# Package 'xcms'

May 16, 2024

<span id="page-0-0"></span>Version 4.3.0

Title LC-MS and GC-MS Data Analysis

Description Framework for processing and visualization of chromatographically separated and single-spectra mass spectral data. Imports from AIA/ANDI NetCDF, mzXML, mzData and mzML files. Preprocesses data for high-throughput, untargeted analyte profiling.

**Depends** R ( $>= 4.0.0$ ), BiocParallel ( $>= 1.8.0$ )

- **Imports** MSnbase  $(>= 2.29.3)$ , mzR  $(>= 2.25.3)$ , methods, Biobase, BiocGenerics, ProtGenerics (>= 1.35.4), lattice, MassSpecWavelet (>= 1.66.0), S4Vectors, IRanges, SummarizedExperiment, MsCoreUtils (>= 1.15.5), MsFeatures, MsExperiment ( $>= 1.5.4$ ), Spectra ( $>= 1.13.7$ ), progress, jsonlite, RColorBrewer, MetaboCoreUtils (>= 1.11.2)
- Suggests BiocStyle, caTools, knitr (>= 1.1.0), faahKO, msdata (>=  $0.25.1$ ), ncdf4, testthat  $(>= 3.1.9)$ , pander, rmarkdown, MALDIquant, pheatmap, RANN, multtest, MsBackendMgf, signal, mgcv

Enhances Rgraphviz, rgl

License  $GPL$  ( $>= 2$ ) + file LICENSE

URL <https://github.com/sneumann/xcms>

BugReports <https://github.com/sneumann/xcms/issues/new>

VignetteBuilder knitr

biocViews ImmunoOncology, MassSpectrometry, Metabolomics

RoxygenNote 7.3.1

Encoding UTF-8

Collate 'AllGenerics.R' 'functions-XChromatograms.R' 'functions-XChromatogram.R' 'DataClasses.R' 'Deprecated.R' 'MPI.R' 'MsExperiment-functions.R' 'MsExperiment.R' 'XcmsExperiment.R' 'PlainTextParam.R' 'RDataParam.R' 'XcmsExperiment-functions.R' 'XcmsExperiment-plotting.R' 'c.R' 'cwTools.R' 'databases.R' 'functions-MsFeatureData.R'

'do\_adjustRtime-functions.R' 'functions-binning.R' 'do\_findChromPeaks-functions.R' 'functions-Params.R' 'do\_groupChromPeaks-functions.R' 'fastMatch.R' 'functions-Chromatogram.R' 'functions-utils.R' 'functions-IO.R' 'functions-OnDiskMSnExp.R' 'functions-ProcessHistory.R' 'functions-XCMSnExp.R' 'functions-imputation.R' 'functions-xcmsEIC.R' 'functions-xcmsFragments.R' 'functions-xcmsRaw.R' 'functions-xcmsSet.R' 'functions-xcmsSwath.R' 'init.R' 'loadXcmsData.R' 'matchpeaks.R' 'method-filterFeatures.R' 'methods-Chromatogram.R' 'methods-IO.R' 'methods-MChromatograms.R' 'methods-MsFeatureData.R' 'methods-OnDiskMSnExp.R' 'methods-Params.R' 'methods-ProcessHistory.R' 'methods-XCMSnExp.R' 'methods-XChromatogram.R' 'methods-XChromatograms.R' 'methods-group-features.R' 'methods-xcmsEIC.R' 'methods-xcmsFileSource.R' 'methods-xcmsFragments.R' 'methods-xcmsPeaks.R' 'methods-xcmsRaw.R' 'methods-xcmsSet.R' 'models.R' 'mzClust.R' 'plotQC.R' 'ramp.R' 'specDist.R' 'write.mzquantML.R' 'writemzdata.R' 'writemztab.R' 'xcmsSource.R' 'zzz.R'

git\_url https://git.bioconductor.org/packages/xcms

git branch devel

git\_last\_commit 56cebbd

git\_last\_commit\_date 2024-04-30

Repository Bioconductor 3.20

Date/Publication 2024-05-15

Author Colin A. Smith [aut], Ralf Tautenhahn [aut], Steffen Neumann [aut, cre] (<<https://orcid.org/0000-0002-7899-7192>>), Paul Benton [aut], Christopher Conley [aut], Johannes Rainer [aut] (<<https://orcid.org/0000-0002-6977-7147>>), Michael Witting [ctb], William Kumler [aut] (<<https://orcid.org/0000-0002-5022-8009>>), Philippine Louail [aut] (<<https://orcid.org/0009-0007-5429-6846>>), Pablo Vangeenderhuysen [ctb] (<<https://orcid.org/0000-0002-5492-6904>>), Carl Brunius [ctb] (<<https://orcid.org/0000-0003-3957-870X>>)

Maintainer Steffen Neumann <sneumann@ipb-halle.de>

# **Contents**

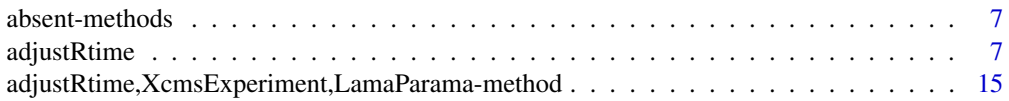

#### Contents 3

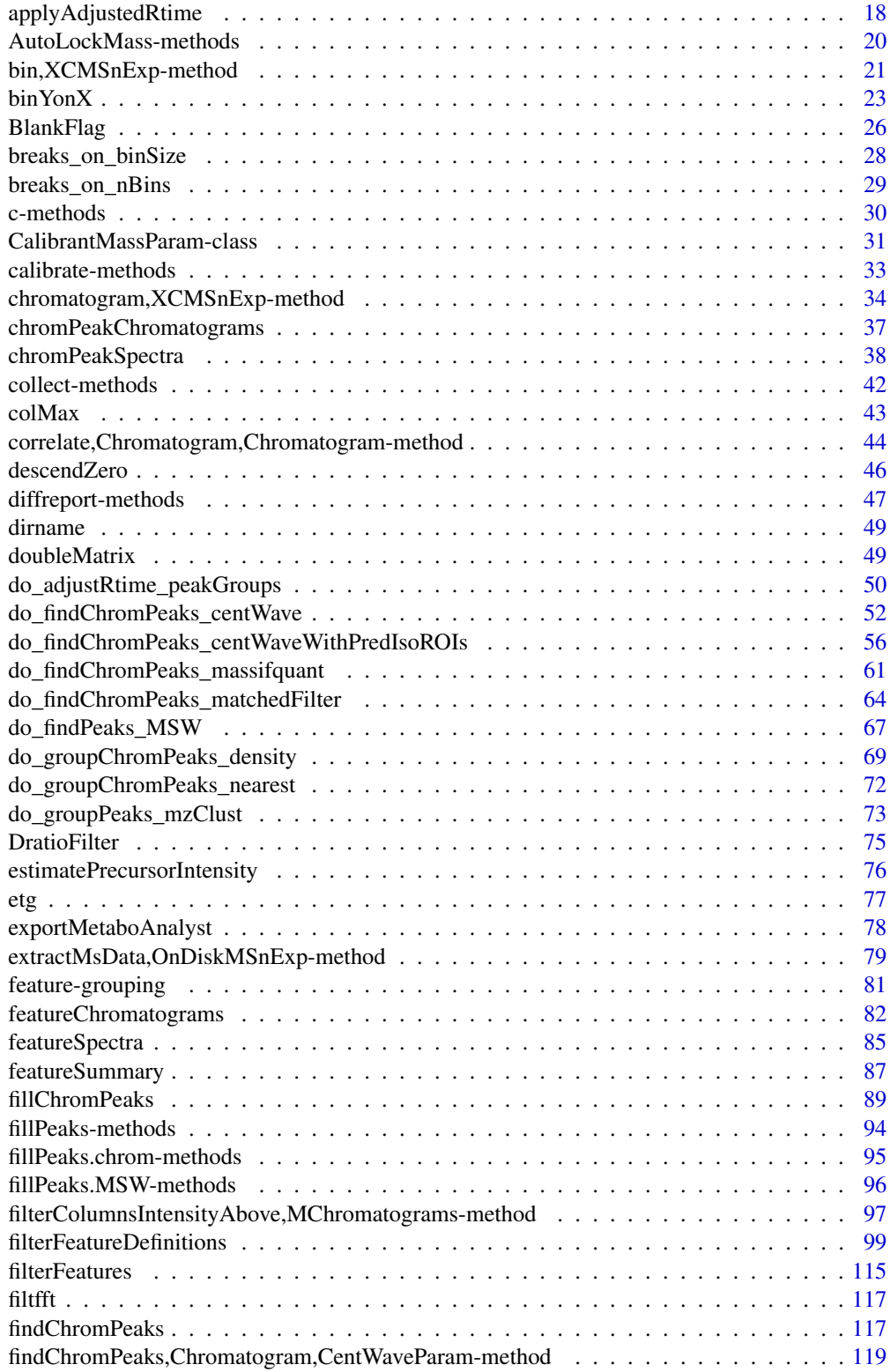

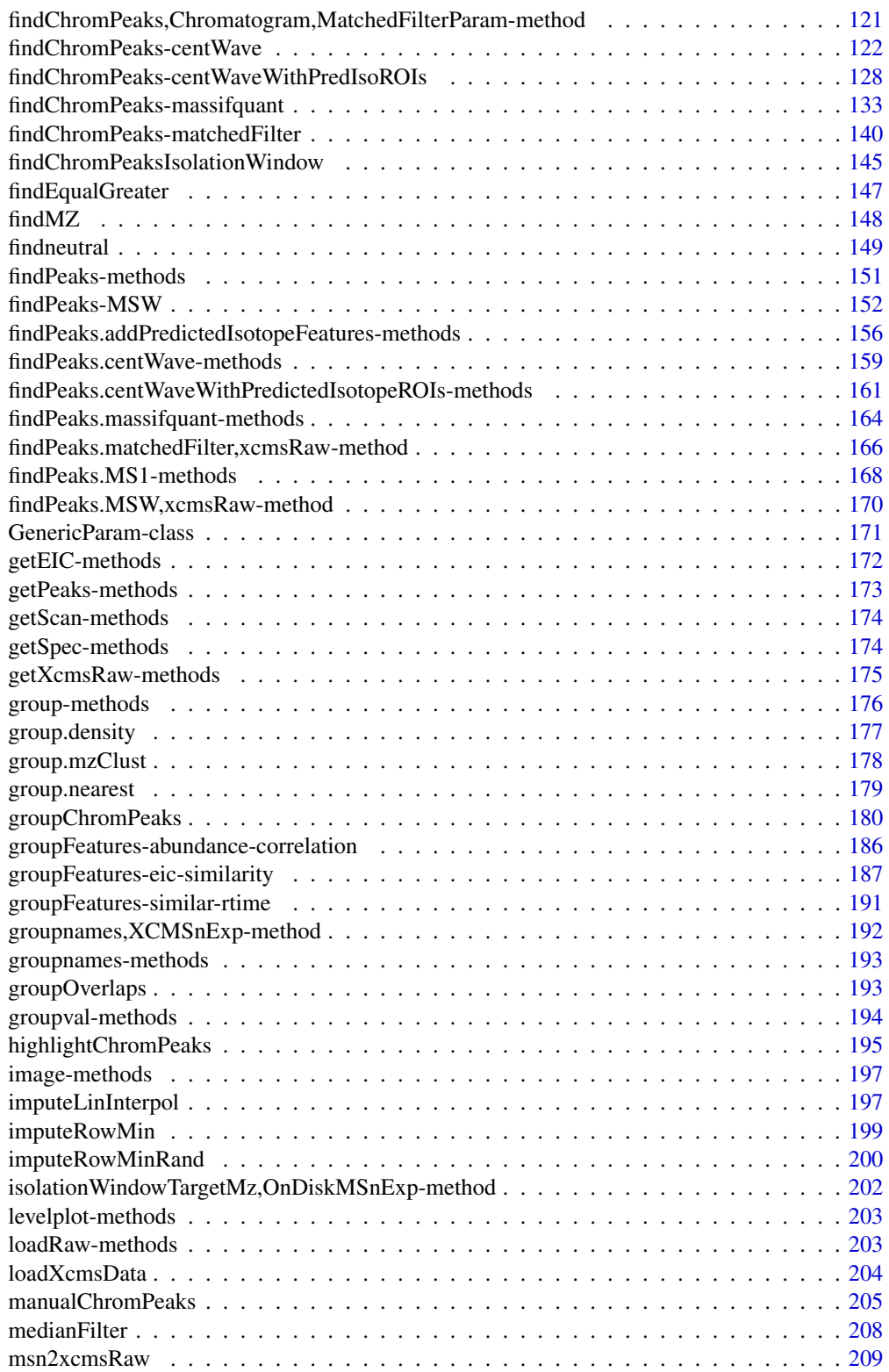

#### Contents 5

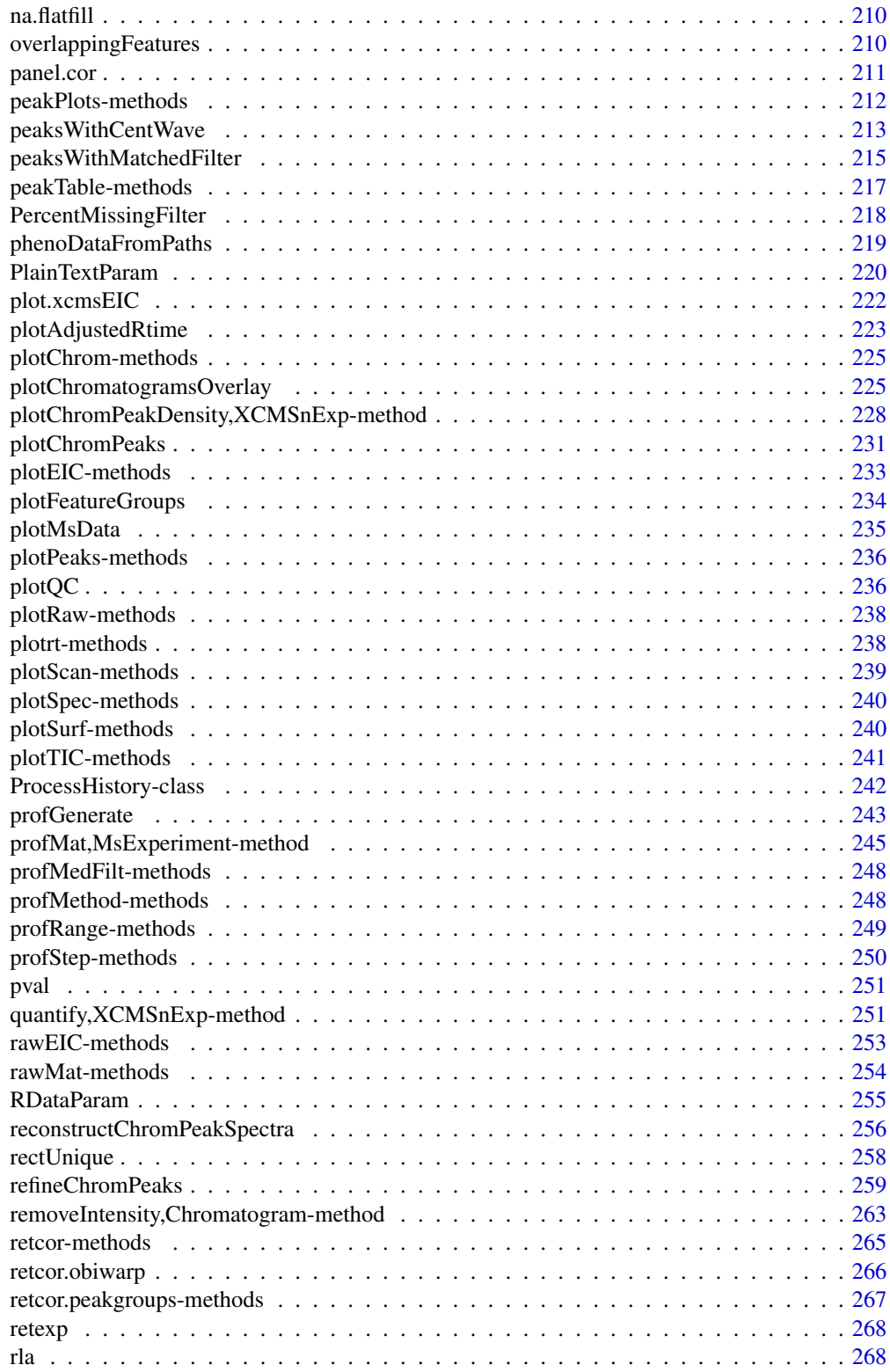

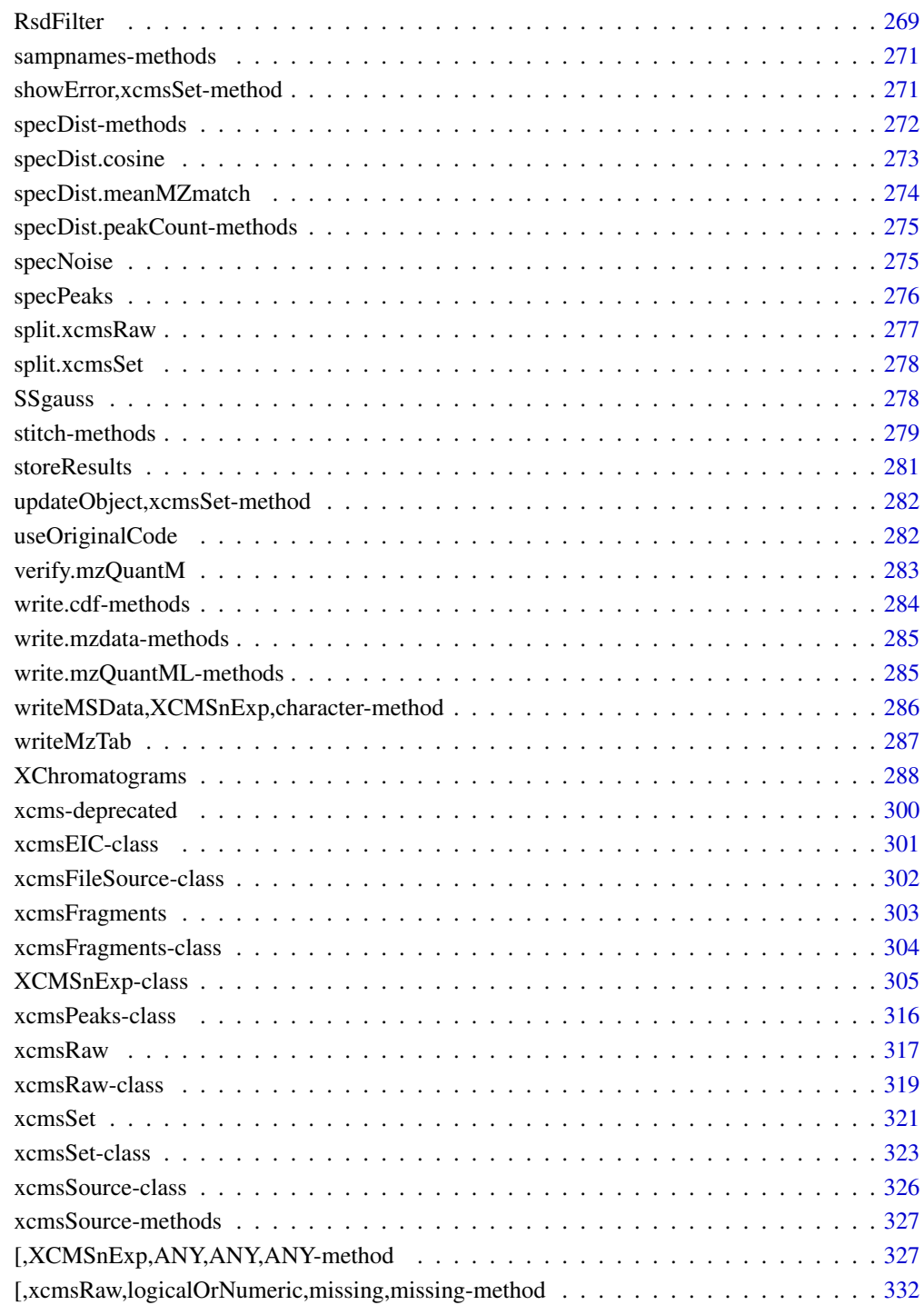

#### **Index** [334](#page-333-0)

<span id="page-6-0"></span>

#### **Description**

Determine which peaks are absent / present in a sample class

#### Arguments

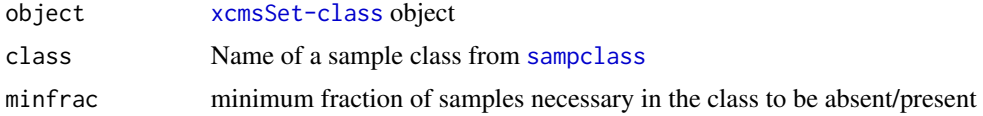

### Details

Determine which peaks are absent / present in a sample class The functions treat peaks that are only present because of [fillPeaks](#page-93-1) correctly, i.e. does not count them as present.

#### Value

An logical vector with the same length as nrow(groups(object)).

#### Methods

 $object = "xcmsSet" **absent(object, ...)** present(object, ...)$ 

#### See Also

[group](#page-175-1) [diffreport](#page-46-1)

<span id="page-6-1"></span>adjustRtime *Alignment: Retention time correction methods.*

### <span id="page-6-2"></span>Description

The adjustRtime method(s) perform retention time correction (alignment) between chromatograms of different samples/dataset. Alignment is performed by default on MS level 1 data. Retention times of spectra from other MS levels, if present, are subsequently adjusted based on the adjusted retention times of the MS1 spectra. Note that calling adjustRtime on a *xcms* result object will remove any eventually present previous alignment results as well as any correspondence analysis results. To run a second round of alignment, raw retention times need to be replaced with adjusted ones using the [applyAdjustedRtime\(\)](#page-17-1) function.

The alignment method can be specified (and configured) using a dedicated param argument.

Supported param objects are:

- ObiwarpParam: performs retention time adjustment based on the full m/z rt data using the *obiwarp* method (Prince (2006)). It is based on the [original code](http://obi-warp.sourceforge.net) but supports in addition alignment of multiple samples by aligning each against a *center* sample. The alignment is performed directly on the [profile-matrix](#page-244-1) and can hence be performed independently of the peak detection or peak grouping.
- PeakGroupsParam: performs retention time correction based on the alignment of features defined in all/most samples (corresponding to *house keeping compounds* or marker compounds) (Smith 2006). First the retention time deviation of these features is described by fitting either a polynomial (smooth = "loess") or a linear (smooth = "linear") function to the data points. These are then subsequently used to adjust the retention time of each spectrum in each sample (even from spectra of MS levels different than MS 1). Since the function is based on features (i.e. chromatographic peaks grouped across samples) a initial correspondence analysis has to be performed **before** using the [groupChromPeaks\(\)](#page-179-1) function. Alternatively, it is also possible to manually define a numeric matrix with retention times of markers in each samples that should be used for alignment. Such a matrix can be passed to the alignment function using the peakGroupsMatrix parameter of the PeakGroupsParam parameter object. By default the adjustRtimePeakGroups function is used to define this matrix. This function identifies peak groups (features) for alignment in object based on the parameters defined in param. See also [do\\_adjustRtime\\_peakGroups\(\)](#page-49-1) for the core API function.
- LamaParama: This function performs retention time correction by aligning chromatographic data to an external reference dataset (concept and initial implementation by Carl Brunius). The process involves identifying and aligning peaks within the experimental chromatographic data, represented as an XcmsExperiment object, to a predefined set of landmark features called "lamas". These landmark features are characterized by their mass-to-charge ratio (m/z) and retention time. see [LamaParama\(\)](#page-14-1) for more information on the method.

### Usage

```
adjustRtime(object, param, ...)
## S4 method for signature 'MsExperiment,ObiwarpParam'
adjustRtime(object, param, chunkSize = 2L, BPPARAM = bpparam())
## S4 method for signature 'MsExperiment,PeakGroupsParam'
adjustRtime(object, param, msLevel = 1L, ...)
PeakGroupsParam(
  minFraction = 0.9,
  ext{raPeaks} = 1,
  smooth = "loess",
  span = 0.2,
  family = "gaussian",
  peakGroupsMatrix = matrix(nrow = 0, ncol = 0),
  subset = integer(),
  subsetAdjust = c("average", "previous")
)
```
ObiwarpParam(

### adjustRtime 9

```
binSize = 1,
  centerSample = integer(),
  response = 1L,
  distFun = "cor_opt",
  gapInit = numeric(),
  gapExtend = numeric(),factorDiag = 2,
  factorGap = 1,localAlignment = FALSE,
  initPenalty = 0,
  subset = integer(),
  subsetAdjust = c("average", "previous"),
  rtimeDifferenceThreshold = 5
)
adjustRtimePeakGroups(object, param = PeakGroupsParam(), msLevel = 1L)
## S4 method for signature 'OnDiskMSnExp,ObiwarpParam'
adjustRtime(object, param, msLevel = 1L)
## S4 method for signature 'PeakGroupsParam'
minFraction(object)
## S4 replacement method for signature 'PeakGroupsParam'
minFraction(object) <- value
## S4 method for signature 'PeakGroupsParam'
extraPeaks(object)
## S4 replacement method for signature 'PeakGroupsParam'
extraPeaks(object) <- value
## S4 method for signature 'PeakGroupsParam'
smooth(x)
## S4 replacement method for signature 'PeakGroupsParam'
smooth(object) <- value
## S4 method for signature 'PeakGroupsParam'
span(object)
## S4 replacement method for signature 'PeakGroupsParam'
span(object) <- value
## S4 method for signature 'PeakGroupsParam'
family(object)
## S4 replacement method for signature 'PeakGroupsParam'
```
### 10 adjustRtime and the state of the state of the state of the state of the state of the state of the state of the state of the state of the state of the state of the state of the state of the state of the state of the stat

```
family(object) <- value
## S4 method for signature 'PeakGroupsParam'
peakGroupsMatrix(object)
## S4 replacement method for signature 'PeakGroupsParam'
peakGroupsMatrix(object) <- value
## S4 method for signature 'PeakGroupsParam'
subset(x)
## S4 replacement method for signature 'PeakGroupsParam'
subset(object) <- value
## S4 method for signature 'PeakGroupsParam'
subsetAdjust(object)
## S4 replacement method for signature 'PeakGroupsParam'
subsetAdjust(object) <- value
## S4 method for signature 'ObiwarpParam'
binSize(object)
## S4 replacement method for signature 'ObiwarpParam'
binSize(object) <- value
## S4 method for signature 'ObiwarpParam'
centerSample(object)
## S4 replacement method for signature 'ObiwarpParam'
centerSample(object) <- value
## S4 method for signature 'ObiwarpParam'
response(object)
## S4 replacement method for signature 'ObiwarpParam'
response(object) <- value
## S4 method for signature 'ObiwarpParam'
distFun(object)
## S4 replacement method for signature 'ObiwarpParam'
distFun(object) <- value
## S4 method for signature 'ObiwarpParam'
gapInit(object)
## S4 replacement method for signature 'ObiwarpParam'
```
### adjustRtime 11

gapInit(object) <- value ## S4 method for signature 'ObiwarpParam' gapExtend(object) ## S4 replacement method for signature 'ObiwarpParam' gapExtend(object) <- value ## S4 method for signature 'ObiwarpParam' factorDiag(object) ## S4 replacement method for signature 'ObiwarpParam' factorDiag(object) <- value ## S4 method for signature 'ObiwarpParam' factorGap(object) ## S4 replacement method for signature 'ObiwarpParam' factorGap(object) <- value ## S4 method for signature 'ObiwarpParam' localAlignment(object) ## S4 replacement method for signature 'ObiwarpParam' localAlignment(object) <- value ## S4 method for signature 'ObiwarpParam' initPenalty(object) ## S4 replacement method for signature 'ObiwarpParam' initPenalty(object) <- value ## S4 method for signature 'ObiwarpParam' subset(x) ## S4 replacement method for signature 'ObiwarpParam' subset(object) <- value ## S4 method for signature 'ObiwarpParam' subsetAdjust(object) ## S4 replacement method for signature 'ObiwarpParam' subsetAdjust(object) <- value ## S4 method for signature 'XCMSnExp,PeakGroupsParam' adjustRtime(object, param, msLevel = 1L) ## S4 method for signature 'XCMSnExp,ObiwarpParam'

12 adjustRtime

adjustRtime(object, param, msLevel = 1L)

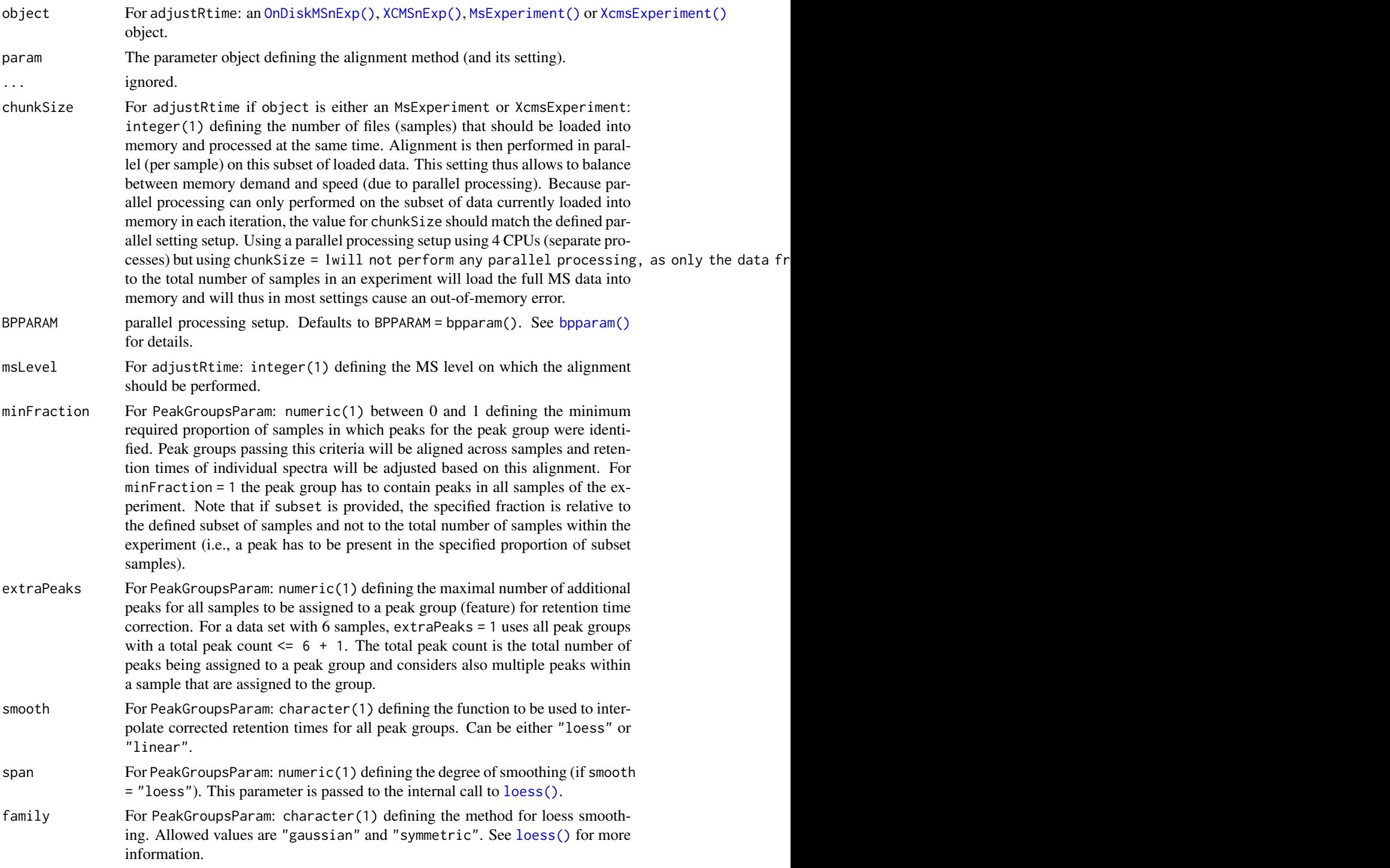

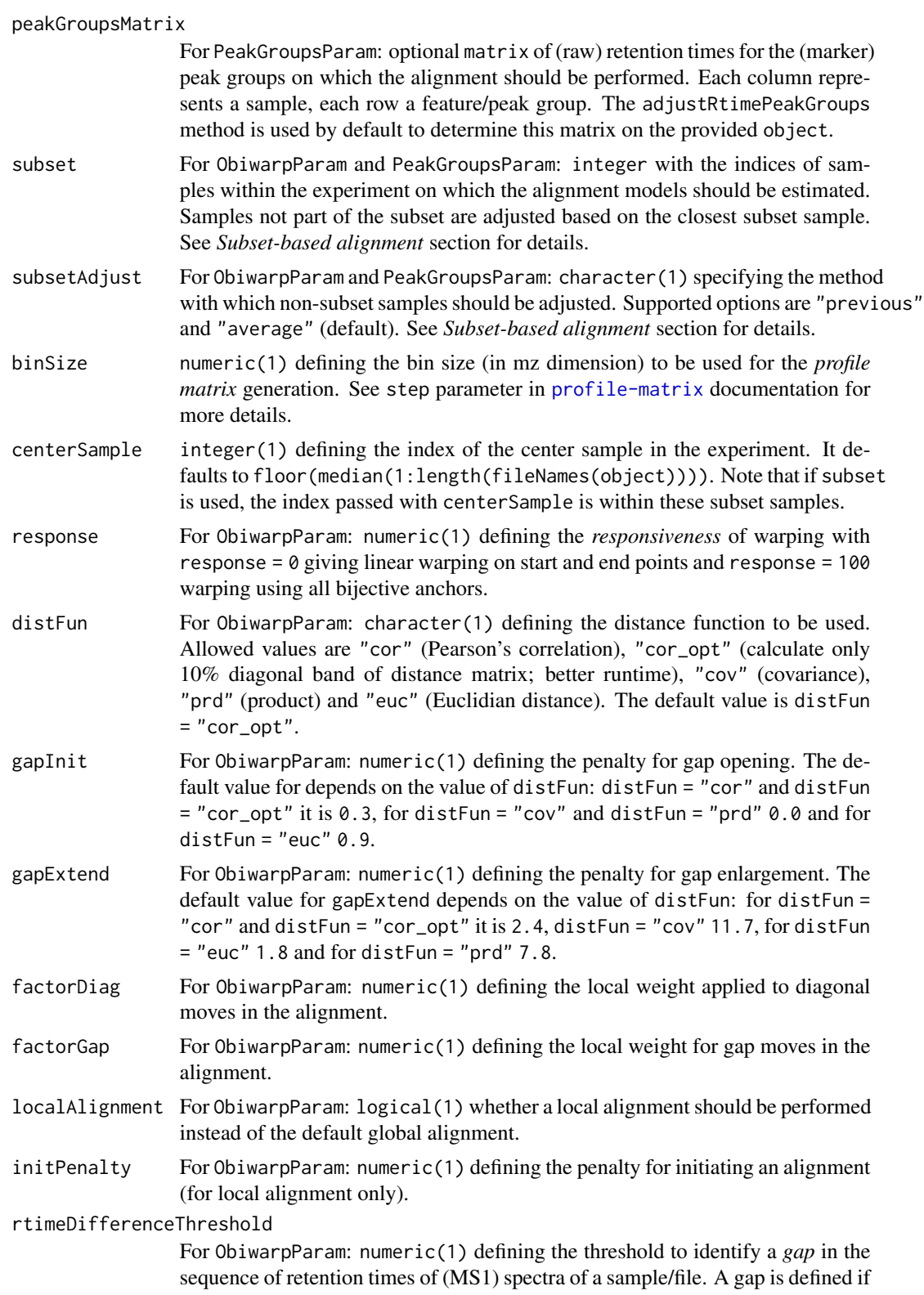

### 14 adjustRtime and the state of the state of the state of the state of the state of the state of the state of the state of the state of the state of the state of the state of the state of the state of the state of the stat

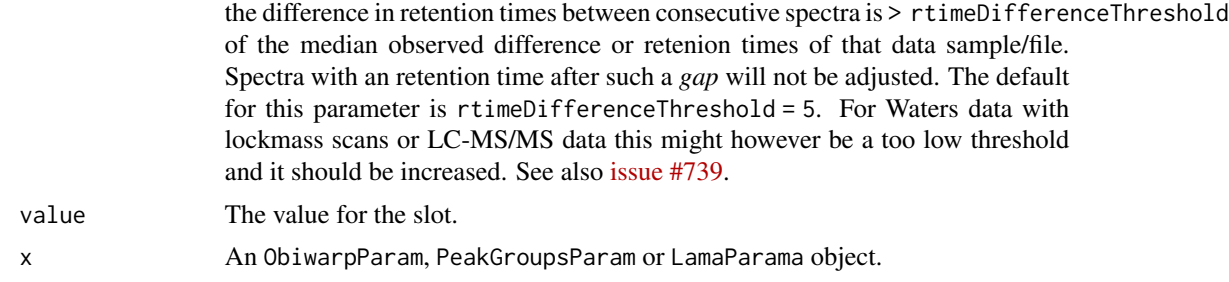

#### Value

adjustRtime on an OnDiskMSnExp or XCMSnExp object will return an XCMSnExp object with the alignment results.

adjustRtime on an MsExperiment or XcmsExperiment will return an XcmsExperiment with the adjusted retention times stored in an new *spectra variable* rtime\_adjusted in the object's spectra.

ObiwarpParam, PeakGroupsParam and LamaParama return the respective parameter object.

adjustRtimeGroups returns a matrix with the retention times of *marker* features in each sample (each row one feature, each row one sample).

#### Subset-based alignment

All alignment methods allow to perform the retention time correction on a user-selected subset of samples (e.g. QC samples) after which all samples not part of that subset will be adjusted based on the adjusted retention times of the *closest* subset sample (close in terms of index within object and hence possibly injection index). It is thus suggested to load MS data files in the order in which their samples were injected in the measurement run(s).

How the non-subset samples are adjusted depends also on the parameter subsetAdjust: with subsetAdjust = "previous", each non-subset sample is adjusted based on the closest *previous* subset sample which results in most cases with adjusted retention times of the non-subset sample being identical to the subset sample on which the adjustment bases. The second, default, option is subsetAdjust = "average" in which case each non subset sample is adjusted based on the average retention time adjustment from the previous and following subset sample. For the average, a weighted mean is used with weights being the inverse of the distance of the non-subset sample to the subset samples used for alignment.

See also section *Alignment of experiments including blanks* in the *xcms* vignette for more details.

#### Author(s)

Colin Smith, Johannes Rainer, Philippine Louail, Carl Brunius

#### References

Prince, J. T., and Marcotte, E. M. (2006) "Chromatographic Alignment of ESI-LC-MS Proteomic Data Sets by Ordered Bijective Interpolated Warping" *Anal. Chem.*, 78 (17), 6140-6152.

Smith, C.A., Want, E.J., O'Maille, G., Abagyan, R. and Siuzdak, G. (2006). "XCMS: Processing Mass Spectrometry Data for Metabolite Profiling Using Nonlinear Peak Alignment, Matching, and Identification" *Anal. Chem.* 78:779-787.

#### <span id="page-14-0"></span>See Also

[plotAdjustedRtime\(\)](#page-222-1) for visualization of alignment results.

adjustRtime,XcmsExperiment,LamaParama-method *Landmark-based alignment: aligning a dataset against an external reference*

#### <span id="page-14-1"></span>Description

Alignment is achieved using the ['adjustRtime()'] method with a 'param' of class 'LamaParama'. This method corrects retention time by aligning chromatographic data with an external reference dataset.

Chromatographic peaks in the experimental data are first matched to predefined (external) landmark features based on their mass-to-charge ratio and retention time and subsequently the data is aligned by minimizing the differences in retention times between the matched chromatographic peaks and lamas. This adjustment is performed file by file.

Adjustable parameters such as 'ppm', 'tolerance', and 'toleranceRt' define acceptable deviations during the matching process. It's crucial to note that only lamas and chromatographic peaks exhibiting a one-to-one mapping are considered when estimating retention time shifts. If a file has no peaks matching with lamas, no adjustment will be performed, and the the retention times will be returned as-is. Users can evaluate this matching, for example, by checking the number of matches and ranges of the matching peaks, by first running '[matchLamasChromPeaks()]'.

Different warping methods are available; users can choose to fit a \*loess\* ('method = "loess"', the default) or a  $*<sub>gam*</sub>$  ('method = "gam"') between the reference data points and observed matching ChromPeaks. Additional parameters such as 'span', 'weight', 'outlierTolerance', 'zeroWeight', and 'bs' are specific to these models. These parameters offer flexibility in fine-tuning how the matching chromatographic peaks are fitted to the lamas, thereby generating a model to align the overall retention time for a single file.

Other functions related to this method:

- 'LamaParama()': return the respective parameter object for alignment using 'adjustRtime()' function. It is also the input for the functions listed below.

- 'matchLamasChromPeaks()': quickly matches each file's ChromPeaks to Lamas, allowing the user to evaluate the matches for each file.

- 'summarizeLamaMatch()': generates a summary of the 'LamaParama' method. See below for the details of the return object.

- 'matchedRtimes()': Access the list of 'data.frame' saved in the 'LamaParama' object, generated by the 'matchLamasChromPeaks()' function.

- 'plot()':plot the chromatographic peaks versus the reference lamas as well as the fitting line for the chosen model type. The user can decide what file to inspect by specifying the assay number with the parameter 'assay'

### Usage

```
## S4 method for signature 'XcmsExperiment,LamaParama'
adjustRtime(object, param, BPPARAM = bpparam(), ...)
matchLamasChromPeaks(object, param, BPPARAM = bpparam())
summarizeLamaMatch(param)
matchedRtimes(param)
LamaParama(
  lamas = matrix(ncol = 2, nrow = 0, dimnames = list(NULL, c("mz", "rt"))),
 method = c("loess", "gam"),span = 0.5,
 outlierTolerance = 3,
  zeroWeight = 10,
 ppm = 20,
  tolerance = \theta,
  toleranceRt = 5,
 bs = "tp")
## S4 method for signature 'LamaParama,ANY'
plot(
 x,
 index = 1L,colPoints = "#00000060",
 colFit = "#00000080",
 xlab = "Matched Chromatographic peaks",
 ylab = "Lamas",
  ...
)
```
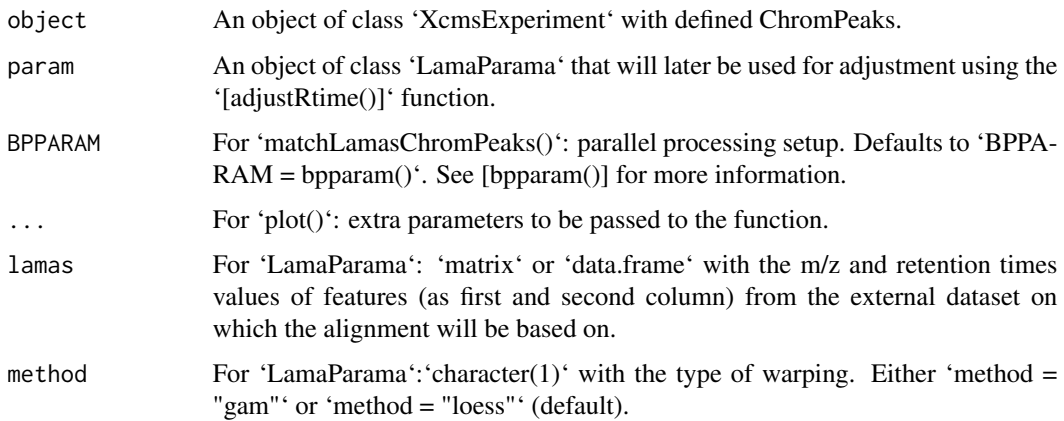

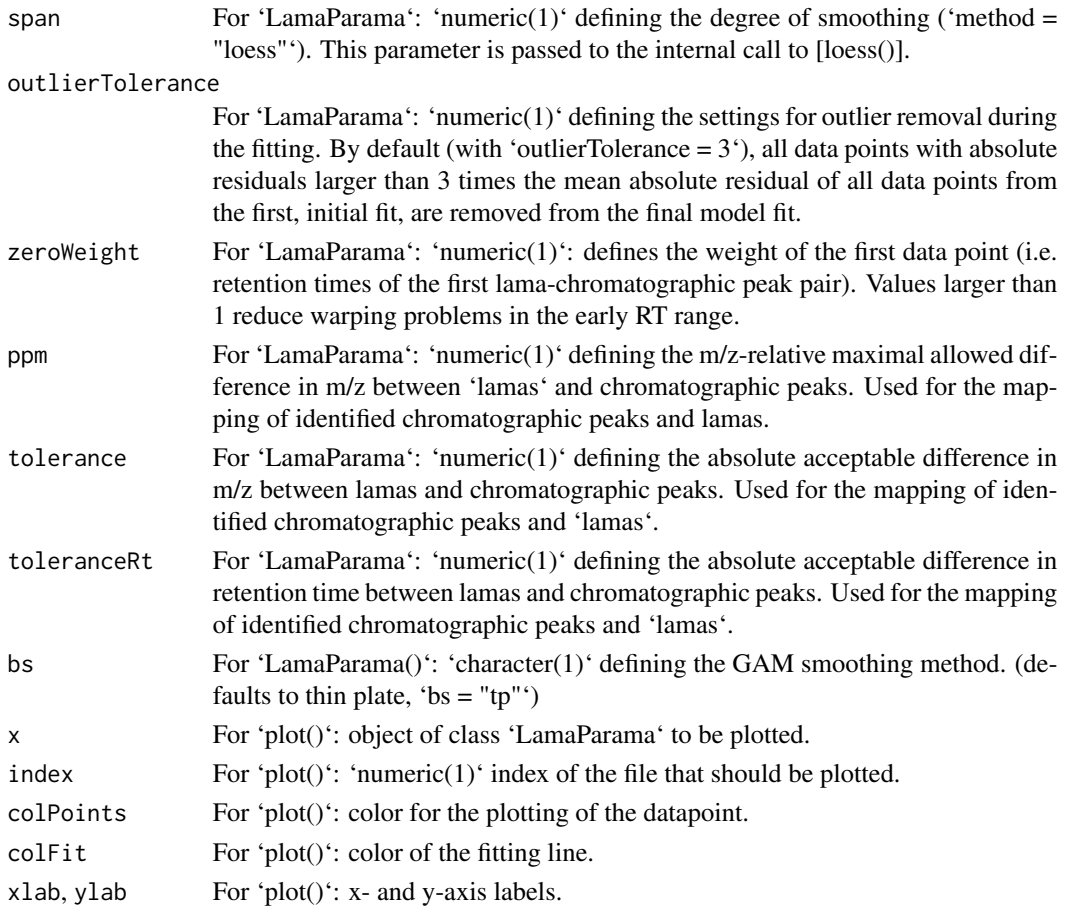

#### Value

For 'matchLamasChromPeaks()': A 'LamaParama' object with new slot 'rtMap' composed of a list of matrices representing the 1:1 matches between Lamas (ref) and ChromPeaks (obs). To access this, 'matchedRtimes()' can be used.

For 'matchedRtimes()': A list of 'data.frame' representing matches between chromPeaks and 'lamas' for each files.

For 'summarizeLamaMatch()':A 'data.frame' with:

- "Total\_peaks": total number of chromatographic peaks in the file.
- "Matched\_peak": The number of matched peaks to Lamas.
- "Total\_Lamas": Total number of Lamas.
- "Model\_summary": 'summary.loess' or 'summary.gam' object for each file.

#### Note

If there are no matches when using 'matchLamasChromPeaks()', the file retention will not be adjusted when calling [adjustRtime()] with the same 'LamaParama' and 'XcmsExperiment' object. To see examples on how to utilize this methods and its functionality, see the vignette.

### <span id="page-17-0"></span>Author(s)

Carl Brunius, Philippine Louail

### Examples

```
## load test and reference datasets
ref <- loadXcmsData("xmse")
tst <- loadXcmsData("faahko_sub2")
## create lamas input from the reference dataset
library(MsExperiment)
f <- sampleData(ref)$sample_type
f[f == "QC"] \leftarrow NAref <- filterFeatures(ref, PercentMissingFilter(threshold = 0, f = f))
ref_mz_rt <- featureDefinitions(ref)[, c("mzmed","rtmed")]
## Set up the LamaParama object
param <- LamaParama(lamas = ref_mz_rt, method = "loess", span = 0.5,
                     outlierTolerance = 3, zeroWeight = 10, ppm = 20,
                     tolerance = 0, toleranceRt = 20, bs = "tp")
## input into `adjustRtime()`
tst_adjusted <- adjustRtime(tst, param = param)
## run diagnostic functions to pre-evaluate alignment
param <- matchLamasChromPeaks(tst, param = param)
mtch <- matchedRtimes(param)
## Access summary of matches and model information
summary <- summarizeLamaMatch(param)
##coverage for each file
summary$Matched_peaks / summary$Total_peaks * 100
## Access the information on the model of for the first file
summary$model_summary[[1]]
```
<span id="page-17-1"></span>applyAdjustedRtime *Replace raw with adjusted retention times*

### Description

Replaces the raw retention times with the adjusted retention time or returns the object unchanged if none are present.

#### Usage

```
applyAdjustedRtime(object)
```
#### Arguments

object An [XCMSnExp](#page-304-1) or [XcmsExperiment](#page-98-1) object.

### **Details**

Adjusted retention times are stored *in parallel* to the adjusted retention times in XCMSnExp or XcmsExperiment objects. The applyAdjustedRtime replaces the raw (original) retention times with the adjusted retention times.

### Value

An XCMSnExp or XcmsExperiment object with the raw (original) retention times being replaced with the adjusted retention time.

#### Note

Replacing the raw retention times with adjusted retention times disables the possibility to restore raw retention times using the [dropAdjustedRtime\(\)](#page-304-1) method. This function does **not** remove the retention time processing step with the settings of the alignment from the [processHistory\(\)](#page-304-1) of the object to ensure that the processing history is preserved.

#### Author(s)

Johannes Rainer

### See Also

[adjustRtime\(\)](#page-6-1) for the function to perform the alignment (retention time correction).

[adjustedRtime()] for the method to extract adjusted retention times from an [XCMSnExp] object.

[dropAdjustedRtime] for the method to delete alignment results and to restore the raw retention times.

#### Examples

```
## Load a test data set with detected peaks
library(MSnbase)
data(faahko_sub)
## Update the path to the files for the local system
dirname(faahko_sub) <- system.file("cdf/KO", package = "faahKO")
## Disable parallel processing for this example
register(SerialParam())
xod <- adjustRtime(faahko_sub, param = ObiwarpParam())
```
hasAdjustedRtime(xod)

```
## Replace raw retention times with adjusted retention times.
xod <- applyAdjustedRtime(xod)
## No adjusted retention times present
hasAdjustedRtime(xod)
## Raw retention times have been replaced with adjusted retention times
plot(split(rtime(faahko_sub), fromFile(faahko_sub))[[1]] -
    split(rtime(xod), fromFile(xod))[[1]], type = "l")## And the process history still contains the settings for the alignment
processHistory(xod)
```
AutoLockMass-methods *Automatic parameter for Lock mass fixing* AutoLockMass *~~*

### **Description**

AutoLockMass - This function decides where the lock mass scans are in the xcmsRaw object. This is done by using the scan time differences.

### Arguments

object An [xcmsRaw-class](#page-318-1) object

#### Value

AutoLockMass A numeric vector of scan locations corresponding to lock Mass scans

#### Methods

object = "xcmsRaw" signature(object = "xcmsRaw")

#### Author(s)

Paul Benton, <hpaul.benton08@imperial.ac.uk>

### Examples

```
## Not run: library(xcms)
   library(faahKO)
   ## These files do not have this problem
   ## to correct for but just for an example
   cdfpath <- system.file("cdf", package = "faahKO")
   cdffiles <- list.files(cdfpath, recursive = TRUE, full.names = TRUE)
   xr<-xcmsRaw(cdffiles[1])
   xr
   ##Lets assume that the lockmass starts at 1 and is every 100 scans
   lockMass<-xcms:::makeacqNum(xr, freq=100, start=1)
   ## these are equalvent
```
<span id="page-19-0"></span>

```
lockmass2<-AutoLockMass(xr)
   all((lockmass == lockmass2) == TRUE)
   ob<-stitch(xr, lockMass)
## End(Not run)
```
bin,XCMSnExp-method *XCMSnExp data manipulation methods inherited from MSnbase*

#### **Description**

The methods listed on this page are [XCMSnExp](#page-304-1) methods inherited from its parent, the [OnDiskMSnExp](#page-0-0) class from the MSnbase package, that alter the raw data or are related to data subsetting. Thus calling any of these methods causes all xcms pre-processing results to be removed from the [XCMSnExp](#page-304-1) object to ensure its data integrity.

bin: allows to *bin* spectra. See [bin](#page-0-0) documentation in the MSnbase package for more details and examples.

[clean](#page-0-0): removes unused  $\theta$  intensity data points. See clean documentation in the MSnbase package for details and examples.

filterAcquisitionNum: filters the [XCMSnExp](#page-304-1) object keeping only spectra with the provided acquisition numbers. See [filterAcquisitionNum](#page-0-0) for details and examples.

The normalize method performs basic normalization of spectra intensities. See [normalize](#page-0-0) documentation in the MSnbase package for details and examples.

The pickPeaks method performs peak picking. See [pickPeaks](#page-0-0) documentation for details and examples.

The removePeaks method removes mass peaks (intensities) lower than a threshold. Note that these peaks refer to *mass* peaks, which are different to the chromatographic peaks detected and analyzed in a metabolomics experiment! See [removePeaks](#page-0-0) documentation for details and examples.

The smooth method smooths spectra. See [smooth](#page-6-2) documentation in MSnbase for details and examples.

#### Usage

```
## S4 method for signature 'XCMSnExp'
bin(x, binSize = 1L, msLevel.)
## S4 method for signature 'XCMSnExp'
clean(object, all = FALSE, verbose = FALSE, msLevel.)
## S4 method for signature 'XCMSnExp'
filterAcquisitionNum(object, n, file)
## S4 method for signature 'XCMSnExp'
normalize(object, method = c("max", "sum"), ...)
```

```
## S4 method for signature 'XCMSnExp'
pickPeaks(
 object,
 halfWindowSize = 3L,
 method = c("MAD", "SuperSmoother"),
 SNR = 0L,
  ...
\mathcal{L}## S4 method for signature 'XCMSnExp'
removePeaks(object, t = "min", verbose = FALSE, msLevel.)
## S4 method for signature 'XCMSnExp'
smooth(
 x,
 method = c("SavitzkyGolay", "MovingAverage"),
 halfWindowSize = 2L,
 verbose = FALSE,
  ...
\mathcal{L}
```
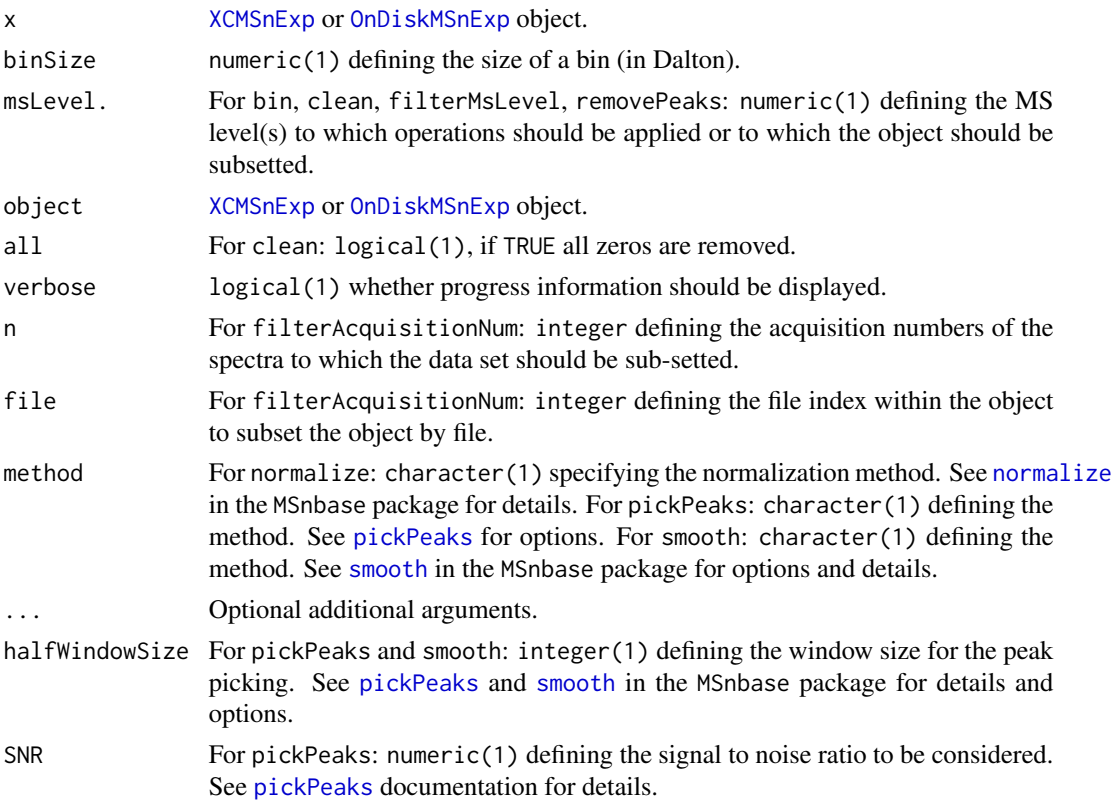

#### <span id="page-22-0"></span> $\binom{1}{1}$  binYonX 23

t For removePeaks: either a numeric(1) or "min" defining the threshold (method) to be used. See [removePeaks](#page-0-0) for details.

#### Value

For all methods: a XCMSnExp object.

### Author(s)

Johannes Rainer

### See Also

[XCMSnExp-filter](#page-326-1) for methods to filter and subset XCMSnExp objects. [XCMSnExp](#page-304-1) for base class documentation. [OnDiskMSnExp](#page-0-0) for the documentation of the parent class.

<span id="page-22-1"></span>binYonX *Aggregate values in y for bins defined on x*

### Description

This functions takes two same-sized numeric vectors  $x$  and  $y$ , bins/cuts  $x$  into bins (either a predefined number of equal-sized bins or bins of a pre-defined size) and aggregates values in y corresponding to x values falling within each bin. By default (i.e. method  $=$  "max") the maximal y value for the corresponding x values is identified. x is expected to be incrementally sorted and, if not, it will be internally sorted (in which case also y will be ordered according to the order of x).

### Usage

```
binYonX(
  x,
  y,
 breaks,
 nBins,
 binSize,
 binFromX,
 binToX,
  fromIdx = 1L,
  tolx = length(x),
  method = "max",baseValue,
  sortedX = !is.unsorted(x),shiftByHalfBinSize = FALSE,
  returnIndex = FALSE,
  returnX = TRUE
)
```
### Arguments

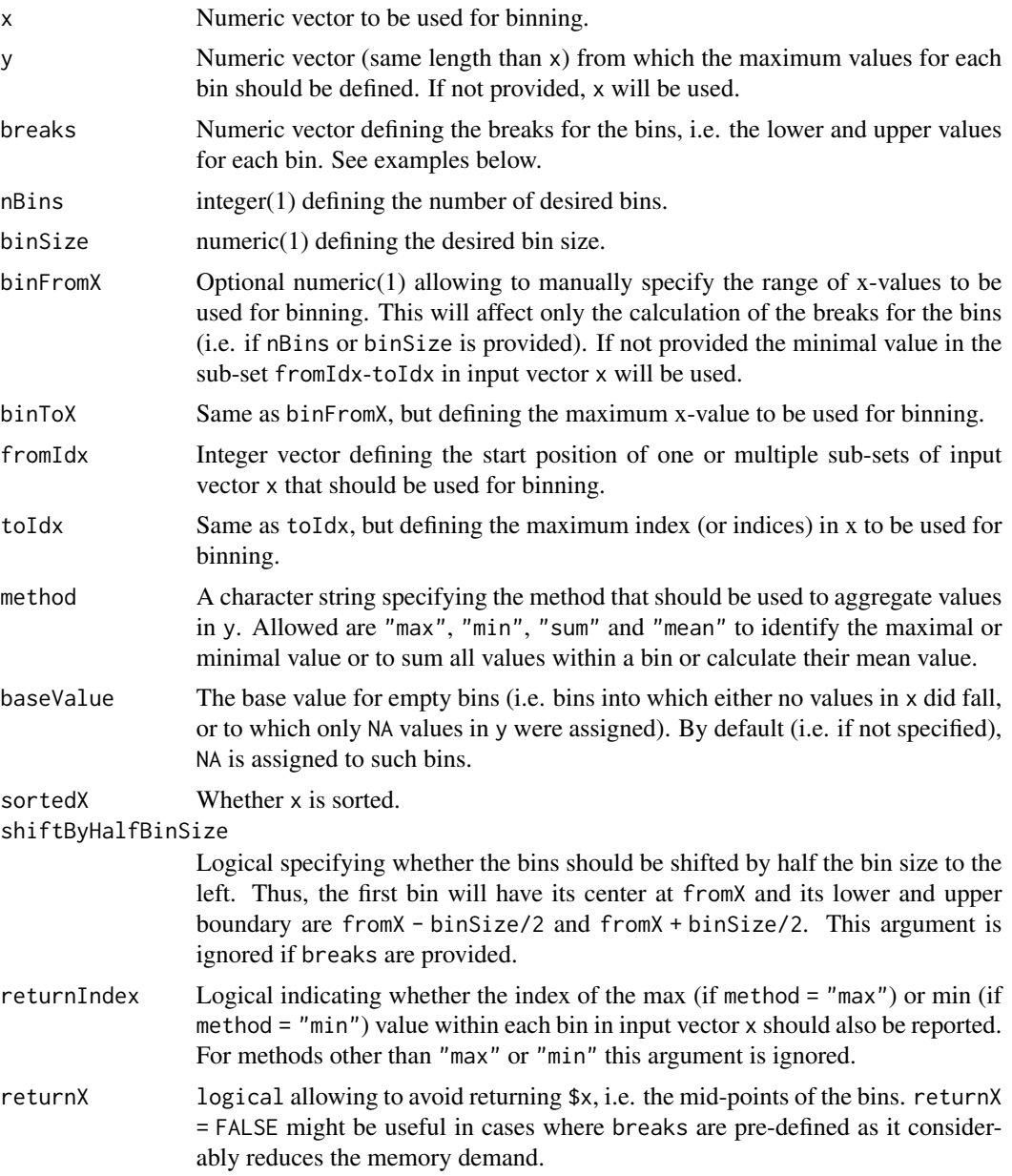

### Details

The breaks defining the boundary of each bin can be either passed directly to the function with the argument breaks, or are calculated on the data based on arguments nBins or binSize along with fromIdx, toIdx and optionally binFromX and binToX. Arguments fromIdx and toIdx allow to specify subset(s) of the input vector x on which bins should be calculated. The default the full x vector is considered. Also, if not specified otherwise with arguments binFromX and binToX , the range of the bins within each of the sub-sets will be from x[fromIdx] to x[toIdx]. Arguments

#### $\binom{1}{1}$  binYonX 25

binFromX and binToX allow to overwrite this by manually defining the a range on which the breaks should be calculated. See examples below for more details.

Calculation of breaks: for nBins the breaks correspond to seq( $min(x[fromIdx])$ ),  $max(x[fromIdx],$ length.out = (nBins + 1)). For binSize the breaks correspond to seq(min(x[fromIdx]), max(x[toIdx]), by = binSize) with the exception that the last break value is forced to be equal to  $max(x[toldx])$ . This ensures that all values from the specified range are covered by the breaks defining the bins. The last bin could however in some instances be slightly larger than binSize. See [breaks\\_on\\_binSize](#page-27-1) and [breaks\\_on\\_nBins](#page-28-1) for more details.

### Value

Returns a list of length 2, the first element (named " $x$ ") contains the bin mid-points, the second element (named "y") the aggregated values from input vector y within each bin. For returnIndex = TRUE the list contains an additional element "index" with the index of the max or min (depending on whether method = "max" or method = "min") value within each bin in input vector x.

#### **Note**

The function ensures that all values within the range used to define the breaks are considered in the binning (and assigned to a bin). This means that for all bins except the last one values in  $x$ have to be  $\ge$  xlower and  $\lt$  xupper (with xlower and xupper being the lower and upper boundary, respectively). For the last bin the condition is  $x \ge x$  lower  $x \le x$  x  $\le x$  xupper. Note also that if shiftByHalfBinSize is TRUE the range of values that is used for binning is expanded by binSize (i.e. the lower boundary will be from  $X - binSize/2$ , the upper to  $X + binSize/2$ ). Setting this argument to TRUE resembles the binning that is/was used in profBin function from xcms < 1.51.

NA handling: by default the function ignores NA values in y (thus inherently assumes na. rm = TRUE). No NA values are allowed in x.

#### Author(s)

Johannes Rainer

#### See Also

[imputeLinInterpol](#page-196-1)

### Examples

```
########
## Simple example illustrating the breaks and the binning.
##
## Define breaks for 5 bins:
brks \leq seq(2, 12, length.out = 6)
## The first bin is then [2,4), the second [4,6) and so on.
brks
## Get the max value falling within each bin.
binYonX(x = 1:16, y = 1:16, breaks = brks)
## Thus, the largest value in x = 1:16 falling into the bin [2,4) (i.e. being
## >= 2 and < 4) is 3, the largest one falling into [4,6) is 5 and so on.
## Note however the function ensures that the minimal and maximal x-value
```

```
## (in this example 1 and 12) fall within a bin, i.e. 12 is considered for
## the last bin.
#######
## Performing the binning ons sub-set of x
##
X < -1:16## Bin X from element 4 to 10 into 5 bins.
X[4:10]
binYonX(X, X, nBins = 5L, fromIdx = 4, toIdx = 10)
## This defines breaks for 5 bins on the values from 4 to 10 and bins
## the values into these 5 bins. Alternatively, we could manually specify
## the range for the binning, i.e. the minimal and maximal value for the
## breaks:
binYonX(X, X, nBins = 5L, fromIdx = 4, toIdx = 10, binFromX = 1, binToX = 16)
## In this case the breaks for 5 bins were defined from a value 1 to 16 and
## the values 4 to 10 were binned based on these breaks.
#######
## Bin values within a sub-set of x, second example
##
## This example illustrates how the fromIdx and toIdx parameters can be used.
## x defines 3 times the sequence form 1 to 10, while y is the sequence from
## 1 to 30. In this very simple example x is supposed to represent M/Z values
## from 3 consecutive scans and y the intensities measured for each M/Z in
## each scan. We want to get the maximum intensities for M/Z value bins only
## for the second scan, and thus we use fromIdx = 11 and toIdx = 20. The breaks
## for the bins are defined with the nBins, binFromX and binToX.
X \leq -\text{rep}(1:10, 3)Y < -1:30## Bin the M/Z values in the second scan into 5 bins and get the maximum
## intensity for each bin. Note that we have to specify sortedX = TRUE as
## the x and y vectors would be sorted otherwise.
binYonX(X, Y, nBins = 5L, sortedX = TRUE, fromIdx = 11, toIdx = 20)
#######
## Bin in overlapping sub-sets of X
##
## In this example we define overlapping sub-sets of X and perform the binning
## within these.
X < -1:30## Define the start and end indices of the sub-sets.
fIdx <-c(2, 8, 21)tIdx <- c(10, 25, 30)
binYonX(X, nBins = 5L, fromIdx = fIdx, toIdx = tIdx)## The same, but pre-defining also the desired range of the bins.
binYonX(X, nBins = 5L, fromIdx = fIdx, toIdx = tIdx, binFromX = 4, binToX = 28)
## The same bins are thus used for each sub-set.
```
<span id="page-25-1"></span>BlankFlag *Flag features based on the intensity in blank samples*

<span id="page-25-0"></span>

### BlankFlag 27

### Description

The 'BlankFlag' class and method enable users to flag features of an 'XcmsExperiment' or 'SummarizedExperiment' object based on the relationship between the intensity of a feature in blanks compared to the intensity in the samples.

This class and method are part of the possible dispatch of the generic function 'filterFeatures'. Features \*below\*  $(\le)$  the user-input threshold will be flagged by calling the 'filterFeatures' function. This means that an extra column will be created in 'featureDefinitions' or 'rowData' called 'possible\_contaminants' with a logical value for each feature.

### Usage

```
BlankFlag(
  threshold = 2,
  blankIndex = integer(),
  qclndex = integer(),
  na.rm = TRUE
\lambda## S4 method for signature 'XcmsResult, BlankFlag'
filterFeatures(object, filter, ...)
## S4 method for signature 'SummarizedExperiment, BlankFlag'
```
filterFeatures(object, filter, assay = 1)

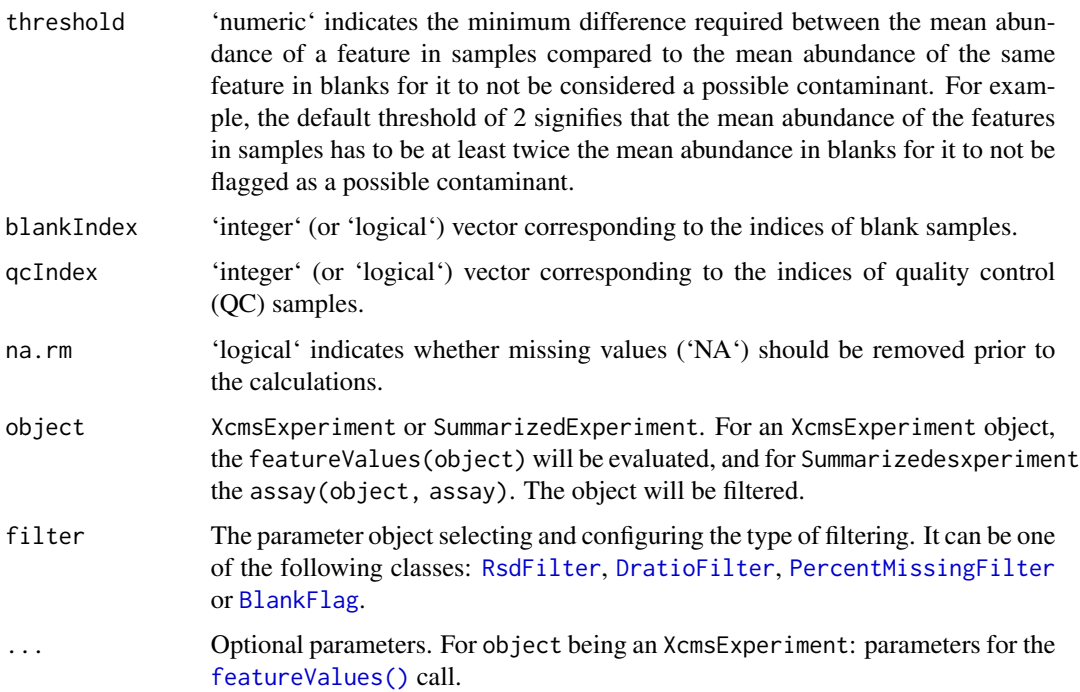

<span id="page-27-0"></span>assay For filtering of SummarizedExperiment objects only. Indicates which assay the filtering will be based on. Note that the features for the entire object will be removed, but the computations are performed on a single assay. Default is 1, which means the first assay of the object will be evaluated.

#### Value

For 'BlankFlag': a 'BlankFlag' class. 'filterFeatures' returns the input object with an added column in the features metadata called 'possible\_contaminants' with a logical value for each feature. This is added to 'featureDefinitions' for 'XcmsExperiment' objects and 'rowData' for 'SummarizedExperiment' objects.

#### Author(s)

Philippine Louail

### See Also

Other Filter features in xcms: [DratioFilter](#page-74-1), [PercentMissingFilter](#page-217-1), [RsdFilter](#page-268-1)

<span id="page-27-1"></span>breaks\_on\_binSize *Generate breaks for binning using a defined bin size.*

### **Description**

Defines breaks for binSize sized bins for values ranging from fromX to toX.

### Usage

```
breaks_on_binSize(fromX, toX, binSize)
```
#### Arguments

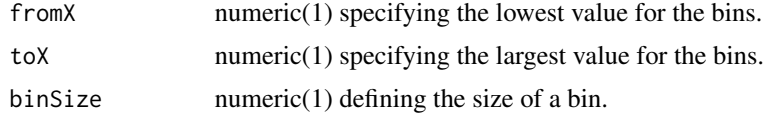

### Details

This function creates breaks for bins of size binSize. The function ensures that the full data range is included in the bins, i.e. the last value (upper boundary of the last bin) is always equal toX. This however means that the size of the last bin will not always be equal to the desired bin size. See examples for more details and a comparisom to R's seq function.

#### Value

A numeric vector defining the lower and upper bounds of the bins.

<span id="page-28-0"></span>breaks\_on\_nBins 29

### Author(s)

Johannes Rainer

### See Also

[binYonX](#page-22-1) for a binning function.

Other functions to define bins: [breaks\\_on\\_nBins\(](#page-28-1))

### Examples

```
## Define breaks with a size of 0.13 for a data range from 1 to 10:
breaks_on_binSize(1, 10, 0.13)
## The size of the last bin is however larger than 0.13:
diff(breaks_on_binSize(1, 10, 0.13))
## If we would use seq, the max value would not be included:
seq(1, 10, by = 0.13)## In the next example we use binSize that leads to an additional last bin with
## a smaller binSize:
breaks_on_binSize(1, 10, 0.51)
## Again, the max value is included, but the size of the last bin is < 0.51.
diff(breaks_on_binSize(1, 10, 0.51))
## Using just seq would result in the following bin definition:
seq(1, 10, by = 0.51)## Thus it defines one bin (break) less.
```
<span id="page-28-1"></span>breaks\_on\_nBins *Generate breaks for binning*

#### Description

Calculate breaks for same-sized bins for data values from fromX to toX.

### Usage

```
breaks_on_nBins(fromX, toX, nBins, shiftByHalfBinSize = FALSE)
```
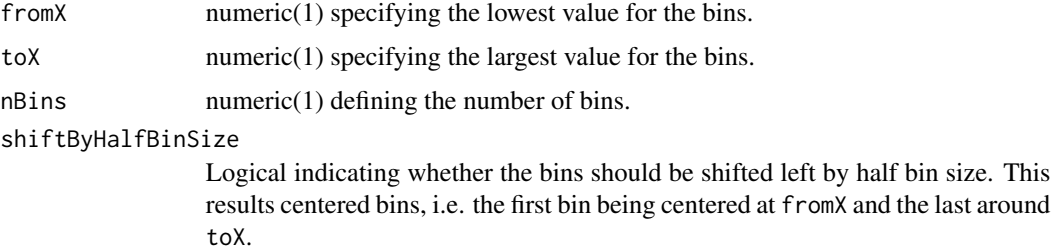

### <span id="page-29-0"></span>Details

This generates bins such as a call to seq(fromX, toX, length.out = nBins) would. The first and second element in the result vector thus defines the lower and upper boundary for the first bin, the second and third value for the second bin and so on.

### Value

A numeric vector of length nBins + 1 defining the lower and upper bounds of the bins.

### Author(s)

Johannes Rainer

### See Also

[binYonX](#page-22-1) for a binning function.

Other functions to define bins: [breaks\\_on\\_binSize\(](#page-27-1))

### Examples

```
## Create breaks to bin values from 3 to 20 into 20 bins
breaks_on_nBins(3, 20, nBins = 20)
## The same call but using shiftByHalfBinSize
breaks_on_nBins(3, 20, nBins = 20, shiftByHalfBinSize = TRUE)
```
c-methods *Combine xcmsSet objects*

### Description

Combines the samples and peaks from multiple xcmsSet objects into a single object. Group and retention time correction data are discarded. The profinfo list is set to be equal to the first object.

#### Arguments

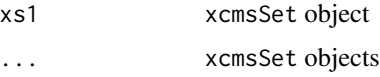

### Value

A xcmsSet object.

#### Methods

 $xs1 = "xcmsRaw"$   $c(xs1, ...)$ 

### <span id="page-30-0"></span>CalibrantMassParam-class 31

### Author(s)

Colin A. Smith, <csmith@scripps.edu>

### See Also

[xcmsSet-class](#page-322-1)

CalibrantMassParam-class

*Calibrant mass based calibration of chromatgraphic peaks*

### Description

Calibrate peaks using mz values of known masses/calibrants. mz values of identified peaks are adjusted based on peaks that are close to the provided mz values. See details below for more information.

The isCalibrated function returns TRUE if chromatographic peaks of the [XCMSnExp](#page-304-1) object x were calibrated and FALSE otherwise.

### Usage

```
CalibrantMassParam(
 mz = list(),
 mzabs = 1e-04,
 mzppm = 5,
 neighbors = 3,
 method = "linear"
\lambdaisCalibrated(object)
```

```
## S4 method for signature 'XCMSnExp'
calibrate(object, param)
```
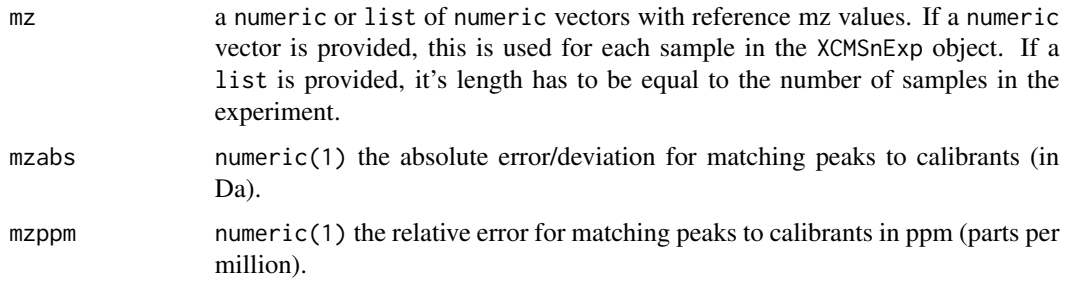

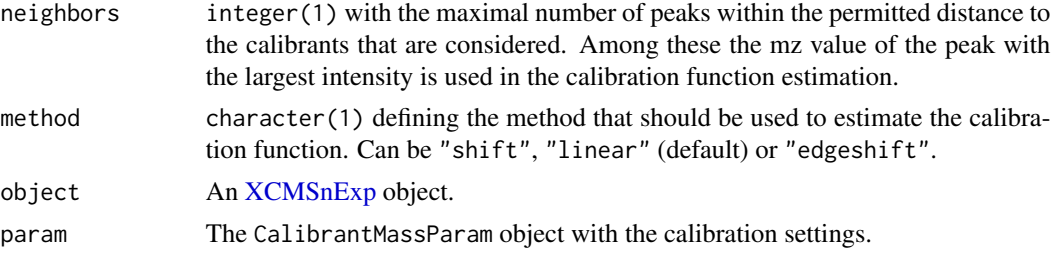

### Details

The method does first identify peaks that are close to the provided mz values and, given that there difference to the calibrants is smaller than the user provided cut off (based on arguments mzabs and mzppm), their mz values are replaced with the provided mz values. The mz values of all other peaks are either globally shifted (for method = "shift" or estimated by a linear model through all calibrants. Peaks are considered close to a calibrant mz if the difference between the calibrant and its mz is  $\leq$  mzabs + mz  $\star$  mzppm /1e6.

Adjustment methods: adjustment function/factor is estimated using the difference between calibrant and peak mz values only for peaks that are close enough to the calibrants. The availabel methods are:

- shift: shifts the m/z of each peak by a global factor which corresponds to the average difference between peak mz and calibrant mz.
- linear: fits a linear model throught the differences between calibrant and peak mz values and adjusts the mz values of all peaks using this.
- edgeshift: performs same adjustment as linear for peaks that are within the mz range of the calibrants and shift outside of it.

For more information, details and examples refer to the *xcms-direct-injection* vignette.

### Value

For CalibrantMassParam: a CalibrantMassParam instance. For calibrate: an [XCMSnExp](#page-304-1) object with chromatographic peaks being calibrated. Be aware that the actual raw mz values are not (yet) calibrated, but only the identified chromatographic peaks.

The CalibrantMassParam function returns an instance of the CalibrantMassParam class with all settings and properties set.

The calibrate method returns an [XCMSnExp](#page-304-1) object with the chromatographic peaks being calibrated. Note that only the detected peaks are calibrated, but not the individual mz values in each spectrum.

#### **Note**

CalibrantMassParam classes don't have exported getter or setter methods.

### Author(s)

Joachim Bargsten, Johannes Rainer

<span id="page-32-0"></span>calibrate-methods *Calibrate peaks for correcting unprecise m/z values*

### Description

Calibrate peaks of a xcmsSet via a set of known masses

### Arguments

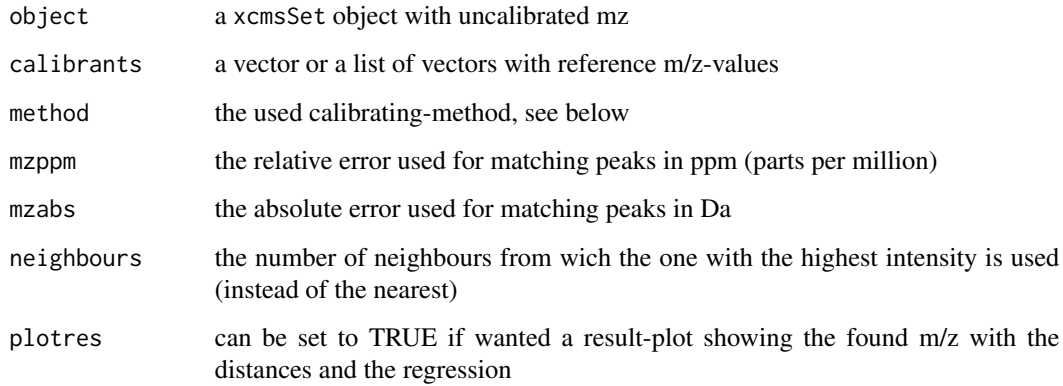

## Value

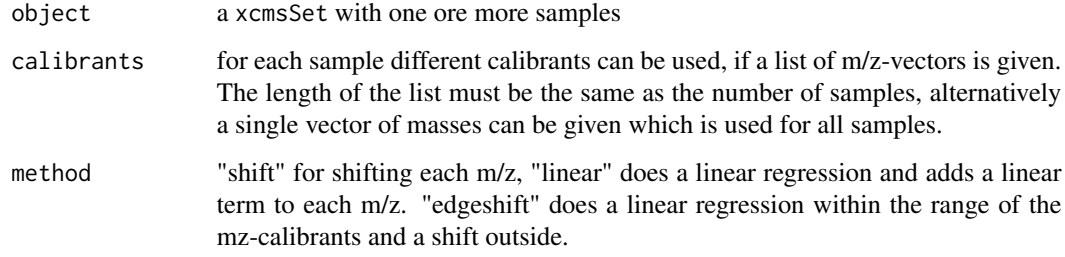

### Methods

object = "xcmsSet" calibrate(object, calibrants,method="linear", mzabs=0.0001, mzppm=5, neighbours=3, plotres=FALSE)

### See Also

[xcmsSet-class](#page-322-1),

<span id="page-33-0"></span>chromatogram,XCMSnExp-method

*Extracting chromatograms*

### Description

chromatogram: extract chromatographic data (such as an extracted ion chromatogram, a base peak chromatogram or total ion chromatogram) from an [OnDiskMSnExp](#page-0-0) or [XCMSnExp](#page-304-1) objects. See also the help page of the chromatogram function in the MSnbase package.

### Usage

```
## S4 method for signature 'XCMSnExp'
chromatogram(
 object,
 rt,
 mz,
 aggregationFun = "sum",
 missing = NA\_real_msLevel = 1L,BPPARAM = bpparam(),
 adjustedRtime = hasAdjustedRtime(object),
  filled = FALSE,
  include = c("apex_within", "any", "none"),
  ...
)
```
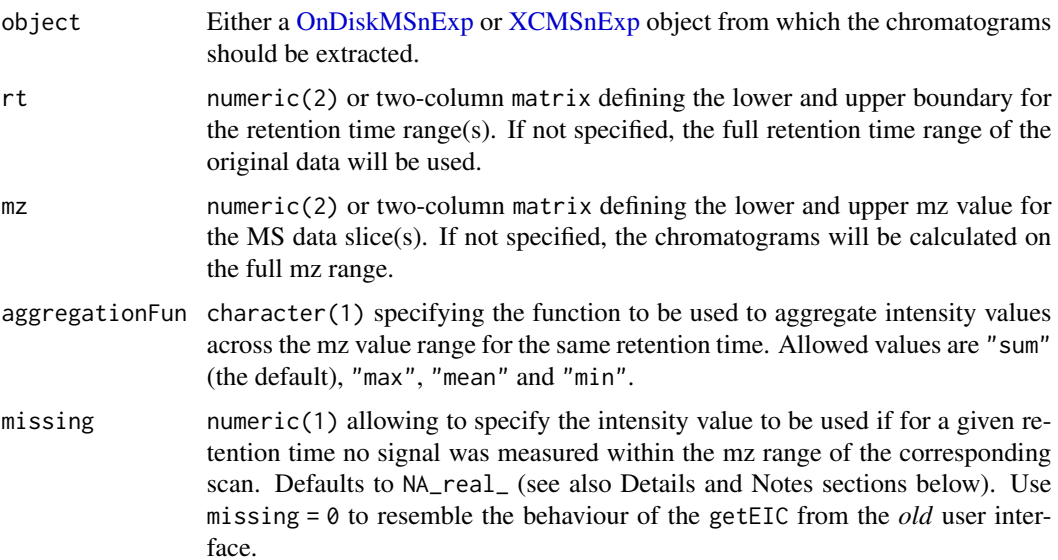

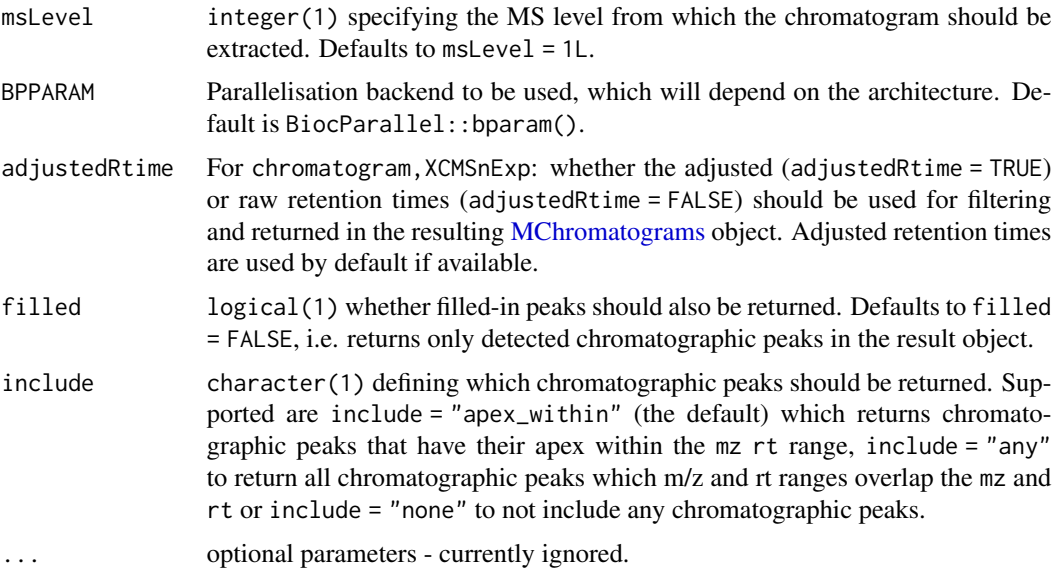

#### Details

Arguments rt and mz allow to specify the MS data slice (i.e. the m/z range and retention time window) from which the chromatogram should be extracted. These parameters can be either a numeric of length 2 with the lower and upper limit, or a matrix with two columns with the lower and upper limits to extract multiple EICs at once. The parameter aggregationSum allows to specify the function to be used to aggregate the intensities across the m/z range for the same retention time. Setting aggregationFun =  $"sum"$  would e.g. allow to calculate the **total ion chromatogram** (TIC), aggregationFun = "max" the **base peak chromatogram** (BPC).

If for a given retention time no intensity is measured in that spectrum a NA intensity value is returned by default. This can be changed with the parameter missing, setting missing  $= 0$  would result in a 0 intensity being returned in these cases.

### Value

chromatogram returns a [XChromatograms](#page-287-1) object with the number of columns corresponding to the number of files in object and number of rows the number of specified ranges (i.e. number of rows of matrices provided with arguments mz and/or rt). All chromatographic peaks with their apex position within the m/z and retention time range are also retained as well as all feature definitions for these peaks.

### **Note**

For [XCMSnExp](#page-304-1) objects, if adjusted retention times are available, the chromatogram method will by default report and use these (for the subsetting based on the provided parameter rt). This can be changed by setting adjustedRtime = FALSE.

### Author(s)

Johannes Rainer

### See Also

[XCMSnExp](#page-304-1) for the data object. [Chromatogram](#page-0-0) for the object representing chromatographic data.

[XChromatograms] for the object allowing to arrange multiple [XChromatogram] objects.

```
[plot] to plot a [XChromatogram] or [MChromatograms] objects.<br>
`as` (`as(x, "data.frame")`) in `MSnbase` for a method to ext<br>
the MS data as `data.frame`.
as` (`as(x, "data.frame")`) in `MSnbase` for a method to extract
```
### Examples

```
## Load a test data set with identified chromatographic peaks
library(MSnbase)
data(faahko_sub)
## Update the path to the files for the local system
dirname(faahko_sub) <- system.file("cdf/KO", package = "faahKO")
## Disable parallel processing for this example
register(SerialParam())
## Extract the ion chromatogram for one chromatographic peak in the data.
chrs \leq chromatogram(faahko_sub, rt = c(2700, 2900), mz = 335)
chrs
## Identified chromatographic peaks
chromPeaks(chrs)
## Plot the chromatogram
plot(chrs)
## Extract chromatograms for multiple ranges.
mzr <- matrix(c(335, 335, 344, 344), ncol = 2, byrow = TRUE)
```

```
rtr <- matrix(c(2700, 2900, 2600, 2750), ncol = 2, byrow = TRUE)
chrs <- chromatogram(faahko_sub, mz = mzr, rt = rtr)
```

```
chromPeaks(chrs)
```
plot(chrs)

```
## Get access to all chromatograms for the second mz/rt range
chrs[1, ]
```
## Plot just that one plot(chrs[1, , drop = FALSE])
chromPeakChromatograms

*Extract an ion chromatogram for each chromatographic peak*

# Description

Extract an ion chromatogram (EIC) for each chromatographic peak in an [XcmsExperiment\(\)](#page-98-0) object. The result is returned as an [XChromatograms\(\)](#page-287-0) of length equal to the number of chromatographic peaks (and one column).

## Usage

```
chromPeakChromatograms(object, ...)
```

```
## S4 method for signature 'XcmsExperiment'
chromPeakChromatograms(
 object,
 expandRt = 0,
  expandMz = 0,
  aggregationFun = "max",
 peaks = character(),
 return.type = c("XChromatograms", "MChromatograms"),
  ...,
 progressbar = TRUE
\lambda
```
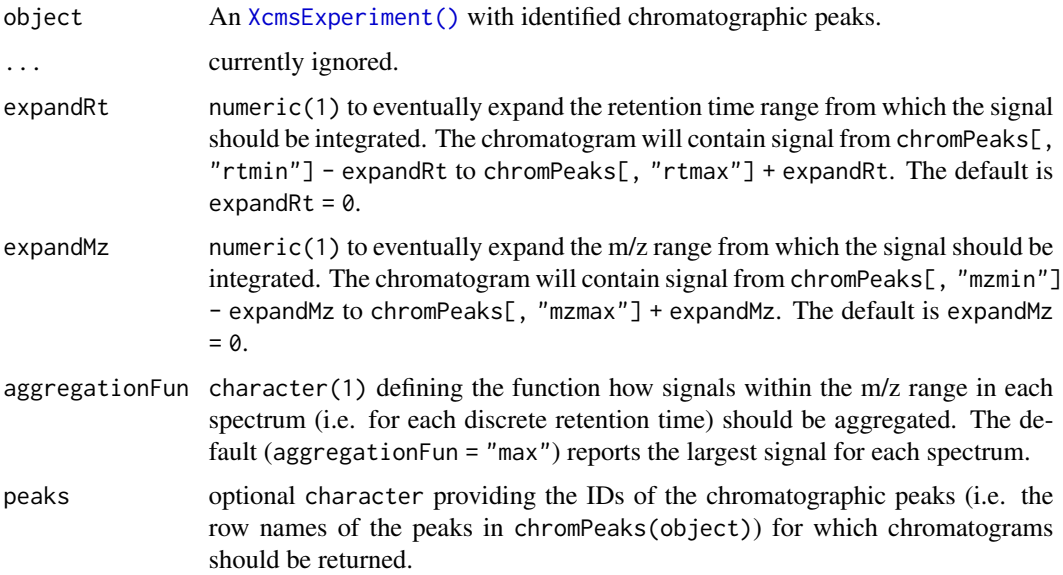

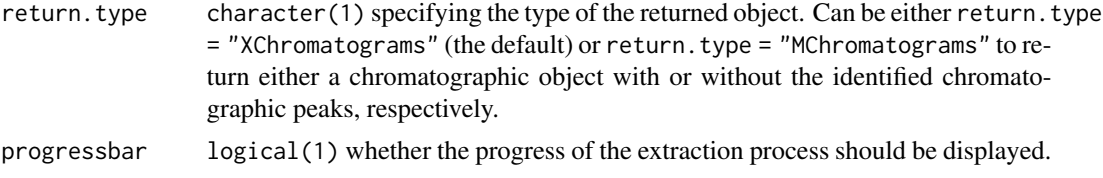

### Author(s)

Johannes Rainer

### See Also

[featureChromatograms\(\)](#page-81-0) to extract an EIC for each feature.

### Examples

```
## Load a test data set with detected peaks
library(MSnbase)
library(xcms)
library(MsExperiment)
faahko_sub <- loadXcmsData("faahko_sub2")
```

```
## Get EICs for every detected chromatographic peak
chrs <- chromPeakChromatograms(faahko_sub)
chrs
```
## Order of EICs matches the order in chromPeaks chromPeaks(faahko\_sub) |> head()

```
## variable "sample_index" provides the index of the sample the EIC was
## extracted from
fData(chrs)$sample_index
```

```
## Get the EIC for selected peaks only.
pks <- rownames(chromPeaks(faahko_sub))[c(6, 12)]
pks
```

```
## Expand the data on retention time dimension by 15 seconds (on each side)
res <- chromPeakChromatograms(faahko_sub, peaks = pks, expandRt = 5)
plot(res[1, ])
```
chromPeakSpectra *Extract spectra associated with chromatographic peaks*

## Description

Extract (MS1 or MS2) spectra from an [XcmsExperiment](#page-98-0) or [XCMSnExp](#page-304-0) object for identified chromatographic peaks. To return spectra for selected chromatographic peaks, their *peak ID* (i.e., row name in the chromPeaks matrix) can be provided with parameter peaks. For msLevel = 1L (only supported for return. type = "Spectra" or return. type = "List") MS1 spectra within the retention time boundaries (in the file in which the peak was detected) are returned. For msLevel = 2L MS2 spectra are returned for a chromatographic peak if their precursor m/z is within the retention time and m/z range of the chromatographic peak. Parameter method allows to define whether all or a single spectrum should be returned:

- method = "all": (default): return all spectra for each chromatographic peak.
- method = "closest\_rt": return the spectrum with the retention time closest to the peak's retention time (at apex).
- method = "closest\_mz": return the spectrum with the precursor m/z closest to the peaks's m/z (at apex); only supported for msLevel > 1.
- method = "largest\_tic": return the spectrum with the largest total signal (sum of peaks intensities).
- method = "largest\_bpi": return the spectrum with the largest peak intensity (maximal peak intensity).
- method = "signal": only for object being a XCMSnExp: return the spectrum with the sum of intensities most similar to the peak's apex signal ("maxo"); only supported for msLevel = 2L.

Parameter return.type allows to specify the *type* of the result object. With return.type = "Spectra" (the default) a [Spectra](#page-0-0) object with all matching spectra is returned. The spectra variable "peak\_id" of the returned Spectra contains the ID of the chromatographic peak (i.e., the rowname of the peak in the chromPeaks matrix) for each spectrum. With return.type = "Spectra" a List of Spectra is returned. The length of the list is equal to the number of rows of chromPeaks. Each element of the list contains thus a Spectra with all spectra for one chromatographic peak (or a Spectra of length 0 if no spectrum was found for the respective chromatographic peak).

See also the *LC-MS/MS data analysis* vignette for more details and examples.

### Usage

```
chromPeakSpectra(object, ...)
## S4 method for signature 'XcmsExperiment'
chromPeakSpectra(
  object,
  method = c("all", "closest_rt", "closest_mz", "largest_tic", "largest_bpi"),
  msLevel = 2L,
  expandRt = 0,
  expandMz = 0,
  ppm = 0,
  skipFilled = FALSE,
  peaks = character(),
  return.type = c("Spectra", "List"),
  BPPARAM = bpparam())
## S4 method for signature 'XCMSnExp'
chromPeakSpectra(
 object,
```

```
msLevel = 2L,
  expandRt = 0,
  expandMz = \theta,
 ppm = 0,
 method = c("all", "closest_rt", "closest_mz", "signal", "largest_tic", "largest_bpi"),
  skipFilled = FALSE,
  return.type = c("Spectra", "MSpectra", "List", "list"),
 peaks = character()
)
```
## Arguments

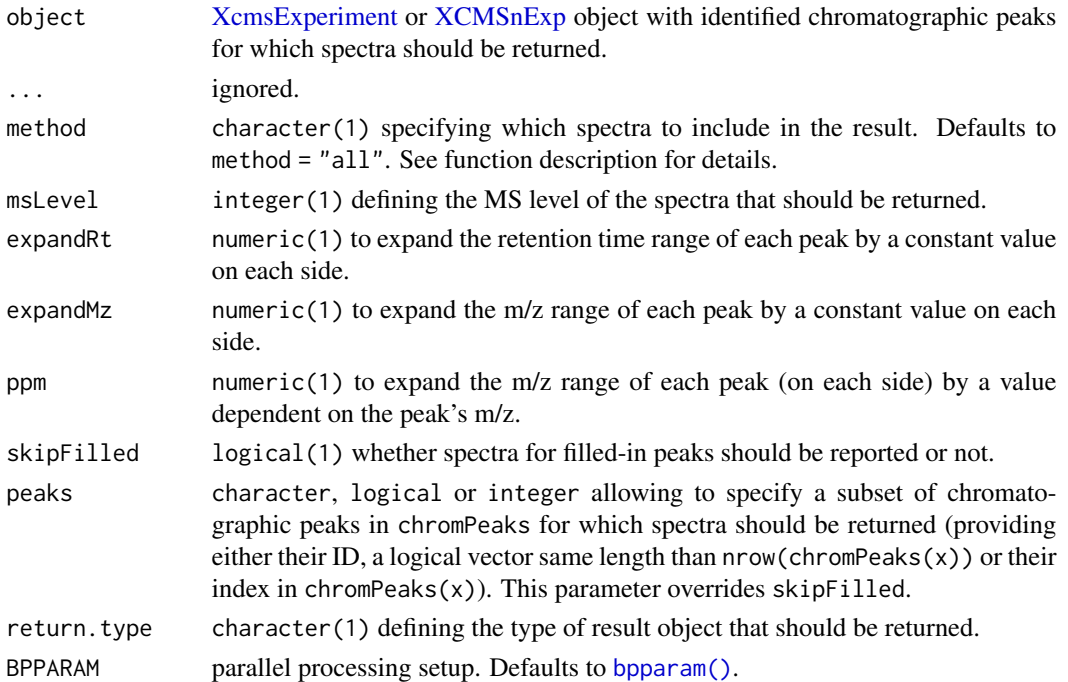

## Value

parameter return. type allow to specify the type of the returned object:

- return.type = "Spectra" (default): a Spectra object (defined in the Spectra package). The result contains all spectra for all peaks. Metadata column "peak\_id" provides the ID of the respective peak (i.e. its rowname in [chromPeaks\(\)](#page-304-0).
- return.type = "List": List of length equal to the number of chromatographic peaks is returned, each element being a Spectra with the spectra for one chromatographic peak.

For backward compatibility options "MSpectra" and "list" are also supported but are not suggested.

• return.type = "[MSpectra](#page-0-0)" (deprecated): a MSpectra object with elements being [Spectrum](#page-0-0) objects. The result objects contains all spectra for all peaks. Metadata column "peak\_id" provides the ID of the respective peak (i.e. its rowname in [chromPeaks\(\)](#page-304-0)).

### chromPeakSpectra 41

• return.type = "list": list of lists that are either of length 0 or contain [Spectrum2](#page-0-0) ob $ject(s)$  within the m/z-rt range. The length of the list matches the number of peaks.

### Author(s)

Johannes Rainer

### Examples

```
## Read a file with DDA LC-MS/MS data
library(MsExperiment)
fl <- system.file("TripleTOF-SWATH/PestMix1_DDA.mzML", package = "msdata")
dda <- readMsExperiment(fl)
## Perform MS1 peak detection
dda <- findChromPeaks(dda, CentWaveParam(peakwidth = c(5, 15),
    prefilter = c(5, 1000)))
## Return all MS2 spectro for each chromatographic peaks as a Spectra object
ms2_sps <- chromPeakSpectra(dda)
ms2_sps
## spectra variable *peak_id* contain the row names of the peaks in the
## chromPeak matrix and allow thus to map chromatographic peaks to the
## returned MS2 spectra
ms2_sps$peak_id
chromPeaks(dda)
## Alternatively, return the result as a List of Spectra objects. This list
## is parallel to chromPeaks hence the mapping between chromatographic peaks
## and MS2 spectra is easier.
ms2_sps <- chromPeakSpectra(dda, return.type = "List")
names(ms2_sps)
rownames(chromPeaks(dda))
ms2_sps[[1L]]
rownames(chromPeaks(dda))<br>ms2_sps[[1L]]<br>## Parameter `msLevel` allows to define from which MS level spectra should
ms2_sps[[1L]]<br>## Parameter `msLevel` allows to define from which MS level spectra s<br>## be returned. By default `msLevel = 2L` but with `msLevel = 1L` all
## MS1 spectra with a retention time within the retention time range of
## a chromatographic peak can be returned. Alternatively, selected
## spectra can be returned by specifying the selection criteria/method
## MS1 spectra with a retention time within the retention time range of<br>## a chromatographic peak can be returned. Alternatively, selected<br>## spectra can be returned by specifying the selection criteria/method<br>## with the 
## peak the MS1 spectra with a retention time closest to the
## chromatographic peak's apex position. Alternatively it would also be
## possible to select the spectrum with the highest total signal or
## highest (maximal) intensity.
ms1_sps <- chromPeakSpectra(dda, msLevel = 1L, method = "closest_rt")
ms1_sps
ms1_sps<br>## Parameter peaks would allow to extract spectra for specific peaks<br>## Peaks can be defined with parameter `peaks` which can be either an
```

```
## Parameter peaks would allow to extract spectra for specific peaks only.
## Parameter peaks would allow to extract spectra for specific peaks on<br>## Peaks can be defined with parameter `peaks` which can be either an<br>## `integer` with the index of the peak in the `chromPeaks` matrix or a
```

```
## `character` with its rowname in `chromPeaks`.
chromPeakSpectra(dda, msLevel = 1L, method = "closest_rt", peaks = c(3, 5))
```
collect-methods *Collect MS^n peaks into xcmsFragments*

# Description

Collecting Peaks into [xcmsFragments](#page-303-0)s from several MS-runs using [xcmsSet](#page-322-0) and [xcmsRaw](#page-318-0).

# Arguments

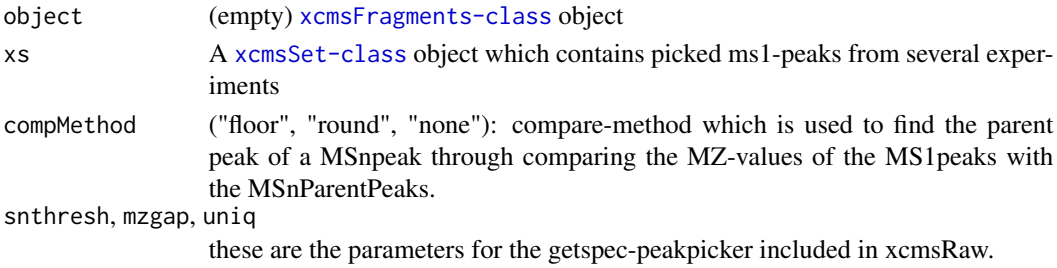

# Details

After running collect(xFragments,xSet) The peak table of the xcmsFragments includes the ms1Peaks from all experiments stored in a xcmsSet-object. Further it contains the relevant msN-peaks from the xcmsRaw-objects, which were created temporarily with the paths in xcmsSet.

### Value

A matrix with columns:

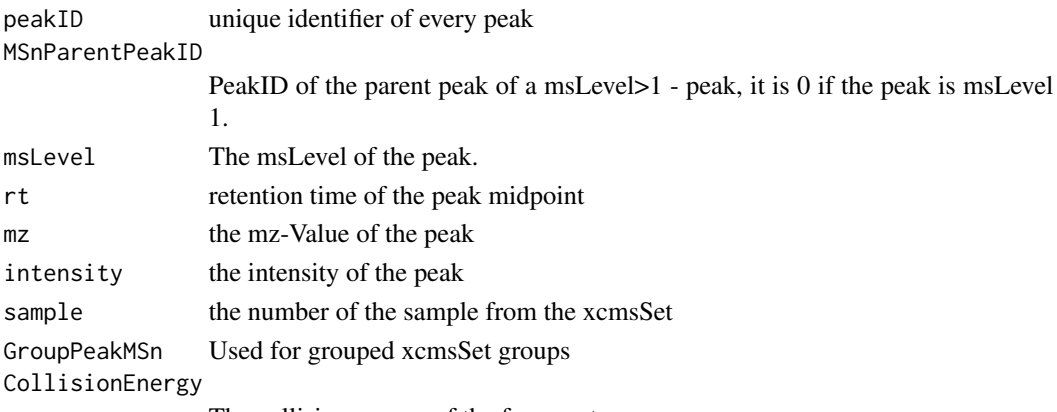

The collision energy of the fragment

# Methods

object = "xcmsFragments" collect(object, ...)

### Description

Find row and column maximum values for numeric arrays.

### Usage

```
colMax(x, na.rm = FALSE, dims = 1)rowMax(x, na.rm = FALSE, dims = 1)
which.colMax(x, na.rm = FALSE, dims = 1)which.rowMax(x, na.rm = FALSE, dims = 1)
```
### Arguments

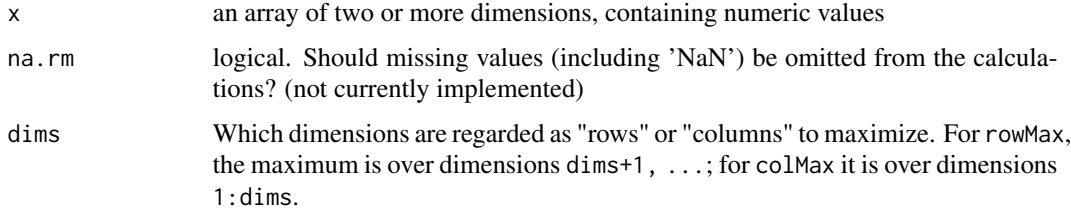

# Details

These functions are designed to act like the colSums series of functions except that they only currently handle real arrays and will not remove NA values.

## Value

A numeric array of suitable size, or a vector if the result is one-dimensional. The dimnames (or names for a vector result) are taken from the original array.

For the which. \* functions, an integer array of suitable size, or a vector if the result is one-dimensional. The indecies returned are for accessing x one-dimensionally (i.e. x[index]). For which.colMax(), the actual row indecies my be determined using (which.colMax(x)-1) %% nrow(x) + 1. For which.rowMax(), the actual column indecies may be determined using ceiling(rowMax(x)/nrow(x)).

## Author(s)

Colin A. Smith, <csmith@scripps.edu>

# See Also

[colSums](#page-0-0)

correlate,Chromatogram,Chromatogram-method *Correlate chromatograms*

### Description

For xcms >= 3.15.3 please use [compareChromatograms\(\)](#page-0-0) instead of correlate

Correlate intensities of two chromatograms with each other. If the two Chromatogram objects have different retention times they are first *aligned* to match data points in the first to data points in the second chromatogram. See help on alignRt in [MSnbase::Chromatogram\(\)](#page-0-0) for more details.

If correlate is called on a single [MChromatograms\(\)](#page-0-0) object a pairwise correlation of each chromatogram with each other is performed and a matrix with the correlation coefficients is returned.

Note that the correlation of two chromatograms depends also on their order, e.g. correlate(chr1, chr2) might not be identical to correlate(chr2, chr1). The lower and upper triangular part of the correlation matrix might thus be different.

## Usage

```
## S4 method for signature 'Chromatogram,Chromatogram'
correlate(
 x,
 y,
 use = "pairwise.complete.obs",
 method = c("pearson", "kendall", "spearman"),
  align = c("closest", "approx"),
  ...
)
## S4 method for signature 'MChromatograms,missing'
correlate(
 x,
 y = NULL,
 use = "pairwise.complete.obs",
 method = c("pearson", "kendall", "spearman"),
  align = c("closest", "approx"),
  ...
)
## S4 method for signature 'MChromatograms,MChromatograms'
correlate(
  x,
 y = NULL,
 use = "pairwise.complete.obs",
 method = c("pearson", "kendall", "spearman"),
  align = c("closest", "approx"),
  ...
```
 $\mathcal{L}$ 

## Arguments

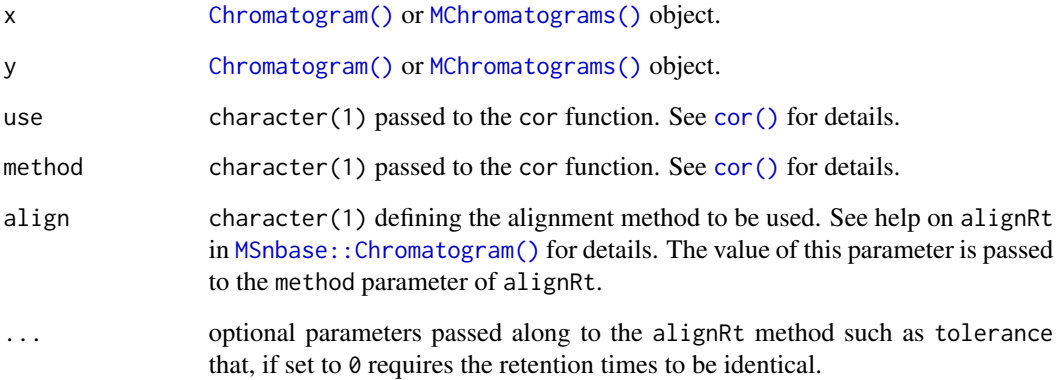

## Value

numeric(1) or matrix (if called on MChromatograms objects) with the correlation coefficient. If a matrix is returned, the rows represent the chromatograms in x and the columns the chromatograms in y.

### Author(s)

Michael Witting, Johannes Rainer

### Examples

```
library(MSnbase)
chr1 <- Chromatogram(rtime = 1:10 + \text{rnorm}(n = 10, \text{ sd} = 0.3),
    intensity = c(5, 29, 50, NA, 100, 12, 3, 4, 1, 3))chr2 <- Chromatogram(rtime = 1:10 + \text{rnorm}(n = 10, \text{ sd} = 0.3),
    intensity = c(80, 50, 20, 10, 9, 4, 3, 4, 1, 3))
chr3 <- Chromatogram(rtime = 3:9 + rnorm(7, sd = 0.3),
    intensity = c(53, 80, 130, 15, 5, 3, 2))chrs <- MChromatograms(list(chr1, chr2, chr3))
## Using `compareChromatograms` instead of `correlate`.
compareChromatograms(chr1, chr2)
compareChromatograms(chr2, chr1)
compareChromatograms(chrs, chrs)
```
## <span id="page-45-0"></span>Description

Decends down the sides of a data peak and finds either the points greater than or equal to the zero intercept, the intercept with a given value, or the bottom of the first valley on each side.

## Usage

```
descendZero(y, istart = which.max(y))
descendValue(y, value, isstart = which.max(y))descendMin(y, istart = which.max(y))
```
# Arguments

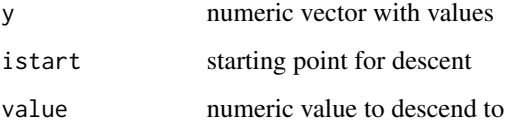

#### Value

An integer vector of length 2 with the starting and ending indicies of the peak start and end points.

### Author(s)

Colin A. Smith, <csmith@scripps.edu>

## See Also

[descendValue](#page-45-0)

## Examples

```
normdist \le dnorm(seq(-4, 4, .1)) - .1
xcms:::descendZero(normdist)
normdist[xcms:::descendZero(normdist)]
xcms:::descendValue(normdist, .15)
normdist[xcms:::descendValue(normdist, .15)]
xcms:::descendMin(normdist)
```
diffreport-methods *Create report of analyte differences*

# Description

Create a report showing the most significant differences between two sets of samples. Optionally create extracted ion chromatograms for the most significant differences.

# Arguments

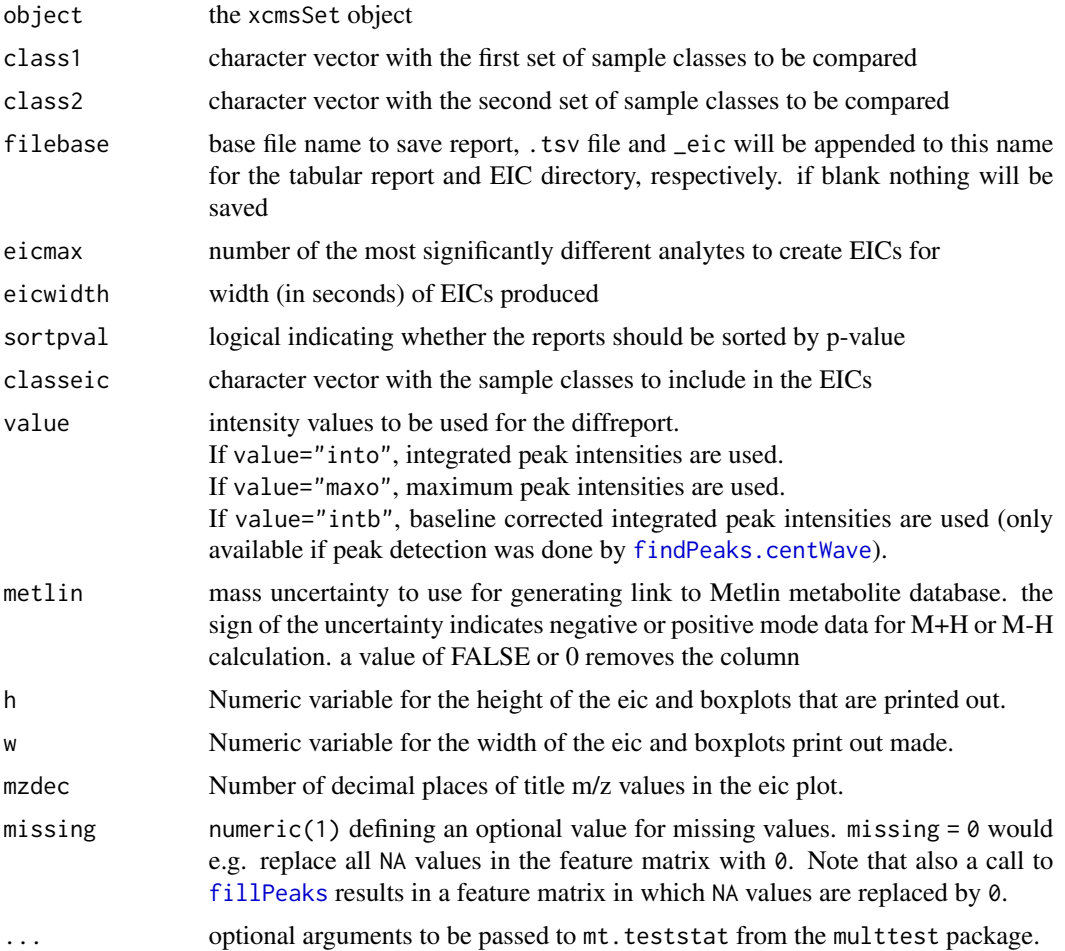

# Details

This method handles creation of summary reports with statistics about which analytes were most significantly different between two sets of samples. It computes Welch's two-sample t-statistic for each analyte and ranks them by p-value. It returns a summary report that can optionally be written out to a tab-separated file.

Additionally, it does all the heavy lifting involved in creating superimposed extracted ion chromatograms for a given number of analytes. It does so by reading the raw data files associated with the samples of interest one at a time. As it does so, it prints the name of the sample it is currently reading. Depending on the number and size of the samples, this process can take a long time.

If a base file name is provided, the report (see Value section) will be saved to a tab separated file. If EICs are generated, they will be saved as 640x480 PNG files in a newly created subdirectory. However this parameter can be changed with the commands arguments. The numbered file names correspond to the rows in the report.

Chromatographic traces in the EICs are colored and labeled by their sample class. Sample classes take their color from the current palette. The color a sample class is assigned is dependent its order in the xcmsSet object, not the order given in the class arguments. Thus levels(sampclass(object))[1] would use color palette()[1] and so on. In that way, sample classes maintain the same color across any number of different generated reports.

When there are multiple sample classes, xcms will produce boxplots of the different classes and will generate a single anova p-value statistic. Like the eic's the plot number corresponds to the row number in the report.

## Value

A data frame with the following columns:

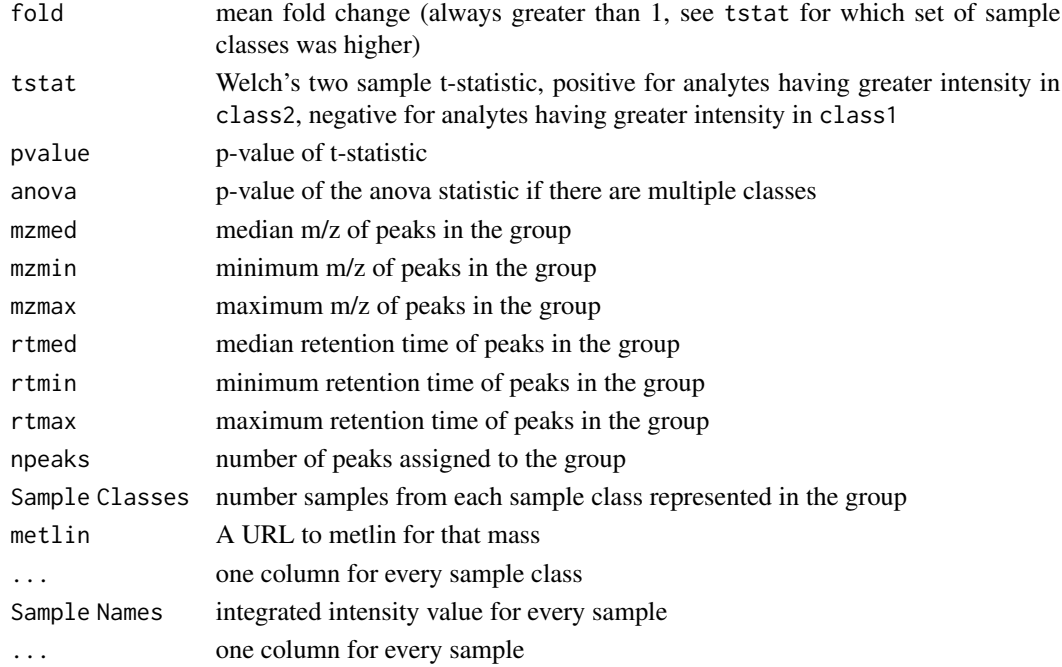

#### Methods

object = "xcmsSet" diffreport(object, class1 = levels(sampclass(object))[1], class2 = levels(sampclass(object))[2], filebase = character(), eicmax = 0, eicwidth = 200, sortpval = TRUE, classeic = c(class1,class2), value=c("into","maxo","intb"), metlin  $=$  FALSE, h=480,w=640, mzdec=2, missing = numeric(), ...)

### dirname 49

## See Also

[xcmsSet-class](#page-322-0), [palette](#page-0-0)

dirname *Change the file path of an* OnDiskMSnExp *object*

## Description

dirname allows to get and set the path to the directory containing the source files of the [OnDiskM-](#page-0-0)[SnExp](#page-0-0) (or [XCMSnExp\)](#page-304-1) object.

## Usage

## S4 method for signature 'OnDiskMSnExp' dirname(path)

## S4 replacement method for signature 'OnDiskMSnExp' dirname(path) <- value

## Arguments

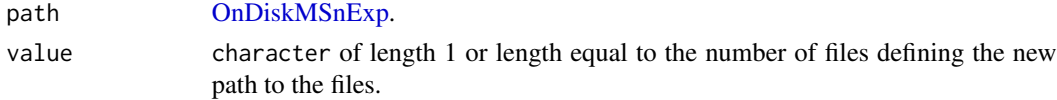

### Author(s)

Johannes Rainer

doubleMatrix *Allocate double, integer, or logical matricies*

## Description

Allocate double, integer, or logical matricies in one step without copying memory around.

## Usage

doubleMatrix( $nrow = 0$ ,  $ncol = 0$ )  $integerMatrix(nrow = 0, ncol = 0)$  $logicalMatrix(nrow = 0, ncol = 0)$ 

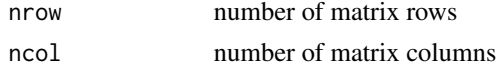

## Value

Matrix of double, integer, or logical values. Memory is not zeroed.

### Author(s)

Colin A. Smith, <csmith@scripps.edu>

do\_adjustRtime\_peakGroups

*Align spectrum retention times across samples using peak groups found in most samples*

### Description

The function performs retention time correction by assessing the retention time deviation across all samples using peak groups (features) containg chromatographic peaks present in most/all samples. The retention time deviation for these features in each sample is described by fitting either a polynomial (smooth = "loess") or a linear (smooth = "linear") model to the data points. The models are subsequently used to adjust the retention time for each spectrum in each sample.

#### Usage

```
do_adjustRtime_peakGroups(
  peaks,
 peakIndex,
  rtime = list(),
 minFraction = 0.9,
  extraPeaks = 1,
  smooth = c("loess", "linear"),
  span = 0.2,
  family = c("gaussian", "symmetric"),
  peakGroupsMatrix = matrix(ncol = 0, nrow = 0),
  subset = integer(),
  subsetAdjust = c("average", "previous")
\lambda
```
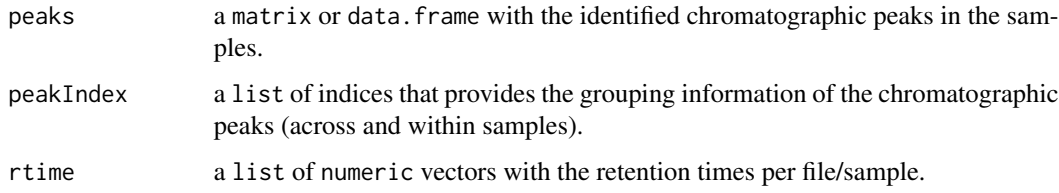

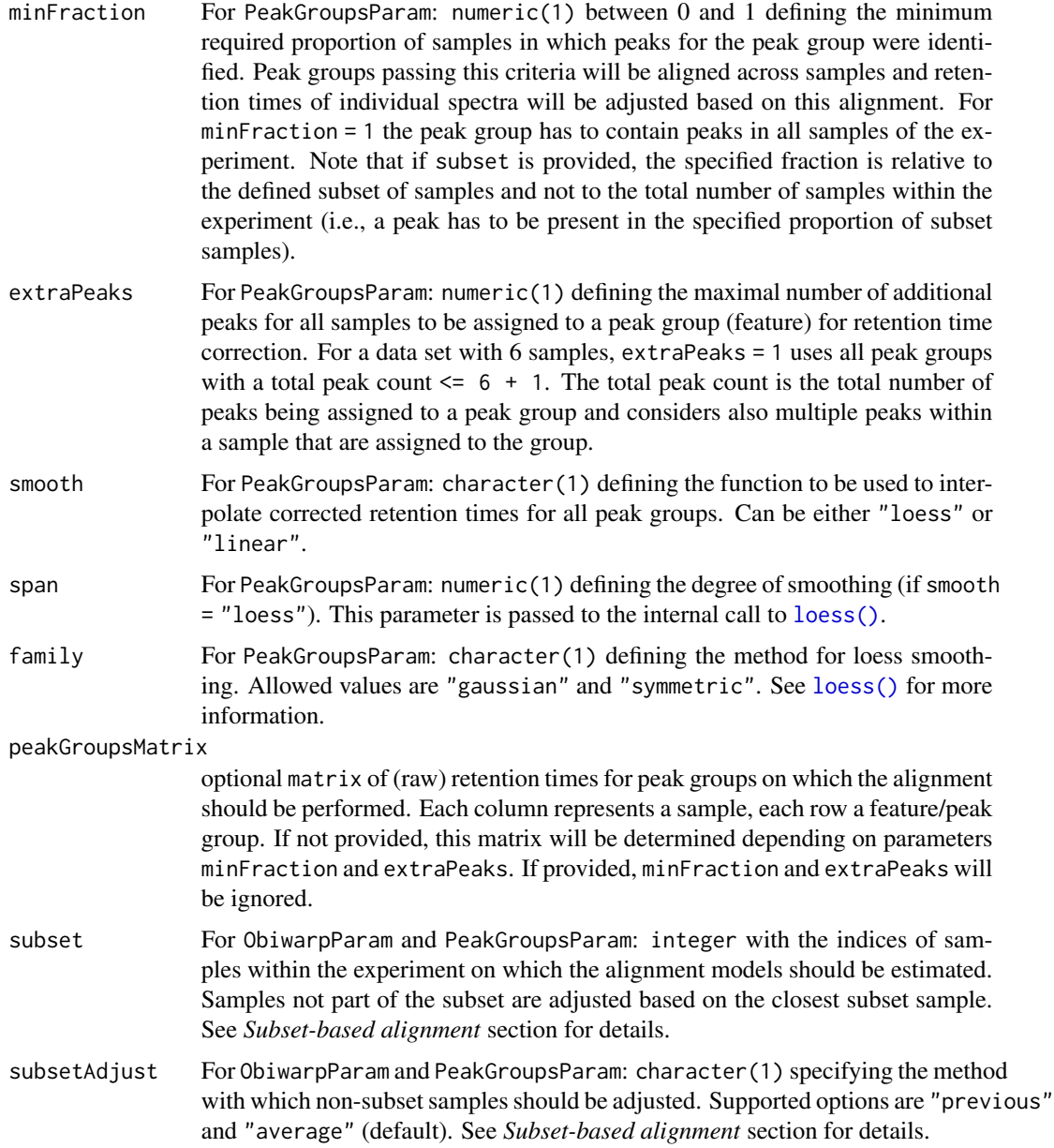

### Details

The alignment bases on the presence of compounds that can be found in all/most samples of an experiment. The retention times of individual spectra are then adjusted based on the alignment of the features corresponding to these *house keeping compounds*. The paraneters minFraction and extraPeaks can be used to fine tune which features should be used for the alignment (i.e. which features most likely correspond to the above mentioned house keeping compounds).

Parameter subset allows to define a subset of samples within the experiment that should be aligned. All samples not being part of the subset will be aligned based on the adjustment of the closest sample

within the subset. This allows to e.g. exclude blank samples from the alignment process with their retention times being still adjusted based on the alignment results of the *real* samples.

## Value

A list with numeric vectors with the adjusted retention times grouped by sample.

### Note

The method ensures that returned adjusted retention times are increasingly ordered, just as the raw retention times.

## Author(s)

Colin Smith, Johannes Rainer

# References

Colin A. Smith, Elizabeth J. Want, Grace O'Maille, Ruben Abagyan and Gary Siuzdak. "XCMS: Processing Mass Spectrometry Data for Metabolite Profiling Using Nonlinear Peak Alignment, Matching, and Identification" *Anal. Chem.* 2006, 78:779-787.

<span id="page-51-0"></span>do\_findChromPeaks\_centWave

*Core API function for centWave peak detection*

### Description

This function performs peak density and wavelet based chromatographic peak detection for high resolution LC/MS data in centroid mode [Tautenhahn 2008].

### Usage

```
do_findChromPeaks_centWave(
  mz,
  int,
  scantime,
  valsPerSpect,
  ppm = 25,
  peakwidth = c(20, 50),
  snthresh = 10,
 prefilter = c(3, 100),
 mzCenterFun = "wMean",
  integrate = 1,
  mzdiff = -0.001,
  fitgauss = FALSE,
  noise = 0,
  verboseColumns = FALSE,
```
# do\_findChromPeaks\_centWave 53

```
roiList = list(),
 firstBaselineCheck = TRUE,
 roiScales = NULL,
 sleep = \theta,
 extendLengthMSW = FALSE,
 verboseBetaColumns = FALSE
)
```
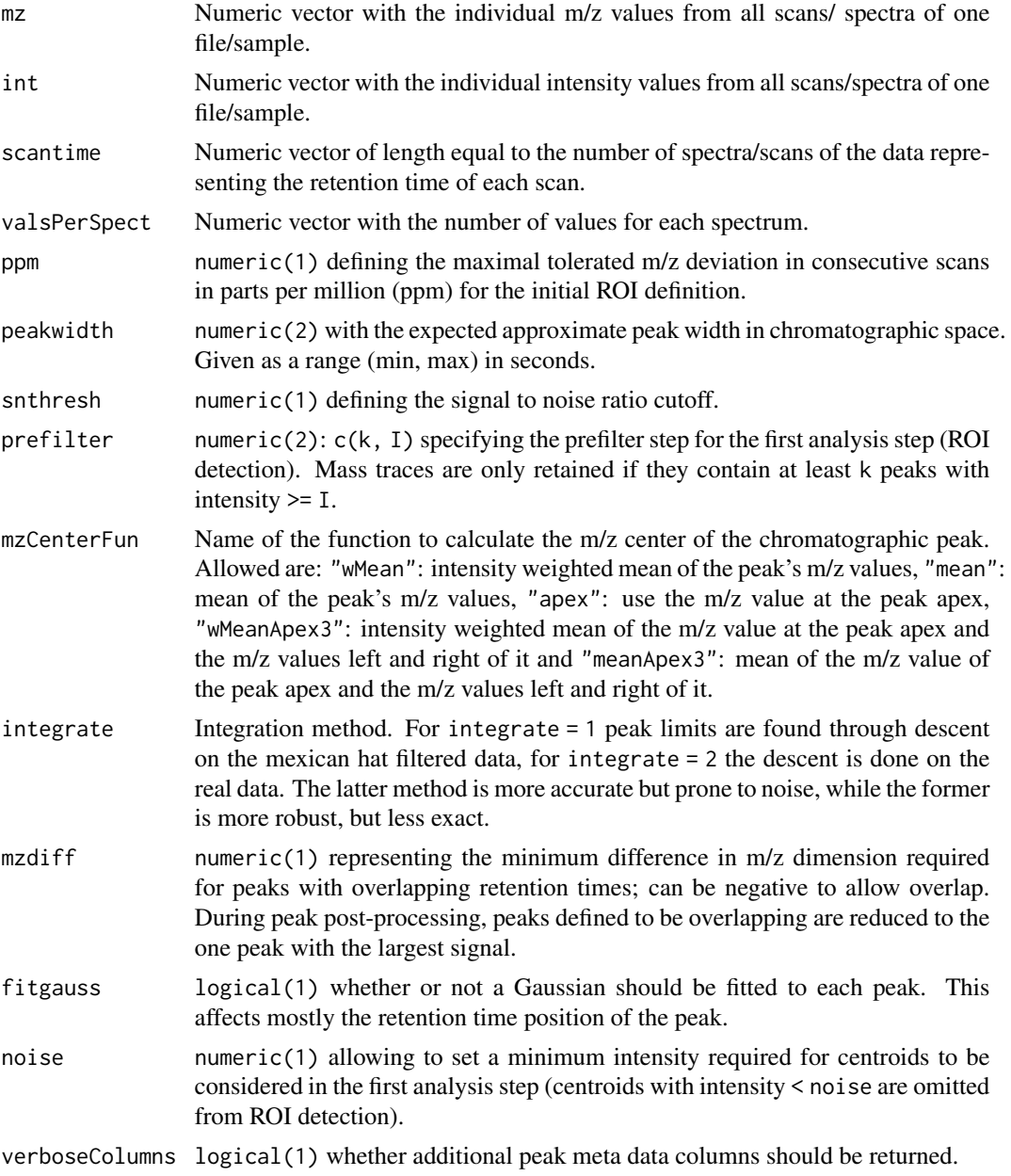

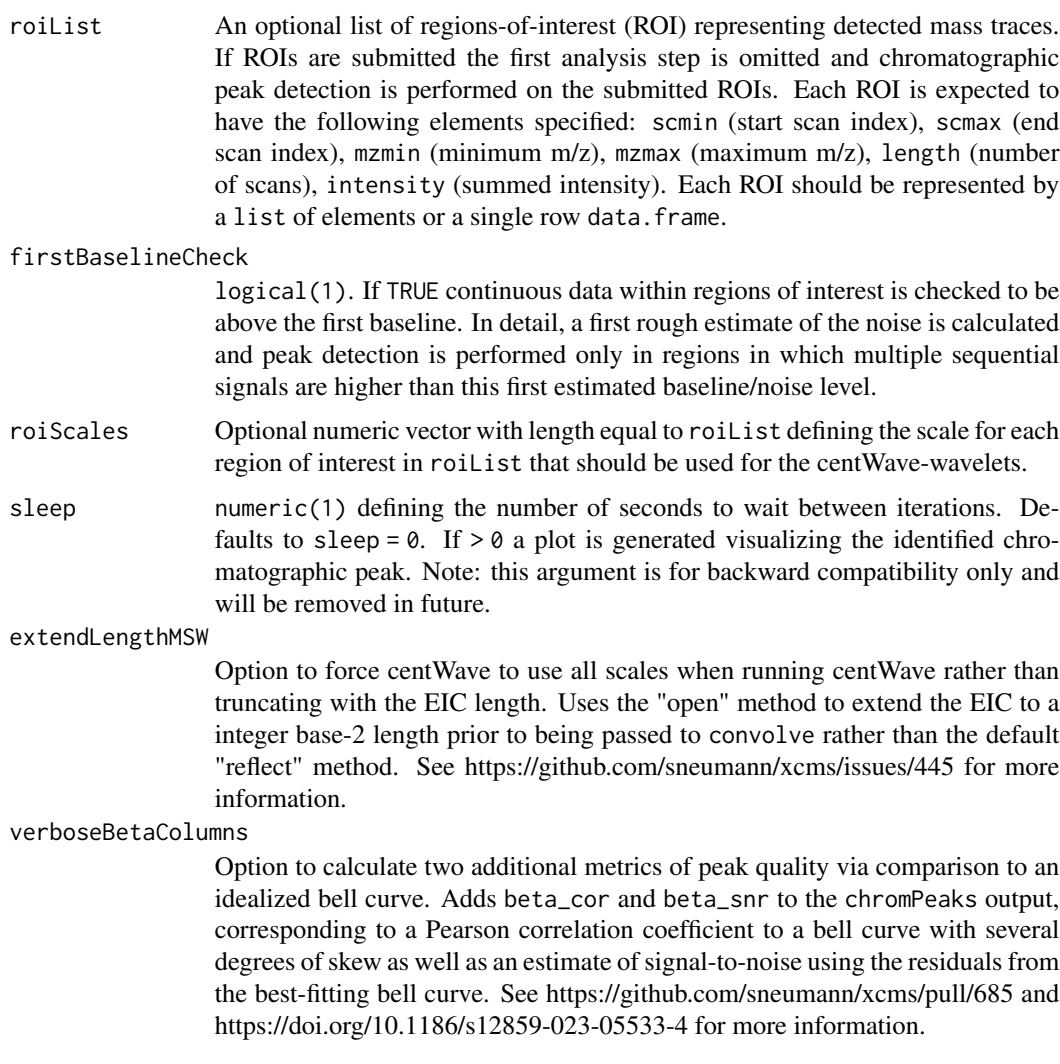

## Details

This algorithm is most suitable for high resolution LC/{TOF,OrbiTrap,FTICR}-MS data in centroid mode. In the first phase the method identifies *regions of interest* (ROIs) representing mass traces that are characterized as regions with less than ppm m/z deviation in consecutive scans in the LC/MS map. In detail, starting with a single m/z, a ROI is extended if a m/z can be found in the next scan (spectrum) for which the difference to the mean m/z of the ROI is smaller than the user defined ppm of the m/z. The mean m/z of the ROI is then updated considering also the newly included m/z value.

These ROIs are then, after some cleanup, analyzed using continuous wavelet transform (CWT) to locate chromatographic peaks on different scales. The first analysis step is skipped, if regions of interest are passed with the roiList parameter.

### Value

A matrix, each row representing an identified chromatographic peak, with columns:

mz Intensity weighted mean of m/z values of the peak across scans.

mzmin Minimum m/z of the peak.

mzmax Maximum m/z of the peak.

rt Retention time of the peak's midpoint.

rtmin Minimum retention time of the peak.

rtmax Maximum retention time of the peak.

into Integrated (original) intensity of the peak.

intb Per-peak baseline corrected integrated peak intensity.

maxo Maximum intensity of the peak.

sn Signal to noise ratio, defined as  $(\text{maxo - baseline})/sd$ , sd being the standard deviation of local chromatographic noise.

egauss RMSE of Gaussian fit.

Additional columns for verboseColumns = TRUE:

mu Gaussian parameter mu.

sigma Gaussian parameter sigma.

h Gaussian parameter h.

f Region number of the m/z ROI where the peak was localized.

dppm m/z deviation of mass trace across scans in ppm.

scale Scale on which the peak was localized.

scpos Peak position found by wavelet analysis (scan number).

scmin Left peak limit found by wavelet analysis (scan number).

scmax Right peak limit found by wavelet analysis (scan numer).

Additional columns for verboseBetaColumns = TRUE:

beta cor Correlation between an "ideal" bell curve and the raw data

beta\_snr Signal-to-noise residuals calculated from the beta\_cor fit

## Note

The *centWave* was designed to work on centroided mode, thus it is expected that such data is presented to the function.

This function exposes core chromatographic peak detection functionality of the *centWave* method. While this function can be called directly, users will generally call the corresponding method for the data object instead.

## Author(s)

Ralf Tautenhahn, Johannes Rainer

#### References

Ralf Tautenhahn, Christoph Böttcher, and Steffen Neumann "Highly sensitive feature detection for high resolution LC/MS" *BMC Bioinformatics* 2008, 9:504

## See Also

[centWave](#page-121-0) for the standard user interface method.

Other core peak detection functions: [do\\_findChromPeaks\\_centWaveWithPredIsoROIs\(](#page-55-0)), do\_findChromPeaks\_massifqu [do\\_findChromPeaks\\_matchedFilter\(](#page-63-0)), [do\\_findPeaks\\_MSW\(](#page-66-0))

### Examples

```
## Load the test file
faahko_sub <- loadXcmsData("faahko_sub")
## Subset to one file and restrict to a certain retention time range
data <- filterRt(filterFile(faahko_sub, 1), c(2500, 3000))
## Get m/z and intensity values
mzs <- mz(data)
ints <- intensity(data)
## Define the values per spectrum:
valsPerSpect <- lengths(mzs)
## Calling the function. We're using a large value for noise and prefilter
## to speed up the call in the example - in a real use case we would either
## set the value to a reasonable value or use the default value.
res <- do_findChromPeaks_centWave(mz = unlist(mzs), int = unlist(ints),
    scantime = rtime(data), valsPerSpect = valsPerSpect, noise = 10000,
   prefilter = c(3, 10000))
head(res)
```
<span id="page-55-0"></span>do\_findChromPeaks\_centWaveWithPredIsoROIs *Core API function for two-step centWave peak detection with isotopes*

### Description

The do\_findChromPeaks\_centWaveWithPredIsoROIs performs a two-step centWave based peak detection: chromatographic peaks are identified using centWave followed by a prediction of the location of the identified peaks' isotopes in the mz-retention time space. These locations are fed as *regions of interest* (ROIs) to a subsequent centWave run. All non overlapping peaks from these two peak detection runs are reported as the final list of identified peaks.

The do\_findChromPeaks\_centWaveAddPredIsoROIs performs centWave based peak detection based in regions of interest (ROIs) representing predicted isotopes for the peaks submitted with argument peaks.. The function returns a matrix with the identified peaks consisting of all input peaks and peaks representing predicted isotopes of these (if found by the centWave algorithm).

# Usage

```
do_findChromPeaks_centWaveWithPredIsoROIs(
  mz,
  int,
  scantime,
  valsPerSpect,
  ppm = 25,
  peakwidth = c(20, 50),
  snthresh = 10,
  prefilter = c(3, 100),
  mzCenterFun = "wMean",
  integrate = 1,
  mzdiff = -0.001,fitgauss = FALSE,
  noise = 0,
  verboseColumns = FALSE,
  roiList = list(),
  firstBaselineCheck = TRUE,
  roiScales = NULL,
  snthreshIsoROIs = 6.25,
  maxChange = 3,
  maxIso = 5,
  mzIntervalExtension = TRUE,
  polarity = "unknown",
  extendLengthMSW = FALSE,
  verboseBetaColumns = FALSE
\lambdado_findChromPeaks_addPredIsoROIs(
  mz,
  int,
  scantime,
  valsPerSpect,
  ppm = 25,
  peakwidth = c(20, 50),
  snthresh = 6.25,
  prefilter = c(3, 100),
 mzCenterFun = "wMean",
  integrate = 1,
  mzdiff = -0.001,fitgauss = FALSE,
  noise = 0,
  verboseColumns = FALSE,
  peaks. = NULL,
  maxChange = 3,
  maxIso = 5,
  mzIntervalExtension = TRUE,
  polarity = "unknown"
```
 $\overline{\phantom{a}}$ 

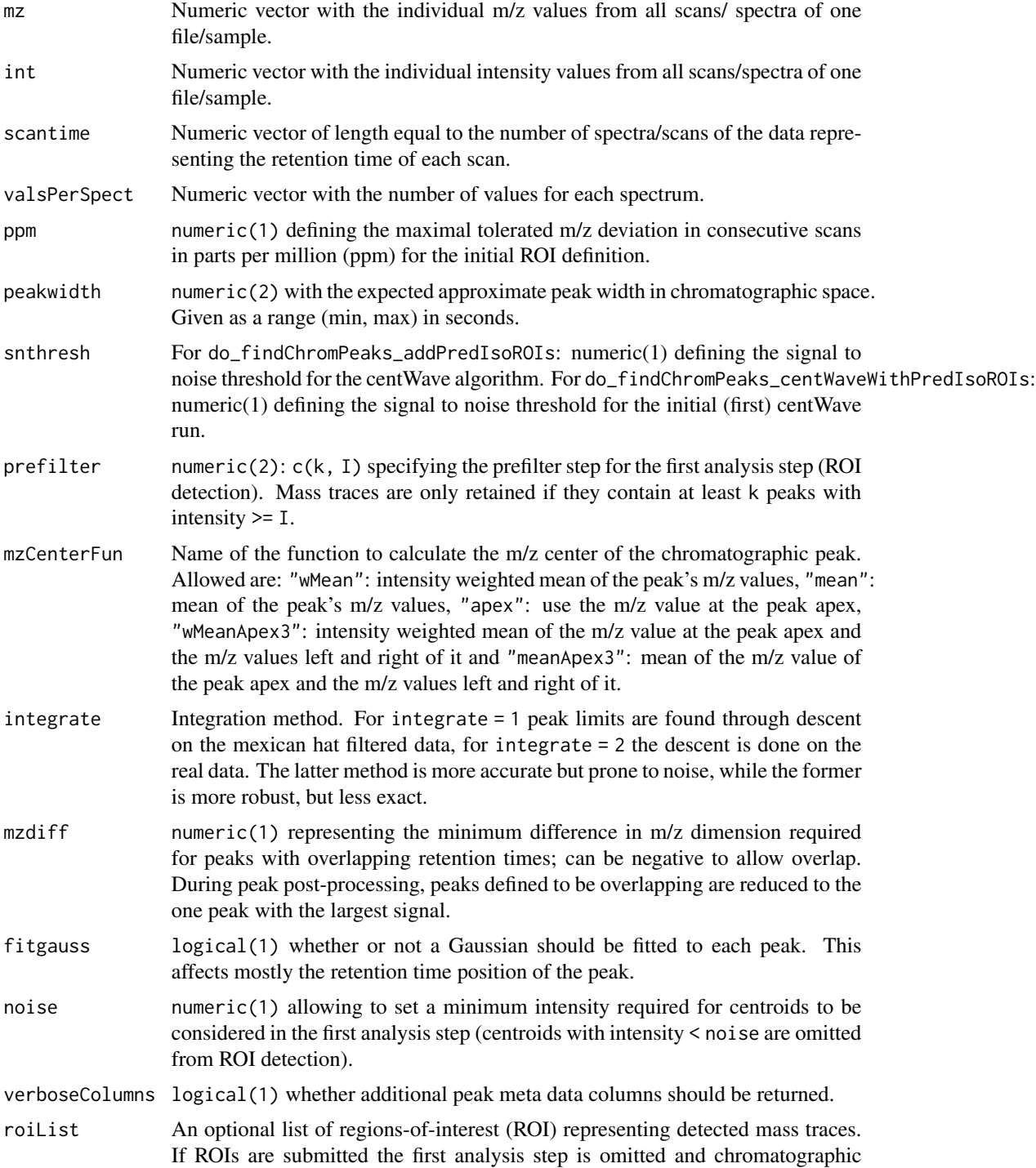

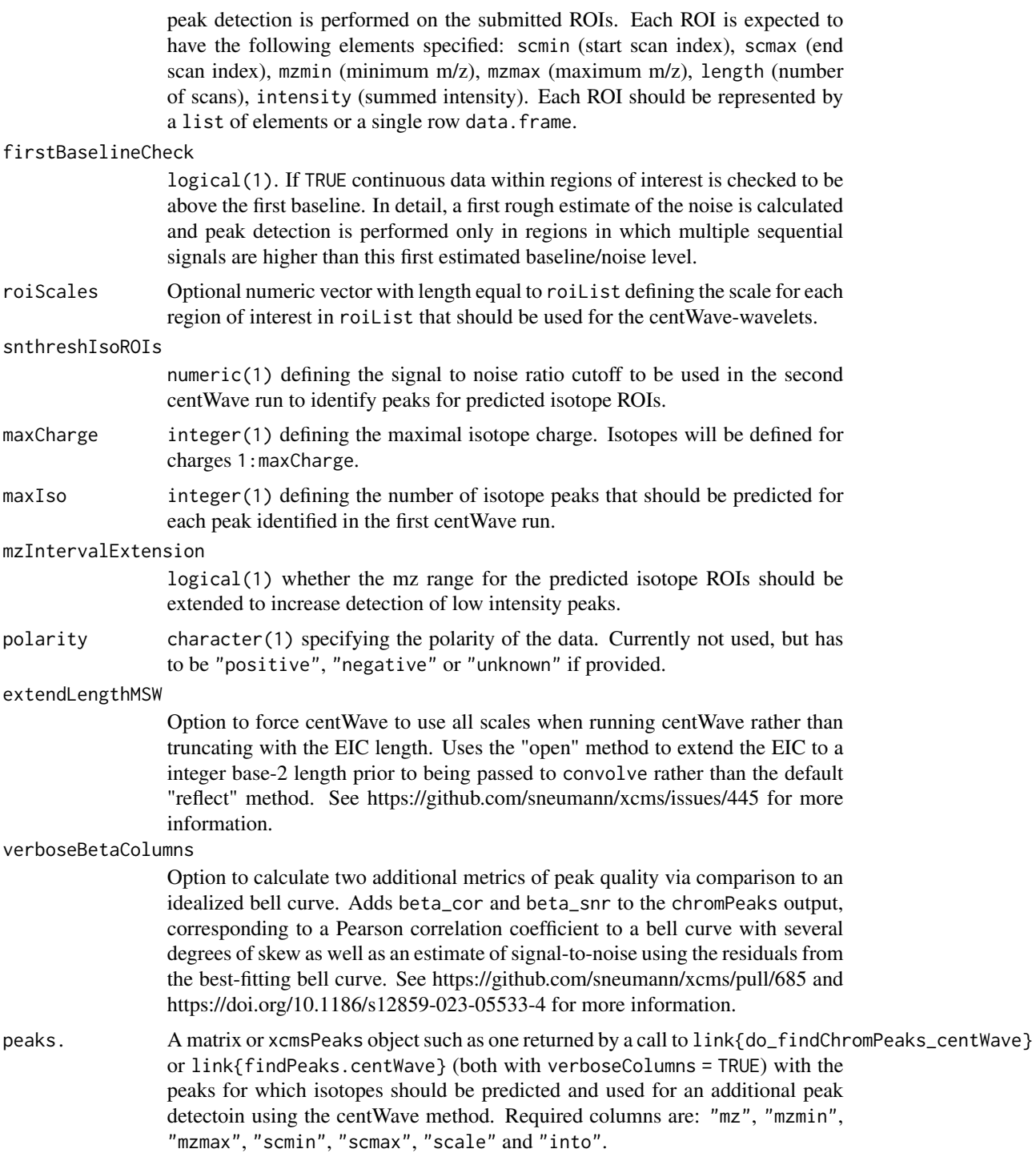

# Details

For more details on the centWave algorithm see [centWave](#page-121-0).

### Value

A matrix, each row representing an identified chromatographic peak. All non-overlapping peaks identified in both centWave runs are reported. The matrix columns are:

mz Intensity weighted mean of m/z values of the peaks across scans.

mzmin Minimum m/z of the peaks.

mzmax Maximum m/z of the peaks.

rt Retention time of the peak's midpoint.

rtmin Minimum retention time of the peak.

rtmax Maximum retention time of the peak.

into Integrated (original) intensity of the peak.

intb Per-peak baseline corrected integrated peak intensity.

maxo Maximum intensity of the peak.

sn Signal to noise ratio, defined as  $(\text{maxo - baseline})/sd$ , sd being the standard deviation of local chromatographic noise.

egauss RMSE of Gaussian fit.

Additional columns for verboseColumns = TRUE:

mu Gaussian parameter mu.

sigma Gaussian parameter sigma.

h Gaussian parameter h.

f Region number of the m/z ROI where the peak was localized.

dppm m/z deviation of mass trace across scans in ppm.

scale Scale on which the peak was localized.

scpos Peak position found by wavelet analysis (scan number).

scmin Left peak limit found by wavelet analysis (scan number).

scmax Right peak limit found by wavelet analysis (scan numer).

Additional columns for verboseBetaColumns = TRUE:

beta cor Correlation between an "ideal" bell curve and the raw data

beta\_snr Signal-to-noise residuals calculated from the beta\_cor fit

## Author(s)

Hendrik Treutler, Johannes Rainer

## See Also

Other core peak detection functions: [do\\_findChromPeaks\\_centWave\(](#page-51-0)), [do\\_findChromPeaks\\_massifquant\(](#page-60-0)), [do\\_findChromPeaks\\_matchedFilter\(](#page-63-0)), [do\\_findPeaks\\_MSW\(](#page-66-0))

<span id="page-60-0"></span>do\_findChromPeaks\_massifquant

*Core API function for massifquant peak detection*

## Description

Massifquant is a Kalman filter (KF)-based chromatographic peak detection for XC-MS data in centroid mode. The identified peaks can be further refined with the *centWave* method (see [do\\_findChromPeaks\\_centWave](#page-51-0) for details on centWave) by specifying withWave = TRUE.

## Usage

```
do_findChromPeaks_massifquant(
 mz,
  int,
  scantime,
  valsPerSpect,
  ppm = 10,
 peakwidth = c(20, 50),
  snthresh = 10,
 prefilter = c(3, 100),
 mzCenterFun = "wMean",
  integrate = 1,
 mzdiff = -0.001,fitgauss = FALSE,
 noise = 0,
 verboseColumns = FALSE,
 criticalValue = 1.125,
  consecMissedLimit = 2,
  unions = 1,
  checkBack = 0,
  withWave = FALSE
)
```
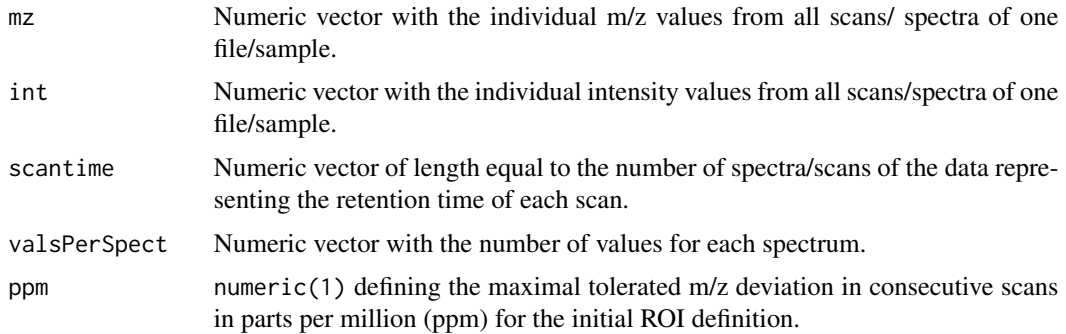

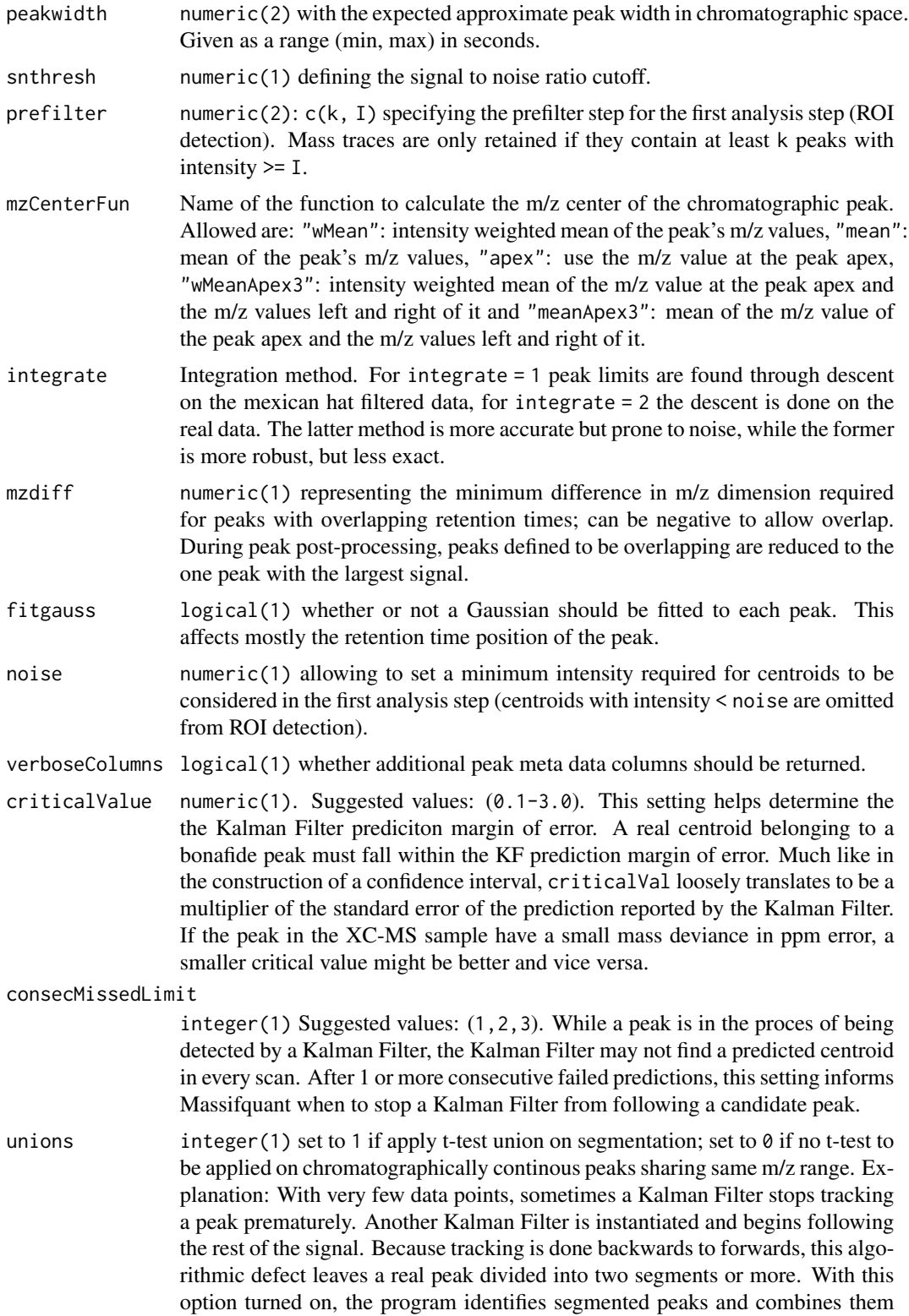

(merges them) into one with a two sample t-test. The potential danger of this option is that some truly distinct peaks may be merged.

checkBack integer(1) set to 1 if turned on; set to 0 if turned off. The convergence of a Kalman Filter to a peak's precise m/z mapping is very fast, but sometimes it incorporates erroneous centroids as part of a peak (especially early on). The scanBack option is an attempt to remove the occasional outlier that lies beyond the converged bounds of the Kalman Filter. The option does not directly affect identification of a peak because it is a postprocessing measure; it has not shown to be a extremely useful thus far and the default is set to being turned off. withWave logical(1) if TRUE, the peaks identified first with Massifquant are subsequently filtered with the second step of the centWave algorithm, which includes wavelet

### Details

This algorithm's performance has been tested rigorously on high resolution LC/(OrbiTrap, TOF)- MS data in centroid mode. Simultaneous kalman filters identify peaks and calculate their area under the curve. The default parameters are set to operate on a complex LC-MS Orbitrap sample. Users will find it useful to do some simple exploratory data analysis to find out where to set a minimum intensity, and identify how many scans an average peak spans. The consecMissedLimit parameter has yielded good performance on Orbitrap data when set to (2) and on TOF data it was found best to be at (1). This may change as the algorithm has yet to be tested on many samples. The criticalValue parameter is perhaps most dificult to dial in appropriately and visual inspection of peak identification is the best suggested tool for quick optimization. The ppm and checkBack parameters have shown less influence than the other parameters and exist to give users flexibility and better accuracy.

### Value

A matrix, each row representing an identified chromatographic peak, with columns:

mz Intensity weighted mean of m/z values of the peaks across scans.

**mzmin** Minumum m/z of the peak.

mzmax Maximum m/z of the peak.

rtmin Minimum retention time of the peak.

estimation.

rtmax Maximum retention time of the peak.

rt Retention time of the peak's midpoint.

into Integrated (original) intensity of the peak.

maxo Maximum intensity of the peak.

If withWave is set to TRUE, the result is the same as returned by the [do\\_findChromPeaks\\_centWave](#page-51-0) method.

### Author(s)

Christopher Conley

### References

Conley CJ, Smith R, Torgrip RJ, Taylor RM, Tautenhahn R and Prince JT "Massifquant: opensource Kalman filter-based XC-MS isotope trace feature detection" *Bioinformatics* 2014, 30(18):2636- 43.

### See Also

[massifquant](#page-132-0) for the standard user interface method.

Other core peak detection functions: [do\\_findChromPeaks\\_centWave\(](#page-51-0)), do\_findChromPeaks\_centWaveWithPredIsoROIs [do\\_findChromPeaks\\_matchedFilter\(](#page-63-0)), [do\\_findPeaks\\_MSW\(](#page-66-0))

#### Examples

```
## Load the test file
faahko_sub <- loadXcmsData("faahko_sub")
```
## Subset to one file and restrict to a certain retention time range data <- filterRt(filterFile(faahko\_sub, 1), c(2500, 3000))

```
## Get m/z and intensity values
mzs <- mz(data)
ints <- intensity(data)
```

```
## Define the values per spectrum:
valsPerSpect <- lengths(mzs)
```

```
## Perform the peak detection using massifquant - setting prefilter to
## a high value to speed up the call for the example
res <- do_findChromPeaks_massifquant(mz = unlist(mzs), int = unlist(ints),
    scantime = rtime(data), valsPerSpect = valsPerSpect,
    prefilter = c(3, 10000))
head(res)
```
<span id="page-63-0"></span>do\_findChromPeaks\_matchedFilter *Core API function for matchedFilter peak detection*

#### Description

This function identifies peaks in the chromatographic time domain as described in [Smith 2006]. The intensity values are binned by cutting The LC/MS data into slices (bins) of a mass unit (binSize  $m/z$ ) wide. Within each bin the maximal intensity is selected. The peak detection is then performed in each bin by extending it based on the steps parameter to generate slices comprising bins current\_bin - steps +1 to current\_bin + steps - 1. Each of these slices is then filtered with matched filtration using a second-derative Gaussian as the model peak shape. After filtration peaks are detected using a signal-to-ration cut-off. For more details and illustrations see [Smith 2006].

# Usage

```
do_findChromPeaks_matchedFilter(
 mz,
 int,
 scantime,
 valsPerSpect,
 binSize = 0.1,
  impute = "none",baseValue,
 distance,
  fwhm = 30,
  signa = fwhm/2.3548,max = 5,
 snthresh = 10,
  steps = 2,
 mzdiff = 0.8 - binSize * steps,
 index = FALSE,
 sleep = \theta)
```
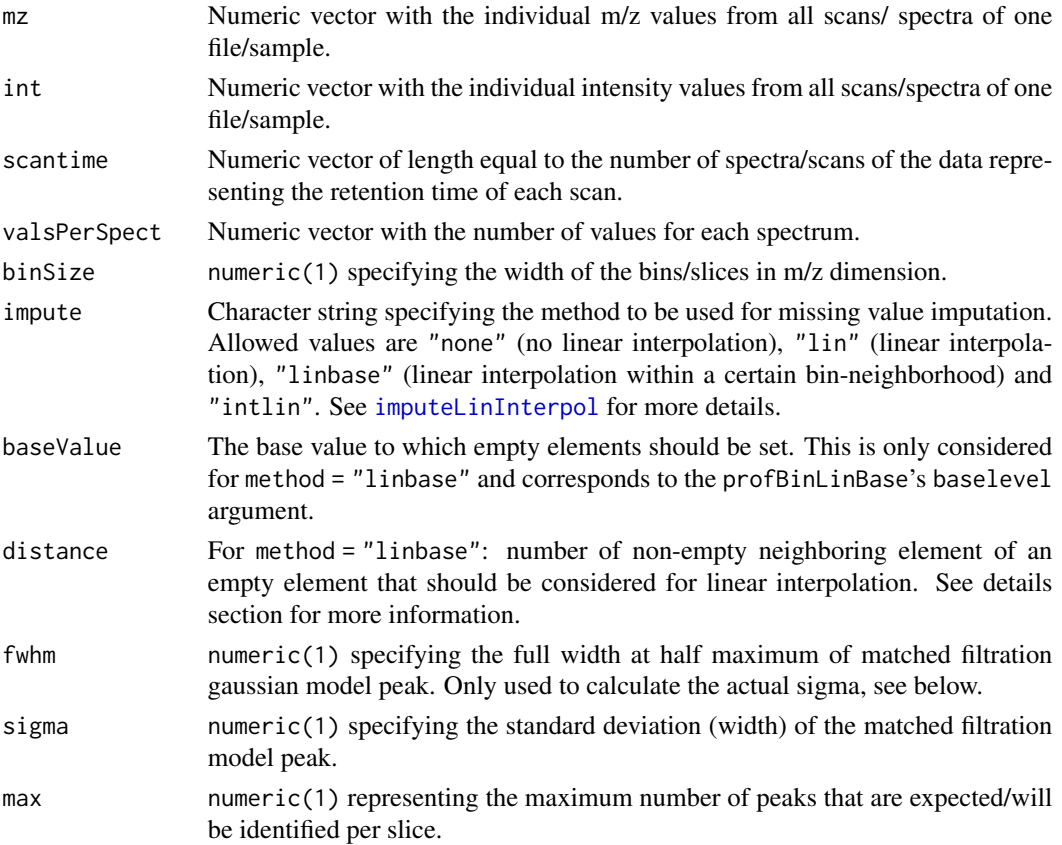

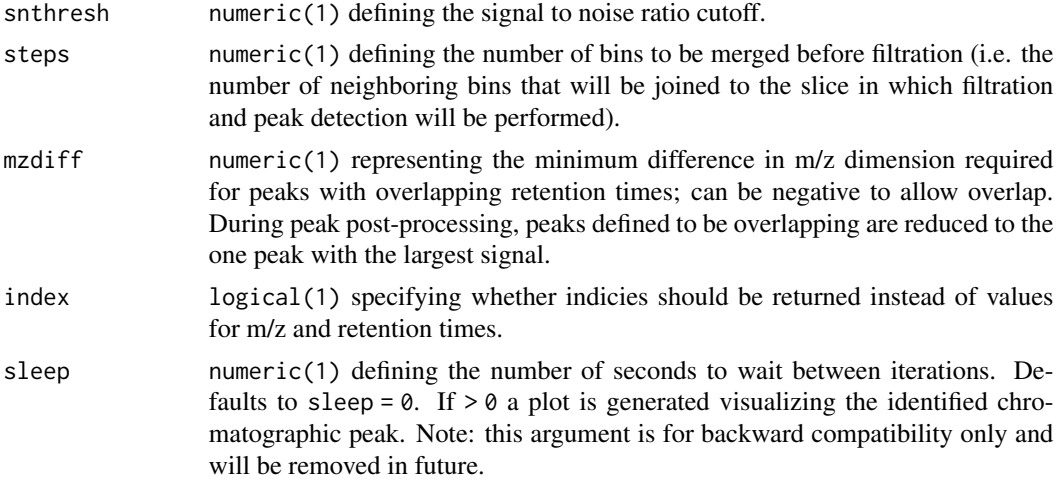

## Details

The intensities are binned by the provided m/z values within each spectrum (scan). Binning is performed such that the bins are centered around the m/z values (i.e. the first bin includes all m/z values between min(mz) - bin\_size/2 and min(mz) + bin\_size/2).

For more details on binning and missing value imputation see [binYonX](#page-22-0) and [imputeLinInterpol](#page-196-0) methods.

#### Value

A matrix, each row representing an identified chromatographic peak, with columns:

mz Intensity weighted mean of m/z values of the peak across scans.

mzmin Minimum m/z of the peak.

mzmax Maximum m/z of the peak.

rt Retention time of the peak's midpoint.

rtmin Minimum retention time of the peak.

rtmax Maximum retention time of the peak.

into Integrated (original) intensity of the peak.

intf Integrated intensity of the filtered peak.

maxo Maximum intensity of the peak.

maxf Maximum intensity of the filtered peak.

i Rank of peak in merged EIC  $(\leq = \text{max})$ .

sn Signal to noise ratio of the peak

## Note

This function exposes core peak detection functionality of the *matchedFilter* method. While this function can be called directly, users will generally call the corresponding method for the data object instead (e.g. the link{findPeaks.matchedFilter} method).

## Author(s)

Colin A Smith, Johannes Rainer

## References

Colin A. Smith, Elizabeth J. Want, Grace O'Maille, Ruben Abagyan and Gary Siuzdak. "XCMS: Processing Mass Spectrometry Data for Metabolite Profiling Using Nonlinear Peak Alignment, Matching, and Identification" *Anal. Chem.* 2006, 78:779-787.

## See Also

[binYonX](#page-22-0) for a binning function, [imputeLinInterpol](#page-196-0) for the interpolation of missing values. [matchedFilter](#page-139-0) for the standard user interface method.

Other core peak detection functions: [do\\_findChromPeaks\\_centWave\(](#page-51-0)), do\_findChromPeaks\_centWaveWithPredIsoROIs [do\\_findChromPeaks\\_massifquant\(](#page-60-0)), [do\\_findPeaks\\_MSW\(](#page-66-0))

### Examples

```
## Load the test file
faahko_sub <- loadXcmsData("faahko_sub")
## Subset to one file and restrict to a certain retention time range
data <- filterRt(filterFile(faahko_sub, 1), c(2500, 3000))
## Get m/z and intensity values
mzs <- mz(data)
ints <- intensity(data)
## Define the values per spectrum:
valsPerSpect <- lengths(mzs)
res <- do_findChromPeaks_matchedFilter(mz = unlist(mzs), int = unlist(ints),
    scantime = rtime(data), valsPerSpect = valsPerSpect)
head(res)
```
<span id="page-66-0"></span>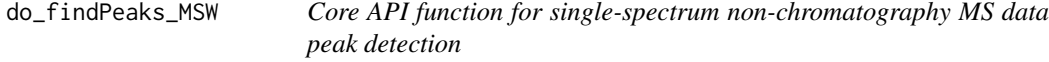

### Description

This function performs peak detection in mass spectrometry direct injection spectrum using a wavelet based algorithm.

### Usage

```
do_findPeaks_MSW(
  mz,
  int,
  snthresh = 3,
  verboseColumns = FALSE,
  scantime = numeric(),
  valsPerSpect = integer(),
  ...
\mathcal{E}
```
## Arguments

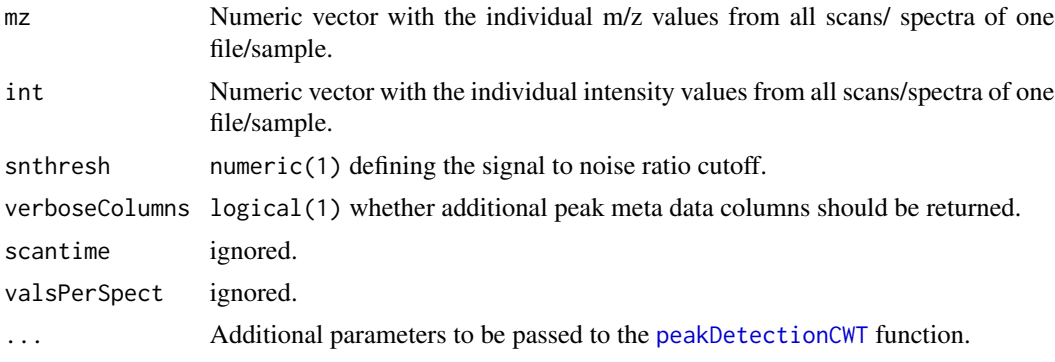

## Details

This is a wrapper around the peak picker in Bioconductor's MassSpecWavelet package calling [peakDetectionCWT](#page-0-0) and [tuneInPeakInfo](#page-0-0) functions. See the *xcmsDirect* vignette for more information.

## Value

A matrix, each row representing an identified peak, with columns:

mz m/z value of the peak at the centroid position.

mzmin Minimum m/z of the peak.

mzmax Maximum m/z of the peak.

rt Always -1.

rtmin Always -1.

rtmax Always -1.

into Integrated (original) intensity of the peak.

maxo Maximum intensity of the peak.

intf Always NA.

maxf Maximum MSW-filter response of the peak.

sn Signal to noise ratio.

### Author(s)

Joachim Kutzera, Steffen Neumann, Johannes Rainer

### See Also

[MSW](#page-151-0) for the standard user interface method. [peakDetectionCWT](#page-0-0) from the MassSpecWavelet package.

Other core peak detection functions: [do\\_findChromPeaks\\_centWave\(](#page-51-0)), do\_findChromPeaks\_centWaveWithPredIsoROIs [do\\_findChromPeaks\\_massifquant\(](#page-60-0)), [do\\_findChromPeaks\\_matchedFilter\(](#page-63-0))

```
do_groupChromPeaks_density
```
*Core API function for peak density based chromatographic peak grouping*

### Description

The do\_groupChromPeaks\_density function performs chromatographic peak grouping based on the density (distribution) of peaks, found in different samples, along the retention time axis in slices of overlapping m/z ranges. By default (with parameter  $ppm = 0$ ) these m/z ranges have all the same (constant) size (depending on parameter binSize). For values of ppm larger than 0 the m/z bins (ranges or slices) will have increasing sizes depending on the m/z value. This better models the m/z-dependent measurement error/precision seen on some MS instruments.

#### Usage

```
do_groupChromPeaks_density(
  peaks,
  sampleGroups,
 bw = 30,
 minFraction = 0.5,
 minSamples = 1,
 binSize = 0.25,
 maxFeatures = 50,
  sleep = 0,
  index = seq_length(nrow(peaks)),
  ppm = 0)
```
### Arguments

peaks A matrix or data.frame with the mz values and retention times of the identified chromatographic peaks in all samples of an experiment. Required columns are "mz", "rt" and "sample". The latter should contain numeric values representing the index of the sample in which the peak was found.

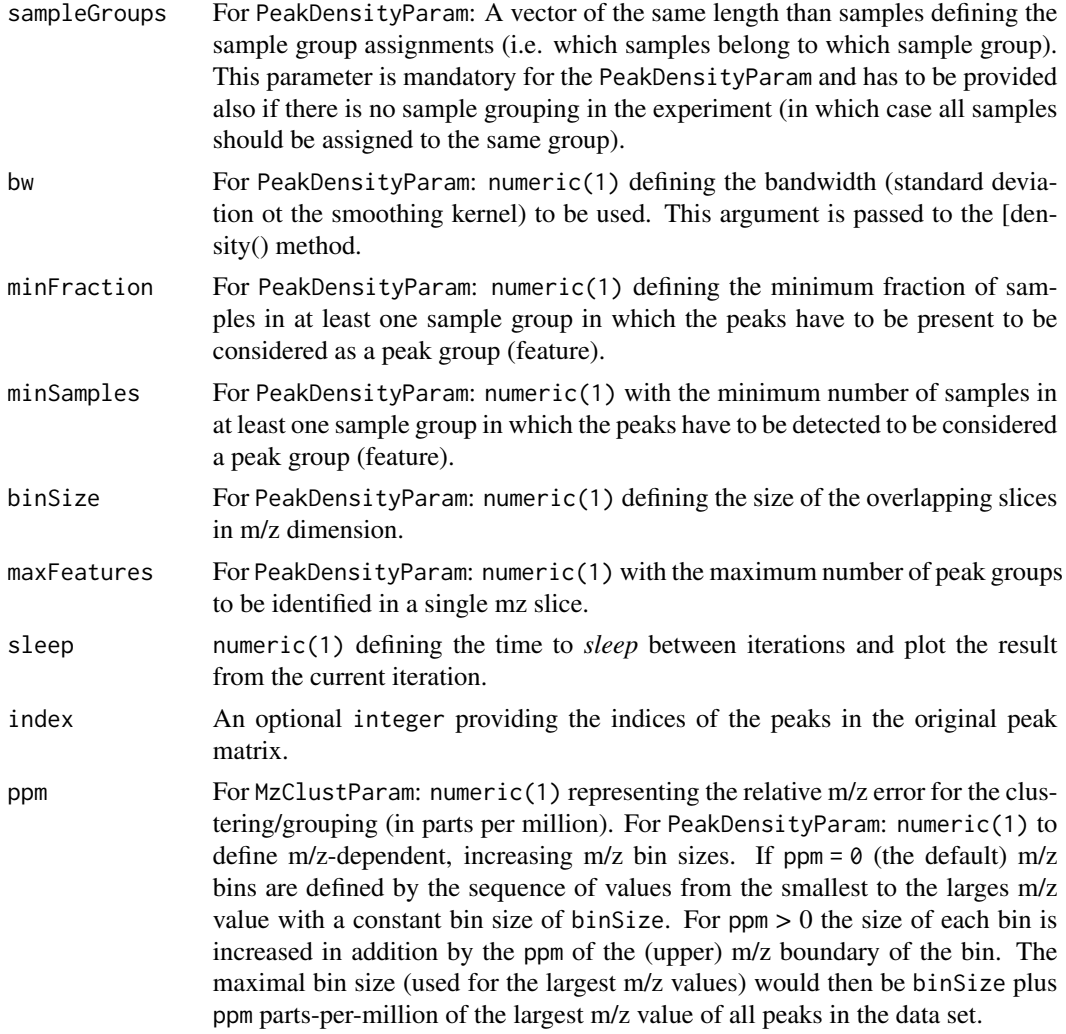

## Details

For overlapping slices along the mz dimension, the function calculates the density distribution of identified peaks along the retention time axis and groups peaks from the same or different samples that are close to each other. See (Smith 2006) for more details.

### Value

A data.frame, each row representing a (mz-rt) feature (i.e. a peak group) with columns:

- "mzmed": median of the peaks' apex mz values.
- "mzmin": smallest mz value of all peaks' apex within the feature.
- "mzmax":largest mz value of all peaks' apex within the feature.
- "rtmed": the median of the peaks' retention times.
- "rtmin": the smallest retention time of the peaks in the group.
- "rtmax": the largest retention time of the peaks in the group.
- "npeaks": the total number of peaks assigned to the feature.
- "peakidx": a list with the indices of all peaks in a feature in the peaks input matrix.

Note that this number can be larger than the total number of samples, since multiple peaks from the same sample could be assigned to a feature.

#### Note

The default settings might not be appropriate for all LC/GC-MS setups, especially the bw and binSize parameter should be adjusted accordingly.

### Author(s)

Colin Smith, Johannes Rainer

# References

Colin A. Smith, Elizabeth J. Want, Grace O'Maille, Ruben Abagyan and Gary Siuzdak. "XCMS: Processing Mass Spectrometry Data for Metabolite Profiling Using Nonlinear Peak Alignment, Matching, and Identification" Anal. Chem. 2006, 78:779-787.

# See Also

Other core peak grouping algorithms: [do\\_groupChromPeaks\\_nearest\(](#page-71-0)), [do\\_groupPeaks\\_mzClust\(](#page-72-0))

### Examples

```
## Load the test file
library(xcms)
library(MsExperiment)
faahko_sub <- loadXcmsData("faahko_sub2")
## Disable parallel processing for this example
register(SerialParam())
## Extract the matrix with the identified peaks from the xcmsSet:
pks <- chromPeaks(faahko_sub)
## Perform the peak grouping with default settings:
res <- do_groupChromPeaks_density(pks, sampleGroups = rep(1, 3))
```

```
## The feature definitions:
head(res)
```

```
do_groupChromPeaks_nearest
```
*Core API function for chromatic peak grouping using a nearest neighbor approach*

# Description

The do\_groupChromPeaks\_nearest function groups peaks across samples by creating a master peak list and assigning corresponding peaks from all samples to each peak group (i.e. feature). The method is inspired by the correspondence algorithm of mzMine (Katajamaa 2006).

# Usage

```
do_groupChromPeaks_nearest(
 peaks,
 sampleGroups,
 mzVsRtBalance = 10,
 absMz = 0.2,
 absRt = 15,
 kNN = 10)
```
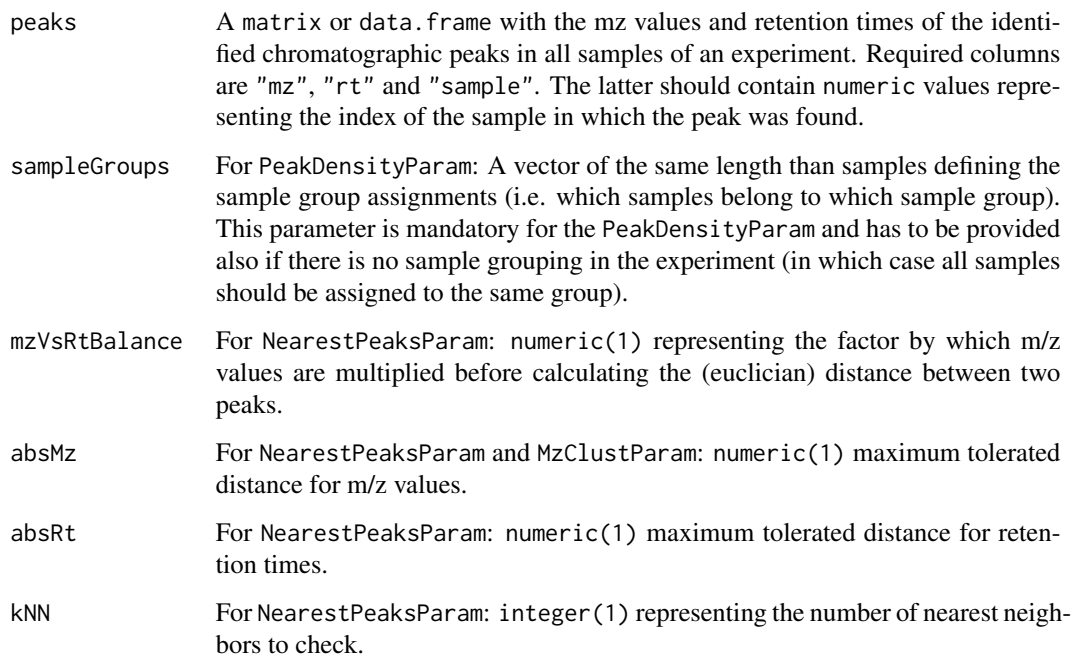
## Value

A list with elements "featureDefinitions" and "peakIndex". "featureDefinitions" is a matrix, each row representing an (mz-rt) feature (i.e. peak group) with columns:

- "mzmed": median of the peaks' apex mz values.
- "mzmin": smallest mz value of all peaks' apex within the feature.
- "mzmax":largest mz value of all peaks' apex within the feature.
- "rtmed": the median of the peaks' retention times.
- "rtmin": the smallest retention time of the peaks in the feature.
- "rtmax": the largest retention time of the peaks in the feature.
- "npeaks": the total number of peaks assigned to the feature.

"peakIndex" is a list with the indices of all peaks in a feature in the peaks input matrix.

# References

Katajamaa M, Miettinen J, Oresic M: MZmine: Toolbox for processing and visualization of mass spectrometry based molecular profile data. Bioinformatics 2006, 22:634-636.

# See Also

Other core peak grouping algorithms: [do\\_groupChromPeaks\\_density\(](#page-68-0)), [do\\_groupPeaks\\_mzClust\(](#page-72-0))

<span id="page-72-0"></span>do\_groupPeaks\_mzClust *Core API function for peak grouping using mzClust*

# **Description**

The do\_groupPeaks\_mzClust function performs high resolution correspondence on single spectra samples.

## Usage

```
do_groupPeaks_mzClust(
  peaks,
  sampleGroups,
 ppm = 20,
  absMz = \theta,
 minFraction = 0.5,
 minSamples = 1
)
```
# Arguments

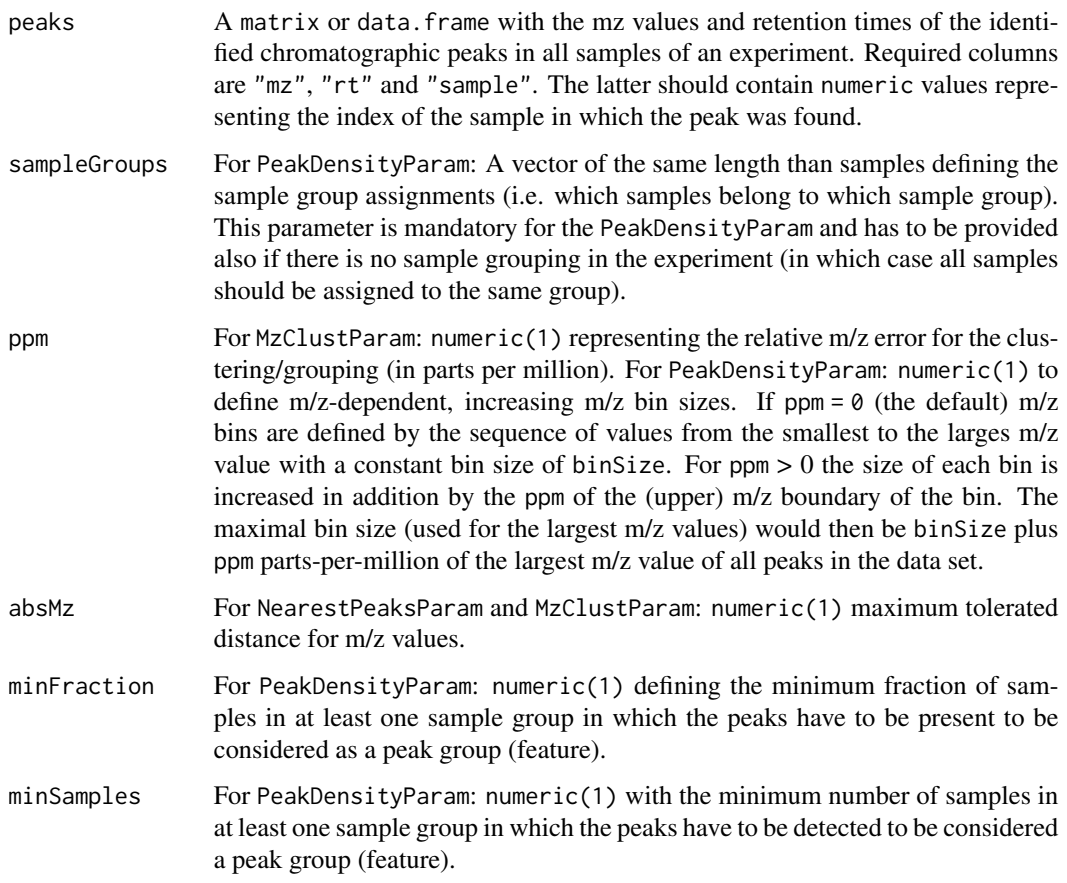

# Value

A list with elements "featureDefinitions" and "peakIndex". "featureDefinitions" is a matrix, each row representing an (mz-rt) feature (i.e. peak group) with columns:

- "mzmed": median of the peaks' apex mz values.
- "mzmin": smallest mz value of all peaks' apex within the feature.
- "mzmax": largest mz value of all peaks' apex within the feature.
- "rtmed": always -1.
- "rtmin": always -1.
- "rtmax": always -1.
- "npeaks": the total number of peaks assigned to the feature. Note that this number can be larger than the total number of samples, since multiple peaks from the same sample could be assigned to a group.

"peakIndex" is a list with the indices of all peaks in a peak group in the peaks input matrix.

#### DratioFilter 75

#### References

Saira A. Kazmi, Samiran Ghosh, Dong-Guk Shin, Dennis W. Hill and David F. Grant *Alignment of high resolution mass spectra: development of a heuristic approach for metabolomics*. Metabolomics, Vol. 2, No. 2, 75-83 (2006)

# See Also

Other core peak grouping algorithms: [do\\_groupChromPeaks\\_density\(](#page-68-0)), [do\\_groupChromPeaks\\_nearest\(](#page-71-0))

<span id="page-74-0"></span>

DratioFilter *Filter features based on the dispersion ratio*

# Description

The 'DratioFilter' class and method enable users to filter features from an 'XcmsExperiment' or 'SummarizedExperiment' object based on the D-ratio or \*dispersion ratio\*. This is defined as the standard deviation for QC samples divided by the standard deviation for biological test samples, for each feature of the object (Broadhurst et al.).

This 'filter' is part of the possible dispatch of the generic function 'filterFeatures'. Features \*above\* ('>') the user-input threshold will be removed from the entire dataset.

#### Usage

```
DratioFilter(
  threshold = 0.5,
  qcIndex = integer(),
  studyIndex = integer(),
  na.rm = TRUE,mad = FALSE)
## S4 method for signature 'XcmsResult,DratioFilter'
filterFeatures(object, filter, ...)
```

```
## S4 method for signature 'SummarizedExperiment, DratioFilter'
filterFeatures(object, filter, assay = 1)
```
# Arguments

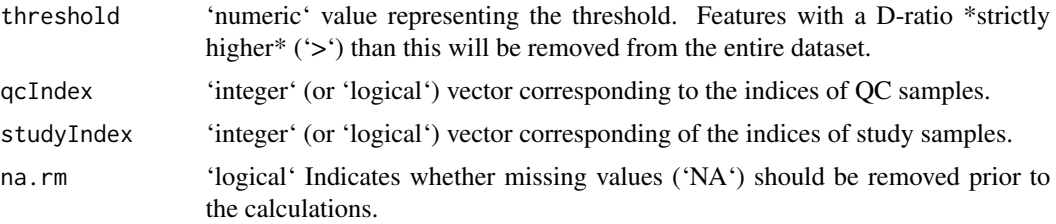

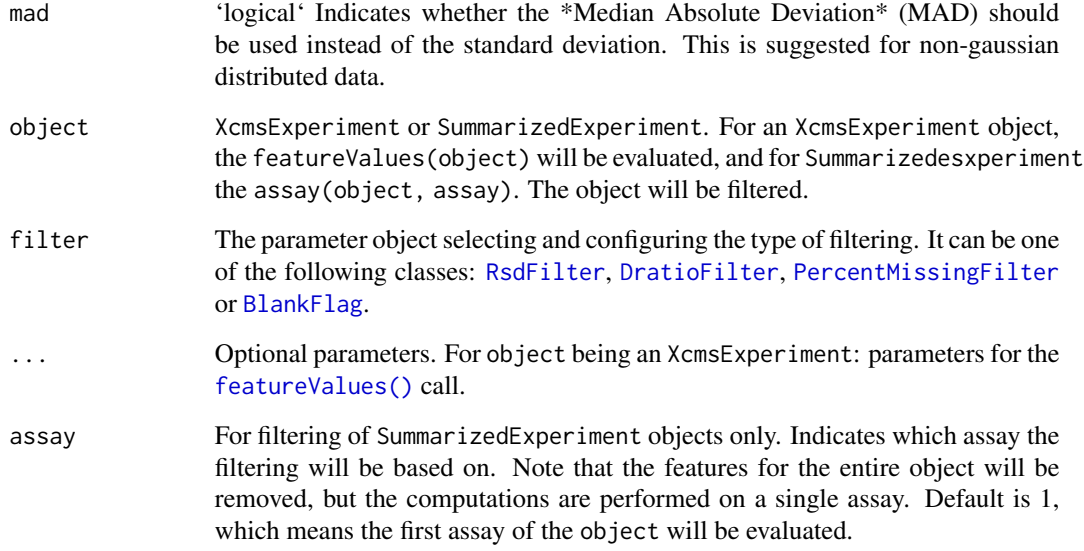

# Value

For 'DratioFilter': a 'DratioFilter' class. 'filterFeatures' return the input object minus the features that did not met the user input threshold

#### Author(s)

Philippine Louail

#### References

Broadhurst D, Goodacre R, Reinke SN, Kuligowski J, Wilson ID, Lewis MR, Dunn WB. Guidelines and considerations for the use of system suitability and quality control samples in mass spectrometry assays applied in untargeted clinical metabolomic studies. Metabolomics. 2018;14(6):72. doi: 10.1007/s11306-018-1367-3. Epub 2018 May 18. PMID: 29805336; PMCID: PMC5960010.

# See Also

Other Filter features in xcms: [BlankFlag](#page-25-0), [PercentMissingFilter](#page-217-0), [RsdFilter](#page-268-0)

estimatePrecursorIntensity

*Estimate precursor intensity for MS level 2 spectra*

## Description

estimatePrecursorIntensity determines the precursor intensity for a MS 2 spectrum based on the intensity of the respective signal from the neighboring MS 1 spectra (i.e. based on the peak with the m/z matching the precursor m/z of the MS 2 spectrum). Based on parameter method either the intensity of the peak from the previous MS 1 scan is used (method = "previous") or an interpolation between the intensity from the previous and subsequent MS1 scan is used (method = "interpolation", which considers also the retention times of the two MS1 scans and the retention time of the MS2 spectrum).

#### Usage

```
estimatePrecursorIntensity(
  x,
 ppm = 10,
 method = c("previous", "interpolation"),
 BPPARAM = bpparam()
)
```
## Arguments

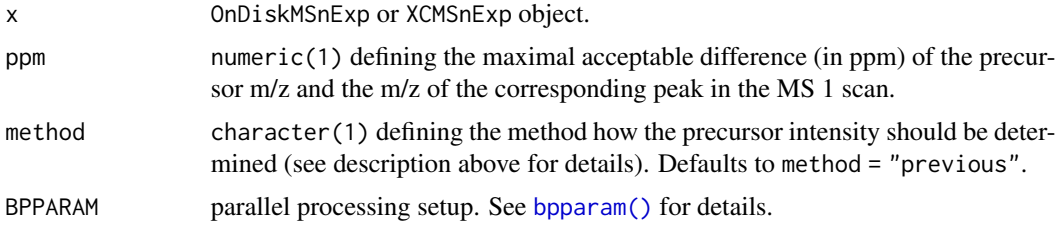

#### Value

numeric with length equal to the number of spectra in x. NA is returned for MS 1 spectra or if no matching peak in a MS 1 scan can be found for an MS 2 spectrum

## Author(s)

Johannes Rainer

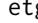

etg *Empirically Transformed Gaussian function*

## Description

A general function for asymmetric chromatographic peaks.

#### Usage

etg(x, H, t1, tt, k1, kt, lambda1, lambdat, alpha, beta)

# Arguments

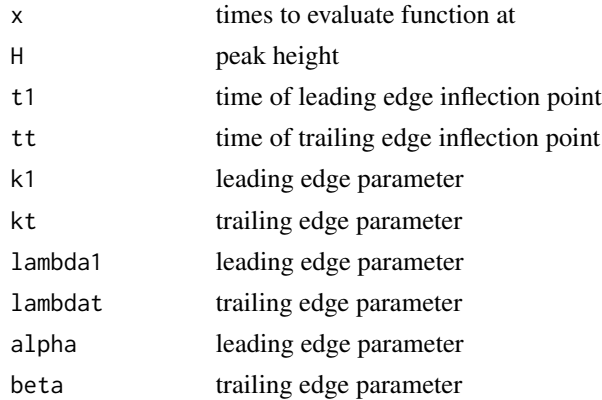

# Value

The function evaluated at times x.

# Author(s)

Colin A. Smith, <csmith@scripps.edu>

# References

Jianwei Li. Development and Evaluation of Flexible Empirical Peak Functions for Processing Chromatographic Peaks. Anal. Chem., 69 (21), 4452-4462, 1997. [http://dx.doi.org/10.1021/](http://dx.doi.org/10.1021/ac970481d) [ac970481d](http://dx.doi.org/10.1021/ac970481d)

exportMetaboAnalyst *Export data for use in MetaboAnalyst*

# Description

Export the feature table for further analysis in the MetaboAnalyst software (or the MetaboAnalystR R package).

## Usage

```
exportMetaboAnalyst(
  x,
  file = NULL,
  label,
  value = "into",
  digits = NULL,
  groupnames = FALSE,
  ...
\mathcal{L}
```
# Arguments

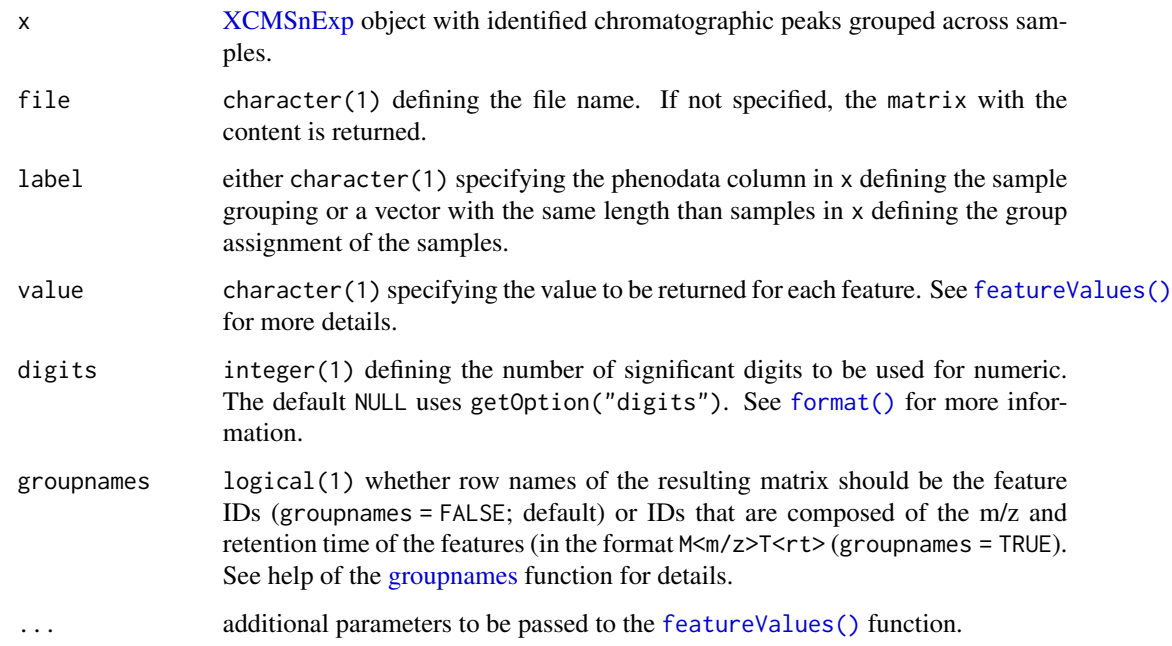

#### Value

If file is not specified, the function returns the matrix in the format supported by MetaboAnalyst.

# Author(s)

Johannes Rainer

extractMsData,OnDiskMSnExp-method *DEPRECATED: Extract a* data.frame *containing MS data*

# Description

UPDATE: the extractMsData and plotMsData functions are deprecated and  $as(x, "data.frame")$ and  $plot(x, type = "XIC")$  (x being an OnDiskMSnExp or XCMSnExp object) should be used instead. See examples below. Be aware that filtering the raw object might however drop the adjusted retention times. In such cases it is advisable to use the [applyAdjustedRtime\(\)](#page-17-0) function prior to filtering.

Extract a data.frame of retention time, mz and intensity values from each file/sample in the provided rt-mz range (or for the full data range if rt and mz are not defined).

# Usage

```
## S4 method for signature 'OnDiskMSnExp'
extractMsData(object, rt, mz, msLevel = 1L)
## S4 method for signature 'XCMSnExp'
extractMsData(
  object,
 rt,
 mz,
 msLevel = 1L,
  adjustedRtime = hasAdjustedRtime(object)
\lambda
```
## Arguments

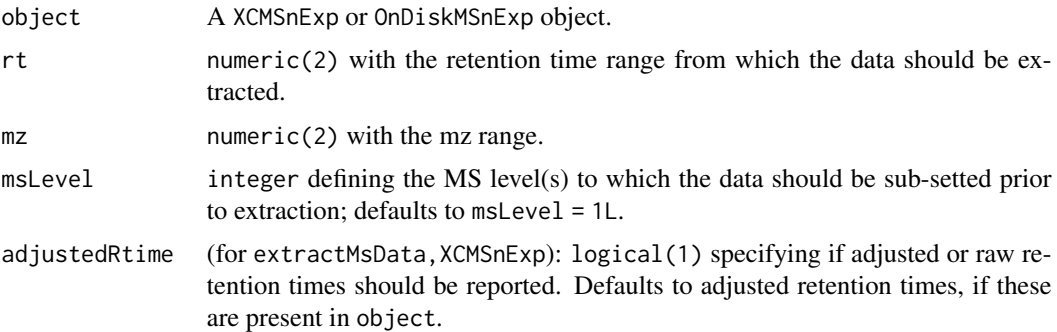

# Value

A list of length equal to the number of samples/files in object. Each element being a data.frame with columns "rt", "mz" and "i" with the retention time, mz and intensity tuples of a file. If no data is available for the mz-rt range in a file a data.frame with 0 rows is returned for that file.

#### Author(s)

Johannes Rainer

# See Also

XCMSnExp for the data object.

#### Examples

```
## Load a test data set with detected peaks
library(MSnbase)
data(faahko_sub)
## Update the path to the files for the local system
dirname(faahko_sub) <- system.file("cdf/KO", package = "faahKO")
```
## Disable parallel processing for this example

# feature-grouping 81

```
register(SerialParam())
## Extract the full MS data for a certain retention time range
## as a data.frame
tmp <- filterRt(faahko_sub, rt = c(2800, 2900))
ms_all <- as(tmp, "data.frame")
head(ms_all)
nrow(ms_all)
```
feature-grouping *Compounding of LC-MS features*

#### **Description**

Feature *compounding* aims at identifying and grouping LC-MS features representing different ions or adducts (including isotopes) of the same originating compound. The [MsFeatures](https://bioconductor.org/packages/MsFeatures) package provides a general framework and functionality to group features based on different properties. The groupFeatures methods for [XcmsExperiment\(\)](#page-98-0) or [XCMSnExp](#page-304-1) objects implemented in xcms extend these to enable the *compounding* of LC-MS data considering also e.g. feature peak shaped. Note that these functions simply define feature groups but don't actually *aggregate* or combine the features.

See [MsFeatures::groupFeatures\(\)](#page-0-0) for an overview on the general feature grouping concept as well as details on the individual settings and parameters.

The available options for groupFeatures on xcms preprocessing results (i.e. on XcmsExperiment or XCMSnExp objects after correspondence analysis with [groupChromPeaks\(\)](#page-179-0)) are:

- Grouping by similar retention times: [groupFeatures-similar-rtime\(\)](#page-190-0).
- Grouping by similar feature values across samples: [AbundanceSimilarityParam\(\)](#page-0-0).
- Grouping by similar peak shape of extracted ion chromatograms: [EicSimilarityParam\(\)](#page-186-0).

An ideal workflow grouping features should sequentially perform the above methods (in the listed order).

Compounded feature groups can be accessed with the featureGroups function.

#### Usage

```
## S4 method for signature 'XcmsResult'
featureGroups(object)
```
## S4 replacement method for signature 'XcmsResult' featureGroups(object) <- value

## Arguments

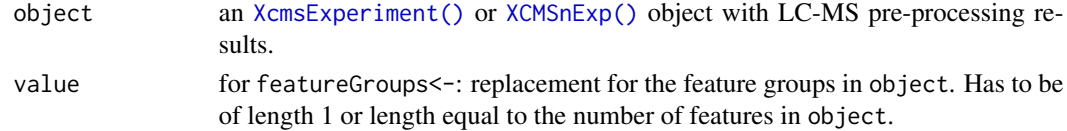

#### Author(s)

Johannes Rainer, Mar Garcia-Aloy, Vinicius Veri Hernandes

#### See Also

[plotFeatureGroups\(\)](#page-233-0) for visualization of grouped features.

featureChromatograms *Extract ion chromatograms for each feature*

#### **Description**

Extract ion chromatograms for features in an [XcmsExperiment](#page-98-0) or [XCMSnExp](#page-304-1) object. The function returns for each feature the extracted ion chromatograms (along with all associated chromatographic peaks) in each sample. The chromatogram is extracted from the m/z - rt region that includes all chromatographic peaks of a feature. By default, this region is defined using the range of the chromatographic peaks' m/z and retention times (with mzmin = min, mzmax = max, rtmin = min and rtmax = max). For some features, and depending on the data, the m/z and rt range can thus be relatively large. The boundaries of the m/z - rt region can also be restricted by changing parameters mzmin, mzmax, rtmin and rtmax to a different functions, such as median.

By default only chromatographic peaks associated with a feature are included in the returned [XChromatograms](#page-287-0) object. For object being an XCMSnExp object parameter include allows also to return all chromatographic peaks with their apex position within the selected region (include = "apex\_within") or any chromatographic peak overlapping the m/z and retention time range  $(include = "any").$ 

#### Usage

```
## S4 method for signature 'XcmsExperiment'
featureChromatograms(
  object,
  expandRt = 0,
  expandMz = 0,
  aggregationFun = "max",
  features = character(),return.type = "XChromatograms",
  chunkSize = 2L,
 mzmin = min,
 mzmax = max,
  rtmin = min,
  rtmax = max,
  ...,
  progressbar = TRUE,
 BPPARAM = bpparam()
```
featureChromatograms(object, ...)

 $\mathcal{L}$ 

```
## S4 method for signature 'XCMSnExp'
featureChromatograms(
 object,
 expandRt = 0,aggregationFun = "max",
  features,
 include = c("feature_only", "apex_within", "any", "all"),
 filled = FALSE,
 n = length(fileNames(object)),
 value = c("maxo", "into"),
 expandMz = 0,
  ...
\mathcal{L}
```
# Arguments

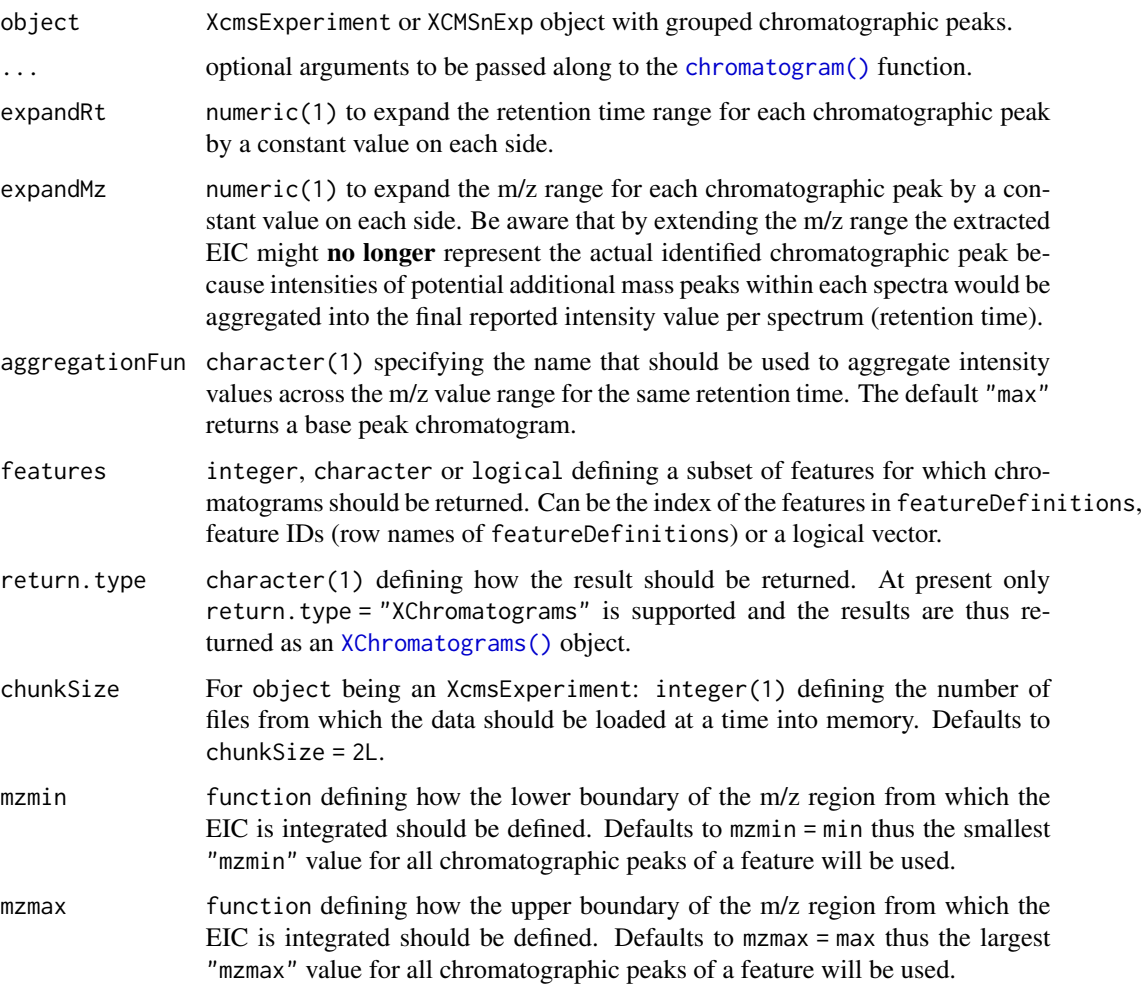

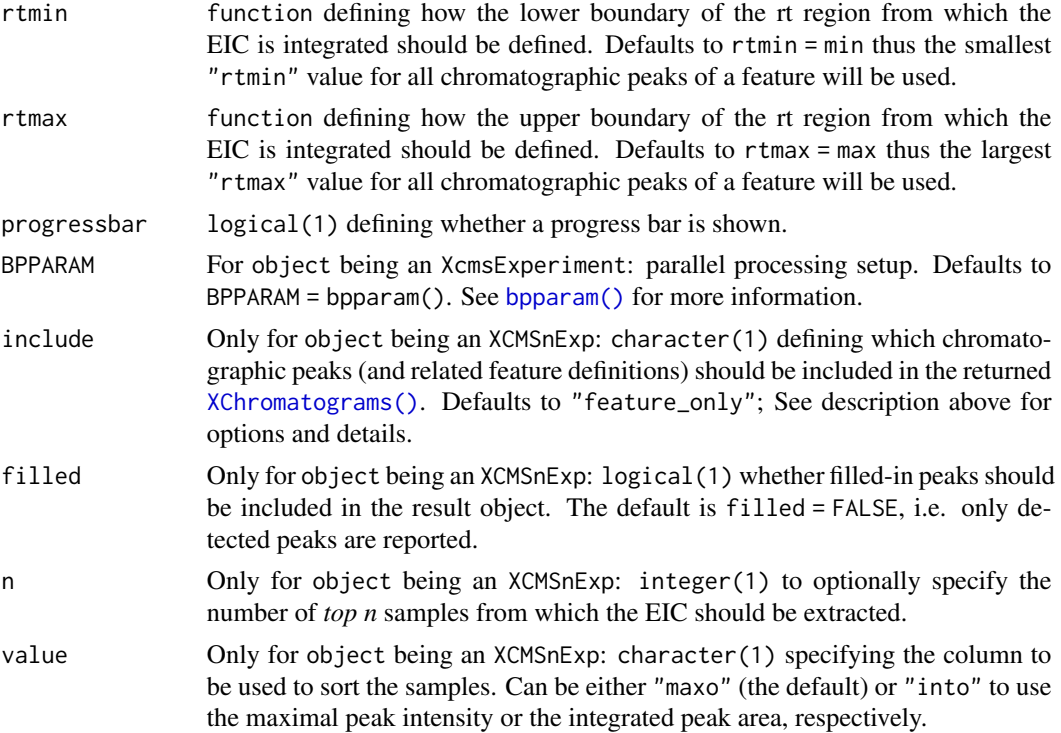

#### Value

[XChromatograms\(\)](#page-287-0) object. In future, depending on parameter return.type, the data might be returned as a different object.

## Note

The EIC data of a feature is extracted from every sample using the same m/z - rt area. The EIC in a sample does thus not exactly represent the signal of the actually identified chromatographic peak in that sample. The [chromPeakChromatograms\(\)](#page-36-0) function would allow to extract the actual EIC of the chromatographic peak in a specific sample. See also examples below.

Parameters include, filled, n and value are only supported for object being an XCMSnExp.

When extracting EICs from only the top n samples it can happen that one or more of the features specified with features are dropped because they have no detected peak in the *top n* samples. The chance for this to happen is smaller if x contains also filled-in peaks (with fillChromPeaks).

# Author(s)

Johannes Rainer

# See Also

[filterColumnsKeepTop\(\)](#page-96-0) to filter the extracted EICs keeping only the *top n* columns (samples) with the highest intensity. [chromPeakChromatograms\(\)](#page-36-0) for a function to extract an EIC for each chromatographic peak.

## featureSpectra 85

#### Examples

```
## Load a test data set with detected peaks
library(xcms)
library(MsExperiment)
faahko_sub <- loadXcmsData("faahko_sub2")
## Disable parallel processing for this example
register(SerialParam())
## Perform correspondence analysis
xdata <- groupChromPeaks(faahko_sub,
    param = PeakDensityParam(minFraction = 0.8, sampleGroups = rep(1, 3)))
## Get the feature definitions
featureDefinitions(xdata)
## Extract ion chromatograms for the first 3 features. Parameter
## `features` can be either the feature IDs or feature indices.
chrs <- featureChromatograms(xdata,
    features = rownames(featureDefinitions)[1:3])
## Plot the EIC for the first feature using different colors for each file.
plot(chrs[1, ], col = c("red", "green", "blue"))
## The EICs for all 3 samples use the same m/z and retention time range,
## which was defined using the `featureArea` function:
featureArea(xdata, features = rownames(featureDefinitions(xdata))[1:3],
    mzmin = min, mzmax = max, rtmin = min, rtmax = max)
## To extract the actual (exact) EICs for each chromatographic peak of
## a feature in each sample, the `chromPeakChromatograms` function would
## need to be used instead. Below we extract the EICs for all
## chromatographic peaks of the first feature. We need to first get the
## IDs of all chromatographic peaks assigned to the first feature:
## We can now pass these to the `chromPeakChromatograms` function with
peak_ids <- rownames(chromPeaks(xdata))[featureDefinitions(xdata)$peakidx[[1L]]]<br>## We can now pass these to the `chromPeakChromatograms` function with<br>## parameter `peaks`:
eic_1 <- chromPeakChromatograms(xdata, peaks = peak_ids)<br>## To plot these into a single plot we need to use the<br>## `plotChromatogramsOverlay` function:
## To plot these into a single plot we need to use the
plotChromatogramsOverlay(eic_1)
```
featureSpectra *Extract spectra associated with features*

#### **Description**

This function returns spectra associated with the identified features in the input object. By default, spectra are returned for all features (from all MS levels), but parameter features allows to specify/select features for which the result should be returned. Parameter msLevel allows to define whether MS level 1 or 2 spectra should be returned. For msLevel = 1L all MS1 spectra within the retention time range of each chromatographic peak (in that respective data file) associated with a feature are returned. Note that for samples in which no peak was identified (or even filled-in) no spectra are returned. For msLevel = 2L all MS2 spectra with a retention time within the retention time range and their precursor m/z within the m/z range of any chromatographic peak of a feature are returned.

See also [chromPeakSpectra\(\)](#page-37-0) (used internally to extract spectra for each chromatographic peak of a feature) for additional information, specifically also on parameter method. By default (method = "all") all spectra associated with any of the chromatographic peaks of a feature are returned. With any other option for method, a single spectrum **per chromatographic peak** will be returned (hence multiple spectra per feature).

The ID of each chromatographic peak (i.e. its row name in chromPeaks) and each feature (i.e., its row name in featureDefinitions) are available in the returned [Spectra\(\)](#page-0-0) with spectra variables "peak\_id" and "feature\_id", respectively.

## Usage

```
featureSpectra(object, ...)
## S4 method for signature 'XcmsExperiment'
featureSpectra(
  object,
 msLevel = 2L,
  expandRt = 0,
  expandMz = 0,
 ppm = 0,
  skipFilled = FALSE,
  return.type = c("Spectra", "List"),
  features = character(),...
)
## S4 method for signature 'XCMSnExp'
featureSpectra(
  object,
  msLevel = 2L,
  expandRt = 0,
  expandMz = 0,
  ppm = 0,
  skipFilled = FALSE,
  return.type = c("MSpectra", "Spectra", "list", "List"),
  features = character(),
  ...
)
```
# featureSummary 87

#### **Arguments**

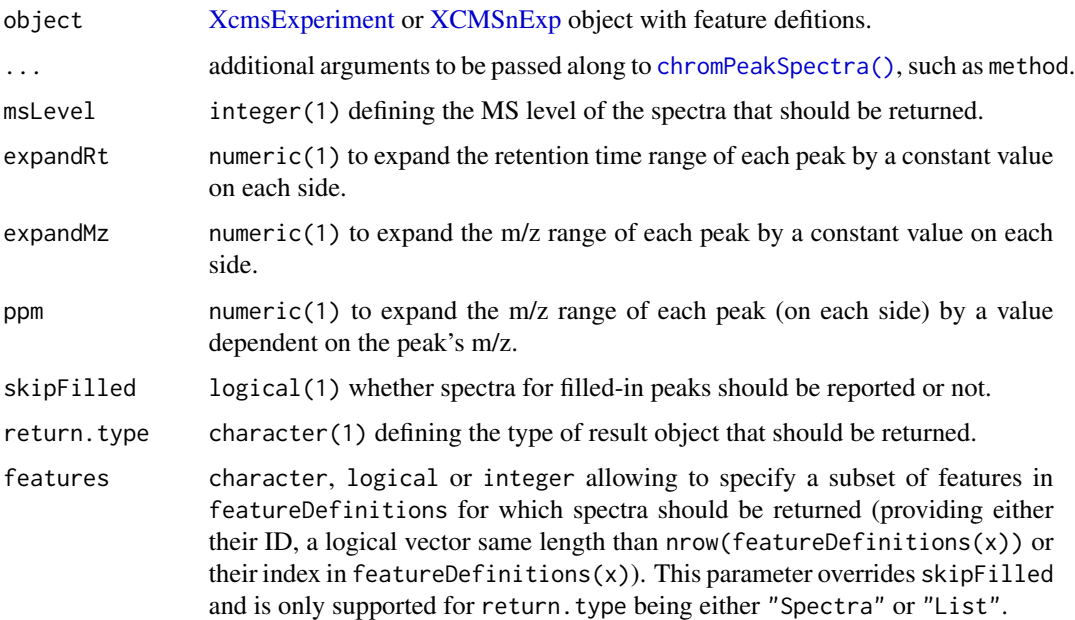

# Value

The function returns either a [Spectra\(\)](#page-0-0) (for return.type = "Spectra") or a List of Spectra (for return.type = "List"). For the latter, the order and the length matches parameter features (or if no features is defined the order of the features in featureDefinitions(object)).

Spectra variables "peak\_id" and "feature\_id" define to which chromatographic peak or feature each individual spectrum is associated with.

## Author(s)

Johannes Rainer

featureSummary *Simple feature summaries*

# Description

Simple function to calculate feature summaries. These include counts and percentages of samples in which a chromatographic peak is present for each feature and counts and percentages of samples in which more than one chromatographic peak was annotated to the feature. Also relative standard deviations (RSD) are calculated for the integrated peak areas per feature across samples. For 'perSampleCounts = TRUE' also the individual chromatographic peak counts per sample are returned.

# Usage

```
featureSummary(
  x,
  group,
  perSampleCounts = FALSE,
  method = "maxint",
  skipFilled = TRUE
\mathcal{L}
```
# Arguments

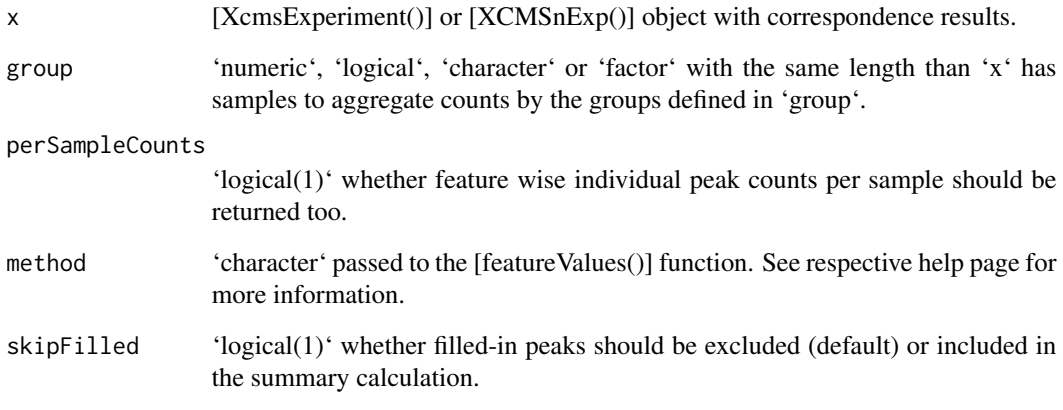

## Value

'matrix' with one row per feature and columns:

- '"count"': the total number of samples in which a peak was found. - '"perc"': the percentage of samples in which a peak was found. - '"multi\_count"': the total number of samples in which more than one peak was assigned to the feature. - '"multi\_perc"': the percentage of those samples in which a peak was found, that have also multiple peaks annotated to the feature. Example: for a feature, at least one peak was detected in 50 samples. In 5 of them 2 peaks were assigned to the feature. '"multi\_perc"' is in this case 10 - '"rsd"': relative standard deviation (coefficient of variation) of the integrated peak area of the feature's peaks. - The same 4 columns are repeated for each unique element (level) in 'group' if 'group' was provided.

If 'perSampleCounts = TRUE' also one column for each sample is returned with the peak counts per sample.

## Author(s)

Johannes Rainer

<span id="page-88-0"></span>fillChromPeaks *Gap Filling*

#### Description

Gap filling integrate signal in the m/z-rt area of a feature (i.e., a chromatographic peak group) for samples in which no chromatographic peak for this feature was identified and add it to the [chromPeaks\(\)](#page-304-0) matrix. Such *filled-in* peaks are indicated with a TRUE in column "is\_filled" in the result object's [chromPeakData\(\)](#page-304-0) data frame.

The method for gap filling along with its settings can be defined with the param argument. Two different approaches are available:

- param = FillChromPeaksParam(): the default of the original xcms code. Signal is integrated from the m/z and retention time range as defined in the [featureDefinitions\(\)](#page-304-0) data frame, i.e. from the "rtmin", "rtmax", "mzmin" and "mzmax". This method is not suggested as it underestimates the actual peak area and it is also not available for object being an [XcmsEx](#page-98-0)[periment](#page-98-0) object. See details below for more information and settings for this method.
- param = ChromPeakAreaParam(): the area from which the signal for a feature is integrated is defined based on the feature's chromatographic peak areas. The m/z range is by default defined as the the lower quartile of chromatographic peaks' "mzmin" value to the upper quartile of the chromatographic peaks' "mzmax" values. The retention time range for the area is defined analogously. Alternatively, by setting mzmin = median, mzmax = median, rtmin = median and rtmax = median in ChromPeakAreaParam, the median "mzmin", "mzmax", "rtmin" and "rtmax" values from all detected chromatographic peaks of a feature would be used instead. In contrast to the FillChromPeaksParam approach this method uses (all) identified chromatographic peaks of a feature to define the area from which the signal should be integrated.

expandMz, expandMz<-: getter and setter for the expandMz slot of the object.

expandRt, expandRt <-: getter and setter for the expandRt slot of the object.

ppm,ppm<-: getter and setter for the ppm slot of the object.

## Usage

```
fillChromPeaks(object, param, ...)
```

```
## S4 method for signature 'XcmsExperiment,ChromPeakAreaParam'
fillChromPeaks(
  object,
  param,
 msLevel = 1L,
  chunkSize = 2L,
  BPPARAM = bpparam()
)
FillChromPeaksParam(
  expandMz = 0,
```

```
expandRt = 0,
 ppm = 0,
 fixedMz = 0,
  fixedRt = \theta)
fixedRt(object)
fixedMz(object)
ChromPeakAreaParam(
 mzmin = function(z) quantile(z, probs = 0.25, names = FALSE),
 mzmax = function(z) quantile(z, probs = 0.75, names = FALSE),
 rtmin = function(z) quantile(z, probs = 0.25, names = FALSE),
 rtmax = function(z) quantile(z, probs = 0.75, names = FALSE)
)
## S4 method for signature 'FillChromPeaksParam'
expandMz(object)
## S4 replacement method for signature 'FillChromPeaksParam'
expandMz(object) <- value
## S4 method for signature 'FillChromPeaksParam'
expandRt(object)
## S4 replacement method for signature 'FillChromPeaksParam'
expandRt(object) <- value
## S4 method for signature 'FillChromPeaksParam'
ppm(object)
## S4 replacement method for signature 'FillChromPeaksParam'
ppm(object) <- value
## S4 method for signature 'XCMSnExp,FillChromPeaksParam'
fillChromPeaks(object, param, msLevel = 1L, BPPARAM = bpparam())
## S4 method for signature 'XCMSnExp,ChromPeakAreaParam'
fillChromPeaks(object, param, msLevel = 1L, BPPARAM = bpparam())
## S4 method for signature 'XCMSnExp,missing'
fillChromPeaks(object, param, BPPARAM = bpparam(), msLevel = 1L)
```
#### Arguments

```
object XcmsExperiment or XCMSnExp object with identified and grouped chromato-
               graphic peaks.
```
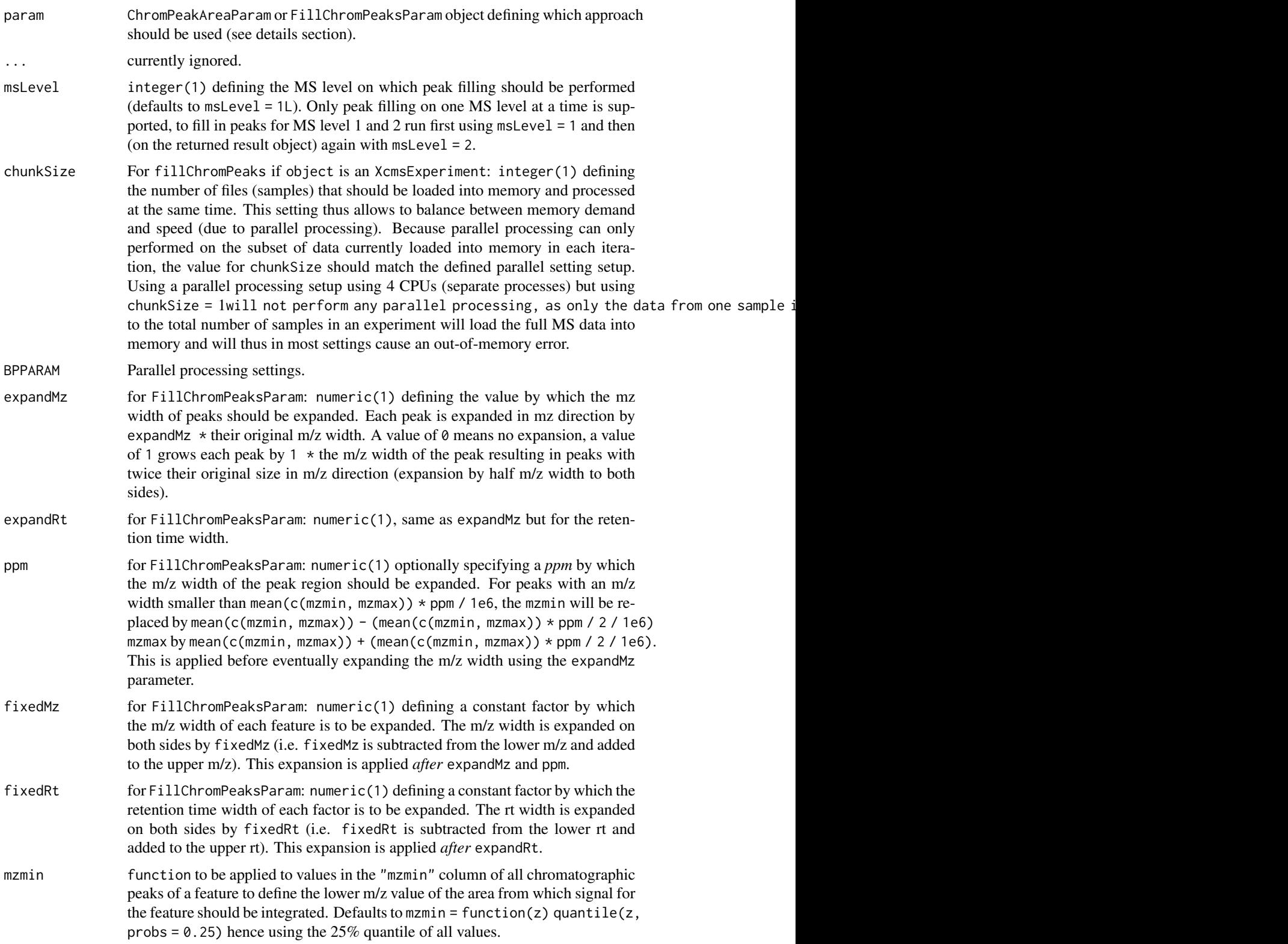

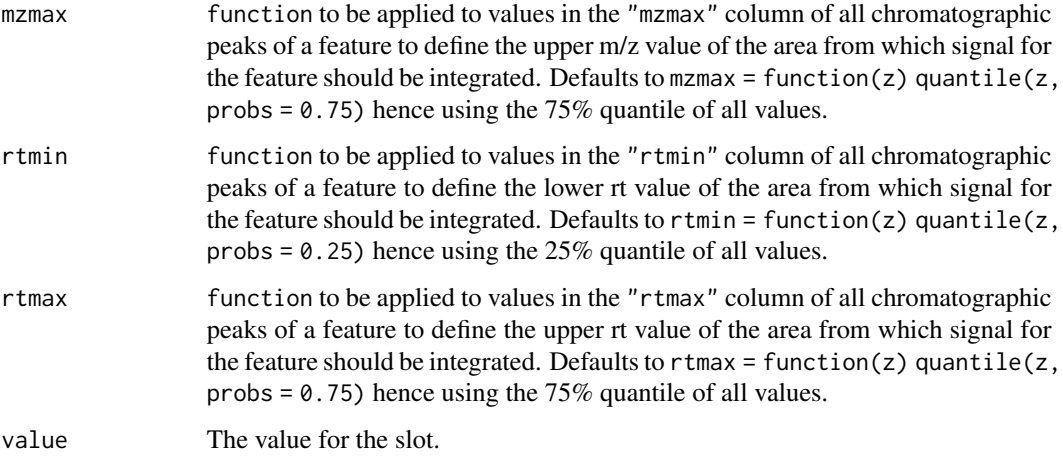

#### Details

After correspondence (i.e. grouping of chromatographic peaks across samples) there will always be features (peak groups) that do not include peaks from every sample. The fillChromPeaks method defines intensity values for such features in the missing samples by integrating the signal in the m/z-rt region of the feature. Two different approaches to define this region are available: with ChromPeakAreaParam the region is defined based on the detected **chromatographic peaks** of a feature, while with FillChromPeaksParam the region is defined based on the m/z and retention times of the feature (which represent the m/z and retentention times of the apex position of the associated chromatographic peaks). For the latter approach various parameters are available to increase the area from which signal is to be integrated, either by a constant value (fixedMz and fixedRt) or by a feature-relative amount (expandMz and expandRt).

Adjusted retention times will be used if available.

Based on the peak finding algorithm that was used to identify the (chromatographic) peaks, different internal functions are used to guarantee that the integrated peak signal matches as much as possible the peak signal integration used during the peak detection. For peaks identified with the [matchedFilter\(\)](#page-139-0) method, signal integration is performed on the *profile matrix* generated with the same settings used also during peak finding (using the same bin size for example). For direct injection data and peaks identified with the MSW algorithm signal is integrated only along the mz dimension. For all other methods the complete (raw) signal within the area is used.

## Value

An [XcmsExperiment](#page-98-0) or XCMSnExp object with previously missing chromatographic peaks for features filled into its [chromPeaks\(\)](#page-304-0) matrix.

The FillChromPeaksParam function returns a FillChromPeaksParam object.

## **Slots**

expandMz, expandRt, ppm, fixedMz, fixedRt See corresponding parameter above.

rtmin,rtmax,mzmin,mzmax See corresponding parameter above.

# fillChromPeaks 93

# **Note**

The reported "mzmin", "mzmax", "rtmin" and "rtmax" for the filled peaks represents the actual MS area from which the signal was integrated.

No peak is filled in if no signal was present in a file/sample in the respective mz-rt area. These samples will still show a NA in the matrix returned by the [featureValues\(\)](#page-250-0) method.

## Author(s)

Johannes Rainer

# See Also

[groupChromPeaks\(\)](#page-179-0) for methods to perform the correspondence.

[featureArea](#page-98-0) for the function to define the m/z-retention time region for each feature.

#### Examples

```
## Load a test data set with identified chromatographic peaks
library(xcms)
library(MsExperiment)
res <- loadXcmsData("faahko_sub2")
## Disable parallel processing for this example
register(SerialParam())
## Perform the correspondence. We assign all samples to the same group.
res <- groupChromPeaks(res,
    param = PeakDensityParam(sampleGroups = rep(1, length(res))))
## For how many features do we lack an integrated peak signal?
sum(is.na(featureValues(res)))
## Filling missing peak data using the peak area from identified
## chromatographic peaks.
res <- fillChromPeaks(res, param = ChromPeakAreaParam())
## How many missing values do we have after peak filling?
sum(is.na(featureValues(res)))
## Get the peaks that have been filled in:
fp <- chromPeaks(res)[chromPeakData(res)$is_filled, ]
head(fp)
## Get the process history step along with the parameters used to perform
## The peak filling:
ph <- processHistory(res, type = "Missing peak filling")[[1]]
ph
## The parameter class:
ph@param
```

```
## It is also possible to remove filled-in peaks:
res <- dropFilledChromPeaks(res)
sum(is.na(featureValues(res)))
```
fillPeaks-methods *Integrate areas of missing peaks*

# <span id="page-93-0"></span>Description

For each sample, identify peak groups where that sample is not represented. For each of those peak groups, integrate the signal in the region of that peak group and create a new peak.

## Arguments

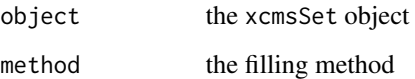

# Details

After peak grouping, there will always be peak groups that do not include peaks from every sample. This method produces intensity values for those missing samples by integrating raw data in peak group region. According to the type of raw-data there are 2 different methods available. for filling gcms/lcms data the method "chrom" integrates raw-data in the chromatographic domain, whereas "MSW" is used for peaklists without retention-time information like those from direct-infusion spectra.

# Value

A xcmsSet objects with filled in peak groups.

# Methods

```
object = "xcmsSet" fillPeaks(object, method="")
```
#### See Also

[xcmsSet-class](#page-322-0), [getPeaks](#page-172-0)

fillPeaks.chrom-methods

*Integrate areas of missing peaks*

## <span id="page-94-0"></span>Description

For each sample, identify peak groups where that sample is not represented. For each of those peak groups, integrate the signal in the region of that peak group and create a new peak.

#### Arguments

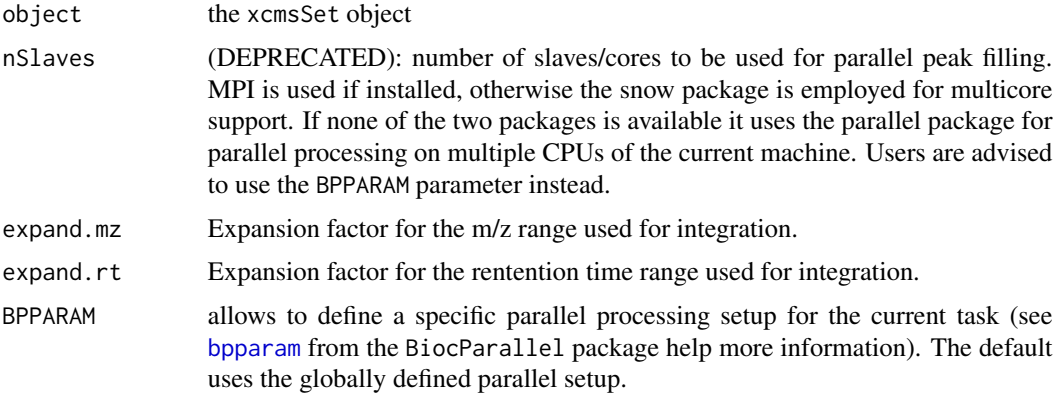

## Details

After peak grouping, there will always be peak groups that do not include peaks from every sample. This method produces intensity values for those missing samples by integrating raw data in peak group region. In a given group, the start and ending retention time points for integration are defined by the median start and end points of the other detected peaks. The start and end m/z values are similarly determined. Intensities can be still be zero, which is a rather unusual intensity for a peak. This is the case if e.g. the raw data was threshholded, and the integration area contains no actual raw intensities, or if one sample is miscalibrated, such thet the raw data points are (just) outside the integration area.

Importantly, if retention time correction data is available, the alignment information is used to more precisely integrate the propper region of the raw data. If the corrected retention time is beyond the end of the raw data, the value will be not-a-number (NaN).

# Value

A xcmsSet objects with filled in peak groups (into and maxo).

#### Methods

```
object = "xcmsSet" fillPeaks.chrom(object, nSlaves=0,expand.mz=1,expand.rt=1, BPPARAM
    = bpparam()
```
# See Also

[xcmsSet-class](#page-322-0), [getPeaks](#page-172-0) [fillPeaks](#page-93-0)

fillPeaks.MSW-methods *Integrate areas of missing peaks in FTICR-MS data*

## Description

For each sample, identify peak groups where that sample is not represented. For each of those peak groups, integrate the signal in the region of that peak group and create a new peak.

#### **Arguments**

object the xcmsSet object

# Details

After peak grouping, there will always be peak groups that do not include peaks from every sample. This method produces intensity values for those missing samples by integrating raw data in peak group region. In a given group, the start and ending m/z values for integration are defined by the median start and end points of the other detected peaks.

# Value

A xcmsSet objects with filled in peak groups.

#### Methods

object = "xcmsSet" fillPeaks.MSW(object)

#### Note

In contrast to the [fillPeaks.chrom](#page-94-0) method the maximum intensity reported in column "maxo" is not the maximum intensity measured in the expected peak area (defined by columns "mzmin" and "mzmax"), but the largest intensity of mz value(s) closest to the "mzmed" of the feature.

# See Also

[xcmsSet-class](#page-322-0), [getPeaks](#page-172-0) [fillPeaks](#page-93-0)

filterColumnsIntensityAbove,MChromatograms-method *Filtering sets of chromatographic data*

## <span id="page-96-0"></span>Description

These functions allow to filter (subset) [MChromatograms\(\)](#page-0-0) or [XChromatograms\(\)](#page-287-0) objects, i.e. sets of chromatographic data, without changing the data (intensity and retention times) within the individual chromatograms ([Chromatogram\(\)](#page-0-0) objects).

- filterColumnsIntensityAbove: subsets a MChromatograms objects keeping only columns (samples) for which value is larger than the provided threshold in which rows (i.e. if which = "any" a column is kept if **any** of the chromatograms in that column have a value larger than threshold or with which = "all" all chromatograms in that column fulfill this criteria). Parameter value allows to define on which value the comparison should be performed, with value = "bpi" the maximum intensity of each chromatogram is compared to threshold, with value = "tic" the total sum of intensities of each chromatogram is compared to threshold. For XChromatogramsobject,value = "maxo"andvalue = "into"are supported which compares the largest or the integrated peak area, respectively.
- filterColumnsKeepTop: subsets a MChromatograms object keeping the top n columns sorted by the value specified with sortBy. In detail, for each column the value defined by sortBy is extracted from each chromatogram and aggregated using the aggregationFun. Thus, by default, for each chromatogram the maximum intensity is determined (sortBy = "bpi") and these values are summed up for chromatograms in the same column (aggregationFun = sum). The columns are then sorted by these values and the top n columns are retained in the returned MChromatograms. Similar to the filterColumnsIntensityAbove function, this function allows to use for XChromatograms objects to sort the columns by column sortBy = "maxo" or sortBy = "into" of the chromPeaks matrix.

## Usage

```
## S4 method for signature 'MChromatograms'
filterColumnsIntensityAbove(
  object,
  threshold = 0,
  value = c("bpi", "tic"),which = c("any", "all"))
## S4 method for signature 'MChromatograms'
filterColumnsKeepTop(
  object,
  n = 1L,
  sortBy = c("bpi", "tic"),aggregationFun = sum
)
```

```
## S4 method for signature 'XChromatograms'
filterColumnsIntensityAbove(
 object,
  threshold = 0,value = c("bpi", "tic", "maxo", "into"),
 which = c("any", "all")\mathcal{L}## S4 method for signature 'XChromatograms'
filterColumnsKeepTop(
 object,
 n = 1L,
 sortBy = c("bpi", "tic", "maxo", "into"),
 aggregationFun = sum
\mathcal{L}
```
### Arguments

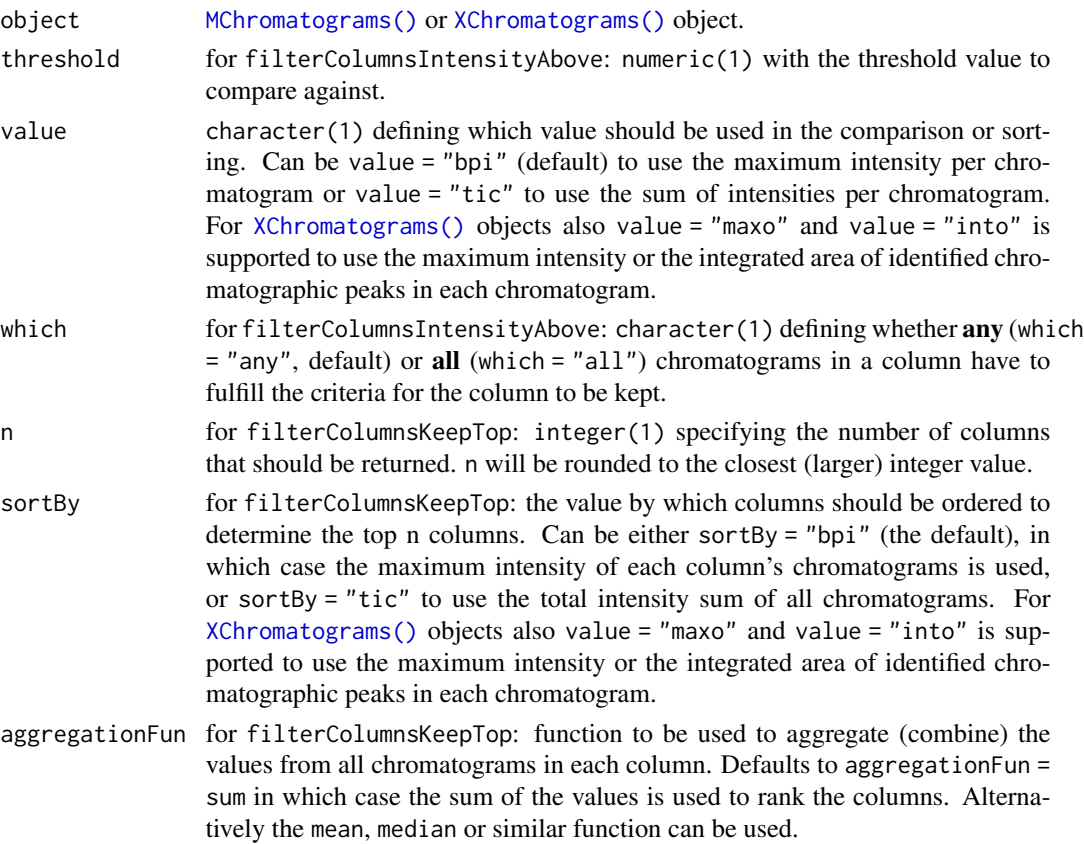

## Value

a filtered MChromatograms (or XChromatograms) object with the same number of rows (EICs) but eventually a lower number of columns (samples).

## Author(s)

Johannes Rainer

# Examples

```
library(MSnbase)
chr1 \leq Chromatogram(rtime = 1:10 + rnorm(n = 10, sd = 0.3),
    intensity = c(5, 29, 50, NA, 100, 12, 3, 4, 1, 3))chr2 <- Chromatogram(rtime = 1:10 + \text{rnorm}(n = 10, \text{ sd} = 0.3),
    intensity = c(80, 50, 20, 10, 9, 4, 3, 4, 1, 3))chr3 <- Chromatogram(rtime = 3:9 + rnorm(7, sd = 0.3),
    intensity = c(53, 80, 130, 15, 5, 3, 2)chrs <- MChromatograms(list(chr1, chr2, chr1, chr3, chr2, chr3),
    ncol = 3, byrow = FALSE)
chrs
#### filterColumnsIntensityAbove
##
## Keep all columns with for which the maximum intensity of any of its
## chromatograms is larger 90
filterColumnsIntensityAbove(chrs, threshold = 90)
## Require that ALL chromatograms in a column have a value larger 90
filterColumnsIntensityAbove(chrs, threshold = 90, which = "all")
## If none of the columns fulfills the criteria no columns are returned
filterColumnsIntensityAbove(chrs, threshold = 900)
## Filtering XChromatograms allow in addition to filter on the columns
## "maxo" or "into" of the identified chromatographic peaks within each
## chromatogram.
#### filterColumnsKeepTop
##
## Keep the 2 columns with the highest sum of maximal intensities in their
## chromatograms
filterColumnsKeepTop(chrs, n = 1)
## Keep the 50 percent of columns with the highest total sum of signal. Note
## that n will be rounded to the next larger integer value
filterColumnsKeepTop(chrs, n = 0.5 * ncol(chrs), sortBy = "tic")
```
#### <span id="page-98-0"></span>filterFeatureDefinitions

*Next Generation* xcms *Result Object*

#### Description

The XcmsExperiment is a data container for xcms preprocessing results (i.e. results from chromatographic peak detection, alignment and correspondence analysis).

It provides the same functionality than the [XCMSnExp](#page-304-0) object, but uses the more advanced and modern MS infrastructure provided by the MsExperiment and Spectra Bioconductor packages. With this comes a higher flexibility on how and where to store the data.

Documentation of the various functions for XcmsExperiment objects are grouped by topic and provided in the sections below.

The default xcms workflow is to perform

- chromatographic peak detection using [findChromPeaks\(\)](#page-116-0)
- optionally refine identified chromatographic peaks using [refineChromPeaks\(\)](#page-258-0)
- perform an alignment (retention time adjustment) using [adjustRtime\(\)](#page-6-0). Depending on the method used this requires to run a correspondence analysis first
- perform a correspondence analysis using the [groupChromPeaks\(\)](#page-179-0) function to group chromatographic peaks across samples to define the LC-MS features.
- optionally perform a gap-filling to *rescue* signal in samples in which no chromatographic peak was identified and hence a missing value would be reported. This can be performed using the [fillChromPeaks\(\)](#page-88-0) function.

## Usage

```
filterFeatureDefinitions(object, ...)
## S4 method for signature 'MsExperiment'
filterRt(object, rt = numeric(), ...)## S4 method for signature 'MsExperiment'
filterMzRange(object, mz = numeric(), msLevel. = uniqueMsLevels(object))
## S4 method for signature 'MsExperiment'
filterMz(object, mz = numeric(), msLevel. = uniqueMsLevels(object))
## S4 method for signature 'MsExperiment'
filterMsLevel(object, msLevel. = uniqueMsLevels(object))
## S4 method for signature 'MsExperiment'
uniqueMsLevels(object)
## S4 method for signature 'MsExperiment'
filterFile(object, file = integer(), ...)## S4 method for signature 'MsExperiment'
rtime(object)
## S4 method for signature 'MsExperiment'
```

```
fromFile(object)
## S4 method for signature 'MsExperiment'
fileNames(object)
## S4 method for signature 'MsExperiment'
polarity(object)
## S4 method for signature 'MsExperiment'
filterIsolationWindow(object, mz = numeric())
## S4 method for signature 'MsExperiment'
chromatogram(
 object,
  rt = matrix(nrow = 0, ncol = 2),mz = matrix(nrow = 0, ncol = 2),
  aggregationFun = "sum",
  msLevel = 1L,
  isolationWindowTargetMz = NULL,
  chunkSize = 2L,
  return.type = "MChromatograms",
 BPPARAM = bpparam()
\mathcal{L}## S4 method for signature 'XcmsExperiment,ANY,ANY,ANY'
x[i, j, \ldots, drop = TRUE]## S4 method for signature 'XcmsExperiment'
filterIsolationWindow(object, mz = numeric())
## S4 method for signature 'XcmsExperiment'
filterRt(object, rt, msLevel.)
## S4 method for signature 'XcmsExperiment'
filterMzRange(object, mz = numeric(), msLevel. = uniqueMsLevels(object))
## S4 method for signature 'XcmsExperiment'
filterMsLevel(object, msLevel. = uniqueMsLevels(object))
## S4 method for signature 'XcmsExperiment'
hasChromPeaks(object, msLevel = integer())
## S4 method for signature 'XcmsExperiment'
dropChromPeaks(object, keepAdjustedRtime = FALSE)
## S4 replacement method for signature 'XcmsExperiment'
chromPeaks(object) <- value
```

```
## S4 method for signature 'XcmsExperiment'
chromPeaks(
 object,
 rt = numeric(),
 mz = numeric(),ppm = 0,
 msLevel = integer(),type = c("any", "within", "apex_within"),
  isFilledColumn = FALSE
\mathcal{L}## S4 replacement method for signature 'XcmsExperiment'
chromPeakData(object) <- value
## S4 method for signature 'XcmsExperiment'
chromPeakData(
 object,
 msLevel = integer(),
  return.type = c("DataFrame", "data.frame")
)
## S4 method for signature 'XcmsExperiment'
filterChromPeaks(
 object,
 keep = rep(TRUE, nrow(.chromPeaks(object))),
 method = "keep",...
)
## S4 method for signature 'XcmsExperiment'
dropAdjustedRtime(object)
## S4 method for signature 'MsExperiment'
hasAdjustedRtime(object)
## S4 method for signature 'XcmsExperiment'
rtime(object, adjusted = hasAdjustedRtime(object))
## S4 method for signature 'XcmsExperiment'
adjustedRtime(object)
## S4 method for signature 'XcmsExperiment'
hasFeatures(object, msLevel = integer())
## S4 replacement method for signature 'XcmsExperiment'
featureDefinitions(object) <- value
## S4 method for signature 'XcmsExperiment'
```

```
featureDefinitions(
 object,
 mz = numeric(),
 rt = numeric(),
 ppm = 0,
 type = c("any", "within", "apex_within"),
 msLevel = integer()
\mathcal{L}## S4 method for signature 'XcmsExperiment'
dropFeatureDefinitions(object, keepAdjustedRtime = FALSE)
## S4 method for signature 'XcmsExperiment'
filterFeatureDefinitions(object, features = integer())
## S4 method for signature 'XcmsExperiment'
hasFilledChromPeaks(object)
## S4 method for signature 'XcmsExperiment'
dropFilledChromPeaks(object)
## S4 method for signature 'XcmsExperiment'
quantify(object, ...)
## S4 method for signature 'XcmsExperiment'
featureValues(
  object,
 method = c("medret", "maxint", "sum"),
 value = "into",
  intensity = "into",
 filed = TRUE,missing = NA_real_,
 msLevel = integer()
\lambda## S4 method for signature 'XcmsExperiment'
chromatogram(
 object,
  rt = matrix(nrow = 0, ncol = 2),
 mz = matrix(nrow = 0, ncol = 2),aggregationFun = "sum",
 msLevel = 1L,
  chunkSize = 2L,
  isolationWindowTargetMz = NULL,
  return.type = c("XChromatograms", "MChromatograms"),
  include = character(),
  chromPeaks = c("apex_within", "any", "none"),
 BPPARAM = bpparam()
```

```
\mathcal{L}## S4 method for signature 'XcmsExperiment'
processHistory(object, type)
## S4 method for signature 'XcmsExperiment'
filterFile(
 object,
 file,
 keepAdjustedRtime = hasAdjustedRtime(object),
  keepFeatures = FALSE,
  ...
)
featureArea(
 object,
 mzmin = min,mzmax = max,rtmin = min,
 rtmax = max,
 features = character()
\mathcal{L}## S4 method for signature 'MsExperiment,missing'
```
 $plot(x, y, msleepel = 1L, peakCol = "#ff000060", ...)$ 

# Arguments

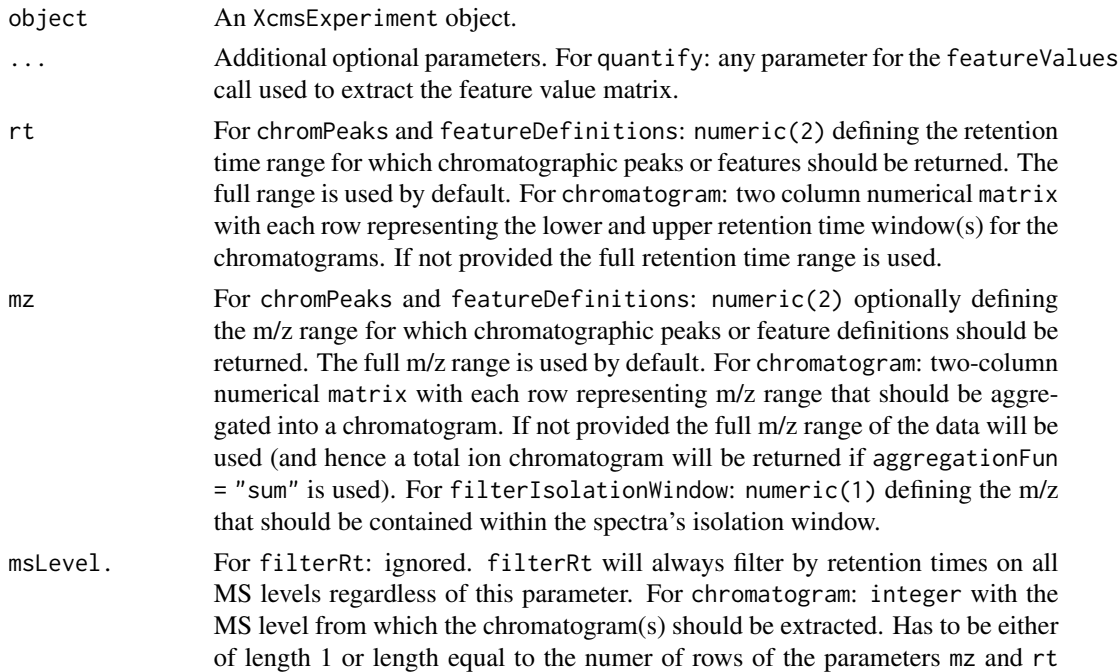

defining the m/z and rt regions from which the chromatograms should be created. Defaults to msLevel = 1L. for filterMsLevel: integer defining the MS level(s) to which the data should be subset.

- file For filterFile: integer with the indices of the samples (files) to which the data should be subsetted.
- aggregationFun For chromatogram: character(1) defining the function that should be used to *aggregate* intensities for retention time (i.e. each spectrum) along the specified m/z range (parameter mz). Defaults to aggregationFun = "sum" and hence all intensities will be summed up. Alternatively, use aggregationFun = "max" to use the maximal intensity per m/z range to create a base peak chromatogram (BPC).
- msLevel integer defining the MS level (or multiple MS level if the function supports it). isolationWindowTargetMz
	- For chromatogram: numeric (of length equal to the number of rows of rt and mz) with the isolation window target m/z of the MS2 spectra from which the chromatgrom should be generated. For MS1 data (msLevel = 1L, the default), this parameter is ignored. See examples on chromatogram below for further information.
- chunkSize For chromatogram: integer(1) defining the number of files from which the data should be loaded at a time into memory. Defaults to chunkSize = 2L.
- return.type For chromPeakData: character(1) defining the class of the returned object. Can be either "DataFrame" (the default) or "data.frame". For chromatogram: character(1) defining the type of the returned object. Currently only return.type = "MChromatograms" is supported.
- BPPARAM For chromatogram: parallel processing setup. Defaults to BPPARAM = bpparam(). See [bpparam\(\)](#page-0-0) for more information.
- x An XcmsExperiment object.
- i For [: integer or logical defining the samples/files to subset.
- j For [: not supported.
- drop For [: ignored.

keepAdjustedRtime

logical(1): whether adjusted retention times (if present) should be retained.

value For featureValues: character(1) defining which value should be reported for each feature in each sample. Can be any column of the chromPeaks matrix or "index" if simply the index of the assigned peak should be returned. Defaults to value = "into" thus the integrated peak area is reported.

- ppm For chromPeaks and featureDefinitions: optional numeric(1) specifying the ppm by which the m/z range (defined by mz should be extended. For a value of ppm = 10, all peaks within  $mz[1]$  - ppm / 1e6 and  $mz[2]$  + ppm / 1e6 are returned.
- type For chromPeaks and featureDefinitions and only if either mz and rt are defined too: character(1): defining which peaks (or features) should be returned. For type = "any": returns all chromatographic peaks or features also only partially overlapping any of the provided ranges. For type = "within":

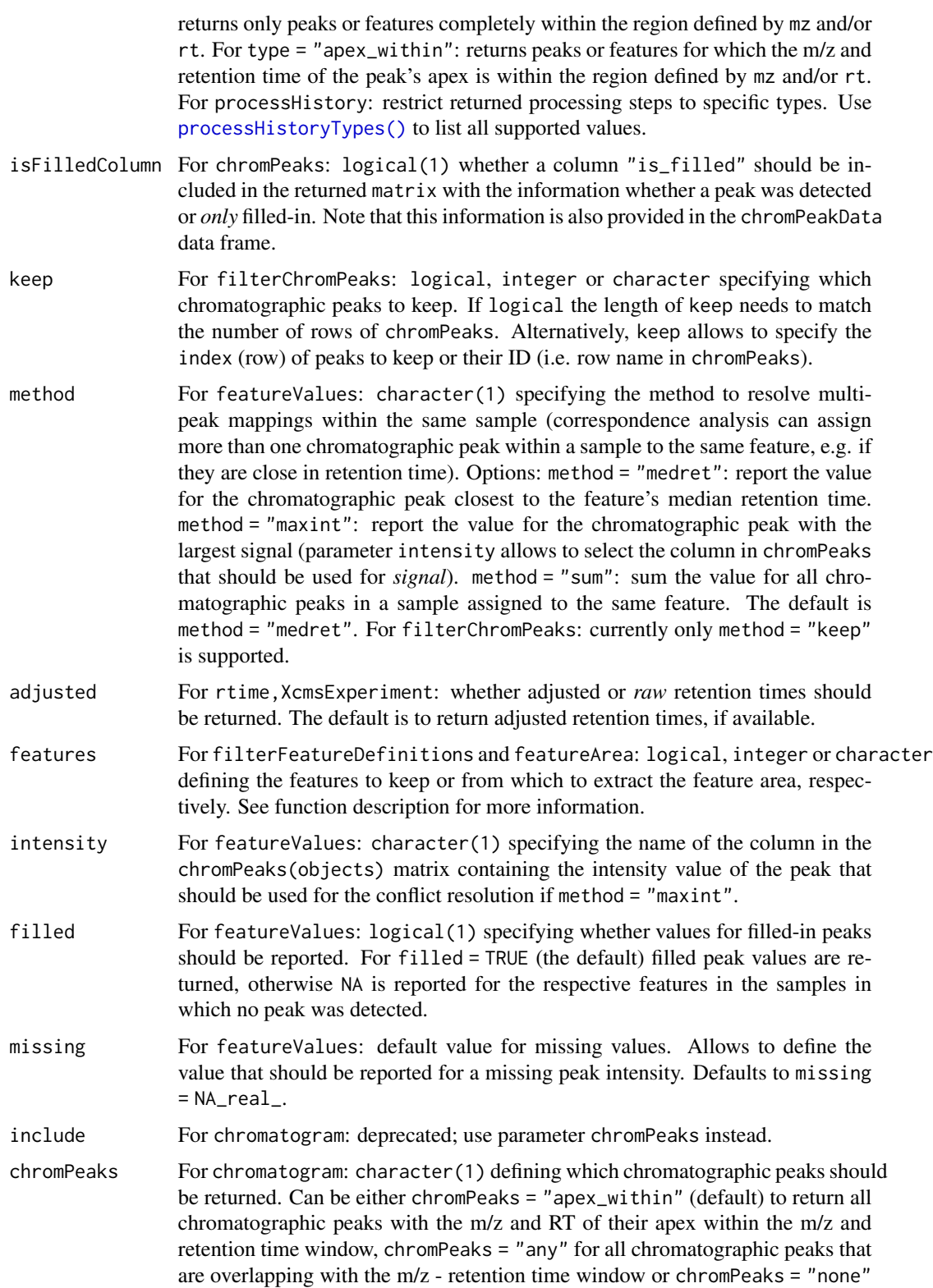

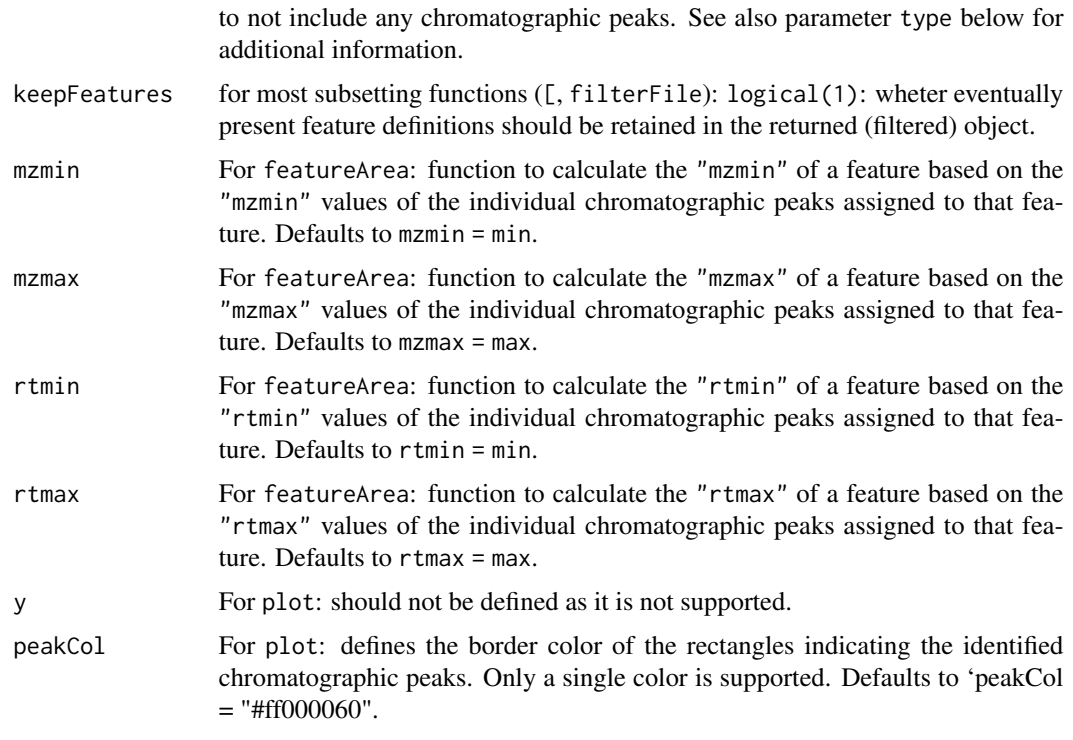

#### Subsetting and filtering

- [: subset an XcmsExperiment by sample (parameter i). Subsetting will by default drop correspondence results (as subsetting by samples will obviously affect the feature definition) and alignment results (adjusted retention times) while identified chromatographic peaks (for the selected samples) will be retained. Which preprocessing results should be kept or dropped can also be configured with optional parameters keepChromPeaks (by default TRUE), keepAdjustedRtime (by default FALSE) and keepFeatures (by default FALSE).
- filterChromPeaks: filter chromatographic peaks of an XcmsExperiment keeping only those specified with parameter keep. Returns the XcmsExperiment with the filtered data. Chromatographic peaks to retain can be specified either by providing their index in the chromPeaks matrix, their ID (rowname in chromPeaks) or with a logical vector with the same length than number of rows of chromPeaks. Assignment of chromatographic peaks are updated to eventually present feature definitions after filtering.
- filterFeatureDefinitions: filter feature definitions of an XcmsExperiment keeping only those defined with parameter features, which can be a logical of length equal to the number of features, an integer with the index of the features in featureDefinitions(object) to keep or a character with the feature IDs (i.e. row names in featureDefinitions(object)).
- filterFile: filter an XcmsExperiment (or MsExperiment) by *file* (sample). The index of the samples to which the data should be subsetted can be specified with parameter file. The sole purpose of this function is to provide backward compatibility with the MSnbase package. Wherever possible, the [ function should be used instead for any sample-based subsetting. Parameters keepChromPeaks, keepAdjustedRtime and keepChromPeaks can be passed using .... Note also that in contrast to [, filterFile does not support subsetting in arbitrary order.
- filterIsolationWindow: filter the spectra within an MsExperiment or XcmsExperiment object keeping only those with an isolation window containing the specified m/z (i.e., keeping spectra with an "isolationWindowLowerMz" smaller than the user-provided mz and an "isolationWindowUpperMz" larger than mz). For an XcmsExperiment also all chromatographic peaks (and subsequently also features) are removed for which the range of their "isolationWindowLowerMz" and "isolationWindowUpperMz" (columns in chromPeakData) do not contain the user provided mz.
- filterMsLevel: filter the data of the XcmsExperiment or MsExperiment to keep only data of the MS level(s) specified with parameter msLevel..
- filterMz, filterMzRange: filter the spectra within an XcmsExperiment or MsExperiment to the specified m/z range (parameter mz). For XcmsExperiment also identified chromatographic peaks and features are filtered keeping only those that are within the specified m/z range (i.e. for which the m/z of the peak apex is within the m/z range). Parameter msLevels. allows to restrict the filtering to only specified MS levels. By default data from all MS levels are filtered.
- filterRt: filter an XcmsExperiment keeping only data within the specified retention time range (parameter rt). This function will keep all preprocessing results present within the retention time range: all identified chromatographic peaks with the retention time of the apex position within the retention time range rt are retained along, if present, with the associated features. Parameter msLevel. is currently ignored, i.e. filtering will always performed on all MS levels of the object.

# Functionality related to chromatographic peaks

- chromatogram: extract chromatographic data from a data set. Parameters mz and rt allow to define specific  $m/z$  - retention time regions to extract the data from (to e.g. for extracted ion chromatograms EICs). Both parameters are expected to be numerical twocolumn matrices with the first column defining the lower and the second the upper margin. Each row can define a separate m/z - retention time region. Currently the function returns a [MChromatograms\(\)](#page-0-0) object for object being a MsExperiment or, for object being an XcmsExperiment, either a MChromatograms or [XChromatograms\(\)](#page-287-0) depending on parameter return.type (can be either "MChromatograms" or "XChromatograms"). For the latter also chromatographic peaks detected within the provided m/z and retention times are returned. Parameter chromPeaks allows to specify which chromatographic peaks should be reported. See documentation on the chromPeaks parameter for more information. If the XcmsExperiment contains correspondence results, also the associated feature definitions will be included in the returned XChromatograms. By default the function returns chromatograms from MS1 data, but by setting parameter msLevel = 2L it is possible to e.g. extract also MS2 chromatograms. For msLevel other than 1 it is in addition important to also specify the isolationWindowTargetMz for which MS2 data should be extracted (e.g. for SWATH data MS2 spectra are created for different m/z isolation windows and the isolationWindowTargetMz parameter allows to define from which of these the MS2 chromatogram should be extracted. Note that in future more efficient data structures for chromatographic data will be available as well.
- chromPeaks: returns a numeric matrix with the identified chromatographic peaks. Each row represents a chromatographic peak identified in one sample (file). The number of columns depends on the peak detection algorithm (see [findChromPeaks\(\)](#page-116-0)) but most methods return the following columns: "mz" (intensity-weighted mean of the m/z values of all mass peaks included in the chromatographic peak), "mzmin" ( smallest m/z value of any mass peak in the
chromatographic peak), "mzmax" (largest m/z value of any mass peak in the chromatographic peak), "rt" (retention time of the peak apex), "rtmin" (retention time of the first scan/mass peak of the chromatographic peak), "rtmax" (retention time of the last scan/mass peak of the chromatographic peak), "into" (integrated intensity of the chromatographic peak), "maxo" (maximal intensity of any mass peak of the chromatographic peak), "sample" (index of the sample in object in which the peak was identified). Parameters rt, mz, ppm, msLevel and type allow to extract subsets of identified chromatographic peaks from the object. See parameter description below for details.

- chromPeakData: returns a DataFrame with potential additional *annotations* for the identified chromatographic peaks. Each row in this DataFrame corresponds to a row (same index and row name) in the chromPeaks matrix. The default *annotations* are "ms\_level" (the MS level in which the peak was identified) and "is\_filled" (whether the chromatographic peak was *detected* (by findChromPeaks) or *filled-in* (by fillChromPeaks).
- chromPeakSpectra: extract MS spectra for identified chromatographic peaks. This can be either all (full scan) MS1 spectra with retention times between the retention time range of a chromatographic peak, all MS2 spectra (if present) with a retention time within the retention time range of a (MS1) chromatographic peak and a precursor m/z within the m/z range of the chromatographic peak or single, selected spectra depending on their total signal or highest signal. Parameter msLevel allows to define from which MS level spectra should be extracted, parameter method allows to define if all or selected spectra should be returned. See [chromPeakSpectra\(\)](#page-37-0) for details.
- dropChromPeaks: removes (all) chromatographic peak detection results from object. This will also remove any correspondence results (i.e. features) and eventually present adjusted retention times from the object if the alignment was performed **after** the peak detection. Alignment results (adjusted retention times) can be retained if parameter keepAdjustedRtime is set to TRUE.
- dropFilledChromPeaks: removes chromatographic peaks added by gap filling with fillChromPeaks.
- fillChromPeaks: perform *gap filling* to integrate signal missing values in samples in which no chromatographic peak was found. This depends on correspondence results, hence groupChromPeaks needs to be called first. For details and options see [fillChromPeaks\(\)](#page-88-0).
- findChromPeaks: perform chromatographic peak detection. See [findChromPeaks\(\)](#page-116-0) for details.
- hasChromPeaks: whether the object contains peak detection results. Parameter msLevel allows to check whether peak detection results are available for the specified MS level(s).
- hasFilledChromPeaks: whether gap-filling results (i.e., filled-in chromatographic peaks) are present.
- manualChromPeaks: *manually* add chromatographic peaks by defining their m/z and retention time ranges. See [manualChromPeaks\(\)](#page-204-0) for details and examples.
- plotChromPeakImage: show the *density* of identified chromatographic peaks per file along the retention time. See [plotChromPeakImage\(\)](#page-230-0) for details.
- plotChromPeaks: indicate identified chromatographic peaks from one sample in the RT-m/z space. See [plotChromPeaks\(\)](#page-230-1) for details.
- refineChromPeaks: *refines*identified chromatographic peaks in object. See [refineChromPeaks\(\)](#page-258-0) for details.

## Functionality related to alignment

- adjustedRtime: extract adjusted retention times. This is just an alias for rtime(object, adjusted = TRUE).
- adjustRtime: performs retention time adjustment (alignment) of the data. See [adjustRtime\(\)](#page-6-0) for details.
- applyAd justedRtime: replaces the original (raw) retention times with the adjusted ones. See [applyAdjustedRtime\(\)](#page-17-0) for more information.
- dropAdjustedRtime: drops alignment results (adjusted retention time) from the result object. This also reverts the retention times of identified chromatographic peaks if present in the result object. Note that any results from a correspondence analysis (i.e. feature definitions) will be dropped too (if the correspondence analysis was performed **after** the alignment). This can be overruled with keepAdjustedRtime = TRUE.
- hasAdjustedRtime: whether alignment was performed on the object (i.e., the object contains alignment results).
- plotAdjustedRtime: plot the alignment results; see [plotAdjustedRtime\(\)](#page-222-0) for more information.

#### Functionality related to correspondence analysis

- dropFeatureDefinitions: removes any correspondence analysis results from object as well as any filled-in chromatographic peaks. By default (with parameter keepAdjustedRtime = FALSE) also all alignment results will be removed if alignment was performed after the correspondence analysis. This can be overruled with keepAdjustedRtime = TRUE.
- featureArea: returns a matrix with columns "mzmin", "mzmax", "rtmin" and "rtmax" with the m/z and retention time range for each feature (row) in object. By default these represent the minimal m/z and retention times as well as maximal m/z and retention times for all chromatographic peaks assigned to that feature. Parameter features allows to extract these values for selected features only. Parameters mzmin, mzmax, rtmin and rtmax allow to define the function to calculate the reported "mzmin", "mzmax", "rtmin" and "rtmax" values.
- featureChromatograms: extract ion chromatograms (EICs) for each feature in object. See [featureChromatograms\(\)](#page-81-0) for more details.
- featureDefinitions: returns a data.frame with feature definitions or an empty data.frame if no correspondence analysis results are present. Parameters msLevel, mz, ppm and rt allow to define subsets of feature definitions that should be returned with the parameter type defining how these parameters should be used to subset the returned data.frame. See parameter descriptions for details.
- featureSpectra: returns a [Spectra\(\)](#page-0-0) or List of Spectra with (MS1 or MS2) spectra associated to each feature. See [featureSpectra\(\)](#page-84-0) for more details and available parameters.
- featuresSummary: calculate a simple summary on features. See [featureSummary\(\)](#page-86-0) for details.
- groupChromPeaks: performs the correspondence analysis (i.e., grouping of chromatographic peaks into LC-MS *features*). See [groupChromPeaks\(\)](#page-179-0) for details.
- hasFeatures: whether correspondence analysis results are presentin in object. The optional parameter msLevel allows to define the MS level(s) for which it should be determined if feature definitions are available.

• overlappingFeatures: identify features that overlapping or close in m/z - rt dimension. See [overlappingFeatures\(\)](#page-209-0) for more information.

#### Extracting data and results from an XcmsExperiment

Preprocessing results can be extracted using the following functions:

- chromPeaks: extract identified chromatographic peaks. See section on chromatographic peak detection for details.
- featureDefinitions: extract the definition of *features* (chromatographic peaks grouped across samples). See section on correspondence analysis for details.
- featureValues: extract a matrix of *values* for features from each sample (file). Rows are features, columns samples. Which *value* should be returned can be defined with parameter value, which can be any column of the chromPeaks matrix. By default (value = "into") the integrated chromatographic peak intensities are returned. With parameter msLevel it is possible to extract values for features from certain MS levels. During correspondence analysis, more than one chromatographic peak per sample can be assigned to the same feature (e.g. if they are very close in retention time). Parameter method allows to define the strategy to deal with such cases: method = "medret": report the value from the chromatographic peak with the apex position closest to the feautre's median retention time. method = "maxint": report the value from the chromatographic peak with the largest signal (parameter intensity allows to define the column in chromPeaks that should be selected; defaults to intensity = "into"). method = "sum": sum the values for all chromatographic peaks assigned to the feature in the same sample.
- quantify: extract the correspondence analysis results as a [SummarizedExperiment\(\)](#page-0-0). The feature *values* are used as assay in the returned SummarizedExperiment, rowData contains the featureDefinitions (without column "peakidx") and colData the sampleData of object. Additional parameters to the featureValues function (that is used to extract the feature value matrix) can be passed *via* ....

## Visualization

- plot: plot for each file the position of individual peaks in the m/z retention time space (with color-coded intensity) and a base peak chromatogram. This function should ideally be called only on a data subset (i.e. after using filterRt and filterMz to restrict to a region of interest). Parameter msLevel allows to define from which MS level the plot should be created. If x is a XcmsExperiment with available identified chromatographic peaks, also the region defining the peaks are indicated with a rectangle. Parameter peakCol allows to define the color of the border for these rectangles.
- plotAdjustedRtime: plot the alignment results; see [plotAdjustedRtime\(\)](#page-222-0) for more information.
- plotChromPeakImage: show the *density* of identified chromatographic peaks per file along the retention time. See [plotChromPeakImage\(\)](#page-230-0) for details.
- plotChromPeaks: indicate identified chromatographic peaks from one sample in the RT-m/z space. See [plotChromPeaks\(\)](#page-230-1) for details.

#### General functionality and functions for backward compatibility

• uniqueMsLevels: returns the unique MS levels of the spectra in object.

The functions listed below ensure compatibility with the *older* [XCMSnExp\(\)](#page-304-0) xcms result object.

- fileNames: returns the original data file names for the spectra data. Ideally, the dataOrigin or dataStorage spectra variables from the object's spectra should be used instead.
- fromFile: returns the file (sample) index for each spectrum within object. Generally, subsetting by sample using the [ is the preferred way to get spectra from a specific sample.
- polarity: returns the polarity information for each spectrum in object.
- processHistory: returns a list with [ProcessHistory](#page-241-0) *process history* objects that contain also the parameter object used for the different processings. Optional parameter type allows to query for specific processing steps.
- rtime: extract retention times of the spectra from the MsExperiment or XcmsExperiment object. It is thus a shortcut for rtime(spectra(object)) which would be the preferred way to extract retention times from an MsExperiment. The rtime method for XcmsExperiment has an additional parameter adjusted which allows to define whether adjusted retention times (if present - adjusted = TRUE) or *raw* retention times (adjusted = FALSE) should be returned. By default adjusted retention times are returned if available.

#### Differences compared to the [XCMSnExp\(\)](#page-304-0) object

• Subsetting by [ supports arbitrary ordering.

#### Author(s)

Johannes Rainer

## Examples

```
## Creating a MsExperiment object representing the data from an LC-MS
## experiment.
library(MsExperiment)
## Defining the raw data files
fls <- c(system.file('cdf/KO/ko15.CDF', package = "faahKO"),
         system.file('cdf/KO/ko16.CDF', package = "faahKO"),
         system.file('cdf/KO/ko18.CDF', package = "faahKO"))
## Defining a data frame with the sample characterization
df <- data.frame(mzML_file = basename(fls),
               sample = c("ko15", "ko16", "ko18"))
## Importing the data. This will initialize a `Spectra` object representing
## the raw data and assign these to the individual samples.
mse <- readMsExperiment(spectraFiles = fls, sampleData = df)
## Extract a total ion chromatogram and base peak chromatogram
## from the data
bpc <- chromatogram(mse, aggregationFun = "max")
tic <- chromatogram(mse)
```
## Plot them

```
par(mfrow = c(2, 1))plot(bpc, main = "BPC")
plot(tic, main = "TIC")
## Extracting MS2 chromatographic data
##
## To show how MS2 chromatograms can be extracted we first load a DIA
## (SWATH) data set.
mse_dia <- readMsExperiment(system.file("TripleTOF-SWATH",
    "PestMix1_SWATH.mzML", package = "msdata"))
## Extracting MS2 chromatogram requires also to specify the isolation
## window from which to extract the data. Without that chromatograms
## will be empty:
chr_ms2 <- chromatogram(mse_dia, msLevel = 2L)
intensity(chr_ms2[[1L]])
## First we list available isolation windows
table(isolationWindowTargetMz(spectra(mse_dia)))
## We can then extract the TIC of MS2 data for a specific isolation window
chr_ms2 <- chromatogram(mse_dia, msLevel = 2L,
    isolationWindowTargetMz = 244.05)
plot(chr_ms2)
####
## Chromatographic peak detection
## Perform peak detection on the data using the centWave algorith. Note
## that the parameters are chosen to reduce the run time of the example.
p \le CentWaveParam(noise = 10000, snthresh = 40, prefilter = c(3, 10000))
xmse <- findChromPeaks(mse, param = p)
xmse
## Have a quick look at the identified chromatographic peaks
head(chromPeaks(xmse))
## Extract chromatographic peaks identified between 3000 and 3300 seconds
chromPeaks(xmse, rt = c(3000, 3300), type = "within")## Extract ion chromatograms (EIC) for the first two chromatographic
## peaks.
chrs <- chromatogram(xmse,
   mz = chromPeaks(xmse)[1:2, c("mzmin", "mzmax")],
   rt = chromPeaks(xmse)[1:2, c("rtmin", "rtmax")])
## An EIC for each sample and each of the two regions was extracted.
## Identified chromatographic peaks in the defined regions are extracted
## as well.
chrs
```

```
## Plot the EICs for the second defined region
plot(chrs[2, ])
## Subsetting the data to the results (and data) for the second sample
a <- xmse[2]
nrow(chromPeaks(xmse))
nrow(chromPeaks(a))
## Filtering the result by retention time: keeping all spectra and
## chromatographic peaks within 3000 and 3500 seconds.
xmse_sub <- filterRt(xmse, rt = c(3000, 3500))
xmse_sub
nrow(chromPeaks(xmse_sub))
## Perform an initial feature grouping to allow alignment using the
## peak groups method:
pdp <- PeakDensityParam(sampleGroups = rep(1, 3))
xmse <- groupChromPeaks(xmse, param = pdp)
## Perform alignment using the peak groups method.
pgp <- PeakGroupsParam(span = 0.4)
xmse <- adjustRtime(xmse, param = pgp)
## Visualizing the alignment results
plotAdjustedRtime(xmse)
## Performing the final correspondence analysis
xmse <- groupChromPeaks(xmse, param = pdp)
## Show the definition of the first 6 features
featureDefinitions(xmse) |> head()
## Extract the feature values; show the results for the first 6 rows.
featureValues(xmse) |> head()
## The full results can also be extracted as a `SummarizedExperiment`
## that would eventually simplify subsequent analyses with other packages.
## Any additional parameters passed to the function are passed to the
## The full results can also be extracted as a `SummarizedExperiment`<br>## that would eventually simplify subsequent analyses with other package<br>## Any additional parameters passed to the function are passed to the<br>## `featu
## matrix.
se \leq quantify(xmse, method = "sum")
## EICs for all features can be extracted with the `featureChromatograms`
## function. Note that, depending on the data set, extracting this for
## all features might take some time. Below we extract EICs for the
## first 10 features by providing the feature IDs.
chrs <- featureChromatograms(xmse,
    features = rownames(featureDefinitions(xmse))[1:10])
chrs
plot(chrs[3, ])
```
## Description

When dealing with metabolomics results, it is often necessary to filter features based on certain criteria. These criteria are typically derived from statistical formulas applied to full rows of data, where each row represents a feature and its abundance of signal in each samples. The filterFeatures function filters features based on these conventional quality assessment criteria. Multiple types of filtering are implemented and can be defined by the filter argument.

Supported filter arguments are:

- [RsdFilter](#page-268-0): Calculates the relative standard deviation (i.e. coefficient of variation) in abundance for each feature in QC (Quality Control) samples and filters them in the input object according to a provided threshold.
- [DratioFilter](#page-74-0): Computes the D-ratio or *dispersion ratio*, defined as the standard deviation in abundance for QC samples divided by the standard deviation for biological test samples, for each feature and filters them according to a provided threshold.
- [PercentMissingFilter](#page-217-0): Determines the percentage of missing values for each feature in the various sample groups and filters them according to a provided threshold.
- [BlankFlag](#page-25-0): Identifies features where the mean abundance in test samples is lower than a specified multiple of the mean abundance of blank samples. This can be used to flag features that result from contamination in the solvent of the samples. A new column possible\_contaminants is added to the featureDefinitions (XcmsExperiment object) or rowData (SummarizedExperiment object) reflecting this.

For specific examples, see the help pages of the individual parameter classes listed above.

#### Arguments

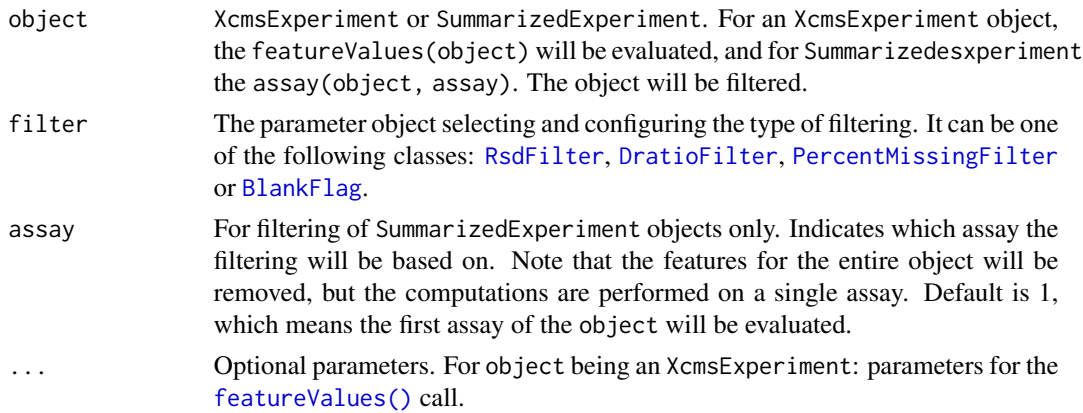

#### Author(s)

Philippine Louail

#### References

Broadhurst D, Goodacre R, Reinke SN, Kuligowski J, Wilson ID, Lewis MR, Dunn WB. Guidelines and considerations for the use of system suitability and quality control samples in mass spectrometry assays applied in untargeted clinical metabolomic studies. Metabolomics. 2018;14(6):72. doi: 10.1007/s11306-018-1367-3. Epub 2018 May 18. PMID: 29805336; PMCID: PMC5960010.

#### Examples

```
## See the vignettes for more detailed examples
library(MsExperiment)
## Load a test data set with features defined.
test_xcms <- loadXcmsData()
## Set up parameter to filter based on coefficient of variation. By setting
## the filter such as below, features that have a coefficient of variation
## superior to 0.3 in QC samples will be removed from the object `test_xcms`
## when calling the `filterFeatures` function.
rsd_filter <- RsdFilter(threshold = 0.3,
                              qcIndex = sampleData(test_xcms)$sample_type == "QC")
filtered_data_rsd <- filterFeatures(object = test_xcms, filter = rsd_filter)
## Set up parameter to filter based on D-ratio. By setting the filter such
## object `test_xcms`.
## as below, features that have a D-ratio computed based on their abundance
## between QC and study samples superior to 0.5 will be removed from the
dratio_filter <- DratioFilter(threshold = 0.5,
                     qcIndex = sampleData(test_xcms)$sample_type == "QC",
                     studyIndex = sampleData(test_xcms)$sample_type == "study")
filtered_data_dratio <- filterFeatures(object = test_xcms,
                                                 filter = dratio_filter)
## Set up parameter to filter based on the percent of missing data.
## Parameter f should represent the sample group of samples, for which the<br>## percentage of missing values will be evaluated. As the setting is defin<br>## bellow, if a feature as less (or equal) to 30% missing values in one<br>
## percentage of missing values will be evaluated. As the setting is defined
## bellow, if a feature as less (or equal) to 30% missing values in one
missing_data_filter <- PercentMissingFilter(threshold = 30,
                                                 f = sampleData(test_xcms)$sample_type)
filtered_data_missing <- filterFeatures(object = test_xcms,
                                                   filter = missing_data_filter)
## Set up parameter to flag possible contaminants based on blank samples'
## abundance. By setting the filter such as below, features that have mean
## abundance ratio between blank(here use study as an example) and QC
## Set up parameter to flag possible contaminants based on blank samples<br>## abundance. By setting the filter such as below, features that have me<br>## abundance ratio between blank(here use study as an example) and QC<br>## sam
## abundance. By setting the filter such as below, features that have mean<br>## abundance ratio between blank(here use study as an example) and QC<br>## samples less than 2 will be marked as `TRUE` in an extra column named<br>## `
```
#### filtfft 117

```
## `test_xcms`.
    filter <- BlankFlag(threshold = 2,
                       qcIndex = sampleData(test_xcms)$sample_type == "QC",
                       blankIndex = sampleData(test_xcms)$sample_type == "study")
    filtered_xmse <- filterFeatures(test_xcms, filter)
```
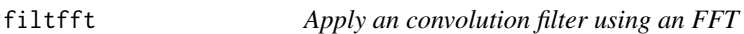

## **Description**

Expands a vector to the length of the filter and then convolutes it using two successive FFTs.

#### Usage

filtfft(y, filt)

#### **Arguments**

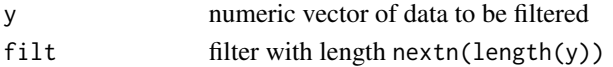

## Value

A numeric vector the same length as y.

#### Author(s)

Colin A. Smith, <csmith@scripps.edu>

<span id="page-116-0"></span>findChromPeaks *Chromatographic Peak Detection*

## Description

The findChromPeaks method performs chromatographic peak detection on LC/GC-MS data. The peak detection algorithm can be selected, and configured, using the param argument. Supported param objects are:

- [CentWaveParam\(\)](#page-121-0): chromatographic peak detection using the *centWave* algorithm.
- [CentWavePredIsoParam\(\)](#page-127-0): *centWave* with predicted isotopes. Peak detection uses a two-step centWave-based approach considering also feature isotopes.
- [MatchedFilterParam\(\)](#page-139-0): peak detection using the *matched filter* algorithm.
- [MassifquantParam\(\)](#page-132-0): peak detection using the Kalman filter-based *massifquant* method.
- [MSWParam\(\)](#page-151-0): single-spectrum non-chromatography MS data peak detection.

For specific examples see the help pages of the individual parameter classes listed above.

# Usage

```
findChromPeaks(object, param, ...)
## S4 method for signature 'MsExperiment,Param'
findChromPeaks(
 object,
 param,
 msLevel = 1L,chunkSize = 2L,
  ...,
 BPPARAM = bpparam()
\mathcal{L}## S4 method for signature 'XcmsExperiment,Param'
findChromPeaks(
 object,
 param,
 msLevel = 1L,chunkSize = 2L,
 add = FALSE,...,
 BPPARAM = bpparam()
\mathcal{L}
```
## Arguments

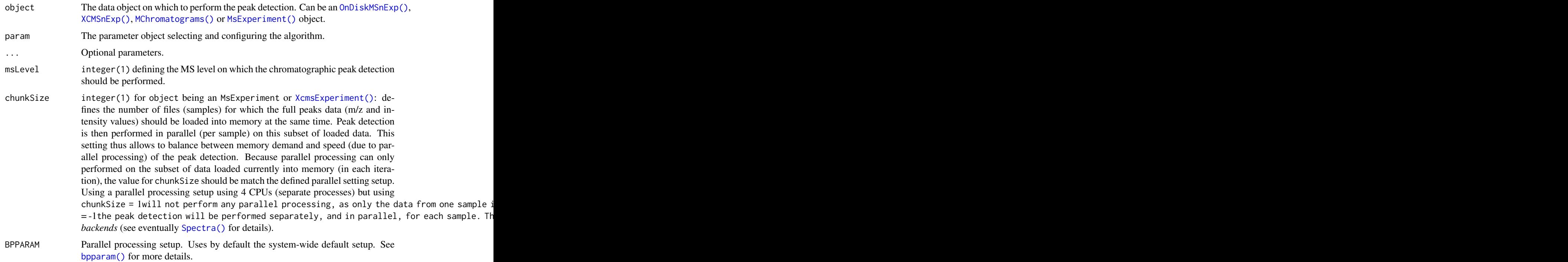

## findChromPeaks,Chromatogram,CentWaveParam-method 119

add logical(1) (if object contains already chromatographic peaks, i.e. is either an XCMSnExp or XcmsExperiment) whether chromatographic peak detection results should be **added** to existing results. By default (add = FALSE) any additional findChromPeaks call on a result object will remove previous results.

## Author(s)

Johannes Rainer

## See Also

[plotChromPeaks\(\)](#page-230-1) to plot identified chromatographic peaks for one file.

[refineChromPeaks\(\)](#page-258-0) for methods to *refine* or clean identified chromatographic peaks.

[manualChromPeaks\(\)](#page-204-0) to manually add/define chromatographic peaks.

Other peak detection methods: [findChromPeaks-centWave](#page-121-1), [findChromPeaks-centWaveWithPredIsoROIs](#page-127-1), [findChromPeaks-massifquant](#page-132-1), [findChromPeaks-matchedFilter](#page-139-1), [findPeaks-MSW](#page-151-1)

findChromPeaks,Chromatogram,CentWaveParam-method *centWave-based peak detection in purely chromatographic data*

#### **Description**

findChromPeaks on a [Chromatogram](#page-0-0) or [MChromatograms](#page-0-0) object with a [CentWaveParam](#page-121-0) parameter object performs centWave-based peak detection on purely chromatographic data. See [centWave](#page-121-0) for details on the method and [CentWaveParam](#page-121-0) for details on the parameter class. Note that not all settings from the CentWaveParam will be used. See [peaksWithCentWave\(\)](#page-212-0) for the arguments used for peak detection on purely chromatographic data.

After chromatographic peak detection, identified peaks can also be *refined* with the [refineChromPeaks\(\)](#page-258-0) method, which can help to reduce peak detection artifacts.

### Usage

```
## S4 method for signature 'Chromatogram,CentWaveParam'
findChromPeaks(object, param, ...)
```
## S4 method for signature 'MChromatograms,CentWaveParam' findChromPeaks(object, param, BPPARAM = bpparam(), ...)

## S4 method for signature 'MChromatograms, MatchedFilterParam' findChromPeaks(object, param, BPPARAM = BPPARAM, ...)

## Arguments

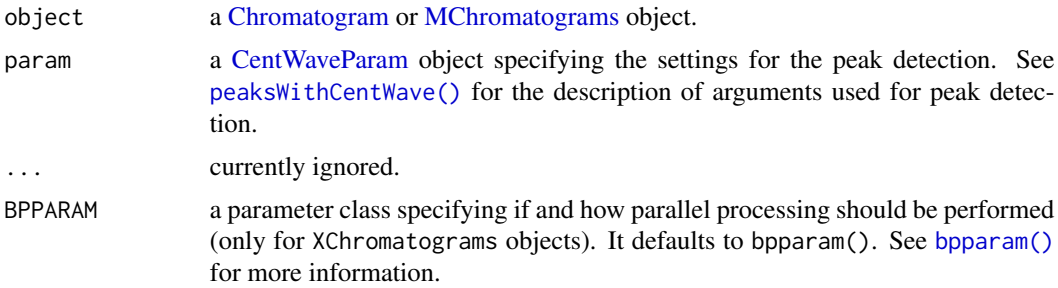

## Value

If called on a Chromatogram object, the method returns an [XChromatogram](#page-287-0) object with the identified peaks. See [peaksWithCentWave\(\)](#page-212-0) for details on the peak matrix content.

#### Author(s)

Johannes Rainer

### See Also

[peaksWithCentWave\(\)](#page-212-0) for the downstream function and [centWave](#page-121-0) for details on the method.

# Examples

```
library(MSnbase)
## Loading a test data set with identified chromatographic peaks
faahko_sub <- loadXcmsData("faahko_sub2")
faahko_sub <- filterRt(faahko_sub, c(2500, 3700))
##
od <- as(filterFile(faahko_sub, 1L), "MsExperiment")
## Extract chromatographic data for a small m/z range
chr <- chromatogram(od, mz = c(272.1, 272.3))[1, 1]## Identify peaks with default settings
xchr <- findChromPeaks(chr, CentWaveParam())
xchr
## Plot data and identified peaks.
plot(xchr)
library(MsExperiment)
library(xcms)
## Perform peak detection on an MChromatograms object
fls <- c(system.file("cdf/KO/ko15.CDF", package = "faahKO"),
    system.file("cdf/KO/ko16.CDF", package = "faahKO"),
    system.file("cdf/KO/ko18.CDF", package = "faahKO"))
```

```
od3 <- readMsExperiment(fls)
## Disable parallel processing for this example
register(SerialParam())
## Extract chromatograms for a m/z - retention time slice
chrs <- chromatogram(od3, mz = 344, rt = c(2500, 3500))
## Perform peak detection using CentWave
xchrs <- findChromPeaks(chrs, param = CentWaveParam())
xchrs
## Extract the identified chromatographic peaks
chromPeaks(xchrs)
## plot the result
plot(xchrs)
```
findChromPeaks,Chromatogram,MatchedFilterParam-method *matchedFilter-based peak detection in purely chromatographic data*

### Description

findChromPeaks on a [Chromatogram](#page-0-0) or [MChromatograms](#page-0-0) object with a [MatchedFilterParam](#page-139-0) parameter object performs matchedFilter-based peak detection on purely chromatographic data. See [matchedFilter](#page-139-0) for details on the method and [MatchedFilterParam](#page-139-0) for details on the parameter class. Note that not all settings from the MatchedFilterParam will be used. See [peaksWithMatchedFilter\(\)](#page-214-0) for the arguments used for peak detection on purely chromatographic data.

## Usage

## S4 method for signature 'Chromatogram, MatchedFilterParam' findChromPeaks(object, param, ...)

## **Arguments**

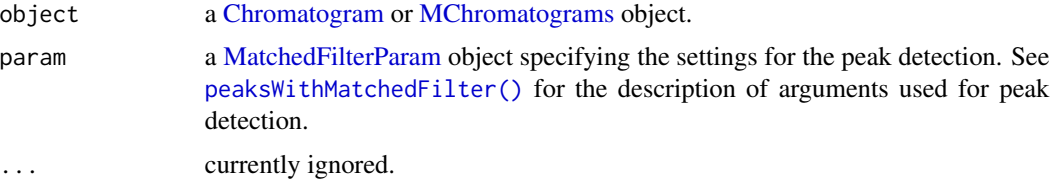

#### Value

If called on a Chromatogram object, the method returns a matrix with the identified peaks. See [peaksWithMatchedFilter\(\)](#page-214-0) for details on the matrix content.

## Author(s)

Johannes Rainer

## See Also

[peaksWithMatchedFilter\(\)](#page-214-0) for the downstream function and [matchedFilter](#page-139-0) for details on the method.

## Examples

```
## Loading a test data set with identified chromatographic peaks
faahko_sub <- loadXcmsData("faahko_sub2")
faahko_sub <- filterRt(faahko_sub, c(2500, 3700))
##
od <- as(filterFile(faahko_sub, 1L), "MsExperiment")
## Extract chromatographic data for a small m/z range
chr <- chromatogram(od, mz = c(272.1, 272.3))[1, 1]## Identify peaks with default settings
xchr <- findChromPeaks(chr, MatchedFilterParam())
## Plot the identified peaks
plot(xchr)
```

```
findChromPeaks-centWave
```
*Chromatographic peak detection using the centWave method*

#### <span id="page-121-0"></span>**Description**

The centWave algorithm perform peak density and wavelet based chromatographic peak detection for high resolution LC/MS data in centroid mode [Tautenhahn 2008].

The CentWaveParam class allows to specify all settings for a chromatographic peak detection using the centWave method. Instances should be created with the CentWaveParam constructor.

The findChromPeaks,OnDiskMSnExp,CentWaveParam method performs chromatographic peak detection using the *centWave* algorithm on all samples from an [OnDiskMSnExp](#page-0-0) object. [OnDiskMSnExp](#page-0-0) objects encapsule all experiment specific data and load the spectra data (mz and intensity values) on the fly from the original files applying also all eventual data manipulations.

ppm,ppm<-: getter and setter for the ppm slot of the object.

peakwidth,peakwidth<-: getter and setter for the peakwidth slot of the object.

snthresh, snthresh<-: getter and setter for the snthresh slot of the object.

prefilter,prefilter<-: getter and setter for the prefilter slot of the object.

mzCenterFun,mzCenterFun<-: getter and setter for the mzCenterFun slot of the object.

integrate,integrate<-: getter and setter for the integrate slot of the object.

mzdiff,mzdiff<-: getter and setter for the mzdiff slot of the object.

fitgauss,fitgauss<-: getter and setter for the fitgauss slot of the object.

noise,noise<-: getter and setter for the noise slot of the object.

verboseColumns,verboseColumns<-: getter and setter for the verboseColumns slot of the object.

roiList,roiList<-: getter and setter for the roiList slot of the object.

fistBaselineCheck,firstBaselineCheck<-: getter and setter for the firstBaselineCheck slot of the object.

roiScales,roiScales<-: getter and setter for the roiScales slot of the object.

## Usage

```
CentWaveParam(
  ppm = 25,
  peakwidth = c(20, 50),
  snthresh = 10,
  prefilter = c(3, 100),
 mzCenterFun = "wMean",
  integrate = 1L,
  mzdiff = -0.001,fitgauss = FALSE,
  noise = 0,
  verboseColumns = FALSE,
  r oilist = list(),firstBaselineCheck = TRUE,
  roiScales = numeric(),
  extendLengthMSW = FALSE,
  verboseBetaColumns = FALSE
\lambda## S4 method for signature 'OnDiskMSnExp,CentWaveParam'
findChromPeaks(
 object,
  param,
  BPPARAM = bpparam(),
  return.type = "XCMSnExp",
 msLevel = 1L,...
\mathcal{L}## S4 method for signature 'CentWaveParam'
ppm(object)
## S4 replacement method for signature 'CentWaveParam'
ppm(object) <- value
## S4 method for signature 'CentWaveParam'
```

```
peakwidth(object)
```
## S4 replacement method for signature 'CentWaveParam' peakwidth(object) <- value

## S4 method for signature 'CentWaveParam' snthresh(object)

## S4 replacement method for signature 'CentWaveParam' snthresh(object) <- value

```
## S4 method for signature 'CentWaveParam'
prefilter(object)
```
## S4 replacement method for signature 'CentWaveParam' prefilter(object) <- value

```
## S4 method for signature 'CentWaveParam'
mzCenterFun(object)
```
## S4 replacement method for signature 'CentWaveParam' mzCenterFun(object) <- value

```
## S4 method for signature 'CentWaveParam'
integrate(f)
```
## S4 replacement method for signature 'CentWaveParam' integrate(object) <- value

```
## S4 method for signature 'CentWaveParam'
mzdiff(object)
```

```
## S4 replacement method for signature 'CentWaveParam'
mzdiff(object) <- value
```
## S4 method for signature 'CentWaveParam' fitgauss(object)

## S4 replacement method for signature 'CentWaveParam' fitgauss(object) <- value

```
## S4 method for signature 'CentWaveParam'
noise(object)
```

```
## S4 replacement method for signature 'CentWaveParam'
noise(object) <- value
```
## S4 method for signature 'CentWaveParam'

## findChromPeaks-centWave 125

```
verboseColumns(object)
## S4 replacement method for signature 'CentWaveParam'
verboseColumns(object) <- value
## S4 method for signature 'CentWaveParam'
roiList(object)
## S4 replacement method for signature 'CentWaveParam'
roiList(object) <- value
## S4 method for signature 'CentWaveParam'
firstBaselineCheck(object)
## S4 replacement method for signature 'CentWaveParam'
firstBaselineCheck(object) <- value
## S4 method for signature 'CentWaveParam'
roiScales(object)
## S4 replacement method for signature 'CentWaveParam'
roiScales(object) <- value
## S4 method for signature 'CentWaveParam'
as.list(x, \ldots)
```
## Arguments

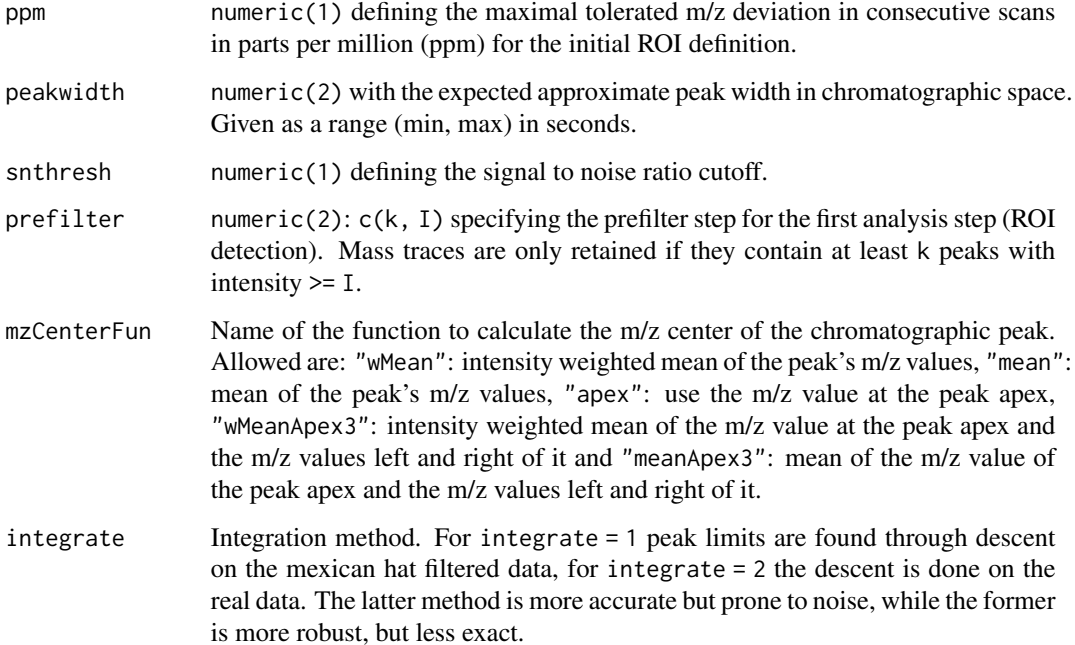

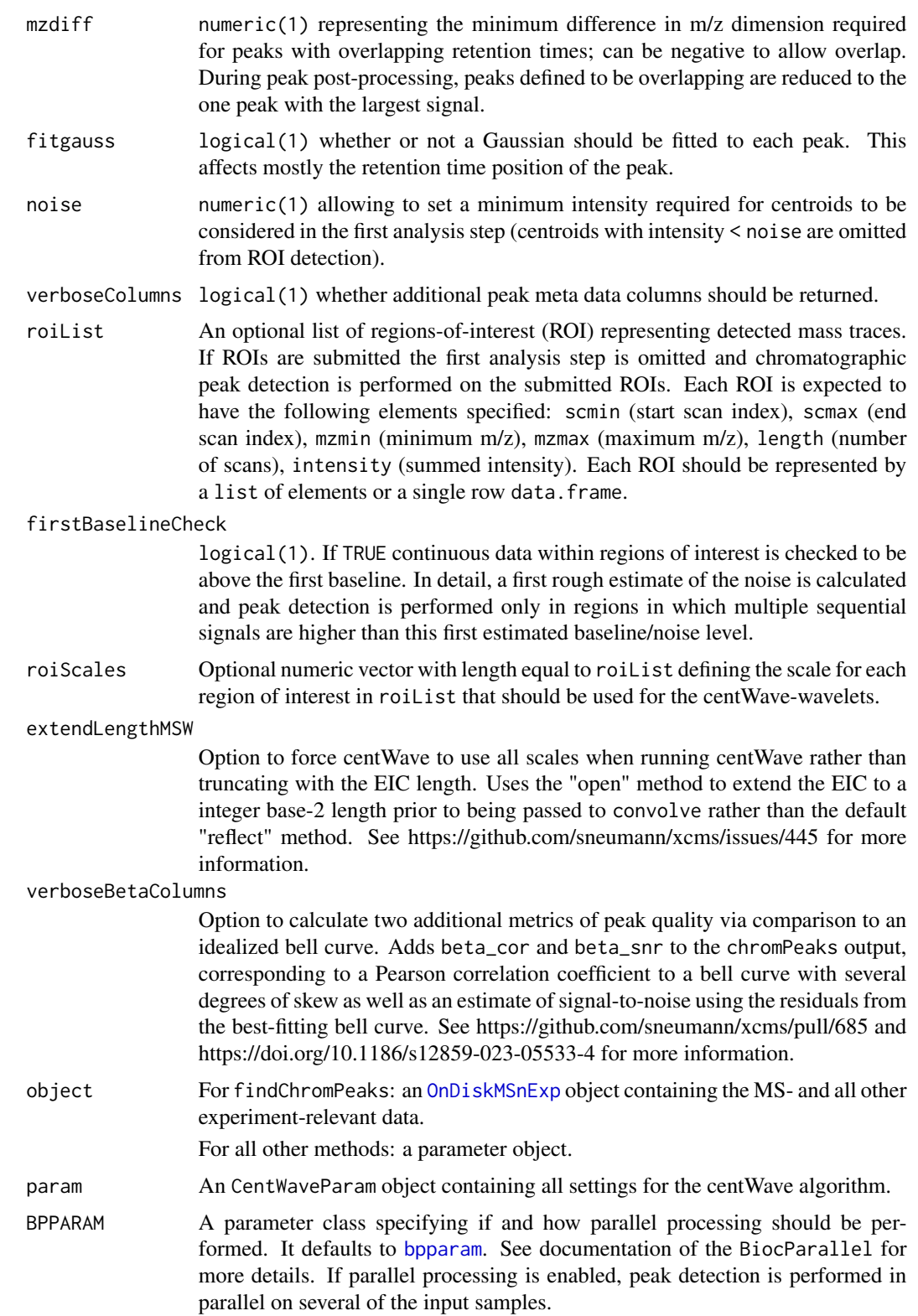

## findChromPeaks-centWave 127

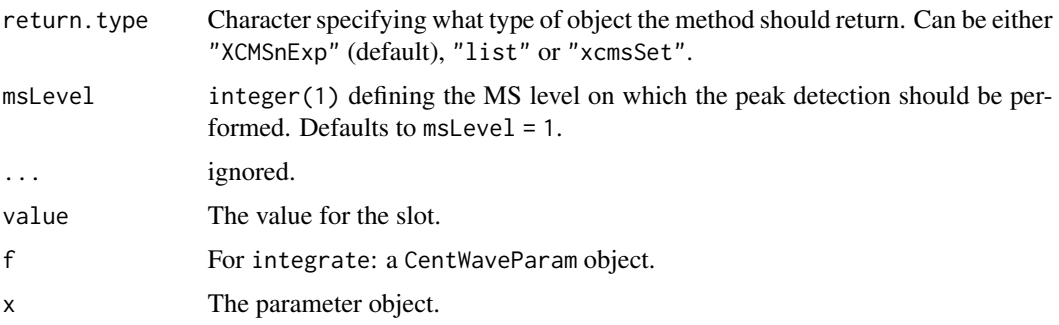

#### Details

The centWave algorithm is most suitable for high resolution LC/{TOF,OrbiTrap,FTICR}-MS data in centroid mode. In the first phase the method identifies *regions of interest* (ROIs) representing mass traces that are characterized as regions with less than ppm m/z deviation in consecutive scans in the LC/MS map. In detail, starting with a single m/z, a ROI is extended if a m/z can be found in the next scan (spectrum) for which the difference to the mean m/z of the ROI is smaller than the user defined ppm of the m/z. The mean m/z of the ROI is then updated considering also the newly included m/z value.

These ROIs are then, after some cleanup, analyzed using continuous wavelet transform (CWT) to locate chromatographic peaks on different scales. The first analysis step is skipped, if regions of interest are passed *via* the param parameter.

Parallel processing (one process per sample) is supported and can be configured either by the BPPARAM parameter or by globally defining the parallel processing mode using the [register](#page-0-0) method from the BiocParallel package.

## Value

The CentWaveParam function returns a CentWaveParam class instance with all of the settings specified for chromatographic peak detection by the centWave method.

For findChromPeaks: if return.type = "XCMSnExp" an [XCMSnExp](#page-304-0) object with the results of the peak detection. If return.type = "list" a list of length equal to the number of samples with matrices specifying the identified peaks. If return.type = "xcmsSet" an [xcmsSet](#page-322-0) object with the results of the peak detection.

#### Slots

ppm,peakwidth,snthresh,prefilter,mzCenterFun,integrate,mzdiff,fitgauss,noise,verboseColumns,roiList See corresponding parameter above. Slots values should exclusively be accessed *via* the corresponding getter and setter methods listed above.

#### Note

These methods and classes are part of the updated and modernized xcms user interface which will eventually replace the [findPeaks](#page-150-0) methods. It supports peak detection on [OnDiskMSnExp](#page-0-0) objects (defined in the MSnbase package). All of the settings to the centWave algorithm can be passed with a CentWaveParam object.

## Author(s)

Ralf Tautenhahn, Johannes Rainer

## References

Ralf Tautenhahn, Christoph Böttcher, and Steffen Neumann "Highly sensitive feature detection for high resolution LC/MS" *BMC Bioinformatics* 2008, 9:504

## See Also

The [do\\_findChromPeaks\\_centWave](#page-51-0) core API function and [findPeaks.centWave](#page-158-0) for the old user interface.

[peaksWithCentWave](#page-212-0) for functions to perform centWave peak detection in purely chromatographic data.

[XCMSnExp](#page-304-0) for the object containing the results of the peak detection.

Other peak detection methods: [findChromPeaks\(](#page-116-0)), [findChromPeaks-centWaveWithPredIsoROIs](#page-127-1), [findChromPeaks-massifquant](#page-132-1), [findChromPeaks-matchedFilter](#page-139-1), [findPeaks-MSW](#page-151-1)

## Examples

```
## Create a CentWaveParam object. Note that the noise is set to 10000 to
## speed up the execution of the example - in a real use case the default
## value should be used, or it should be set to a reasonable value.
cwp <- CentWaveParam(ppm = 20, noise = 10000, prefilter = c(3, 10000))
## Change snthresh parameter
snthresh(cwp) <- 25
cwp
## Perform the peak detection using centWave on some of the files from the
cwp<br>## Perform the peak detection using centWave on some of the files from<br>## faahKO package. Files are read using the `readMsExperiment` function
## from the MsExperiment package
library(faahKO)
library(xcms)
library(MsExperiment)
fls <- dir(system.file("cdf/KO", package = "faahKO"), recursive = TRUE,
            full.names = TRUE)
raw_data <- readMsExperiment(fls[1])
## Perform the peak detection using the settings defined above.
res <- findChromPeaks(raw_data, param = cwp)
head(chromPeaks(res))
```
<span id="page-127-1"></span><span id="page-127-0"></span>findChromPeaks-centWaveWithPredIsoROIs *Two-step centWave peak detection considering also isotopes*

#### **Description**

This method performs a two-step centWave-based chromatographic peak detection: in a first cent-Wave run peaks are identified for which then the location of their potential isotopes in the mzretention time is predicted. A second centWave run is then performed on these *regions of interest* (ROIs). The final list of chromatographic peaks comprises all non-overlapping peaks from both centWave runs.

The CentWavePredIsoParam class allows to specify all settings for the two-step centWave-based peak detection considering also predicted isotopes of peaks identified in the first centWave run. Instances should be created with the CentWavePredIsoParam constructor. See also the documentation of the [CentWaveParam](#page-121-0) for all methods and arguments this class inherits.

The findChromPeaks,OnDiskMSnExp,CentWavePredIsoParam method performs a two-step centWavebased chromatographic peak detection on all samples from an [OnDiskMSnExp](#page-0-0) object. [OnDiskMSnExp](#page-0-0) objects encapsule all experiment specific data and load the spectra data (mz and intensity values) on the fly from the original files applying also all eventual data manipulations.

snthreshIsoROIs,snthreshIsoROIs<-: getter and setter for the snthreshIsoROIs slot of the object.

maxCharge,maxCharge<-: getter and setter for the maxCharge slot of the object.

maxIso,maxIso<-: getter and setter for the maxIso slot of the object.

mzIntervalExtension,mzIntervalExtension<-: getter and setter for the mzIntervalExtension slot of the object.

polarity,polarity<-: getter and setter for the polarity slot of the object.

## Usage

```
CentWavePredIsoParam(
  ppm = 25,
  peakwidth = c(20, 50),
  snthresh = 10,
  prefilter = c(3, 100),
  mzCenterFun = "wMean",
  integrate = 1L,
  mzdiff = -0.001,
  fitgauss = FALSE,
  noise = 0,
  verboseColumns = FALSE,
  r oilist = list(),firstBaselineCheck = TRUE,
  roiScales = numeric(),
  extendLengthMSW = FALSE,
  verboseBetaColumns = FALSE,
  snthreshIsoROIs = 6.25,
 maxChange = 3,
 maxIso = 5,
 mzIntervalExtension = TRUE,
  polarity = "unknown"
)
```

```
## S4 method for signature 'OnDiskMSnExp,CentWavePredIsoParam'
findChromPeaks(
 object,
 param,
 BPPARAM = bpparam(),
 return.type = "XCMSnExp",
 msLevel = 1L,
  ...
\mathcal{L}## S4 method for signature 'CentWavePredIsoParam'
snthreshIsoROIs(object)
## S4 replacement method for signature 'CentWavePredIsoParam'
snthreshIsoROIs(object) <- value
## S4 method for signature 'CentWavePredIsoParam'
maxCharge(object)
## S4 replacement method for signature 'CentWavePredIsoParam'
maxCharge(object) <- value
## S4 method for signature 'CentWavePredIsoParam'
maxIso(object)
## S4 replacement method for signature 'CentWavePredIsoParam'
maxIso(object) <- value
## S4 method for signature 'CentWavePredIsoParam'
mzIntervalExtension(object)
## S4 replacement method for signature 'CentWavePredIsoParam'
mzIntervalExtension(object) <- value
## S4 method for signature 'CentWavePredIsoParam'
polarity(object)
## S4 replacement method for signature 'CentWavePredIsoParam'
```

```
polarity(object) <- value
```
## Arguments

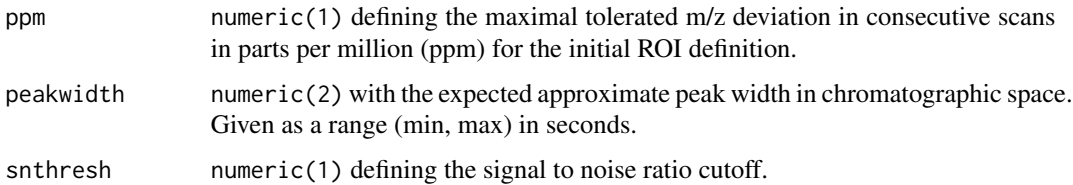

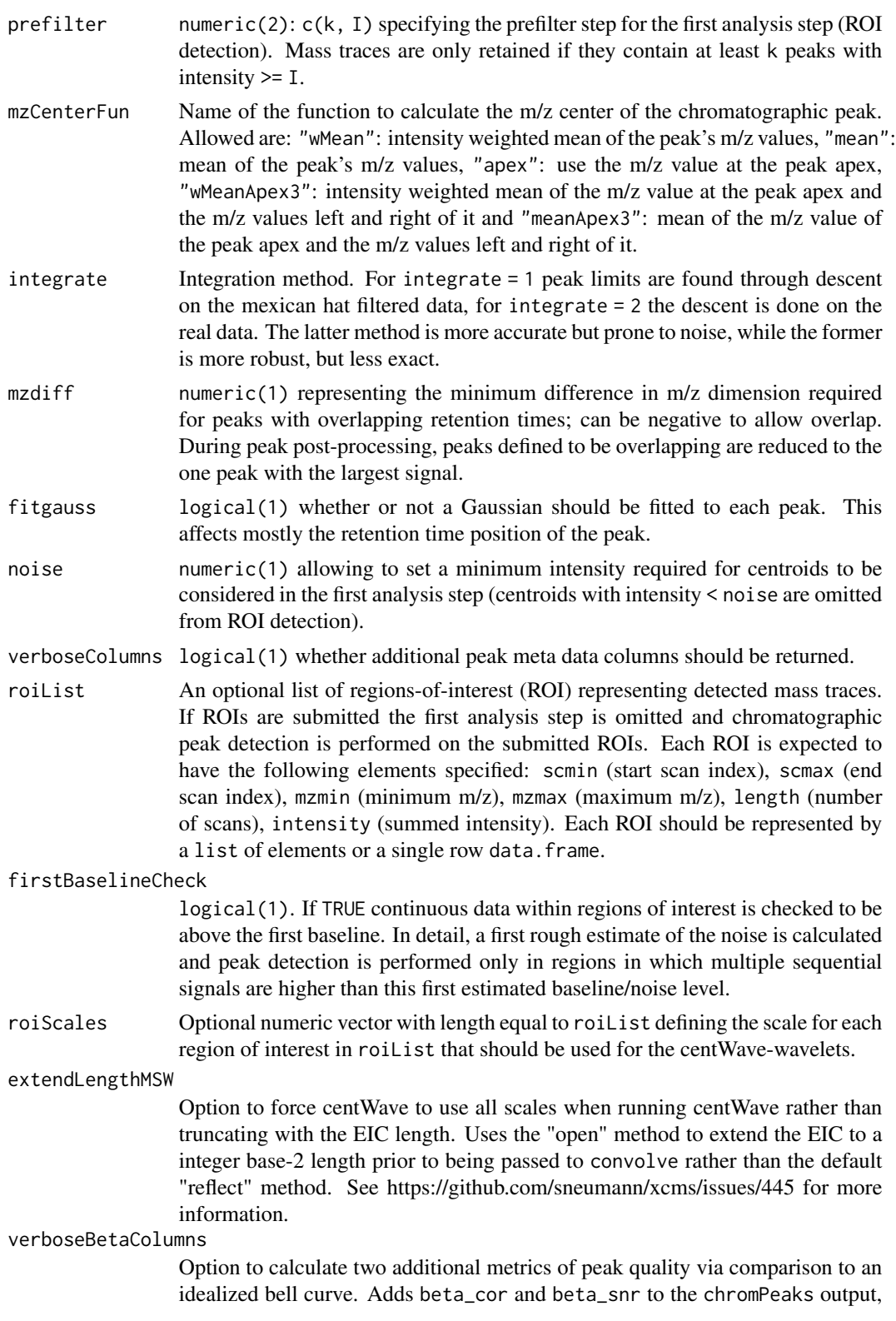

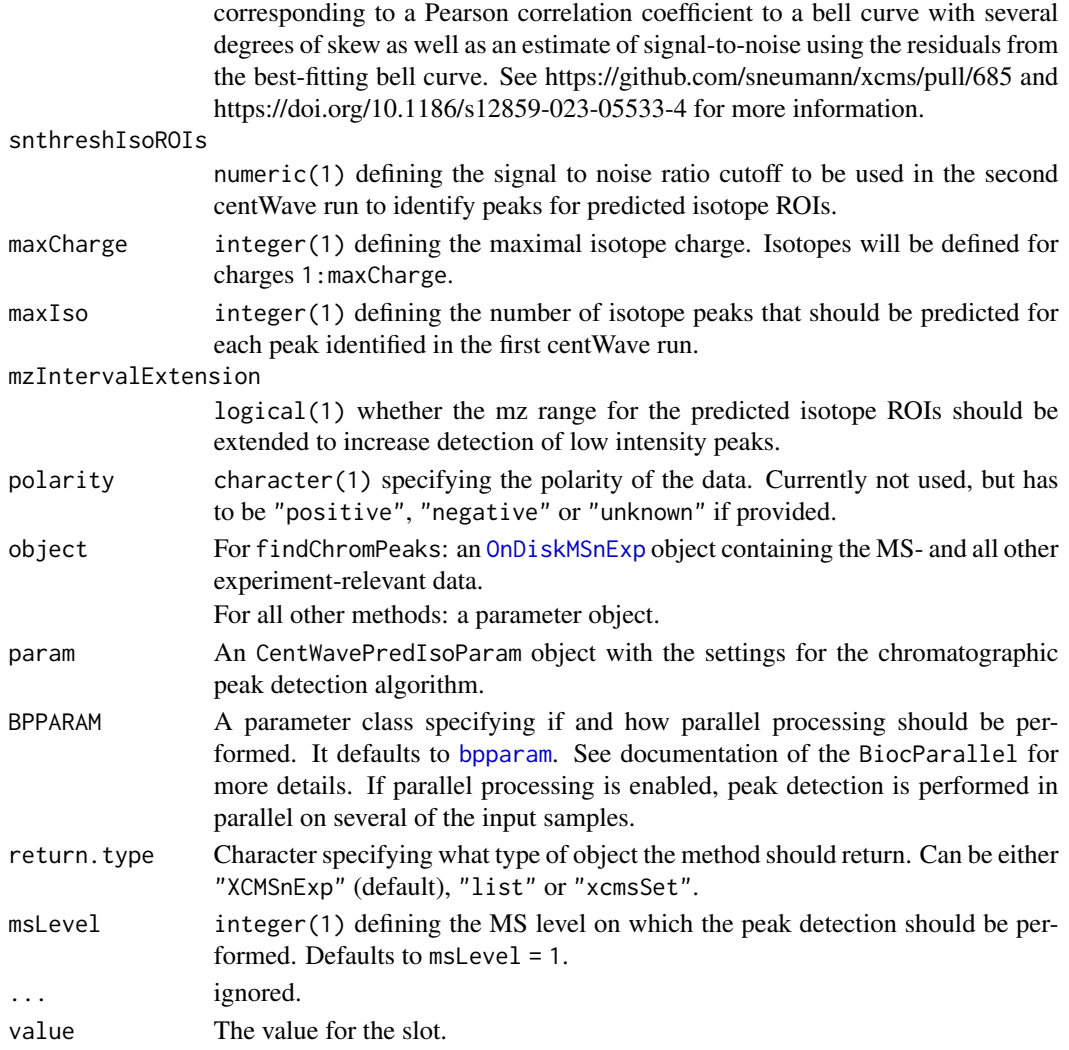

## Details

See [centWave](#page-121-0) for details on the centWave method.

Parallel processing (one process per sample) is supported and can be configured either by the BPPARAM parameter or by globally defining the parallel processing mode using the [register](#page-0-0) method from the BiocParallel package.

## Value

The CentWavePredIsoParam function returns a CentWavePredIsoParam class instance with all of the settings specified for the two-step centWave-based peak detection considering also isotopes.

For findChromPeaks: if return.type = "XCMSnExp" an [XCMSnExp](#page-304-0) object with the results of the peak detection. If return.type = "list" a list of length equal to the number of samples with matrices specifying the identified peaks. If return.type = "xcmsSet" an [xcmsSet](#page-322-0) object with the results of the peak detection.

#### **Slots**

ppm,peakwidth,snthresh,prefilter,mzCenterFun,integrate,mzdiff,fitgauss,noise,verboseColumns,roiList See corresponding parameter above.

#### Note

These methods and classes are part of the updated and modernized xcms user interface which will eventually replace the [findPeaks](#page-150-0) methods. It supports chromatographic peak detection on [OnDiskMSnExp](#page-0-0) objects (defined in the MSnbase package). All of the settings to the algorithm can be passed with a CentWavePredIsoParam object.

#### Author(s)

Hendrik Treutler, Johannes Rainer

## See Also

The [do\\_findChromPeaks\\_centWaveWithPredIsoROIs](#page-55-0) core API function and [findPeaks.centWave](#page-158-0) for the old user interface. [CentWaveParam](#page-121-0) for the class the CentWavePredIsoParam extends.

[XCMSnExp](#page-304-0) for the object containing the results of the peak detection.

Other peak detection methods: [findChromPeaks\(](#page-116-0)), [findChromPeaks-centWave](#page-121-1), [findChromPeaks-massifquant](#page-132-1), [findChromPeaks-matchedFilter](#page-139-1), [findPeaks-MSW](#page-151-1)

## Examples

```
## Create a param object
p <- CentWavePredIsoParam(maxCharge = 4)
## Change snthresh parameter
snthresh(p) <-25p
```
<span id="page-132-1"></span>findChromPeaks-massifquant

*Chromatographic peak detection using the massifquant method*

#### <span id="page-132-0"></span>Description

Massifquant is a Kalman filter (KF)-based chromatographic peak detection for XC-MS data in centroid mode. The identified peaks can be further refined with the *centWave* method (see [findChromPeaks-centWave](#page-121-1) for details on centWave) by specifying withWave = TRUE.

The MassifquantParam class allows to specify all settings for a chromatographic peak detection using the massifquant method eventually in combination with the centWave algorithm. Instances should be created with the MassifquantParam constructor.

The findChromPeaks,OnDiskMSnExp,MassifquantParam method performs chromatographic peak detection using the *massifquant* algorithm on all samples from an [OnDiskMSnExp](#page-0-0) object. [OnDiskMSnExp](#page-0-0) objects encapsule all experiment specific data and load the spectra data (mz and intensity values) on the fly from the original files applying also all eventual data manipulations.

ppm,ppm<-: getter and setter for the ppm slot of the object.

peakwidth,peakwidth<-: getter and setter for the peakwidth slot of the object.

snthresh, snthresh<-: getter and setter for the snthresh slot of the object.

prefilter,prefilter<-: getter and setter for the prefilter slot of the object.

mzCenterFun,mzCenterFun<-: getter and setter for the mzCenterFun slot of the object.

integrate,integrate<-: getter and setter for the integrate slot of the object.

mzdiff,mzdiff<-: getter and setter for the mzdiff slot of the object.

fitgauss,fitgauss<-: getter and setter for the fitgauss slot of the object.

noise,noise<-: getter and setter for the noise slot of the object.

verboseColumns,verboseColumns<-: getter and setter for the verboseColumns slot of the object.

criticalValue,criticalValue<-: getter and setter for the criticalValue slot of the object.

consecMissedLimit,consecMissedLimit<-: getter and setter for the consecMissedLimit slot of the object.

unions,unions<-: getter and setter for the unions slot of the object.

checkBack,checkBack<-: getter and setter for the checkBack slot of the object.

withWave,withWave<-: getter and setter for the withWave slot of the object.

#### Usage

```
MassifquantParam(
 ppm = 25,
 peakwidth = c(20, 50),
  snthresh = 10,
 prefilter = c(3, 100),
 mzCenterFun = "wMean",
  integrate = 1L.
 mzdiff = -0.001,
  fitgauss = FALSE,
  noise = 0,
  verboseColumns = FALSE,
  criticalValue = 1.125,
  consecMissedLimit = 2,
  unions = 1,
  checkBack = \theta,
  withWave = FALSE
\lambda## S4 method for signature 'OnDiskMSnExp,MassifquantParam'
findChromPeaks(
 object,
  param,
  BPPARAM = bpparam(),
```

```
return.type = "XCMSnExp",
 msLevel = 1L,
  ...
\lambda## S4 method for signature 'MassifquantParam'
ppm(object)
## S4 replacement method for signature 'MassifquantParam'
ppm(object) <- value
## S4 method for signature 'MassifquantParam'
peakwidth(object)
## S4 replacement method for signature 'MassifquantParam'
peakwidth(object) <- value
## S4 method for signature 'MassifquantParam'
snthresh(object)
## S4 replacement method for signature 'MassifquantParam'
snthresh(object) <- value
## S4 method for signature 'MassifquantParam'
prefilter(object)
## S4 replacement method for signature 'MassifquantParam'
prefilter(object) <- value
## S4 method for signature 'MassifquantParam'
mzCenterFun(object)
## S4 replacement method for signature 'MassifquantParam'
mzCenterFun(object) <- value
## S4 method for signature 'MassifquantParam'
integrate(f)
## S4 replacement method for signature 'MassifquantParam'
integrate(object) <- value
## S4 method for signature 'MassifquantParam'
mzdiff(object)
## S4 replacement method for signature 'MassifquantParam'
mzdiff(object) <- value
## S4 method for signature 'MassifquantParam'
```

```
fitgauss(object)
## S4 replacement method for signature 'MassifquantParam'
fitgauss(object) <- value
## S4 method for signature 'MassifquantParam'
noise(object)
## S4 replacement method for signature 'MassifquantParam'
noise(object) <- value
## S4 method for signature 'MassifquantParam'
verboseColumns(object)
## S4 replacement method for signature 'MassifquantParam'
verboseColumns(object) <- value
## S4 method for signature 'MassifquantParam'
criticalValue(object)
## S4 replacement method for signature 'MassifquantParam'
criticalValue(object) <- value
## S4 method for signature 'MassifquantParam'
consecMissedLimit(object)
## S4 replacement method for signature 'MassifquantParam'
consecMissedLimit(object) <- value
## S4 method for signature 'MassifquantParam'
unions(object)
## S4 replacement method for signature 'MassifquantParam'
unions(object) <- value
## S4 method for signature 'MassifquantParam'
checkBack(object)
## S4 replacement method for signature 'MassifquantParam'
checkBack(object) <- value
## S4 method for signature 'MassifquantParam'
withWave(object)
```

```
## S4 replacement method for signature 'MassifquantParam'
withWave(object) <- value
```
# Arguments

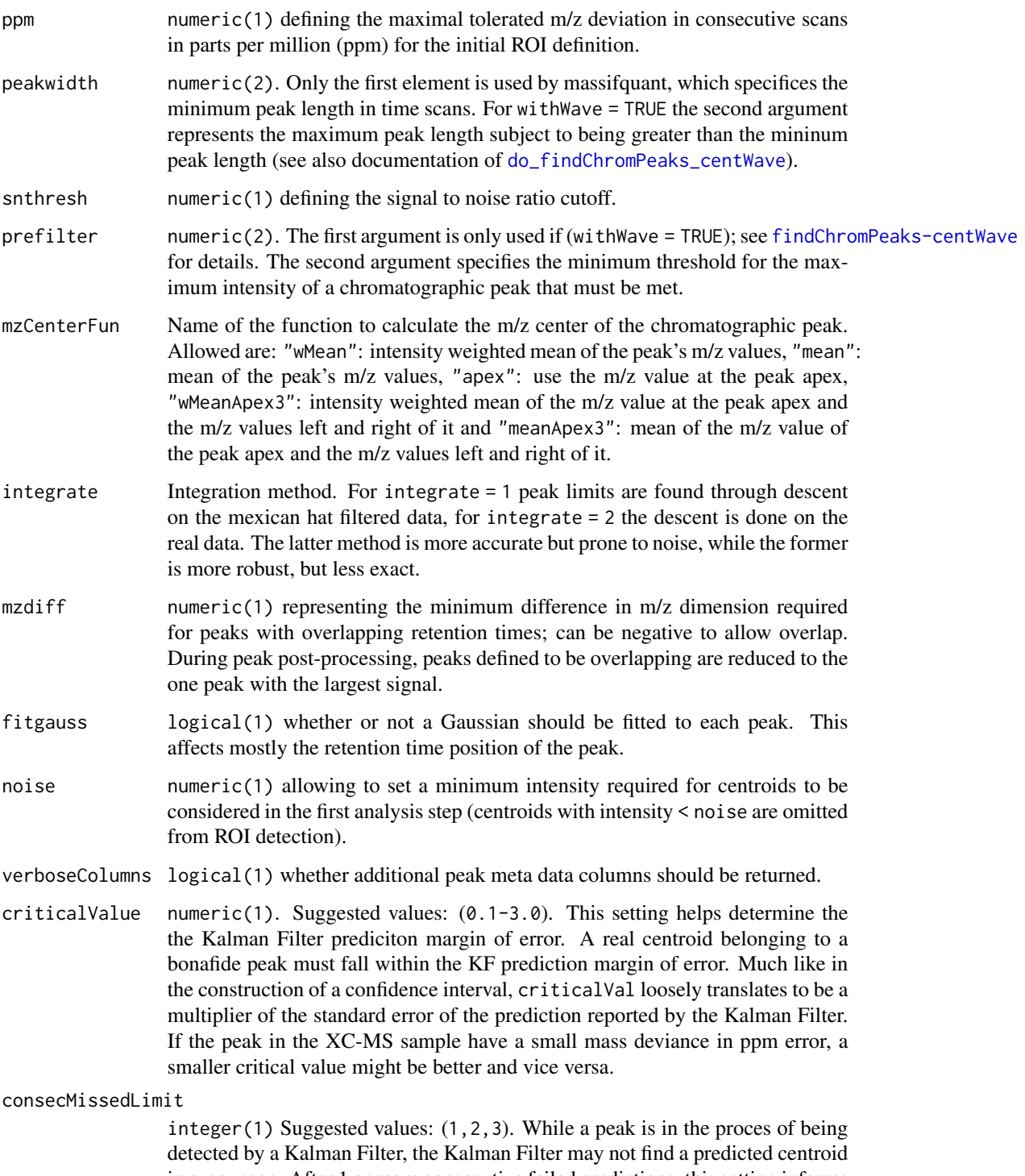

in every scan. After 1 or more consecutive failed predictions, this setting informs Massifquant when to stop a Kalman Filter from following a candidate peak.

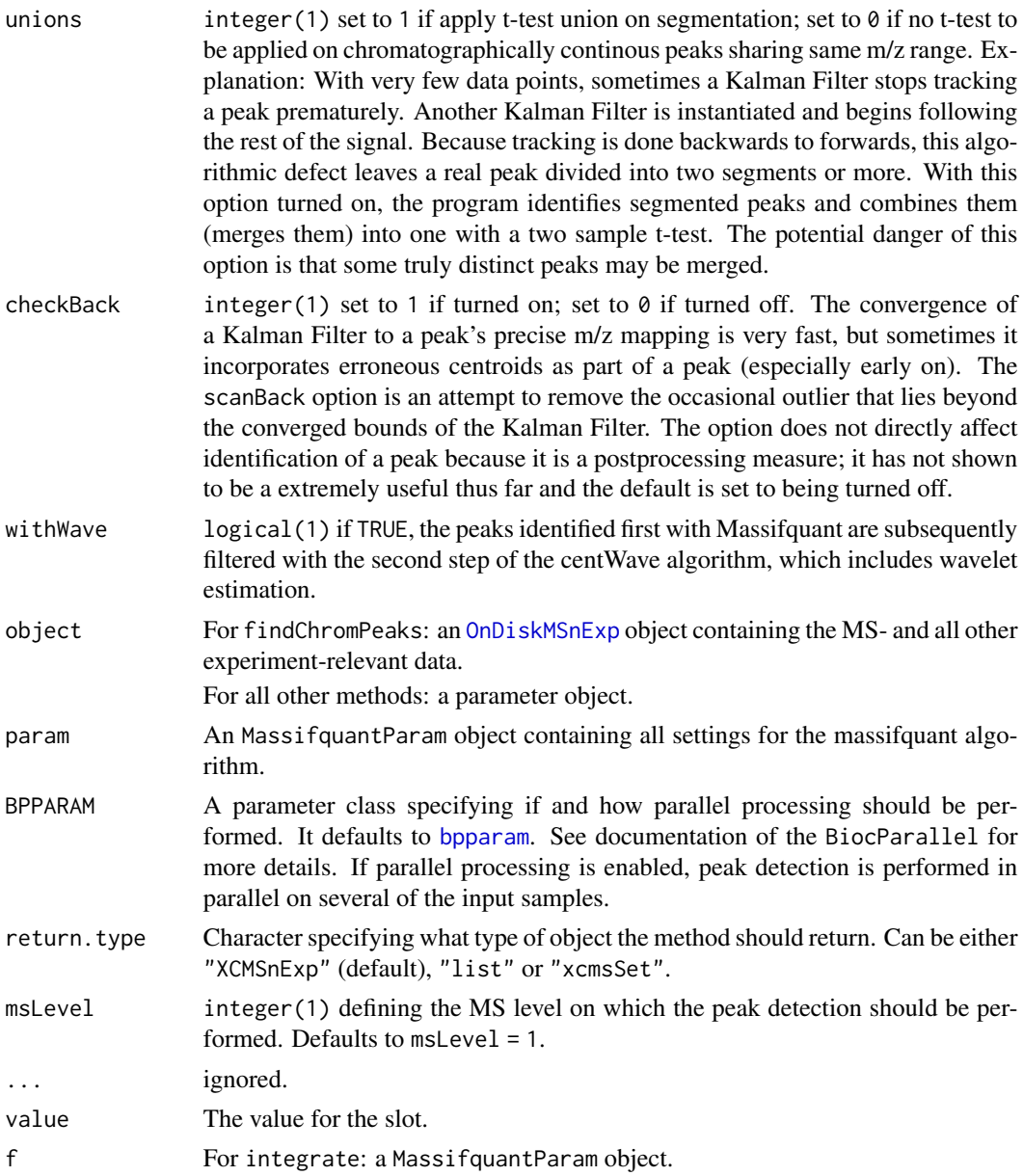

## Details

This algorithm's performance has been tested rigorously on high resolution LC/(OrbiTrap, TOF)- MS data in centroid mode. Simultaneous kalman filters identify chromatographic peaks and calculate their area under the curve. The default parameters are set to operate on a complex LC-MS Orbitrap sample. Users will find it useful to do some simple exploratory data analysis to find out where to set a minimum intensity, and identify how many scans an average peak spans. The consecMissedLimit parameter has yielded good performance on Orbitrap data when set to (2) and on TOF data it was found best to be at (1). This may change as the algorithm has yet to be tested on many samples. The criticalValue parameter is perhaps most dificult to dial in appropriately and visual inspection of peak identification is the best suggested tool for quick optimization. The ppm and checkBack parameters have shown less influence than the other parameters and exist to give users flexibility and better accuracy.

Parallel processing (one process per sample) is supported and can be configured either by the BPPARAM parameter or by globally defining the parallel processing mode using the [register](#page-0-0) method from the BiocParallel package.

#### Value

The MassifquantParam function returns a MassifquantParam class instance with all of the settings specified for chromatographic peak detection by the *massifquant* method.

For findChromPeaks: if return.type = "XCMSnExp" an [XCMSnExp](#page-304-0) object with the results of the peak detection. If return.type = "list" a list of length equal to the number of samples with matrices specifying the identified peaks. If return.type = "xcmsSet" an [xcmsSet](#page-322-0) object with the results of the peak detection.

## Slots

ppm,peakwidth,snthresh,prefilter,mzCenterFun,integrate,mzdiff,fitgauss,noise,verboseColumns,critica See corresponding parameter above. Slots values should exclusively be accessed *via* the corresponding getter and setter methods listed above.

#### **Note**

These methods and classes are part of the updated and modernized xcms user interface which will eventually replace the [findPeaks](#page-150-0) methods. It supports chromatographic peak detection on [OnDiskMSnExp](#page-0-0) objects (defined in the MSnbase package). All of the settings to the massifquant and centWave algorithm can be passed with a MassifquantParam object.

### Author(s)

Christopher Conley, Johannes Rainer

#### References

Conley CJ, Smith R, Torgrip RJ, Taylor RM, Tautenhahn R and Prince JT "Massifquant: opensource Kalman filter-based XC-MS isotope trace feature detection" *Bioinformatics* 2014, 30(18):2636- 43.

#### See Also

The [do\\_findChromPeaks\\_massifquant](#page-60-0) core API function and [findPeaks.massifquant](#page-163-0) for the old user interface.

[XCMSnExp](#page-304-0) for the object containing the results of the peak detection.

Other peak detection methods: [findChromPeaks\(](#page-116-0)), [findChromPeaks-centWave](#page-121-1), findChromPeaks-centWaveWithPredIso [findChromPeaks-matchedFilter](#page-139-1), [findPeaks-MSW](#page-151-1)

## Examples

```
## Create a MassifquantParam object.
mqp <- MassifquantParam()
## Change snthresh prefilter parameters
snthresh(mqp) <- 30
prefilter(mqp) <- c(6, 10000)
mqp
## Perform the peak detection using massifquant on the files from the
## faahKO package. Files are read using the readMSData from the MSnbase
## package
library(faahKO)
library(MSnbase)
fls <- dir(system.file("cdf/KO", package = "faahKO"), recursive = TRUE,
           full.names = TRUE)
raw_data <- readMSData(fls[1], mode = "onDisk")
## Perform the peak detection using the settings defined above.
res <- findChromPeaks(raw_data, param = mqp)
head(chromPeaks(res))
```
<span id="page-139-1"></span>findChromPeaks-matchedFilter

*Peak detection in the chromatographic time domain*

## <span id="page-139-0"></span>Description

The *matchedFilter* algorithm identifies peaks in the chromatographic time domain as described in [Smith 2006]. The intensity values are binned by cutting The LC/MS data into slices (bins) of a mass unit (binSize m/z) wide. Within each bin the maximal intensity is selected. The chromatographic peak detection is then performed in each bin by extending it based on the steps parameter to generate slices comprising bins current\_bin - steps +1 to current\_bin + steps - 1. Each of these slices is then filtered with matched filtration using a second-derative Gaussian as the model peak shape. After filtration peaks are detected using a signal-to-ratio cut-off. For more details and illustrations see [Smith 2006].

The MatchedFilterParam class allows to specify all settings for a chromatographic peak detection using the matchedFilter method. Instances should be created with the MatchedFilterParam constructor.

The findChromPeaks,OnDiskMSnExp,MatchedFilterParam method performs peak detection using the *matchedFilter* algorithm on all samples from an [OnDiskMSnExp](#page-0-0) object. [OnDiskMSnExp](#page-0-0) objects encapsule all experiment specific data and load the spectra data (mz and intensity values) on the fly from the original files applying also all eventual data manipulations.

binSize,binSize<-: getter and setter for the binSize slot of the object.

impute,impute<-: getter and setter for the impute slot of the object.

baseValue,baseValue<-: getter and setter for the baseValue slot of the object.

distance,distance<-: getter and setter for the distance slot of the object.

fwhm, fwhm<-: getter and setter for the fwhm slot of the object. sigma, sigma<-: getter and setter for the sigma slot of the object. max,max<-: getter and setter for the max slot of the object. snthresh, snthresh<-: getter and setter for the snthresh slot of the object. steps,steps<-: getter and setter for the steps slot of the object. mzdiff,mzdiff<-: getter and setter for the mzdiff slot of the object. index, index <-: getter and setter for the index slot of the object.

#### Usage

```
MatchedFilterParam(
 binSize = 0.1,
  impute = "none",
 baseValue = numeric(),
  distance = numeric(),
  fwhm = 30,
  signa = fwhm/2.3548,max = 5,
  snthresh = 10,
  steps = 2,
  mzdiff = 0.8 - \text{binsize} * \text{steps},
  index = FALSE
)
## S4 method for signature 'OnDiskMSnExp,MatchedFilterParam'
findChromPeaks(
  object,
 param,
 BPPARAM = bpparam(),
  return.type = "XCMSnExp",
 msLevel = 1L.
  ...
\mathcal{L}## S4 method for signature 'MatchedFilterParam'
binSize(object)
## S4 replacement method for signature 'MatchedFilterParam'
binSize(object) <- value
## S4 method for signature 'MatchedFilterParam'
impute(object)
## S4 replacement method for signature 'MatchedFilterParam'
impute(object) <- value
## S4 method for signature 'MatchedFilterParam'
```
baseValue(object)

## S4 replacement method for signature 'MatchedFilterParam' baseValue(object) <- value

## S4 method for signature 'MatchedFilterParam' distance(object)

## S4 replacement method for signature 'MatchedFilterParam' distance(object) <- value

## S4 method for signature 'MatchedFilterParam' fwhm(object)

## S4 replacement method for signature 'MatchedFilterParam' fwhm(object) <- value

## S4 method for signature 'MatchedFilterParam' sigma(object)

## S4 replacement method for signature 'MatchedFilterParam' sigma(object) <- value

## S4 method for signature 'MatchedFilterParam'  $max(x)$ 

## S4 replacement method for signature 'MatchedFilterParam' max(object) <- value

## S4 method for signature 'MatchedFilterParam' snthresh(object)

## S4 replacement method for signature 'MatchedFilterParam' snthresh(object) <- value

## S4 method for signature 'MatchedFilterParam' steps(object)

## S4 replacement method for signature 'MatchedFilterParam' steps(object) <- value

## S4 method for signature 'MatchedFilterParam' mzdiff(object)

## S4 replacement method for signature 'MatchedFilterParam' mzdiff(object) <- value

## S4 method for signature 'MatchedFilterParam'

index(object)

## S4 replacement method for signature 'MatchedFilterParam' index(object) <- value

# Arguments

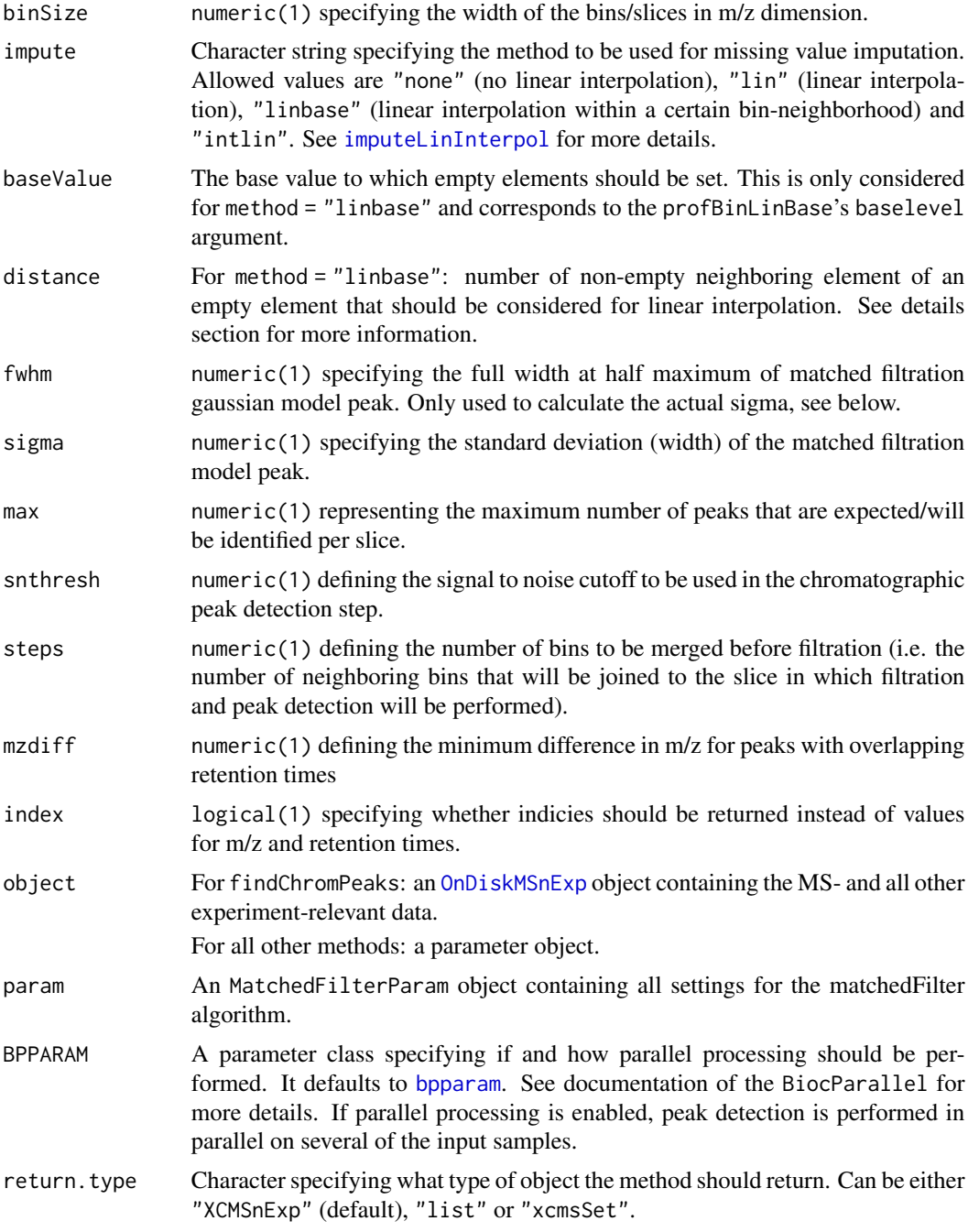

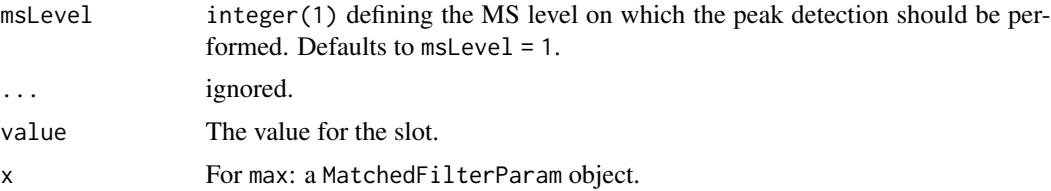

## Details

The intensities are binned by the provided m/z values within each spectrum (scan). Binning is performed such that the bins are centered around the m/z values (i.e. the first bin includes all m/z values between min(mz) - bin\_size/2 and min(mz) + bin\_size/2).

For more details on binning and missing value imputation see [binYonX](#page-22-0) and [imputeLinInterpol](#page-196-0) methods.

Parallel processing (one process per sample) is supported and can be configured either by the BPPARAM parameter or by globally defining the parallel processing mode using the [register](#page-0-0) method from the BiocParallel package.

#### Value

The MatchedFilterParam function returns a MatchedFilterParam class instance with all of the settings specified for chromatographic detection by the *matchedFilter* method.

For findChromPeaks: if return.type = "[XCMSnExp](#page-304-0)" an XCMSnExp object with the results of the peak detection. If return.type = "list" a list of length equal to the number of samples with matrices specifying the identified peaks. If return.type = "[xcmsSet](#page-322-0)" an xcmsSet object with the results of the peak detection.

### Slots

binSize,impute,baseValue,distance,fwhm,sigma,max,snthresh,steps,mzdiff,index See corresponding parameter above. Slots values should exclusively be accessed *via* the corresponding getter and setter methods listed above.

#### Note

These methods and classes are part of the updated and modernized xcms user interface which will eventually replace the [findPeaks](#page-150-0) methods. It supports chromatographic peak detection on [OnDiskMSnExp](#page-0-0) objects (defined in the MSnbase package). All of the settings to the matchedFilter algorithm can be passed with a MatchedFilterParam object.

## Author(s)

Colin A Smith, Johannes Rainer

#### References

Colin A. Smith, Elizabeth J. Want, Grace O'Maille, Ruben Abagyan and Gary Siuzdak. "XCMS: Processing Mass Spectrometry Data for Metabolite Profiling Using Nonlinear Peak Alignment, Matching, and Identification" *Anal. Chem.* 2006, 78:779-787.
## See Also

The [do\\_findChromPeaks\\_matchedFilter](#page-63-0) core API function and [findPeaks.matchedFilter](#page-165-0) for the old user interface.

[peaksWithMatchedFilter](#page-214-0) for functions to perform matchedFilter peak detection in purely chromatographic data.

[XCMSnExp](#page-304-0) for the object containing the results of the chromatographic peak detection.

Other peak detection methods: [findChromPeaks\(](#page-116-0)), [findChromPeaks-centWave](#page-121-0), findChromPeaks-centWaveWithPredIso [findChromPeaks-massifquant](#page-132-0), [findPeaks-MSW](#page-151-0)

#### Examples

```
## Create a MatchedFilterParam object. Note that we use a unnecessarily large
## binSize parameter to reduce the run-time of the example.
mfp <- MatchedFilterParam(binSize = 5)
## Change snthresh parameter
snthresh(mfp) <- 15
mfp
## Perform the peak detection using matchecFilter on the files from the
## faahKO package. Files are read using the readMSData from the MSnbase
## package
library(faahKO)
library(MSnbase)
fls <- dir(system.file("cdf/KO", package = "faahKO"), recursive = TRUE,
           full.names = TRUE)
raw_data <- readMSData(fls[1], mode = "onDisk")
## Perform the chromatographic peak detection using the settings defined
## above. Note that we are also disabling parallel processing in this
## example by registering a "SerialParam"
res <- findChromPeaks(raw_data, param = mfp)
head(chromPeaks(res))
```
findChromPeaksIsolationWindow

*Data independent acquisition (DIA): peak detection in isolation windows*

#### Description

The findChromPeaksIsolationWindow function allows to perform a chromatographic peak detection in MS level > 1 spectra of certain isolation windows (e.g. SWATH pockets). The function performs a peak detection, separately for all spectra belonging to the same isolation window and adds them to the [chromPeaks\(\)](#page-304-0) matrix of the result object. Information about the isolation window in which they were detected is added to [chromPeakData\(\)](#page-304-0) data frame.

Note that peak detection with this method does not remove previously identified chromatographic peaks (e.g. on MS1 level using the [findChromPeaks\(\)](#page-116-0) function but adds newly identified peaks to the existing [chromPeaks\(\)](#page-304-0) matrix.

Isolation windows can be defined with the isolationWindow parameter, that by default uses the definition of [isolationWindowTargetMz\(\)](#page-201-0), i.e. chromatographic peak detection is performed for all spectra with the same isolation window target m/z (seprarately for each file). The parameter param allows to define and configure the peak detection algorithm (see [findChromPeaks\(\)](#page-116-0) for more information).

## Usage

```
findChromPeaksIsolationWindow(object, ...)
## S4 method for signature 'MsExperiment'
findChromPeaksIsolationWindow(
 object,
 param,
 msLevel = 2L,
  isolationWindow = isolationWindowTargetMz(spectra(object)),
  chunkSize = 2L,
  ...,
 BPPARAM = bpparam()
)
## S4 method for signature 'OnDiskMSnExp'
findChromPeaksIsolationWindow(
 object,
 param,
 msLevel = 2L,
  isolationWindow = isolationWindowTargetMz(object),
  ...
\mathcal{L}
```
# Arguments

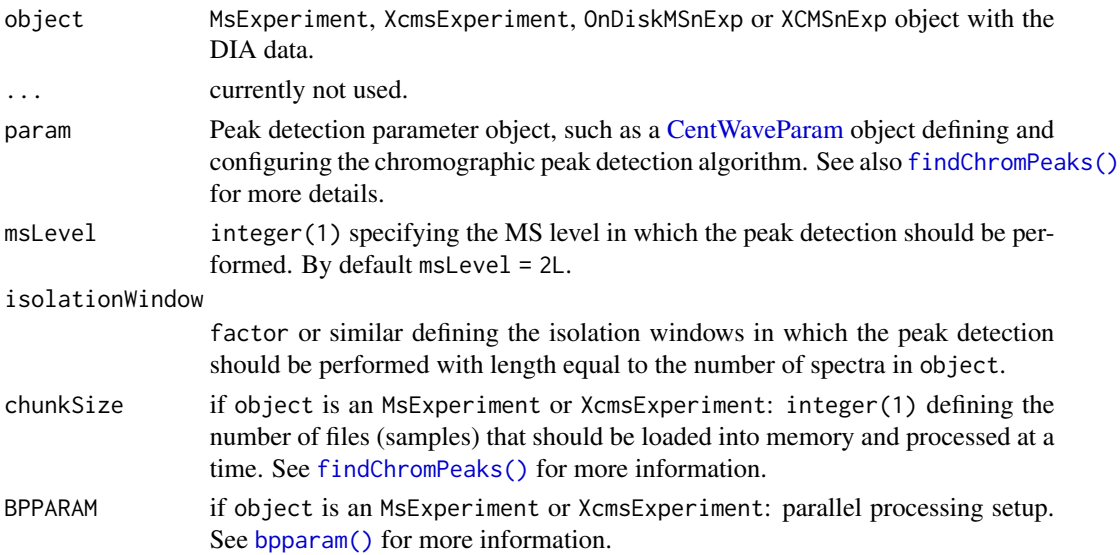

# findEqualGreater 147

# Value

An XcmsExperiment or XCMSnExp object with the chromatographic peaks identified in spectra of each isolation window from each file added to the chromPeaks matrix. Isolation window definition for each identified peak are stored as additional columns in [chromPeakData\(\)](#page-304-0).

#### Author(s)

Johannes Rainer, Michael Witting

#### See Also

[reconstructChromPeakSpectra\(\)](#page-255-0) for the function to reconstruct MS2 spectra for each MS1 chromatographic peak.

findEqualGreater *Find values in sorted vectors*

#### Description

Find values in sorted vectors.

#### Usage

```
findEqualGreater(x, value)
findEqualLess(x, value)
findEqualGreaterM(x, values)
findRange(x, values, NAOK = FALSE)
```
# Arguments

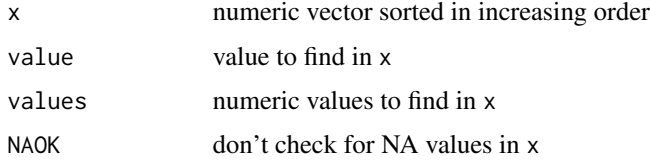

#### Details

findEqualGreater finds the index of the first value in x that is equal or greater than value. findEqualLess does same except that it finds equal or less. findEqualGreaterM creates an index of a vector by finding specified values. findRange locates the start and stop indicides of a range of two x values.

The only things that save time at this point are findeEqualGreaterM (when the length of values approaches the lenght of x) and findRange (when NAOK is set to TRUE). They run in  $log(N)$  and N time, respectively.

# Value

An integer vector with the position(s) of the values(s).

# Author(s)

Colin A. Smith, <csmith@scripps.edu>

<span id="page-147-0"></span>findMZ *Find fragment ions in xcmsFragment objects*

# Description

This is a method to find a fragment mass with a ppm window in a xcmsFragment object

# Usage

findMZ(object, find, ppmE=25, print=TRUE)

# Arguments

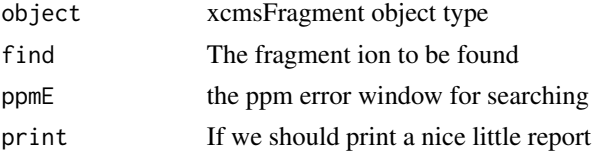

# Details

The method simply searches for a given fragment ion in an xcmsFragment object type given a certain ppm error window

### Value

A data frame with the following columns:

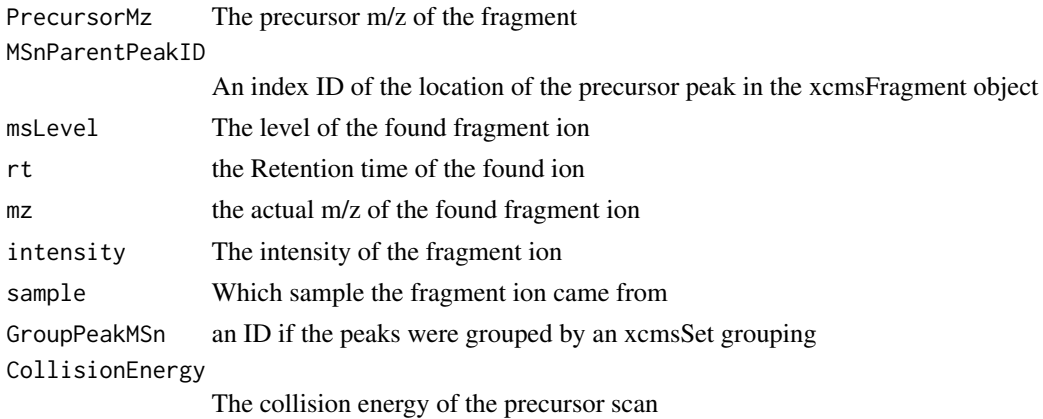

#### findneutral 149

#### Author(s)

H. Paul Benton, <hpaul.beonton08@imperial.ac.uk>

#### References

H. Paul Benton, D.M. Wong, S.A.Strauger, G. Siuzdak "XC $MS<sup>2</sup>$ " Analytical Chemistry 2008

# See Also

[findneutral](#page-148-0),

#### Examples

```
## Not run:
   library(msdata)
   mzMLpath <- system.file("iontrap", package = "msdata")
   mzMLfiles<-list.files(mzMLpath, pattern = "extracted.mzML",
                            recursive = TRUE, full.names = TRUE)
   xs <- xcmsSet(mzMLfiles, method = "MS1")
   ##takes only one file from the file set
   xfrag <- xcmsFragments(xs)
    found<-findMZ(xfrag, 657.3433, 50)
```
## End(Not run)

<span id="page-148-0"></span>findneutral *Find neutral losses in xcmsFragment objects*

# Description

This is a method to find a neutral loss with a ppm window in a xcmsFragment object

#### Usage

findneutral(object, find, ppmE=25, print=TRUE)

# Arguments

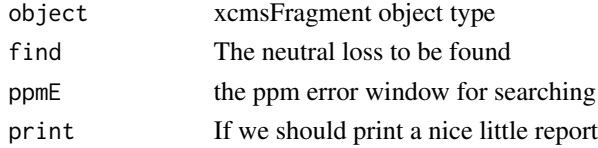

# Details

The method searches for a given neutral loss in an xcmsFragment object type given a certain ppm error window. The neutral losses are generated between neighbouring ions. The resulting data frame shows the whole scan in which the neutral loss was found.

#### 150 findneutral metal and the set of the set of the set of the set of the set of the set of the set of the set of the set of the set of the set of the set of the set of the set of the set of the set of the set of the set o

# Value

A data frame with the following columns:

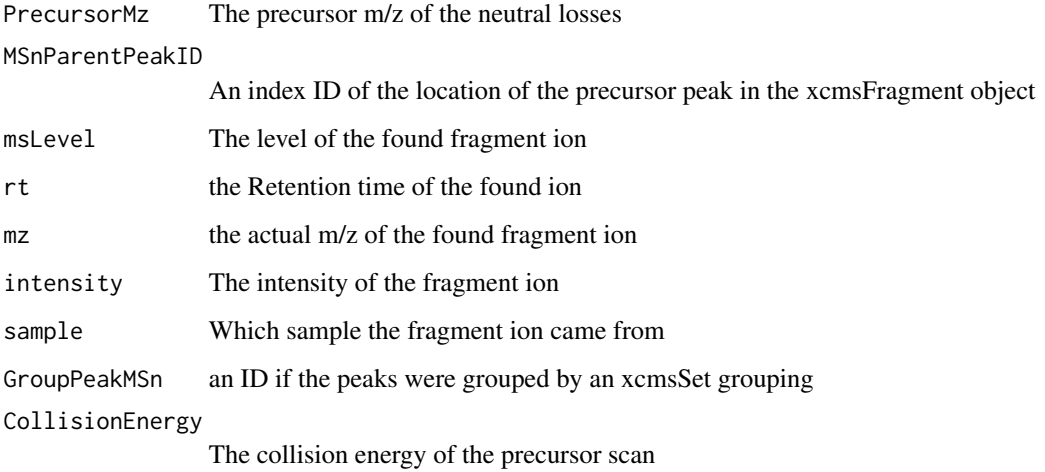

# Author(s)

H. Paul Benton, <hpbenton@scripps.edu>

# References

H. Paul Benton, D.M. Wong, S.A.Strauger, G. Siuzdak "XCMS<sup>2</sup>" Analytical Chemistry 2008

# See Also

[findMZ](#page-147-0),

#### Examples

```
## Not run:
   library(msdata)
   mzMLpath <- system.file("iontrap", package = "msdata")
   mzMLfiles<-list.files(mzMLpath, pattern = "extracted.mzML",
                           recursive = TRUE, full.names = TRUE)
   xs <- xcmsSet(mzMLfiles, method = "MS1")
   ##takes only one file from the file set
   xfrag <- xcmsFragments(xs)
    found<-findneutral(xfrag, 58.1455, 50)
```
## End(Not run)

<span id="page-150-1"></span>findPeaks-methods *Feature detection for GC/MS and LC/MS Data - methods*

#### <span id="page-150-0"></span>**Description**

A number of peak pickers exist in XCMS. findPeaks is the generic method.

#### Arguments

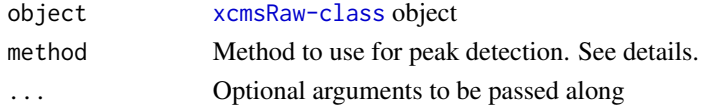

# Details

Different algorithms can be used by specifying them with the method argument. For example to use the matched filter approach described by Smith et al (2006) one would use: findPeaks(object, method="matchedFilter"). This is also the default.

Further arguments given by ... are passed through to the function implementing the method.

A character vector of *nicknames* for the algorithms available is returned by getOption("BioC")\$xcms\$findPeaks.methods If the nickname of a method is called "centWave", the help page for that specific method can be accessed with ?findPeaks.centWave.

# Value

A matrix with columns:

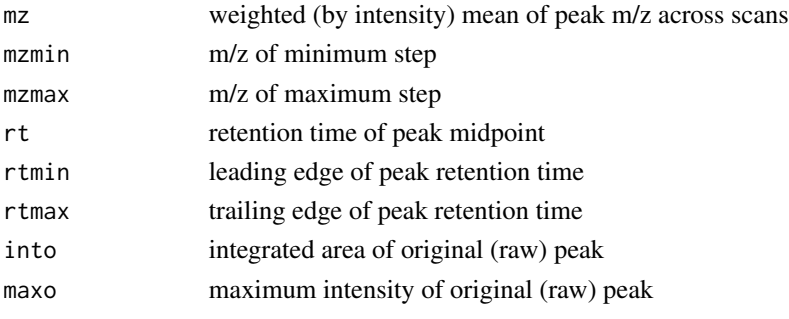

and additional columns depending on the choosen method.

# Methods

```
object = "xcmsRaw" findPeaks(object, ...)
```
# See Also

[findPeaks.matchedFilter](#page-165-0) [findPeaks.centWave](#page-158-0) [findPeaks.addPredictedIsotopeFeatures](#page-155-0) [findPeaks.centWaveWithPredictedIsotopeROIs](#page-160-0) [xcmsRaw-class](#page-318-0)

<span id="page-151-1"></span><span id="page-151-0"></span>Perform peak detection in mass spectrometry direct injection spectrum using a wavelet based algorithm.

The MSWParam class allows to specify all settings for a peak detection using the MSW method. Instances should be created with the MSWParam constructor.

The findChromPeaks,OnDiskMSnExp,MSWParam method performs peak detection in single-spectrum non-chromatography MS data using functionality from the MassSpecWavelet package on all samples from an [OnDiskMSnExp](#page-0-0) object. [OnDiskMSnExp](#page-0-0) objects encapsule all experiment specific data and load the spectra data (mz and intensity values) on the fly from the original files applying also all eventual data manipulations.

snthresh, snthresh<-: getter and setter for the snthresh slot of the object.

verboseColumns,verboseColumns<-: getter and setter for the verboseColumns slot of the object.

scales, scales<-: getter and setter for the scales slot of the object.

nearbyPeak,nearbyPeak<-: getter and setter for the nearbyPeak slot of the object.

peakScaleRange,peakScaleRange<-: getter and setter for the peakScaleRange slot of the object.

ampTh, ampTh<-: getter and setter for the ampTh slot of the object.

minNoiseLevel,minNoiseLevel<-: getter and setter for the minNoiseLevel slot of the object.

ridgeLength,ridgeLength<-: getter and setter for the ridgeLength slot of the object.

peakThr,peakThr<-: getter and setter for the peakThr slot of the object.

tuneIn, tuneIn<-: getter and setter for the tuneIn slot of the object.

addParams,addParams<-: getter and setter for the addParams slot of the object. This slot stores optional additional parameters to be passed to the [identifyMajorPeaks](#page-0-0) and [peakDetectionCWT](#page-0-0) functions from the MassSpecWavelet package.

#### Usage

```
MSWParam(
  snthresh = 3,
  verboseColumns = FALSE,
  scales = c(1, seq(2, 30, 2), seq(32, 64, 4)),nearbyPeak = TRUE,
  peakScaleRange = 5,
  ampTh = 0.01,
  minNoiseLevel = ampTh/snthresh,
  ridgeLength = 24,
  peakThr = NULL,
  tuneIn = FALSE,...
```

```
\lambda## S4 method for signature 'OnDiskMSnExp,MSWParam'
findChromPeaks(
  object,
 param,
  BPPARAM = bpparam(),
  return.type = "XCMSnExp",
  msLevel = 1L,
  ...
\mathcal{L}## S4 method for signature 'MSWParam'
snthresh(object)
## S4 replacement method for signature 'MSWParam'
snthresh(object) <- value
## S4 method for signature 'MSWParam'
verboseColumns(object)
## S4 replacement method for signature 'MSWParam'
verboseColumns(object) <- value
## S4 method for signature 'MSWParam'
scales(object)
## S4 replacement method for signature 'MSWParam'
scales(object) <- value
## S4 method for signature 'MSWParam'
nearbyPeak(object)
## S4 replacement method for signature 'MSWParam'
nearbyPeak(object) <- value
## S4 method for signature 'MSWParam'
peakScaleRange(object)
## S4 replacement method for signature 'MSWParam'
peakScaleRange(object) <- value
## S4 method for signature 'MSWParam'
ampTh(object)
## S4 replacement method for signature 'MSWParam'
```

```
## S4 method for signature 'MSWParam'
minNoiseLevel(object)
## S4 replacement method for signature 'MSWParam'
minNoiseLevel(object) <- value
## S4 method for signature 'MSWParam'
ridgeLength(object)
## S4 replacement method for signature 'MSWParam'
ridgeLength(object) <- value
## S4 method for signature 'MSWParam'
peakThr(object)
## S4 replacement method for signature 'MSWParam'
peakThr(object) <- value
## S4 method for signature 'MSWParam'
tuneIn(object)
## S4 replacement method for signature 'MSWParam'
tuneIn(object) <- value
## S4 method for signature 'MSWParam'
addParams(object)
```

```
## S4 replacement method for signature 'MSWParam'
addParams(object) <- value
```
### Arguments

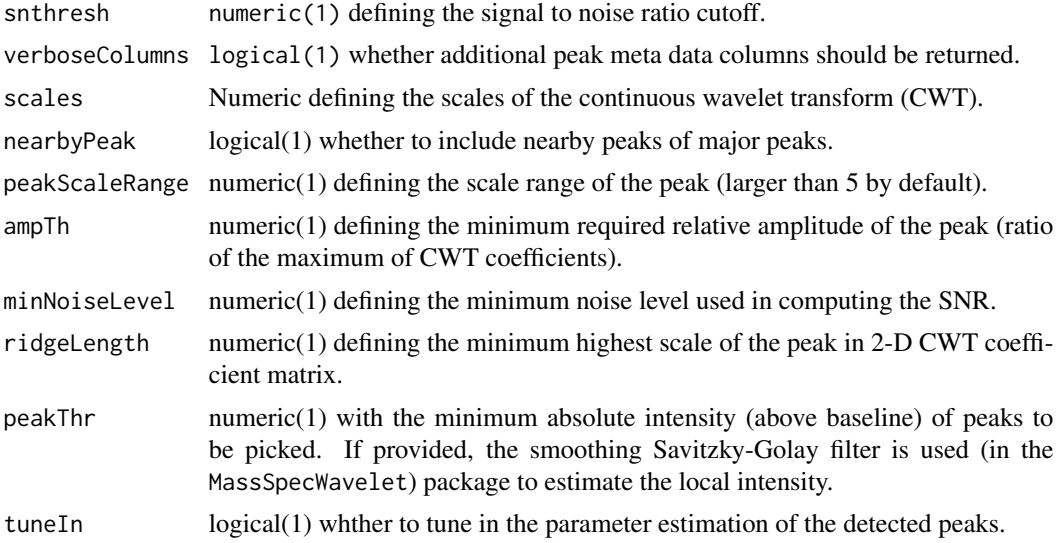

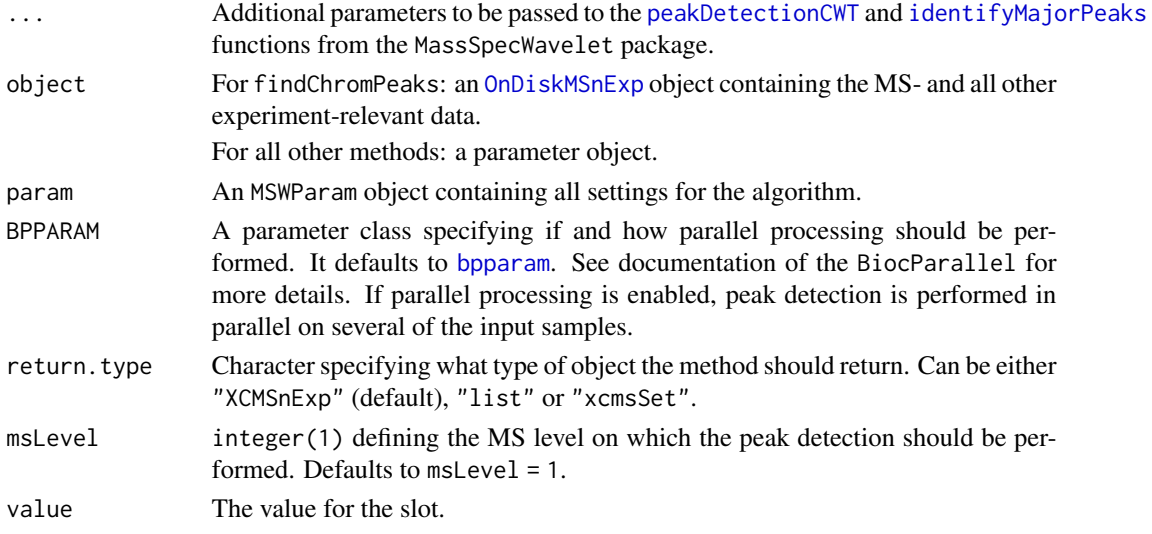

# Details

This is a wrapper for the peak picker in Bioconductor's MassSpecWavelet package calling [peakDetectionCWT](#page-0-0) and [tuneInPeakInfo](#page-0-0) functions. See the *xcmsDirect* vignette for more information.

Parallel processing (one process per sample) is supported and can be configured either by the BPPARAM parameter or by globally defining the parallel processing mode using the [register](#page-0-0) method from the BiocParallel package.

# Value

The MSWParam function returns a MSWParam class instance with all of the settings specified for peak detection by the *MSW* method.

For findChromPeaks: if return.type = "XCMSnExp" an [XCMSnExp](#page-304-0) object with the results of the peak detection. If return.type = "list" a list of length equal to the number of samples with matrices specifying the identified peaks. If return.type = "xcmsSet" an [xcmsSet](#page-322-0) object with the results of the detection.

#### **Slots**

snthresh,verboseColumns,scales,nearbyPeak,peakScaleRange,ampTh,minNoiseLevel,ridgeLength,peakThr,tu See corresponding parameter above.

# Note

These methods and classes are part of the updated and modernized xcms user interface which will eventually replace the [findPeaks](#page-150-0) methods. It supports peak detection on [OnDiskMSnExp](#page-0-0) objects (defined in the MSnbase package). All of the settings to the algorithm can be passed with a MSWParam object.

# Author(s)

Joachim Kutzera, Steffen Neumann, Johannes Rainer

## See Also

The [do\\_findPeaks\\_MSW](#page-66-0) core API function and [findPeaks.MSW](#page-169-0) for the old user interface.

[XCMSnExp](#page-304-0) for the object containing the results of the peak detection.

Other peak detection methods: [findChromPeaks\(](#page-116-0)), [findChromPeaks-centWave](#page-121-0), findChromPeaks-centWaveWithPredIso [findChromPeaks-massifquant](#page-132-0), [findChromPeaks-matchedFilter](#page-139-0)

# Examples

```
library(MSnbase)
## Create a MSWParam object
mp <- MSWParam()
## Change snthresh parameter
snthresh(mp) <-15mp
## Loading a small subset of direct injection, single spectrum files
library(msdata)
fticrf <- list.files(system.file("fticr-mzML", package = "msdata"),
                    recursive = TRUE, full.names = TRUE)
fticr <- readMSData(fticrf[1], msLevel. = 1, mode = "onDisk")
## Perform the MSW peak detection on these:
p \le - MSWParam(scales = c(1, 7), peakThr = 80000, ampTh = 0.005,
             SNR.method = "data.mean", winSize.noise = 500)
fticr <- findChromPeaks(fticr, param = p)
head(chromPeaks(fticr))
```
findPeaks.addPredictedIsotopeFeatures-methods *Feature detection based on predicted isotope features for high resolution LC/MS data*

#### <span id="page-155-0"></span>Description

Peak density and wavelet based feature detection aiming at isotope peaks for high resolution LC/MS data in centroid mode

#### Arguments

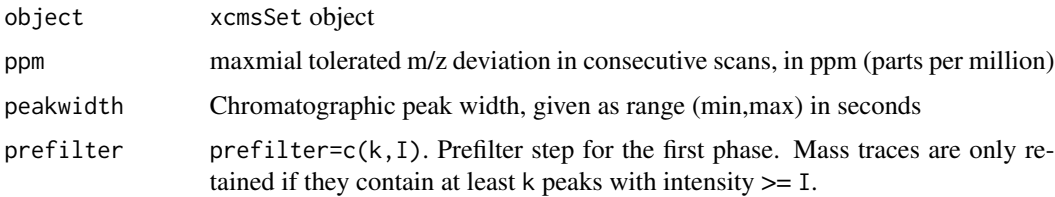

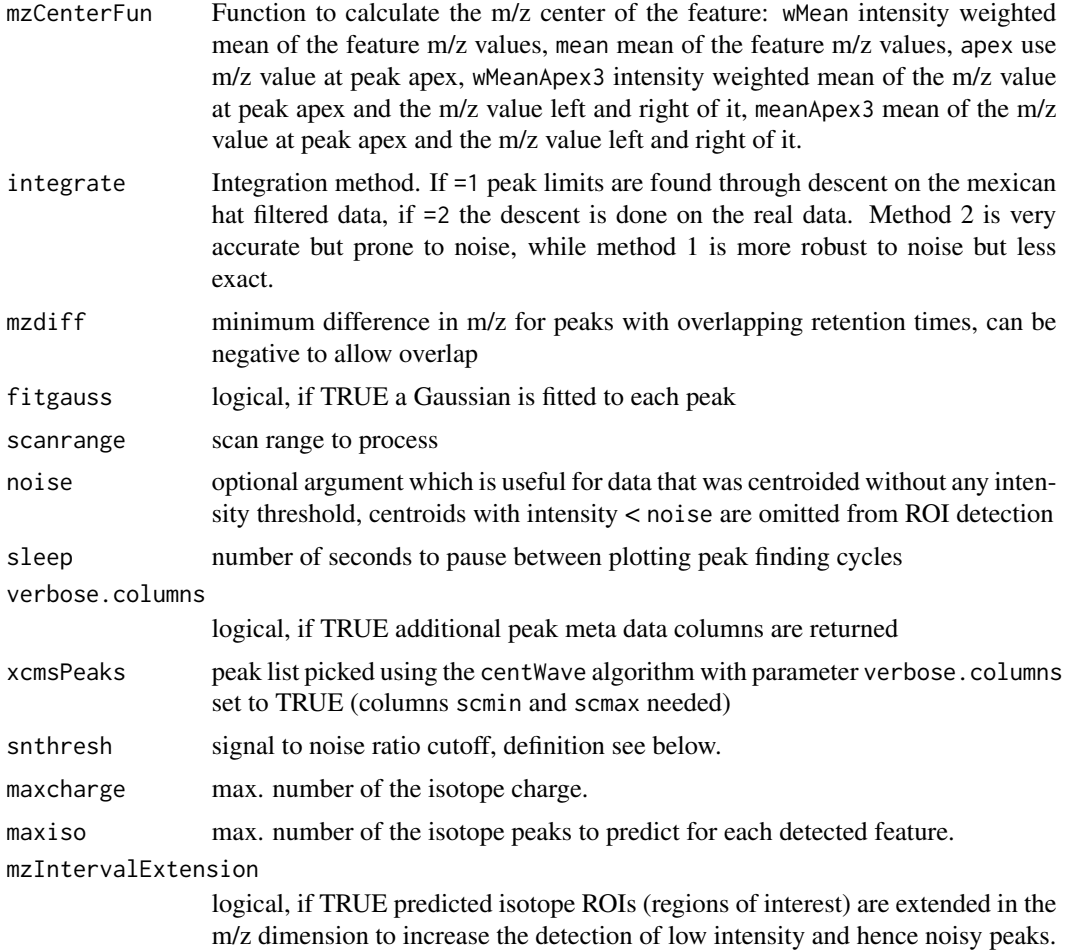

# Details

This algorithm is most suitable for high resolution LC/{TOF,OrbiTrap,FTICR}-MS data in centroid mode. In the first phase of the method isotope ROIs (regions of interest) in the LC/MS map are predicted. In the second phase these mass traces are further analysed. Continuous wavelet transform (CWT) is used to locate chromatographic peaks on different scales. The resulting peak list and the given peak list (xcmsPeaks) are merged and redundant peaks are removed.

#### Value

A matrix with columns:

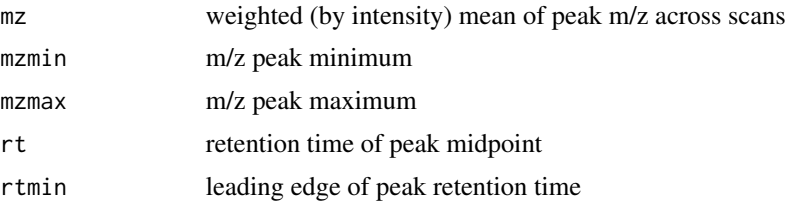

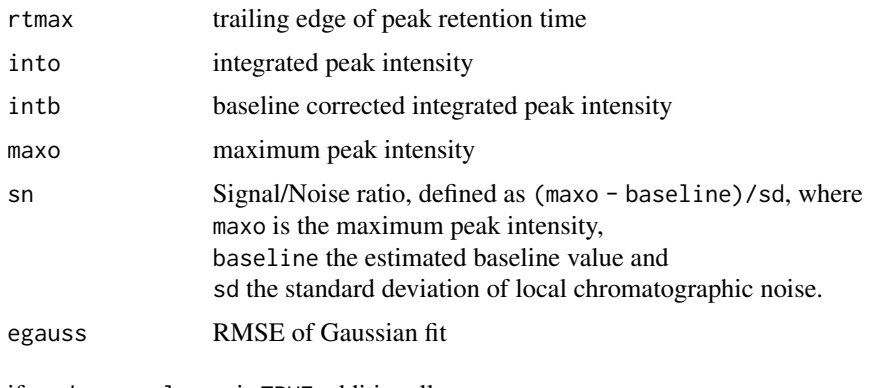

if verbose.columns is TRUE additionally :

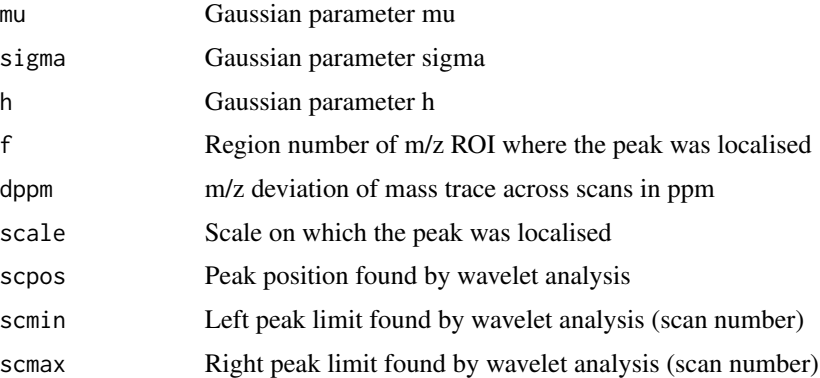

# Methods

```
object = "xcmsRaw" findPeaks.centWave(object, ppm=25, peakwidth=c(20,50), prefilter=c(3,100),
    mzCenterFun="wMean", integrate=1, mzdiff=-0.001, fitgauss=FALSE, scanrange= numeric(),
    noise=0, sleep=0, verbose.columns=FALSE, xcmsPeaks, snthresh=6.25, maxcharge=3,
    maxiso=5, mzIntervalExtension=TRUE)
```
# Author(s)

Ralf Tautenhahn

#### References

Ralf Tautenhahn, Christoph Böttcher, and Steffen Neumann "Highly sensitive feature detection for high resolution LC/MS" BMC Bioinformatics 2008, 9:504\ Hendrik Treutler and Steffen Neumann. "Prediction, detection, and validation of isotope clusters in mass spectrometry data" Submitted to Metabolites 2016, Special Issue "Bioinformatics and Data Analysis"

# See Also

[findPeaks.centWave](#page-158-0) [findPeaks-methods](#page-150-1) [xcmsRaw-class](#page-318-0)

findPeaks.centWave-methods

*Feature detection for high resolution LC/MS data*

# <span id="page-158-0"></span>Description

Peak density and wavelet based feature detection for high resolution LC/MS data in centroid mode

# Arguments

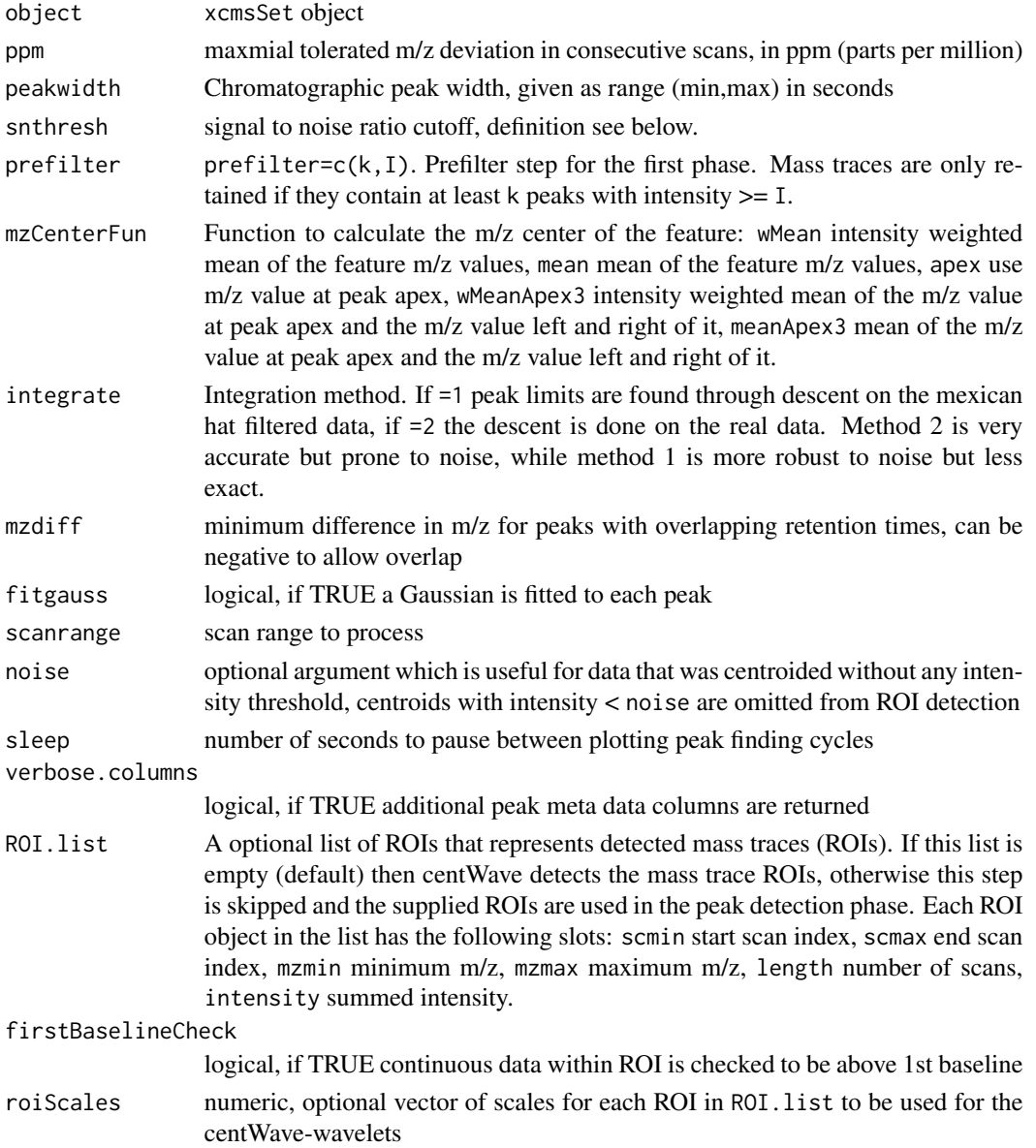

# Details

This algorithm is most suitable for high resolution LC/{TOF,OrbiTrap,FTICR}-MS data in centroid mode. In the first phase of the method mass traces (characterised as regions with less than ppm m/z deviation in consecutive scans) in the LC/MS map are located. In the second phase these mass traces are further analysed. Continuous wavelet transform (CWT) is used to locate chromatographic peaks on different scales.

# Value

A matrix with columns:

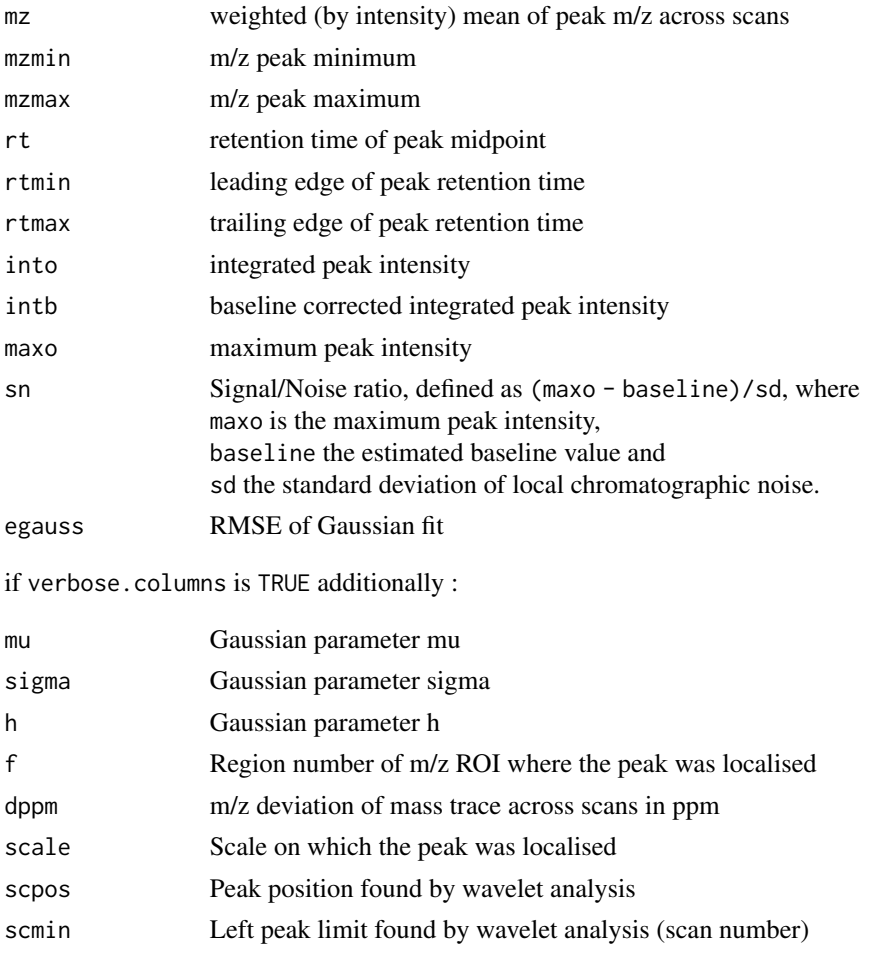

scmax Right peak limit found by wavelet analysis (scan number)

# Methods

 $object = "xcmsRaw" findPeaks.centWave(object, ppm=25, peakwidth=c(20,50), snthresh=10,$ prefilter=c(3,100), mzCenterFun="wMean", integrate=1, mzdiff=-0.001, fitgauss=FALSE, scanrange= numeric(), noise=0, sleep=0, verbose.columns=FALSE, ROI.list=list()), firstBaselineCheck=TRUE, roiScales=NULL

# Author(s)

Ralf Tautenhahn

# References

Ralf Tautenhahn, Christoph Böttcher, and Steffen Neumann "Highly sensitive feature detection for high resolution LC/MS" BMC Bioinformatics 2008, 9:504

# See Also

[centWave](#page-121-1) for the new user interface. [findPeaks-methods](#page-150-1) [xcmsRaw-class](#page-318-0)

findPeaks.centWaveWithPredictedIsotopeROIs-methods *Feature detection with centWave and additional isotope features*

# <span id="page-160-0"></span>Description

Peak density and wavelet based feature detection for high resolution LC/MS data in centroid mode with additional peak picking of isotope features on basis of isotope peak predictions

## Arguments

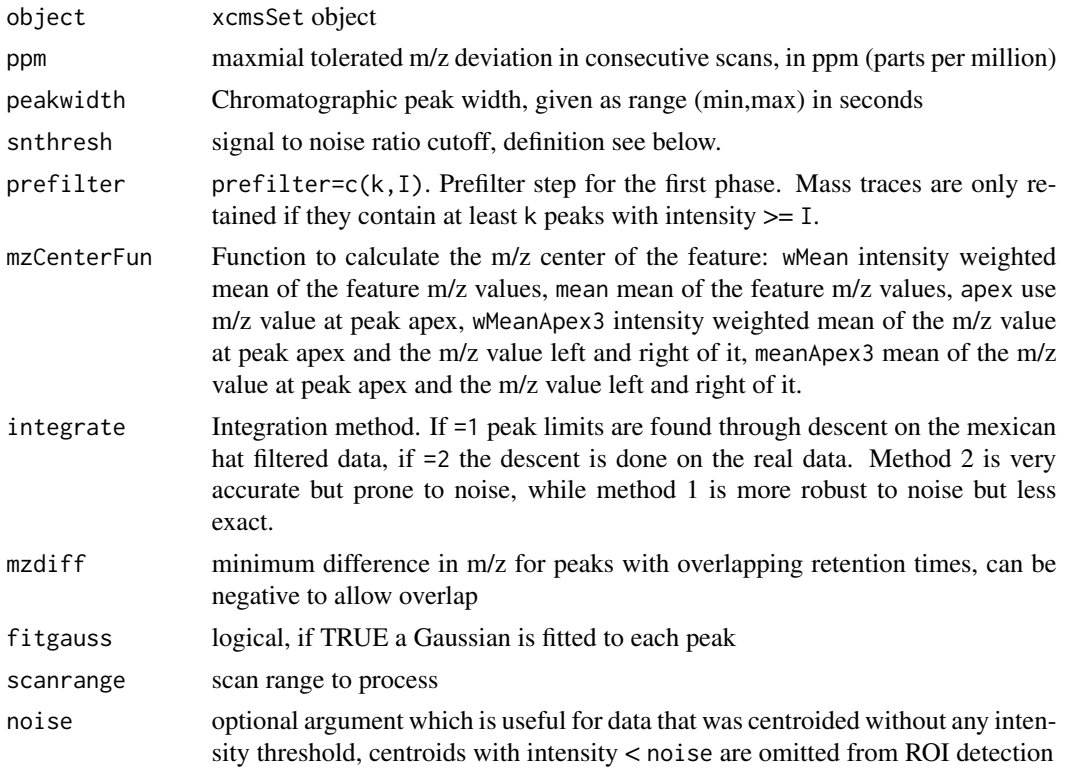

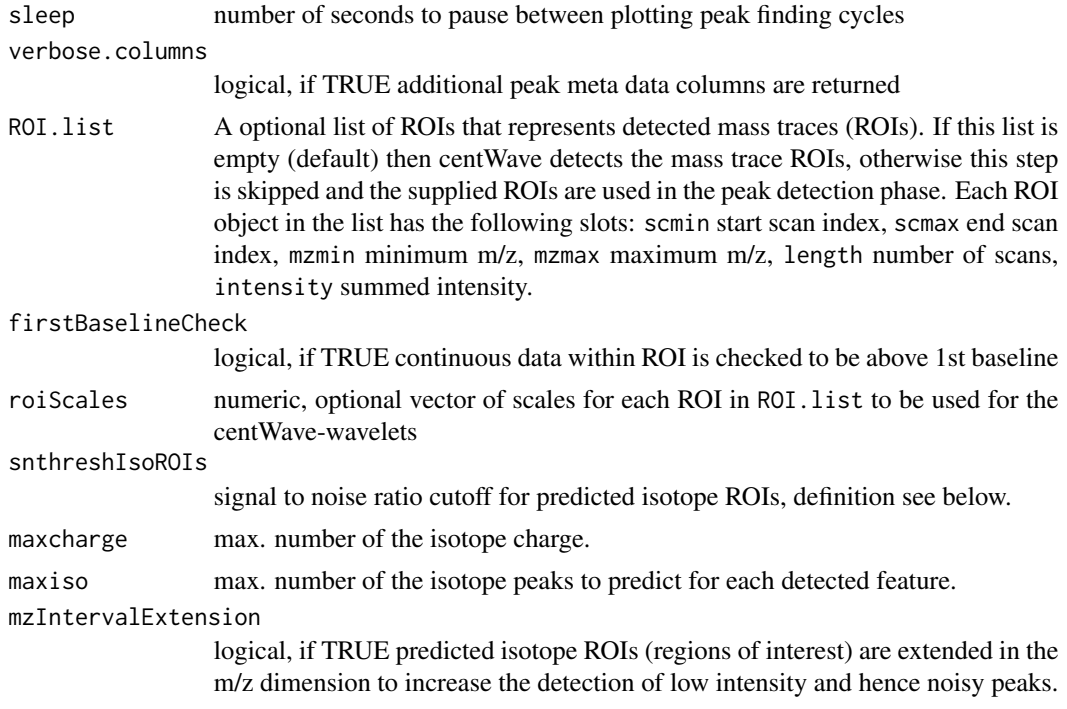

#### Details

This algorithm is most suitable for high resolution LC/{TOF,OrbiTrap,FTICR}-MS data in centroid mode. The centWave algorithm is applied in two peak picking steps as follows. In the first peak picking step ROIs (regions of interest, characterised as regions with less than ppm m/z deviation in consecutive scans) in the LC/MS map are located and further analysed using continuous wavelet transform (CWT) for the localization of chromatographic peaks on different scales. In the second peak picking step isotope ROIs in the LC/MS map are predicted further analysed using continuous wavelet transform (CWT) for the localization of chromatographic peaks on different scales. The peak lists resulting from both peak picking steps are merged and redundant peaks are removed.

# Value

A matrix with columns:

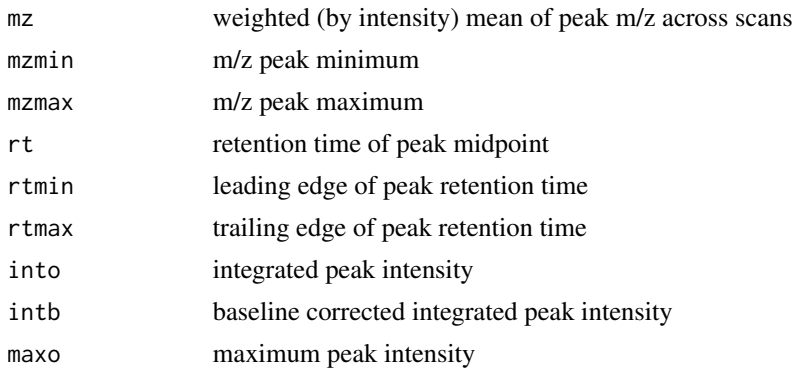

# findPeaks.centWaveWithPredictedIsotopeROIs-methods 163

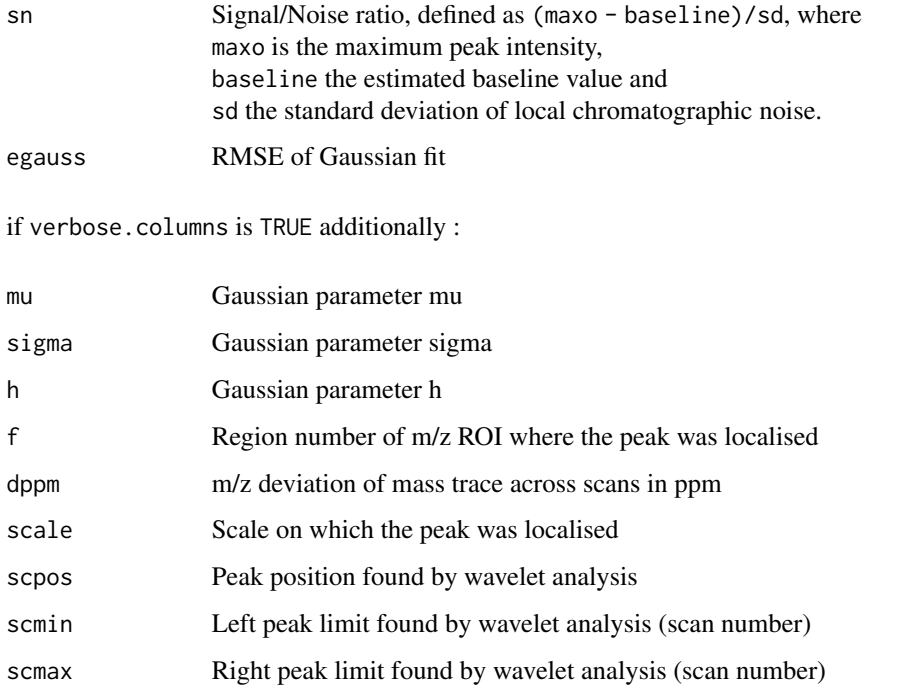

#### Methods

object = "xcmsRaw" findPeaks.centWaveWithPredictedIsotopeROIs(object, ppm=25, peakwidth=c(20,50), snthresh=10, prefilter=c(3,100), mzCenterFun="wMean", integrate=1, mzdiff=-0.001, fitgauss=FALSE, scanrange= numeric(), noise=0, sleep=0, verbose.columns=FALSE, ROI.list=list(), firstBaselineCheck=TRUE, roiScales=NULL, snthreshIsoROIs=6.25, maxcharge=3, maxiso=5, mzIntervalExtension=TRUE)

# Author(s)

Ralf Tautenhahn

#### References

Ralf Tautenhahn, Christoph Böttcher, and Steffen Neumann "Highly sensitive feature detection for high resolution LC/MS" BMC Bioinformatics 2008, 9:504\ Hendrik Treutler and Steffen Neumann. "Prediction, detection, and validation of isotope clusters in mass spectrometry data" Submitted to Metabolites 2016, Special Issue "Bioinformatics and Data Analysis"

#### See Also

[do\\_findChromPeaks\\_centWaveWithPredIsoROIs](#page-55-0) for the corresponding core API function. findPeaks.addPredictedIso [findPeaks.centWave](#page-158-0) [findPeaks-methods](#page-150-1) [xcmsRaw-class](#page-318-0)

findPeaks.massifquant-methods

*Feature detection for XC-MS data.*

## Description

Massifquant is a Kalman filter (KF) based feature detection for XC-MS data in centroid mode (currently in experimental stage). Optionally allows for calling the method "centWave" on features discovered by Massifquant to further refine the feature detection; to do so, supply any additional parameters specific to centWave (even more experimental). The method may be conveniently called through the xcmsSet(...) method.

# Arguments

The following arguments are specific to Massifquant. Any additional arguments supplied must correspond as specified by the method findPeaks.centWave.

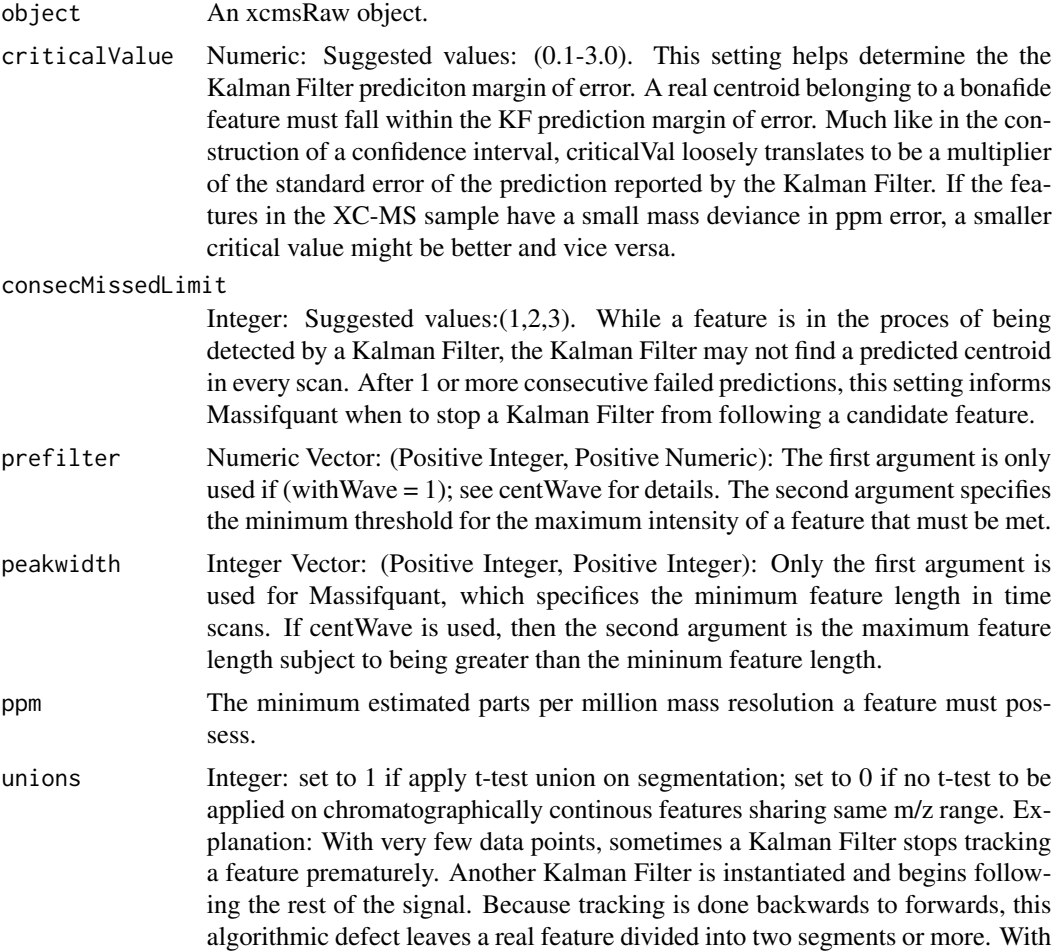

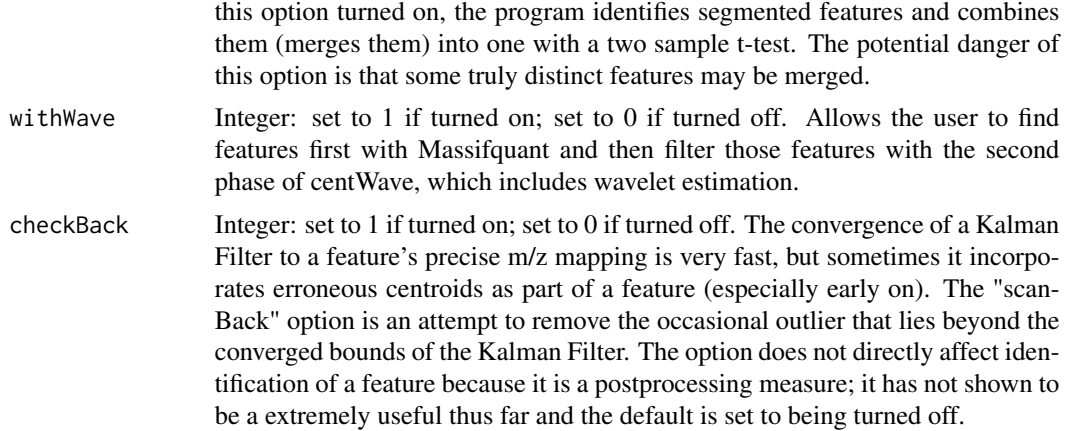

## **Details**

This algorithm's performance has been tested rigorously on high resolution LC/{OrbiTrap, TOF}- MS data in centroid mode. Simultaneous kalman filters identify features and calculate their area under the curve. The default parameters are set to operate on a complex LC-MS Orbitrap sample. Users will find it useful to do some simple exploratory data analysis to find out where to set a minimum intensity, and identify how many scans an average feature spans. The "consecMissedLimit" parameter has yielded good performance on Orbitrap data when set to (2) and on TOF data it was found best to be at (1). This may change as the algorithm has yet to be tested on many samples. The "criticalValue" parameter is perhaps most dificult to dial in appropriately and visual inspection of peak identification is the best suggested tool for quick optimization. The "ppm" and "checkBack" parameters have shown less influence than the other parameters and exist to give users flexibility and better accuracy.

# Value

If the method findPeaks.massifquant(...) is used, then a matrix is returned with rows corresponding to features, and properties of the features listed with the following column names. Otherwise, if centWave feature is used also (withWave  $= 1$ ), or Massifquant is called through the xcmsSet(...) method, then their corresponding return values are used.

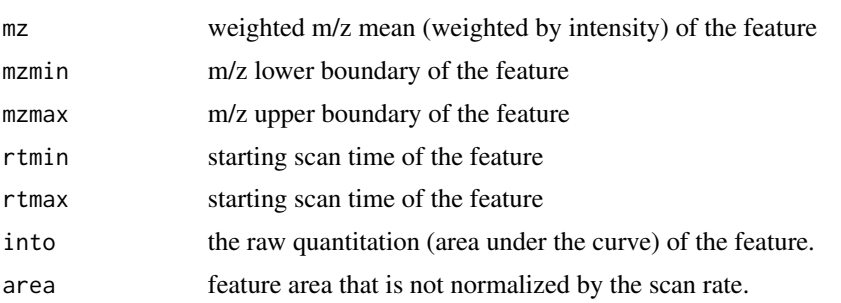

#### Methods

object = "xcmsRaw" findPeaks.massifquant(object, ppm=10, peakwidth=c(20,50), snthresh=10, prefilter=c(3,100), mzCenterFun="wMean", integrate=1, mzdiff=-0.001, fitgauss=FALSE,

```
scanrange= numeric(), noise=0, sleep=0, verbose.columns=FALSE, criticalValue =
1.125, consecMissedLimit = 2, unions = 1, checkBack = 0, withWave = 0)
```
# Author(s)

Christopher Conley

#### References

Submitted for review. Christopher Conley, Ralf J .O Torgrip. Ryan Taylor, and John T. Prince. "Massifquant: open-source Kalman filter based XC-MS feature detection". August 2013.

#### See Also

[centWave](#page-121-1) for the new user interface. [findPeaks-methods](#page-150-1) [xcmsSet](#page-320-0) [xcmsRaw](#page-316-0) [xcmsRaw-class](#page-318-0)

#### Examples

```
library(faahKO)
library(xcms)
#load all the wild type and Knock out samples
cdfpath <- system.file("cdf", package = "faahKO")
## Subset to only the first 2 files.
cdffiles <- list.files(cdfpath, recursive = TRUE, full.names = TRUE)[1:2]
## Run the massifquant analysis. Setting the noise level to 10000 to speed up
## execution of the examples - in a real use case it should be set to a reasoable
## value.
xset <- xcmsSet(cdffiles, method = "massifquant",
                consecMissedLimit = 1,
                snthresh = 10,
                criticalValue = 1.73,
                ppm = 10,
                peakwidth= c(30, 60),
                prefilter= c(1,3000),
                noise = 10000,
                withWave = 0)
```
findPeaks.matchedFilter,xcmsRaw-method *Peak detection in the chromatographic time domain*

#### <span id="page-165-0"></span>Description

Find peaks in the chromatographic time domain of the profile matrix. For more details see do\_findChromPeaks\_matchedFil

# Usage

```
## S4 method for signature 'xcmsRaw'
findPeaks.matchedFilter(
 object,
  fwhm = 30,
  signa = fwhm/2.3548,max = 5,
 snthresh = 10,
  step = 0.1,
 steps = 2,
 mzdiff = 0.8 - step * steps,
  index = FALSE,
  sleep = \theta,
  scanrange = numeric()
\mathcal{L}
```
# Arguments

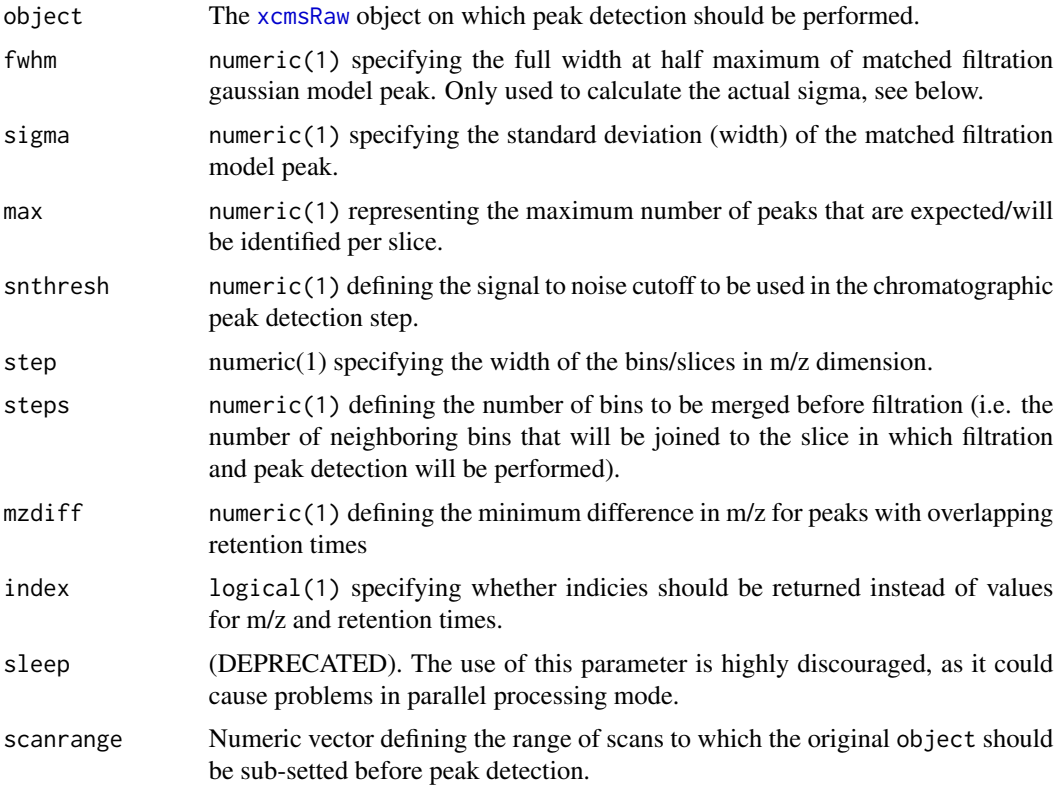

# Value

A matrix, each row representing an intentified chromatographic peak, with columns:

mz Intensity weighted mean of m/z values of the peak across scans.

mzmin Minimum m/z of the peak.

mzmax Maximum m/z of the peak.

rt Retention time of the peak's midpoint.

rtmin Minimum retention time of the peak.

rtmax Maximum retention time of the peak.

into Integrated (original) intensity of the peak.

intf Integrated intensity of the filtered peak.

maxo Maximum intensity of the peak.

maxf Maximum intensity of the filtered peak.

i Rank of peak in merged EIC  $(\leq = \text{max})$ .

sn Signal to noise ratio of the peak.

#### Author(s)

Colin A. Smith

#### References

Colin A. Smith, Elizabeth J. Want, Grace O'Maille, Ruben Abagyan and Gary Siuzdak. "XCMS: Processing Mass Spectrometry Data for Metabolite Profiling Using Nonlinear Peak Alignment, Matching, and Identification" *Anal. Chem.* 2006, 78:779-787. @family Old peak detection methods

## See Also

[matchedFilter](#page-139-1) for the new user interface. [xcmsRaw](#page-318-0), [do\\_findChromPeaks\\_matchedFilter](#page-63-0) for the core function performing the peak detection.

findPeaks.MS1-methods *Collecting MS1 precursor peaks*

#### Description

Collecting Tandem MS or MS\$^n\$ Mass Spectrometry precursor peaks as annotated in XML raw file

#### Arguments

object xcmsRaw object

# Details

Some mass spectrometers can acquire MS1 and MS2 (or MS\$^n\$ scans) quasi simultaneously, e.g. in data dependent tandem MS or DDIT mode.

Since xcmsFragments attaches *all* MS\$^n\$ peaks to MS1 peaks in xcmsSet, it is important that findPeaks and xcmsSet do not miss any MS1 precursor peak.

To be sure that all MS1 precursor peaks are in an xcmsSet, findPeaks.MS1 does not do an actual peak picking, but simply uses the annotation stored in mzXML, mzData or mzML raw files.

This relies on the following XML tags:

```
mzData: <spectrum id="463"> <spectrumInstrument msLevel="2"> <cvParam cvLabel="psi"
accession="PSI:1000039" name="TimeInSeconds" value="92.7743"/> </spectrumInstrument>
<precursor msLevel="1" spectrumRef="461"> <cvParam cvLabel="psi" accession="PSI:1000040"
name="MassToChargeRatio" value="462.091"/> <cvParam cvLabel="psi" accession="PSI:1000042"
name="Intensity" value="366.674"/> </precursor> </spectrum>
```

```
mzXML: <scan num="17" msLevel="2" retentionTime="PT1.5224S"> <precursorMz precursorIntensity="125245">220.1828003</precursorMz>
</scan>
```
Several mzXML and mzData converters are known to create incomplete files, either without intensities (they will be set to 0) or without the precursor retention time (then a reasonably close rt will be chosen. NYI).

#### Value

A matrix with columns:

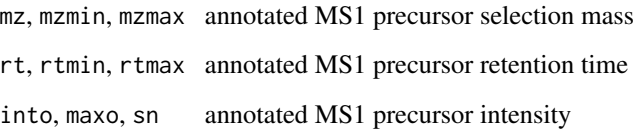

# Methods

object = "xcmsRaw" findPeaks.MS1(object)

#### Author(s)

Steffen Neumann, <sneumann@ipb-halle.de>

#### See Also

[findPeaks-methods](#page-150-1) [xcmsRaw-class](#page-318-0)

```
findPeaks.MSW,xcmsRaw-method
```
*Peak detection for single-spectrum non-chromatography MS data*

#### <span id="page-169-0"></span>Description

This method performs peak detection in mass spectrometry direct injection spectrum using a wavelet based algorithm.

#### Usage

```
## S4 method for signature 'xcmsRaw'
findPeaks.MSW(object, snthresh = 3, verbose.columns = FALSE, ...)
```
# Arguments

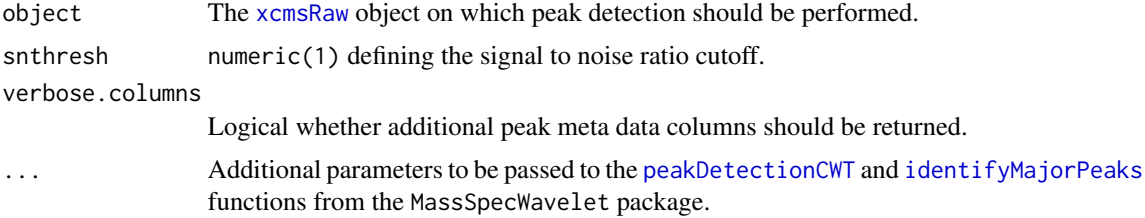

# Details

This is a wrapper around the peak picker in Bioconductor's MassSpecWavelet package calling [peakDetectionCWT](#page-0-0) and [tuneInPeakInfo](#page-0-0) functions.

#### Value

A matrix, each row representing an intentified peak, with columns:

mz m/z value of the peak at the centroid position.

mzmin Minimum m/z of the peak.

mzmax Maximum m/z of the peak.

rt Always -1.

rtmin Always -1.

rtmax Always -1.

into Integrated (original) intensity of the peak.

maxo Maximum intensity of the peak.

intf Always NA.

maxf Maximum MSW-filter response of the peak.

sn Signal to noise ratio.

# GenericParam-class 171

#### Author(s)

Joachim Kutzera, Steffen Neumann, Johannes Rainer

#### See Also

[MSW](#page-151-1) for the new user interface, [do\\_findPeaks\\_MSW](#page-66-0) for the downstream analysis function or [peakDetectionCWT](#page-0-0) from the MassSpecWavelet for details on the algorithm and additionally supported parameters.

GenericParam-class *Generic parameter class*

# Description

The GenericParam class allows to store generic parameter information such as the name of the function that was/has to be called (slot fun) and its arguments (slot args). This object is used to track the process history of the data processings of an [XCMSnExp](#page-304-0) object. This is in contrast to e.g. the [CentWaveParam](#page-121-1) object that is passed to the actual processing method.

# Usage

```
GenericParam(fun = character(), args = list())
```
#### Arguments

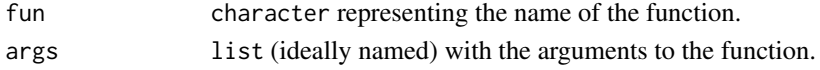

#### Value

The GenericParam function returns a GenericParam object.

# **Slots**

fun character specifying the function name. args list (ideally named) with the arguments to the function.

## Author(s)

Johannes Rainer

#### See Also

[processHistory](#page-304-0) for how to access the process history of an [XCMSnExp](#page-304-0) object.

#### Examples

```
prm <- GenericParam(fun = "mean")
```
prm <- GenericParam(fun = "mean", args = list(na.rm = TRUE))

Generate multiple extracted ion chromatograms for m/z values of interest. For xcmsSet objects, reread original raw data and apply precomputed retention time correction, if applicable.

Note that this method will *always* return profile, not raw data (with profile data being the binned data along M/Z). See details for further information.

# Arguments

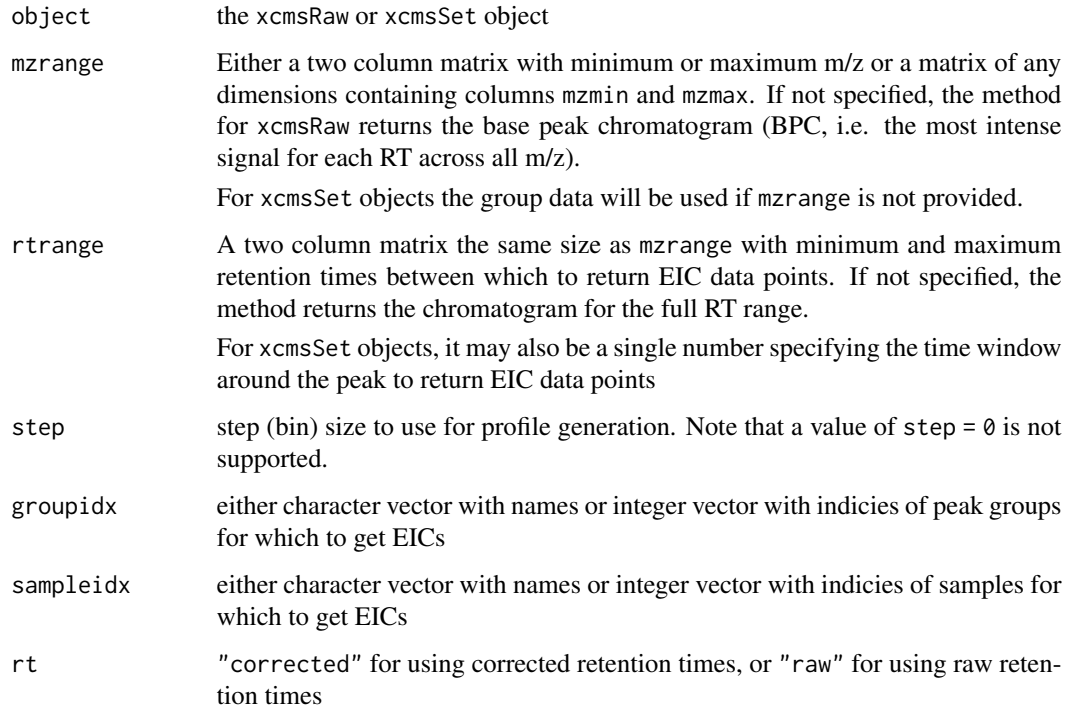

## Details

In contrast to the [rawEIC](#page-252-0) method, that extracts the actual raw values, this method extracts them from the object's profile matrix (or if the provided step argument does not match the profStep of the object the profile matrix is calculated on the fly and the values returned).

# Value

For xcmsSet and xcmsRaw objects, an xcmsEIC object.

# getPeaks-methods 173

# Methods

```
object = "xcmsRaw" getEIC(object, mzrange, rtrange = NULL, step = 0.1)
object = "xcmsSet" getEIC(object, mzrange, rtrange = 200, groupidx, sampleidx = sampnames(object),
    rt = c("corrected", "raw"))
```
# See Also

[xcmsRaw-class](#page-318-0), [xcmsSet-class](#page-322-0), [xcmsEIC-class](#page-300-0), [rawEIC](#page-252-0)

getPeaks-methods *Get peak intensities for specified regions*

# Description

Integrate extracted ion chromatograms in pre-defined defined regions. Return output similar to [findPeaks](#page-150-0).

# Arguments

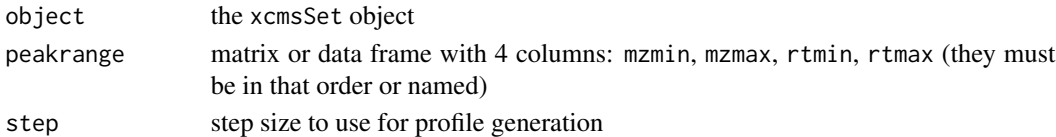

## Value

A matrix with columns:

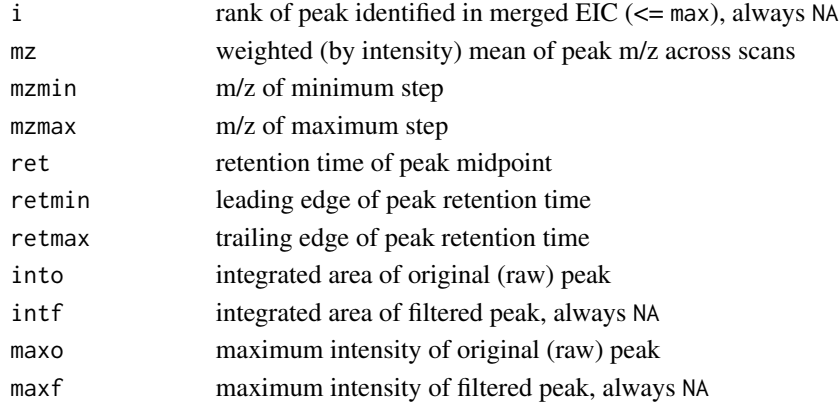

# Methods

 $object = "xcmsRaw" getPeaks(object, peakrange, step = 0.1)$ 

# See Also

[xcmsRaw-class](#page-318-0)

<span id="page-173-1"></span>

Return the data from a single mass scan using the numeric index of the scan as a reference.

# Arguments

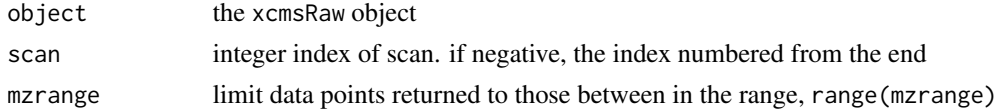

#### Value

A matrix with two columns:

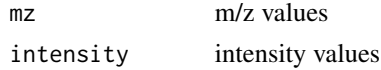

# Methods

object = "xcmsRaw" getScan(object, scan, mzrange = numeric()) getMsnScan(object, scan,  $mzrange = numeric()$ 

# See Also

[xcmsRaw-class](#page-318-0), [getSpec](#page-173-0)

getSpec-methods *Get average m/z and intensity values for multiple mass scans*

# <span id="page-173-0"></span>Description

Return full-resolution averaged data from multiple mass scans.

#### Arguments

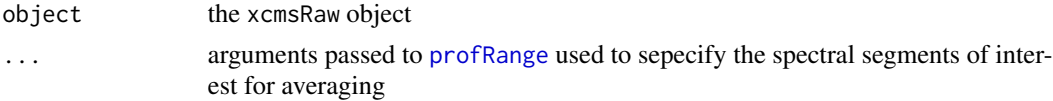

#### Details

Based on the mass points from the spectra selected, a master unique list of masses is generated. Every spectra is interpolated at those masses and then averaged.

# Value

A matrix with two columns:

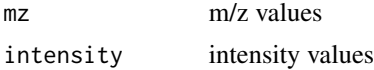

# Methods

object = "xcmsRaw" getSpec(object, ...)

# See Also

[xcmsRaw-class](#page-318-0), [profRange](#page-248-0), [getScan](#page-173-1)

getXcmsRaw-methods *Load the raw data for one or more files in the xcmsSet*

## Description

Reads the raw data applies evential retention time corrections and waters Lock mass correction and returns it as an xcmsRaw object (or list of xcmsRaw objects) for one or more files of the xcmsSet object.

# Arguments

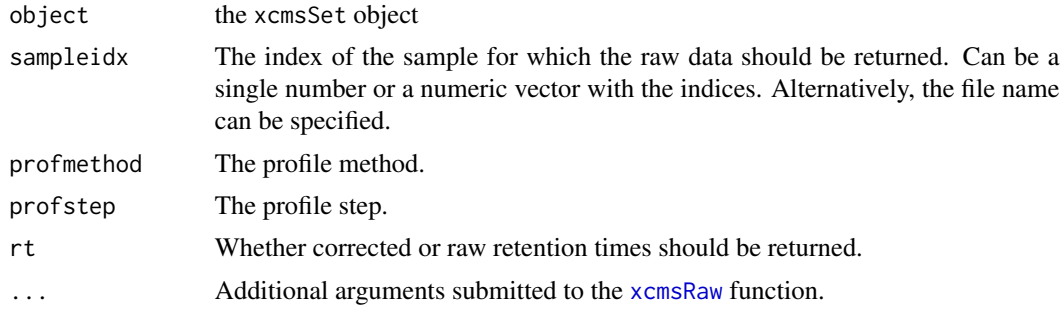

# Value

A single xcmsRaw object or a list of xcmsRaw objects.

# Methods

```
object = "xcmsSet" getXcmsRaw(object, sampleidx=1, profmethod=profinfo(object)$method,
    profstep=profinfo(object)$step, rt=c("corrected", "raw"), ... )
```
# Author(s)

Johannes Rainer, <johannes.rainer@eurac.edu>

# See Also

[xcmsRaw-class](#page-318-0),

#### group-methods *Group peaks from different samples together*

## Description

A number of grouping (or alignment) methods exist in XCMS. group is the generic method.

## Arguments

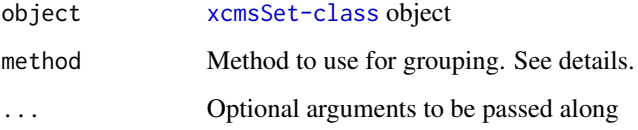

# Details

Different algorithms can be used by specifying them with the method argument. For example to use the density-based approach described by Smith et al (2006) one would use: group(object, method="density"). This is also the default.

Further arguments given by ... are passed through to the function implementing the method.

A character vector of *nicknames*for the algorithms available is returned by getOption("BioC")\$xcms\$group.methods. If the nickname of a method is called "mzClust", the help page for that specific method can be accessed with ?group.mzClust.

#### Value

An xcmsSet object with peak group assignments and statistics.

# **Methods**

object = "xcmsSet" group(object, ...)

# See Also

[group.density](#page-176-0) [group.mzClust](#page-177-0) [group.nearest](#page-178-0) [xcmsSet-class](#page-322-0),

<span id="page-176-0"></span>

Group peaks together across samples using overlapping m/z bins and calculation of smoothed peak distributions in chromatographic time.

# Arguments

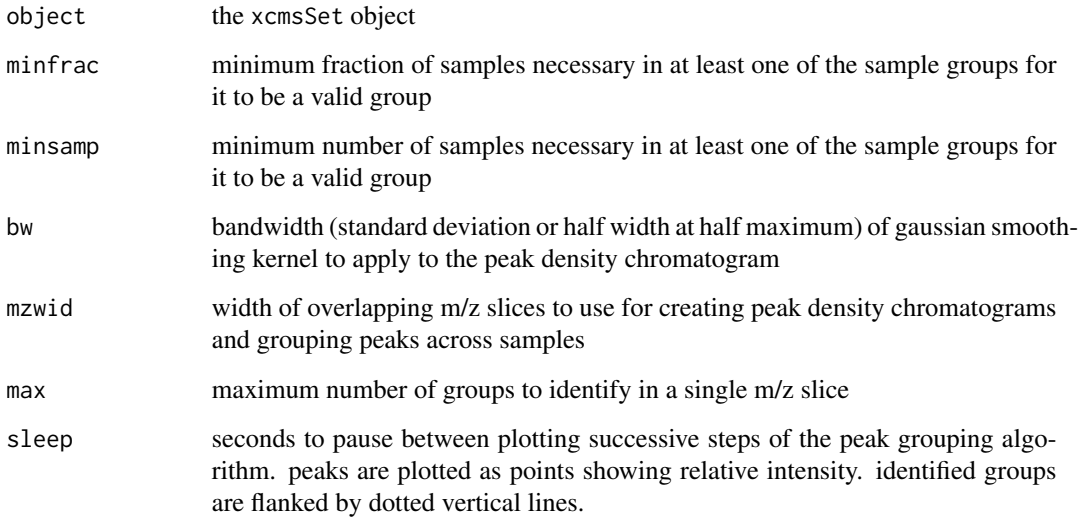

# Value

An xcmsSet object with peak group assignments and statistics.

# Methods

object = "xcmsSet" group(object, bw = 30, minfrac =  $0.5$ , minsamp = 1, mzwid =  $0.25$ , max  $= 50$ , sleep  $= 0$ )

# See Also

[do\\_groupChromPeaks\\_density](#page-68-0) for the core API function performing the analysis. [xcmsSet-class](#page-322-0), [density](#page-0-0)

<span id="page-177-0"></span>

Runs high resolution alignment on single spectra samples stored in a given xcmsSet.

#### **Arguments**

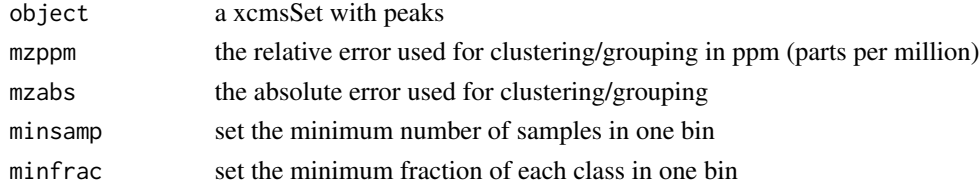

# Value

Returns a xcmsSet with slots groups and groupindex set.

# Methods

```
object = "xcmsSet" group(object, method="mzClust", mzppm = 20, mzabs = 0, minsamp = 1,
    minfrac=0)
```
#### References

Saira A. Kazmi, Samiran Ghosh, Dong-Guk Shin, Dennis W. Hill and David F. Grant *Alignment of high resolution mass spectra: development of a heuristic approach for metabolomics*. Metabolomics, Vol. 2, No. 2, 75-83 (2006)

#### See Also

[xcmsSet-class](#page-322-0),

#### Examples

```
## Not run:
library(msdata)
mzMLpath <- system.file("fticr-mzML", package = "msdata")
mzMLfiles <- list.files(mzMLpath, recursive = TRUE, full.names = TRUE)
xs <- xcmsSet(method="MSW", files=mzMLfiles, scales=c(1,7),
              SNR.method='data.mean' , winSize.noise=500,
              peakThr=80000, amp.Th=0.005)
xsg <- group(xs, method="mzClust")
## End(Not run)
```
<span id="page-178-0"></span>Group peaks together across samples by creating a master peak list and assigning corresponding peaks from all samples. It is inspired by the alignment algorithm of mzMine. For further details check <http://mzmine.sourceforge.net/> and

Katajamaa M, Miettinen J, Oresic M: MZmine: Toolbox for processing and visualization of mass spectrometry based molecular profile data. Bioinformatics (Oxford, England) 2006, 22:634?636.

Currently, there is no equivalent to minfrac or minsamp.

## Arguments

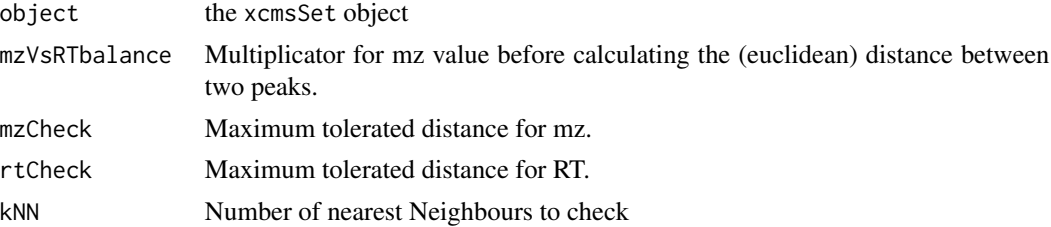

# Value

An xcmsSet object with peak group assignments and statistics.

#### Methods

object = "xcmsSet" group(object, mzVsRTbalance=10, mzCheck=0.2, rtCheck=15, kNN=10)

#### See Also

[xcmsSet-class](#page-322-0), [group.density](#page-176-0) and [group.mzClust](#page-177-0)

# Examples

```
## Not run: library(xcms)
   library(faahKO)
   ## These files do not have this problem to correct for
   ## but just for an example
   cdfpath <- system.file("cdf", package = "faahKO")
   cdffiles <- list.files(cdfpath, recursive = TRUE, full.names = TRUE)
    xset<-xcmsSet(cdffiles)
   gxset<-group(xset, method="nearest")
   nrow(gxset@groups) == 1096 ## the number of features before minFrac
```

```
post.minFrac<-function(object, minFrac=0.5){
       ix.minFrac<-sapply(1:length(unique(sampclass(object))),
                           function(x, object, mf){
                               meta<-groups(object)
                               minFrac.idx<-numeric(length=nrow(meta))
                               idx<-which(
                                   meta[,levels(sampclass(object))[x]] >=
                                   mf*length(which(levels(sampclass(object))[x]
                                                   == sampclass(object)) ))
                               minFrac.idx[idx]<-1
                               return(minFrac.idx)
                           }, object, minFrac)
       ix.minFrac<-as.logical(apply(ix.minFrac, 1, sum))
       ix<-which(ix.minFrac == TRUE)
       return(ix)
   }
   ## using the above function we can get a post processing minFrac
   idx<-post.minFrac(gxset)
   gxset.post<-gxset ## copy the xcmsSet object
   gxset.post@groupidx<-gxset@groupidx[idx]
   gxset.post@groups<-gxset@groups[idx,]
   nrow(gxset.post@groups) == 465 ## number of features after minFrac
## End(Not run)
```
groupChromPeaks *Correspondence: group chromatographic peaks across samples*

#### Description

The groupChromPeaks method performs a correspondence analysis i.e., it groups chromatographic peaks across samples to define the LC-MS *features*. The correspondence algorithm can be selected, and configured, using the param argument. See documentation of [XcmsExperiment\(\)](#page-98-0) and [XCMSnExp\(\)](#page-304-0) for information on how to access and extract correspondence results.

The correspondence analysis can be performed on chromatographic peaks of any MS level (if present and if chromatographic peak detection has been performed for that MS level) defining features combining these peaks. The MS level can be selected with the parameter msLevel. By default, calling groupChromPeaks will remove any previous correspondence results. This can be disabled with add = TRUE, which will add newly defined features to already present feature definitions.

Supported param objects are:

• PeakDensityParam: correspondence using the *peak density* method (Smith 2006) that groups chromatographic peaks along the retention time axis within slices of (partially overlapping) m/z ranges. By default, these m/z ranges (bins) have a constant size. By setting ppm to a value larger than 0, m/z dependent bin sizes can be used instead (better representing the m/z
dependent measurement error of some MS instruments). All peaks (from the same or from different samples) with their apex position being close on the retention time axis are grouped into a LC-MS feature. See in addition [do\\_groupChromPeaks\\_density\(\)](#page-68-0) for the core API function.

- NearestPeaksParam: performs peak grouping based on the proximity of chromatographic peaks from different samples in the m/z - rt space similar to the correspondence method of *mzMine* (Katajamaa 2006). The method creates first a *master peak list* consisting of all chromatographic peaks from the sample with the most detected peaks and iteratively calculates distances to peaks from the sample with the next most number of peaks grouping peaks together if their *distance* is smaller than the provided thresholds. See in addition [do\\_groupChromPeaks\\_nearest\(\)](#page-71-0) for the core API function.
- MzClustParam: performs high resolution peak grouping for single spectrum metabolomics data (Kazmi 2006). This method should **only** be used for such data as the retention time is not considered in the correspondence analysis. See in addition [do\\_groupPeaks\\_mzClust\(\)](#page-72-0) for the core API function.

For specific examples and description of the method and settings see the help pages of the individual parameter classes listed above.

## Usage

```
groupChromPeaks(object, param, ...)
## S4 method for signature 'XcmsExperiment,Param'
groupChromPeaks(object, param, msLevel = 1L, add = FALSE)
PeakDensityParam(
  sampleGroups = numeric(),
  bw = 30.
  minFraction = 0.5,
  minSamples = 1,
  binSize = 0.25,
  ppm = 0.
  maxFeatures = 50
)
MzClustParam(
  sampleGroups = numeric(),
  ppm = 20,
  absMz = 0,
  minFraction = 0.5,
  minSamples = 1
\lambdaNearestPeaksParam(
  sampleGroups = numeric(),
  mzVsRtBalance = 10,
  absMz = 0.2,
  absRt = 15,
```
### 182 groupChromPeaks

```
kNN = 10\lambda## S4 method for signature 'PeakDensityParam'
sampleGroups(object)
## S4 replacement method for signature 'PeakDensityParam'
sampleGroups(object) <- value
## S4 method for signature 'PeakDensityParam'
bw(object)
## S4 replacement method for signature 'PeakDensityParam'
bw(object) <- value
## S4 method for signature 'PeakDensityParam'
minFraction(object)
## S4 replacement method for signature 'PeakDensityParam'
minFraction(object) <- value
## S4 method for signature 'PeakDensityParam'
minSamples(object)
## S4 replacement method for signature 'PeakDensityParam'
minSamples(object) <- value
## S4 method for signature 'PeakDensityParam'
binSize(object)
## S4 replacement method for signature 'PeakDensityParam'
binSize(object) <- value
## S4 method for signature 'PeakDensityParam'
maxFeatures(object)
## S4 replacement method for signature 'PeakDensityParam'
maxFeatures(object) <- value
## S4 method for signature 'PeakDensityParam'
ppm(object)
## S4 method for signature 'MzClustParam'
sampleGroups(object)
## S4 replacement method for signature 'MzClustParam'
sampleGroups(object) <- value
```
## groupChromPeaks 183

## S4 method for signature 'MzClustParam' ppm(object) ## S4 replacement method for signature 'MzClustParam' ppm(object) <- value ## S4 method for signature 'MzClustParam' absMz(object) ## S4 replacement method for signature 'MzClustParam' absMz(object) <- value ## S4 method for signature 'MzClustParam' minFraction(object) ## S4 replacement method for signature 'MzClustParam' minFraction(object) <- value ## S4 method for signature 'MzClustParam' minSamples(object) ## S4 replacement method for signature 'MzClustParam' minSamples(object) <- value ## S4 method for signature 'NearestPeaksParam' sampleGroups(object) ## S4 replacement method for signature 'NearestPeaksParam' sampleGroups(object) <- value ## S4 method for signature 'NearestPeaksParam' mzVsRtBalance(object) ## S4 replacement method for signature 'NearestPeaksParam' mzVsRtBalance(object) <- value ## S4 method for signature 'NearestPeaksParam' absMz(object) ## S4 replacement method for signature 'NearestPeaksParam' absMz(object) <- value ## S4 method for signature 'NearestPeaksParam' absRt(object) ## S4 replacement method for signature 'NearestPeaksParam'

absRt(object) <- value

```
## S4 method for signature 'NearestPeaksParam'
kNN(object)
## S4 replacement method for signature 'NearestPeaksParam'
kNN(object) <- value
## S4 method for signature 'PeakDensityParam'
as.list(x, \ldots)## S4 method for signature 'XCMSnExp,PeakDensityParam'
groupChromPeaks(object, param, msLevel = 1L, add = FALSE)
## S4 method for signature 'XCMSnExp,MzClustParam'
groupChromPeaks(object, param, msLevel = 1L)
```

```
## S4 method for signature 'XCMSnExp,NearestPeaksParam'
groupChromPeaks(object, param, msLevel = 1L, add = FALSE)
```
# Arguments

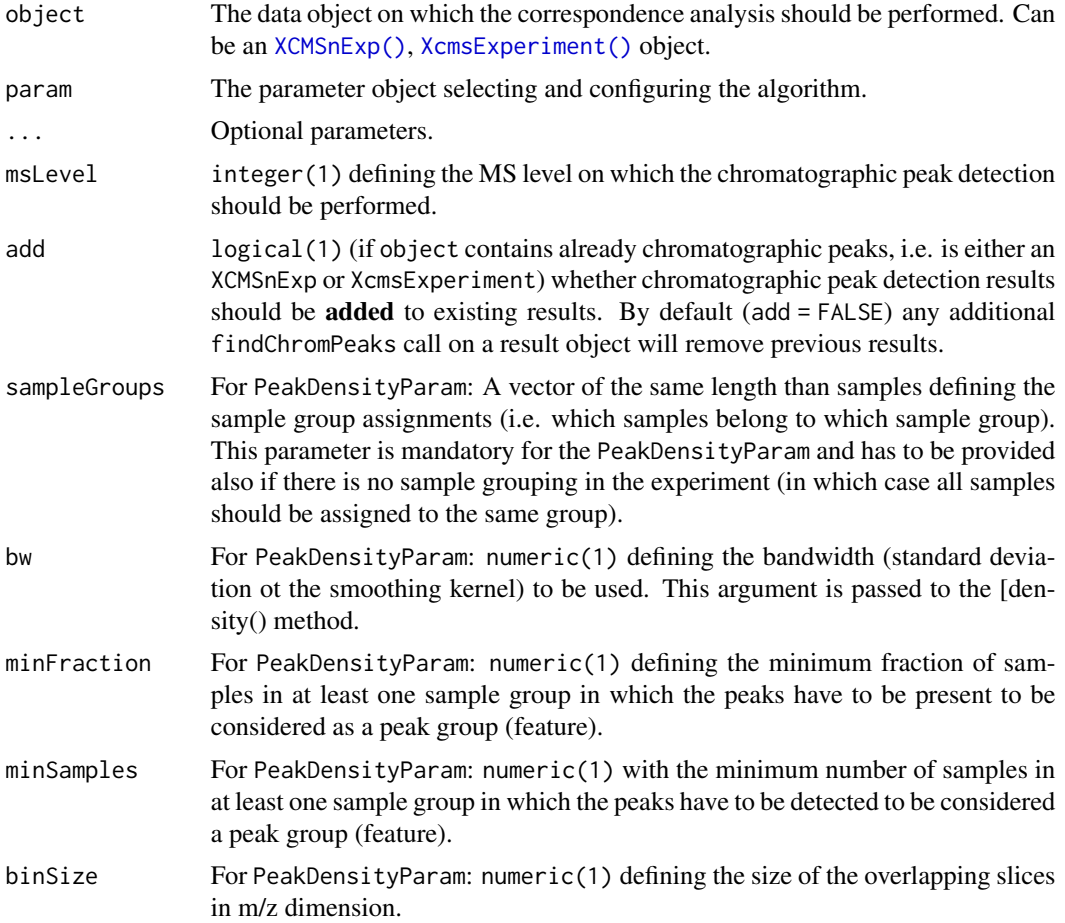

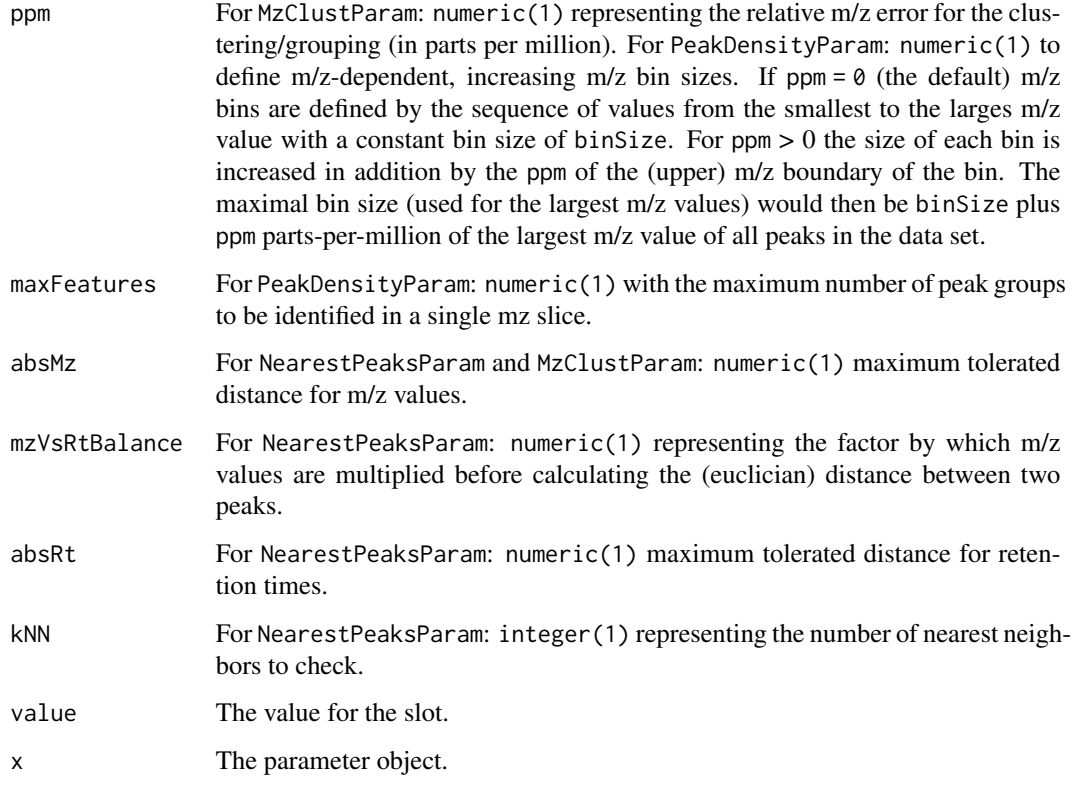

# Value

For groupChromPeaks: either an [XcmsExperiment\(\)](#page-98-0) or [XCMSnExp\(\)](#page-304-0) object with the correspondence result.

#### Author(s)

Colin Smith, Johannes Rainer

## References

Smith, C.A., Want E.J., O'Maille G., Abagyan R., and Siuzdak G. (2006) "XCMS: Processing Mass Spectrometry Data for Metabolite Profiling Using Nonlinear Peak Alignment, Matching, and Identification" *Anal. Chem.* 78:779-787.

Katajamaa, M., Miettinen, J., Oresic, M. (2006) "MZmine: Toolbox for processing and visualization of mass spectrometry based molecular profile data". *Bioinformatics*, 22:634-636.

Kazmi S. A., Ghosh, S., Shin, D., Hill, D.W., and Grant, D.F. (2006) "Alignment of high resolution mass spectra: development of a heuristic approach for metabolomics. *Metabolomics* Vol. 2, No. 2, 75-83.

<span id="page-185-0"></span>groupFeatures-abundance-correlation

*Compounding/feature grouping based on similarity of abundances across samples*

## Description

Features from the same originating compound are expected to have similar intensities across samples. This method thus groups features based on similarity of abundances (i.e. *feature values*) across samples in a data set. See also [AbundanceSimilarityParam\(\)](#page-0-0) for additional information and details.

This help page lists parameters specific for xcms result objects (i.e. [XcmsExperiment\(\)](#page-98-0) and [XCMSnExp\(\)](#page-304-0) objects). Documentation of the parameters for the similarity calculation is available in the [AbundanceSimilarityParam\(\)](#page-0-0) help page in the MsFeatures package.

# Usage

```
## S4 method for signature 'XcmsResult,AbundanceSimilarityParam'
groupFeatures(
 object,
 param,
 msLevel = 1L,
 method = c("medret", "maxint", "sum"),
 value = "into",
  intensity = "into",
  filled = TRUE,
  ...
)
```
#### Arguments

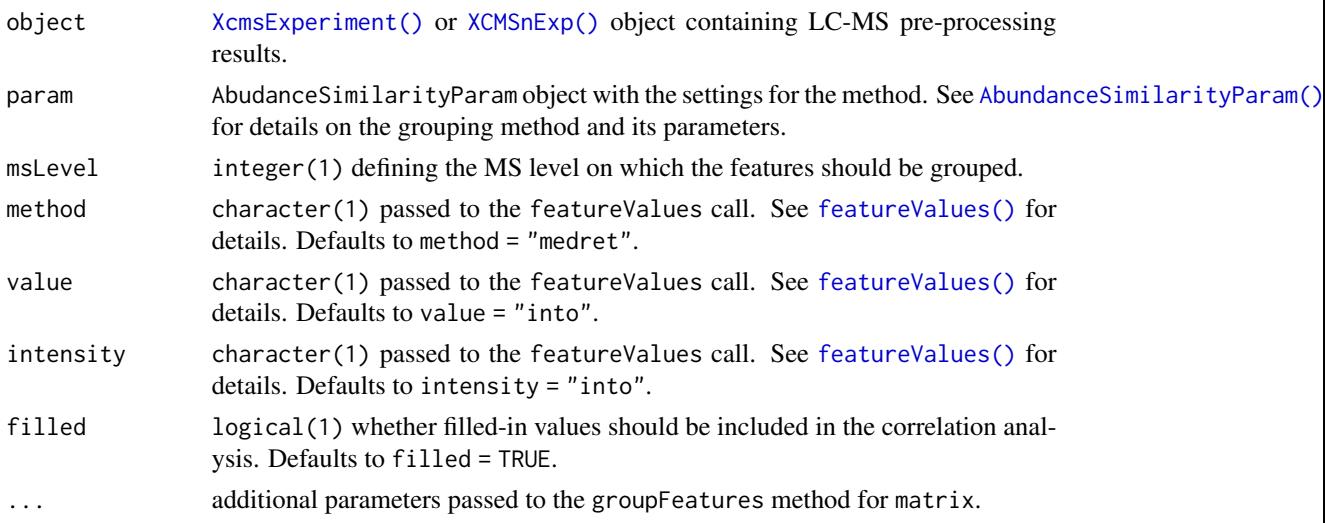

#### Value

input object with feature group definitions added to (or updated in) a column "feature\_group" in its featureDefinitions data frame.

#### Author(s)

Johannes Rainer

# See Also

feature-grouping for a general overview.

Other feature grouping methods: [groupFeatures-eic-similarity](#page-186-0), [groupFeatures-similar-rtime](#page-190-0)

#### Examples

```
library(MsFeatures)
library(MsExperiment)
## Load a test data set with detected peaks
faahko_sub <- loadXcmsData("faahko_sub2")
## Disable parallel processing for this example
register(SerialParam())
## Group chromatographic peaks across samples
xodg <- groupChromPeaks(faahko_sub, param = PeakDensityParam(sampleGroups = rep(1, 3)))
## Group features based on correlation of feature values (integrated
## peak area) across samples. Note that there are many missing values
## in the feature value which influence grouping of features in the present
## data set.
xodg_grp <- groupFeatures(xodg,
   param = AbundanceSimilarityParam(threshold = <math>0.8</math>)table(featureDefinitions(xodg_grp)$feature_group)
## Group based on the maximal peak intensity per feature
xodg_grp <- groupFeatures(xodg,
    param = AbundanceSimilarityParam(threshold = 0.8, value = "maxo")table(featureDefinitions(xodg_grp)$feature_group)
```
<span id="page-186-0"></span>groupFeatures-eic-similarity

*Compounding/feature grouping based on similarity of extracted ion chromatograms*

## Description

Features from the same originating compound are expected to share their elution pattern (i.e. chromatographic peak shape) with it. Thus, this methods allows to group features based on similarity of their extracted ion chromatograms (EICs). The similarity calculation is performed separately for each sample with the similarity score being aggregated across samples for the final generation of the similarity matrix on which the grouping (considering parameter threshold) will be performed.

The [compareChromatograms\(\)](#page-0-0) function is used for similarity calculation which by default calculates the Pearson's correlation coefficient. The settings for compareChromatograms can be specified with parameters ALIGNFUN, ALIGNFUNARGS, FUN and FUNARGS. ALIGNFUN defaults to alignRt () and is the function used to *align* the chromatograms before comparison. ALIGNFUNARGS allows to specify additional arguments for the ALIGNFUN function. It defaults to ALIGNFUNARGS = list(tolerance = 0, method = "closest") which ensures that data points from the same spectrum (scan, i.e. with the same retention time) are compared between the EICs from the same sample. Parameter FUN defines the function to calculate the similarity score and defaults to FUN = cor and FUNARGS allows to pass additional arguments to this function (defaults to FUNARGS = list (use = "pairwise.complete.obs"). See also [compareChromatograms\(\)](#page-0-0) for more information.

The grouping of features based on the EIC similarity matrix is performed with the function specified with parameter groupFun which defaults to groupFun = groupSimilarityMatrix which groups all rows (features) in the similarity matrix with a similarity score larger than threshold into the same cluster. This creates clusters of features in which all features have a similarity score  $>=$  threshold with any other feature in that cluster. See [groupSimilarityMatrix\(\)](#page-0-0) for details. Additional parameters to that function can be passed with the ... argument.

This feature grouping should be called **after** an initial feature grouping by retention time (see [SimilarRtimeParam\(\)](#page-0-0)). The feature groups defined in columns "feature\_group" of featureDefinitions(object) (for features matching msLevel) will be used and refined by this method. Features with a value of NA in featureDefinitions(object)\$feature\_group will be skipped/not considered for feature grouping.

## Usage

```
EicSimilarityParam(
  threshold = 0.9,
 n = 1,
  onlyPeak = TRUE,value = c("maxo", "into"),groupFun = groupSimilarityMatrix,
 ALIGNFUN = alignRt,
 ALIGNFUNARGS = list(toherence = 0, method = "closest"),FUN = cor,FUNARGS = list(use = "pairwise.complete.obs"),
  ...
)
## S4 method for signature 'XcmsResult,EicSimilarityParam'
groupFeatures(object, param, msLevel = 1L)
```
## Arguments

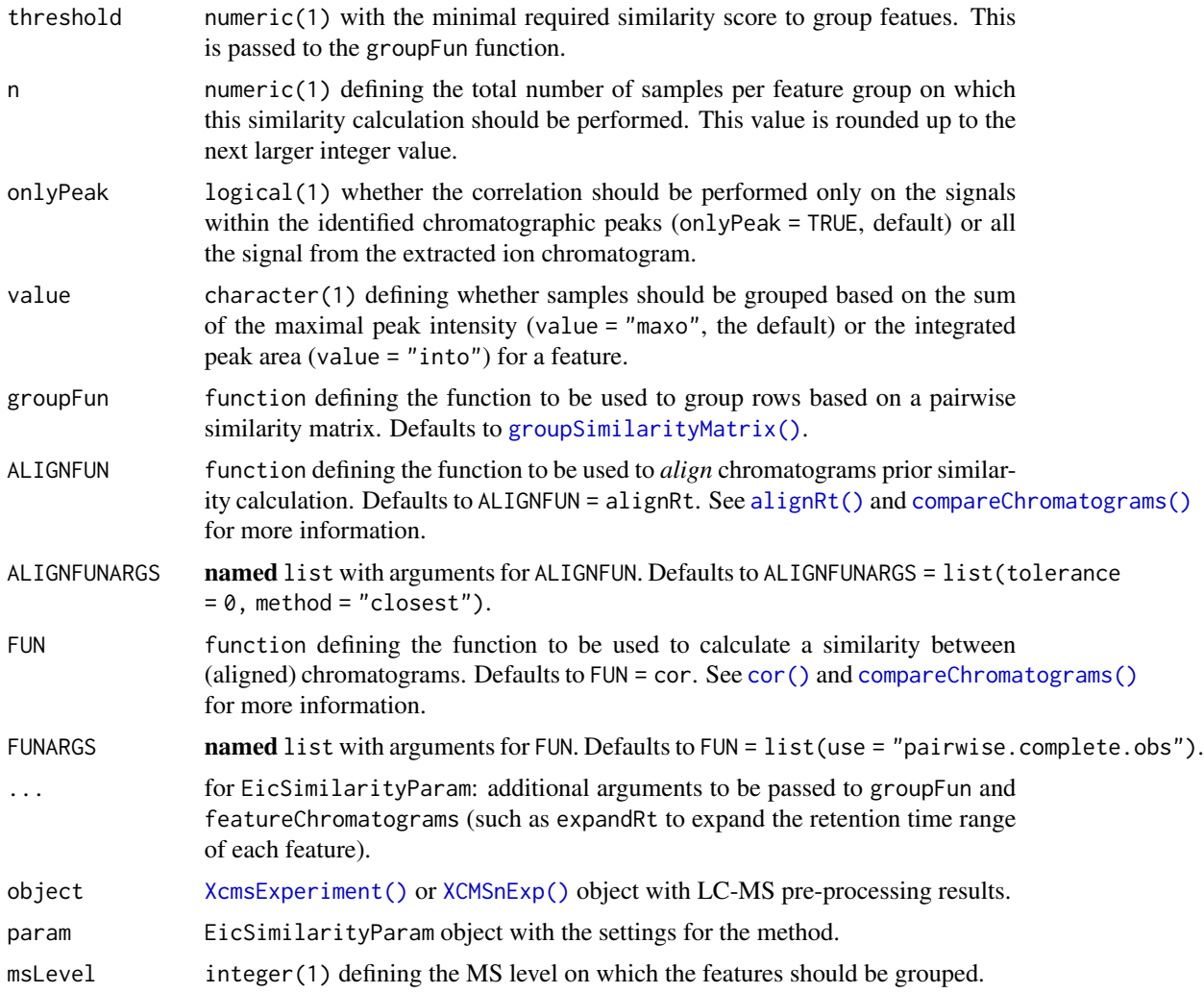

#### Value

input object with feature groups added (i.e. in column "feature\_group" of its featureDefinitions data frame.

#### Note

At present the [featureChromatograms\(\)](#page-81-0) function is used to extract the EICs for each feature, which does however use one m/z and rt range for each feature and the EICs do thus not exactly represent the identified chromatographic peaks of each sample (i.e. their specific m/z and retention time ranges).

While being possible to be performed on the full data set without prior feature grouping, this is not suggested for the following reasons: I) the selection of the top n samples with the highest signal for the *feature group* will be biased by very abundant compounds as this is performed on the full data

set (i.e. the samples with the highest overall intensities are used for correlation of all features) and II) it is computationally much more expensive because a pairwise correlation between all features has to be performed.

It is also suggested to perform the correlation on a subset of samples per feature with the highest intensities of the peaks (for that feature) although it would also be possible to run the correlation on all samples by setting n equal to the total number of samples in the data set. EIC correlation should however be performed ideally on samples in which the original compound is highly abundant to avoid correlation of missing values or noisy peak shapes as much as possible.

By default also the signal which is outside identified chromatographic peaks is excluded from the correlation.

#### Author(s)

Johannes Rainer

## See Also

feature-grouping for a general overview.

Other feature grouping methods: [groupFeatures-abundance-correlation](#page-185-0), [groupFeatures-similar-rtime](#page-190-0)

```
library(MsFeatures)
library(MsExperiment)
## Load a test data set with detected peaks
faahko_sub <- loadXcmsData("faahko_sub2")
## Disable parallel processing for this example
register(SerialParam())
## Group chromatographic peaks across samples
xodg <- groupChromPeaks(faahko_sub, param = PeakDensityParam(sampleGroups = rep(1, 3)))
## Performing a feature grouping based on EIC similarities on a single
## sample
xodg_grp <- groupFeatures(xodg, param = EicSimilarityParam(n = 1))
table(featureDefinitions(xodg_grp)$feature_group)
## Usually it is better to perform this correlation on pre-grouped features
## e.g. based on similar retention time.
xodg_grp <- groupFeatures(xodg, param = SimilarRtimeParam(diffRt = 4))
xodg_grp <- groupFeatures(xodg_grp, param = EicSimilarityParam(n = 1))
table(featureDefinitions(xodg_grp)$feature_group)
```
<span id="page-190-0"></span>groupFeatures-similar-rtime

*Compounding/feature grouping based on similar retention times*

## Description

Group features based on similar retention time. This method is supposed to be used as an initial *crude* grouping of features based on the median retention time of all their chromatographic peaks. All features with a difference in their retention time which is <= parameter diffRt of the parameter object are grouped together. If a column "feature\_group" is found in [featureDefinitions\(\)](#page-304-0) this is further sub-grouped by this method.

See [MsFeatures::SimilarRtimeParam\(\)](#page-0-0) in MsFeatures for more details.

#### Usage

## S4 method for signature 'XcmsResult,SimilarRtimeParam' groupFeatures(object, param, msLevel =  $1L, ...$ )

## Arguments

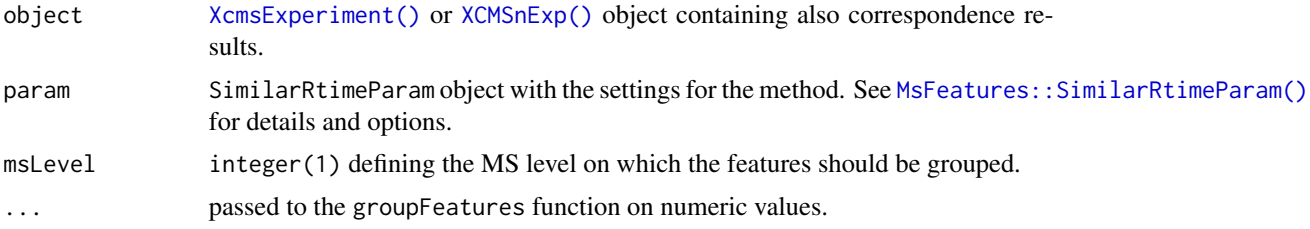

# Value

the input object with feature groups added (i.e. in column "feature\_group" of its featureDefinitions data frame.

#### Author(s)

Johannes Rainer

#### See Also

Other feature grouping methods: [groupFeatures-abundance-correlation](#page-185-0), [groupFeatures-eic-similarity](#page-186-0)

```
library(MsFeatures)
library(MsExperiment)
## Load a test data set with detected peaks
faahko_sub <- loadXcmsData("faahko_sub2")
```

```
## Disable parallel processing for this example
register(SerialParam())
## Group chromatographic peaks across samples
xodg <- groupChromPeaks(faahko_sub, param = PeakDensityParam(sampleGroups = rep(1, 3)))
## Group features based on similar retention time (i.e. difference <= 2 seconds)
xodg_grp <- groupFeatures(xodg, param = SimilarRtimeParam(diffRt = 2))
## Feature grouping get added to the featureDefinitions in column "feature_group"
head(featureDefinitions(xodg_grp)$feature_group)
table(featureDefinitions(xodg_grp)$feature_group)
length(unique(featureDefinitions(xodg_grp)$feature_group))
## Using an alternative groupiing method that creates larger groups
xodg_grp <- groupFeatures(xodg,
   param = SimilarRtimeParam(diffRt = 2, groupFun = MsCoreUtils::group))
```
length(unique(featureDefinitions(xodg\_grp)\$feature\_group))

groupnames,XCMSnExp-method

*Generate unique group (feature) names based on mass and retention time*

#### Description

groupnames generates names for the identified features from the correspondence analysis based in their mass and retention time. This generates feature names that are equivalent to the group names of the *old* user interface (aka xcms1).

#### Usage

```
## S4 method for signature 'XCMSnExp'
groupnames(object, mzdec = 0, rtdec = 0, template = NULL)
```
## **Arguments**

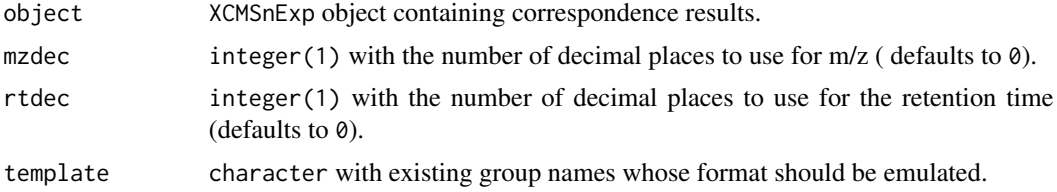

#### Value

character with unique names for each feature in object. The format is M(m/z)T(time in seconds).

# groupnames-methods 193

## See Also

[XCMSnExp.](#page-304-0)

groupnames-methods *Generate unque names for peak groups*

## Description

Allow linking of peak group data between classes using unique group names that remain the same as long as no re-grouping occurs.

# Arguments

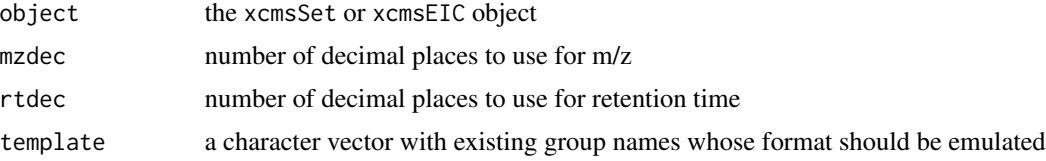

# Value

A character vector with unique names for each peak group in the object. The format is M[m/z]T[time in seconds].

# Methods

```
object = "xcmsSet" (object, mzdec = 0, rtdec = 0, template = NULL)
object = "xcmsEIC" (object)
```
# See Also

[xcmsSet-class](#page-322-0), [xcmsEIC-class](#page-300-0)

groupOverlaps *Group overlapping ranges*

## Description

groupOverlaps identifies overlapping ranges in the input data and groups them by returning their indices in xmin xmax.

#### Usage

```
groupOverlaps(xmin, xmax)
```
## Arguments

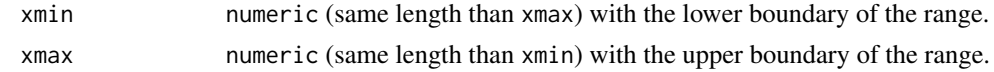

## Value

list with the indices of grouped elements.

#### Author(s)

Johannes Rainer

#### Examples

 $x \leftarrow c(2, 12, 34.2, 12.4)$ y <- c(3, 16, 35, 36) groupOverlaps(x, y)

groupval-methods *Extract a matrix of peak values for each group*

#### Description

Generate a matrix of peak values with rows for every group and columns for every sample. The value included in the matrix can be any of the columns from the xcmsSet peaks slot matrix. Collisions where more than one peak from a single sample are in the same group get resolved with one of several user-selectable methods.

# Arguments

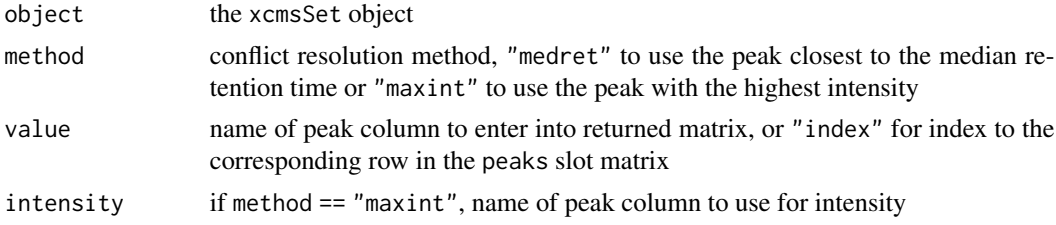

# Value

A matrix with with rows for every group and columns for every sample. Missing peaks have NA values.

#### Methods

```
object = "xcmsSet" groupval(object, method = c("medret", "maxint"), value = "index",
    intensity = "into")
```
# highlightChromPeaks 195

## See Also

[xcmsSet-class](#page-322-0)

highlightChromPeaks *Add definition of chromatographic peaks to an extracted chromatogram plot*

# Description

The highlightChromPeaks function adds chromatographic peak definitions to an existing plot, such as one created by the plot method on a [Chromatogram](#page-0-0) or [MChromatograms](#page-0-0) object.

## Usage

```
highlightChromPeaks(
  x,
  rt,
 mz,
 peakIds = character(),
 border = rep("00000040", length(fileNames(x))),1wd = 1,
  col = NA,
  type = c("rect", "point", "polygon"),
  whichPeaks = c("any", "within", "apex_within"),
  ...
\mathcal{L}
```
# Arguments

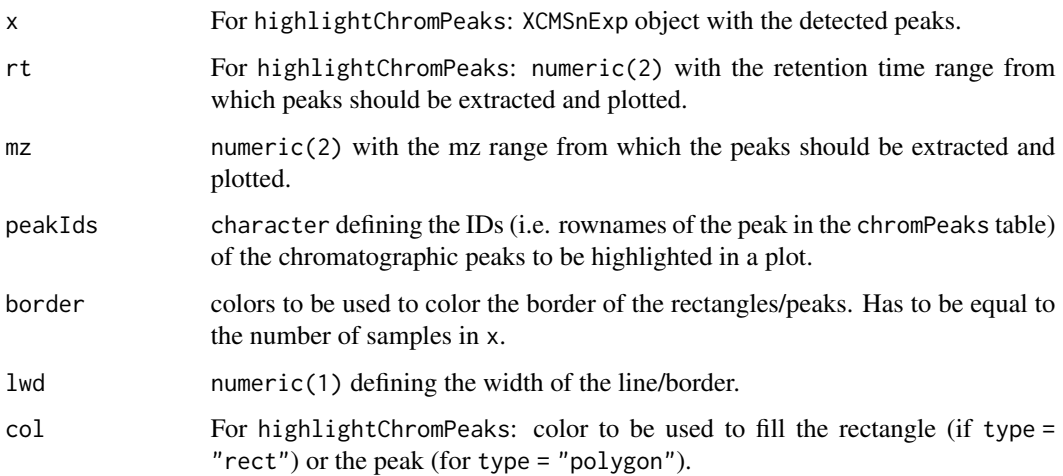

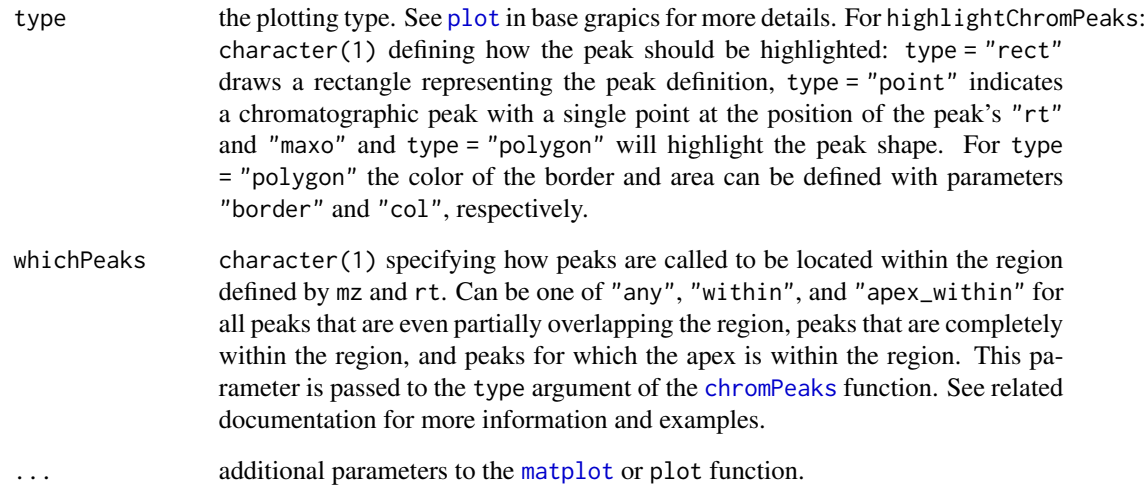

## Author(s)

Johannes Rainer

```
## Load a test data set with detected peaks
library(MSnbase)
data(faahko_sub)
## Update the path to the files for the local system
dirname(faahko_sub) <- system.file("cdf/KO", package = "faahKO")
## Disable parallel processing for this example
register(SerialParam())
## Extract the ion chromatogram for one chromatographic peak in the data.
chrs <- chromatogram(faahko_sub, rt = c(2700, 2900), mz = 335)
plot(chrs)
## Extract chromatographic peaks for the mz/rt range (if any).
chromPeaks(faahko\_sub, rt = c(2700, 2900), mz = 335)## Highlight the chromatographic peaks in the area
## Show the peak definition with a rectangle
highlightChromPeaks(faahko_sub, rt = c(2700, 2900), mz = 335)
## Color the actual peak
highlightChromPeaks(faahko_sub, rt = c(2700, 2900), mz = 335,
    col = c("#ff000020", "#00ff0020"), type = "polygon")
```
# Description

Create log intensity false-color image of a xcmsRaw object plotted with m/z and retention time axes

## Arguments

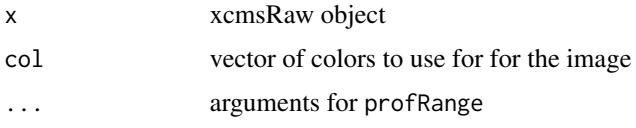

# Methods

 $x = "xcmsRaw" image(x, col = rainbow(256), ...)$ 

# Author(s)

Colin A. Smith, <csmith@scripps.edu>

#### See Also

[xcmsRaw-class](#page-318-0)

imputeLinInterpol *Impute values for empty elements in a vector using linear interpolation*

## Description

This function provides missing value imputation based on linear interpolation and resembles some of the functionality of the profBinLin and profBinLinBase functions deprecated from version 1.51 on.

#### Usage

```
imputeLinInterpol(
 x,
 baseValue,
 method = "lin",distance = 1L,
 noInterpolAtEnds = FALSE
)
```
#### Arguments

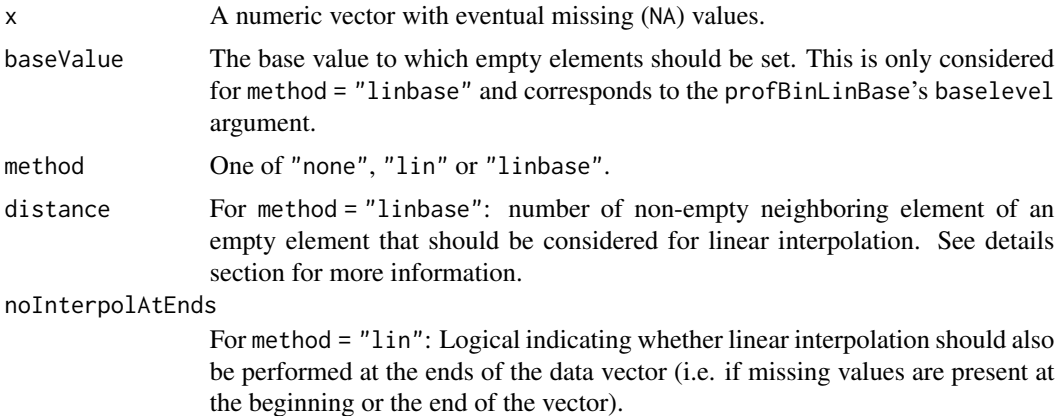

#### Details

Values for NAs in input vector x can be imputed using methods "lin" and "linbase":

impute = "lin" uses simple linear imputation to derive a value for an empty element in input vector x from its neighboring non-empty elements. This method is equivalent to the linear interpolation in the profBinLin method. Whether interpolation is performed if missing values are present at the beginning and end of x can be set with argument noInterpolAtEnds. By default interpolation is also performed at the ends interpolating from  $\theta$  at the beginning and towards  $\theta$  at the end. For noInterpolAtEnds = TRUE no interpolation is performed at both ends replacing the missing values at the beginning and/or the end of x with 0.

impute = "linbase" uses linear interpolation to impute values for empty elements within a userdefinable proximity to non-empty elements and setting the element's value to the baseValue otherwise. The default for the baseValue is half of the smallest value in x (NAs being removed). Whether linear interpolation based imputation is performed for a missing value depends on the distance argument. Interpolation is only performed if one of the next distance closest neighbors to the current empty element has a value other than NA. No interpolation takes place for distance  $= 0$ , while distance  $= 1$  means that the value for an empty element is interpolated from directly adjacent non-empty elements while, if the next neighbors of the current empty element are also NA, it's vale is set to baseValue. This corresponds to the linear interpolation performed by the profBinLinBase method. For more details see examples below.

## Value

A numeric vector with empty values imputed based on the selected method.

#### Author(s)

Johannes Rainer

#### Examples

####### ## Impute missing values by linearly interpolating from neighboring

## imputeRowMin 199

```
## non-empty elements
x <- c(3, NA, 1, 2, NA, NA, 4, NA, NA, NA, 3, NA, NA, NA, NA, 2)
imputeLinInterpol(x, method = "lin")
## visualize the interpolation:
plot(x = 1:length(x), y = x)points(x = 1:length(x), y = imputeLinInterpol(x, method = "lin"), type = "l", col = "grey")## If the first or last elements are NA, interpolation is performed from 0
## to the first non-empty element.
x \leq -c(NA, 2, 1, 4, NA)imputeLinInterpol(x, method = "lin")
## visualize the interpolation:
plot(x = 1:length(x), y = x)points(x = 1:length(x), y = imputeLinInterpol(x, method = "lin"), type = "l", col = "grey")
## If noInterpolAtEnds is TRUE no interpolation is performed at both ends
imputelinInterpol(x, method = "lin", noInterpolAtEnds = TRUE)######
## method = "linbase"
## "linbase" performs imputation by interpolation for empty elements based on
## 'distance' adjacent non-empty elements, setting all remaining empty elements
## to the baseValue
x <- c(3, NA, 1, 2, NA, NA, 4, NA, NA, NA, 3, NA, NA, NA, NA, 2)
## Setting distance = 0 skips imputation by linear interpolation
imputelinInterpol(x, method = "linbase", distance = 0)## With distance = 1 for all empty elements next to a non-empty element the value
## is imputed by linear interpolation.
xInt \le imputeLinInterpol(x, method = "linbase", distance = 1L)
xInt
plot(x = 1:length(x), y = x, ylim = c(0, max(x, na.rm = TRUE)))points(x = 1: length(x), y = xInt, type = "l", col = "grey")
## Setting distance = 2L would cause that for all empty elements for which the
## distance to the next non-empty element is <= 2 the value is imputed by
## linear interpolation:
xInt <- imputeLinInterpol(x, method = "linbase", distance = 2L)
xInt
plot(x = 1:length(x), y = x, ylim = c(0, max(x, na.rm = TRUE)))points(x = 1:length(x), y = xInt, type = "l", col = "grey")
```
<span id="page-198-0"></span>imputeRowMin *Replace missing values with a proportion of the row minimum*

#### **Description**

imputeRowMin imputes missing values in x by replacing NAs in each row with a proportion of the minimal value for that row (i.e.  $min\_fraction * min(x[i, ])$ ).

#### Usage

imputeRowMin(x, min\_fraction = 1/2)

#### **Arguments**

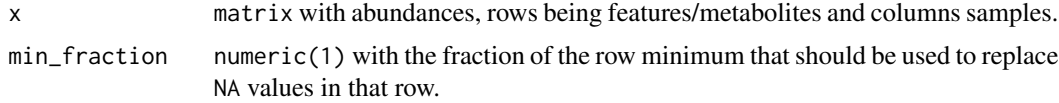

#### Author(s)

Johannes Rainer

# See Also

imputeLCMD package for more left censored imputation functions. Other imputation functions: [imputeRowMinRand\(](#page-199-0))

#### Examples

```
library(MSnbase)
library(faahKO)
data("faahko")
xset <- group(faahko)
mat <- groupval(xset, value = "into")
mat_imp <- imputeRowMin(mat)
head(mat)
head(mat_imp)
## Replace with 1/8 of the row mimimum
head(imputeRowMin(mat, min_fraction = 1/8))
```
<span id="page-199-0"></span>imputeRowMinRand *Impute missing values with random numbers based on the row minimum*

#### Description

Replace missing values with random numbers. When using the method = "mean\_sd", random numbers will be generated from a normal distribution based on (a fraction of) the row min and a standard deviation estimated from the linear relationship between row standard deviation and mean of the full data set. Parameter sd\_fraction allows to further reduce the estimated standard deviation. When using the method method = "from\_to", random numbers between 2 specific values will be generated.

## imputeRowMinRand 201

### Usage

```
imputeRowMinRand(
 x,
  method = c("mean_sd", "from_to"),
 min_fraction = 1/2,
 min_fraction_from = 1/1000,
  sd_fraction = 1,
  abs = TRUE)
```
#### Arguments

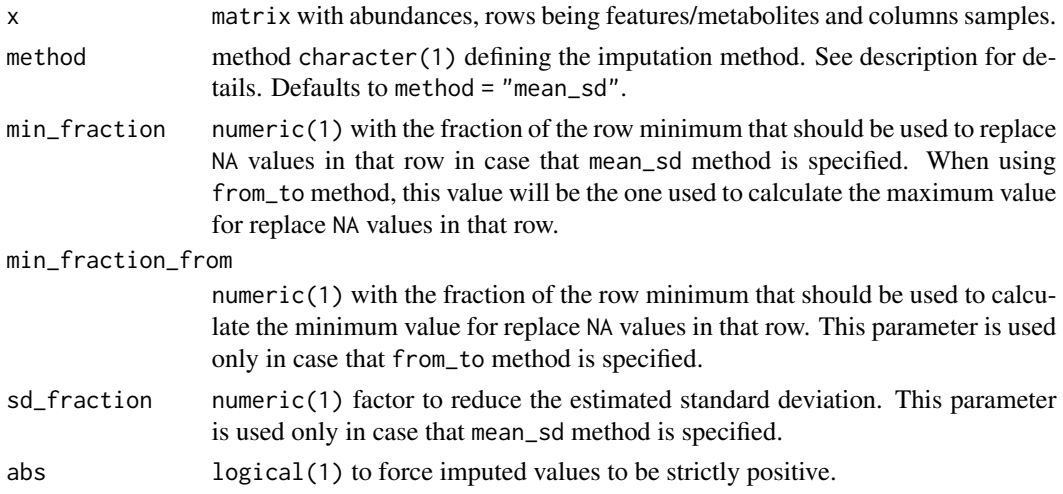

# Details

For method **mean\_sd**, imputed values are taken from a normal distribution with mean being a user defined fraction of the row minimum and the standard deviation estimated for that mean based on the linear relationship between row standard deviations and row means in the full matrix x.

To largely avoid imputed values being negative or larger than the *real* values, the standard deviation for the random number generation is estimated ignoring the intercept of the linear model estimating the relationship between standard deviation and mean. If abs = TRUE NA values are replaced with the absolute value of the random values.

For method **from to**, imputed values are taken between 2 user defined fractions of the row minimum.

## Author(s)

Johannes Rainer, Mar Garcia-Aloy

# See Also

imputeLCMD package for more left censored imputation functions. Other imputation functions: [imputeRowMin\(](#page-198-0))

## Examples

```
library(faahKO)
library(MSnbase)
data("faahko")
xset <- group(faahko)
mat <- groupval(xset, value = "into")
## Estimate the relationship between row sd and mean. The standard deviation
## of the random distribution is estimated on this relationship.
mns <- rowMeans(mat, na.rm = TRUE)
sds \leq apply(mat, MARGIN = 1, sd, na.rm = TRUE)
plot(mns, sds)
abline(lm(sds \sim mns))mat_imp_meansd <- imputeRowMinRand(mat, method = "mean_sd")
mat_imp_fromto <- imputeRowMinRand(mat, method = "from_to")
head(mat)
head(mat_imp_meansd)
head(mat_imp_fromto)
```
isolationWindowTargetMz,OnDiskMSnExp-method *Extract isolation window target m/z definition*

## Description

isolationWindowTargetMz extracts the isolation window target m/z definition for each spectrum in object.

## Usage

## S4 method for signature 'OnDiskMSnExp' isolationWindowTargetMz(object)

### Arguments

```
object OnDiskMSnExp object.
```
## Value

a numeric of length equal to the number of spectra in object with the isolation window target m/z or NA if not specified/available.

#### Author(s)

Johannes Rainer

levelplot-methods *Plot log intensity image of a xcmsRaw object*

# Description

Create an image of the raw (profile) data m/z against retention time, with the intensity color coded.

### Arguments

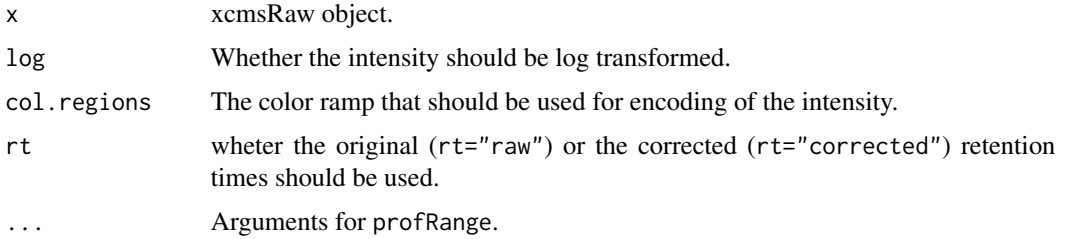

# Methods

```
x = "xcmsRaw" levelplot(x, log=TRUE, col.regions=colorRampPalette(brewer.pal(9,
    "YlOrRd"))(256), ...)
```
x = "xcmsSet" levelplot(x, log=TRUE, col.regions=colorRampPalette(brewer.pal(9, "YlOrRd"))(256),  $rt="raw", ...)$ 

#### Author(s)

Johannes Rainer, <johannes.rainer@eurac.edu>

## See Also

[xcmsRaw-class](#page-318-0), [xcmsSet-class](#page-322-0)

loadRaw-methods *Read binary data from a source*

## Description

This function extracts the raw data which will be used an [xcmsRaw](#page-318-0) object. Further processing of data is done in the [xcmsRaw](#page-316-0) constructor.

#### Arguments

object Specification of a data source (such as a file name or database query)

# Details

The implementing methods decide how to gather the data.

#### Value

A list containing elements describing the data source. The rt, scanindex, tic, and acquisitionNum components each have one entry per scan. They are *parallel* in the sense that rt[1], scanindex[1], and acquisitionNum[1] all refer to the same scan. The list containst the following components:

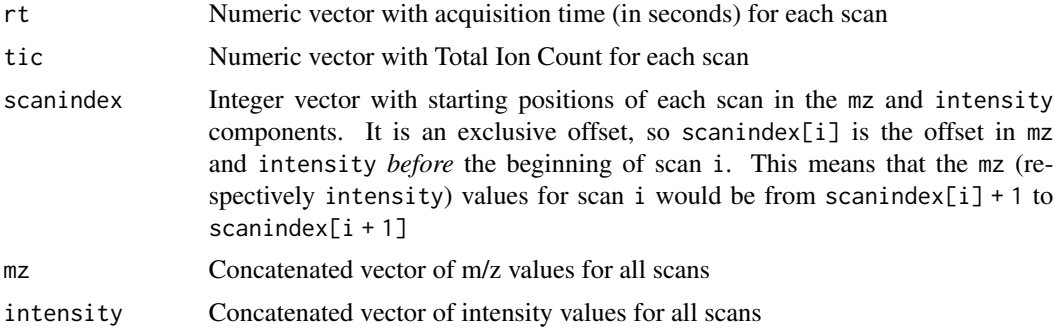

#### **Methods**

signature(object = "xcmsSource") Uses [loadRaw,xcmsSource-method](#page-0-0) to extract raw data. Subclasses of [xcmsSource](#page-325-0) can provide different ways of fetching data.

# Author(s)

Daniel Hackney, <dan@haxney.org>

#### See Also

[xcmsRaw-class](#page-318-0), [xcmsSource](#page-325-0)

loadXcmsData *LC-MS preprocessing result test data sets*

## Description

Data sets with 'xcms' preprocessing results are provided within the 'xcms' package and can be loaded with the 'loadXcmsData' function. The available Test data sets are:

- 'xdata': an [XCMSnExp()] object with the results from a 'xcms'-based pre-processing of an LC-MS untargeted metabolomics data set. The raw data files are provided in the 'faahKO' R package.

- 'xmse': an [XcmsExperiment()] object with the results from an 'xcms'-based pre-processing of an LC-MS untargeted metabolomics data set (same original data set and pre-processing settings as for the 'xdata' data set). The pre-processing of this data set is described in detail in the \*xcms\* vignette of the 'xcms' package.

## manualChromPeaks 205

- 'faahko\_sub': an [XCMSnExp()] object with identified chromatographic peaks in 3 samples from the data files in the 'faahKO' R package.

- 'faahko\_sub2': an [XcmsExperiment()] object with identified chromatographic peaks in 3 samples from the data files in the 'faahKO' R package.

Data sets can also be loaded using 'data', which would however require to update objects to point to the location of the raw data files. The 'loadXcmsData' loads the data and ensures that all paths are updated accordingly.

#### Usage

```
loadXcmsData(x = c("xmse", "xdata", "faahko_sub", "faahko_sub2"))
```
#### Arguments

 $x$  For 'loadXcmsData': 'character(1)' with the name of the data file (object) to load.

#### Examples

library(xcms) xdata <- loadXcmsData()

manualChromPeaks *Manual peak integration and feature definition*

#### **Description**

The manualChromPeaks function allows to *manually* define chromatographic peaks, integrate the intensities within the specified peak area and add them to the object's chromPeaks matrix. A peak is not added for a sample if no signal was found in the respective data file.

Because chromatographic peaks are added to eventually previously identified peaks, it is suggested to run [refineChromPeaks\(\)](#page-258-0) with the [MergeNeighboringPeaksParam\(\)](#page-258-1) approach to merge potentially overlapping peaks.

The manualFeatures function allows to manually group identified chromatographic peaks into features by providing their index in the object's chromPeaks matrix.

#### Usage

```
manualChromPeaks(object, ...)
manualFeatures(object, ...)
## S4 method for signature 'MsExperiment'
manualChromPeaks(
  object,
  chromPeaks = matrix(numeric()),
```

```
samples = seq_along(object),
  msLevel = 1L,
  chunkSize = 2L,
 BPPARAM = bpparam()
\lambda## S4 method for signature 'XcmsExperiment'
manualChromPeaks(
  object,
  chromPeaks = matrix(numeric()),
  samples = seq_along(object),
 msLevel = 1L,
  chunkSize = 2L,
 BPPARAM = bpparam()
)
## S4 method for signature 'XcmsExperiment'
manualFeatures(object, peakIdx = list(), msleep = 1L)## S4 method for signature 'OnDiskMSnExp'
manualChromPeaks(
  object,
  chromPeaks = matrix(),
  samples = seq_along(fileNames(object)),
 msLevel = 1L,
 BPPARAM = bpparam()
)
## S4 method for signature 'XCMSnExp'
manualChromPeaks(
  object,
  chromPeaks = matrix(),
  samples = seq_along(fileNames(object)),
  msLevel = 1L,BPPARAM = bpparam()
)
## S4 method for signature 'XCMSnExp'
```

```
manualFeatures(object, peakIdx = list(), msLevel = 1L)
```
## Arguments

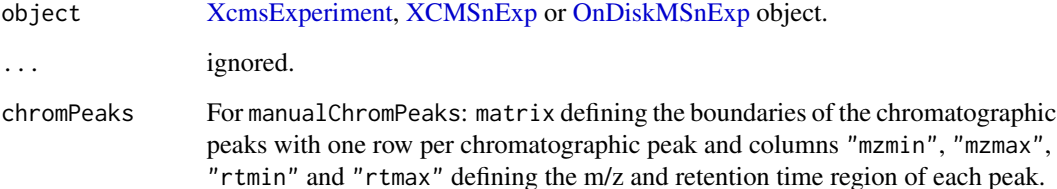

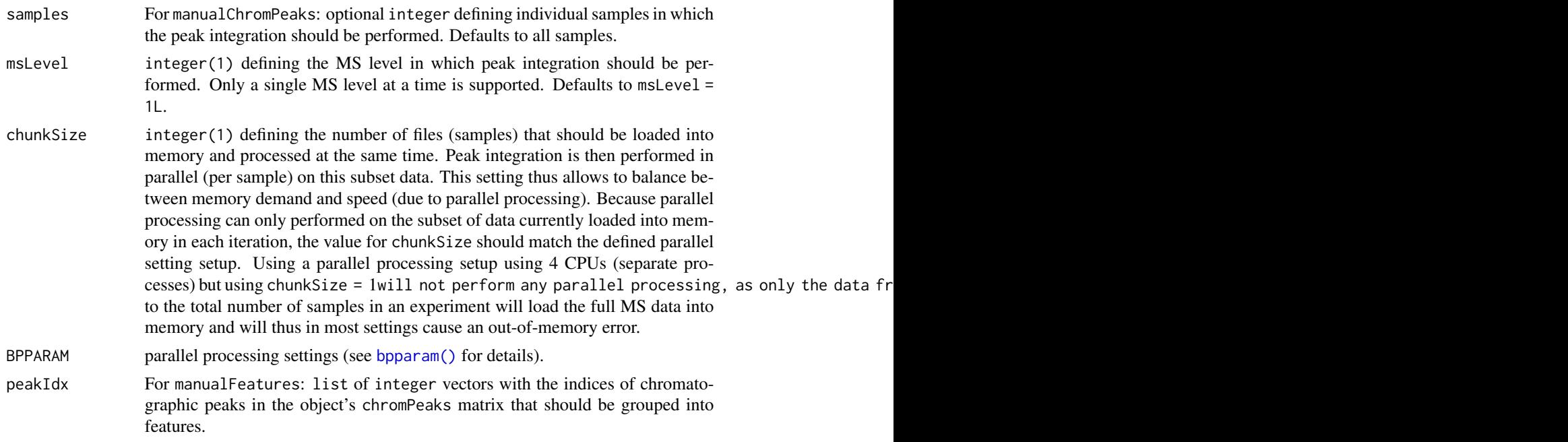

#### Value

XcmsExperiment or XCMSnExp with the manually added chromatographic peaks or features.

## Author(s)

Johannes Rainer

```
## Read a test dataset.
fls <- c(system.file("microtofq/MM14.mzML", package = "msdata"),
         system.file("microtofq/MM8.mzML", package = "msdata"))
## Define a data frame with some sample annotations
ann <- data.frame(
    injection_index = 1:2,
    sample_id = c("MM14", "MM8"))
## Import the data
library(MsExperiment)
mse <- readMsExperiment(fls)
## Define some arbitrary peak areas
pks <- cbind(
    mzmin = c(512, 234.3), mzmax = c(513, 235),
    rtmin = c(10, 33), rtmax = c(19, 50)\mathcal{L}pks
```

```
res <- manualChromPeaks(mse, pks)
chromPeaks(res)
## Peaks were only found in the second file.
```
medianFilter *Apply a median filter to a matrix*

# Description

For each element in a matix, replace it with the median of the values around it.

# Usage

medianFilter(x, mrad, nrad)

# Arguments

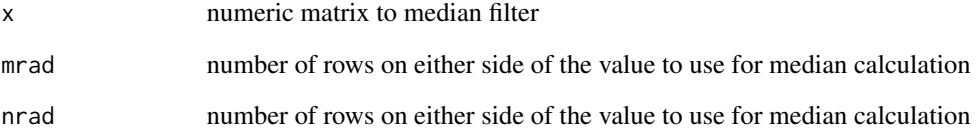

# Value

A matrix whose values have been median filtered

# Author(s)

Colin A. Smith, <csmith@scripps.edu>

```
mat < - matrix(1:25, nrow=5)mat
medianFilter(mat, 1, 1)
```
# Description

The MS2 and MSn data is stored in separate slots, and can not directly be used by e.g. findPeaks(). msn2xcmsRaw() will copy the MSn spectra into the "normal" xcmsRaw slots.

#### Usage

msn2xcmsRaw(xmsn)

## Arguments

xmsn an object of class xcmsRaw that contains spectra read with includeMSn=TRUE

## Details

The default gap value is determined from the 90th percentile of the pair-wise differences between adjacent mass values.

#### Value

An xcmsRaw object

## Author(s)

Steffen Neumann <sneumann@ipb-halle.de>

## See Also

[xcmsRaw](#page-316-0),

```
msnfile <- system.file("microtofq/MSMSpos20_6.mzML", package = "msdata")
xrmsn <- xcmsRaw(msnfile, includeMSn=TRUE)
xr <- msn2xcmsRaw(xrmsn)
p <- findPeaks(xr, method="centWave")
```
# Description

Extend the first and last real values in a vector to fill in any NA values present.

# Usage

```
na.flatfill(x)
```
# Arguments

x numeric vector with NA values

# Value

Modified vector.

# Author(s)

Colin A. Smith, <csmith@scripps.edu>

overlappingFeatures *Identify overlapping features*

# Description

overlappingFeatures identifies features that are overlapping or close in the m/z - rt space.

# Usage

```
overlappingFeatures(x, expandMz = 0, expandRt = 0, ppm = 0)
```
# Arguments

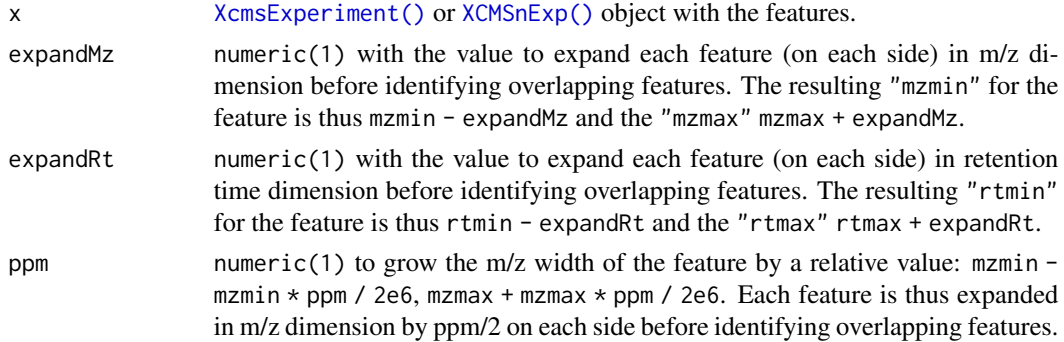

#### panel.cor 211

## Value

list with indices of features (in [featureDefinitions\(\)](#page-304-0)) that are overlapping.

## Author(s)

Johannes Rainer

# Examples

```
## Load a test data set with detected peaks
library(MSnbase)
data(faahko_sub)
## Update the path to the files for the local system
dirname(faahko_sub) <- system.file("cdf/KO", package = "faahKO")
## Disable parallel processing for this example
register(SerialParam())
## Correspondence analysis
xdata <- groupChromPeaks(faahko_sub, param = PeakDensityParam(sampleGroups = c(1, 1, 1)))
## Identify overlapping features
overlappingFeatures(xdata)
## Identify features that are separated on retention time by less than
## 2 minutes
overlappingFeatures(xdata, expandRt = 60)
```
#### panel.cor *Correlation coefficient panel for pairs function*

#### Description

Correlation coefficient panel for pairs function.

#### Usage

```
panel.cor(x, y, digits = 2, prefix = ", cex.cor)
```
#### Arguments

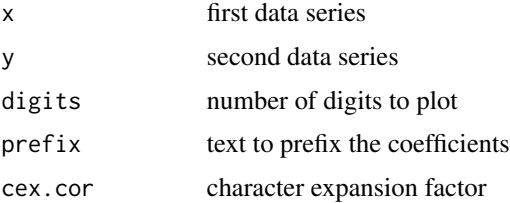

#### Author(s)

Colin A. Smith, <csmith@scripps.edu>, based on pairs example code

## See Also

[pairs](#page-0-0)

peakPlots-methods *Plot a grid of a large number of peaks*

# Description

Plot extracted ion chromatograms for many peaks simultaneously, indicating peak integration start and end points with vertical grey lines.

# Arguments

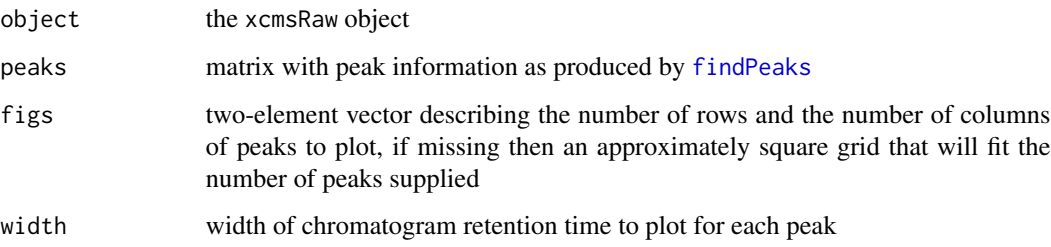

# Details

This function is intended to help graphically analyze the results of peak picking. It can help estimate the number of false positives and improper integration start and end points. Its output is very compact and tries to waste as little space as possible. Each plot is labeled with rounded m/z and retention time separated by a space.

## Methods

signature(object = "xcmsSet") plotPeaks(object, peaks, figs, width = 200)

#### See Also

[xcmsRaw-class](#page-318-0), [findPeaks](#page-150-0), [split.screen](#page-0-0)

<span id="page-212-0"></span>peaksWithCentWave *Identify peaks in chromatographic data using centWave*

# Description

peaksWithCentWave identifies (chromatographic) peaks in purely chromatographic data, i.e. based on intensity and retention time values without m/z values.

## Usage

```
peaksWithCentWave(
  int,
 rt,
 peakwidth = c(20, 50),
  snthresh = 10,
 prefilter = c(3, 100),
  integrate = 1,
  fitgauss = FALSE,
  noise = 0,
  verboseColumns = FALSE,
  firstBaselineCheck = TRUE,
  extendLengthMSW = FALSE,
  ...
)
```
# Arguments

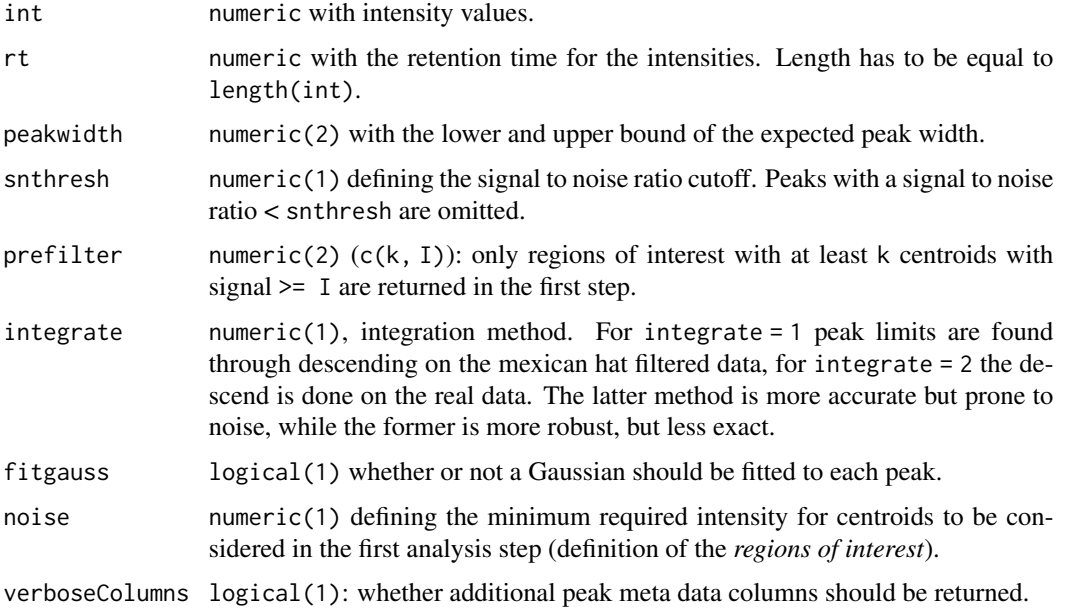

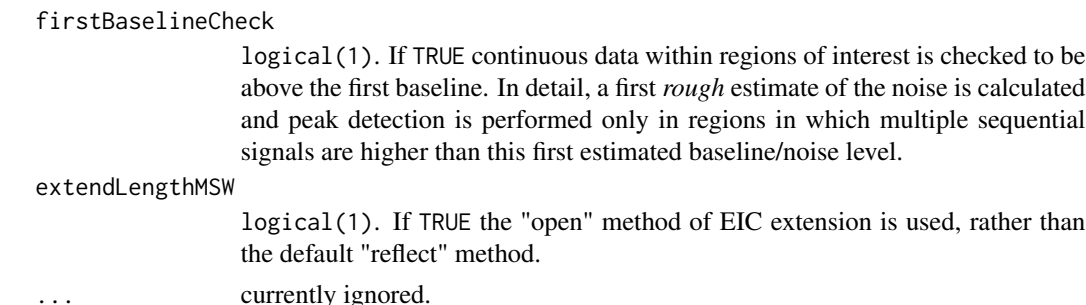

## Details

The method uses the same algorithm for the peak detection than [centWave,](#page-121-0) employs however a different approach to identify the initial regions in which the peak detection is performed (i.e. the *regions of interest* ROI). The method first identifies all local maxima in the chromatographic data and defines the corresponding positions +/- peakwidth[2] as the ROIs. Noise estimation bases also on these ROIs and can thus be different from [centWave](#page-121-0) resulting in different signal to noise ratios.

## Value

A matrix, each row representing an identified chromatographic peak, with columns:

- "rt": retention time of the peak's midpoint (time of the maximum signal).
- "rtmin": minimum retention time of the peak.
- "rtmax": maximum retention time of the peak.
- "into": integrated (original) intensity of the peak.
- "intb": per-peak baseline corrected integrated peak intensity.
- "maxo": maximum (original) intensity of the peak.
- "sn": signal to noise ratio of the peak defined as (maxo baseline)/sd with sd being the standard deviation of the local chromatographic noise.

Additional columns for verboseColumns = TRUE:

- "mu": gaussian parameter mu.
- "sigma": gaussian parameter sigma.
- "h": gaussian parameter h.
- "f": region number of the m/z ROI where the peak was localized.
- "dppm": m/z deviation of mass trace across scans in ppm (always NA).
- "scale": scale on which the peak was localized.
- "scpos": peak position found by wavelet analysis (index in int).
- "scmin": left peak limit found by wavelet analysis (index in int).
- "scmax": right peak limit found by wavelet analysis (index in int).

#### Author(s)

Johannes Rainer

#### See Also

[centWave](#page-121-0) for a detailed description of the peak detection method.

Other peak detection functions for chromatographic data: [peaksWithMatchedFilter\(](#page-214-0))

# Examples

```
## Reading a file
library(MsExperiment)
library(xcms)
od <- readMsExperiment(system.file("cdf/KO/ko15.CDF", package = "faahKO"))
## Extract chromatographic data for a small m/z range
mzr <- c(272.1, 272.2)
chr \le - chromatogram(od, mz = mzr, rt = c(3000, 3300))[1, 1]
int <- intensity(chr)
rt <- rtime(chr)
## Plot the region
plot(chr, type = "h")
## Identify peaks in the chromatographic data
pks <- peaksWithCentWave(intensity(chr), rtime(chr))
pks
## Highlight the peaks
rect(xleft = pks[, "rtmin"], xright = pks[, "rtmax"],
    ybottom = rep(0, nrow(pks)), ytop = pks[, "maxo"], col = "#ff000040",border = "#00000040")
```

```
peaksWithMatchedFilter
```
*Identify peaks in chromatographic data using matchedFilter*

### Description

The function performs peak detection using the [matchedFilter](#page-139-0) algorithm on chromatographic data (i.e. with only intensities and retention time).

## Usage

```
peaksWithMatchedFilter(
  int,
  rt,
  fwhm = 30,
  signa = fwhm/2.3548,
 max = 20,
  snthresh = 10,
  ...
)
```
## Arguments

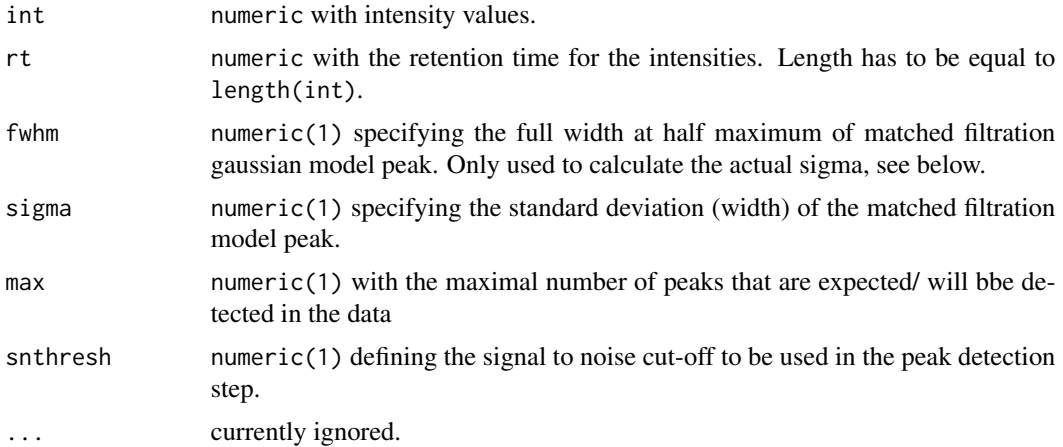

## Value

A matrix, each row representing an identified chromatographic peak, with columns:

- "rt": retention time of the peak's midpoint (time of the maximum signal).
- "rtmin": minimum retention time of the peak.
- "rtmax": maximum retention time of the peak.
- "into": integrated (original) intensity of the peak.
- "intf": integrated intensity of the filtered peak.
- "maxo": maximum (original) intensity of the peak.
- "maxf"" maximum intensity of the filtered peak.
- "sn": signal to noise ratio of the peak.

## Author(s)

Johannes Rainer

## See Also

[matchedFilter](#page-139-0) for a detailed description of the peak detection method.

Other peak detection functions for chromatographic data: [peaksWithCentWave\(](#page-212-0))

## Examples

```
## Load the test file
faahko_sub <- loadXcmsData("faahko_sub")
## Subset to one file and drop identified chromatographic peaks
data <- dropChromPeaks(filterFile(faahko_sub, 1))
```
## Extract chromatographic data for a small m/z range
# peakTable-methods 217

```
chr <- chromatogram(data, mz = c(272.1, 272.3), rt = c(3000, 3200))[1, 1]
pks <- peaksWithMatchedFilter(intensity(chr), rtime(chr))
pks
## Plotting the data
plot(rtime(chr), intensity(chr), type = "h")
rect(xleft = pks[, "rtmin"], xright = pks[, "rtmax"], ybottom = c(0, 0),
   ytop = pks[, "maxo"], border = "red")
```
peakTable-methods *Create report of aligned peak intensities*

## Description

Create a report showing all aligned peaks.

## Arguments

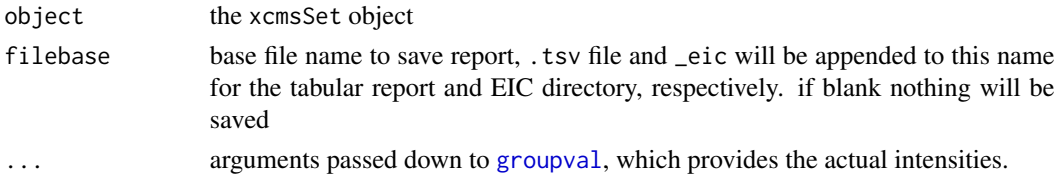

# Details

This method handles creation of summary reports similar to [diffreport](#page-46-0). It returns a summary report that can optionally be written out to a tab-separated file.

If a base file name is provided, the report (see Value section) will be saved to a tab separated file.

#### Value

A data frame with the following columns:

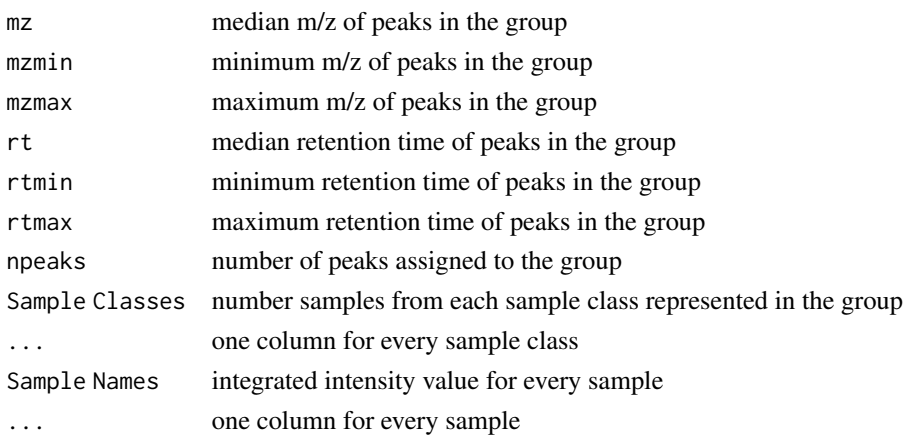

#### Methods

 $object = "xcmsSet" peakTable(object, filebase = character(), ...)$ 

# See Also

[xcmsSet-class](#page-322-0),

#### Examples

```
## Not run:
library(faahKO)
cdfpath <- system.file("cdf", package = "faahKO")
cdffiles <- list.files(cdfpath, recursive = TRUE, full.names = TRUE)
xs<-xcmsSet(cdf files)
xs<-group(xs)
peakTable(xs, filebase="peakList")
## End(Not run)
```
<span id="page-217-0"></span>PercentMissingFilter *Filter features based on the percentage of missing data*

## Description

The 'PercentMissingFilter' class and method enable users to filter features from an 'XcmsExperiment' or 'SummarizedExperiment' object based on the percentage (values from 1 to 100) of missing values for each features in different sample groups and filters them according to a provided threshold.

This 'filter' is part of the possible dispatch of the generic function 'filterFeatures'. Features with a percentage of missing values \*higher\* ('>') than the user input threshold in all sample groups will be removed (i.e. features for which the proportion of missing values is below ('<=') the threshold in at least one sample group will be retained).

#### Usage

```
PercentMissingFilter(threshold = 30, f = factor())
## S4 method for signature 'XcmsResult, PercentMissingFilter'
filterFeatures(object, filter, ...)
## S4 method for signature 'SummarizedExperiment,PercentMissingFilter'
filterFeatures(object, filter, assay = 1)
```
## Arguments

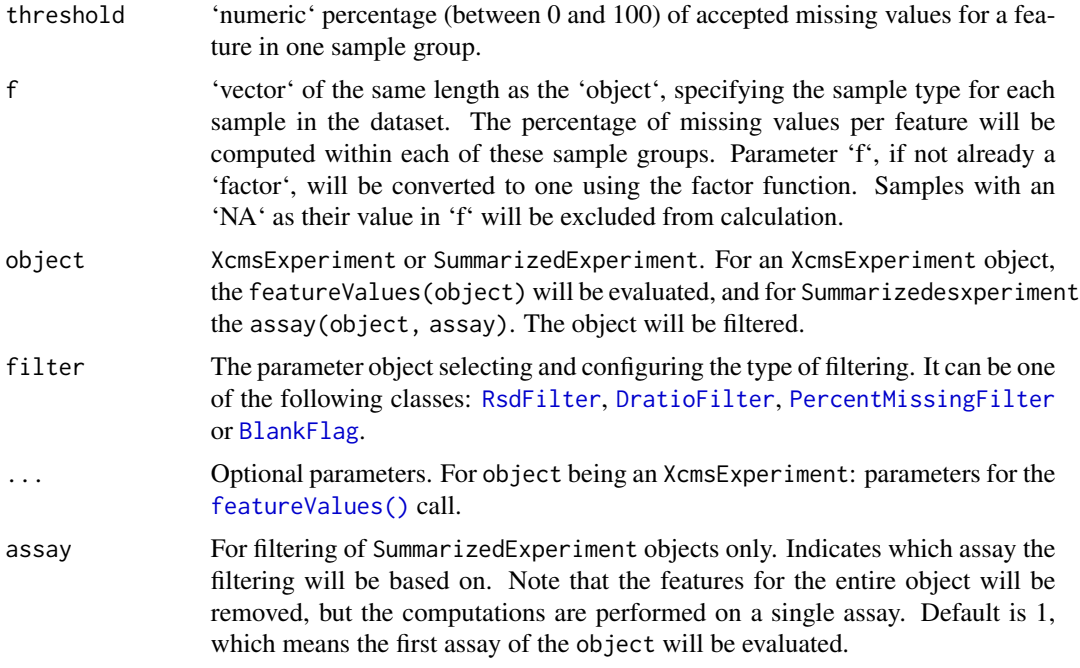

# Value

For 'PercentMissingFilter': a 'PercentMissingFilter' class. 'filterFeatures' return the input object minus the features that did not met the user input threshold

# Author(s)

Philippine Louail

# See Also

Other Filter features in xcms: [BlankFlag](#page-25-0), [DratioFilter](#page-74-0), [RsdFilter](#page-268-0)

phenoDataFromPaths *Derive experimental design from file paths*

# Description

The phenoDataFromPaths function builds a data.frame representing the experimental design from the folder structure in which the files of the experiment are located.

# Usage

phenoDataFromPaths(paths)

# Arguments

paths character representing the file names (including the full path) of the experiment's files.

#### **Note**

This function is used by the *old* xcmsSet function to guess the experimental design (i.e. group assignment of the files) from the folders in which the files of the experiment can be found.

## Examples

```
## List the files available in the faahKO package
base_dir <- system.file("cdf", package = "faahKO")
cdf_files <- list.files(base_dir, recursive = TRUE, full.names = TRUE)
```
<span id="page-219-0"></span>PlainTextParam *Store contents of 'MsExperiment' and 'XcmsExperiment' objects as plain text files*

#### **Description**

The 'PlainTextParam' class and method enable users to save 'MsExperiment' or 'XcmsExperiment' objects as collections of plain text files in a specified folder. Note that, while for all xcms results within the 'XcmsExperiment' can and will be exported, the full raw MS data (of the object's 'Spectra' object) will currently not be exported in plain text format. For 'Spectra' using the [Ms-BackendMzR()] backend, the names of the raw data files will however be exported (which enables to \*restore\* the full 'Spectra' respectively 'MsExperiment' objects).

For an 'MsExperiment' object, the exported files include:

- The [sampleData()] stored as a text file named \*sample\_data.txt\*.

- The [fileNames()] of the \*Spectra\* object stored in a tabular format in a text file named \*spectra files.txt\*.The file names will only be exported if the 'Spectra' object uses a [MsBackendMzR()] backend. For other backends no information on raw spectra data is currently exported with 'Plain-TextParam'.

- Processing queue of the 'Spectra' object, ensuring that any spectra data modifications are retained. It is stored in a 'json' file named \*spectra\_processing\_queue.json\*.

For an 'XcmsExperiment' object, the exported files are the same as those for an 'MsExperiment' object, with the addition of the following:

- The [processHistory()] information of the object, stored in a 'json' file named \*process\_history.json\*.

- The chromatographic peak information obtained with [chromPeaks()] and [chromPeaksData()], stored in tabular format in the text files \*chrom\_peaks.txt\* and \*chrom\_peak\_data.txt\* respectively.

- The retention time information obtained with [adjustedRtime()] stored in the text file named \*rtime\_adjusted.txt\*.

- The [featureDefinitions()] stored in a text file named \*feature\_definitions.txt\*. Additionally, a second file named \*feature\_peak\_index.txt\* is generated to connect the features' definitions with their names.

# PlainTextParam 221

This 'param' class and method are part of the possible dispatch of the generic function 'storeResults'. The folder will be created by calling 'storeResults'. If the folder already exists, previous exports in that folder might get overwritten.

#### Usage

```
PlainTextParam(path = tempdir())
```
## S4 method for signature 'MsExperiment,PlainTextParam' storeResults(object, param)

## S4 method for signature 'XcmsExperiment,PlainTextParam' storeResults(object, param)

## Arguments

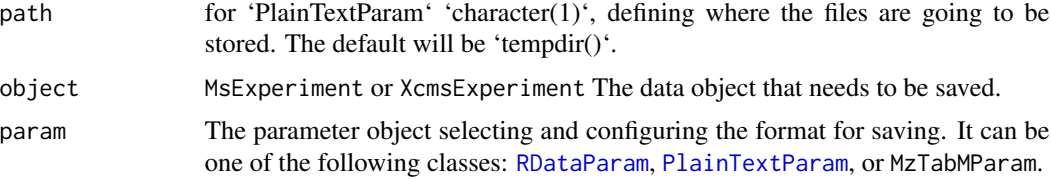

#### Value

for 'PlainTextParam': a 'PlainTextParam' class. 'storeResults' does not return anything but saves the object to collections of different plain text files to a folder.

#### Author(s)

Philippine Louail, Johannes Rainer.

#### See Also

Other xcms result export formats.: [RDataParam](#page-254-0)

#### Examples

```
## Load test data set of class `MsExperiment`
library(MsExperiment)
fls <- dir(system.file("sciex", package = "msdata"), full.names = TRUE)
pd <- data.frame(file = basename(fls),
                 sample = c("POOL_1", "POOL_2"),
                 injection\_index = c(1, 19),
                group = "POOL")
rownames(pd) <- c("1", "2")
mse <- readMsExperiment(fls, sampleData = pd)
## Define param
pth = file.path(tempdir(), "test")
param <- PlainTextParam(path = pth)
```

```
## Save as a collection of plain text files
storeResults(object = mse, param = param)
## Load a test data set with detected peaks, of class `XcmsExperiment`
faahko_sub <- loadXcmsData("faahko_sub2")
## Define param
pth = file.path(tempdir(), "test")
param <- PlainTextParam(path = pth)
## Save as a collection of plain text files
storeResults(object = faahko_sub, param = param)
```
plot.xcmsEIC *Plot extracted ion chromatograms from multiple files*

# Description

Batch plot a list of extracted ion chromatograms to the current graphics device.

# Arguments

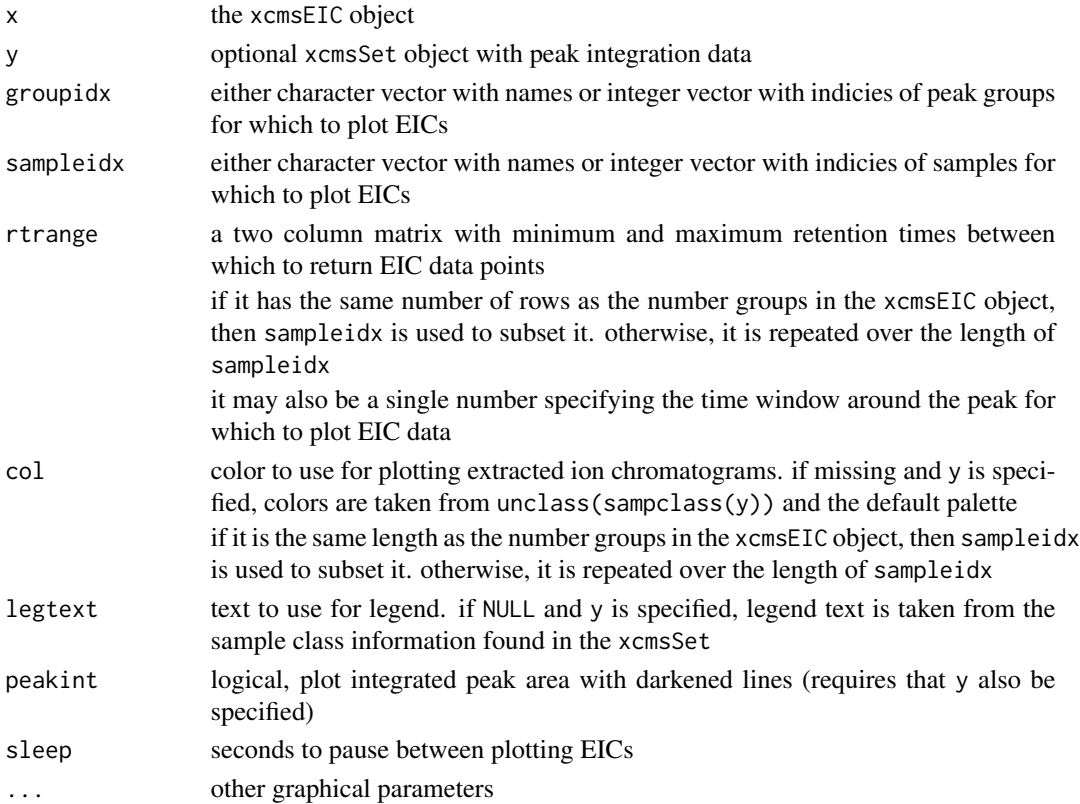

# plotAdjustedRtime 223

# Value

A xcmsSet object.

# Methods

```
x = "xcmsEIC" plot.xcmSEIC(x, y, groupidx = groupnames(x), sampleidx = samples(x),rtrange = x@rtrange, col = rep(1, length(sampleidx)), legtext = NULL, peakint = TRUE,
    sleep = 0, ...)
```
## Author(s)

Colin A. Smith, <csmith@scripps.edu>

#### See Also

[xcmsEIC-class](#page-300-0), [png](#page-0-0), [pdf](#page-0-0), [postscript](#page-0-0),

plotAdjustedRtime *Visualization of Alignment Results*

#### Description

The 'plotAdjustedRtime' function plots the difference between the adjusted and \*raw\* retention times on the y-axis against the raw retention times on the x-axis. Each line represents the results for one sample (file). If alignment was performed using the \*peak groups\* method (see [adjustRtime()] for more infromation) also the peak groups used in the alignment are visualized.

## Usage

```
plotAdjustedRtime(
  object,
  col = "#00000080",
  lty = 1,
  1wd = 1,
  type = "l",
  adjustedRtime = TRUE,
 xlab = ifelse(adjustedRtime, yes = expression(rt[adj]), no = expression(rt[raw])),
 ylab = expression(rt[adj] - rt[raw]),
 peakGroupsCol = "#00000060",
 peakGroupsPch = 16,
 peakGroupsLty = 3,
 ylim,
  ...
)
```
# Arguments

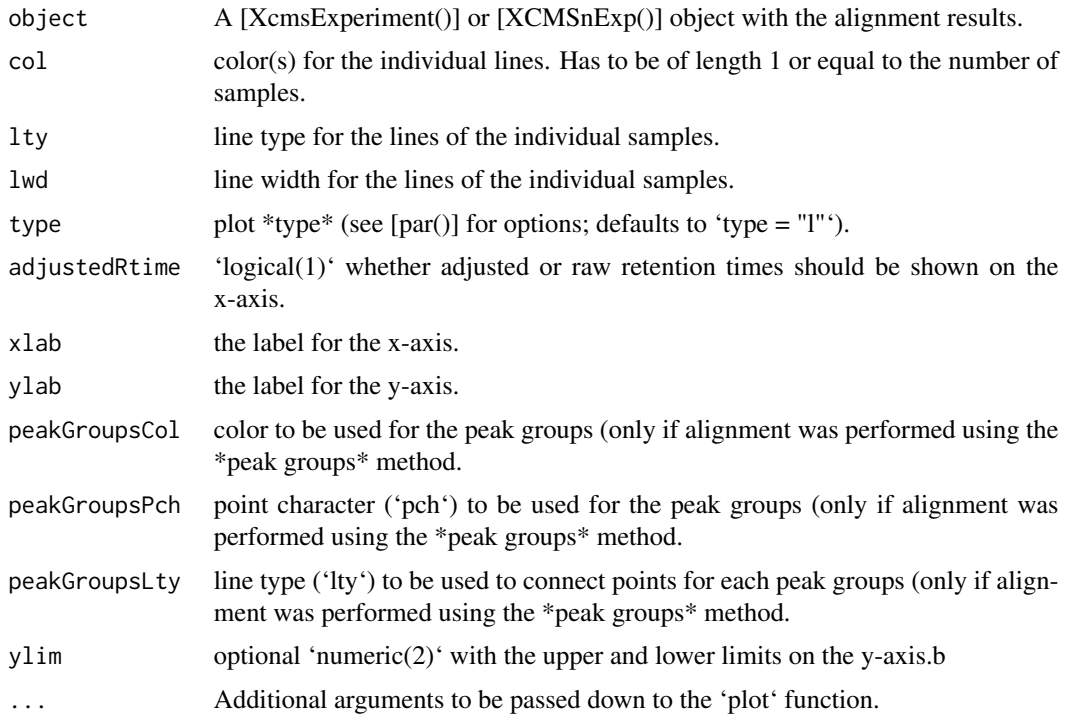

# Author(s)

Johannes Rainer

## Examples

```
## Load a test data set with detected peaks
faahko_sub <- loadXcmsData("faahko_sub2")
## Disable parallel processing for this example
register(SerialParam())
## Performing the peak grouping using the "peak density" method.
p <- PeakDensityParam(sampleGroups = c(1, 1, 1))
res <- groupChromPeaks(faahko_sub, param = p)
## Perform the retention time adjustment using peak groups found in both
## files.
fgp <- PeakGroupsParam(minFraction = 1)
res <- adjustRtime(res, param = fgp)
## Visualize the impact of the alignment.
plotAdjustedRtime(res, adjusted = FALSE)
grid()
```
plotChrom-methods *Plot extracted ion chromatograms from the profile matrix*

#### <span id="page-224-0"></span>Description

Uses the pre-generated profile mode matrix to plot averaged or base peak extracted ion chromatograms over a specified mass range.

## Arguments

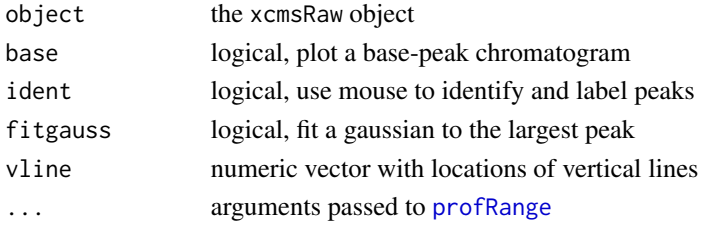

#### Value

If ident == TRUE, an integer vector with the indecies of the points that were identified. If fitgauss == TRUE, a nls model with the fitted gaussian. Otherwise a two-column matrix with the plotted points.

# Methods

object = "xcmsRaw" plotChrom(object, base = FALSE, ident = FALSE, fitgauss = FALSE, vline  $=$  numeric(0), ...)

## See Also

[xcmsRaw-class](#page-318-0)

plotChromatogramsOverlay

*Plot multiple chromatograms into the same plot*

# **Description**

plotOverlay draws chromatographic peak data from multiple (different) extracted ion chromatograms (EICs) into the same plot. This allows to directly compare the peak shape of these EICs in the same sample. In contrast to the plot function for [MChromatograms\(\)](#page-0-0) object, which draws the data from the same EIC across multiple samples in the same plot, this function draws the different EICs from the same sample into the same plot.

If plotChromatogramsOverlay is called on a XChromatograms object any present chromatographic peaks will also be highlighted/drawn depending on the parameters peakType, peakCol, peakBg and peakPch (see also help on the plot function for XChromatogram() object for details).

# Usage

```
## S4 method for signature 'MChromatograms'
plotChromatogramsOverlay(
  object,
  col = "#00000060",
  type = "1",main = NULL,
 xlab = "rtime",
 ylab = "intensity",
 xlim = numeric(),
 ylim = numeric(),
 stacked = 0,
  transform = identity,
  ...
\mathcal{L}## S4 method for signature 'XChromatograms'
plotChromatogramsOverlay(
  object,
  col = "#00000060",
  type = "1",main = NULL,
 xlab = "rtime",
 ylab = "intensity",
 xlim = numeric(),
 ylim = numeric(),
 peakType = c("polygon", "point", "rectangle", "none"),
 peakBg = NULL,peakCol = NULL,
 peakPch = 1,
  stacked = 0,
  transform = identity,
  ...
\mathcal{L}
```
## Arguments

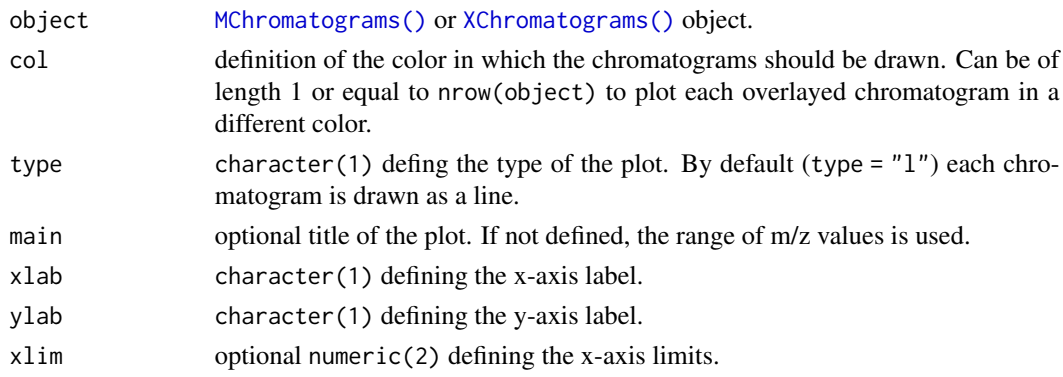

# plotChromatogramsOverlay 227

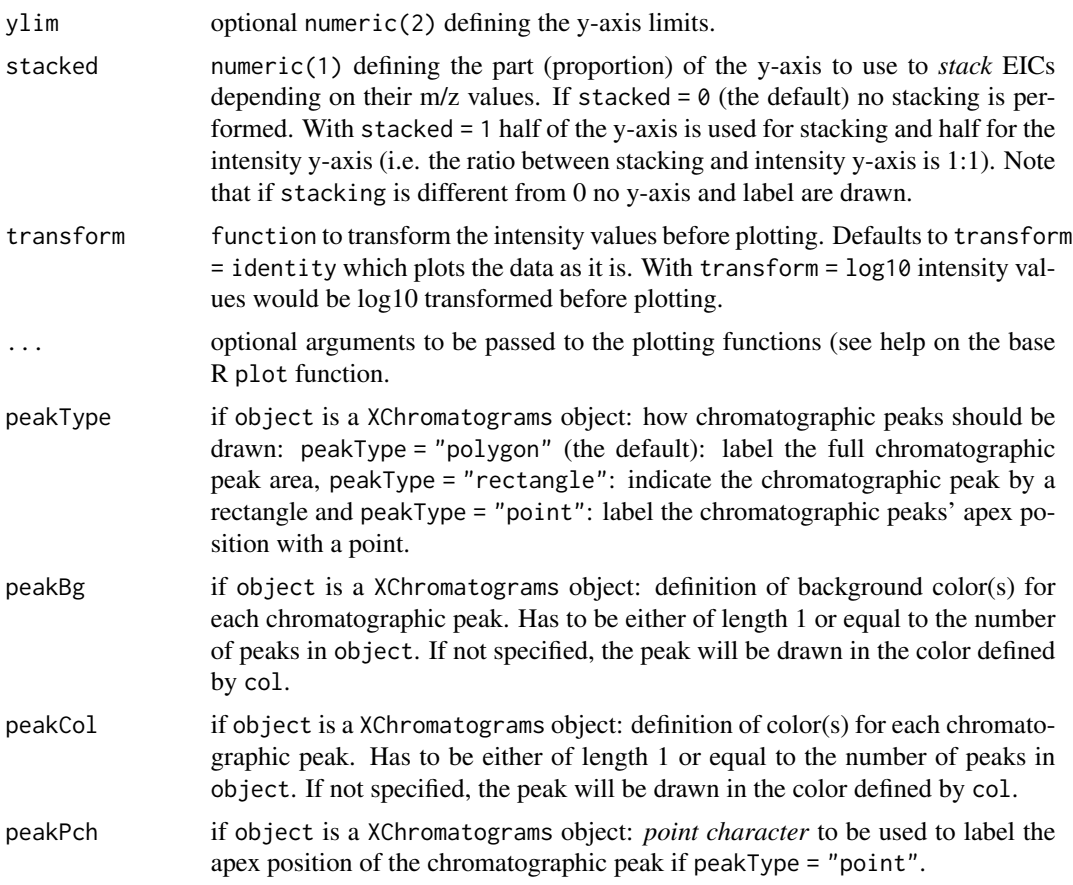

## Value

silently returns a list (length equal to ncol(object) of numeric (length equal to nrow(object)) with the y position of each EIC.

## Author(s)

Johannes Rainer

# Examples

```
## Load preprocessed data and extract EICs for some features.
library(xcms)
library(MSnbase)
xdata <- loadXcmsData()
data(xdata)
## Update the path to the files for the local system
dirname(xdata) <- c(rep(system.file("cdf", "KO", package = "faahKO"), 4),
                    rep(system.file("cdf", "WT", package = "faahKO"), 4))
## Subset to the first 3 files.
xdata <- filterFile(xdata, 1:3, keepFeatures = TRUE)
```

```
## Define features for which to extract EICs
fts <- c("FT097", "FT163", "FT165")
chrs <- featureChromatograms(xdata, features = fts)
plotChromatogramsOverlay(chrs)
## plot the overlay of EICs in the first sample
plotChromatogramsOverlay(chrs[, 1])
## Define a different color for each feature (row in chrs). By default, also
## all chromatographic peaks of a feature is labeled in the same color.
plotChromatogramsOverlay(chrs[, 1],
    col = c("#ff000040", "#00ff0040", "#0000ff40"))
## Alternatively, we can define a color for each individual chromatographic
## peak and provide this with the `peakBg` and `peakCol` parameters.
chromPeaks(chrs[, 1])
## Use a color for each of the two identified peaks in that sample
plotChromatogramsOverlay(chrs[, 1],
    col = c("#ff000040", "#00ff0040", "#0000ff40"),
   peakBg = c("#ffff0020", "#00ffff20"))
## Plotting the data in all samples.
plotChromatogramsOverlay(chrs,
    col = c("#ff000040", "#00ff0040", "#0000ff40"))
## Creating a "stacked" EIC plot: the EICs are placed along the y-axis
## relative to their m/z value. With `stacked = 1` the y-axis is split in
## half, the lower half being used for the stacking of the EICs, the upper
## half being used for the *original* intensity axis.
res <- plotChromatogramsOverlay(chrs[, 1], stacked = 1,
    col = c("#ff000040", "#00ff0040", "#0000ff40"))
## add horizontal lines for the m/z values of each EIC
abline(h = res[[1]], col = "grey", lty = 2)## Note that this type of visualization is different than the conventional
## plot function for chromatographic data, which will draw the EICs for
## multiple samples into the same plot
plot(chrs)
## Converting the object to a MChromatograms without detected peaks
chrs <- as(chrs, "MChromatograms")
plotChromatogramsOverlay(chrs,
    col = c("#ff000040", "#00ff0040", "#0000ff40"))
```
plotChromPeakDensity,XCMSnExp-method *Plot chromatographic peak density along the retention time axis*

Plot the density of chromatographic peaks along the retention time axis and indicate which peaks would be (or were) grouped into the same feature based using the *peak density* correspondence method. Settings for the *peak density* method can be passed with an [PeakDensityParam](#page-179-0) object to parameter param. If the object contains correspondence results and the correspondence was performed with the *peak groups* method, the results from that correspondence can be visualized setting simulate = FALSE.

#### Usage

```
## S4 method for signature 'XCMSnExp'
plotChromPeakDensity(
 object,
 mz,
 rt,
 param,
 simulate = TRUE,
  col = "#00000080",
 xlab = "retention time",
 ylab = "sample",
 xlim = range(rt),
 main = NULL,
  type = c("any", "within", "apex_within"),
  ...
\mathcal{L}
```
# Arguments

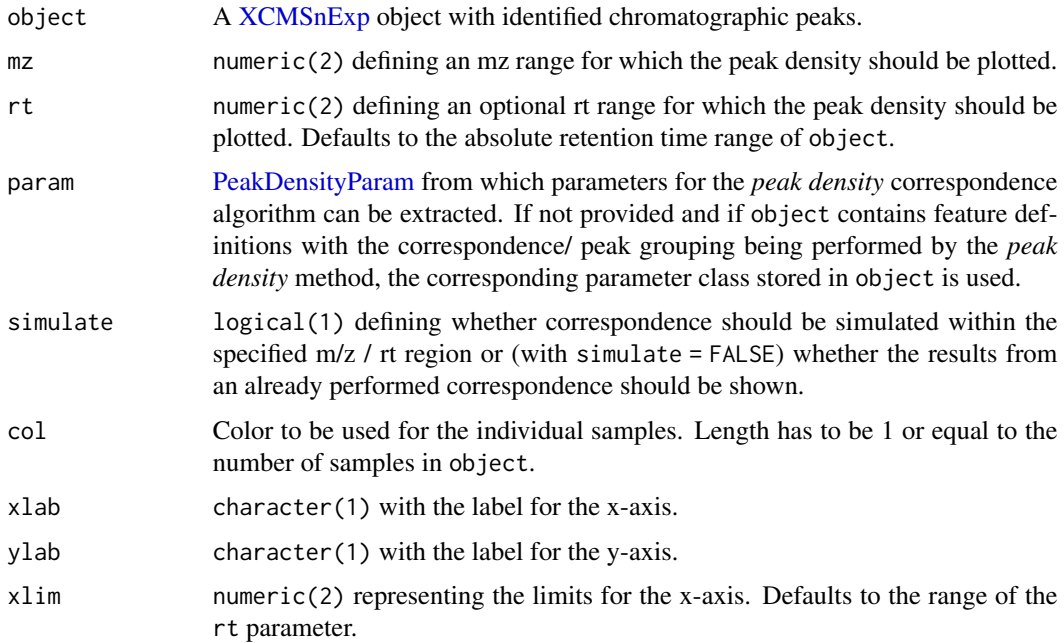

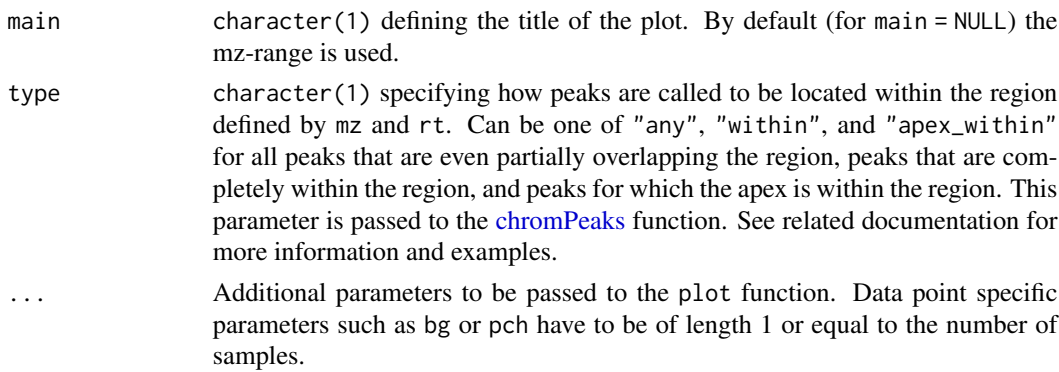

#### Details

The plotChromPeakDensity function allows to evaluate different settings for the *peak density* on an mz slice of interest (e.g. containing chromatographic peaks corresponding to a known metabolite). The plot shows the individual peaks that were detected within the specified mz slice at their retention time (x-axis) and sample in which they were detected (y-axis). The density function is plotted as a black line. Parameters for the density function are taken from the param object. Grey rectangles indicate which chromatographic peaks would be grouped into a feature by the peak density correspondence method. Parameters for the algorithm are also taken from param. See [groupChromPeaks\(\)](#page-179-1) for more information about the algorithm and its supported settings.

#### Value

The function is called for its side effect, i.e. to create a plot.

#### Author(s)

Johannes Rainer

## See Also

[groupChromPeaks\(\)](#page-179-1) for details on the *peak density* correspondence method and supported settings.

#### Examples

```
## Load a test data set with detected peaks
library(MSnbase)
data(faahko_sub)
## Update the path to the files for the local system
dirname(faahko_sub) <- system.file("cdf/KO", package = "faahKO")
## Plot the chromatographic peak density for a specific mz range to evaluate
## different peak density correspondence settings.
```

```
mzr <- c(305.05, 305.15)
```

```
plotChromPeakDensity(faahko_sub, mz = mzr, pch = 16,
   param = PeakDensityParam(sampleGroups = rep(1, length(fileNames(faahko_sub)))))
```
'plotChromPeaks' plots the identified chromatographic peaks from one file into the plane spanned by the retention time (x-axis) and m/z (y-axis) dimension. Each chromatographic peak is plotted as a rectangle representing its width in RT and m/z dimension.

'plotChromPeakImage' plots the number of detected peaks for each sample along the retention time axis as an \*image\* plot, i.e. with the number of peaks detected in each bin along the retention time represented with the color of the respective cell.

## Usage

```
plotChromPeaks(
  x,
  file = 1,
 xlim = NULL,ylim = NULL,
 add = FALSE,border = "#00000060",
 col = NA,
 xlab = "retention time",
 ylab = "mz",
 main = NULL,msLevel = 1L,
  ...
\lambdaplotChromPeakImage(
  x,
 binSize = 30,
 xlim = NULL,
 log = FALSE,xlab = "retention time",
 yaxt = par("yaxt"),
 main = "Chromatographic peak counts",
 msLevel = 1L,...
)
```
#### Arguments

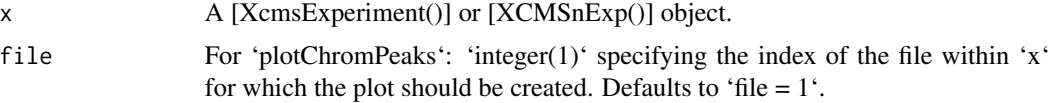

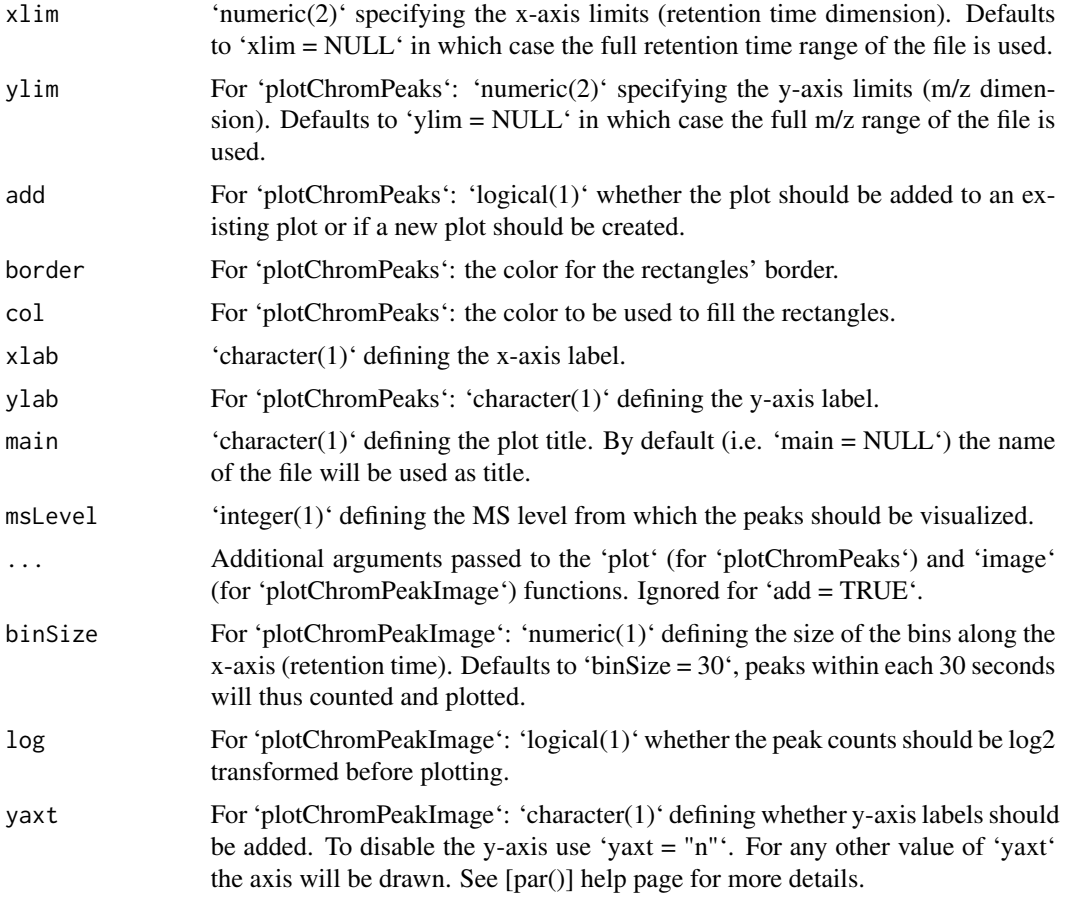

# Details

The width and line type of the rectangles indicating the detected chromatographic peaks for the 'plotChromPeaks' function can be specified using the 'par' function, i.e. with 'par(lwd = 3)' and  $'par(lty = 2)'$ , respectively.

# Author(s)

Johannes Rainer

# Examples

## Load a test data set with detected peaks faahko\_sub <- loadXcmsData("faahko\_sub2")

## plotChromPeakImage: plot an image for the identified peaks per file plotChromPeakImage(faahko\_sub)

## Show all detected chromatographic peaks from the first file plotChromPeaks(faahko\_sub)

```
## Plot all detected peaks from the second file and restrict the plot to a
## mz-rt slice
plotChromPeaks(faahko_sub, file = 2, xlim = c(3500, 3600), ylim = c(400, 600))
```
plotEIC-methods *Plot extracted ion chromatograms for specified m/z range*

# Description

Plot extracted ion chromatogram for m/z values of interest. The raw data is used in contrast to [plotChrom](#page-224-0) which uses data from the profile matrix.

# Arguments

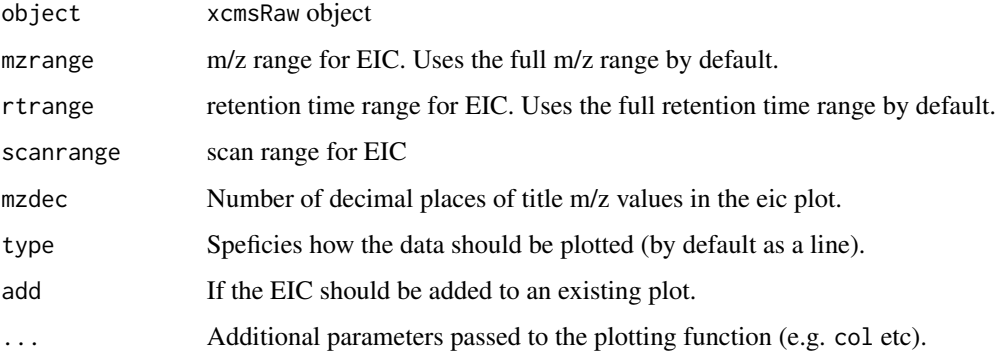

## Value

A two-column matrix with the plotted points.

# Methods

```
object = "xcmsRaw" plotEIC(object, mzrange = numeric(), rtrange = numeric(), scanrange
    = numeric(), mzdec=2, type="1", add=FALSE, ...)
```
#### Author(s)

Ralf Tautenhahn

# See Also

[rawEIC](#page-252-0)[,xcmsRaw-class](#page-318-0)

plotFeatureGroups visualizes defined feature groups in the m/z by retention time space. Features are indicated by points with features from the same feature group being connected by a line. See [featureGroups\(\)](#page-0-0) for details on and options for feature grouping.

# Usage

```
plotFeatureGroups(
  x,
  xlim = numeric(),
 ylim = numeric(),
 xlab = "retention time",
 ylab = "m/z",pch = 4,
  col = "#00000060",type = "o",main = "Feature groups",
  featureGroups = character(),
  ...
\mathcal{L}
```
# Arguments

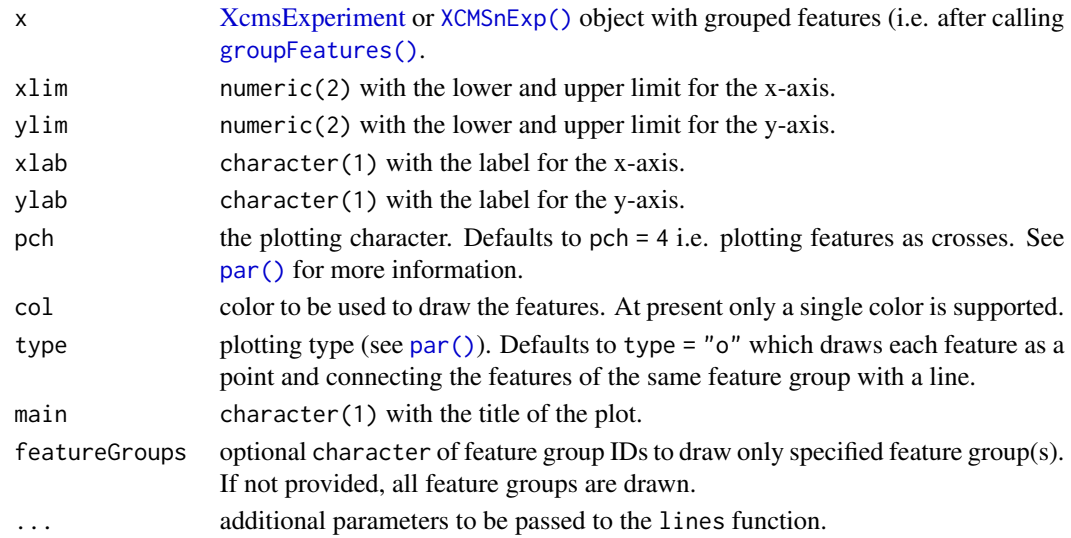

# Author(s)

Johannes Rainer

plotMsData *DEPRECATED: Create a plot that combines a XIC and a mz/rt 2D plot for one sample*

# Description

**UPDATE**: please use  $plot()$  from the MsExperiment or  $plot(x, type = "XIC")$  from the MSnbase package instead. See examples in the vignette for more information.

The plotMsData creates a plot that combines an (base peak ) extracted ion chromatogram on top (rt against intensity) and a plot of rt against m/z values at the bottom.

# Usage

```
plotMsData(
 x,
 main = "",cex = 1,
 mfrow = c(2, 1),
 grid.color = "lightgrey",
 colramp = colorRampPalette(rev(brewer.pal(9, "YlGnBu")))
)
```
# Arguments

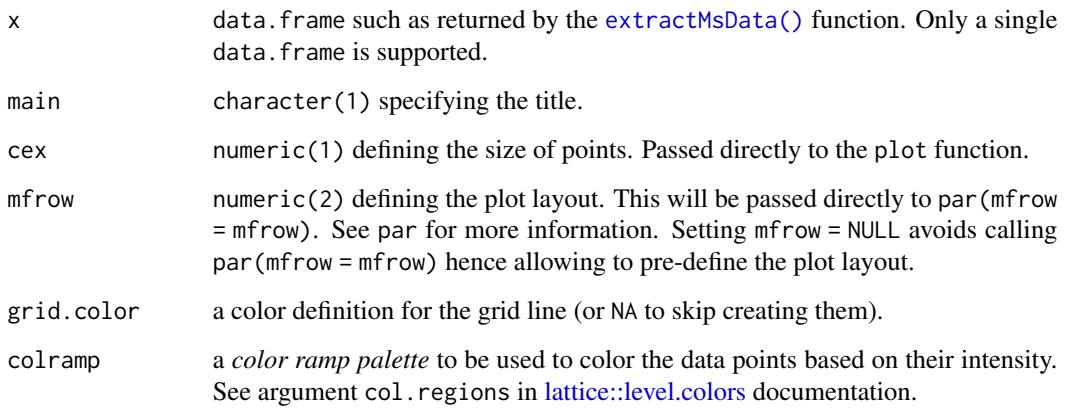

## Author(s)

Johannes Rainer

Plot extracted ion chromatograms for many peaks simultaneously, indicating peak integration start and end points with vertical grey lines.

#### Arguments

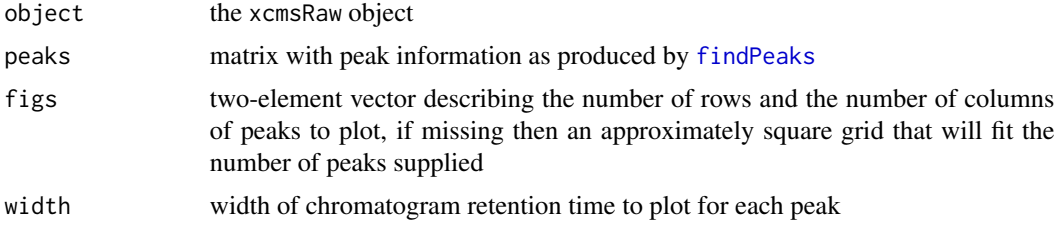

## Details

This function is intended to help graphically analyze the results of peak picking. It can help estimate the number of false positives and improper integration start and end points. Its output is very compact and tries to waste as little space as possible. Each plot is labeled with rounded m/z and retention time separated by a space.

#### Methods

object = "xcmsRaw" plotPeaks(object, peaks, figs, width = 200)

#### See Also

[xcmsRaw-class](#page-318-0), [findPeaks](#page-150-0), [split.screen](#page-0-0)

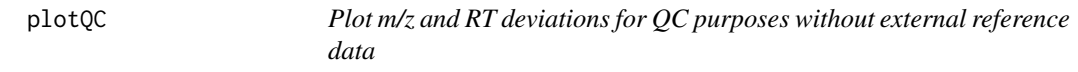

# Description

Use "democracy" to determine the average m/z and RT deviations for a grouped xcmsSet, and dependency on sample or absolute m/z

#### Usage

```
plotQC(object, sampNames, sampColors, sampOrder, what)
```
#### plotQC 237

## Arguments

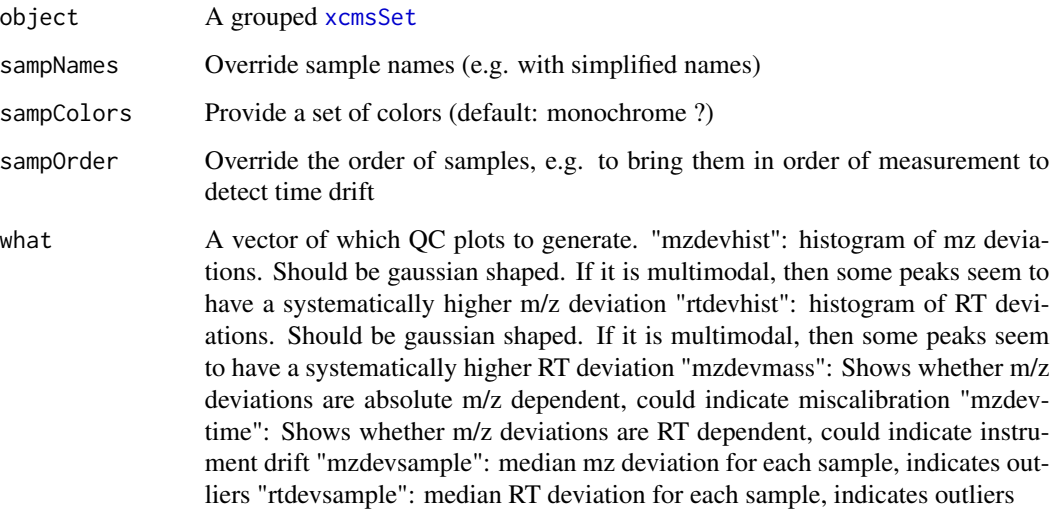

# Details

plotQC() is a warpper to create a set of diagnostic plots. For the m/z deviations, the median of all m/z withon one group are assumed.

# Value

List with four matrices, each of dimension features \* samples: "mz": median mz deviation for each sample "mzdev": median mz deviation for each sample "rt": median RT deviation for each sample "rtdev": median RT deviation for each sample

## Author(s)

Michael Wenk, Michael Wenk <michael.wenk@student.uni-halle.de>

# Examples

```
library(faahKO)
xsg <- group(faahko)
plotQC(xsg, what="mzdevhist")
plotQC(xsg, what="rtdevhist")
plotQC(xsg, what="mzdevmass")
plotQC(xsg, what="mzdevtime")
plotQC(xsg, what="mzdevsample")
```
plotQC(xsg, what="rtdevsample")

Produce a scatterplot showing raw data point location in retention time and m/z. This plot is more useful for centroided data than continuum data.

## Arguments

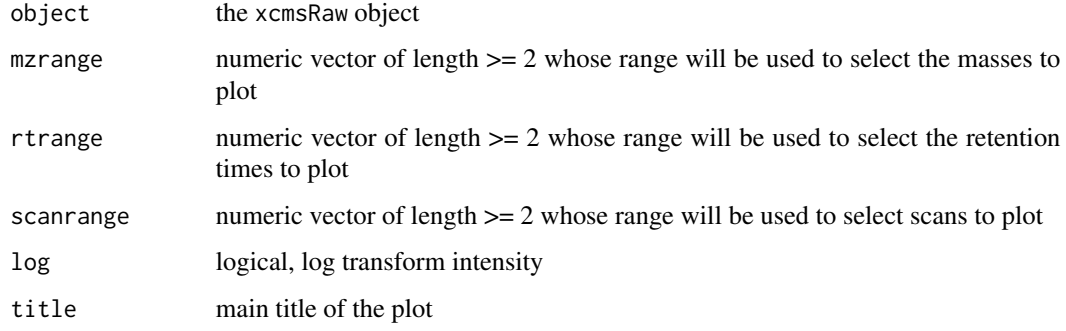

## Value

A matrix with the points plotted.

## Methods

```
object = "xcmsRaw" plotRaw(object, mzrange = numeric(), rtrange = numeric(), scanrange
    = numeric(), log=FALSE, title='Raw Data')
```
# See Also

[xcmsRaw-class](#page-318-0)

plotrt-methods *Plot retention time deviation profiles*

# Description

Use corrected retention times for each sample to calculate retention time deviation profiles and plot each on the same graph.

# plotScan-methods 239

# Arguments

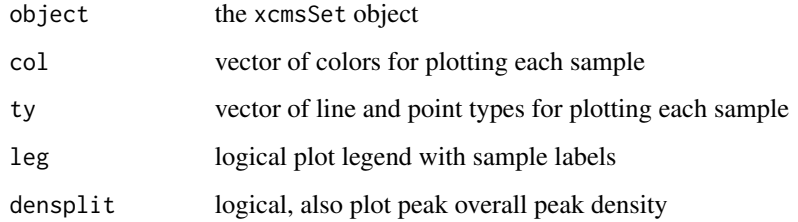

## Methods

object = "xcmsSet" plotrt(object, col = NULL, ty = NULL, leg = TRUE, densplit = FALSE)

## See Also

[xcmsSet-class](#page-322-0), [retcor](#page-264-0)

plotScan-methods *Plot a single mass scan*

# Description

Plot a single mass scan using the impulse representation. Most useful for centroided data.

# Arguments

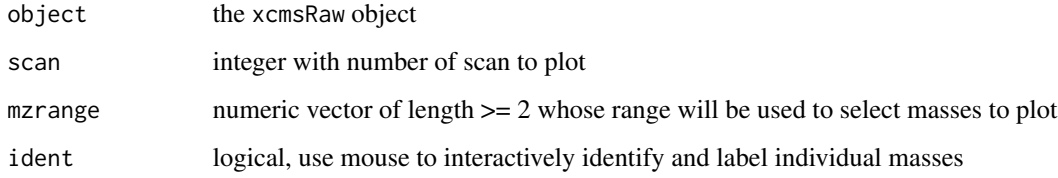

## Methods

```
object = "xcmsRaw" plotScan(object, scan, mzrange = numeric(), ident = FALSE)
```
## See Also

[xcmsRaw-class](#page-318-0)

<span id="page-239-0"></span>

Uses the pre-generated profile mode matrix to plot mass spectra over a specified retention time range.

# Arguments

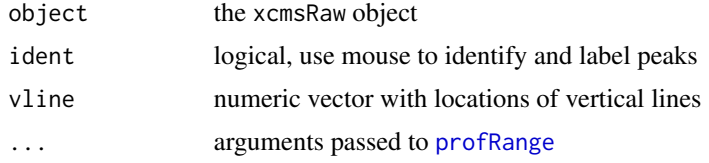

# Value

If ident == TRUE, an integer vector with the indecies of the points that were identified. Otherwise a two-column matrix with the plotted points.

#### Methods

```
object = "xcmsRaw" plotSpec(object, ident = FALSE, vline = numeric(0), ...)
```
# See Also

[xcmsRaw-class](#page-318-0)

plotSurf-methods *Plot profile matrix 3D surface using OpenGL*

# Description

This method uses the rgl package to create interactive three dimensonal representations of the profile matrix. It uses the terrain color scheme.

# Arguments

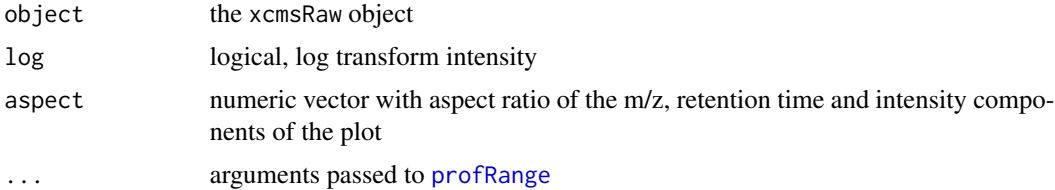

## Details

The rgl package is still in development and imposes some limitations on the output format. A bug in the axis label code means that the axis labels only go from 0 to the aspect ratio constant of that axis. Additionally the axes are not labeled with what they are.

It is important to only plot a small portion of the profile matrix. Large portions can quickly overwhelm your CPU and memory.

#### Methods

```
object = "xcmsRaw" plotSurf(object, log = FALSE, aspect = c(1, 1, .5), ...)
```
#### See Also

[xcmsRaw-class](#page-318-0)

plotTIC-methods *Plot total ion count*

#### Description

Plot chromatogram of total ion count. Optionally allow identification of target peaks and viewing/identification of individual spectra.

## Arguments

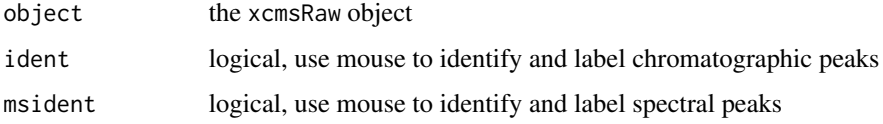

#### Value

If ident == TRUE, an integer vector with the indecies of the points that were identified. Otherwise a two-column matrix with the plotted points.

## Methods

```
object = "xcmsRaw" plotTIC(object, ident = FALSE, msident = FALSE)
```
## See Also

[xcmsRaw-class](#page-318-0)

ProcessHistory-class *Tracking data processing*

## **Description**

Objects of the type ProcessHistory allow to keep track of any data processing step in an metabolomics experiment. They are created by the data processing methods, such as [findChromPeaks](#page-116-0) and added to the corresponding results objects. Thus, usually, users don't need to create them.

The XProcessHistory extends the ProcessHistory by adding a slot param that allows to store the actual parameter class of the processing step.

processParam, processParam<-: get or set the parameter class from an XProcessHistory object.

msLevel: returns the MS level on which a certain analysis has been performed, or NA if not defined.

The processType method returns a character specifying the processing step *type*.

The processDate extracts the start date of the processing step.

The processInfo extracts optional additional information on the processing step.

The fileIndex extracts the indices of the files on which the processing step was applied.

## Usage

```
## S4 method for signature 'ProcessHistory'
show(object)
```
## S4 method for signature 'XProcessHistory' show(object)

## S4 method for signature 'XProcessHistory' processParam(object)

## S4 method for signature 'XProcessHistory' msLevel(object)

## S4 method for signature 'ProcessHistory' processType(object)

## S4 method for signature 'ProcessHistory' processDate(object)

```
## S4 method for signature 'ProcessHistory'
processInfo(object)
```

```
## S4 method for signature 'ProcessHistory'
fileIndex(object)
```
#### Arguments

object A ProcessHistory or XProcessHistory object.

#### profGenerate 243

## Value

For processParam: a parameter object extending the Param class.

The processType method returns a character string with the processing step type.

The processDate method returns a character string with the time stamp of the processing step start.

The processInfo method returns a character string with optional additional informations.

The fileIndex method returns a integer vector with the index of the files/samples on which the processing step was applied.

# **Slots**

type character(1): string defining the type of the processing step. This string has to match predefined values. Use [processHistoryTypes](#page-304-0) to list them.

date character(1): date time stamp when the processing step was started.

info character(1): optional additional information.

fileIndex integer of length 1 or  $> 1$  to specify on which samples of the object the processing was performed.

error (ANY): used to store eventual calculation errors.

param (Param): an object of type Param (e.g. [CentWaveParam](#page-121-0)) specifying the settings of the processing step.

msLevel: integer definining the MS level(s) on which the analysis was performed.

## Author(s)

Johannes Rainer

profGenerate *Generation of profile data*

#### <span id="page-242-0"></span>Description

Generates profile (binned) data in a given range from an indexed pair of vectors.

## Usage

```
profBin(x, y, num, xstart = min(x), xend = max(x), param = list())profBinM(x, y, zidx, num, xstart = min(x), xend = max(x), NAOK = FALSE,param = list()profBinLin(x, y, num, xstart = min(x), xend = max(x), param = list())
profBinLinM(x, y, zidx, num, xstart = min(x), xend = max(x), NAOK = FALSE,
           param = list()profBinLinBase(x, y, num, xstart = min(x), xend = max(x), param = list())
profBinLinBaseM(x, y, zidx, num, xstart = min(x), xend = max(x), NAOK = FALSE,param = list()profIntLin(x, y, num, xstart = min(x), xend = max(x), param = list())
```

```
profIntLim(X, y, zidx, num, xstart = min(X), xend = max(x), NAOK = FALSE,param = list()profMaxIdx(x, y, num, xstart = min(x), xend = max(x), param = list())
profMaxIdxM(x, y, zidx, num, xstart = min(x), xend = max(x), NAOK = FALSE,param = list()
```
#### Arguments

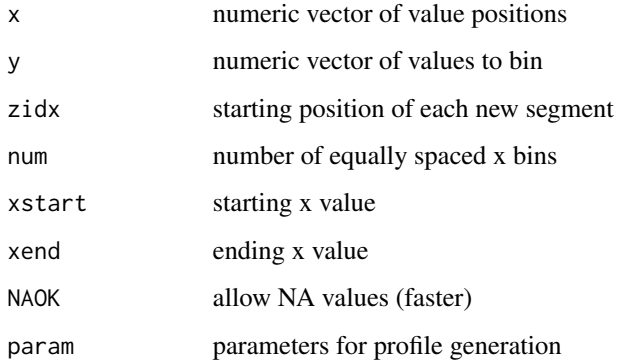

#### **Details**

These functions take a vector of unequally spaced y values and transform them into either a vector or matrix, depending on whether there is an index or not. Each point in the vector or matrix represents the data for the point centered at its corresponding  $x$  value, plus or minus half the  $x$  step size (xend-xstart/(num-1)).

The Bin functions set each matrix or vector value to the maximal point that gets binned into it.

The BinLin functions do the same except that they linearly interpolate values into which nothing was binned.

The BinLinBase functions do the same except that they populate empty parts of spectra with a base value. They take to two parameters: 1) baselevel, the intensity level to fill in for empty parts of the spectra. It defaluts to half of the minimum intensity. 2) basespace, the m/z length after which the signal will drop to the base level. Linear interpolation will be used between consecuitive data points falling within 2\*basespace of eachother. It defaluts to 0.075.

The IntLin functions set each matrix or vector value to the integral of the linearly interpolated data from plus to minus half the step size.

The MaxIdx functions work similarly to the Bin functions execpt that the return the integer index of which x,y pair would be placed in a particular cell.

## Value

For prof\*, a numeric vector of length num.

For prof\*M, a matrix with dimensions num by length(zidx).

For MaxIdx, the data type is integer, for all others it is double.

## **Note**

There are some issues with the profBinLin method, see [https://github.com/sneumann/xcms/](https://github.com/sneumann/xcms/issues/46) [issues/46](https://github.com/sneumann/xcms/issues/46) and <https://github.com/sneumann/xcms/issues/49>. Thus it is suggested to use the functions [binYonX](#page-22-0) in combination with [imputeLinInterpol](#page-196-0) instead.

## Author(s)

Colin A. Smith, <csmith@scripps.edu>

#### Examples

```
## Not run:
   library(faahKO)
    cdfpath <- system.file("cdf", package = "faahKO")
   cdffiles <- list.files(cdfpath, recursive = TRUE, full.names = TRUE)
    xraw <- xcmsRaw(cdffiles[1])
    image(xraw) ## not how with intLin the intensity's blur
   profMethod(xraw) <- "bin"
    image(xraw) ## now with 'bin' there is no blurring good for centroid data
    ##try binlinbase for profile data
```
## End(Not run)

profMat, MsExperiment-method

*The profile matrix*

#### **Description**

The *profile* matrix is an n x m matrix, n (rows) representing equally spaced m/z values (bins) and m (columns) the retention time of the corresponding scans. Each cell contains the maximum intensity measured for the specific scan and m/z values falling within the m/z bin. (columns) the retention time of the corresponding scans. Each cell contains the r<br>measured for the specific scan and m/z values falling within the m/z bin.<br>The `profMat` method creates a new profile matrix or returns the

```
measured for the specific scan and m/z values falling within the m/z bin.<br>The `profMat` method creates a new profile matrix or returns<br>profile matrix within the object's `@env` slot, if available.
The `profMat` method creates a new profile matrix or returns the<br>profile matrix within the object's `@env` slot, if available.<br>Settings for the profile matrix generation, such as `step` (the bin
The `profMat` method creates a new profile matrix or returns the<br>profile matrix within the object's `@env` slot, if available.<br>Settings for the profile matrix generation, such as `step` (the bin<br>size), `method` or addition
profile matrix within the object's `@env`<br>Settings for the profile matrix generatio<br>size), `method` or additional settings ar<br>respective slots of the `xcmsRaw` object.
Alternatively it is possible to specify all of the settings as
additional parameters.
```
For [MsExperiment()] or [XcmsExperiment()] objects, the method returns <sup>a</sup> `list` of profile matrices, one for each sample in `object`. Using parameter `fileIndex` it is also possible to create a profile matrix only for selected samples (files).

# Usage

```
## S4 method for signature 'MsExperiment'
profMat(
  object,
  method = "bin",step = 0.1,
  baselevel = NULL,
  basespace = NULL,
  mzrange. = NULL,
  fileIndex = seq_along(object),
  chunkSize = 1L,
  msLevel = 1L,BPPARAM = bpparam(),
  ...
\mathcal{L}## S4 method for signature 'xcmsRaw'
```

```
profMat(object, method, step, baselevel, basespace, mzrange.)
```
# Arguments

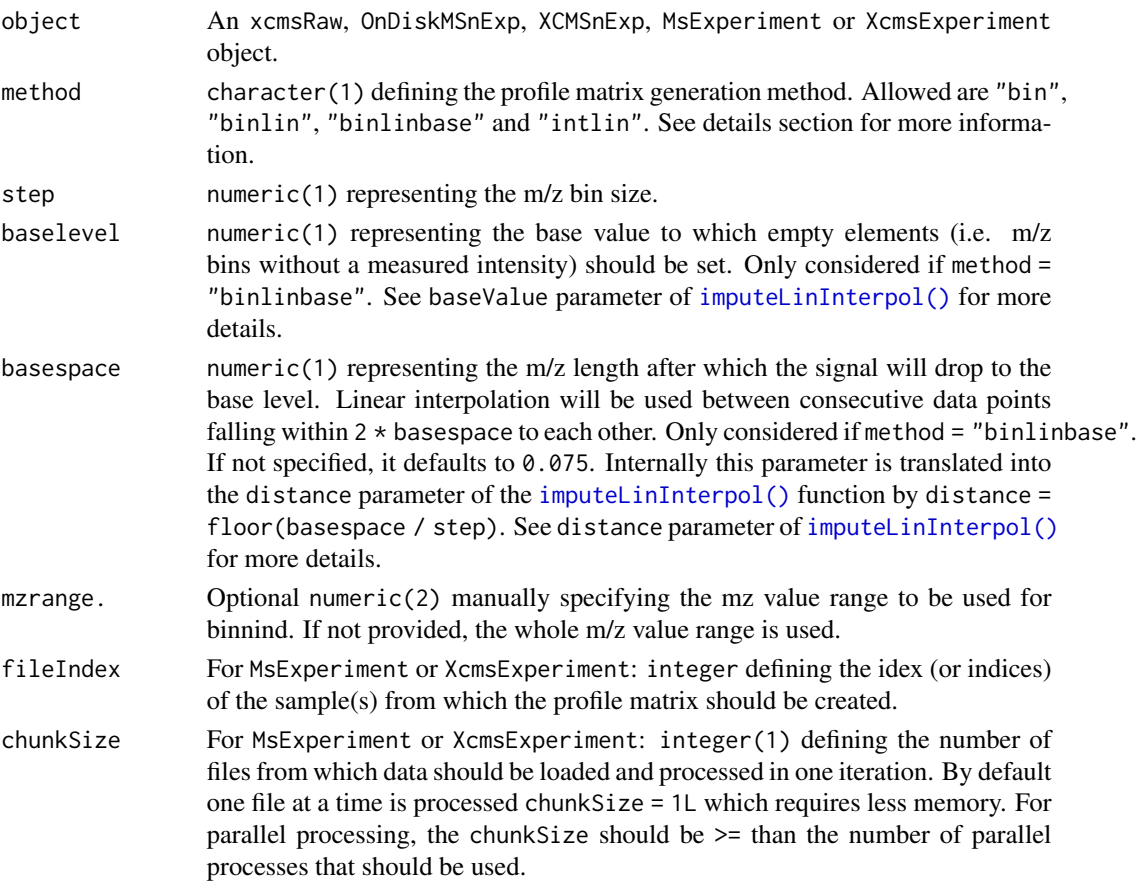

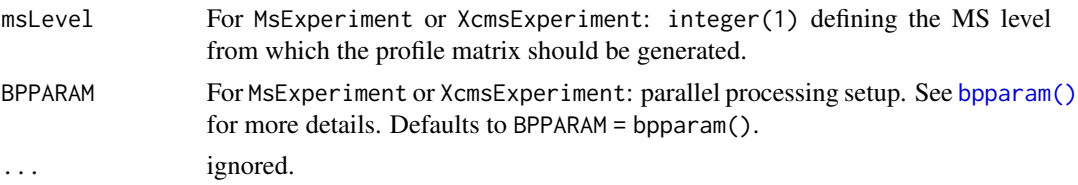

# Details

Profile matrix generation methods:

- "bin": The default profile matrix generation method that does a simple binning, i.e. aggregating of intensity values falling within an m/z bin.
- "binlin": Binning followed by linear interpolation to impute missing values. The value for m/z bins without a measured intensity are inferred by a linear interpolation between neighboring bins with a measured intensity.
- "binlinbase": Binning followed by a linear interpolation to impute values for empty elements (m/z bins) within a user-definable proximity to non-empty elements while stetting the element's value to the baselevel otherwise. See impute = "linbase" parameter of [imputeLinInterpol\(\)](#page-196-0) for more details.
- "intlin": Set the elements' values to the integral of the linearly interpolated data from plus to minus half the step size.

#### Value

profMat returns the profile matrix (rows representing scans, columns equally spaced m/z values). For object being a MsExperiment or XcmsExperiment, the method returns a list of profile matrices, one for each file (sample).

## Author(s)

Johannes Rainer

#### Examples

```
file <- system.file('cdf/KO/ko15.CDF', package = "faahKO")
## Load the data without generating the profile matrix (profstep = \varnothing)
xraw <- xcmsRaw(file, profstep = 0)
## Extract the profile matrix
profmat <- profMat(xraw, step = 0.3)
dim(profmat)
## If not otherwise specified, the settings from the xraw object are used:
profinfo(xraw)
## To extract a profile matrix with linear interpolation use
profmat <- profMat(xraw, step = 0.3, method = "binlin")
## Alternatively, the profMethod of the xraw objects could be changed
profMethod(xraw) <- "binlin"
profmat_2 <- profMat(xraw, step = 0.3)
all.equal(profmat, profmat_2)
```
Apply a median filter of given size to a profile matrix.

# Arguments

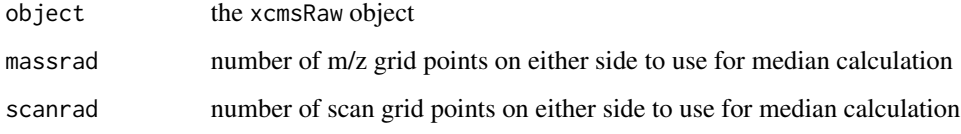

## Methods

 $object = "xcmsRaw"$  profMedFilt(object, massrad = 0, scanrad = 0)

# See Also

[xcmsRaw-class](#page-318-0), [medianFilter](#page-207-0)

profMethod-methods *Get and set method for generating profile data*

# <span id="page-247-0"></span>Description

These methods get and set the method for generating profile (matrix) data from raw mass spectral data. It can currently be bin, binlin, binlinbase, or intlin.

# Methods

object = "xcmsRaw" profMethod(object)

## See Also

[xcmsRaw-class](#page-318-0), [profMethod](#page-247-0), [profBin](#page-242-0), [plotSpec](#page-239-0), [plotChrom](#page-224-0), [findPeaks](#page-150-0)

profRange-methods *Specify a subset of profile mode data*

#### <span id="page-248-0"></span>Description

Specify a subset of the profile mode matrix given a mass, time, or scan range. Allow flexible user entry for other functions.

## Arguments

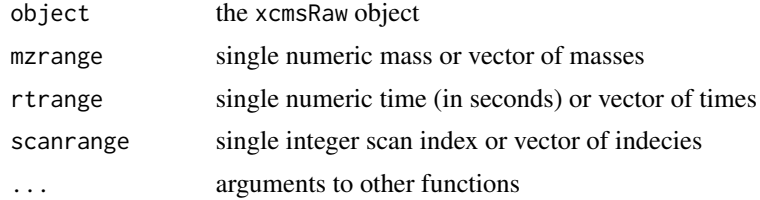

#### Details

This function handles selection of mass/time subsets of the profile matrix for other functions. It allows the user to specify such subsets in a variety of flexible ways with minimal typing.

Because R does partial argument matching, mzrange, scanrange, and rtrange can be specified in short form using  $m=$ ,  $s=$ , and  $t=$ , respectively. If both a scanrange and rtrange are specified, then the rtrange specification takes precedence.

When specifying ranges, you may either enter a single number or a numeric vector. If a single number is entered, then the closest single scan or mass value is selected. If a vector is entered, then the range is set to the range() of the values entered. That allows specification of ranges using shortened, slightly non-standard syntax. For example, one could specify 400 to 500 seconds using any of the following: t=c(400,500), t=c(500,400), or t=400:500. Use of the sequence operator (:) can save several keystrokes when specifying ranges. However, while the sequence operator works well for specifying integer ranges, fractional ranges do not always work as well.

### Value

A list with the folloing items:

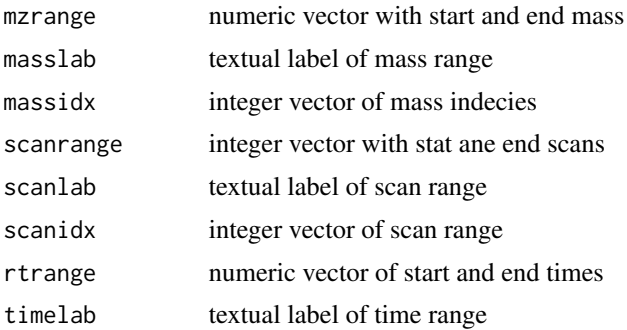

## Methods

object = "xcmsRaw" profRange(object, mzrange = numeric(), rtrange = numeric(), scanrange  $=$  numeric(), ...)

# See Also

[xcmsRaw-class](#page-318-0)

profStep-methods *Get and set m/z step for generating profile data*

# Description

These methods get and set the m/z step for generating profile (matrix) data from raw mass spectral data. Smaller steps yield more precision at the cost of greater memory usage.

## Methods

object = "xcmsRaw" profStep(object)

# See Also

[xcmsRaw-class](#page-318-0), [profMethod](#page-247-0)

# Examples

```
## Not run:
library(faahKO)
cdfpath <- system.file("cdf", package = "faahKO")
cdffiles <- list.files(cdfpath, recursive = TRUE, full.names = TRUE)
xset <- xcmsRaw(cdffiles[1])
xset
plotSurf(xset, mass=c(200,500))
profStep(xset)<-0.1 ## decrease the bin size to get better resolution
plotSurf(xset, mass=c(200, 500))
##works nicer on high resolution data.
```
## End(Not run)

Generate p-values for a vector of Welch's two-sample t-statistics based on the t distribution.

#### Usage

```
pval(X, classlabel, teststat)
```
#### Arguments

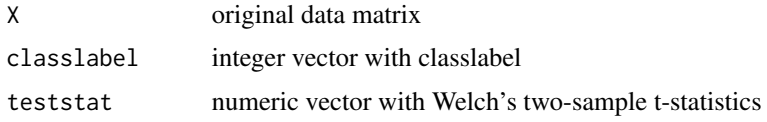

#### Value

A numeric vector of p-values.

#### Author(s)

Colin A. Smith, <csmith@scripps.edu>

quantify,XCMSnExp-method

*Accessing mz-rt feature data values*

#### <span id="page-250-0"></span>Description

featureValues,XCMSnExp : extract a matrix for feature values with rows representing features and columns samples. Parameter value allows to define which column from the [chromPeaks](#page-304-0) matrix should be returned. Multiple chromatographic peaks from the same sample can be assigned to a feature. Parameter method allows to specify the method to be used in such cases to chose from which of the peaks the value should be returned. Parameter 'msLevel' allows to choose a specific MS level for which feature values should be returned (given that features have been defined for that MS level).

quantify,XCMSnExp: return the preprocessing results as an [SummarizedExperiment](#page-0-0) object containing the feature abundances as assay matrix, the feature definitions (returned by [featureDefinitions](#page-304-0)) as rowData and the phenotype information as colData. This is an ideal container for further processing of the data. Internally, the [featureValues](#page-250-0) method is used to extract the feature abundances, parameters for that method can be passed to quantify with ....

# Usage

```
## S4 method for signature 'XCMSnExp'
quantify(object, ...)
## S4 method for signature 'XCMSnExp'
featureValues(
  object,
 method = c("medret", "maxint", "sum"),
 value = "into",intensity = "into",
  filled = TRUE,
 missing = NA,
 msLevel = integer()
\mathcal{L}
```
# Arguments

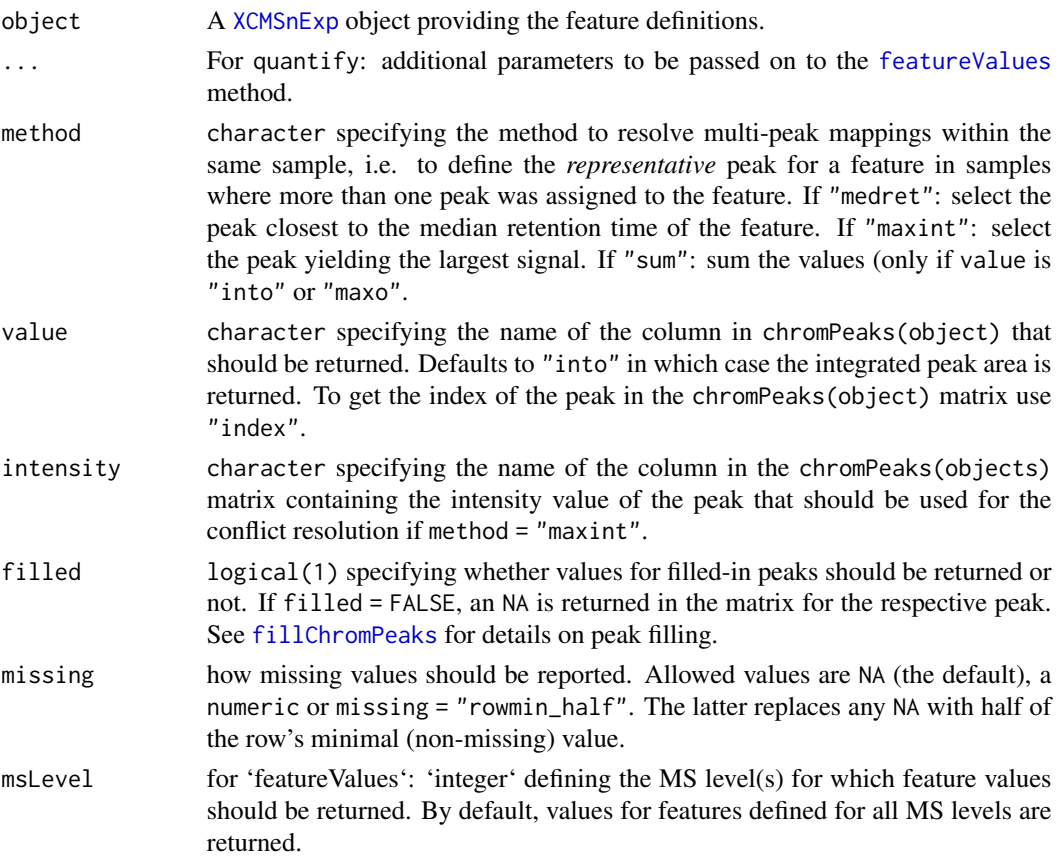

## Value

For featureValues: a matrix with feature values, columns representing samples, rows features. The order of the features matches the order found in the featureDefinitions(object) DataFrame.
## rawEIC-methods 253

The rownames of the matrix are the same than those of the featureDefinitions DataFrame. NA is reported for features without corresponding chromatographic peak in the respective sample(s).

For quantify: a [SummarizedExperiment](#page-0-0) representing the preprocessing results.

## Note

This method is equivalent to the [groupval](#page-193-0) for xcmsSet objects. Note that missing  $= 0$  should be used to get the same behaviour as groupval, i.e. report missing values as 0 after a call to fillPeaks.

## Author(s)

Johannes Rainer

## See Also

[XCMSnExp](#page-304-0) for information on the data object.

[featureDefinitions](#page-304-0) to extract the DataFrame with the feature definitions.

[featureChromatograms](#page-81-0) to extract ion chromatograms for each feature.

[hasFeatures](#page-304-0) to evaluate whether the [XCMSnExp](#page-304-0) provides feature definitions.

[groupval](#page-193-0) for the equivalent method on xcmsSet objects.

rawEIC-methods *Get extracted ion chromatograms for specified m/z range*

## **Description**

Generate extracted ion chromatogram for m/z values of interest. The raw data is used in contrast to [getEIC](#page-171-0) which uses data from the profile matrix (i.e. values binned along the M/Z dimension).

#### Arguments

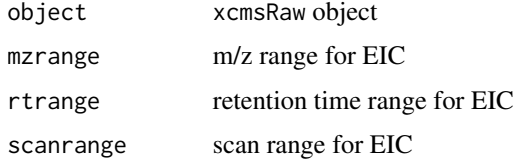

#### Value

A list of :

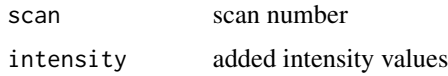

## Methods

```
object = "xcmsRaw" rawEIC(object, mzrange = numeric(), rtrange = numeric(), scanrange
    = numeric())
```
## Author(s)

Ralf Tautenhahn

# See Also

[xcmsRaw-class](#page-318-0)

rawMat-methods *Get a raw data matrix*

# Description

Returns a matrix with columns for time, m/z, and intensity that represents the raw data from a chromatography mass spectrometry experiment.

#### Arguments

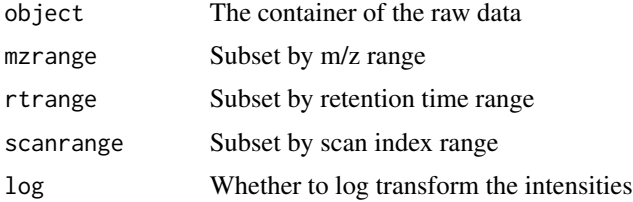

#### Value

A numeric matrix with three columns: time, mz and intensity.

# Methods

```
object = "xcmsRaw" rawMat(object, mzrange = numeric(), rtrange = numeric(), scanrange
    = numeric(), log=FALSE)
```
## Author(s)

Michael Lawrence

### See Also

[plotRaw](#page-237-0) for plotting the raw intensities

<span id="page-254-0"></span>

### Description

The 'RDataParam' class and method allow users to save an 'XcmsExperiment' object as an .RData file with a chosen filename. The object gets exported using ['save()'] function. This 'param' class and method are part of the possible dispatch of the generic function 'storeResults'.

#### Usage

```
RDataParam(fileName = tempfile())
```
## S4 method for signature 'XcmsExperiment,RDataParam' storeResults(object, param)

## Arguments

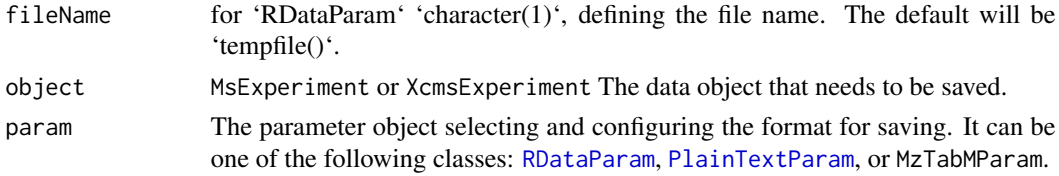

## Value

for 'RDataParam': a 'RDataParam' class. 'storeResults' does not return anything but saves the object to a RData file.

# Author(s)

Philippine Louail

#### See Also

Other xcms result export formats.: [PlainTextParam](#page-219-0)

#### Examples

```
## Load a test data set with detected peaks
faahko_sub <- loadXcmsData("faahko_sub2")
```

```
## Define param
param <- RDataParam(fileName = "example_xcms_object")
## Save as RData
```

```
storeResults(object = faahko_sub, param = param)
```

```
reconstructChromPeakSpectra
```
*Data independent acquisition (DIA): reconstruct MS2 spectra*

## Description

*Reconstructs* MS2 spectra for each MS1 chromatographic peak (if possible) for data independent acquisition (DIA) data (such as SWATH). See the *LC-MS/MS analysis* vignette for more details and examples.

## Usage

```
reconstructChromPeakSpectra(object, ...)
```

```
## S4 method for signature 'XcmsExperiment'
reconstructChromPeakSpectra(
  object,
 expandRt = 0,
 diffRt = 2,
 minCor = 0.8,
  intensity = "maxo",
 peakId = rownames(chromPeaks(object, msLevel = 1L)),
 BPPARAM = bpparam()
\lambda## S4 method for signature 'XCMSnExp'
reconstructChromPeakSpectra(
 object,
  expandRt = 0,
 diffRt = 2,
 minCor = 0.8,
  intensity = "maxo",
  peakId = rownames(chromPeaks(object, msLevel = 1L)),
 BPPARAM = bpparam(),
  return.type = c("Spectra", "MSpectra")
)
```
#### Arguments

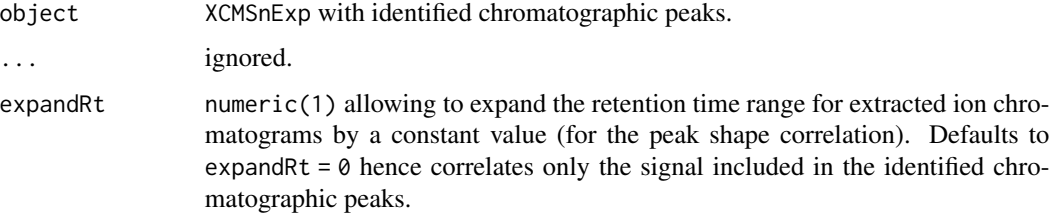

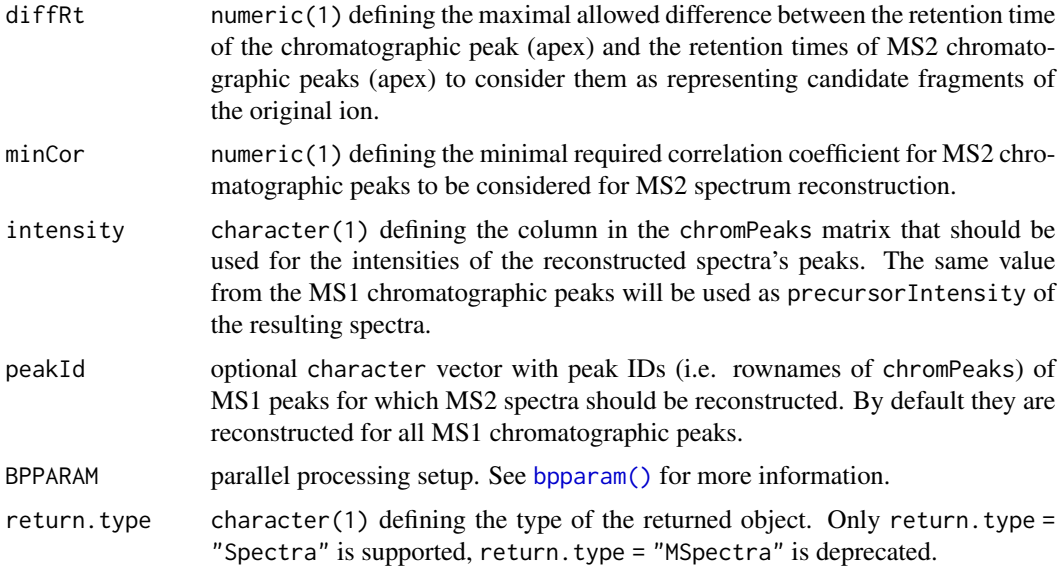

#### Details

In detail, the function performs for each MS1 chromatographic peak:

- Identify all MS2 chromatographic peaks from the isolation window containing the m/z of the ion (i.e. the MS1 chromatographic peak) with approximately the same retention time than the MS1 peak (accepted rt shift can be specified with the diffRt parameter).
- Correlate the peak shapes of the candidate MS2 chromatographic peaks with the peak shape of the MS1 peak retaining only MS2 chromatographic peaks for which the correlation is > minCor.
- Reconstruct the MS2 spectrum using the m/z of all above selected MS2 chromatographic peaks and their intensity (either "maxo" or "into"). Each MS2 chromatographic peak selected for an MS1 peak will thus represent one **mass peak** in the reconstructed spectrum.

The resulting [Spectra\(\)](#page-0-0) object provides also the peak IDs of the MS2 chromatographic peaks for each spectrum as well as their correlation value with spectra variables *ms2\_peak\_id* and *ms2\_peak\_cor*.

#### Value

• [Spectra\(\)](#page-0-0) object (defined in the Spectra package) with the reconstructed MS2 spectra for all MS1 peaks in object. Contains empty spectra (i.e. without m/z and intensity values) for MS1 peaks for which reconstruction was not possible (either no MS2 signal was recorded or the correlation of the MS2 chromatographic peaks with the MS1 chromatographic peak was below threshold minCor. Spectra variables "ms2\_peak\_id" and "ms2\_peak\_cor" (of type [CharacterList\(\)](#page-0-0) and [NumericList\(\)](#page-0-0) with length equal to the number of peaks per reconstructed MS2 spectrum) providing the IDs and the correlation of the MS2 chromatographic peaks from which the MS2 spectrum was reconstructed. As retention time the median retention times of all MS2 chromatographic peaks used for the spectrum reconstruction is reported. The MS1 chromatographic peak intensity is reported as the reconstructed spectrum's precursorIntensity value (see parameter intensity above).

#### Author(s)

Johannes Rainer, Michael Witting

## See Also

[findChromPeaksIsolationWindow\(\)](#page-144-0) for the function to perform MS2 peak detection in DIA isolation windows and for examples.

rectUnique *Determine a subset of rectangles with unique, non-overlapping areas*

### Description

Given a matrix of rectangular areas, this function determines a subset of those rectangles that do not overlap. Rectangles are preserved on a first come, first served basis, with user control over the order in which the rectangles are processed.

#### Usage

```
rectUnique(m, order = seq(length = nrow(m)), xdiff = 0, ydiff = 0)
```
## Arguments

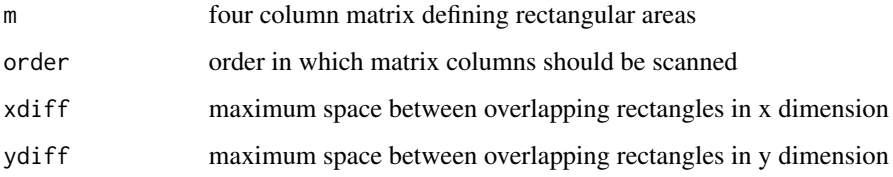

## Details

The m matrix must contain four colums defining the position of rectangle sides in the folloing order: left, right, bottom, top. This function is currently implemented in C using a an algorithm with quadratic running time.

## Value

A logical vector indicating which rows should be kept.

#### Author(s)

Colin A. Smith, <csmith@scripps.edu>

#### refineChromPeaks 259

#### Examples

```
m \leftarrow \text{rbind}(c(0,4,0,3), c(1,3,2,6), c(3,6,4,6))plot(0, 0, type = "n", xlim = range(m[, 1:2]), ylinder(m[, 3:4])rect(m[,1], m[,3], m[,2], m[,4])
xcms:::rectUnique(m)
# Changing order of processing
xcms:::rectUnique(m, c(2,1,3))
# Requiring border spacing
xcms:::rectUnique(m, ydiff = 1)
# Allowing adjacent boxes
xcms::rectUnique(m, c(2,1,3), xdiff = -0.00001)# Allowing interpenetration
xcms:::rectUnique(m, xdiff = -1.00001, ydiff = -1.00001)
```
refineChromPeaks *Refine Identified Chromatographic Peaks*

## Description

The refineChromPeaks method performs a post-processing of the chromatographic peak detection step to eventually clean and improve the results. The function can be applied to a [XcmsExperiment\(\)](#page-98-0) or [XCMSnExp\(\)](#page-304-0) object after peak detection with [findChromPeaks\(\)](#page-116-0). The type of peak refinement and cleaning can be defined, along with all its settings, using one of the following parameter objects:

- CleanPeaksParam: remove chromatographic peaks with a retention time range larger than the provided maximal acceptable width (maxPeakwidth).
- FilterIntensityParam: remove chromatographic peaks with intensities below the specified threshold. By default (with nValues = 1) values in the chromPeaks matrix are evaluated: all peaks with a value in the column defined with parameter value that are  $>= a$  threshold (defined with parameter threshold) are retained. If nValues is larger than 1, the individual peak intensities from the raw MS files are evaluated: chromatographic peaks with at least nValues mass peaks >= threshold are retained.
- MergeNeighboringPeaksParam: peak detection sometimes fails to identify a chromatographic peak correctly, especially for broad peaks and if the peak shape is irregular (mostly for HILIC data). In such cases several smaller peaks are reported. Also, peak detection with *centWave* can result in partially or completely overlapping peaks. This method aims to reduce such peak detection artifacts by merging chromatographic peaks that are overlapping or close in RT and m/z dimension (considering also the measured signal between them). See section *Details for MergeNeighboringPeaksParam* for details and a comprehensive description of the approach.

refineChromPeaks methods will always remove feature definitions, because a call to this method can change or remove identified chromatographic peaks, which may be part of features.

#### Usage

```
refineChromPeaks(object, param, ...)
```

```
## S4 method for signature 'XcmsExperiment,CleanPeaksParam'
refineChromPeaks(object, param = CleanPeaksParam(), msLevel = 1L)
## S4 method for signature 'XcmsExperiment, MergeNeighboringPeaksParam'
refineChromPeaks(
  object,
 param,
 msLevel = 1L,
  chunkSize = 2L,
  BPPARAM = bpparam()
\mathcal{L}## S4 method for signature 'XcmsExperiment, FilterIntensityParam'
refineChromPeaks(
  object,
  param,
  msLevel = 1L,
  chunkSize = 2L,
  BPPARAM = bpparam())
CleanPeaksParam(maxPeakwidth = 10)
MergeNeighboringPeaksParam(
  expandRt = 2,
  expandMz = \theta,
  ppm = 10,
 minProp = 0.75)
FilterIntensityParam(threshold = 0, nValues = 1L, value = "maxo")
## S4 method for signature 'XCMSnExp,CleanPeaksParam'
refineChromPeaks(object, param = CleanPeaksParam(), msLevel = 1L)
## S4 method for signature 'XCMSnExp, MergeNeighboringPeaksParam'
refineChromPeaks(
  object,
  param = MergeNeighboringPeaksParam(),
 msLevel = 1L,BPPARAM = bpparam()
\lambda## S4 method for signature 'XCMSnExp,FilterIntensityParam'
refineChromPeaks(
  object,
  param = FilterIntensityParam(),
  msLevel = 1L,
```
BPPARAM = bpparam()

 $\mathcal{L}$ 

# Arguments

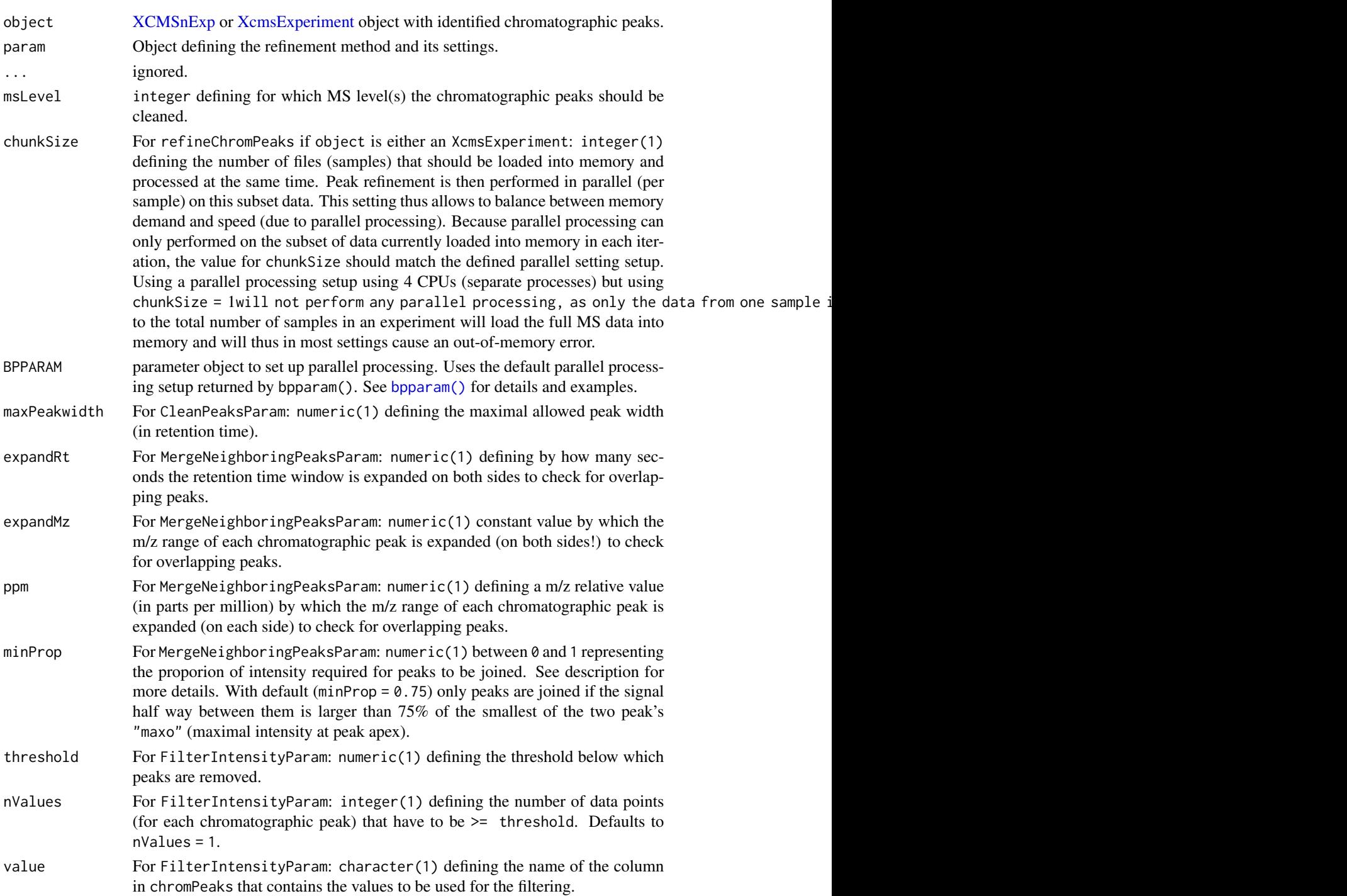

#### Value

XCMSnExp or [XcmsExperiment](#page-98-0) object with the refined chomatographic peaks.

#### Details for MergeNeighboringPeaksParam

For peak refinement using the MergeNeighboringPeaksParam, chromatographic peaks are first expanded in m/z and retention time dimension (based on parameters expandMz, ppm and expandRt) and subsequently grouped into sets of merge candidates if they are (after expansion) overlapping in both m/z and rt (within the same sample). Note that each peak gets expanded by expandRt and expandMz, thus peaks differing by less than  $2 \times$  expandMz (or  $2 \times$  expandRt) will be evaluated for merging. Peak merging is performed along the retention time axis, i.e., the peaks are first ordered by their "rtmin" and merge candidates are defined iteratively starting with the first peak. Candidate peaks are merged if the average intensity of the 3 data points in the middle position between them (i.e., at half the distance between "rtmax" of the first and "rtmin" of the second peak) is larger than a certain proportion (minProp) of the smaller ("maxo") intensity of both peaks. In cases in which this calculated mid point is not located between the apexes of the two peaks (e.g., if the peaks are largely overlapping) the average signal intensity at half way between the apexes is used instead. Candidate peaks are not merged if all 3 data points between them have NA intensities.

Merged peaks get the "mz", "rt", "sn" and "maxo" values from the peak with the largest signal ("maxo") as well as its row in the metadata of the peak (chromPeakData). The "rtmin" and "rtmax" of the merged peaks are updated and "into" is recalculated based on all signal between "rtmin" and "rtmax" and the newly defined "mzmin" and "mzmax" (which is the range of "mzmin" and "mzmax" of the merged peaks after expanding by expandMz and ppm). The reported "mzmin" and "mzmax" for the merged peak represents the m/z range of all non-NA intensities used for the calculation of the peak signal ("into").

#### Author(s)

Johannes Rainer, Mar Garcia-Aloy

#### Examples

```
## Load a test data set with detected peaks
library(xcms)
library(MsExperiment)
faahko_sub <- loadXcmsData("faahko_sub2")
## Disable parallel processing for this example
register(SerialParam())
####
## CleanPeaksParam:
## Distribution of chromatographic peak widths
quantile(chromPeaks(faahko_sub)[, "rtmax"] - chromPeaks(faahko_sub)[, "rtmin"])
## Remove all chromatographic peaks with a width larger 60 seconds
data <- refineChromPeaks(faahko_sub, param = CleanPeaksParam(60))
quantile(chromPeaks(data)[, "rtmax"] - chromPeaks(data)[, "rtmin"])
```

```
####
## FilterIntensityParam:
## Remove all peaks with a maximal intensity below 50000
res <- refineChromPeaks(faahko_sub,
    param = FilterIntensityParam(threshold = 50000))
nrow(chromPeaks(faahko_sub))
nrow(chromPeaks(res))
####
## MergeNeighboringPeaksParam:
## Subset to a single file
xd <- filterFile(faahko_sub, file = 1)
## Example of a split peak that will be merged
mzr <- 305.1 + c(-0.01, 0.01)
chr <- chromatogram(xd, mz = mzr, rt = c(2700, 3700))plot(chr)
## Combine the peaks
res <- refineChromPeaks(xd, param = MergeNeighboringPeaksParam(expandRt = 4))
chr_{res} < - \text{chromatogram(res, mz = mzr, rt = c(2700, 3700)})plot(chr_res)
## Example of a peak that was not merged, because the signal between them
## is lower than the cut-off minProp
mzr <- 496.2 + c(-0.01, 0.01)
chr \le - chromatogram(xd, mz = mzr, rt = c(3200, 3500))
plot(chr)
chr_{res} < - \text{chromatogram(res, mz = mzr, rt = c(3200, 3500)})plot(chr_res)
```
removeIntensity,Chromatogram-method

*Remove intensities from chromatographic data*

#### Description

removeIntensities allows to remove intensities from chromatographic data matching certain conditions (depending on parameter which). The intensities are actually not *removed* but replaced with NA\_real\_. To actually remove the intensities (and the associated retention times) use [clean\(\)](#page-0-0) afterwards.

Parameter which allows to specify which intensities should be replaced by NA\_real\_. By default (which  $=$  "below\_threshod" intensities below threshold are removed. If x is a XChromatogram or XChromatograms object (and hence provides also chromatographic peak definitions within the object) which = "outside\_chromPeak" can be selected which removes any intensity which is outside the boundaries of identified chromatographic peak(s) in the chromatographic data.

Note that [filterIntensity\(\)](#page-0-0) might be a better approach to subset/filter chromatographic data.

## Usage

```
## S4 method for signature 'Chromatogram'
removeIntensity(object, which = "below_threshold", threshold = 0)
## S4 method for signature 'MChromatograms'
removeIntensity(object, which = "below_threshold", threshold = \emptyset)
## S4 method for signature 'XChromatogram'
removeIntensity(
 object,
 which = c("below_threshold", "outside_chromPeak"),
  threshold = 0)
```
# Arguments

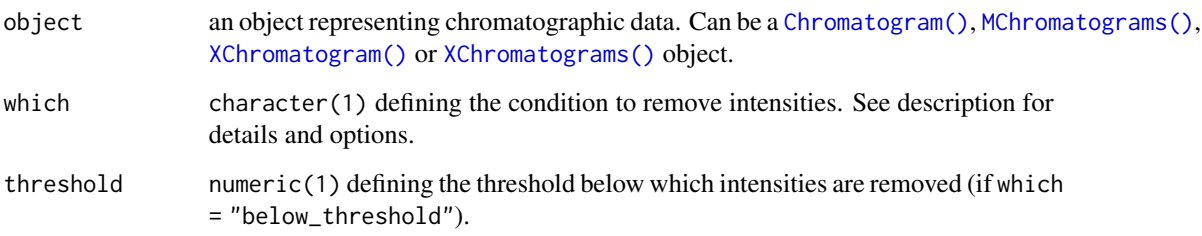

## Value

the input object with matching intensities being replaced by NA.

# Author(s)

Johannes Rainer

## Examples

```
library(MSnbase)
chr \le Chromatogram(rtime = 1:10 + rnorm(n = 10, sd = 0.3),
    intensity = c(5, 29, 50, NA, 100, 12, 3, 4, 1, 3))## Remove all intensities below 20
res <- removeIntensity(chr, threshold = 20)
intensity(res)
```
## Description

To correct differences between retention times between different samples, a number of of methods exist in XCMS. retcor is the generic method.

#### Arguments

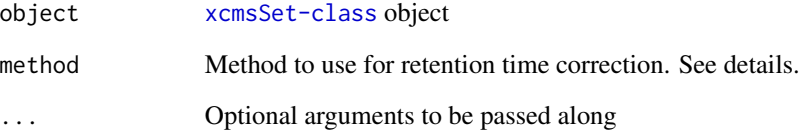

# Details

Different algorithms can be used by specifying them with the method argument. For example to use the approach described by Smith et al (2006) one would use: retcor(object, method="loess"). This is also the default.

Further arguments given by ... are passed through to the function implementing the method.

A character vector of *nicknames*for the algorithms available is returned by getOption("BioC")\$xcms\$retcor.methods. If the nickname of a method is called "loess", the help page for that specific method can be accessed with ?retcor.loess.

## Value

An xcmsSet object with corrected retntion times.

#### Methods

```
object = "xcmsSet" retcor(object, ...)
```
# See Also

[retcor.loess](#page-266-0) [retcor.obiwarp](#page-265-0) [xcmsSet-class](#page-322-0),

### <span id="page-265-0"></span>Description

Calculate retention time deviations for each sample. It is based on the code at [http://obi-warp.](http://obi-warp.sourceforge.net/) [sourceforge.net/](http://obi-warp.sourceforge.net/). However, this function is able to align multiple samples, by a center-star strategy.

For the original publication see

Chromatographic Alignment of ESI-LC-MS Proteomics Data Sets by Ordered Bijective Interpolated Warping John T. Prince and, Edward M. Marcotte Analytical Chemistry 2006 78 (17), 6140- 6152

## Arguments

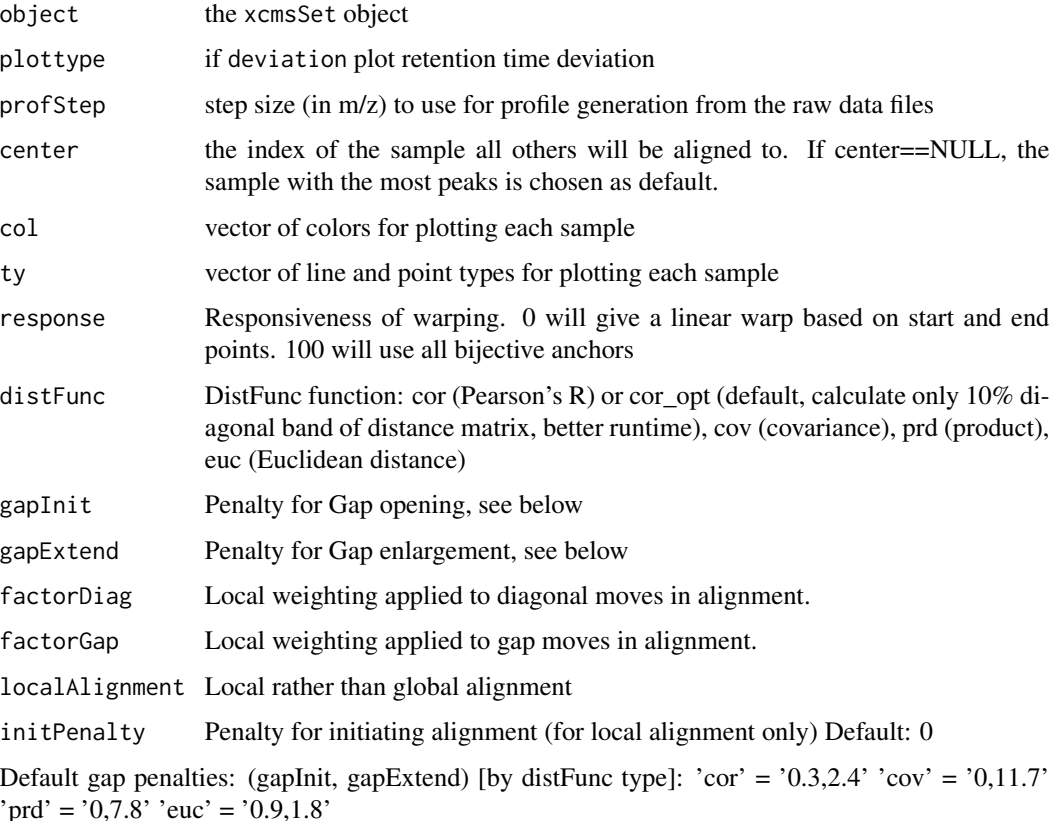

## Value

An xcmsSet object

## retcor.peakgroups-methods 267

## Methods

 $object = "xcmsSet" \tretcor(object, method="obivarp", plottype = c("none", "deviation"), prof-$ Step=1, center=NULL, col = NULL, ty = NULL, response=1, distFunc="cor\_opt", gapInit=NULL, gapExtend=NULL, factorDiag=2, factorGap=1, localAlignment=0, initPenalty=0)

#### See Also

[xcmsSet-class](#page-322-0),

retcor.peakgroups-methods

*Align retention times across samples*

#### <span id="page-266-0"></span>Description

These two methods use "well behaved" peak groups to calculate retention time deviations for every time point of each sample. Use smoothed deviations to align retention times.

#### Arguments

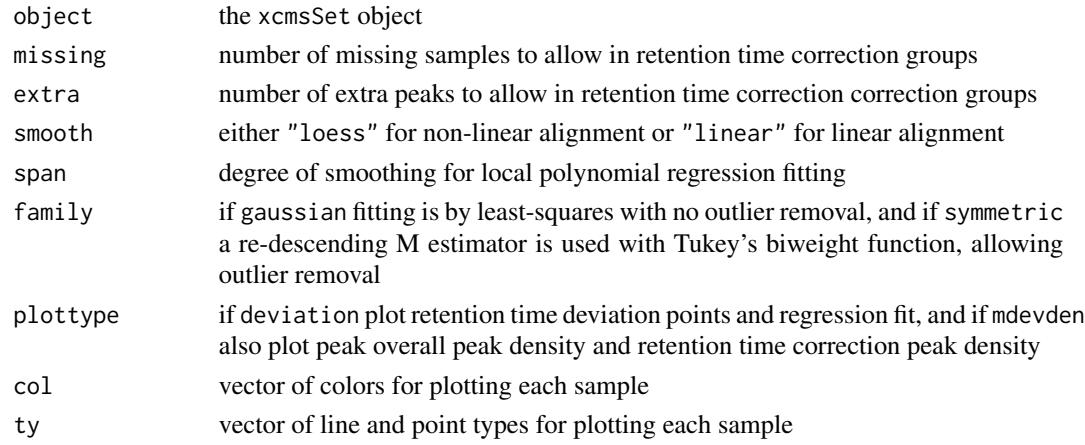

#### Value

An xcmsSet object

#### Methods

```
object = "xcmsSet" retcor(object, missing = 1, extra = 1, smooth = c("loess", "linear"),
    span = .2, family = c("gaussian", "symmetric"), plottype = c("none", "deviation",
    "mdevden"), col = NULL, ty = NULL)
```
## See Also

[xcmsSet-class](#page-322-0), [loess](#page-0-0) [retcor.obiwarp](#page-265-0)

# Description

Expands (or contracts) the retention time window in each row of a matrix as defined by the retmin and retmax columns.

## Usage

retexp(peakrange, width = 200)

# Arguments

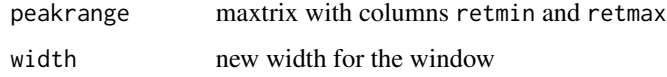

# Value

The altered matrix.

## Author(s)

Colin A. Smith, <csmith@scripps.edu>

# See Also

[getEIC](#page-171-0)

rla *Calculate relative log abundances*

## Description

rla calculates the relative log abundances (RLA, see reference) on a numeric vector.

## Usage

rla(x, group, log.transform = TRUE)

rowRla(x, group, log.transform = TRUE)

#### RsdFilter 269

#### Arguments

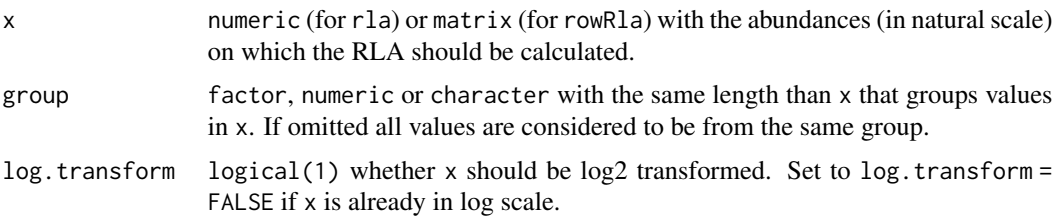

## Details

The RLA is defines as the (log) abundance of an analyte relative to the median across all abundances of the same group.

#### Value

numeric of the same length than x (for rla) or matrix with the same dimensions than x (for rowRla).

## Author(s)

Johannes Rainer

#### References

De Livera AM, Dias DA, De Souza D, Rupasinghe T, Pyke J, Tull D, Roessner U, McConville M, Speed TP. Normalizing and integrating metabolomics data. *Anal Chem* 2012 Dec 18;84(24):10768- 76.

## Examples

 $x \leq -c(3, 4, 5, 1, 2, 3, 7, 8, 9)$  $grp \leq c(1, 1, 1, 2, 2, 2, 3, 3, 3)$ rla(x, grp)

<span id="page-268-0"></span>RsdFilter *Filter features based on their coefficient of variation*

## Description

The 'RsdFilter' class and methods enable users to filter features from an 'XcmsExperiment' or 'SummarizedExperiment' object based on their relative standard deviation (coefficient of variation) for a specified threshold.

This 'filter' is part of the possible dispatch of the generic function 'filterFeatures'. Features \*above\* ('>') the user-input threshold will be removed from the entire dataset.

```
RsdFilter(threshold = 0.3, qcIndex = integer(), na.rm = TRUE, mad = FALSE)
## S4 method for signature 'XcmsResult,RsdFilter'
filterFeatures(object, filter, ...)
## S4 method for signature 'SummarizedExperiment, RsdFilter'
filterFeatures(object, filter, assay = 1)
```
# Arguments

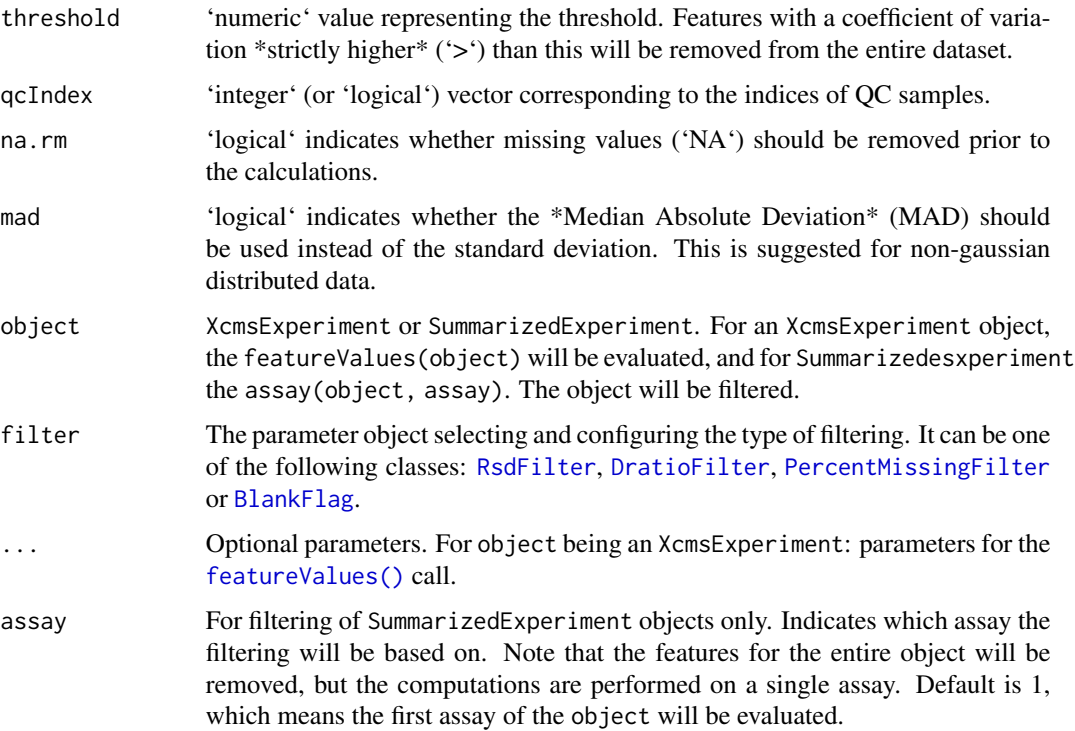

# Value

For 'RsdFilter': a 'RsdFilter' class. 'filterFeatures' return the input object minus the features that did not met the user input threshold.

# Note

It is assumed that the abundance values are in natural scale. Abundances in log scale should be first transformed to natural scale before calculating the RSD.

## Author(s)

Philippine Louail

## See Also

Other Filter features in xcms: [BlankFlag](#page-25-0), [DratioFilter](#page-74-0), [PercentMissingFilter](#page-217-0)

sampnames-methods *Get sample names*

## Description

Return sample names for an object

## Value

A character vector with sample names.

## Methods

object = "xcmsEIC" sampnames(object) object = "xcmsSet" sampnames(object)

## See Also

[xcmsSet-class](#page-322-0), [xcmsEIC-class](#page-300-0)

showError,xcmsSet-method

*Extract processing errors*

# Description

If peak detection is performed with [findPeaks](#page-150-0) setting argument stopOnError = FALSE eventual errors during the process do not cause to stop the processing but are recorded inside of the resulting [xcmsSet](#page-322-0) object. These errors can be accessed with the showError method.

## Usage

```
## S4 method for signature 'xcmsSet'
showError(object, message. = TRUE, ...)
```
### Arguments

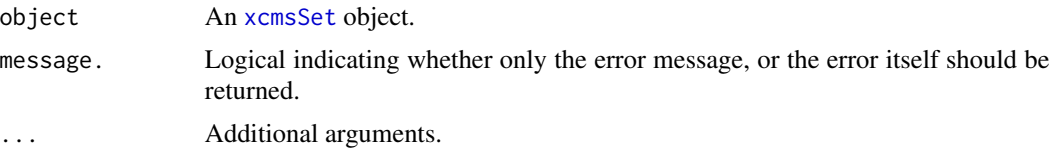

## Value

A list of error messages (if message. = TRUE) or errors or an empty list if no errors are present.

## Author(s)

Johannes Rainer

specDist-methods *Distance methods for xcmsSet, xcmsRaw and xsAnnotate*

#### **Description**

There are several methods for calculating a distance between two sets of peaks in xcms. specDist is the generic method.

#### Arguments

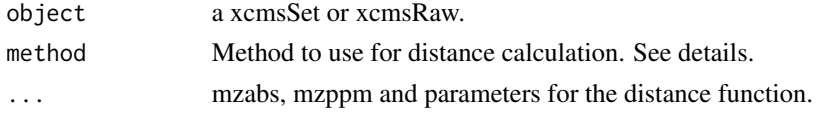

## Details

Different algorithms can be used by specifying them with the method argument. For example to use the "meanMZmatch" approach with xcmsSet one would use: specDist(object, peakIDs1, peakIDs2, method="meanMZmatch"). This is also the default.

Further arguments given by ... are passed through to the function implementing the method.

A character vector of *nicknames*for the algorithms available is returned by getOption("BioC")\$xcms\$specDist.methods. If the nickname of a method is called "meanMZmatch", the help page for that specific method can be accessed with ?specDist.meanMZmatch.

## Value

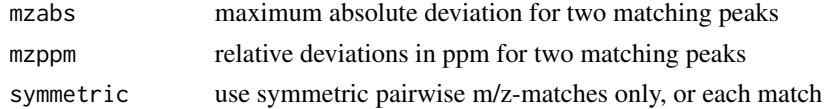

# Methods

```
object = "xcmsSet" specDist(object, peakIDs1, peakIDs2,...)
```

```
object = "xsAnnotate" specDist(object, PSpec1, PSpec2,...)
```
## Author(s)

Joachim Kutzera, <jkutzer@ipb-halle.de>

specDist.cosine *a Distance function based on matching peaks*

## Description

This method calculates the distance of two sets of peaks using the cosine-distance.

## Usage

specDist.cosine(peakTable1, peakTable2, mzabs=0.001, mzppm=10, mzExp=0.6, intExp=3, nPdiff=2, nPmin=8, symmetric=FALSE)

## Arguments

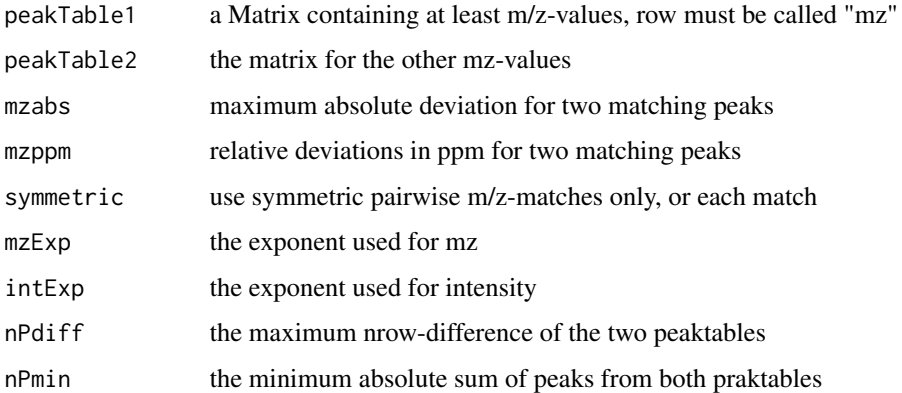

#### Details

The result is the cosine-distance of the product from weighted factors of mz and intensity from matching peaks in the two peaktables. The factors are calculated as  $\text{wFact} = \text{mz}^{\wedge} \text{mzExp}$  \* int<sup> $\wedge$ </sup>intExp. if no distance is calculated (for example because no matching peaks were found) the return-value is NA.

## Methods

```
peakTable1 = "matrix", peakTable2 = "matrix" specDist.cosine(peakTable1, peakTable2,
    mzabs = 0.001, mzppm = 10, mzExp = 0.6, intExp = 3, nPdiff = 2, nPmin = 8, symmetric
    = FALSE)
```
## Author(s)

Joachim Kutzera, <jkutzer@ipb-halle.de>

specDist.meanMZmatch *a Distance function based on matching peaks*

## Description

This method calculates the distance of two sets of peaks.

#### Usage

```
specDist.meanMZmatch(peakTable1, peakTable2, matchdist=1, matchrate=1,
                    mzabs=0.001, mzppm=10, symmetric=TRUE)
```
#### Arguments

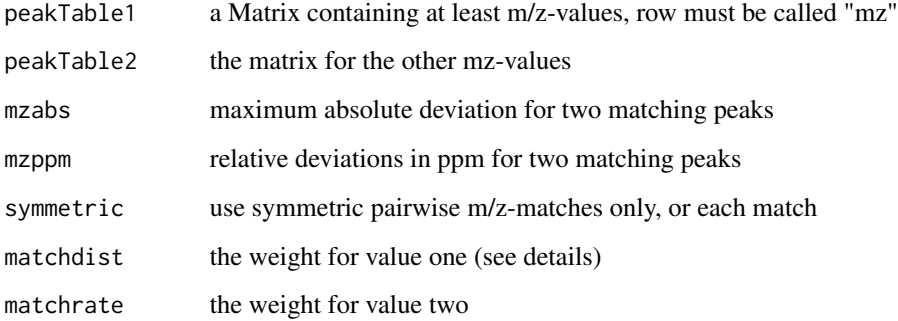

# Details

The result of the calculation is a weighted sum of two values. Value one is the mean absolute difference of the matching peaks, value two is the relation of matching peaks and non matching peaks. if no distance is calculated (for example because no matching peaks were found) the returnvalue is NA.

## Methods

peakTable1 = "matrix", peakTable2 = "matrix" specDist.meanMZmatch(peakTable1, peakTable2, matchdist=1, matchrate=1, mzabs=0.001, mzppm=10, symmetric=TRUE)

## Author(s)

Joachim Kutzera, <jkutzer@ipb-halle.de>

specDist.peakCount-methods

*a Distance function based on matching peaks*

#### Description

This method calculates the distance of two sets of peaks by just returning the number of matching peaks (m/z-values).

#### Usage

```
specDist.peakCount(peakTable1, peakTable2, mzabs=0.001, mzppm=10, symmetric=FALSE)
```
## Arguments

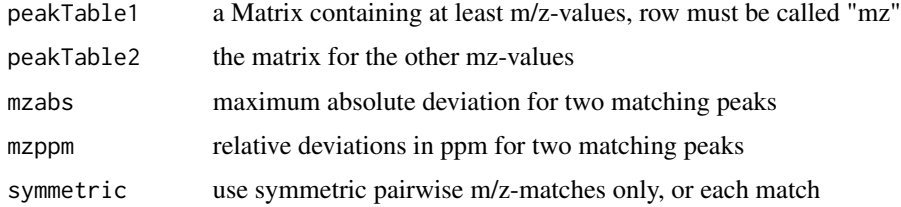

## Methods

```
peakTable1 = "matrix", peakTable2 = "matrix" specDist.peakCount(peakTable1, peakTable2,
    mzppm=10,symmetric=FALSE )
```
#### Author(s)

Joachim Kutzera, <jkutzer@ipb-halle.de>

<span id="page-274-0"></span>specNoise *Calculate noise for a sparse continuum mass spectrum*

## Description

Given a sparse continuum mass spectrum, determine regions where no signal is present, substituting half of the minimum intensity for those regions. Calculate the noise level as the weighted mean of the regions with signal and the regions without signal. If there is only one raw peak, return zero.

#### Usage

```
specNoise(spec, gap = quantile(diff(spec[, "mz"]), 0.9))
```
276 specPeaks

## Arguments

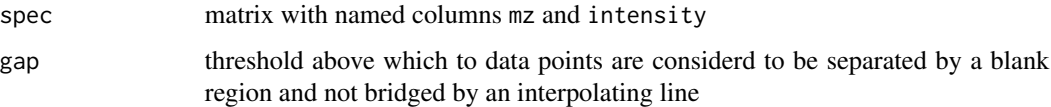

## Details

The default gap value is determined from the 90th percentile of the pair-wise differences between adjacent mass values.

# Value

A numeric noise level

# Author(s)

Colin A. Smith, <csmith@scripps.edu>

## See Also

[getSpec](#page-173-0), [specPeaks](#page-275-0)

<span id="page-275-0"></span>specPeaks *Identify peaks in a sparse continuum mode spectrum*

## Description

Given a spectrum, identify and list significant peaks as determined by several criteria.

## Usage

```
specPeaks(spec, sn = 20, mzgap = 0.2)
```
## Arguments

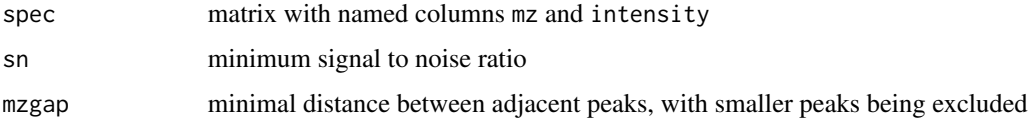

# Details

Peaks must meet two criteria to be considered peaks: 1) Their s/n ratio must exceed a certain threshold. 2) They must not be within a given distance of any greater intensity peaks.

## split.xcmsRaw 277

# Value

A matrix with columns:

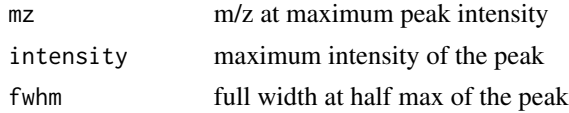

## Author(s)

Colin A. Smith, <csmith@scripps.edu>

## See Also

[getSpec](#page-173-0), [specNoise](#page-274-0)

split.xcmsRaw *Divide an xcmsRaw object*

# Description

Divides the scans from a xcmsRaw object into a list of multiple objects. MS\$^n\$ data is discarded.

# Arguments

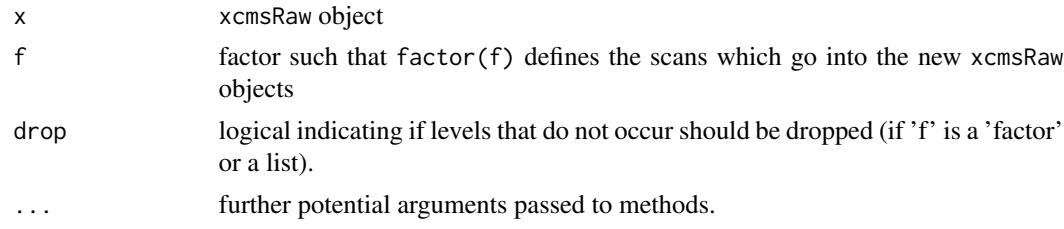

# Value

A list of xcmsRaw objects.

## Methods

 $xr = "xcmsRaw" split(x, f, drop = TRUE, ...)$ 

# Author(s)

Steffen Neumann, <sneumann@ipb-halle.de>

## See Also

[xcmsRaw-class](#page-318-0)

## Description

Divides the samples and peaks from a xcmsSet object into a list of multiple objects. Group data is discarded.

#### Arguments

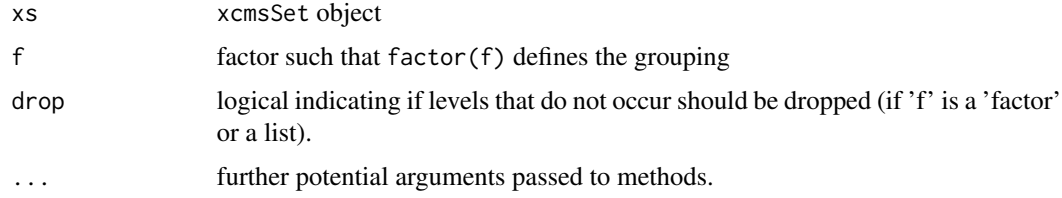

# Value

A list of xcmsSet objects.

#### Methods

 $xs = "xcmsSet" split(x, f, drop = TRUE, ...)$ 

## Author(s)

Colin A. Smith, <csmith@scripps.edu>

# See Also

[xcmsSet-class](#page-322-0)

SSgauss *Gaussian Model*

## Description

This selfStart model evalueates the Gaussian model and its gradient. It has an initial attribute that will evalueate the inital estimates of the parameters mu, sigma, and h.

## Usage

SSgauss(x, mu, sigma, h)

## stitch-methods 279

#### Arguments

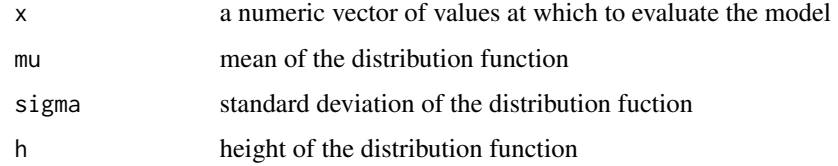

#### Details

Initial values for mu and h are chosen from the maximal value of x. The initial value for sigma is determined from the area under x divided by h\*sqrt(2\*pi).

#### Value

A numeric vector of the same length as x. It is the value of the expression h\*exp(-(x-mu)^2/(2\*sigma^2), which is a modified gaussian function where the maximum height is treated as a separate parameter not dependent on sigma. If arguments mu, sigma, and h are names of objects, the gradient matrix with respect to these names is attached as an attribute named gradient.

#### Author(s)

Colin A. Smith, <csmith@scripps.edu>

#### See Also

[nls](#page-0-0), [selfStart](#page-0-0)

stitch-methods *Correct gaps in data*

#### Description

Fixes gaps in data due to calibration scans or lock mass. Automatically detects file type and calls the relevant method. The mzXML file keeps the data the same length in time but overwrites the lock mass scans. The netCDF version adds the scans back into the data thereby increasing the length of the data and correcting for the unseen gap.

#### Arguments

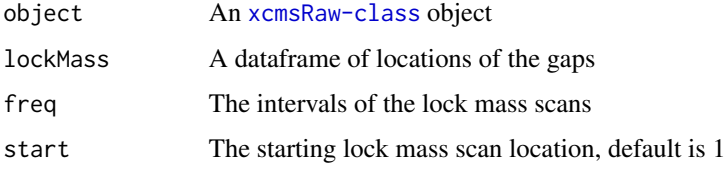

## Details

makeacqNum takes locates the gap using the starting lock mass scan and it's intervals. This data frame is then used in stitch to correct for the gap caused by the lock mass. Correction works by using scans from either side of the gap to fill it in.

## Value

stitch A corrected xcmsRaw-class object makeacqNum A numeric vector of scan locations corresponding to lock Mass scans

#### Methods

```
object = "xcmsRaw" stitch(object, lockMass=numeric())
```

```
object = "xcmsRaw" makeacqNum(object, freq=numeric(), start=1)
```
## Author(s)

Paul Benton, <hpaul.benton08@imperial.ac.uk>

#### Examples

```
## Not run: library(xcms)
   library(faahKO)
   ## These files do not have this problem to correct for but just
   ## for an example
   cdfpath <- system.file("cdf", package = "faahKO")
   cdffiles <- list.files(cdfpath, recursive = TRUE, full.names = TRUE)
   xr<-xcmsRaw(cdffiles[1])
   xr
   ##Lets assume that the lockmass starts at 1 and is every 100 scans
   lockMass<-xcms:::makeacqNum(xr, freq=100, start=1)
    ## these are equcal
   lockmass<-AutoLockMass(xr)
   ob<-stitch(xr, lockMass)
   ob
    ## plot the old data before correction
    foo<-rawEIC(xr, m=c(200,210), scan=c(80,140))
    plot(foo$scan, foo$intensity, type="h")
    ## plot the new corrected data to see what changed
    foo<-rawEIC(ob, m=c(200,210), scan=c(80,140))
    plot(foo$scan, foo$intensity, type="h")
```
## End(Not run)

#### Description

The storeResults function saves an object resulting from processing with the xcms package (mainly XcmsExperiment). Multiple formats for storing and exporting are available and can be defined by the param argument.

Supported param objects are:

- [RDataParam](#page-254-0): Save in an .RData format file. The name of the file can be specified in the fileName argument.
- [PlainTextParam](#page-219-0): Store MsExperiment and XcmsExperiment objects as a folder of plain text files, folder path defined in the path argument.
- MzTabMParam: Save in MzTab format (to be defined).

For specific examples, see the help pages of the individual parameter classes listed above.

#### Usage

```
storeResults(object, param, ...)
```
#### Arguments

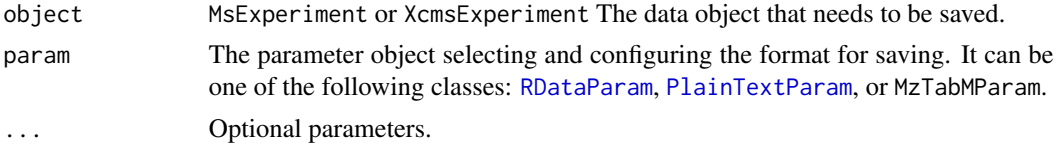

## Author(s)

Philippine Louail

#### Examples

```
## Load a test data set with detected peaks
library(xcms)
library(MsExperiment)
faahko_sub <- loadXcmsData("faahko_sub2")
```

```
## Set up parameter to save as .RData file
param <- RDataParam(fileName = "example_xcms_results")
```

```
## save as .RData
storeResults(object = faahko_sub, param = param)
```

```
## Set up parameter to save as a collection of plain text file
param <- PlainTextParam(path = "test/path/")
```

```
## Save as a collection of plain text files
storeResults(object = faahko_sub, param = param)
```
updateObject,xcmsSet-method *Update an* [xcmsSet](#page-322-0) *object*

## Description

This method updates an *old* [xcmsSet](#page-322-0) object to the latest definition.

#### Usage

```
## S4 method for signature 'xcmsSet'
updateObject(object, ..., verbose = FALSE)
```
# Arguments

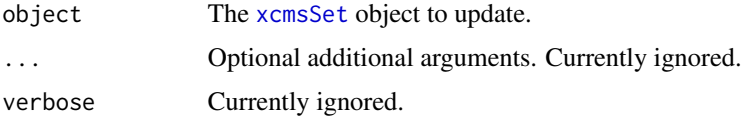

## Value

An updated [xcmsSet](#page-322-0) containing all data from the input object.

## Author(s)

Johannes Rainer

useOriginalCode *Enable usage of old xcms code*

## Description

This function allows to enable the usage of old, partially deprecated code from xcms by setting a corresponding global option. See details for functions affected.

#### Usage

useOriginalCode(x)

#### Arguments

x logical(1) to specify whether or not original old code should be used in corresponding functions. If not provided the function simply returns the value of the global option.

## Details

The functions/methods that are affected by this option are:

- [do\\_findChromPeaks\\_matchedFilter:](#page-63-0) use the original code that iteratively creates a subset of the binned (profile) matrix. This is helpful for computers with limited memory or matched-Filter settings with a very small bin size.
- [getPeaks](#page-172-0)

#### Value

logical(1) indicating whether old code is being used.

#### **Note**

For parallel processing using the SOCKS method (e.g. by [SnowParam\(\)](#page-0-0) on Windows computers) this option might not be passed to the individual R processes performing the calculations. In such cases it is suggested to specify the option manually and system-wide by adding the line options(XCMSuseOriginalCode = TRUE) in a file called *.Rprofile* in the folder in which new R processes are started (usually the user's home directory; to ensure that the option is correctly read add a new line to the file too). See also [Startup](#page-0-0) from the base R documentation on how to specify system-wide options for R.

Usage of old code is strongly dicouraged. This function is thought to be used mainly in the transition phase from xcms to xcms version 3.

#### Author(s)

Johannes Rainer

verify.mzQuantM *Verify an mzQuantML file*

#### <span id="page-282-0"></span>Description

Export in XML data formats: verify the written data

## Usage

verify.mzQuantML(filename, xsdfilename)

## Arguments

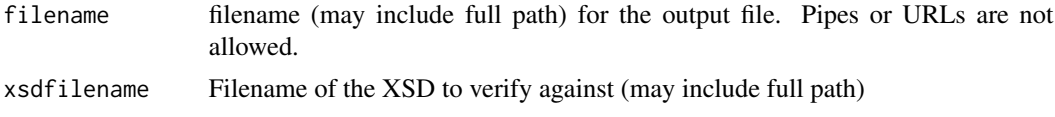

# Details

The verify.mzQuantML() function will verify an PSI standard format mzQuantML document against the XSD schemda, see <http://www.psidev.info/mzquantml>

#### Value

None.

# See Also

[write.mzQuantML](#page-284-0)

write.cdf-methods *Save an xcmsRaw object to file*

## Description

Write the raw data to a (simple) CDF file.

#### Arguments

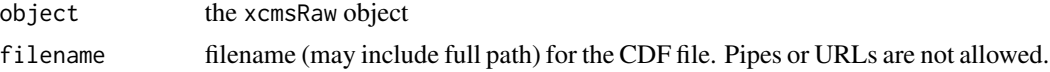

# Details

Currently the only application known to read the resulting file is XCMS. Others, especially those which build on the AndiMS library, will refuse to load the output.

# Value

None.

# Methods

object = "xcmsRaw" write.cdf(object, filename)

# See Also

[xcmsRaw-class](#page-318-0), [xcmsRaw](#page-316-0),

write.mzdata-methods *Save an xcmsRaw object to a file*

#### Description

Write the raw data to a (simple) mzData file.

#### Arguments

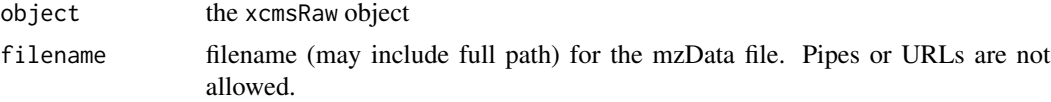

## Details

This function will export a given xcmsRaw object to an mzData file. The mzData file will contain a <spectrumList> containing the <spectrum> with mass and intensity values in 32 bit precision. Other formats are currently not supported. Any header information (e.g. additional <software> information or <cvParams>) will be lost. Currently, also any MSn information will not be stored.

#### Value

None.

# Methods

object = "xcmsRaw" write.mzdata(object, filename)

#### See Also

[xcmsRaw-class](#page-318-0), [xcmsRaw](#page-316-0),

write.mzQuantML-methods

*Save an xcmsSet object to an PSI mzQuantML file*

#### <span id="page-284-0"></span>Description

Export in XML data formats: Write the processed data in an xcmsSet to mzQuantML.

#### Arguments

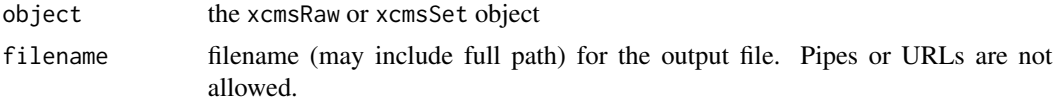

# Details

The write.mzQuantML() function will write a (grouped) xcmsSet into the PSI standard format mzQuantML, see <http://www.psidev.info/mzquantml>

## Value

None.

## Methods

object = "xcmsSet" write.mzQuantML(object, filename)

# See Also

[xcmsSet-class](#page-322-0), [xcmsSet](#page-320-0), [verify.mzQuantML](#page-282-0),

writeMSData,XCMSnExp,character-method *Export MS data to mzML/mzXML files*

## Description

writeMSData exports mass spectrometry data in mzML or mzXML format. If adjusted retention times are present, these are used as retention time of the exported spectra.

## Usage

```
## S4 method for signature 'XCMSnExp,character'
writeMSData(
 object,
  file,
  outformat = c("mzml", "mzxml"),
  copy = FALSE,software_processing = NULL,
  ...
\lambda
```
## Arguments

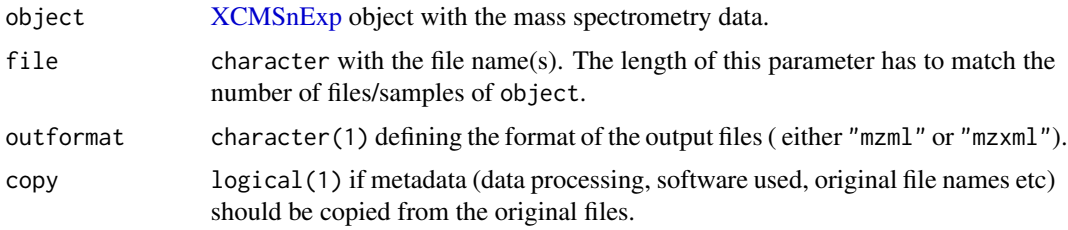

#### writeMzTab 287

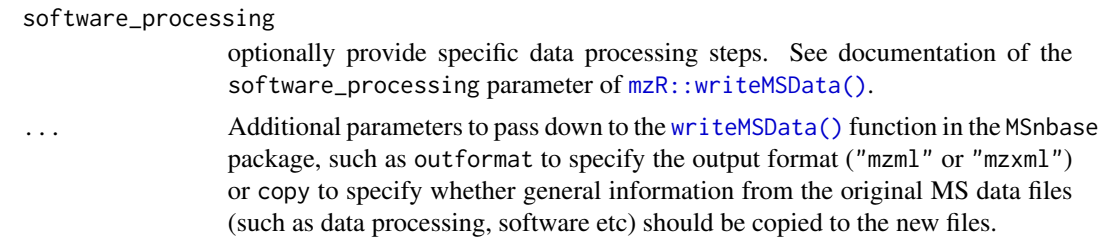

### Author(s)

Johannes Rainer

## See Also

[writeMSData\(\)](#page-0-0) function in the MSnbase package.

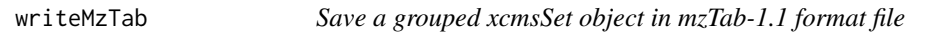

## Description

Write the grouped xcmsSet to an mzTab file.

## Arguments

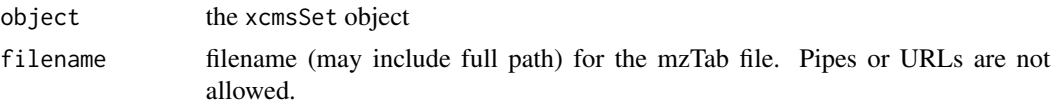

## Details

The mzTab file format for MS-based metabolomics (and proteomics) is a lightweight supplement to the existing standard XML-based file formats (mzML, mzIdentML, mzQuantML), providing a comprehensive summary, similar in concept to the supplemental material of a scientific publication. mzTab files from xcms contain small molecule sections together with experimental metadata and basic quantitative information. The format is intended to store a simple summary of the final results.

## Value

None.

## Usage

object = "xcmsSet" writeMzTab(object, filename)

# See Also

[xcmsSet-class](#page-322-0), [xcmsSet](#page-320-0),

## Examples

```
library(faahKO)
xs <- group(faahko)
mzt <- data.frame(character(0))
mzt <- xcms:::mzTabHeader(mzt,
                   version="1.1.0", mode="Complete", type="Quantification",
                   description="faahKO",
                   xset=xs)
mzt <- xcms:::mzTabAddSME(mzt, xs)
xcms:::writeMzTab(mzt, "faahKO.mzTab")
```
<span id="page-287-1"></span>XChromatograms *Containers for chromatographic and peak detection data*

## <span id="page-287-0"></span>Description

The XChromatogram object allows to store chromatographic data (e.g. an extracted ion chromatogram) along with identified chromatographic peaks within that data. The object inherits all functions from the [Chromatogram\(\)](#page-0-0) object in the MSnbase package.

Multiple XChromatogram objects can be stored in a XChromatograms object. This class extends [MChromatograms\(\)](#page-0-0) from the MSnbase package and allows thus to arrange chromatograms in a matrix-like structure, columns representing samples and rows m/z-retention time ranges.

All functions are described (grouped into topic-related sections) after the **Arguments** section.

#### Usage

```
XChromatograms(data, phenoData, featureData, chromPeaks, chromPeakData, ...)
```

```
XChromatogram(
  rtime = numeric(),
  intensity = numeric(),mz = c(NA_{real_-, NA_{real_-}),
  filterMz = c(NA_real_, NA_real_),
  precursorMz = c(NA_real_, NA_real_),
  productMz = c(NA_real_, NA_real_),
  fromFile = integer(),aggregationFun = character(),
  msLevel = 1L,chromPeaks,
  chromPeakData
)
## S4 method for signature 'XChromatogram'
show(object)
```
```
## S4 method for signature 'XChromatogram'
chromPeaks(
 object,
 rt = numeric(),
  mz = numeric(),ppm = 0,
  type = c("any", "within", "apex_within"),
  msLevel
)
## S4 replacement method for signature 'XChromatogram'
chromPeaks(object) <- value
## S4 method for signature 'XChromatogram,ANY'
plot(
  x,
  col = "#000000060".lty = 1,
  type = "1".
  xlab = "retention time",
 ylab = "intensity",
  main = NULL,
 peakType = c("polygon", "point", "rectangle", "none"),
  peakCol = "#00000060",
  peakBg = "#00000020",
 peakPch = 1,
  ...
)
## S4 method for signature 'XChromatogram'
filterMz(object, mz, ...)
## S4 method for signature 'XChromatogram'
filterRt(object, rt, ...)
## S4 method for signature 'XChromatogram'
hasChromPeaks(object)
## S4 method for signature 'XChromatogram'
dropFilledChromPeaks(object)
## S4 method for signature 'XChromatogram'
chromPeakData(object)
## S4 replacement method for signature 'XChromatogram'
chromPeakData(object) <- value
```

```
refineChromPeaks(object, param = MergeNeighboringPeaksParam())
## S4 method for signature 'XChromatogram'
filterChromPeaks(object, method = c("keepTop"), ...)
## S4 method for signature 'XChromatogram'
transformIntensity(object, FUN = identity)
## S4 method for signature 'XChromatograms'
show(object)
## S4 method for signature 'XChromatograms'
hasChromPeaks(object)
## S4 method for signature 'XChromatograms'
hasFilledChromPeaks(object)
## S4 method for signature 'XChromatograms'
chromPeaks(
  object,
 rt = numeric(),
 mz = numeric(),ppm = 0,
  type = c("any", "within", "apex_within"),
  msLevel
\lambda## S4 method for signature 'XChromatograms'
chromPeakData(object)
## S4 method for signature 'XChromatograms'
filterMz(object, mz, ...)
## S4 method for signature 'XChromatograms'
filterRt(object, rt, ...)
## S4 method for signature 'XChromatograms,ANY'
plot(
  x,
  col = "#00000060",lty = 1,type = "1",xlab = "retention time",
  ylab = "intensity",
  main = NULL,peakType = c("polygon", "point", "rectangle", "none"),
  peakCol = "#00000060",
  peakBg = "#00000020",
```

```
peakPch = 1,
  ...
\lambda## S4 method for signature 'XChromatograms'
processHistory(object, fileIndex, type)
## S4 method for signature 'XChromatograms'
hasFeatures(object, ...)
## S4 method for signature 'XChromatograms'
dropFeatureDefinitions(object, ...)
## S4 method for signature 'XChromatograms, PeakDensityParam'
groupChromPeaks(object, param)
## S4 method for signature 'XChromatograms'
featureDefinitions(
 object,
 mz = numeric().
 rt = numeric(),
 ppm = 0,
  type = c("any", "within", "apex_within")
\lambda## S4 method for signature 'XChromatograms, ANY, ANY, ANY'
x[i, j, drop = TRUE]## S4 method for signature 'XChromatograms'
featureValues(
  object,
 method = c("medret", "maxint", "sum"),
 value = "into",intensity = "into",
 missing = NA,
  ...
\lambda## S4 method for signature 'XChromatograms'
plotChromPeakDensity(
  object,
 param,
  col = "#00000060",xlab = "retention time",
 main = NULL,
  peakType = c("polygon", "point", "rectangle", "none"),
  peakCol = "#00000060",
  peakBg = "#00000020",
```

```
peakPch = 1,
 simulate = TRUE,
  ...
\lambda## S4 method for signature 'XChromatograms'
dropFilledChromPeaks(object)
## S4 method for signature 'XChromatograms, MergeNeighboringPeaksParam'
refineChromPeaks(object, param = MergeNeighboringPeaksParam())
## S4 method for signature 'XChromatograms'
filterChromPeaks(object, method = c("keepTop"), ...)
```

```
## S4 method for signature 'XChromatograms'
transformIntensity(object, FUN = identity)
```
# Arguments

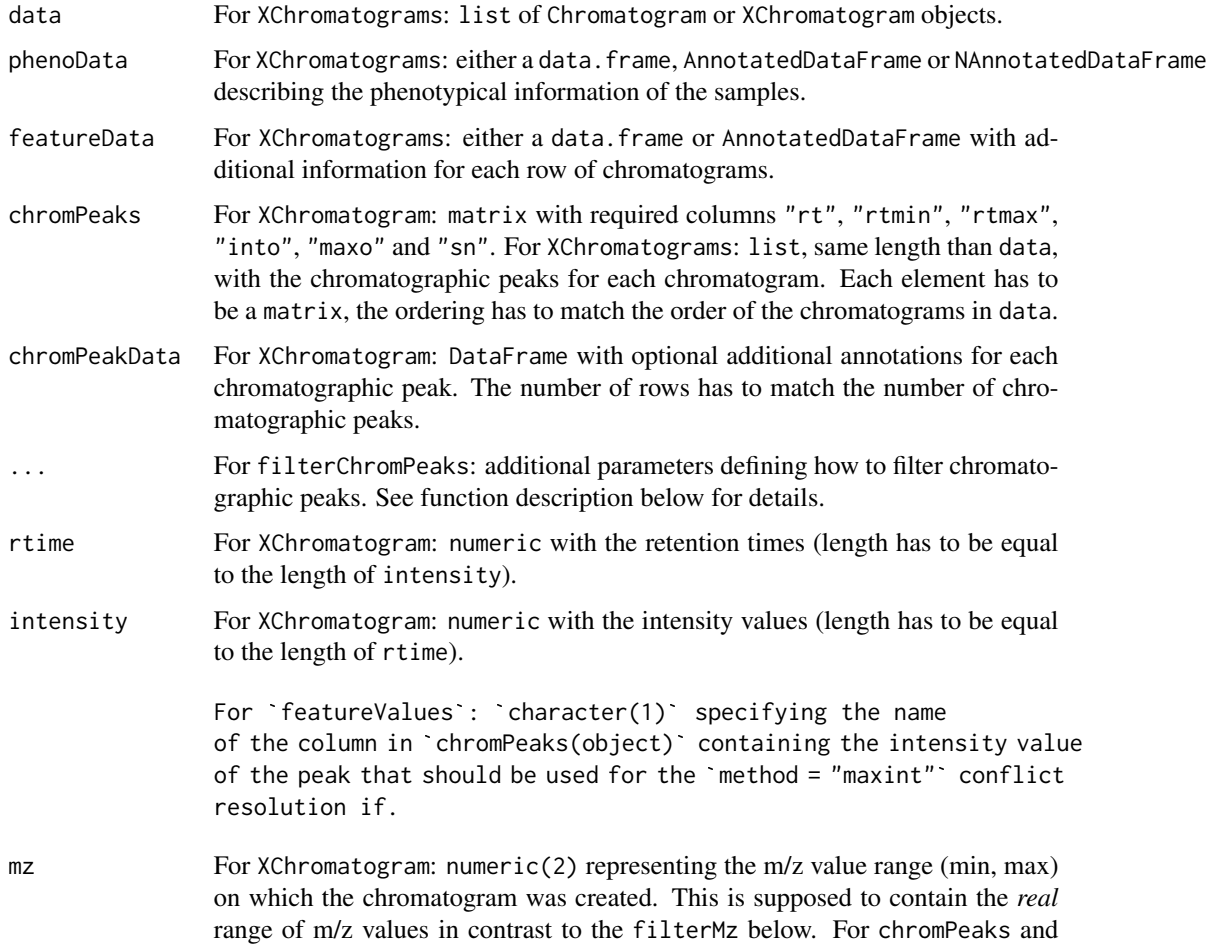

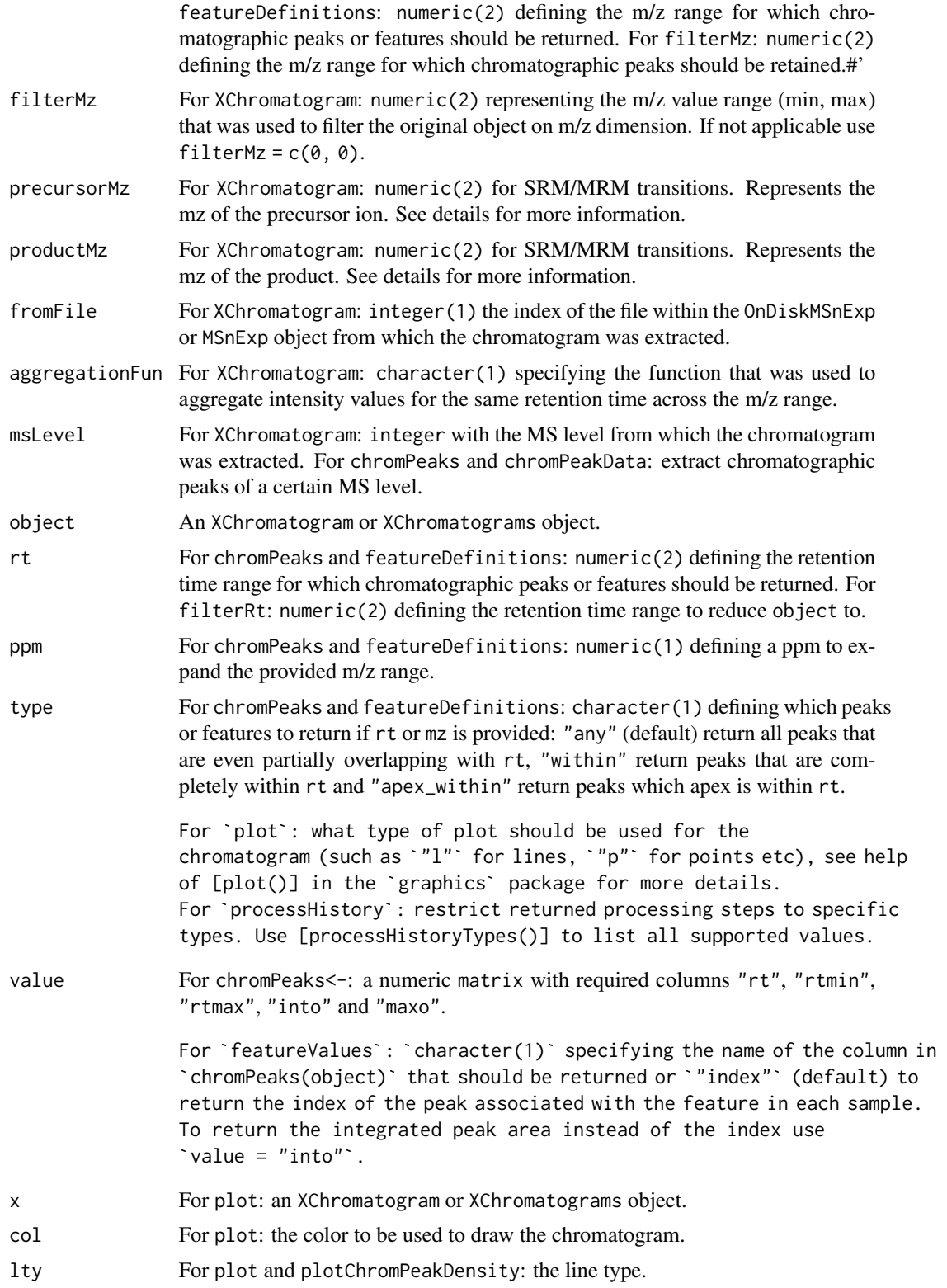

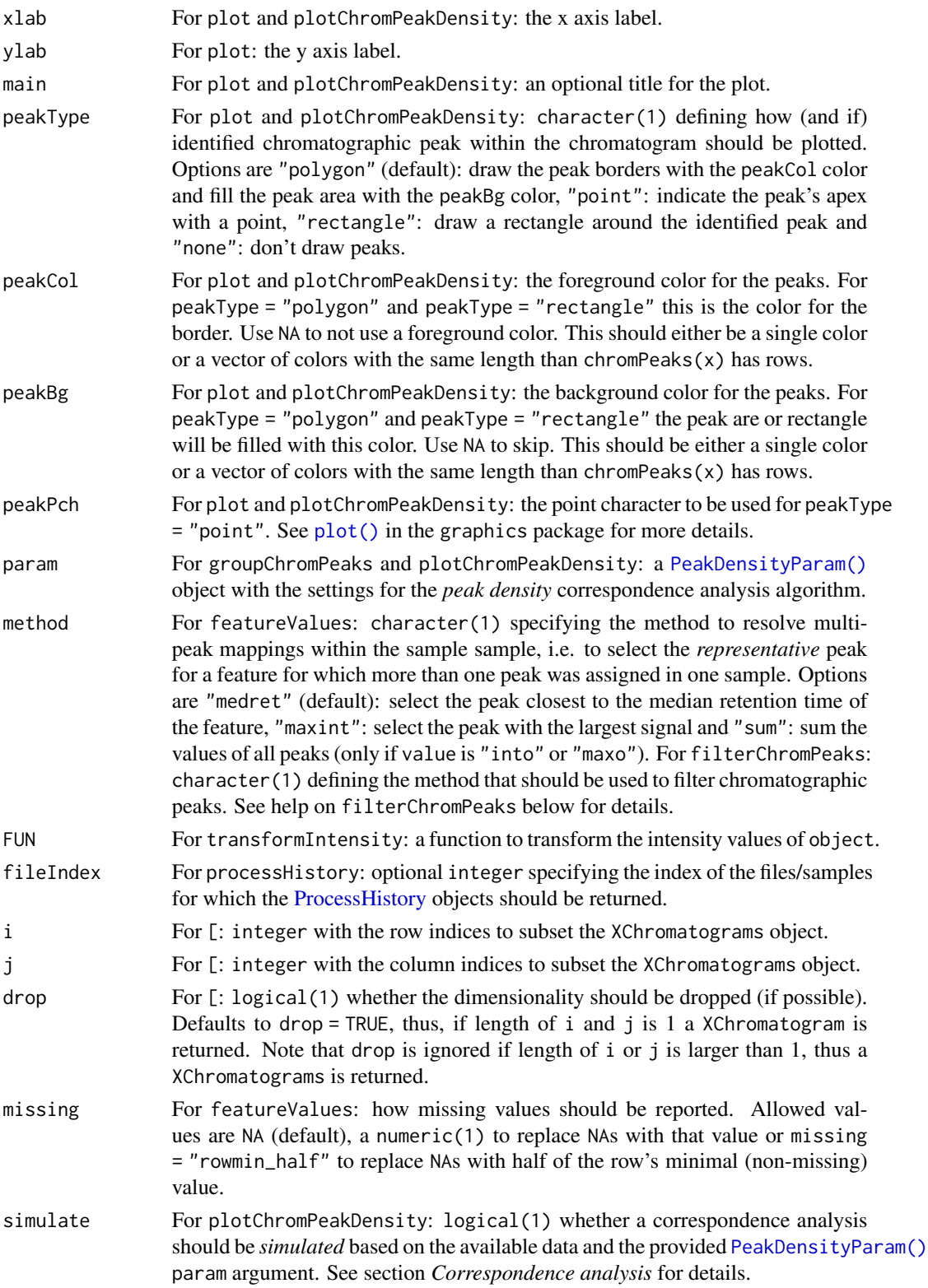

## XChromatograms 295

## Value

See help of the individual functions.

#### Creation of objects

Objects can be created with the contructor function XChromatogram and XChromatograms, respectively. Also, they can be coerced from [Chromatogram](#page-0-0) or [MChromatograms\(\)](#page-0-0) objects using as(object, "XChromatogram") or as(object, "XChromatograms").

## Filtering and subsetting

Besides classical subsetting with [ specific filter operations on [MChromatograms\(\)](#page-0-0) and XChromatograms objects are available. See [filterColumnsIntensityAbove\(\)](#page-96-0) for more details.

- [ allows to subset a XChromatograms object by row (i) and column (j), with i and j being of type integer. The featureDefinitions will also be subsetted accordingly and the peakidx column updated.
- filterMz filters the chromatographic peaks within an XChromatogram or XChromatograms, if a column "mz" is present in the chromPeaks matrix. This would be the case if the XChromatogram was extracted from an [XCMSnExp\(\)](#page-304-0) object with the [chromatogram\(\)](#page-33-0) function. All chromatographic peaks with their m/z within the m/z range defined by mz will be retained. Also feature definitions (if present) will be subset accordingly. The function returns a filtered XChromatogram or XChromatograms object.
- filterRt filters chromatogram(s) by the provided retention time range. All eventually present chromatographic peaks with their apex within the retention time range specified with rt will be retained. Also feature definitions, if present, will be filtered accordingly. The function returns a filtered XChromatogram or XChromatograms object.

#### Accessing data

See also help of [Chromatogram](#page-0-0) in the MSnbase package for general information and data access. The methods listed here are specific for XChromatogram and XChromatograms objects.

- chromPeaks, chromPeaks<-: extract or set the matrix with the chromatographic peak definitions. Parameter rt allows to specify a retention time range for which peaks should be returned along with parameter type that defines how *overlapping* is defined (parameter description for details). For XChromatogram objects the function returns a matrix with columns "rt" (retention time of the peak apex), "rtmin" (the lower peak boundary), "rtmax" (the upper peak boundary), "into" (the ingegrated peak signal/area of the peak), "maxo" (the maximum instensity of the peak and "sn" (the signal to noise ratio). Note that, depending on the peak detection algorithm, the matrix may contain additional columns. For XChromatograms objects the matrix contains also columns "row" and "column" specifying in which chromatogram of object the peak was identified. Chromatographic peaks are ordered by row.
- chromPeakData, chromPeakData<-: extract or set the [DataFrame\(\)](#page-0-0) with optional chromatographic peak annotations.
- hasChromPeaks: infer whether a XChromatogram (or XChromatograms) has chromatographic peaks. For XChromatogram: returns a logical(1), for XChromatograms: returns a matrix, same dimensions than object with either TRUE or FALSE if chromatographic peaks are available in the chromatogram at the respective position.
- hasFilledChromPeaks: whether a XChromatogram (or a XChromatogram in a XChromatograms) has filled-in chromatographic peaks. For XChromatogram: returns a logical(1), for XChromatograms: returns a matrix, same dimensions than object with either TRUE or FALSE if chromatographic peaks are available in the chromatogram at the respective position.
- dropFilledChromPeaks: removes filled-in chromatographic peaks. See [dropFilledChromPeaks\(\)](#page-304-0) help for  $XCMSnExp()$  objects for more information.
- hasFeatures: for XChromatograms objects only: if correspondence analysis has been performed and m/z-rt feature definitions are present. Returns a logical(1).
- dropFeatureDefinitions: for XChrmomatograms objects only: delete any correspondence analysis results (and related process history).
- featureDefinitions: for XChromatograms objects only. Extract the results from the correspondence analysis (performed with groupChromPeaks). Returns a DataFrame with the properties of the defined m/z-rt features: their m/z and retention time range. Columns peakidx and row contain the index of the chromatographic peaks in the chromPeaks matrix associated with the feature and the row in the XChromatograms object in which the feature was defined. Similar to the chromPeaks method it is possible to filter the returned feature matrix with the mz, rt and ppm parameters.
- featureValues: for XChromatograms objects only. Extract the abundance estimates for the individuals features. Note that by default (with parameter value = "index" a matrix of indices of the peaks in the chromPeaks matrix associated to the feature is returned. To extract the integrated peak area use value = "into". The function returns a matrix with one row per feature (in featureDefinitions) and each column being a sample (i.e. column of object). For features without a peak associated in a certain sample NA is returned. This can be changed with the missing argument of the function.
- filterChromPeaks: *filters* chromatographic peaks in object depending on parameter method and method-specific parameters passed as additional arguments with .... Available methods are:
	- method = "keepTop": keep top n (default n = 1L) peaks in each chromatogram ordered by column order (defaults to order = "maxo"). Parameter decreasing (default decreasing = TRUE) can be used to order peaks in descending (decreasing = TRUE) or ascending ( decreasing = FALSE) order to keep the top n peaks with largest or smallest values, respectively.
- processHistory: returns a list of [ProcessHistory](#page-241-0) objects representing the individual performed processing steps. Optional parameters type and fileIndex allow to further specify which processing steps to return.

## Manipulating data

• transformIntensity: transforms the intensity values of the chromatograms with provided function FUN. See [transformIntensity\(\)](#page-0-0) in the MSnbase package for details. For XChromatogram and XChromatograms in addition to the intensity values also columns "into" and "maxo" in the object's chromPeaks matrix are transformed by the same function.

#### Plotting and visualizing

• plot draws the chromatogram and highlights in addition any chromatographic peaks present in the XChromatogram or XChromatograms (unless peakType = "none" was specified). To draw peaks in different colors a vector of color definitions with length equal to nrow(chromPeaks(x)) has to be submitted with peakCol and/or peakBg defining one color for each peak (in the order as peaks are in chrom Peaks $(x)$ ). For base peak chromatograms or total ion chromatograms it might be better to set peakType = "none" to avoid generating busy plots.

• plotChromPeakDensity: visualize *peak density*-based correspondence analysis results. See section *Correspondence analysis* for more details.

#### Chromatographic peak detection

See [findChromPeaks-Chromatogram-CentWaveParam](#page-118-0) for information.

After chromatographic peak detection it is also possible to *refine* identified chromatographic peaks with the refineChromPeaks method (e.g. to reduce peak detection artifacts). Currently, only peak refinement using the *merge neighboring peaks* method is available (see [MergeNeighboringPeaksParam\(\)](#page-258-0) for a detailed description of the approach.

### Correspondence analysis

Identified chromatographic peaks in an XChromatograms object can be grouped into *features* with the groupChromPeaks function. Currently, such a correspondence analysis can be performed with the *peak density* method (see [groupChromPeaks](#page-179-1) for more details) specifying the algorithm settings with a [PeakDensityParam\(\)](#page-179-0) object. A correspondence analysis is performed separately for each row in the XChromatograms object grouping chromatographic peaks across samples (columns).

The analysis results are stored in the returned XChromatograms object and can be accessed with the featureDefinitions method which returns a DataFrame with one row for each feature. Column "row" specifies in which row of the XChromatograms object the feature was identified.

The plotChromPeakDensity method can be used to visualize *peak density* correspondence results, or to *simulate* a peak density correspondence analysis on chromatographic data. The resulting plot consists of two panels, the upper panel showing the chromatographic data as well as the identified chromatographic peaks, the lower panel the distribution of peaks (the peak density) along the retention time axis. This plot shows each peak as a point with it's peak's retention time on the x-axis, and the sample in which it was found on the y-axis. The distribution of peaks along the retention time axis is visualized with a density estimate. Grouped chromatographic peaks are indicated with grey shaded rectangles. Parameter simulate allows to define whether the correspondence analysis should be simulated ( simulate=TRUE, based on the available data and the provided [PeakDensityParam\(\)](#page-179-0) parameter class) or not (simulate=FALSE). For the latter it is assumed that a correspondence analysis has been performed with the *peak density* method on the object. See examples below.

Abundance estimates for each feature can be extracted with the featureValues function using parameter value = "into" to extract the integrated peak area for each feature. The result is a matrix, columns being samples and rows features.

## **Note**

Highlighting the peak area(s) in an XChromatogram or XChromatograms object (plot with peakType = "polygon") draws a polygon representing the displayed chromatogram from the peak's minimal retention time to the maximal retention time. If the XChromatograms was extracted from an [XCMSnExp\(\)](#page-304-0) object with the [chromatogram\(\)](#page-33-0) function this might not represent the actual identified peak area if the m/z range that was used to extract the chromatogram was larger than the peak's m/z.

## Author(s)

Johannes Rainer

# See Also

[findChromPeaks-centWave](#page-118-0) for peak detection on [MChromatograms\(\)](#page-0-0) objects.

## Examples

```
## ---- Creation of XChromatograms ----
##
## Create a XChromatograms from Chromatogram objects
library(MSnbase)
dta <- list(Chromatogram(rtime = 1:7, c(3, 4, 6, 12, 8, 3, 2)),
    Chromatogram(1:10, c(4, 6, 3, 4, 7, 13, 43, 34, 23, 9)))
## Create an XChromatograms without peak data
xchrs <- XChromatograms(dta)
## Create an XChromatograms with peaks data
pks <- list(matrix(c(4, 2, 5, 30, 12, NA), nrow = 1,
    dimnames = list(NULL, c("rt", "rtmin", "rtmax", "into", "maxo", "sn"))),
    NULL)
xchrs <- XChromatograms(dta, chromPeaks = pks)
## Create an XChromatograms from XChromatogram objects
dta <- lapply(dta, as, "XChromatogram")
chromPeaks(dta[[1]]) <- pks[[1]]
xchrs <- XChromatograms(dta, nrow = 1)
hasChromPeaks(xchrs)
## Loading a test data set with identified chromatographic peaks
faahko_sub <- loadXcmsData("faahko_sub2")
## Subset the dataset to the first and third file.
xod_sub <- filterFile(faahko_sub, file = c(1, 3))
od <- as(xod_sub, "MsExperiment")
## Extract chromatograms for a m/z - retention time slice
chrs <- chromatogram(od, mz = 344, rt = c(2500, 3500))
chrs
## --------------------------------------------------- ##
## Chromatographic peak detection ##
## --------------------------------------------------- ##
## Perform peak detection using CentWave
xchrs <- findChromPeaks(chrs, param = CentWaveParam())
xchrs
```
## XChromatograms 299

```
## Do we have chromatographic peaks?
hasChromPeaks(xchrs)
## Process history
processHistory(xchrs)
## The chromatographic peaks, columns "row" and "column" provide information
## in which sample the peak was identified.
chromPeaks(xchrs)
## Spectifically extract chromatographic peaks for one sample/chromatogram
chromPeaks(xchrs[1, 2])
## Plot the results
plot(xchrs)
## Plot the results using a different color for each sample
sample_colors <- c("#ff000040", "#00ff0040", "#0000ff40")
cols <- sample_colors[chromPeaks(xchrs)[, "column"]]
plot(xchrs, col = sample_colors, peakBg = cols)
## Indicate the peaks with a rectangle
plot(xchrs, col = sample_colors, peakCol = cols, peakType = "rectangle",
   peakBg = NA)
## --------------------------------------------------- ##
## Correspondence analysis ##
## --------------------------------------------------- ##
## Group chromatographic peaks across samples
prm <- PeakDensityParam(sampleGroup = rep(1, 2))
res <- groupChromPeaks(xchrs, param = prm)
hasFeatures(res)
featureDefinitions(res)
## Plot the correspondence results. Use simulate = FALSE to show the
## actual results. Grouped chromatographic peaks are indicated with
## grey shaded rectangles.
plotChromPeakDensity(res, simulate = FALSE)
## Simulate a correspondence analysis based on different settings. Larger
## bw will increase the smoothing of the density estimate hence grouping
## chromatographic peaks that are more apart on the retention time axis.
prm <- PeakDensityParam(sampleGroup = rep(1, 3), bw = 60)
plotChromPeakDensity(res, param = prm)
## Delete the identified feature definitions
res <- dropFeatureDefinitions(res)
hasFeatures(res)
library(MSnbase)
## Create a XChromatogram object
pks \leq matrix(nrow = 1, ncol = 6)
```

```
colnames(pks) <- c("rt", "rtmin", "rtmax", "into", "maxo", "sn")
pks[, "rtmin"] <- 2
pks[, "rtmax"] <- 9
pks[, "rt"] <- 4
pks[, "maxo"] <- 19
pks[, "into"] <- 93
xchr <- XChromatogram(rtime = 1:10,
    intensity = c(4, 8, 14, 19, 18, 12, 9, 8, 5, 2),
    chromPeaks = pks)
xchr
## Add arbitrary peak annotations
df \leftarrow DataFrame(peak_id = c("a"))
xchr <- XChromatogram(rtime = 1:10,
    intensity = c(4, 8, 14, 19, 18, 12, 9, 8, 5, 2),
    chromPeaks = pks, chromPeakData = df)
xchr
chromPeakData(xchr)
## Extract the chromatographic peaks
chromPeaks(xchr)
## Plotting of a single XChromatogram object
## o Don't highlight chromatographic peaks
plot(xchr, peakType = "none")
## o Indicate peaks with a polygon
plot(xchr)
## Add a second peak to the data.
pks <- rbind(chromPeaks(xchr), c(7, 7, 10, NA, 15, NA))
chromPeaks(xchr) <- pks
## Plot the peaks in different colors
plot(xchr, peakCol = c("#ff000080", "#0000ff80"),
    peakBg = c("#ff000020", "#0000ff20"))
## Indicate the peaks as rectangles
plot(xchr, peakCol = c("#ff000060", "#0000ff60"), peakBg = NA,
    peakType = "rectangle")
## Filter the XChromatogram by retention time
xchr\_sub \leftarrow filterRt(xchr, rt = c(4, 6))xchr_sub
plot(xchr_sub)
```
xcms-deprecated *Deprecated functions in package 'xcms'*

## xcmsEIC-class 301

## Description

These functions are provided for compatibility with older versions of 'xcms' only, and will be defunct at the next release.

#### Details

The following functions/methods are deprecated.

- profBin, profBinM, profBinLin, profBinLinM, profBinLinBase, profBinLinBaseM have been deprecated and [binYonX](#page-22-0) in combination with [imputeLinInterpol](#page-196-0) should be used instead.
- extractMsData: replaced by as(x, "data.frame").
- plotMsData: replaced by plot(x, type = "XIC").

xcmsEIC-class *Class xcmsEIC, a class for multi-sample extracted ion chromatograms*

## Description

This class is used to store and plot parallel extracted ion chromatograms from multiple sample files. It integrates with the xcmsSet class to display peak area integrated during peak identification or fill-in.

## Objects from the Class

Objects can be created with the [getEIC](#page-171-0) method of the xcmsSet class. Objects can also be created by calls of the form new("xcmsEIC", ...).

## **Slots**

eic: list containing named entries for every sample. for each entry, a list of two column EIC matricies with retention time and intensity

mzrange: two column matrix containing starting and ending m/z for each EIC

- rtrange: two column matrix containing starting and ending time for each EIC
- rt: either "raw" or "corrected" to specify retention times contained in the object
- groupnames: group names from xcmsSet object used to generate EICs

# Methods

```
groupnames signature(object = "xcmsEIC"): get groupnames slot
mzrange signature(object = "xcmsEIC"): get mzrange slot
plot signature(x = "xcmsEIC"): plot the extracted ion chromatograms
rtrange signature(object = "xcmsEIC"): get rtrange slot
sampnames signature(object = "xcmsEIC"): get sample names
```
## Note

No notes yet.

## Author(s)

Colin A. Smith, <csmith@scripps.edu>

# See Also

[getEIC](#page-171-0)

xcmsFileSource-class *Base class for loading raw data from a file*

## Description

Data sources which read data from a file should inherit from this class. The xcms package provides classes to read from netCDF, mzData, mzXML, and mzML files using xcmsFileSource.

This class should be considered virtual and will not work if passed to [loadRaw-methods](#page-202-0). The reason it is not explicitly virtual is that there does not appear to be a way for a class to be both virtual and have a data part (which lets functions treat objects as if they were character strings).

This class validates that a file exists at the path given.

# Objects from the Class

xcmsFileSource objects should not be instantiated directly. Instead, create subclasses and instantiate those.

# **Slots**

.Data: Object of class "character". File path of a file from which to read raw data as the object's data part

# Extends

Class ["character"](#page-0-0), from data part. Class ["xcmsSource"](#page-325-0), directly.

### Methods

xcmsSource signature(object = "character"): Create an xcmsFileSource object referencing the given file name.

## Author(s)

Daniel Hackney <dan@haxney.org>

## See Also

**[xcmsSource](#page-325-0)** 

<span id="page-302-0"></span>

# Description

## EXPERIMANTAL FEATURE

xcmsFragments is an object similar to xcmsSet, which holds peaks picked (or collected) from one or several xcmsRaw objects.

There are still discussions going on about the exact API for MS\$^n\$ data, so this is likely to change in the future. The code is not yet pipeline-ified.

## Usage

```
xcmsFragments(xs, ...)
```
# Arguments

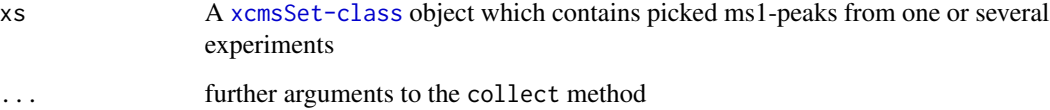

### Details

After running collect(xFragments,xSet) The peaktable of the xcmsFragments includes the ms1Peaks from all experinemts stored in a xcmsSet-object. Further it contains the relevant MSn-peaks from the xcmsRaw-objects, which were created temporarily with the paths in xcmsSet.

## Value

An xcmsFragments object.

#### Author(s)

Joachim Kutzera, Steffen Neumann, <sneumann@ipb-halle.de>

### See Also

[xcmsFragments-class](#page-303-0), [collect](#page-41-0)

<span id="page-303-0"></span>xcmsFragments-class *Class xcmsFragments, a class for handling Tandem MS and MS\$^n\$ data*

#### **Description**

This class is similar to [xcmsSet](#page-320-0) because it stores peaks from a number of individual files. However, xcmsFragments keeps Tandem MS and e.g. Ion Trap or Orbitrap MS\$^n\$ peaks, including the parent ion relationships.

## Objects from the Class

Objects can be created with the [xcmsFragments](#page-302-0) constructor and filled with peaks using the collect method.

## **Slots**

- peaks: matrix with colmns peakID (MS1 parent in corresponding xcmsSet), MSnParentPeakID (parent peak within this xcmsFragments), msLevel (e.g. 2 for Tandem MS), rt (retention time in case of LC data), mz (fragment mass-to-charge), intensity (peak intensity extracted from the original xcmsSet), sample (the index of the rawData-file).
- MS2spec: This is a list of matrixes. Each matrix in the list is a single collected spectra from collect. The column ID's are mz, intensity, and full width half maximum(fwhm). The fwhm column is only relevant if the spectra came from profile data.
- specinfo: This is a matrix with reference data for the spectra in MS2spec. The column id's are preMZ, AccMZ, rtmin, rtmax, ref, CollisionEnergy. The preMZ is precursor mass from the MS1 scan. This mass is given by the XML file. With some instruments this mass is only given as nominal mass, therefore a AccMZ is given which is a weighted average mass from the MS1 scan of the collected spectra. The retention time is given by rtmin and rtmax. The ref column is a pointer to the MS2spec matrix spectra. The collisionEnergy column is the collision Energy for the spectra.

### Methods

- [collect](#page-41-0) signature(object = "xcmsFragments"): gets a xcmsSet-object, collects ms1-peaks from it and the msn-peaks from the corresponding xcmsRaw-files.
- plotTree signature(object = "xcmsFragments"): prints a (text based) pseudo-tree of the peaktable to display the dependencies of the peaks among each other.
- [show](#page-0-0) signature(object = "xcmsFragments"): print a human-readable description of this object to the console.

## Author(s)

S. Neumann, J. Kutzera

# XCMSnExp-class 305

## See Also

[xcmsRaw](#page-316-0)

<span id="page-304-1"></span>XCMSnExp-class *Data container storing xcms preprocessing results*

## <span id="page-304-0"></span>Description

The XCMSnExp object is a container for the results of a G/LC-MS data preprocessing that comprises chromatographic peak detection, alignment and correspondence. These results can be accessed with the chromPeaks, adjustedRtime and featureDefinitions functions; see below (after the Usage, Arguments, Value and Slots sections) for more details). Along with the results, the object contains the processing history that allows to track each processing step along with the used settings. This can be extracted with the [processHistory](#page-304-0) method. XCMSnExp objects, by directly extending the [OnDiskMSnExp](#page-0-0) object from the MSnbase package, inherit all of its functionality and allows thus an easy access to the full raw data at any stage of an analysis. To support interaction with packages requiring the *old* objects, XCMSnExp objects can be coerced into [xcmsSet](#page-322-0) objects using the as method (see examples below). All preprocessing results will be passed along to the resulting xcmsSet object.

General functions for XCMSnExp objects are (see further below for specific function to handle chromatographic peak data, alignment and correspondence results):

processHistoryTypes returns the available *types* of process histories. These can be passed with argument type to the processHistory method to extract specific process step(s).

hasFilledChromPeaks: whether filled-in peaks are present or not.

profMat: creates a *profile matrix*, which is a n x m matrix, n (rows) representing equally spaced m/z values (bins) and m (columns) the retention time of the corresponding scans. Each cell contains the maximum intensity measured for the specific scan and m/z values. See [profMat](#page-244-0) for more details and description of the various binning methods.

hasAdjustedRtime: whether the object provides adjusted retention times.

hasFeatures: whether the object contains correspondence results (i.e. features).

hasChromPeaks: whether the object contains peak detection results.

hasFilledChromPeaks: whether the object contains any filled-in chromatographic peaks.

adjustedRtime,adjustedRtime<-: extract/set adjusted retention times. adjustedRtime<- should not be called manually, it is called internally by the [adjustRtime](#page-6-0) methods. For XCMSnExp objects, adjustedRtime<- does also apply retention time adjustments to eventually present chromatographic peaks. The bySample parameter allows to specify whether the adjusted retention time should be grouped by sample (file).

featureDefinitions, featureDefinitions<-: extract or set the correspondence results, i.e. the mz-rt features (peak groups). Similar to the chromPeaks it is possible to extract features for specified m/z and/or rt ranges. The function supports also the parameter type that allows to specify which features to be returned if any of rt or mz is specified. For details see help of chromPeaks. See also [featureSummary](#page-86-0) for a function to calculate simple feature summaries.

chromPeaks, chromPeaks<-: extract or set the matrix containing the information on identified chromatographic peaks. Rownames of the matrix represent unique IDs of the respective peaks within the experiment. Parameter bySample allows to specify whether peaks should be returned ungrouped (default bySample = FALSE) or grouped by sample (bySample = TRUE). The chromPeaks< method for XCMSnExp objects removes also all correspondence (peak grouping) and retention time correction (alignment) results. The optional arguments rt, mz, ppm and type allow to extract only chromatographic peaks overlapping the defined retention time and/or m/z ranges. Argument type allows to define how *overlapping* is determined: for type == "any" (the default), all peaks that are even partially overlapping the region are returned (i.e. for which either "mzmin" or "mzmax" of the chromPeaks or featureDefinitions matrix are within the provided m/z range), for type == "within" the full peak has to be within the region (i.e. both "mzmin" and "mzmax" have to be within the m/z range) and for type == "apex\_within" the peak's apex position (highest signal of the peak) has to be within the region (i.e. the peak's or features m/z has to be within the m/z range). See description of the return value for details on the returned matrix. Users usually don't have to use the chromPeaks<- method directly as detected chromatographic peaks are added to the object by the [findChromPeaks](#page-116-0) method. Also, chromPeaks<- will replace any existing chromPeakData.

chromPeakData and chromPeakData<- allow to get or set arbitrary chromatographic peak annotations. These are returned or ar returned as a DataFrame. Note that the number of rows and the rownames of the DataFrame have to match those of chromPeaks.

rtime: extracts the retention time for each scan. The bySample parameter allows to return the values grouped by sample/file and adjusted whether adjusted or raw retention times should be returned. By default the method returns adjusted retention times, if they are available (i.e. if retention times were adjusted using the [adjustRtime](#page-6-0) method).

mz: extracts the mz values from each scan of all files within an XCMSnExp object. These values are extracted from the original data files and eventual processing steps are applied *on the fly*. Using the bySample parameter it is possible to switch from the default grouping of mz values by spectrum/scan to a grouping by sample/file.

intensity: extracts the intensity values from each scan of all files within an XCMSnExp object. These values are extracted from the original data files and eventual processing steps are applied *on the fly*. Using the bySample parameter it is possible to switch from the default grouping of intensity values by spectrum/scan to a grouping by sample/file.

spectra: extracts the [Spectrum](#page-0-0) objects containing all data from object. The values are extracted from the original data files and eventual processing steps are applied *on the fly*. By setting bySample = TRUE, the spectra are returned grouped by sample/file. If the XCMSnExp object contains adjusted retention times, these are returned by default in the Spectrum objects (can be overwritten by setting adjusted = FALSE).

processHistory: returns a list of [ProcessHistory](#page-241-0) objects (or objects inheriting from this base class) representing the individual processing steps that have been performed, eventually along with their settings (Param parameter class). Optional arguments fileIndex, type and msLevel allow to restrict to process steps of a certain type or performed on a certain file or MS level.

dropChromPeaks: drops any identified chromatographic peaks and returns the object without that information. Note that for XCMSnExp objects the method drops by default also results from a correspondence (peak grouping) analysis. Adjusted retention times are removed if the alignment has been performed *after* peak detection. This can be overruled with keepAdjustedRtime = TRUE.

dropFeatureDefinitions: drops the results from a correspondence (peak grouping) analysis, i.e. the definition of the mz-rt features and returns the object without that information. Note that for

# XCMSnExp-class 307

XCMSnExp objects the method will also by default drop retention time adjustment results, if these were performed after the last peak grouping (i.e. which base on the results from the peak grouping that are going to be removed). All related process history steps are removed too as well as eventually filled in peaks (by [fillChromPeaks](#page-88-0)). The parameter keepAdjustedRtime can be used to avoid removal of adjusted retention times.

dropAdjustedRtime: drops any retention time adjustment information and returns the object without adjusted retention time. For XCMSnExp objects, this also reverts the retention times reported for the chromatographic peaks in the peak matrix to the original, raw, ones (after chromatographic peak detection). Note that for XCMSnExp objects the method drops also all peak grouping results if these were performed *after* the retention time adjustment. All related process history steps are removed too.

findChromPeaks performs chromatographic peak detection on the provided XCMSnExp objects. For more details see the method for [XCMSnExp](#page-304-1). Note that by default (with parameter add = FALSE) previous peak detection results are removed. Use add = TRUE to perform a second round of peak detection and add the newly identified peaks to the previous peak detection results. Correspondence results (features) are always removed prior to peak detection. Previous alignment (retention time adjustment) results are kept, i.e. chromatographic peak detection is performed using adjusted retention times if the data was first aligned using e.g. obiwarp ([adjustRtime](#page-6-0)).

dropFilledChromPeaks: drops any filled-in chromatographic peaks (filled in by the [fillChromPeaks](#page-88-0) method) and all related process history steps.

spectrapply applies the provided function to each Spectrum in the object and returns its results. If no function is specified the function simply returns the list of Spectrum objects.

XCMSnExp objects can be combined with the c function. This combines identified chromatographic peaks and the objects' pheno data but discards alignment results or feature definitions.

plot plots the spectrum data (see [plot](#page-0-0) for [MSnExp](#page-0-0) objects in the MSnbase package for more details. For type = "XIC", identified chromatographic peaks will be indicated as rectangles with border color peakCol.

## Usage

```
processHistoryTypes()
## S4 method for signature 'XCMSnExp'
hasFilledChromPeaks(object)
## S4 method for signature 'OnDiskMSnExp'
profMat(
  object,
  \mathsf{method} = " \mathsf{bin"},step = 0.1,
  baselevel = NULL,
  basespace = NULL,
  mzrange. = NULL,
  fileIndex,
  ...
)
```

```
## S4 method for signature 'XCMSnExp'
show(object)
## S4 method for signature 'XCMSnExp'
hasAdjustedRtime(object)
## S4 method for signature 'XCMSnExp'
hasFeatures(object, msLevel = integer())
## S4 method for signature 'XCMSnExp'
hasChromPeaks(object, msLevel = integer())
## S4 method for signature 'XCMSnExp'
hasFilledChromPeaks(object)
## S4 method for signature 'XCMSnExp'
adjustedRtime(object, bySample = FALSE)
## S4 replacement method for signature 'XCMSnExp'
adjustedRtime(object) <- value
## S4 method for signature 'XCMSnExp'
featureDefinitions(
 object,
 mz = numeric(),
 rt = numeric(),
  ppm = 0,
  type = c("any", "within", "apex_within"),
  msLevel = integer()
)
## S4 replacement method for signature 'XCMSnExp'
featureDefinitions(object) <- value
## S4 method for signature 'XCMSnExp'
chromPeaks(
  object,
  bySample = FALSE,
  rt = numeric(),
 mz = numeric(),
 ppm = 0,
 msLevel = integer(),type = c("any", "within", "apex_within"),
  isFilledColumn = FALSE
\mathcal{L}## S4 replacement method for signature 'XCMSnExp'
chromPeaks(object) <- value
```

```
## S4 method for signature 'XCMSnExp'
rtime(object, bySample = FALSE, adjusted = hasAdjustedRtime(object))
## S4 method for signature 'XCMSnExp'
mz(object, bySample = FALSE, BPPARAM = bpparam())
## S4 method for signature 'XCMSnExp'
intensity(object, bySample = FALSE, BPPARAM = bpparam())
## S4 method for signature 'XCMSnExp'
spectra(
  object,
 bySample = FALSE,
  adjusted = hasAdjustedRtime(object),
 BPPARAM = bpparam()
\lambda## S4 method for signature 'XCMSnExp'
processHistory(object, fileIndex, type, msLevel)
## S4 method for signature 'XCMSnExp'
dropChromPeaks(object, keepAdjustedRtime = FALSE)
## S4 method for signature 'XCMSnExp'
dropFeatureDefinitions(object, keepAdjustedRtime = FALSE, dropLastN = -1)
## S4 method for signature 'XCMSnExp'
dropAdjustedRtime(object)
## S4 method for signature 'XCMSnExp'
profMat(
  object,
  method = "bin",step = 0.1,
 baselevel = NULL,
 basespace = NULL,
 mzrange. = NULL,
  fileIndex,
  ...
\mathcal{L}## S4 method for signature 'XCMSnExp,Param'
findChromPeaks(
  object,
  param,
  BPPARAM = bpparam(),
  return.type = "XCMSnExp",
```

```
msLevel = 1L,
  add = FALSE\lambda## S4 method for signature 'XCMSnExp'
dropFilledChromPeaks(object)
## S4 method for signature 'XCMSnExp'
spectrapply(object, FUN = NULL, BPPARAM = bpparam(), ...)
## S3 method for class 'XCMSnExp'
c(\ldots)## S4 method for signature 'XCMSnExp'
chromPeakData(object, ...)
## S4 replacement method for signature 'XCMSnExp'
chromPeakData(object) <- value
## S4 method for signature 'XCMSnExp,missing'
```
 $plot(x, y, type = c("spectra", "XIC"), peakCol = "#ff000060", ...)$ 

## Arguments

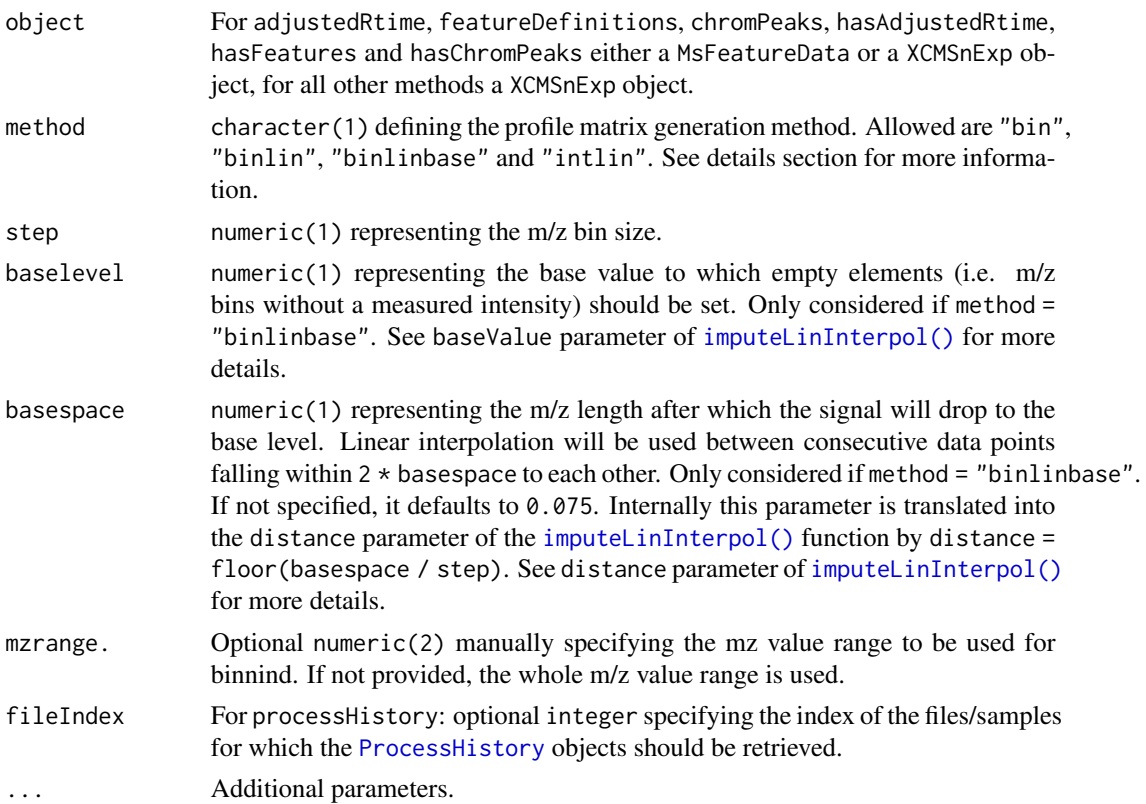

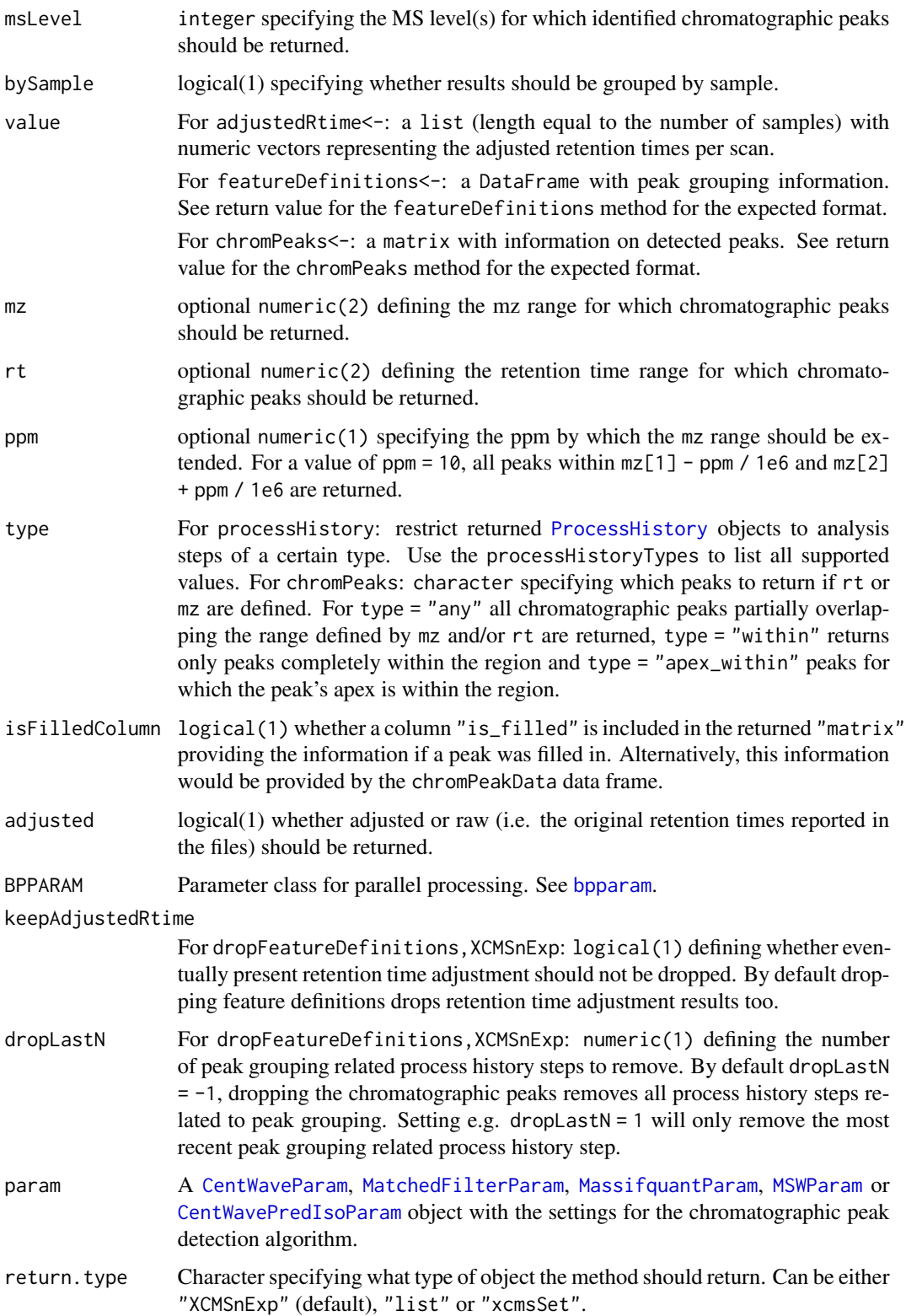

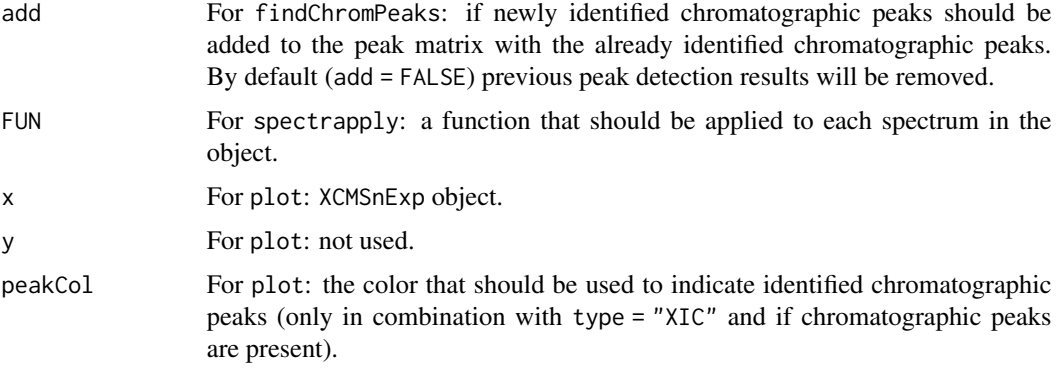

# Value

For profMat: a list with a the profile matrix matrix (or matrices if fileIndex was not specified or if length(fileIndex) > 1). See [profile-matrix](#page-244-0) for general help and information about the profile matrix.

For adjustedRtime: if bySample = FALSE a numeric vector with the adjusted retention for each spectrum of all files/samples within the object. If bySample = TRUE a list (length equal to the number of samples) with adjusted retention times grouped by sample. Returns NULL if no adjusted retention times are present.

For featureDefinitions: a DataFrame with peak grouping information, each row corresponding to one mz-rt feature (grouped peaks within and across samples) and columns "mzmed" (median mz value), "mzmin" (minimal mz value), "mzmax" (maximum mz value), "rtmed" (median retention time), "rtmin" (minimal retention time), "rtmax" (maximal retention time) and "peakidx". Column "peakidx" contains a list with indices of chromatographic peaks (rows) in the matrix returned by the chromPeaks method that belong to that feature group. The method returns NULL if no feature definitions are present. featureDefinitions supports also parameters mz, rt, ppm and type to return only features within certain ranges (see description of chromPeaks for details).

For chromPeaks: if bySample = FALSE a matrix (each row being a chromatographic peak, rownames representing unique IDs of the peaks) with at least the following columns: "mz" (intensityweighted mean of mz values of the peak across scans/retention times), "mzmin" (minimal mz value), "mzmax" (maximal mz value), "rt" (retention time of the peak apex), "rtmin" (minimal retention time), "rtmax" (maximal retention time), "into" (integrated, original, intensity of the peak), "maxo" (maximum intentity of the peak), "sample" (sample index in which the peak was identified) and Depending on the employed peak detection algorithm and the verboseColumns parameter of it, additional columns might be returned. If parameter isFilledColumn was set to TRUE a column named "is\_filled" is also returned. For bySample = TRUE the chromatographic peaks are returned as a list of matrices, each containing the chromatographic peaks of a specific sample. For samples in which no peaks were detected a matrix with 0 rows is returned.

For rtime: if bySample = FALSE a numeric vector with the retention times of each scan, if bySample = TRUE a list of numeric vectors with the retention times per sample.

For mz: if bySample = FALSE a list with the mz values (numeric vectors) of each scan. If bySample = TRUE a list with the mz values per sample.

For intensity: if bySample = FALSE a list with the intensity values (numeric vectors) of each scan. If bySample = TRUE a list with the intensity values per sample.

## XCMSnExp-class 313

For spectra: if bySample = FALSE a list with [Spectrum](#page-0-0) objects. If bySample = TRUE the result is grouped by sample, i.e. as a list of lists, each element in the *outer* list being the list of spectra of the specific file.

For processHistory: a list of [ProcessHistory](#page-241-0) objects providing the details of the individual data processing steps that have been performed.

## Slots

- .processHistory list with XProcessHistory objects tracking all individual analysis steps that have been performed.
- msFeatureData MsFeatureData class extending environment and containing the results from a chromatographic peak detection (element "chromPeaks"), peak grouping (element "featureDefinitions") and retention time correction (element "adjustedRtime") steps. This object should not be manipulated directly.

## Chromatographic peak data

Chromatographic peak data is added to an XCMSnExp object by the [findChromPeaks](#page-116-0) function. Functions to access chromatographic peak data are:

- hasChromPeaks whether chromatographic peak data is available, see below for help of the function.
- chromPeaks access chromatographic peaks (see below for help).
- dropChromPeaks remove chromatographic peaks (see below for help).
- dropFilledChromPeaks remove filled-in peaks (see below for help).
- [fillChromPeaks](#page-88-0) fill-in missing peaks (see respective help page).
- [plotChromPeaks](#page-230-0) plot identified peaks for a file (see respective help page).
- [plotChromPeakImage](#page-230-1) plot distribution of peaks along the retention time axis (see respective help page).
- [highlightChromPeaks](#page-194-0) add chromatographic peaks to an existing plot of a [Chromatogram](#page-0-0) (see respective help page).

## Adjusted retention times

Adjusted retention times are stored in an XCMSnExp object besides the original, raw, retention times, allowing to switch between raw and adjusted times. It is also possible to replace the raw retention times with the adjusted ones with the [applyAdjustedRtime](#page-17-0). The adjusted retention times are added to an XCMSnExp by the [adjustRtime](#page-6-0) function. All functions related to the access of adjusted retention times are:

- hasAdjustedRtime whether adjusted retention times are available (see below for help).
- dropAdjustedRtime remove adjusted retention times (see below for help).
- [applyAdjustedRtime](#page-17-0) replace the raw retention times with the adjusted ones (see respective help page).
- [plotAdjustedRtime](#page-222-0) plot differences between adjusted and raw retention times (see respective help page).

## Correspondence results, features

The correspondence analysis ([groupChromPeaks](#page-179-1)) adds the feature definitions to an XCMSnExp object. All functions related to these are listed below:

- hasFeatures whether correspondence results are available (see below for help).
- featureDefinitions access the definitions of the features (see below for help).
- dropFeatureDefinitions remove correspondence results (see below for help).
- [featureValues](#page-250-0) access values for features (see respective help page).
- [featureSummary](#page-86-0) perform a simple summary of the defined features (see respective help page).
- [overlappingFeatures](#page-209-0) identify features that are overlapping or close in the m/z rt space (see respective help page).
- [quantify](#page-0-0) extract feature intensities and put them, along with feature definitions and phenodata information, into a [SummarizedExperiment](#page-0-0). See help page for details.

#### Note

The "chromPeaks" element in the msFeatureData slot is equivalent to the @peaks slot of the xcmsSet object, the "featureDefinitions" contains information from the @groups and @groupidx slots from an xcmsSet object.

#### Author(s)

Johannes Rainer

#### See Also

[xcmsSet](#page-322-0) for the old implementation. [OnDiskMSnExp](#page-0-0), [MSnExp](#page-0-0) and [pSet](#page-0-0) for a complete list of inherited methods.

[findChromPeaks](#page-116-0) for available peak detection methods returning a XCMSnExp object as a result.

[groupChromPeaks](#page-179-1) for available peak grouping methods and [featureDefinitions](#page-304-0) for the method to extract the feature definitions representing the peak grouping results. [adjustRtime](#page-6-0) for retention time adjustment methods.

[chromatogram](#page-33-0) to extract MS data as [Chromatogram](#page-0-0) objects.

[as](#page-0-0)  $(as(x, "data.frame"))$  in the MSnbase package for the method to extract MS data as data.frames.

[featureSummary](#page-86-0) to calculate basic feature summaries.

[featureChromatograms](#page-81-0) to extract chromatograms for each feature.

[chromPeakSpectra](#page-37-0) to extract MS2 spectra with the m/z of the precursor ion within the m/z range of a peak and a retention time within its retention time range.

[featureSpectra](#page-84-0) to extract MS2 spectra associated with identified features.

[fillChromPeaks](#page-88-0) for the method to fill-in eventually missing chromatographic peaks for a feature in some samples.

# XCMSnExp-class 315

#### Examples

```
## Load a test data set with detected peaks
library(MSnbase)
data(faahko_sub)
## Update the path to the files for the local system
dirname(faahko_sub) <- system.file("cdf/KO", package = "faahKO")
```

```
## Disable parallel processing for this example
register(SerialParam())
```
## The results from the peak detection are now stored in the XCMSnExp ## object faahko\_sub

## The detected peaks can be accessed with the chromPeaks method. head(chromPeaks(faahko\_sub))

## The settings of the chromatographic peak detection can be accessed with ## the processHistory method processHistory(faahko\_sub)

## Also the parameter class for the peak detection can be accessed processParam(processHistory(faahko\_sub)[[1]])

## The XCMSnExp inherits all methods from the pSet and OnDiskMSnExp classes ## defined in Bioconductor's MSnbase package. To access the (raw) retention ## time for each spectrum we can use the rtime method. Setting bySample = TRUE ## would cause the retention times to be grouped by sample head(rtime(faahko\_sub))

```
## Similarly it is possible to extract the mz values or the intensity values
## using the mz and intensity method, respectively, also with the option to
## return the results grouped by sample instead of the default, which is
## grouped by spectrum. Finally, to extract all of the data we can use the
## spectra method which returns Spectrum objects containing all raw data.
## Note that all these methods read the information from the original input
## files and subsequently apply eventual data processing steps to them.
mzs <- mz(faahko_sub, bySample = TRUE)
length(mzs)
lengths(mzs)
```

```
## The full data could also be read using the spectra data, which returns
## a list of Spectrum object containing the mz, intensity and rt values.
## spctr <- spectra(faahko_sub)
## To get all spectra of the first file we can split them by file
## head(split(spctr, fromFile(faahko_sub))[[1]])
```
#### ############

```
## Filtering
##
## XCMSnExp objects can be filtered by file, retention time, mz values or
## MS level. For some of these filter preprocessing results (mostly
```

```
## retention time correction and peak grouping results) will be dropped.
## Below we filter the XCMSnExp object by file to extract the results for
## only the second file.
xod_2 <- filterFile(faahko_sub, file = 2)
xod_2
```
## Now the objects contains only the idenfified peaks for the second file head(chromPeaks(xod\_2))

```
##########
## Coercing to an xcmsSet object
##
## We can also coerce the XCMSnExp object into an xcmsSet object:
xs <- as(faahko_sub, "xcmsSet")
head(peaks(xs))
```
xcmsPeaks-class *A matrix of peaks*

# **Description**

A matrix of peak information. The actual columns depend on how it is generated (i.e. the [findPeaks](#page-150-0) method).

## Objects from the Class

Objects can be created by calls of the form new("xcmsPeaks", ...).

## **Slots**

.Data: The matrix holding the peak information

# Extends

Class ["matrix"](#page-0-0), from data part. Class ["array"](#page-0-0), by class "matrix", distance 2. Class ["structure"](#page-0-0), by class "matrix", distance 3. Class ["vector"](#page-0-0), by class "matrix", distance 4, with explicit coerce.

## Methods

None yet. Some utilities for working with peak data would be nice.

## Author(s)

Michael Lawrence

## See Also

[findPeaks](#page-150-0) for detecting peaks in an [xcmsRaw](#page-318-0).

<span id="page-316-0"></span>

## Description

This function handles the task of reading a NetCDF/mzXML file containing LC/MS or GC/MS data into a new xcmsRaw object. It also transforms the data into profile (maxrix) mode for efficient plotting and data exploration.

# Usage

```
xcmsRaw(filename, profstep = 1, profmethod = "bin", profparam =
list(), includeMSn=FALSE, mslevel=NULL, scanrange=NULL)
```
deepCopy(object)

## Arguments

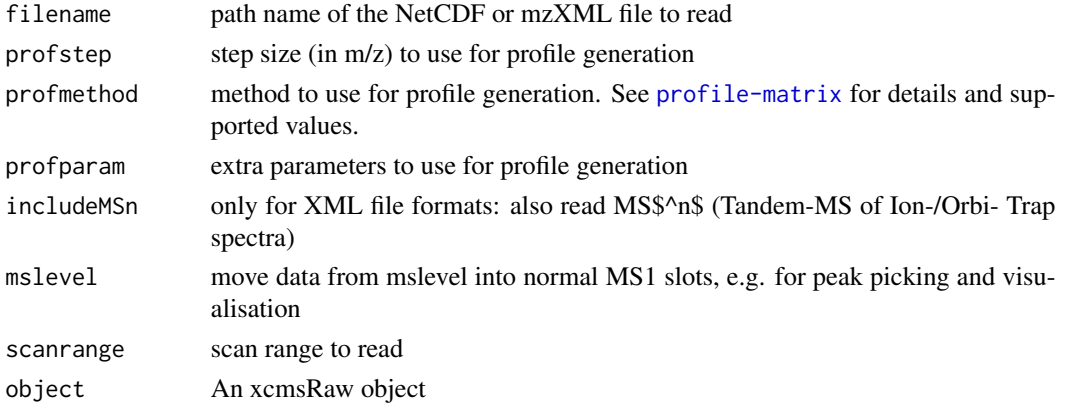

## Details

See [profile-matrix](#page-244-0) for details on profile matrix generation methods and settings.

The scanrange to import can be restricted, otherwise all MS1 data is read. If profstep is set to 0, no profile matrix is generated. Unless includeMSn = TRUE only first level MS data is read, not MS/MS, etc.

deepCopy(xraw) will create a copy of the xcmsRaw object with its own copy of mz and intensity data in xraw@env.

## Value

A xcmsRaw object.

## Author(s)

Colin A. Smith, <csmith@scripps.edu>

## References

NetCDF file format: <https://www.unidata.ucar.edu/software/netcdf/> [http://www.astm.](http://www.astm.org/Standards/E2077.htm) [org/Standards/E2077.htm](http://www.astm.org/Standards/E2077.htm) <http://www.astm.org/Standards/E2078.htm>

mzXML file format: [http://sashimi.sourceforge.net/software\\_glossolalia.html](http://sashimi.sourceforge.net/software_glossolalia.html)

PSI-MS working group who developed mzData and mzML file formats: [http://www.psidev.](http://www.psidev.info/index.php?q=node/80) [info/index.php?q=node/80](http://www.psidev.info/index.php?q=node/80)

Parser used for XML file formats: [http://tools.proteomecenter.org/wiki/index.php?title=](http://tools.proteomecenter.org/wiki/index.php?title=Software:RAMP) [Software:RAMP](http://tools.proteomecenter.org/wiki/index.php?title=Software:RAMP)

### See Also

[xcmsRaw-class](#page-318-0), [profStep](#page-249-0), [profMethod](#page-247-0) [xcmsFragments](#page-302-0)

## Examples

```
## Not run:
   library(xcms)
   library(faahKO)
   cdfpath <- system.file("cdf", package = "faahKO")
   cdffiles <- list.files(cdfpath, recursive = TRUE, full.names = TRUE)
   xr<-xcmsRaw(cdffiles[1])
   xr
   ##This gives some information about the file
   names(attributes(xr))
   ## Lets have a look at the structure of the object
   str(xr)
    ##same but with a preview of each slot in the object
    ##SO... lets have a look at how this works
   head(xr@scanindex)
    ##[1] 0 429 860 1291 1718 2140
    xr@env$mz[425:430]
    ##[1] 596.3 597.0 597.3 598.1 599.3 200.1
   ##We can see that the 429 index is the last mz of scan 1 therefore...
   mz.scan1<-xr@env$mz[(1+xr@scanindex[1]):xr@scanindex[2]]
    intensity.scan1<-xr@env$intensity[(1+xr@scanindex[1]):xr@scanindex[2]]
   plot(mz.scan1, intensity.scan1, type="h",
        main=paste("Scan 1 of file", basename(cdffiles[1]), sep=""))
    ##the easier way :p
    scan1<-getScan(xr, 1)
   head(scan1)
   plotScan(xr, 1)
```
## End(Not run)

<span id="page-318-0"></span>

## <span id="page-318-1"></span>Description

This class handles processing and visualization of the raw data from a single LC/MS or GS/MS run. It includes methods for producing a standard suite of plots including individual spectra, multi-scan average spectra, TIC, and EIC. It will also produce a feature list of significant peaks using matched filtration.

## Objects from the Class

Objects can be created with the [xcmsRaw](#page-316-0) constructor which reads data from a NetCDF file into a new object.

#### Slots

- acquisitionNum: Numeric representing the acquisition number of the individual scans/spectra. Length of acquisitionNum is equal to the number of spectra/scans in the object and hence equal to the scantime slot. Note however that this information is only available in mzML files.
- env: environment with three variables: mz concatenated m/z values for all scans, intensity corresponding signal intensity for each m/z value, and profile - matrix represention of the intensity values with columns representing scans and rows representing equally spaced m/z values. The profile matrix should be extracted with the [profMat](#page-244-0) method.
- filepath: Path to the raw data file
- gradient: matrix with first row, time, containing the time point for interpolation and successive columns representing solvent fractions at each point
- msnAcquisitionNum: for each scan a unique acquisition number as reported via "spectrum id" (mzData) or "<scan num=...>" and "<scanOrigin num=...>" (mzXML)

msnCollisionEnergy: "CollisionEnergy" (mzData) or "collisionEnergy" (mzXML)

msnLevel: for each scan the "msLevel" (both mzData and mzXML)

msnPrecursorCharge: "ChargeState" (mzData) and "precursorCharge" (mzXML)

msnPrecursorIntensity: "Intensity" (mzData) or "precursorIntensity" (mzXML)

msnPrecursorMz: "MassToChargeRatio" (mzData) or "precursorMz" (mzXML)

msnPrecursorScan: "spectrumRef" (both mzData and mzXML)

- msnRt: Retention time of the scan
- msnScanindex: msnScanindex
- mzrange: numeric vector of length 2 with minimum and maximum m/z values represented in the profile matrix

polarity: polarity

profmethod: characer value with name of method used for generating the profile matrix.

- profparam: list to store additional profile matrix generation settings. Use the [profinfo](#page-322-1) method to extract all profile matrix creation relevant information.
- scanindex: integer vector with starting positions of each scan in the mz and intensity variables (note that index values are based off a 0 initial position instead of 1).
- scantime: numeric vector with acquisition time (in seconds) for each scan.
- tic: numeric vector with total ion count (intensity) for each scan
- mslevel: Numeric representing the MS level that is present in MS1 slot. This slot should be accessed through its getter method mslevel.
- scanrange: Numeric of length 2 specifying the scan range (or NULL for the full range). This slot should be accessed through its getter method scanrange. Note that the scanrange will always be 1 to the number of scans within the xcmsRaw object, which does not necessarily have to match to the scan index in the original mzML file (e.g. if the original data was subsetted). The acquisitionNum information can be used to track the original *position* of each scan in the mzML file.

## Methods

- $findPeaks$  signature(object = "xcmsRaw"): feature detection using matched filtration in the chromatographic time domain
- **[getEIC](#page-171-0)** signature(object = "xcmsRaw"): get extracted ion chromatograms in specified m/z ranges. This will return the total ion chromatogram (TIC) if the m/z range corresponds to the full m/z range (i.e. sum of all signals per retention time across all m/z).
- [getPeaks](#page-172-0) signature(object = "xcmsRaw"): get data for peaks in specified m/z and time ranges
- [getScan](#page-173-0) signature(object = "xcmsRaw"): get m/z and intensity values for a single mass scan
- [getSpec](#page-173-1) signature(object = "xcmsRaw"): get average m/z and intensity values for multiple mass scans
- **[image](#page-0-0)** signature( $x =$ "xcmsRaw"): get data for peaks in specified m/z and time ranges
- [levelplot](#page-318-1) Create an image of the raw (profile) data m/z against retention time, with the intensity color coded.

mslevel Getter method for the mslevel slot.

- [plotChrom](#page-224-0) signature(object = "xcmsRaw"): plot a chromatogram from profile data
- **[plotRaw](#page-237-0)** signature(object = "xcmsRaw"): plot locations of raw intensity data points
- [plotScan](#page-238-0) signature(object = "xcmsRaw"): plot a mass spectrum of an individual scan from the raw data
- [plotSpec](#page-239-0) signature(object = "xcmsRaw"): plot a mass spectrum from profile data
- [plotSurf](#page-239-1) signature(object = "xcmsRaw"): experimental method for plotting 3D surface of profile data with rgl.
- [plotTIC](#page-240-0) signature(object = "xcmsRaw"): plot total ion count chromatogram
- [profinfo](#page-322-1) signature(object = "xcmsRaw"): returns a list containing the profile generation method and step (profile m/z step size) and eventual additional parameters to the profile function.
- [profMedFilt](#page-247-1) signature(object = "xcmsRaw"): median filter profile data in time and m/z dimensions

#### xcmsSet 321

- [profMethod<-](#page-247-0) signature(object = "xcmsRaw"): change the method of generating the profile matrix
- [profMethod](#page-247-0) signature(object = "xcmsRaw"): get the method of generating the profile matrix
- **profMz** signature(object = "xcmsRaw"): get vector of  $m/z$  values for each row of the profile matrix [profRange](#page-248-0) signature(object = "xcmsRaw"): interpret flexible ways of specifying subsets of the
- profile matrix
- $profStep < -$  signature(object = "xcmsRaw"): change the m/z step used for generating the profile matrix
- **[profStep](#page-249-0)** signature(object = "xcmsRaw"): get the m/z step used for generating the profile matrix
- revMz signature(object = "xcmsRaw"): reverse the order of the data points for each scan
- scanrange Getter method for the scanrange slot. See slot description above for more information.
- sortMz signature(object = "xcmsRaw"): sort the data points by increasing  $m/z$  for each scan
- stitch signature(object = "xcmsRaw"): Raw data correction for lock mass calibration gaps.
- findmzROI signature(object = "xcmsRaw"): internal function to identify regions of interest in the raw data as part of the first step of centWave-based peak detection.

# Author(s)

Colin A. Smith, <csmith@scripps.edu>, Johannes Rainer <johannes.rainer@eurac.edu>

### See Also

[xcmsRaw](#page-316-0), [subset-xcmsRaw](#page-331-0) for subsetting by spectra.

<span id="page-320-0"></span>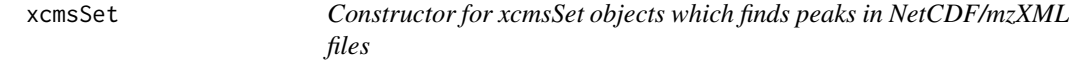

## Description

This function handles the construction of xcmsSet objects. It finds peaks in batch mode and presorts files from subdirectories into different classes suitable for grouping.

## Usage

```
xcmsSet(files = NULL, snames = NULL, sclass = NULL, phenoData = NULL,
        profmethod = "bin", profparam = list(),
       polarity = NULL, lockMassFreq=FALSE,
mslevel=NULL, nSlaves=0, progressCallback=NULL,
        scanrange = NULL, BPPARAM = bpparam(),
        stopOnError = TRUE, ...)
```
# Arguments

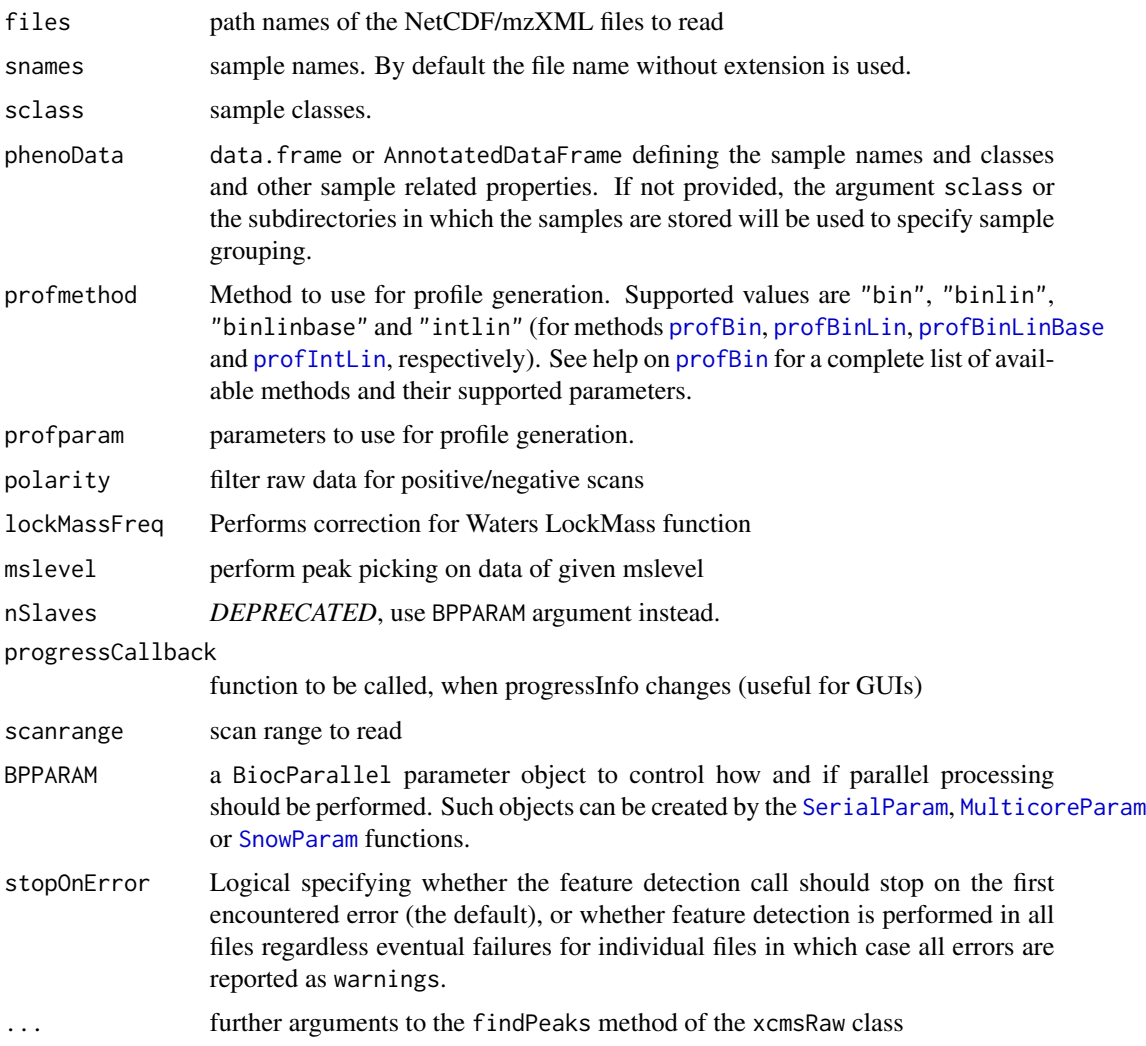

## Details

The default values of the files, snames, sclass, and phenoData arguments cause the function to recursively search for readable files. The filename without extention is used for the sample name. The subdirectory path is used for the sample class. If the files contain both positive and negative spectra, the polarity can be selected explicitly. The default (NULL) is to read all scans.

If phenoData is provided, it is stored to the phenoData slot of the returned xcmsSet class. If that data.frame contains a column named "class", its content will be returned by the [sampclass](#page-322-1) method and thus be used for the group/class assignment of the individual files (e.g. for peak grouping etc.). For more details see the help of the [xcmsSet-class](#page-322-0).

The step size (in m/z) to use for profile generation can be submitted either using the profparam argument (e.g. profparam=list(step=0.1)) or by submitting step=0.1. By specifying a value of 0 the profile matrix generation can be skipped.

## xcmsSet-class 323

The feature/peak detection algorithm can be specified with the method argument which defaults to the "matchFilter" method ([findPeaks.matchedFilter](#page-165-0)). Possible values are returned by getOption("BioC")\$xcms\$findPeaks.methods.

The lock mass correction allows for the lock mass scan to be added back in with the last working scan. This correction gives better reproducibility between sample sets.

## Value

A xcmsSet object.

## Note

The arguments profmethod and profparam have no influence on the feature/peak detection. The step size parameter step for the profile generation in the [findPeaks.matchedFilter](#page-165-0) peak detection algorithm can be passed using the ....

## Author(s)

Colin A. Smith, <csmith@scripps.edu>

## See Also

[xcmsSet-class](#page-322-0), [findPeaks](#page-150-0), [profStep](#page-249-0), [profMethod](#page-247-0), [profBin](#page-242-0)

<span id="page-322-0"></span>xcmsSet-class *Class xcmsSet, a class for preprocessing peak data*

## <span id="page-322-1"></span>**Description**

This class transforms a set of peaks from multiple LC/MS or GC/MS samples into a matrix of preprocessed data. It groups the peaks and does nonlinear retention time correction without internal standards. It fills in missing peak values from raw data. Lastly, it generates extracted ion chromatograms for ions of interest.

## Details

The phenoData slot (and phenoData parameter in the [xcmsSet](#page-320-0) function) is intended to contain a data. frame describing all experimental factors, i.e. the samples along with their properties. If this data. frame contains a column named "class", this will be returned by the sampclass method and will thus be used by all methods to determine the sample grouping/class assignment (e.g. to define the colors in various plots or for the [group](#page-175-0) method).

The sampclass<- method adds or replaces the "class" column in the phenoData slot. If a data.frame is submitted to this method, the interaction of its columns will be stored into the "class" column.

Also, similar to other classes in Bioconductor, the \$ method can be used to directly access all columns in the phenoData slot (e.g. use xset\$name on a xcmsSet object called "xset" to extract the values from a column named "name" in the phenoData slot).

## Objects from the Class

Objects can be created with the [xcmsSet](#page-320-0) constructor which gathers peaks from a set NetCDF files. Objects can also be created by calls of the form new("xcmsSet", ...).

## **Slots**

peaks matrix containing peak data.

filled A vector with peak indices of peaks which have been added by a [fillPeaks](#page-93-0) method.

groups Matrix containing statistics about peak groups.

groupidx List containing indices of peaks in each group.

phenoData A data.frame containing the experimental design factors.

- rt list containing two lists, raw and corrected, each containing retention times for every scan of every sample.
- filepaths Character vector with absolute path name of each NetCDF file.
- profinfo list containing the values method profile generation method, and step profile m/z step size and eventual additional parameters to the profile function.
- dataCorrection logical vector filled if the waters Lock mass correction parameter is used.
- polarity A string ("positive" or "negative" or NULL) describing whether only positive or negative scans have been used reading the raw data.
- progressInfo Progress informations for some xcms functions (for GUI).
- progressCallback Function to be called, when progressInfo changes (for GUI).
- mslevel Numeric representing the MS level on which the peak picking was performed (by default on MS1). This slot should be accessed through its getter method mslevel.
- scanrange Numeric of length 2 specifying the scan range (or NULL for the full range). This slot should be accessed through its getter method scanrange. The scan range provided in this slot represents the scans to which the whole raw data is subsetted.
- .processHistory Internal slot to be used to keep track of performed processing steps. This slot should not be directly accessed by the user.

## Methods

[c](#page-0-0) signature("xcmsSet"): combine objects together

filepaths<- signature(object = "xcmsSet"): set filepaths slot

filepaths signature(object = "xcmsSet"): get filepaths slot

- [diffreport](#page-46-0) signature(object = "xcmsSet"): create report of differentially regulated ions including EICs
- [fillPeaks](#page-93-0) signature(object = "xcmsSet"): fill in peak data for groups with missing peaks

 $getEIC$  signature(object = "xcmsSet"): get list of EICs for each sample in the set

 $getXcmsRaw$  signature(object = "xcmsSet", sampleidx = 1,profmethod = profMethod(object), profstep = profStep(object),profparam=profinfo(object), mslevel = NULL, scanrange = NULL,rt=c("corrected", "raw"), BPPARAM = bpparam()): read the raw data for one or more files in the xcmsSet and return it. The default parameters will apply all settings used in
### <span id="page-324-0"></span>xcmsSet-class 325

the original [xcmsSet](#page-320-0) call to generate the xcmsSet object to be applied also to the raw data. Parameter sampleidx allows to specify which raw file(s) should be loaded. Argument BPPARAM allows to setup parallel processing.

groupidx<- signature(object = "xcmsSet"): set groupidx slot

groupidx signature(object = "xcmsSet"): get groupidx slot

[groupnames](#page-192-0) signature(object = "xcmsSet"): get textual names for peak groups

groups<- signature(object = "xcmsSet"): set groups slot

groups signature(object = "xcmsSet"): get groups slot

- [groupval](#page-193-0) signature(object = "xcmsSet"): get matrix of values from peak data with a row for each peak group
- $group$  signature(object = "xcmsSet"): find groups of peaks across samples that share similar m/z and retention times
- mslevel Getter method for the mslevel slot.

peaks<- signature(object = "xcmsSet"): set peaks slot

peaks signature(object = "xcmsSet"): get peaks slot

[plotrt](#page-237-0) signature(object = "xcmsSet"): plot retention time deviation profiles

profinfo<- signature(object = "xcmsSet"): set profinfo slot

profinfo signature(object = "xcmsSet"): get profinfo slot

- profMethod signature(object = "xcmsSet"): extract the method used to generate the profile matrix.
- profStep signature(object = "xcmsSet"): extract the profile step used for the generation of the profile matrix.
- [retcor](#page-264-0) signature(object = "xcmsSet"): use initial grouping of peaks to do nonlinear loess retention time correction
- sampclass<- signature(object = "xcmsSet"): Replaces the column "class" in the phenoData slot. See details for more information.
- sampclass signature(object = "xcmsSet"): Returns the content of the column "class" from the phenoData slot or, if not present, the interaction of the experimental design factors (i.e. of the phenoData data.frame). See details for more information.

phenoData<- signature(object = "xcmsSet"): set the phenoData slot

 $phenoData$  signature(object = "xcmsSet"): get the phenoData slot

progressCallback<- signature(object = "xcmsSet"): set the progressCallback slot

progressCallback signature(object = "xcmsSet"): get the progressCallback slot

scanrange Getter method for the scanrange slot. See scanrange slot description above for more details.

sampnames<- signature(object = "xcmsSet"): set rownames in the phenoData slot

[sampnames](#page-270-0) signature(object = "xcmsSet"): get rownames in the phenoData slot

[split](#page-0-0) signature("xcmsSet"): divide the xcmsSet into a list of xcmsSet objects depending on the provided factor. Note that only peak data will be preserved, i.e. eventual peak grouping information will be lost.

object\$name, object\$name<-value Access and set name column in phenoData

object[, i] Conducts subsetting of a xcmsSet instance. Only subsetting on columns, i.e. samples, is supported. Subsetting is performed on all slots, also on groups and groupidx. Parameter i can be an integer vector, a logical vector or a character vector of sample names (matching sampnames).

## Author(s)

Colin A. Smith, <csmith@scripps.edu>, Johannes Rainer <johannes.rainer@eurac.edu>

## See Also

[xcmsSet](#page-320-0)

<span id="page-325-0"></span>xcmsSource-class *Virtual class for raw data sources*

## **Description**

This virtual class provides an implementation-independent way to load mass spectrometer data from various sources for use in an [xcmsRaw](#page-318-0) object. Subclasses can be defined to enable data to be loaded from user-specified sources. The virtual class [xcmsFileSource](#page-301-0) is included out of the box which contains a file name as a character string.

When implementing child classes of xcmsSource, a corresponding [loadRaw-methods](#page-202-0) method must be provided which accepts the xcmsSource child class and returns a list in the format described in [loadRaw-methods](#page-202-0).

## Objects from the Class

A virtual Class: No objects may be created from it.

## Author(s)

Daniel Hackney, <dan@haxney.org>

## See Also

[xcmsSource-methods](#page-326-0) for creating xcmsSource objects in various ways.

<span id="page-325-1"></span>

<span id="page-326-1"></span><span id="page-326-0"></span>xcmsSource-methods *Create an* [xcmsSource](#page-325-0) *object in a flexible way*

## Description

Users can define alternate means of reading data for [xcmsRaw](#page-318-0) objects by creating new implementations of this method.

### Methods

signature(object = "xcmsSource") Pass the object through unmodified.

## Author(s)

Daniel Hackney, <dan@haxney.org>

## See Also

[xcmsSource](#page-325-0)

[,XCMSnExp,ANY,ANY,ANY-method

*XCMSnExp filtering and subsetting*

## Description

The methods listed on this page allow to filter and subset [XCMSnExp](#page-304-0) objects. Most of them are inherited from the [OnDiskMSnExp](#page-0-0) object defined in the MSnbase package and have been adapted for XCMSnExp to enable correct subsetting of preprocessing results.

- [: subset a XCMSnExp object by spectra. Be aware that this removes all preprocessing results, except adjusted retention times if keepAdjustedRtime = TRUE is passed to the method.
- [[: extracts a single Spectrum object (defined in MSnbase). The reported retention time is the adjusted retention time if alignment has been performed.
- filterChromPeaks: subset the chromPeaks matrix in object. Parameter method allows to specify how the chromatographic peaks should be filtered. Currently, only method = "keep" is supported which allows to specify chromatographic peaks to keep with parameter keep (i.e. provide a logical, integer or character defining which chromatographic peaks to keep). Feature definitions (if present) are updated correspondingly.
- filterFeatureDefinitions: allows to subset the feature definitions of an XCMSnExp object. Parameter features allow to define which features to keep. It can be a logical, integer (index of features to keep) or character (feature IDs) vector.
- filterFile: allows to reduce the XCMSnExp to data from only selected files. Identified chromatographic peaks for these files are retained while correspondence results (feature definitions) are removed by default. To force keeping feature definitions use keepFeatures = TRUE. Adjusted retention times (if present) are retained by default if present. Use keepAdjustedRtime = FALSE to drop them.
- filterMsLevel: reduces the XCMSnExp object to spectra of the specified MS level(s). Chromatographic peaks and identified features are also subsetted to the respective MS level. See also the filterMsLevel documentation in MSnbase for details and examples.
- filterMz: filters the data set based on the provided m/z value range. All chromatographic peaks and features (grouped peaks) with their apex falling within the provided mz value range are retained (i.e. if chromPeaks(object)[, "mz"] is  $\ge$  = mz[1] and <= mz[2]). Adjusted retention times, if present, are kept.
- filterRt: filters the data set based on the provided retention time range. All chromatographic peaks and features (grouped peaks) within the specified retention time window are retained (i.e. if the retention time corresponding to the peak's apex is within the specified rt range). If retention time correction has been performed, the method will by default filter the object by adjusted retention times. The argument adjusted allows to specify manually whether filtering should be performed on raw or adjusted retention times. Filtering by retention time does not drop any preprocessing results nor does it remove or change alignment results (i.e. adjusted retention times). The method returns an empty object if no spectrum or feature is within the specified retention time range.
- split: splits an XCMSnExp object into a list of XCMSnExp objects based on the provided parameter f. Note that by default all pre-processing results are removed by the splitting, except adjusted retention times, if the optional argument keepAdjustedRtime = TRUE is provided.

## Usage

```
## S4 method for signature 'XCMSnExp,ANY,ANY,ANY'
x[i, j, \ldots, drop = TRUE]## S4 method for signature 'XCMSnExp,ANY,ANY'
x[[i, j, drop = FALSE]]## S4 method for signature 'XCMSnExp'
filterMsLevel(object, msLevel., keepAdjustedRtime = hasAdjustedRtime(object))
## S4 method for signature 'XCMSnExp'
filterFile(
  object,
  file,
  keepAdjustedRtime = hasAdjustedRtime(object),
  keepFeatures = FALSE
\mathcal{L}## S4 method for signature 'XCMSnExp'
filterMz(object, mz, msLevel., ...)
## S4 method for signature 'XCMSnExp'
```
## <span id="page-328-0"></span>[,XCMSnExp,ANY,ANY,ANY-method 329

filterRt(object, rt, msLevel., adjusted = hasAdjustedRtime(object)) ## S4 method for signature 'XCMSnExp,ANY'  $split(x, f, drop = FALSE, ...)$ ## S4 method for signature 'XCMSnExp' filterChromPeaks( object, keep = rep(TRUE, nrow(chromPeaks(object))),  $method = "keep",$ ...  $\mathcal{L}$ 

```
## S4 method for signature 'XCMSnExp'
filterFeatureDefinitions(object, features = integer())
```
## Arguments

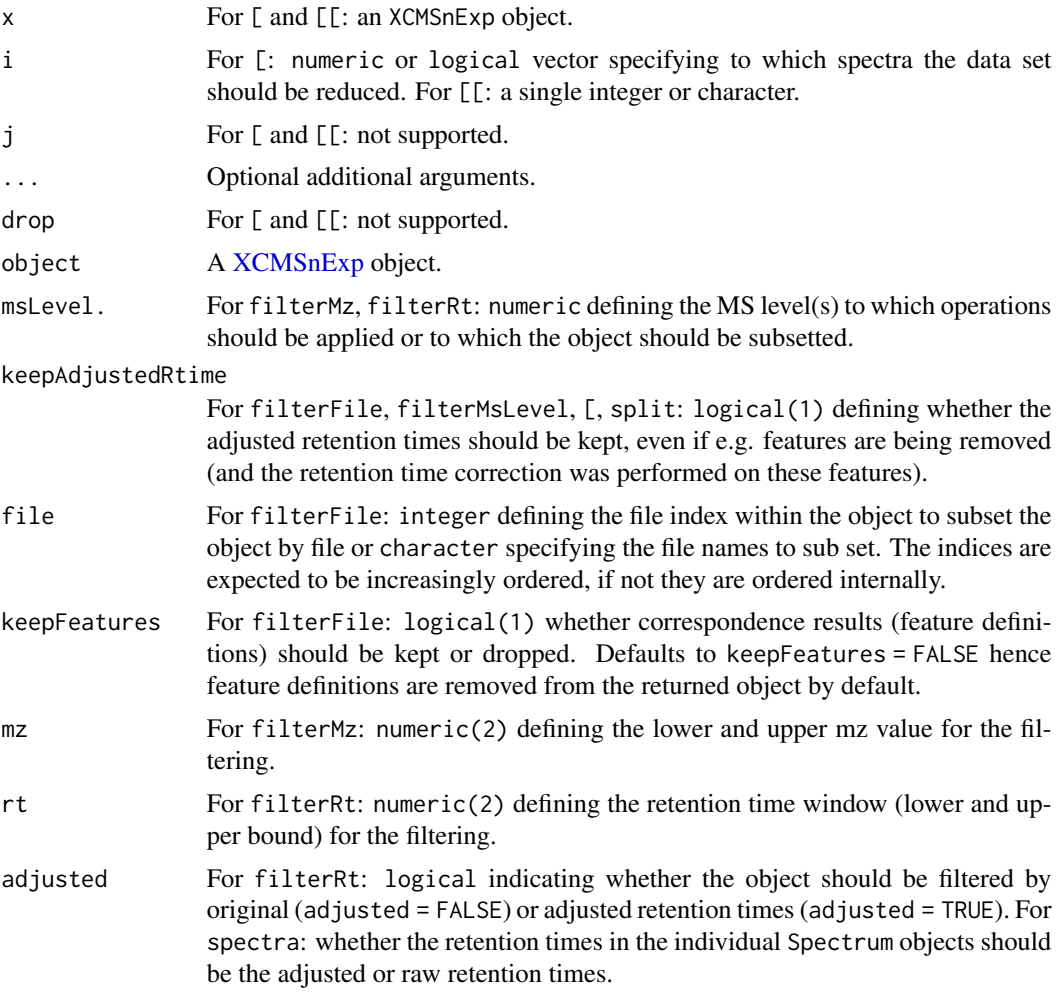

<span id="page-329-0"></span>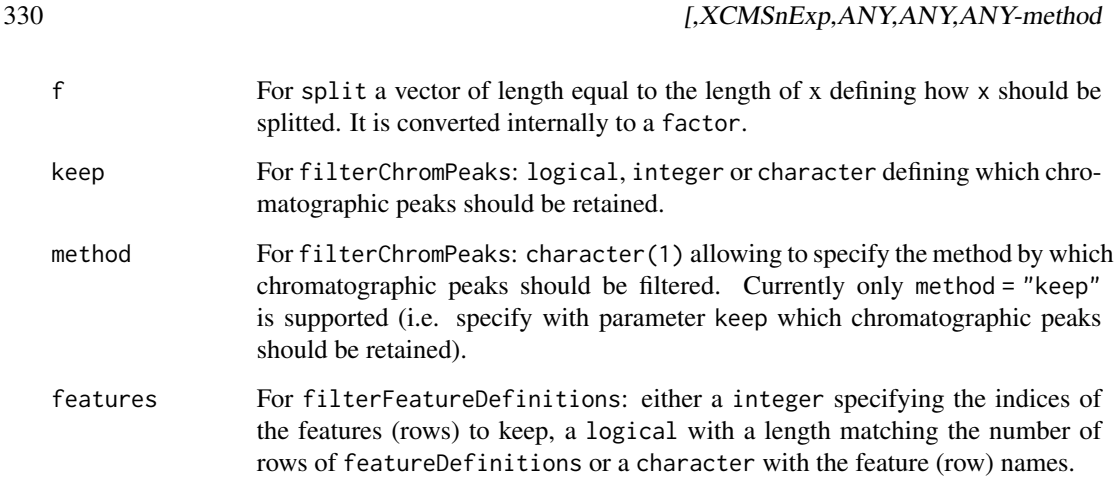

## Details

All subsetting methods try to ensure that the returned data is consistent. Correspondence results for example are removed by default if the data set is sub-setted by file, since the correspondence results are dependent on the files on which correspondence was performed. This can be changed by setting keepFeatures = TRUE. For adjusted retention times, most subsetting methods support the argument keepAdjustedRtime (even the [ method) that forces the adjusted retention times to be retained even if the default would be to drop them.

## Value

All methods return an [XCMSnExp](#page-304-0) object.

## Note

The filterFile method removes also process history steps not related to the files to which the object should be sub-setted and updates the fileIndex attribute accordingly. Also, the method does not allow arbitrary ordering of the files or re-ordering of the files within the object.

Note also that most of the filtering methods, and also the subsetting operations [ drop all or selected preprocessing results. To consolidate the alignment results, i.e. ensure that adjusted retention times are always preserved, use the [applyAdjustedRtime\(\)](#page-17-0) function on the object that contains the alignment results. This replaces the raw retention times with the adjusted ones.

### Author(s)

Johannes Rainer

## See Also

[XCMSnExp](#page-304-0) for base class documentation.

[XChromatograms\(\)](#page-287-0) for similar filter functions on XChromatograms objects.

## [,XCMSnExp,ANY,ANY,ANY-method 331

## Examples

```
## Loading a test data set with identified chromatographic peaks
library(MSnbase)
data(faahko_sub)
## Update the path to the files for the local system
dirname(faahko_sub) <- system.file("cdf/KO", package = "faahKO")
## Disable parallel processing for this example
register(SerialParam())
## Subset the dataset to the first and third file.
xod_sub <- filterFile(faahko_sub, file = c(1, 3))
## The number of chromatographic peaks per file for the full object
table(chromPeaks(faahko_sub)[, "sample"])
## The number of chromatographic peaks per file for the subset
table(chromPeaks(xod_sub)[, "sample"])
basename(fileNames(faahko_sub))
basename(fileNames(xod_sub))
## Filter on mz values; chromatographic peaks and features within the
## mz range are retained (as well as adjusted retention times).
xod_sub <- filterMz(faahko_sub, mz = c(300, 400))
head(chromPeaks(xod_sub))
nrow(chromPeaks(xod_sub))
nrow(chromPeaks(faahko_sub))
## Filter on rt values. All chromatographic peaks and features within the
## retention time range are retained. Filtering is performed by default on
## adjusted retention times, if present.
xod_sub <- filterRt(faahko_sub, rt = c(2700, 2900))
range(rtime(xod_sub))
head(chromPeaks(xod_sub))
range(chromPeaks(xod_sub)[, "rt"])
nrow(chromPeaks(faahko_sub))
nrow(chromPeaks(xod_sub))
## Extract a single Spectrum
faahko_sub[[4]]
## Subsetting using [ removes all preprocessing results - using
## keepAdjustedRtime = TRUE would keep adjusted retention times, if present.
xod_sub <- faahko_sub[fromFile(faahko_sub) == 1]
xod_sub
## Using split does also remove preprocessing results, but it supports the
## optional parameter keepAdjustedRtime.
## Split the object into a list of XCMSnExp objects, one per file
```

```
xod_list <- split(faahko_sub, f = fromFile(faahko_sub))
xod_list
```
[,xcmsRaw,logicalOrNumeric,missing,missing-method *Subset an xcmsRaw object by scans*

## Description

Subset an [xcmsRaw](#page-318-0) object by scans. The returned [xcmsRaw](#page-318-0) object contains values for all scans specified with argument i. Note that the scanrange slot of the returned xcmsRaw will be  $c(1, 1)$ length(object@scantime)) and hence not range(i).

## Usage

## S4 method for signature 'xcmsRaw, logicalOrNumeric, missing, missing' x[i, j, drop]

## Arguments

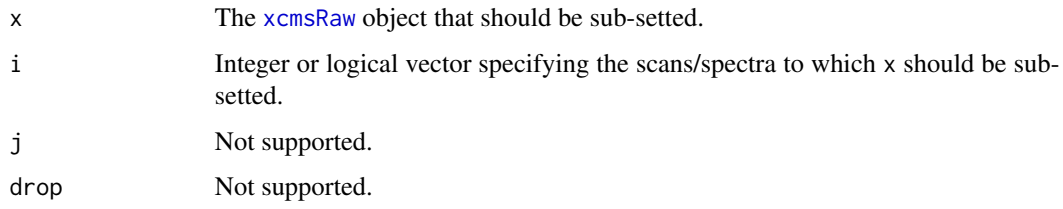

## Details

Only subsetting by scan index in increasing order or by a logical vector are supported. If not ordered, argument i is sorted automatically. Indices which are larger than the total number of scans are discarded.

## Value

The sub-setted [xcmsRaw](#page-318-0) object.

## Author(s)

Johannes Rainer

## See Also

[split.xcmsRaw](#page-276-0)

<span id="page-331-0"></span>

## Examples

```
## Load a test file
file <- system.file('cdf/KO/ko15.CDF', package = "faahKO")
xraw <- xcmsRaw(file, profstep = 0)
## The number of scans/spectra:
length(xraw@scantime)
## Subset the object to scans with a scan time from 3500 to 4000.
xsub <- xraw[xraw@scantime >= 3500 & xraw@scantime <= 4000]
range(xsub@scantime)
## The number of scans:
length(xsub@scantime)
## The number of values of the subset:
length(xsub@env$mz)
```
# **Index**

```
∗ Filter features in xcms
    BlankFlag, 26
    DratioFilter, 75
    PercentMissingFilter, 218
    RsdFilter, 269
∗ NA
    na.flatfill, 210
∗ aplot
    panel.cor, 211
∗ array
    colMax, 43
    rectUnique, 258
∗ chromatographic peak refinement
        methods
    refineChromPeaks, 259
∗ classes
    xcmsEIC-class, 301
    xcmsFileSource-class, 302
    xcmsFragments-class, 304
    xcmsPeaks-class, 316
    xcmsRaw-class, 319
    xcmsSet-class, 323
    xcmsSource-class, 326
∗ core peak detection functions
    do_findChromPeaks_centWave, 52
    do_findChromPeaks_centWaveWithPredIsoROIs,
        56
    do_findChromPeaks_massifquant, 61
    do_findChromPeaks_matchedFilter,
        64
    do_findPeaks_MSW, 67
∗ core peak grouping algorithms
    do_groupChromPeaks_density, 69
    do_groupChromPeaks_nearest, 72
    do_groupPeaks_mzClust, 73
∗ core retention time correction algorithms
    do_adjustRtime_peakGroups, 50
∗ feature grouping methods
    groupFeatures-abundance-correlation,
```
## [186](#page-185-0)

groupFeatures-eic-similarity, [187](#page-186-0) groupFeatures-similar-rtime, [191](#page-190-0) ∗ file calibrate-methods, [33](#page-32-0) diffreport-methods, [47](#page-46-0) fillPeaks-methods, [94](#page-93-0) fillPeaks.chrom-methods, [95](#page-94-0) fillPeaks.MSW-methods, [96](#page-95-0) getEIC-methods, [172](#page-171-0) getXcmsRaw-methods, [175](#page-174-0) group.density, [177](#page-176-0) group.mzClust, [178](#page-177-0) group.nearest, [179](#page-178-0) groupnames-methods, [193](#page-192-1) peakTable-methods, [217](#page-216-0) retcor.peakgroups-methods, [267](#page-266-0) sampnames-methods, [271](#page-270-1) verify.mzQuantM, [283](#page-282-0) write.cdf-methods, [284](#page-283-0) write.mzdata-methods, [285](#page-284-0) write.mzQuantML-methods, [285](#page-284-0) writeMzTab, [287](#page-286-0) xcmsFileSource-class, [302](#page-301-1) xcmsFragments, [303](#page-302-0) xcmsRaw, [317](#page-316-0) xcmsSet, [321](#page-320-1) ∗ functions to define bins breaks\_on\_binSize, [28](#page-27-0) breaks\_on\_nBins, [29](#page-28-0) ∗ hplot image-methods, [197](#page-196-0) levelplot-methods, [203](#page-202-1) plot.xcmsEIC, [222](#page-221-0) plotChrom-methods, [225](#page-224-0) plotPeaks-methods, [236](#page-235-0) plotRaw-methods, [238](#page-237-1) plotrt-methods, [238](#page-237-1) plotScan-methods, [239](#page-238-0)

## $I<sub>N</sub>DEX$  335

plotSpec-methods, [240](#page-239-0) plotSurf-methods, [240](#page-239-0) plotTIC-methods, [241](#page-240-0) ∗ imputation functions imputeRowMin, [199](#page-198-0) imputeRowMinRand, [200](#page-199-0) ∗ internal colMax, [43](#page-42-0) descendZero, [46](#page-45-0) doubleMatrix, [49](#page-48-0) filtfft, [117](#page-116-0) findEqualGreater, [147](#page-146-0) na.flatfill, [210](#page-209-0) panel.cor, [211](#page-210-0) profGenerate, [243](#page-242-0) pval, [251](#page-250-0) rectUnique, [258](#page-257-0) ∗ iplot plotChrom-methods, [225](#page-224-0) plotSpec-methods, [240](#page-239-0) plotSurf-methods, [240](#page-239-0) plotTIC-methods, [241](#page-240-0) ∗ iteration descendZero, [46](#page-45-0) ∗ lockmass AutoLockMass-methods, [20](#page-19-0) ∗ manip AutoLockMass-methods, [20](#page-19-0) c-methods, [30](#page-29-0) colMax, [43](#page-42-0) getPeaks-methods, [173](#page-172-0) getScan-methods, [174](#page-173-0) getSpec-methods, [174](#page-173-0) groupval-methods, [194](#page-193-1) medianFilter, [208](#page-207-0) msn2xcmsRaw, [209](#page-208-0) profGenerate, [243](#page-242-0) profMedFilt-methods, [248](#page-247-0) profMethod-methods, [248](#page-247-0) profRange-methods, [249](#page-248-0) profStep-methods, [250](#page-249-0) retexp, [268](#page-267-0) specNoise, [275](#page-274-0) specPeaks, [276](#page-275-0) split.xcmsRaw, [277](#page-276-1) split.xcmsSet, [278](#page-277-0) stitch-methods, [279](#page-278-0) ∗ math

## filtfft, [117](#page-116-0)

## ∗ methods

absent-methods, [7](#page-6-0) AutoLockMass-methods, [20](#page-19-0) calibrate-methods, [33](#page-32-0) collect-methods, [42](#page-41-0) diffreport-methods, [47](#page-46-0) fillPeaks-methods, [94](#page-93-0) fillPeaks.chrom-methods, [95](#page-94-0) fillPeaks.MSW-methods, [96](#page-95-0) findMZ, [148](#page-147-0) findneutral, [149](#page-148-0) findPeaks-methods, [151](#page-150-0) findPeaks.addPredictedIsotopeFeatures-methods, [156](#page-155-0) findPeaks.centWave-methods, [159](#page-158-0) findPeaks.centWaveWithPredictedIsotopeROIs-methods, [161](#page-160-0) findPeaks.massifquant-methods, [164](#page-163-0) findPeaks.MS1-methods, [168](#page-167-0) getEIC-methods, [172](#page-171-0) getPeaks-methods, [173](#page-172-0) getScan-methods, [174](#page-173-0) getSpec-methods, [174](#page-173-0) getXcmsRaw-methods, [175](#page-174-0) group-methods, [176](#page-175-1) group.density, [177](#page-176-0) group.mzClust, [178](#page-177-0) group.nearest, [179](#page-178-0) groupnames-methods, [193](#page-192-1) groupval-methods, [194](#page-193-1) loadRaw-methods, [203](#page-202-1) peakPlots-methods, [212](#page-211-0) peakTable-methods, [217](#page-216-0) plot.xcmsEIC, [222](#page-221-0) plotChrom-methods, [225](#page-224-0) plotEIC-methods, [233](#page-232-0) plotPeaks-methods, [236](#page-235-0) plotRaw-methods, [238](#page-237-1) plotrt-methods, [238](#page-237-1) plotScan-methods, [239](#page-238-0) plotSpec-methods, [240](#page-239-0) plotSurf-methods, [240](#page-239-0) plotTIC-methods, [241](#page-240-0) profMedFilt-methods, [248](#page-247-0) profMethod-methods, [248](#page-247-0) profRange-methods, [249](#page-248-0) profStep-methods, [250](#page-249-0)

```
rawEIC-methods, 253
    rawMat-methods, 254
    retcor-methods, 265
    retcor.obiwarp, 266
    retcor.peakgroups-methods, 267
    sampnames-methods, 271
    specDist-methods, 272
    specDist.cosine, 273
    specDist.meanMZmatch, 274
    specDist.peakCount-methods, 275
    stitch-methods, 279
    write.cdf-methods, 284
    write.mzdata-methods, 285
    write.mzQuantML-methods, 285
    xcmsSource-methods, 327
∗ models
    etg, 77
∗ nonlinear
    SSgauss, 278
∗ peak detection functions for
        chromatographic data
    peaksWithCentWave, 213
    peaksWithMatchedFilter, 215
∗ peak detection methods
    findChromPeaks, 117
    findChromPeaks-centWave, 122
    findChromPeaks-centWaveWithPredIsoROIs,
        128
    findChromPeaks-massifquant, 133
    findChromPeaks-matchedFilter, 140
    findPeaks-MSW, 152
∗ peak grouping methods
    groupChromPeaks, 180
∗ programming
    doubleMatrix, 49
∗ retention time correction methods
    adjustRtime, 7
∗ univar
    pval, 251
∗ utilities
    findEqualGreater, 147
∗ xcms result export formats.
    PlainTextParam, 220
    RDataParam, 255
327
[,XChromatograms,ANY,ANY,ANY-method
        (XChromatograms), 288
```

```
[,XcmsExperiment,ANY,ANY,ANY-method
```
*(*filterFeatureDefinitions*)*, [99](#page-98-0) [,xcmsRaw,logicalOrNumeric,missing,missing-method, [332](#page-331-0) [,xcmsSet,ANY,ANY,ANY-method *(*xcmsSet-class*)*, [323](#page-322-0) [,xcmsSet-method *(*xcmsSet-class*)*, [323](#page-322-0) [[,XCMSnExp,ANY,ANY-method *(*[,XCMSnExp,ANY,ANY,ANY-method*)*, [327](#page-326-1) \$,xcmsSet-method *(*xcmsSet-class*)*, [323](#page-322-0) \$<-,xcmsSet-method *(*xcmsSet-class*)*, [323](#page-322-0) absent *(*absent-methods*)*, [7](#page-6-0) absent,xcmsSet-method *(*absent-methods*)*, [7](#page-6-0) absent-methods, [7](#page-6-0) absMz *(*groupChromPeaks*)*, [180](#page-179-0) absMz,MzClustParam-method *(*groupChromPeaks*)*, [180](#page-179-0) absMz,NearestPeaksParam-method *(*groupChromPeaks*)*, [180](#page-179-0) absMz<- *(*groupChromPeaks*)*, [180](#page-179-0) absMz<-,MzClustParam-method *(*groupChromPeaks*)*, [180](#page-179-0) absMz<-,NearestPeaksParam-method *(*groupChromPeaks*)*, [180](#page-179-0) absRt *(*groupChromPeaks*)*, [180](#page-179-0) absRt,NearestPeaksParam-method *(*groupChromPeaks*)*, [180](#page-179-0) absRt<- *(*groupChromPeaks*)*, [180](#page-179-0) absRt<-,NearestPeaksParam-method *(*groupChromPeaks*)*, [180](#page-179-0) AbundanceSimilarityParam(), *[81](#page-80-0)*, *[186](#page-185-0)* addParams *(*findPeaks-MSW*)*, [152](#page-151-0) addParams,MSWParam-method *(*findPeaks-MSW*)*, [152](#page-151-0) addParams<- *(*findPeaks-MSW*)*, [152](#page-151-0) addParams<-,MSWParam-method *(*findPeaks-MSW*)*, [152](#page-151-0) adjustedRtime *(*XCMSnExp-class*)*, [305](#page-304-1) adjustedRtime,MsFeatureData-method *(*XCMSnExp-class*)*, [305](#page-304-1) adjustedRtime,XcmsExperiment-method *(*filterFeatureDefinitions*)*, [99](#page-98-0) adjustedRtime,XCMSnExp-method *(*XCMSnExp-class*)*, [305](#page-304-1) adjustedRtime<- *(*XCMSnExp-class*)*, [305](#page-304-1) adjustedRtime<-,MsFeatureData-method *(*XCMSnExp-class*)*, [305](#page-304-1)

adjustedRtime<-,XCMSnExp-method *(*XCMSnExp-class*)*, [305](#page-304-1) adjustRtime, [7,](#page-6-0) *[305](#page-304-1)[–307](#page-306-0)*, *[313,](#page-312-0) [314](#page-313-0)* adjustRtime(), *[19](#page-18-0)*, *[100](#page-99-0)*, *[110](#page-109-0)* adjustRtime,MsExperiment,ObiwarpParam-method binSize,MatchedFilterParam-method *(*adjustRtime*)*, [7](#page-6-0) adjustRtime,MsExperiment,PeakGroupsParam-method *(*adjustRtime*)*, [7](#page-6-0) adjustRtime,OnDiskMSnExp,ObiwarpParam-method *(*adjustRtime*)*, [7](#page-6-0) adjustRtime,XcmsExperiment,LamaParama-method, [15](#page-14-0) adjustRtime,XCMSnExp,ObiwarpParam-method *(*adjustRtime*)*, [7](#page-6-0) adjustRtime,XCMSnExp,PeakGroupsParam-method binSize<-,MatchedFilterParam-method *(*adjustRtime*)*, [7](#page-6-0) adjustRtimePeakGroups *(*adjustRtime*)*, [7](#page-6-0) alignRt(), *[188,](#page-187-0) [189](#page-188-0)* ampTh *(*findPeaks-MSW*)*, [152](#page-151-0) ampTh,MSWParam-method *(*findPeaks-MSW*)*, [152](#page-151-0) ampTh<- *(*findPeaks-MSW*)*, [152](#page-151-0) ampTh <-, MSWParam-method *(*findPeaks-MSW*)*, [152](#page-151-0) applyAdjustedRtime, [18,](#page-17-1) *[313](#page-312-0)* applyAdjustedRtime(), *[7](#page-6-0)*, *[79](#page-78-0)*, *[110](#page-109-0)*, *[330](#page-329-0)* array, *[316](#page-315-0)* as, *[314](#page-313-0)* as.list,CentWaveParam-method *(*findChromPeaks-centWave*)*, [122](#page-121-0) as.list,PeakDensityParam-method *(*groupChromPeaks*)*, [180](#page-179-0) AutoLockMass *(*AutoLockMass-methods*)*, [20](#page-19-0) AutoLockMass,xcmsRaw-method *(*AutoLockMass-methods*)*, [20](#page-19-0) AutoLockMass-methods, [20](#page-19-0) baseValue *(*findChromPeaks-matchedFilter*)*, [140](#page-139-0) baseValue,MatchedFilterParam-method *(*findChromPeaks-matchedFilter*)*, [140](#page-139-0) baseValue<- *(*findChromPeaks-matchedFilter*)*, [140](#page-139-0) baseValue<-,MatchedFilterParam-method *(*findChromPeaks-matchedFilter*)*, [140](#page-139-0) bin, *[21](#page-20-0)* bin,XCMSnExp-method, [21](#page-20-0) binSize *(*findChromPeaks-matchedFilter*)*, [140](#page-139-0) *(*findChromPeaks-matchedFilter*)*, [140](#page-139-0) binSize,ObiwarpParam-method *(*adjustRtime*)*, [7](#page-6-0) binSize,PeakDensityParam-method *(*groupChromPeaks*)*, [180](#page-179-0) binSize<- *(*findChromPeaks-matchedFilter*)*, [140](#page-139-0) *(*findChromPeaks-matchedFilter*)*, [140](#page-139-0) binSize<-,ObiwarpParam-method *(*adjustRtime*)*, [7](#page-6-0) binSize<-,PeakDensityParam-method *(*groupChromPeaks*)*, [180](#page-179-0) binYonX, [23,](#page-22-0) *[29,](#page-28-0) [30](#page-29-0)*, *[66,](#page-65-0) [67](#page-66-0)*, *[144](#page-143-0)*, *[245](#page-244-0)*, *[301](#page-300-0)* BlankFlag, [26,](#page-25-0) *[27](#page-26-0)*, *[76](#page-75-0)*, *[115](#page-114-0)*, *[219](#page-218-0)*, *[270,](#page-269-0) [271](#page-270-1)* bpparam, *[95](#page-94-0)*, *[126](#page-125-0)*, *[132](#page-131-0)*, *[138](#page-137-0)*, *[143](#page-142-0)*, *[155](#page-154-0)*, *[311](#page-310-0)* bpparam(), *[12](#page-11-0)*, *[40](#page-39-0)*, *[77](#page-76-0)*, *[84](#page-83-0)*, *[105](#page-104-0)*, *[118](#page-117-0)*, *[120](#page-119-0)*, *[146](#page-145-0)*, *[207](#page-206-0)*, *[247](#page-246-0)*, *[257](#page-256-0)*, *[261](#page-260-0)* breaks\_on\_binSize, *[25](#page-24-0)*, [28,](#page-27-0) *[30](#page-29-0)* breaks\_on\_nBins, *[25](#page-24-0)*, *[29](#page-28-0)*, [29](#page-28-0) bw *(*groupChromPeaks*)*, [180](#page-179-0) bw,PeakDensityParam-method *(*groupChromPeaks*)*, [180](#page-179-0) bw<- *(*groupChromPeaks*)*, [180](#page-179-0) bw<-,PeakDensityParam-method *(*groupChromPeaks*)*, [180](#page-179-0) c, *[324](#page-323-0)* c, c-methods *(*c-methods*)*, [30](#page-29-0) c-methods, [30](#page-29-0) c.XCMSnExp *(*XCMSnExp-class*)*, [305](#page-304-1) c.xcmsSet *(*c-methods*)*, [30](#page-29-0) CalibrantMassParam *(*CalibrantMassParam-class*)*, [31](#page-30-0) CalibrantMassParam-class, [31](#page-30-0) calibrate *(*calibrate-methods*)*, [33](#page-32-0) calibrate,XCMSnExp-method *(*CalibrantMassParam-class*)*, [31](#page-30-0) calibrate,xcmsSet-method *(*calibrate-methods*)*, [33](#page-32-0) calibrate-methods, [33](#page-32-0)

centerSample *(*adjustRtime*)*, [7](#page-6-0) centerSample,ObiwarpParam-method *(*adjustRtime*)*, [7](#page-6-0) centerSample<- *(*adjustRtime*)*, [7](#page-6-0) centerSample<-,ObiwarpParam-method *(*adjustRtime*)*, [7](#page-6-0) centWave, *[56](#page-55-0)*, *[59](#page-58-0)*, *[119,](#page-118-0) [120](#page-119-0)*, *[132](#page-131-0)*, *[161](#page-160-0)*, *[166](#page-165-0)*, *[214,](#page-213-0) [215](#page-214-0)* centWave *(*findChromPeaks-centWave*)*, [122](#page-121-0) CentWaveParam, *[119,](#page-118-0) [120](#page-119-0)*, *[129](#page-128-0)*, *[133](#page-132-0)*, *[146](#page-145-0)*, *[171](#page-170-0)*, *[243](#page-242-0)*, *[311](#page-310-0)* CentWaveParam *(*findChromPeaks-centWave*)*, [122](#page-121-0) CentWaveParam(), *[117](#page-116-0)* CentWaveParam-class *(*findChromPeaks-centWave*)*, [122](#page-121-0) CentWavePredIsoParam, *[311](#page-310-0)* CentWavePredIsoParam [128](#page-127-0) CentWavePredIsoParam(), *[117](#page-116-0)* CentWavePredIsoParam-class *(*findChromPeaks-centWaveWithPredIsoROIs*)*, chromPeakData,XCMSnExp-method [128](#page-127-0) centWaveWithPredIsoROIs [128](#page-127-0) character, *[302](#page-301-1)* CharacterList(), *[257](#page-256-0)* checkBack *(*findChromPeaks-massifquant*)*, [133](#page-132-0) checkBack,MassifquantParam-method *(*findChromPeaks-massifquant*)*, [133](#page-132-0) checkBack<- *(*findChromPeaks-massifquant*)*, [133](#page-132-0) checkBack<-,MassifquantParam-method *(*findChromPeaks-massifquant*)*, [133](#page-132-0) Chromatogram, *[36](#page-35-0)*, *[119–](#page-118-0)[121](#page-120-0)*, *[195](#page-194-0)*, *[295](#page-294-0)*, *[313,](#page-312-0) [314](#page-313-0)* chromatogram, *[314](#page-313-0)* chromatogram *(*chromatogram,XCMSnExp-method*)*, [34](#page-33-0) Chromatogram(), *[45](#page-44-0)*, *[97](#page-96-0)*, *[264](#page-263-0)*, *[288](#page-287-1)* chromatogram(), *[83](#page-82-0)*, *[295](#page-294-0)*, *[297](#page-296-0)*

*(*findChromPeaks-centWaveWithPredIsoROIs*)*, chromPeakData,XChromatograms-method *(*findChromPeaks-centWaveWithPredIsoROIs*)*, chromPeakData<-,MsFeatureData-method chromatogram,MsExperiment-method *(*filterFeatureDefinitions*)*, [99](#page-98-0) chromatogram,XcmsExperiment-method *(*filterFeatureDefinitions*)*, [99](#page-98-0) chromatogram,XCMSnExp-method, [34](#page-33-0) ChromPeakAreaParam *(*fillChromPeaks*)*, [89](#page-88-0) ChromPeakAreaParam-class *(*fillChromPeaks*)*, [89](#page-88-0) chromPeakChromatograms, [37](#page-36-0) chromPeakChromatograms(), *[84](#page-83-0)* chromPeakChromatograms,XcmsExperiment-method *(*chromPeakChromatograms*)*, [37](#page-36-0) chromPeakData *(*XCMSnExp-class*)*, [305](#page-304-1) chromPeakData(), *[89](#page-88-0)*, *[145](#page-144-0)*, *[147](#page-146-0)* chromPeakData,MsFeatureData-method *(*XCMSnExp-class*)*, [305](#page-304-1) chromPeakData,XChromatogram-method *(*XChromatograms*)*, [288](#page-287-1) *(*XChromatograms*)*, [288](#page-287-1) chromPeakData,XcmsExperiment-method *(*filterFeatureDefinitions*)*, [99](#page-98-0) *(*XCMSnExp-class*)*, [305](#page-304-1) chromPeakData<- *(*XCMSnExp-class*)*, [305](#page-304-1) *(*XCMSnExp-class*)*, [305](#page-304-1) chromPeakData<-,XChromatogram-method *(*XChromatograms*)*, [288](#page-287-1) chromPeakData<-,XcmsExperiment-method *(*filterFeatureDefinitions*)*, [99](#page-98-0) chromPeakData<-,XCMSnExp-method *(*XCMSnExp-class*)*, [305](#page-304-1) chromPeaks, *[196](#page-195-0)*, *[230](#page-229-0)*, *[251](#page-250-0)* chromPeaks *(*XCMSnExp-class*)*, [305](#page-304-1) chromPeaks(), *[40](#page-39-0)*, *[89](#page-88-0)*, *[92](#page-91-0)*, *[145](#page-144-0)* chromPeaks, MsFeatureData-method *(*XCMSnExp-class*)*, [305](#page-304-1) chromPeaks,XChromatogram-method *(*XChromatograms*)*, [288](#page-287-1) chromPeaks,XChromatograms-method *(*XChromatograms*)*, [288](#page-287-1) chromPeaks,XcmsExperiment-method *(*filterFeatureDefinitions*)*, [99](#page-98-0) chromPeaks,XCMSnExp-method *(*XCMSnExp-class*)*, [305](#page-304-1) chromPeaks<- *(*XCMSnExp-class*)*, [305](#page-304-1) chromPeaks<-,MsFeatureData-method

*(*XCMSnExp-class*)*, [305](#page-304-1) chromPeaks<-,XChromatogram-method *(*XChromatograms*)*, [288](#page-287-1) chromPeaks<-,XcmsExperiment-method *(*filterFeatureDefinitions*)*, [99](#page-98-0) chromPeaks<-,XCMSnExp-method *(*XCMSnExp-class*)*, [305](#page-304-1) chromPeakSpectra, [38,](#page-37-0) *[314](#page-313-0)* chromPeakSpectra(), *[86,](#page-85-0) [87](#page-86-0)*, *[109](#page-108-0)* chromPeakSpectra,XcmsExperiment-method *(*chromPeakSpectra*)*, [38](#page-37-0) chromPeakSpectra,XCMSnExp-method *(*chromPeakSpectra*)*, [38](#page-37-0) class:Param *(*GenericParam-class*)*, [171](#page-170-0) clean, *[21](#page-20-0)* clean(), *[263](#page-262-0)* clean,XCMSnExp-method *(*bin,XCMSnExp-method*)*, [21](#page-20-0) CleanPeaksParam *(*refineChromPeaks*)*, [259](#page-258-0) CleanPeaksParam-class *(*refineChromPeaks*)*, [259](#page-258-0) coerce,MChromatograms,XChromatograms-method *(*XChromatograms*)*, [288](#page-287-1) collect, *[303,](#page-302-0) [304](#page-303-0)* collect *(*collect-methods*)*, [42](#page-41-0) collect,xcmsFragments-method *(*collect-methods*)*, [42](#page-41-0) collect,xcmsRaw-method *(*collect-methods*)*, [42](#page-41-0) collect-methods, [42](#page-41-0) colMax, [43](#page-42-0) colSums, *[43](#page-42-0)* compareChromatograms(), *[44](#page-43-0)*, *[188,](#page-187-0) [189](#page-188-0)* consecMissedLimit *(*findChromPeaks-massifquant*)*, [133](#page-132-0) consecMissedLimit,MassifquantParam-method *(*findChromPeaks-massifquant*)*, [133](#page-132-0) consecMissedLimit<- *(*findChromPeaks-massifquant*)*, [133](#page-132-0) consecMissedLimit<-,MassifquantParam-method distance,MatchedFilterParam-method *(*findChromPeaks-massifquant*)*, [133](#page-132-0) cor(), *[45](#page-44-0)*, *[189](#page-188-0)* correlate

## [44](#page-43-0)

*(*correlate,Chromatogram,Chromatogram-method*)*, [140](#page-139-0)correlate,Chromatogram,Chromatogram-method, [44](#page-43-0) correlate,MChromatograms,MChromatograms-method *(*correlate,Chromatogram,Chromatogram-method*)*, [44](#page-43-0) correlate,MChromatograms,missing-method *(*correlate,Chromatogram,Chromatogram-method*)*, [44](#page-43-0) criticalValue *(*findChromPeaks-massifquant*)*, [133](#page-132-0) criticalValue,MassifquantParam-method *(*findChromPeaks-massifquant*)*, [133](#page-132-0) criticalValue<- *(*findChromPeaks-massifquant*)*, [133](#page-132-0) criticalValue<-,MassifquantParam-method *(*findChromPeaks-massifquant*)*, [133](#page-132-0) DataFrame(), *[295](#page-294-0)* deepCopy *(*xcmsRaw*)*, [317](#page-316-0) deepCopy,xcmsRaw-method *(*xcmsRaw*)*, [317](#page-316-0) density, *[177](#page-176-0)* descendMin *(*descendZero*)*, [46](#page-45-0) descendValue, *[46](#page-45-0)* descendValue *(*descendZero*)*, [46](#page-45-0) descendZero, [46](#page-45-0) diffreport, *[7](#page-6-0)*, *[217](#page-216-0)*, *[324](#page-323-0)* diffreport *(*diffreport-methods*)*, [47](#page-46-0) diffreport,xcmsSet-method *(*diffreport-methods*)*, [47](#page-46-0) diffreport-methods, [47](#page-46-0) dirname, [49](#page-48-0) dirname,OnDiskMSnExp-method *(*dirname*)*, [49](#page-48-0) dirname<-,OnDiskMSnExp-method *(*dirname*)*, [49](#page-48-0) distance *(*findChromPeaks-matchedFilter*)*, [140](#page-139-0) *(*findChromPeaks-matchedFilter*)*, [140](#page-139-0) distance<- *(*findChromPeaks-matchedFilter*)*,

distance<-,MatchedFilterParam-method *(*findChromPeaks-matchedFilter*)*, [140](#page-139-0) distFun *(*adjustRtime*)*, [7](#page-6-0) distFun,ObiwarpParam-method *(*adjustRtime*)*, [7](#page-6-0) distFun<- *(*adjustRtime*)*, [7](#page-6-0) distFun<-,ObiwarpParam-method *(*adjustRtime*)*, [7](#page-6-0) do\_adjustRtime\_peakGroups, [50](#page-49-0) do\_adjustRtime\_peakGroups(), *[8](#page-7-0)* do\_findChromPeaks\_addPredIsoROIs *(*do\_findChromPeaks\_centWaveWithPredIsoROIs*)*, [305](#page-304-1) [56](#page-55-0) do\_findChromPeaks\_centWave, [52,](#page-51-0) *[60,](#page-59-0) [61](#page-60-0)*, *[63,](#page-62-0) [64](#page-63-0)*, *[67](#page-66-0)*, *[69](#page-68-0)*, *[128](#page-127-0)*, *[137](#page-136-0)* do\_findChromPeaks\_centWaveWithPredIsoROIs, *[56](#page-55-0)*, [56,](#page-55-0) *[64](#page-63-0)*, *[67](#page-66-0)*, *[69](#page-68-0)*, *[133](#page-132-0)*, *[163](#page-162-0)* do\_findChromPeaks\_massifquant, *[56](#page-55-0)*, *[60](#page-59-0)*, [61,](#page-60-0) *[67](#page-66-0)*, *[69](#page-68-0)*, *[139](#page-138-0)* do\_findChromPeaks\_matchedFilter, *[56](#page-55-0)*, *[60](#page-59-0)*, *[64](#page-63-0)*, [64,](#page-63-0) *[69](#page-68-0)*, *[145](#page-144-0)*, *[166](#page-165-0)*, *[168](#page-167-0)*, *[283](#page-282-0)* do\_findPeaks\_MSW, *[56](#page-55-0)*, *[60](#page-59-0)*, *[64](#page-63-0)*, *[67](#page-66-0)*, [67,](#page-66-0) *[156](#page-155-0)*, *[171](#page-170-0)* do\_groupChromPeaks\_density, [69,](#page-68-0) *[73](#page-72-0)*, *[75](#page-74-0)*, *[177](#page-176-0)* do\_groupChromPeaks\_density(), *[181](#page-180-0)* do\_groupChromPeaks\_nearest, *[71](#page-70-0)*, [72,](#page-71-0) *[75](#page-74-0)* do\_groupChromPeaks\_nearest(), *[181](#page-180-0)* do\_groupPeaks\_mzClust, *[71](#page-70-0)*, *[73](#page-72-0)*, [73](#page-72-0) do\_groupPeaks\_mzClust(), *[181](#page-180-0)* doubleMatrix, [49](#page-48-0) DratioFilter, *[27,](#page-26-0) [28](#page-27-0)*, [75,](#page-74-0) *[76](#page-75-0)*, *[115](#page-114-0)*, *[219](#page-218-0)*, *[270,](#page-269-0) [271](#page-270-1)* dropAdjustedRtime *(*XCMSnExp-class*)*, [305](#page-304-1) dropAdjustedRtime(), *[19](#page-18-0)* dropAdjustedRtime,MsFeatureData-method *(*XCMSnExp-class*)*, [305](#page-304-1) dropAdjustedRtime,XcmsExperiment-method *(*filterFeatureDefinitions*)*, [99](#page-98-0) dropAdjustedRtime,XCMSnExp-method *(*XCMSnExp-class*)*, [305](#page-304-1) dropChromPeaks *(*XCMSnExp-class*)*, [305](#page-304-1) dropChromPeaks,MsFeatureData-method *(*XCMSnExp-class*)*, [305](#page-304-1) dropChromPeaks,XcmsExperiment-method *(*filterFeatureDefinitions*)*, [99](#page-98-0) dropChromPeaks,XCMSnExp-method

*(*XCMSnExp-class*)*, [305](#page-304-1) dropFeatureDefinitions *(*XCMSnExp-class*)*, [305](#page-304-1) dropFeatureDefinitions,MsFeatureData-method *(*XCMSnExp-class*)*, [305](#page-304-1) dropFeatureDefinitions,XChromatograms-method *(*XChromatograms*)*, [288](#page-287-1) dropFeatureDefinitions,XcmsExperiment-method *(*filterFeatureDefinitions*)*, [99](#page-98-0) dropFeatureDefinitions,XCMSnExp-method *(*XCMSnExp-class*)*, [305](#page-304-1) dropFilledChromPeaks *(*XCMSnExp-class*)*, dropFilledChromPeaks(), *[296](#page-295-0)* dropFilledChromPeaks,XChromatogram-method *(*XChromatograms*)*, [288](#page-287-1) dropFilledChromPeaks,XChromatograms-method *(*XChromatograms*)*, [288](#page-287-1) dropFilledChromPeaks,XcmsExperiment-method *(*filterFeatureDefinitions*)*, [99](#page-98-0) dropFilledChromPeaks,XCMSnExp-method *(*XCMSnExp-class*)*, [305](#page-304-1) EicSimilarityParam *(*groupFeatures-eic-similarity*)*, [187](#page-186-0) EicSimilarityParam(), *[81](#page-80-0)* EicSimilarityParam-class *(*groupFeatures-eic-similarity*)*, [187](#page-186-0) estimatePrecursorIntensity, [76](#page-75-0) etg, [77](#page-76-0) expandMz *(*fillChromPeaks*)*, [89](#page-88-0) expandMz,FillChromPeaksParam-method *(*fillChromPeaks*)*, [89](#page-88-0) expandMz<- *(*fillChromPeaks*)*, [89](#page-88-0) expandMz<-,FillChromPeaksParam-method *(*fillChromPeaks*)*, [89](#page-88-0) expandRt *(*fillChromPeaks*)*, [89](#page-88-0) expandRt,FillChromPeaksParam-method *(*fillChromPeaks*)*, [89](#page-88-0) expandRt<- *(*fillChromPeaks*)*, [89](#page-88-0) expandRt<-,FillChromPeaksParam-method *(*fillChromPeaks*)*, [89](#page-88-0) exportMetaboAnalyst, [78](#page-77-0) extractMsData *(*extractMsData,OnDiskMSnExp-method*)*, [79](#page-78-0) extractMsData(), *[235](#page-234-0)*

extractMsData,OnDiskMSnExp-method, [79](#page-78-0) extractMsData,XCMSnExp-method *(*extractMsData,OnDiskMSnExp-method*)*, [79](#page-78-0) extraPeaks *(*adjustRtime*)*, [7](#page-6-0) extraPeaks,PeakGroupsParam-method *(*adjustRtime*)*, [7](#page-6-0) extraPeaks<- *(*adjustRtime*)*, [7](#page-6-0) extraPeaks<-,PeakGroupsParam-method *(*adjustRtime*)*, [7](#page-6-0)

faahko\_sub *(*loadXcmsData*)*, [204](#page-203-0) faahko\_sub2 *(*loadXcmsData*)*, [204](#page-203-0) factorDiag *(*adjustRtime*)*, [7](#page-6-0) factorDiag,ObiwarpParam-method *(*adjustRtime*)*, [7](#page-6-0) factorDiag<- *(*adjustRtime*)*, [7](#page-6-0) factorDiag<-,ObiwarpParam-method *(*adjustRtime*)*, [7](#page-6-0) factorGap *(*adjustRtime*)*, [7](#page-6-0) factorGap,ObiwarpParam-method *(*adjustRtime*)*, [7](#page-6-0) factorGap<- *(*adjustRtime*)*, [7](#page-6-0) factorGap<-,ObiwarpParam-method *(*adjustRtime*)*, [7](#page-6-0) family *(*adjustRtime*)*, [7](#page-6-0) family,PeakGroupsParam-method *(*adjustRtime*)*, [7](#page-6-0) family<- *(*adjustRtime*)*, [7](#page-6-0) family<-,PeakGroupsParam-method *(*adjustRtime*)*, [7](#page-6-0) feature-grouping, [81](#page-80-0) featureArea, *[93](#page-92-0)* featureArea *(*filterFeatureDefinitions*)*, [99](#page-98-0) featureChromatograms, [82,](#page-81-0) *[253](#page-252-0)*, *[314](#page-313-0)* featureChromatograms(), *[38](#page-37-0)*, *[110](#page-109-0)*, *[189](#page-188-0)* featureChromatograms,XcmsExperiment-method *(*featureChromatograms*)*, [82](#page-81-0) featureChromatograms,XCMSnExp-method *(*featureChromatograms*)*, [82](#page-81-0) featureDefinitions, *[251](#page-250-0)*, *[253](#page-252-0)*, *[314](#page-313-0)* featureDefinitions *(*XCMSnExp-class*)*, [305](#page-304-1) featureDefinitions(), *[89](#page-88-0)*, *[191](#page-190-0)*, *[211](#page-210-0)* featureDefinitions,MsFeatureData-method *(*XCMSnExp-class*)*, [305](#page-304-1) featureDefinitions,XChromatograms-method *(*XChromatograms*)*, [288](#page-287-1)

featureDefinitions,XcmsExperiment-method *(*filterFeatureDefinitions*)*, [99](#page-98-0) featureDefinitions,XCMSnExp-method *(*XCMSnExp-class*)*, [305](#page-304-1) featureDefinitions<- *(*XCMSnExp-class*)*, [305](#page-304-1) featureDefinitions<-,MsFeatureData-method *(*XCMSnExp-class*)*, [305](#page-304-1) featureDefinitions<-,XcmsExperiment-method *(*filterFeatureDefinitions*)*, [99](#page-98-0) featureDefinitions<-,XCMSnExp-method *(*XCMSnExp-class*)*, [305](#page-304-1) featureGroups(), *[234](#page-233-0)* featureGroups,XcmsResult-method *(*feature-grouping*)*, [81](#page-80-0) featureGroups<-,XcmsResult-method *(*feature-grouping*)*, [81](#page-80-0) featureSpectra, [85,](#page-84-0) *[314](#page-313-0)* featureSpectra(), *[110](#page-109-0)* featureSpectra,XcmsExperiment-method *(*featureSpectra*)*, [85](#page-84-0) featureSpectra,XCMSnExp-method *(*featureSpectra*)*, [85](#page-84-0) featureSummary, [87,](#page-86-0) *[305](#page-304-1)*, *[314](#page-313-0)* featureSummary(), *[110](#page-109-0)* featureValues, *[251,](#page-250-0) [252](#page-251-0)*, *[314](#page-313-0)* featureValues *(*quantify,XCMSnExp-method*)*, [251](#page-250-0) featureValues(), *[27](#page-26-0)*, *[76](#page-75-0)*, *[79](#page-78-0)*, *[93](#page-92-0)*, *[115](#page-114-0)*, *[186](#page-185-0)*, *[219](#page-218-0)*, *[270](#page-269-0)* featureValues,XChromatograms-method *(*XChromatograms*)*, [288](#page-287-1) featureValues,XcmsExperiment-method *(*filterFeatureDefinitions*)*, [99](#page-98-0) featureValues,XCMSnExp-method *(*quantify,XCMSnExp-method*)*, [251](#page-250-0) fileIndex *(*ProcessHistory-class*)*, [242](#page-241-0) fileIndex,ProcessHistory-method *(*ProcessHistory-class*)*, [242](#page-241-0) fileNames,MsExperiment-method *(*filterFeatureDefinitions*)*, [99](#page-98-0) filepaths *(*xcmsSet-class*)*, [323](#page-322-0) filepaths,xcmsSet-method *(*xcmsSet-class*)*, [323](#page-322-0) filepaths<- *(*xcmsSet-class*)*, [323](#page-322-0) filepaths<-,xcmsSet-method *(*xcmsSet-class*)*, [323](#page-322-0) fillChromPeaks, [89,](#page-88-0) *[252](#page-251-0)*, *[307](#page-306-0)*, *[313,](#page-312-0) [314](#page-313-0)*

fillChromPeaks(), *[100](#page-99-0)*, *[109](#page-108-0)* fillChromPeaks,XcmsExperiment,ChromPeakAreaParam-method *(*filterColumnsIntensityAbove,MChromatograms-method*)*, *(*fillChromPeaks*)*, [89](#page-88-0) fillChromPeaks, XCMSnExp, ChromPeakAreaParam-methbterColumnsKeepTop *(*fillChromPeaks*)*, [89](#page-88-0) fillChromPeaks,XCMSnExp,FillChromPeaksParam-method *(*fillChromPeaks*)*, [89](#page-88-0) fillChromPeaks,XCMSnExp,missing-method *(*fillChromPeaks*)*, [89](#page-88-0) FillChromPeaksParam *(*fillChromPeaks*)*, [89](#page-88-0) FillChromPeaksParam-class *(*fillChromPeaks*)*, [89](#page-88-0) fillPeaks, *[7](#page-6-0)*, *[47](#page-46-0)*, *[96](#page-95-0)*, *[324](#page-323-0)* fillPeaks *(*fillPeaks-methods*)*, [94](#page-93-0) fillPeaks,xcmsSet-method *(*fillPeaks-methods*)*, [94](#page-93-0) fillPeaks-methods, [94](#page-93-0) fillPeaks.chrom, *[96](#page-95-0)* fillPeaks.chrom *(*fillPeaks.chrom-methods*)*, [95](#page-94-0) fillPeaks.chrom,xcmsSet-method *(*fillPeaks.chrom-methods*)*, [95](#page-94-0) fillPeaks.chrom-methods, [95](#page-94-0) fillPeaks.MSW *(*fillPeaks.MSW-methods*)*, [96](#page-95-0) fillPeaks.MSW,xcmsSet-method *(*fillPeaks.MSW-methods*)*, [96](#page-95-0) fillPeaks.MSW-methods, [96](#page-95-0) filterAcquisitionNum, *[21](#page-20-0)* filterAcquisitionNum,XCMSnExp-method *(*bin,XCMSnExp-method*)*, [21](#page-20-0) filterChromPeaks *(*filterFeatureDefinitions*)*, [99](#page-98-0) filterChromPeaks,XChromatogram-method *(*XChromatograms*)*, [288](#page-287-1) filterChromPeaks,XChromatograms-method *(*XChromatograms*)*, [288](#page-287-1) filterChromPeaks,XcmsExperiment-method *(*filterFeatureDefinitions*)*, [99](#page-98-0) filterChromPeaks,XCMSnExp-method *(*[,XCMSnExp,ANY,ANY,ANY-method*)*, [327](#page-326-1) filterColumnsIntensityAbove *(*filterColumnsIntensityAbove,MChromatograms-method*)*, filterIntensity(), *[264](#page-263-0)* [97](#page-96-0) filterColumnsIntensityAbove(), *[295](#page-294-0)* filterColumnsIntensityAbove, MChromatograms-methbterIntensityParam-class [97](#page-96-0) filterColumnsIntensityAbove,XChromatograms-method [97](#page-96-0) *(*filterColumnsIntensityAbove,MChromatograms-method*)*, [97](#page-96-0) filterColumnsKeepTop(), *[84](#page-83-0)* filterColumnsKeepTop,MChromatograms-method *(*filterColumnsIntensityAbove,MChromatograms-method*)*, [97](#page-96-0) filterColumnsKeepTop,XChromatograms-method *(*filterColumnsIntensityAbove,MChromatograms-method*)*, [97](#page-96-0) filterFeatureDefinitions, [99](#page-98-0) filterFeatureDefinitions,XcmsExperiment-method *(*filterFeatureDefinitions*)*, [99](#page-98-0) filterFeatureDefinitions,XCMSnExp-method *(*[,XCMSnExp,ANY,ANY,ANY-method*)*, [327](#page-326-1) filterFeatures, [115](#page-114-0) filterFeatures,SummarizedExperiment,BlankFlag-method *(*BlankFlag*)*, [26](#page-25-0) filterFeatures,SummarizedExperiment,DratioFilter-method *(*DratioFilter*)*, [75](#page-74-0) filterFeatures,SummarizedExperiment,PercentMissingFilter-method *(*PercentMissingFilter*)*, [218](#page-217-0) filterFeatures,SummarizedExperiment,RsdFilter-method *(*RsdFilter*)*, [269](#page-268-0) filterFeatures,XcmsResult,BlankFlag-method *(*BlankFlag*)*, [26](#page-25-0) filterFeatures,XcmsResult,DratioFilter-method *(*DratioFilter*)*, [75](#page-74-0) filterFeatures,XcmsResult,PercentMissingFilter-method *(*PercentMissingFilter*)*, [218](#page-217-0) filterFeatures,XcmsResult,RsdFilter-method *(*RsdFilter*)*, [269](#page-268-0) filterFile,MsExperiment-method *(*filterFeatureDefinitions*)*, [99](#page-98-0) filterFile,XcmsExperiment-method *(*filterFeatureDefinitions*)*, [99](#page-98-0) filterFile,XCMSnExp-method *(*[,XCMSnExp,ANY,ANY,ANY-method*)*, [327](#page-326-1) FilterIntensityParam *(*refineChromPeaks*)*, [259](#page-258-0) *(*refineChromPeaks*)*, [259](#page-258-0)

filterIsolationWindow,MsExperiment-method *(*filterFeatureDefinitions*)*, [99](#page-98-0) *(*filterFeatureDefinitions*)*, [99](#page-98-0) filterMsLevel,MsExperiment-method *(*filterFeatureDefinitions*)*, [99](#page-98-0) filterMsLevel,XcmsExperiment-method *(*filterFeatureDefinitions*)*, [99](#page-98-0) filterMsLevel,XCMSnExp-method *(*[,XCMSnExp,ANY,ANY,ANY-method*)*, [327](#page-326-1) filterMz,MsExperiment-method *(*filterFeatureDefinitions*)*, [99](#page-98-0) filterMz, XChromatogram-method *(*XChromatograms*)*, [288](#page-287-1) filterMz,XChromatograms-method *(*XChromatograms*)*, [288](#page-287-1) filterMz,XCMSnExp-method *(*[,XCMSnExp,ANY,ANY,ANY-method*)*, [327](#page-326-1) filterMzRange,MsExperiment-method *(*filterFeatureDefinitions*)*, [99](#page-98-0) filterMzRange,XcmsExperiment-method *(*filterFeatureDefinitions*)*, [99](#page-98-0) filterRt,MsExperiment-method *(*filterFeatureDefinitions*)*, [99](#page-98-0) filterRt,XChromatogram-method *(*XChromatograms*)*, [288](#page-287-1) filterRt,XChromatograms-method *(*XChromatograms*)*, [288](#page-287-1) filterRt,XcmsExperiment-method *(*filterFeatureDefinitions*)*, [99](#page-98-0) filterRt,XCMSnExp-method *(*[,XCMSnExp,ANY,ANY,ANY-method*)*, [327](#page-326-1) filtfft, [117](#page-116-0) findChromPeaks, [117,](#page-116-0) *[128](#page-127-0)*, *[133](#page-132-0)*, *[139](#page-138-0)*, *[145](#page-144-0)*, *[156](#page-155-0)*, *[242](#page-241-0)*, *[306](#page-305-0)*, *[313,](#page-312-0) [314](#page-313-0)* findChromPeaks(), *[100](#page-99-0)*, *[108,](#page-107-0) [109](#page-108-0)*, *[145,](#page-144-0) [146](#page-145-0)*, *[259](#page-258-0)* findChromPeaks, Chromatogram, CentWaveParam-methinddEqualGreaterM (findEqualGreater), [119](#page-118-0) findChromPeaks,Chromatogram,MatchedFilterParam-method, findEqualLess *(*findEqualGreater*)*, [147](#page-146-0) [121](#page-120-0) findChromPeaks,MChromatograms,CentWaveParam-method findMZ,xcmsFragments-method *(*findMZ*)*,

[119](#page-118-0)

filterIsolationWindow,XcmsExperiment-method findChromPeaks,MsExperiment,Param-method *(*findChromPeaks,Chromatogram,CentWaveParam-me[thod](#page-147-0)*)*, 148 findChromPeaks, MChromatograms, MatchedFilterPafindmeRODdxcmsRaw-method *(*findChromPeaks,Chromatogram,CentWaveParam-method*)*, [119](#page-118-0) *(*findChromPeaks*)*, [117](#page-116-0) findChromPeaks,OnDiskMSnExp,CentWaveParam-method *(*findChromPeaks-centWave*)*, [122](#page-121-0) findChromPeaks,OnDiskMSnExp,CentWavePredIsoParam-method *(*findChromPeaks-centWaveWithPredIsoROIs*)*, [128](#page-127-0) findChromPeaks,OnDiskMSnExp,MassifquantParam-method *(*findChromPeaks-massifquant*)*, [133](#page-132-0) findChromPeaks,OnDiskMSnExp,MatchedFilterParam-method *(*findChromPeaks-matchedFilter*)*, [140](#page-139-0) findChromPeaks,OnDiskMSnExp,MSWParam-method *(*findPeaks-MSW*)*, [152](#page-151-0) findChromPeaks,XcmsExperiment,Param-method *(*findChromPeaks*)*, [117](#page-116-0) findChromPeaks,XCMSnExp,Param-method *(*XCMSnExp-class*)*, [305](#page-304-1) findChromPeaks-centWave, [122,](#page-121-0) *[298](#page-297-0)* findChromPeaks-centWaveWithPredIsoROIs, [128](#page-127-0) findChromPeaks-Chromatogram-CentWaveParam, *[297](#page-296-0)* findChromPeaks-Chromatogram-CentWaveParam *(*findChromPeaks,Chromatogram,CentWaveParam-method*)*, [119](#page-118-0) findChromPeaks-massifquant, [133](#page-132-0) findChromPeaks-matchedFilter, [140](#page-139-0) findChromPeaksIsolationWindow, [145](#page-144-0) findChromPeaksIsolationWindow(), *[258](#page-257-0)* findChromPeaksIsolationWindow,MsExperiment-method *(*findChromPeaksIsolationWindow*)*, [145](#page-144-0) findChromPeaksIsolationWindow,OnDiskMSnExp-method *(*findChromPeaksIsolationWindow*)*, [145](#page-144-0) findEqualGreater, [147](#page-146-0) [147](#page-146-0) findMZ, [148,](#page-147-0) *[150](#page-149-0)* findmzROI *(*xcmsRaw-class*)*, [319](#page-318-1)

*(*xcmsRaw-class*)*, [319](#page-318-1) findneutral, *[149](#page-148-0)*, [149](#page-148-0) findneutral,xcmsFragments-method *(*findneutral*)*, [149](#page-148-0) findPeaks, *[127](#page-126-0)*, *[133](#page-132-0)*, *[139](#page-138-0)*, *[144](#page-143-0)*, *[155](#page-154-0)*, *[173](#page-172-0)*, *[212](#page-211-0)*, *[236](#page-235-0)*, *[248](#page-247-0)*, *[271](#page-270-1)*, *[316](#page-315-0)*, *[320](#page-319-0)*, *[323](#page-322-0)* findPeaks *(*findPeaks-methods*)*, [151](#page-150-0) findPeaks,xcmsRaw-method *(*findPeaks-methods*)*, [151](#page-150-0) findPeaks-methods, [151](#page-150-0) findPeaks-MSW, [152](#page-151-0) findPeaks.addPredictedIsotopeFeatures, *[151](#page-150-0)*, *[163](#page-162-0)* findPeaks.addPredictedIsotopeFeatures (findPeaks.addPredictedIsotopeFeatures-methods $\bar{\chi}^0$ [156](#page-155-0) findPeaks.addPredictedIsotopeFeatures,xcmsRaw-method findRange *(*findEqualGreater*)*, [147](#page-146-0) *(*findPeaks.addPredictedIsotopeFeatures-methods*)*, firstBaselineCheck [156](#page-155-0) findPeaks.addPredictedIsotopeFeatures-methodsfirstBaselineCheck,CentWaveParam-method [156](#page-155-0) findPeaks.centWave, *[47](#page-46-0)*, *[128](#page-127-0)*, *[133](#page-132-0)*, *[151](#page-150-0)*, *[158](#page-157-0)*, *[163](#page-162-0)* findPeaks.centWave *(*findPeaks.centWave-methods*)*, [159](#page-158-0) findPeaks.centWave,xcmsRaw-method *(*findPeaks.centWave-methods*)*, [159](#page-158-0) findPeaks.centWave-methods, [159](#page-158-0) findPeaks.centWaveWithPredictedIsotopeROIs, *[151](#page-150-0)* findPeaks.centWaveWithPredictedIsotopeROIs *(*findPeaks.centWaveWithPredictedIsotopeROIs-methods*)*, fitgauss<-,CentWaveParam-method [161](#page-160-0) findPeaks.centWaveWithPredictedIsotopeROIs,xcfi**sRgauset**hodassifquantParam-method *(*findPeaks.centWaveWithPredictedIsotopeROIs-methods*)*, *(*findChromPeaks-massifquant*)*, [161](#page-160-0) findPeaks.centWaveWithPredictedIsotopeROIs-methods, fixedMz *(*fillChromPeaks*)*, [89](#page-88-0) [161](#page-160-0) findPeaks.massifquant, *[139](#page-138-0)* findPeaks.massifquant *(*findPeaks.massifquant-methods*)*, [164](#page-163-0) findPeaks.massifquant,xcmsRaw-method *(*findPeaks.massifquant-methods*)*, [164](#page-163-0) findPeaks.massifquant-methods, [164](#page-163-0) findPeaks.matchedFilter, *[145](#page-144-0)*, *[151](#page-150-0)*, *[323](#page-322-0)* findPeaks.matchedFilter *(*findPeaks.matchedFilter,xcmsRaw-method*)*, [166](#page-165-0) findPeaks.matchedFilter,xcmsRaw-method, [166](#page-165-0) findPeaks.MS1 *(*findPeaks.MS1-methods*)*, [168](#page-167-0) findPeaks.MS1,xcmsRaw-method *(*findPeaks.MS1-methods*)*, [168](#page-167-0) findPeaks.MS1-methods, [168](#page-167-0) findPeaks.MSW, *[156](#page-155-0)* findPeaks.MSW *(*findPeaks.MSW,xcmsRaw-method*)*, findPeaks.MSW,xcmsRaw-method, [170](#page-169-0) *(*findChromPeaks-centWave*)*, [122](#page-121-0) *(*findChromPeaks-centWave*)*, [122](#page-121-0) firstBaselineCheck<- *(*findChromPeaks-centWave*)*, [122](#page-121-0) firstBaselineCheck<-,CentWaveParam-method *(*findChromPeaks-centWave*)*, [122](#page-121-0) fitgauss *(*findChromPeaks-centWave*)*, [122](#page-121-0) fitgauss,CentWaveParam-method *(*findChromPeaks-centWave*)*, [122](#page-121-0) fitgauss,MassifquantParam-method *(*findChromPeaks-massifquant*)*, [133](#page-132-0) fitgauss<- *(*findChromPeaks-centWave*)*, [122](#page-121-0) *(*findChromPeaks-centWave*)*, [122](#page-121-0) [133](#page-132-0) fixedRt *(*fillChromPeaks*)*, [89](#page-88-0) format(), *[79](#page-78-0)* fromFile,MsExperiment-method *(*filterFeatureDefinitions*)*, [99](#page-98-0) fwhm *(*findChromPeaks-matchedFilter*)*, [140](#page-139-0) fwhm, MatchedFilterParam-method *(*findChromPeaks-matchedFilter*)*, [140](#page-139-0) fwhm<- *(*findChromPeaks-matchedFilter*)*,

## $I<sub>N</sub>$  and  $245$

[140](#page-139-0) fwhm<-,MatchedFilterParam-method *(*findChromPeaks-matchedFilter*)*, [140](#page-139-0) gapExtend *(*adjustRtime*)*, [7](#page-6-0) gapExtend,ObiwarpParam-method *(*adjustRtime*)*, [7](#page-6-0) gapExtend<- *(*adjustRtime*)*, [7](#page-6-0) gapExtend<-,ObiwarpParam-method *(*adjustRtime*)*, [7](#page-6-0) gapInit *(*adjustRtime*)*, [7](#page-6-0) gapInit,ObiwarpParam-method *(*adjustRtime*)*, [7](#page-6-0) gapInit<- *(*adjustRtime*)*, [7](#page-6-0) gapInit<-,ObiwarpParam-method *(*adjustRtime*)*, [7](#page-6-0) GenericParam *(*GenericParam-class*)*, [171](#page-170-0) GenericParam-class, [171](#page-170-0) getEIC, *[253](#page-252-0)*, *[268](#page-267-0)*, *[301,](#page-300-0) [302](#page-301-1)*, *[320](#page-319-0)*, *[324](#page-323-0)* getEIC *(*getEIC-methods*)*, [172](#page-171-0) getEIC,xcmsRaw-method *(*getEIC-methods*)*, [172](#page-171-0) getEIC,xcmsSet-method *(*getEIC-methods*)*, [172](#page-171-0) getEIC-methods, [172](#page-171-0) getMsnScan *(*getScan-methods*)*, [174](#page-173-0) getMsnScan,xcmsRaw-method *(*getScan-methods*)*, [174](#page-173-0) getPeaks, *[94](#page-93-0)*, *[96](#page-95-0)*, *[283](#page-282-0)*, *[320](#page-319-0)* getPeaks *(*getPeaks-methods*)*, [173](#page-172-0) getPeaks,xcmsRaw-method *(*getPeaks-methods*)*, [173](#page-172-0) getPeaks-methods, [173](#page-172-0) getScan, *[175](#page-174-0)*, *[320](#page-319-0)* getScan *(*getScan-methods*)*, [174](#page-173-0) getScan,xcmsRaw-method *(*getScan-methods*)*, [174](#page-173-0) getScan-methods, [174](#page-173-0) getSpec, *[174](#page-173-0)*, *[276,](#page-275-0) [277](#page-276-1)*, *[320](#page-319-0)* getSpec *(*getSpec-methods*)*, [174](#page-173-0) getSpec,xcmsRaw-method *(*getSpec-methods*)*, [174](#page-173-0) getSpec-methods, [174](#page-173-0) getXcmsRaw, *[324](#page-323-0)* getXcmsRaw *(*getXcmsRaw-methods*)*, [175](#page-174-0) getXcmsRaw,xcmsSet-method *(*getXcmsRaw-methods*)*, [175](#page-174-0) getXcmsRaw-methods, [175](#page-174-0)

group, *[7](#page-6-0)*, *[323](#page-322-0)*, *[325](#page-324-0)* group *(*group-methods*)*, [176](#page-175-1) group,xcmsSet-method *(*group-methods*)*, [176](#page-175-1) group-methods, [176](#page-175-1) group.density, *[176](#page-175-1)*, [177,](#page-176-0) *[179](#page-178-0)* group.density,xcmsSet-method *(*group.density*)*, [177](#page-176-0) group.mzClust, *[176](#page-175-1)*, [178,](#page-177-0) *[179](#page-178-0)* group.mzClust,xcmsSet-method *(*group.mzClust*)*, [178](#page-177-0) group.nearest, *[176](#page-175-1)*, [179](#page-178-0) group.nearest,xcmsSet-method *(*group.nearest*)*, [179](#page-178-0) groupChromPeaks, [180,](#page-179-0) *[297](#page-296-0)*, *[314](#page-313-0)* groupChromPeaks(), *[8](#page-7-0)*, *[81](#page-80-0)*, *[93](#page-92-0)*, *[100](#page-99-0)*, *[110](#page-109-0)*, *[230](#page-229-0)* groupChromPeaks,XChromatograms,PeakDensityParam-method *(*XChromatograms*)*, [288](#page-287-1) groupChromPeaks,XcmsExperiment,Param-method *(*groupChromPeaks*)*, [180](#page-179-0) groupChromPeaks,XCMSnExp,MzClustParam-method *(*groupChromPeaks*)*, [180](#page-179-0) groupChromPeaks,XCMSnExp,NearestPeaksParam-method *(*groupChromPeaks*)*, [180](#page-179-0) groupChromPeaks,XCMSnExp,PeakDensityParam-method *(*groupChromPeaks*)*, [180](#page-179-0) groupFeatures(), *[234](#page-233-0)* groupFeatures,XcmsResult,AbundanceSimilarityParam-method *(*groupFeatures-abundance-correlation*)*, [186](#page-185-0) groupFeatures,XcmsResult,EicSimilarityParam-method *(*groupFeatures-eic-similarity*)*, [187](#page-186-0) groupFeatures,XcmsResult,SimilarRtimeParam-method *(*groupFeatures-similar-rtime*)*, [191](#page-190-0) groupFeatures-abundance-correlation, [186](#page-185-0) groupFeatures-eic-similarity, [187](#page-186-0) groupFeatures-similar-rtime, [191](#page-190-0) groupidx *(*xcmsSet-class*)*, [323](#page-322-0) groupidx,xcmsSet-method *(*xcmsSet-class*)*, [323](#page-322-0) groupidx<- *(*xcmsSet-class*)*, [323](#page-322-0) groupidx<-,xcmsSet-method *(*xcmsSet-class*)*, [323](#page-322-0) groupnames, *[79](#page-78-0)*, *[301](#page-300-0)*, *[325](#page-324-0)* groupnames *(*groupnames-methods*)*, [193](#page-192-1)

groupnames,xcmsEIC-method *(*groupnames-methods*)*, [193](#page-192-1) groupnames, XCMSnExp-method, [192](#page-191-0) groupnames,xcmsSet-method *(*groupnames-methods*)*, [193](#page-192-1) groupnames-methods, [193](#page-192-1) groupOverlaps, [193](#page-192-1) groups *(*xcmsSet-class*)*, [323](#page-322-0) groups,xcmsSet-method *(*xcmsSet-class*)*, [323](#page-322-0) groups<- *(*xcmsSet-class*)*, [323](#page-322-0) groups<-,xcmsSet-method *(*xcmsSet-class*)*, [323](#page-322-0) groupSimilarityMatrix(), *[188,](#page-187-0) [189](#page-188-0)* groupval, *[217](#page-216-0)*, *[253](#page-252-0)*, *[325](#page-324-0)* groupval *(*groupval-methods*)*, [194](#page-193-1) groupval,xcmsSet-method *(*groupval-methods*)*, [194](#page-193-1) groupval-methods, [194](#page-193-1)

hasAdjustedRtime *(*XCMSnExp-class*)*, [305](#page-304-1) hasAdjustedRtime,MsExperiment-method *(*filterFeatureDefinitions*)*, [99](#page-98-0) hasAdjustedRtime,MsFeatureData-method *(*XCMSnExp-class*)*, [305](#page-304-1) hasAdjustedRtime,OnDiskMSnExp-method *(*XCMSnExp-class*)*, [305](#page-304-1) hasAdjustedRtime,XCMSnExp-method *(*XCMSnExp-class*)*, [305](#page-304-1) hasChromPeaks *(*XCMSnExp-class*)*, [305](#page-304-1) hasChromPeaks,MsFeatureData-method *(*XCMSnExp-class*)*, [305](#page-304-1) hasChromPeaks,XChromatogram-method *(*XChromatograms*)*, [288](#page-287-1) hasChromPeaks,XChromatograms-method *(*XChromatograms*)*, [288](#page-287-1) hasChromPeaks,XcmsExperiment-method *(*filterFeatureDefinitions*)*, [99](#page-98-0) hasChromPeaks,XCMSnExp-method *(*XCMSnExp-class*)*, [305](#page-304-1) hasFeatures, *[253](#page-252-0)* hasFeatures *(*XCMSnExp-class*)*, [305](#page-304-1) hasFeatures,MsFeatureData-method *(*XCMSnExp-class*)*, [305](#page-304-1) hasFeatures,XChromatograms-method *(*XChromatograms*)*, [288](#page-287-1) hasFeatures,XcmsExperiment-method *(*filterFeatureDefinitions*)*, [99](#page-98-0)

hasFeatures,XCMSnExp-method *(*XCMSnExp-class*)*, [305](#page-304-1) hasFilledChromPeaks *(*XCMSnExp-class*)*, [305](#page-304-1) hasFilledChromPeaks,XChromatograms-method *(*XChromatograms*)*, [288](#page-287-1) hasFilledChromPeaks,XcmsExperiment-method *(*filterFeatureDefinitions*)*, [99](#page-98-0) hasFilledChromPeaks,XCMSnExp-method *(*XCMSnExp-class*)*, [305](#page-304-1) highlightChromPeaks, [195,](#page-194-0) *[313](#page-312-0)* identifyMajorPeaks, *[152](#page-151-0)*, *[155](#page-154-0)*, *[170](#page-169-0)* image, *[320](#page-319-0)* image,xcmsRaw-method *(*image-methods*)*, [197](#page-196-0) image-methods, [197](#page-196-0) impute,MatchedFilterParam-method *(*findChromPeaks-matchedFilter*)*, [140](#page-139-0) impute<- *(*findChromPeaks-matchedFilter*)*, [140](#page-139-0) impute<-,MatchedFilterParam-method *(*findChromPeaks-matchedFilter*)*, [140](#page-139-0) imputeLinInterpol, *[25](#page-24-0)*, *[65](#page-64-0)[–67](#page-66-0)*, *[143,](#page-142-0) [144](#page-143-0)*, [197,](#page-196-0) *[245](#page-244-0)*, *[301](#page-300-0)* imputeLinInterpol(), *[246,](#page-245-0) [247](#page-246-0)*, *[310](#page-309-0)* imputeRowMin, [199,](#page-198-0) *[201](#page-200-0)* imputeRowMinRand, *[200](#page-199-0)*, [200](#page-199-0) index *(*findChromPeaks-matchedFilter*)*, [140](#page-139-0) index,MatchedFilterParam-method *(*findChromPeaks-matchedFilter*)*, [140](#page-139-0) index<- *(*findChromPeaks-matchedFilter*)*, [140](#page-139-0) index<-,MatchedFilterParam-method *(*findChromPeaks-matchedFilter*)*, [140](#page-139-0) initPenalty *(*adjustRtime*)*, [7](#page-6-0) initPenalty,ObiwarpParam-method *(*adjustRtime*)*, [7](#page-6-0) initPenalty<- *(*adjustRtime*)*, [7](#page-6-0) initPenalty<-,ObiwarpParam-method *(*adjustRtime*)*, [7](#page-6-0) integerMatrix *(*doubleMatrix*)*, [49](#page-48-0)

integrate,CentWaveParam-method *(*findChromPeaks-centWave*)*, [122](#page-121-0) integrate,MassifquantParam-method *(*findChromPeaks-massifquant*)*, [133](#page-132-0) integrate<- *(*findChromPeaks-centWave*)*, [122](#page-121-0) integrate<-,CentWaveParam-method *(*findChromPeaks-centWave*)*, [122](#page-121-0) integrate<-,MassifquantParam-method *(*findChromPeaks-massifquant*)*, [133](#page-132-0) intensity,XCMSnExp-method *(*XCMSnExp-class*)*, [305](#page-304-1) isCalibrated *(*CalibrantMassParam-class*)*, [31](#page-30-0) isolationWindowTargetMz *(*isolationWindowTargetMz,OnDiskMSnExp-method*)*, manualChromPeaks, [205](#page-204-0) [202](#page-201-0) isolationWindowTargetMz(), *[146](#page-145-0)* isolationWindowTargetMz,OnDiskMSnExp-method, [202](#page-201-0)

kNN *(*groupChromPeaks*)*, [180](#page-179-0) kNN,NearestPeaksParam-method *(*groupChromPeaks*)*, [180](#page-179-0) kNN<- *(*groupChromPeaks*)*, [180](#page-179-0) kNN<-,NearestPeaksParam-method *(*groupChromPeaks*)*, [180](#page-179-0)

## LamaParama [15](#page-14-0) LamaParama(), *[8](#page-7-0)*

LamaParama-class *(*adjustRtime,XcmsExperiment,LamaParama-method*)*, MassifquantParam, *[311](#page-310-0)* [15](#page-14-0) lattice::level.colors, *[235](#page-234-0)* levelplot, *[320](#page-319-0)* levelplot *(*xcmsRaw-class*)*, [319](#page-318-1) levelplot,xcmsRaw-method *(*levelplot-methods*)*, [203](#page-202-1) levelplot,xcmsSet-method *(*levelplot-methods*)*, [203](#page-202-1) levelplot-methods, [203](#page-202-1) loadRaw *(*loadRaw-methods*)*, [203](#page-202-1) loadRaw,xcmsFileSource-method *(*loadRaw-methods*)*, [203](#page-202-1)

*(*adjustRtime,XcmsExperiment,LamaParama-method*)*, massifquant, *[64](#page-63-0)* loadRaw,xcmsSource-method *(*loadRaw-methods*)*, [203](#page-202-1) loadRaw-methods, [203](#page-202-1) loadXcmsData, [204](#page-203-0) localAlignment *(*adjustRtime*)*, [7](#page-6-0) localAlignment,ObiwarpParam-method *(*adjustRtime*)*, [7](#page-6-0) localAlignment<- *(*adjustRtime*)*, [7](#page-6-0) localAlignment<-,ObiwarpParam-method *(*adjustRtime*)*, [7](#page-6-0) loess, *[267](#page-266-0)* loess(), *[12](#page-11-0)*, *[51](#page-50-0)* logicalMatrix *(*doubleMatrix*)*, [49](#page-48-0) makeacqNum *(*stitch-methods*)*, [279](#page-278-0) makeacqNum, xcmsRaw-method *(*stitch-methods*)*, [279](#page-278-0) manualChromPeaks(), *[109](#page-108-0)*, *[119](#page-118-0)* manualChromPeaks, MsExperiment-method *(*manualChromPeaks*)*, [205](#page-204-0) manualChromPeaks,OnDiskMSnExp-method *(*manualChromPeaks*)*, [205](#page-204-0) manualChromPeaks,XcmsExperiment-method *(*manualChromPeaks*)*, [205](#page-204-0) manualChromPeaks,XCMSnExp-method *(*manualChromPeaks*)*, [205](#page-204-0) manualFeatures *(*manualChromPeaks*)*, [205](#page-204-0) manualFeatures,XcmsExperiment-method *(*manualChromPeaks*)*, [205](#page-204-0) manualFeatures,XCMSnExp-method *(*manualChromPeaks*)*, [205](#page-204-0) massifquant *(*findChromPeaks-massifquant*)*, [133](#page-132-0) MassifquantParam *(*findChromPeaks-massifquant*)*, [133](#page-132-0) MassifquantParam(), *[117](#page-116-0)* MassifquantParam-class *(*findChromPeaks-massifquant*)*, [133](#page-132-0) matchedFilter, *[67](#page-66-0)*, *[121,](#page-120-0) [122](#page-121-0)*, *[168](#page-167-0)*, *[215,](#page-214-0) [216](#page-215-0)* matchedFilter *(*findChromPeaks-matchedFilter*)*, [140](#page-139-0)

matchedFilter(), *[92](#page-91-0)*

MatchedFilterParam, *[121](#page-120-0)*, *[311](#page-310-0)* MatchedFilterParam *(*findChromPeaks-matchedFilter*)*, [140](#page-139-0) MatchedFilterParam(), *[117](#page-116-0)* MatchedFilterParam-class *(*findChromPeaks-matchedFilter*)*, [140](#page-139-0) matchedRtimes *(*adjustRtime,XcmsExperiment,LamaParama-method*)*, medianFilter, [208,](#page-207-0) *[248](#page-247-0)* [15](#page-14-0) matchLamasChromPeaks (adjustRtime,XcmsExperiment,LamaParam**alengeNed**ghboringPeaksParam(),2*05,[297](#page-296-0)* [15](#page-14-0) matplot, *[196](#page-195-0)* matrix, *[316](#page-315-0)* max,MatchedFilterParam-method *(*findChromPeaks-matchedFilter*)*, [140](#page-139-0) max<- *(*findChromPeaks-matchedFilter*)*, [140](#page-139-0) max<-,MatchedFilterParam-method *(*findChromPeaks-matchedFilter*)*, [140](#page-139-0) maxCharge *(*findChromPeaks-centWaveWithPredIsoROIs*)*, minFraction<-,PeakDensityParam-method [128](#page-127-0) maxCharge,CentWavePredIsoParam-method *(*findChromPeaks-centWaveWithPredIsoROIs*)*, [128](#page-127-0) maxCharge<- *(*findChromPeaks-centWaveWithPredIsoROIs*)*, [128](#page-127-0) maxCharge<-,CentWavePredIsoParam-method *(*findChromPeaks-centWaveWithPredIsoROIs*)*, [128](#page-127-0) maxFeatures *(*groupChromPeaks*)*, [180](#page-179-0) maxFeatures,PeakDensityParam-method *(*groupChromPeaks*)*, [180](#page-179-0) maxFeatures<- *(*groupChromPeaks*)*, [180](#page-179-0) maxFeatures<-,PeakDensityParam-method *(*groupChromPeaks*)*, [180](#page-179-0) maxIso *(*findChromPeaks-centWaveWithPredIsoROIs*)*, minSamples<-,PeakDensityParam-method [128](#page-127-0) maxIso,CentWavePredIsoParam-method *(*findChromPeaks-centWaveWithPredIsoROIs*)*, MsFeatures::groupFeatures(), *[81](#page-80-0)* [128](#page-127-0) maxIso<- *(*findChromPeaks-centWaveWithPredIsoROIs*)*, [128](#page-127-0) maxIso<-,CentWavePredIsoParam-method *(*findChromPeaks-centWaveWithPredIsoROIs*)*, [128](#page-127-0) MChromatograms, *[35](#page-34-0)*, *[119](#page-118-0)[–121](#page-120-0)*, *[195](#page-194-0)* MChromatograms(), *[44,](#page-43-0) [45](#page-44-0)*, *[97,](#page-96-0) [98](#page-97-0)*, *[108](#page-107-0)*, *[118](#page-117-0)*, *[225,](#page-224-0) [226](#page-225-0)*, *[264](#page-263-0)*, *[288](#page-287-1)*, *[295](#page-294-0)*, *[298](#page-297-0)* MergeNeighboringPeaksParam *(*refineChromPeaks*)*, [259](#page-258-0) MergeNeighboringPeaksParam-class *(*refineChromPeaks*)*, [259](#page-258-0) minFraction *(*groupChromPeaks*)*, [180](#page-179-0) minFraction,MzClustParam-method *(*groupChromPeaks*)*, [180](#page-179-0) minFraction,PeakDensityParam-method *(*groupChromPeaks*)*, [180](#page-179-0) minFraction,PeakGroupsParam-method *(*adjustRtime*)*, [7](#page-6-0) minFraction<- *(*groupChromPeaks*)*, [180](#page-179-0) minFraction<-,MzClustParam-method *(*groupChromPeaks*)*, [180](#page-179-0) *(*groupChromPeaks*)*, [180](#page-179-0) minFraction<-,PeakGroupsParam-method *(*adjustRtime*)*, [7](#page-6-0) minNoiseLevel *(*findPeaks-MSW*)*, [152](#page-151-0) minNoiseLevel,MSWParam-method *(*findPeaks-MSW*)*, [152](#page-151-0) minNoiseLevel<- *(*findPeaks-MSW*)*, [152](#page-151-0) minNoiseLevel<-,MSWParam-method *(*findPeaks-MSW*)*, [152](#page-151-0) minSamples *(*groupChromPeaks*)*, [180](#page-179-0) minSamples,MzClustParam-method *(*groupChromPeaks*)*, [180](#page-179-0) minSamples,PeakDensityParam-method *(*groupChromPeaks*)*, [180](#page-179-0) minSamples<- *(*groupChromPeaks*)*, [180](#page-179-0) minSamples<-,MzClustParam-method *(*groupChromPeaks*)*, [180](#page-179-0) *(*groupChromPeaks*)*, [180](#page-179-0) MsExperiment(), *[12](#page-11-0)*, *[118](#page-117-0)* MsFeatures::SimilarRtimeParam(), *[191](#page-190-0)*

mslevel *(*xcmsSet-class*)*, [323](#page-322-0) mslevel,xcmsRaw-method *(*xcmsRaw-class*)*, [319](#page-318-1) mslevel,xcmsSet-method *(*xcmsSet-class*)*, [323](#page-322-0) msLevel,XProcessHistory-method *(*ProcessHistory-class*)*, [242](#page-241-0) msn2xcmsRaw, [209](#page-208-0) MSnbase::Chromatogram(), *[44,](#page-43-0) [45](#page-44-0)* MSnExp, *[307](#page-306-0)*, *[314](#page-313-0)* MSpectra, *[40](#page-39-0)* MSW, *[69](#page-68-0)*, *[171](#page-170-0)* MSW *(*findPeaks-MSW*)*, [152](#page-151-0) MSWParam, *[311](#page-310-0)* MSWParam *(*findPeaks-MSW*)*, [152](#page-151-0) MSWParam(), *[117](#page-116-0)* MSWParam-class *(*findPeaks-MSW*)*, [152](#page-151-0) MulticoreParam, *[322](#page-321-0)* mz,CalibrantMassParam *(*CalibrantMassParam-class*)*, [31](#page-30-0) mz,XCMSnExp-method *(*XCMSnExp-class*)*, [305](#page-304-1) mzCenterFun *(*findChromPeaks-centWave*)*,  $122$ mzCenterFun,CentWaveParam-method *(*findChromPeaks-centWave*)*, [122](#page-121-0) mzCenterFun,MassifquantParam-method *(*findChromPeaks-massifquant*)*, [133](#page-132-0) mzCenterFun<- *(*findChromPeaks-centWave*)*, [122](#page-121-0) mzCenterFun<-,CentWaveParam-method *(*findChromPeaks-centWave*)*, [122](#page-121-0) mzCenterFun<-,MassifquantParam-method *(*findChromPeaks-massifquant*)*, [133](#page-132-0) MzClustParam *(*groupChromPeaks*)*, [180](#page-179-0) MzClustParam-class *(*groupChromPeaks*)*, [180](#page-179-0) mzdiff *(*findChromPeaks-centWave*)*, [122](#page-121-0) mzdiff,CentWaveParam-method *(*findChromPeaks-centWave*)*, [122](#page-121-0) mzdiff,MassifquantParam-method *(*findChromPeaks-massifquant*)*, [133](#page-132-0) mzdiff,MatchedFilterParam-method *(*findChromPeaks-matchedFilter*)*, [140](#page-139-0)

mzdiff<- *(*findChromPeaks-centWave*)*, [122](#page-121-0)

mzdiff<-,CentWaveParam-method *(*findChromPeaks-centWave*)*, [122](#page-121-0) mzdiff<-,MassifquantParam-method *(*findChromPeaks-massifquant*)*, [133](#page-132-0) mzdiff<-,MatchedFilterParam-method *(*findChromPeaks-matchedFilter*)*, [140](#page-139-0) mzIntervalExtension *(*findChromPeaks-centWaveWithPredIsoROIs*)*, [128](#page-127-0) mzIntervalExtension,CentWavePredIsoParam-method *(*findChromPeaks-centWaveWithPredIsoROIs*)*, [128](#page-127-0) mzIntervalExtension<- *(*findChromPeaks-centWaveWithPredIsoROIs*)*, [128](#page-127-0) mzIntervalExtension<-,CentWavePredIsoParam-method *(*findChromPeaks-centWaveWithPredIsoROIs*)*, [128](#page-127-0) mzR::writeMSData(), *[287](#page-286-0)* mzrange *(*xcmsEIC-class*)*, [301](#page-300-0) mzrange,xcmsEIC-method *(*xcmsEIC-class*)*, [301](#page-300-0) mzVsRtBalance *(*groupChromPeaks*)*, [180](#page-179-0) mzVsRtBalance,NearestPeaksParam-method *(*groupChromPeaks*)*, [180](#page-179-0) mzVsRtBalance<- *(*groupChromPeaks*)*, [180](#page-179-0) mzVsRtBalance<-,NearestPeaksParam-method *(*groupChromPeaks*)*, [180](#page-179-0) na.flatfill, [210](#page-209-0) nearbyPeak *(*findPeaks-MSW*)*, [152](#page-151-0) nearbyPeak,MSWParam-method *(*findPeaks-MSW*)*, [152](#page-151-0) nearbyPeak<- *(*findPeaks-MSW*)*, [152](#page-151-0) nearbyPeak<-,MSWParam-method *(*findPeaks-MSW*)*, [152](#page-151-0) NearestPeaksParam *(*groupChromPeaks*)*, [180](#page-179-0) NearestPeaksParam-class *(*groupChromPeaks*)*, [180](#page-179-0) nls, *[279](#page-278-0)* noise *(*findChromPeaks-centWave*)*, [122](#page-121-0) noise,CentWaveParam-method *(*findChromPeaks-centWave*)*, [122](#page-121-0) noise,MassifquantParam-method *(*findChromPeaks-massifquant*)*, [133](#page-132-0)

noise<- *(*findChromPeaks-centWave*)*, [122](#page-121-0)

noise<-,CentWaveParam-method *(*findChromPeaks-centWave*)*, [122](#page-121-0) noise<-,MassifquantParam-method *(*findChromPeaks-massifquant*)*, [133](#page-132-0) normalize, *[21,](#page-20-0) [22](#page-21-0)* normalize,XCMSnExp-method *(*bin,XCMSnExp-method*)*, [21](#page-20-0) NumericList(), *[257](#page-256-0)* ObiwarpParam *(*adjustRtime*)*, [7](#page-6-0) ObiwarpParam-class *(*adjustRtime*)*, [7](#page-6-0) OnDiskMSnExp, *[21](#page-20-0)[–23](#page-22-0)*, *[34](#page-33-0)*, *[49](#page-48-0)*, *[122](#page-121-0)*, *[126,](#page-125-0) [127](#page-126-0)*, *[129](#page-128-0)*, *[132,](#page-131-0) [133](#page-132-0)*, *[138–](#page-137-0)[140](#page-139-0)*, *[143,](#page-142-0) [144](#page-143-0)*, *[152](#page-151-0)*, *[155](#page-154-0)*, *[202](#page-201-0)*, *[206](#page-205-0)*, *[305](#page-304-1)*, *[314](#page-313-0)*, *[327](#page-326-1)* OnDiskMSnExp(), *[12](#page-11-0)*, *[118](#page-117-0)* overlappingFeatures, [210,](#page-209-0) *[314](#page-313-0)* overlappingFeatures(), *[111](#page-110-0)* pairs, *[212](#page-211-0)* palette, *[49](#page-48-0)* panel.cor, [211](#page-210-0) par(), *[234](#page-233-0)* Param *(*GenericParam-class*)*, [171](#page-170-0) Param-class *(*GenericParam-class*)*, [171](#page-170-0) pdf, *[223](#page-222-0)* PeakDensityParam, *[229](#page-228-0)* PeakDensityParam *(*groupChromPeaks*)*, [180](#page-179-0) PeakDensityParam(), *[294](#page-293-0)*, *[297](#page-296-0)* PeakDensityParam-class *(*groupChromPeaks*)*, [180](#page-179-0) peakDetectionCWT, *[68,](#page-67-0) [69](#page-68-0)*, *[152](#page-151-0)*, *[155](#page-154-0)*, *[170,](#page-169-0) [171](#page-170-0)* peakGroupsMatrix *(*adjustRtime*)*, [7](#page-6-0) peakGroupsMatrix,PeakGroupsParam-method *(*adjustRtime*)*, [7](#page-6-0) peakGroupsMatrix<- *(*adjustRtime*)*, [7](#page-6-0) peakGroupsMatrix<-,PeakGroupsParam-method *(*adjustRtime*)*, [7](#page-6-0) PeakGroupsParam *(*adjustRtime*)*, [7](#page-6-0) PeakGroupsParam-class *(*adjustRtime*)*, [7](#page-6-0) peakPlots,xcmsSet-method *(*peakPlots-methods*)*, [212](#page-211-0) peakPlots-methods, [212](#page-211-0)

peaks *(*xcmsSet-class*)*, [323](#page-322-0) peaks,xcmsSet-method *(*xcmsSet-class*)*, [323](#page-322-0) peaks<- *(*xcmsSet-class*)*, [323](#page-322-0) peaks<-,xcmsSet-method *(*xcmsSet-class*)*,

peakScaleRange *(*findPeaks-MSW*)*, [152](#page-151-0) peakScaleRange,MSWParam-method *(*findPeaks-MSW*)*, [152](#page-151-0) peakScaleRange<- *(*findPeaks-MSW*)*, [152](#page-151-0) peakScaleRange<-,MSWParam-method *(*findPeaks-MSW*)*, [152](#page-151-0) peaksWithCentWave, *[128](#page-127-0)*, [213,](#page-212-0) *[216](#page-215-0)* peaksWithCentWave(), *[119,](#page-118-0) [120](#page-119-0)* peaksWithMatchedFilter, *[145](#page-144-0)*, *[215](#page-214-0)*, [215](#page-214-0) peaksWithMatchedFilter(), *[121,](#page-120-0) [122](#page-121-0)* peakTable *(*peakTable-methods*)*, [217](#page-216-0) peakTable,xcmsSet-method *(*peakTable-methods*)*, [217](#page-216-0) peakTable-methods, [217](#page-216-0) peakThr *(*findPeaks-MSW*)*, [152](#page-151-0) peakThr,MSWParam-method *(*findPeaks-MSW*)*, [152](#page-151-0) peakThr<- *(*findPeaks-MSW*)*, [152](#page-151-0) peakThr<-,MSWParam-method *(*findPeaks-MSW*)*, [152](#page-151-0) peakwidth *(*findChromPeaks-centWave*)*, [122](#page-121-0) peakwidth,CentWaveParam-method *(*findChromPeaks-centWave*)*, [122](#page-121-0) peakwidth,MassifquantParam-method *(*findChromPeaks-massifquant*)*, [133](#page-132-0) peakwidth<- *(*findChromPeaks-centWave*)*, [122](#page-121-0) peakwidth<-,CentWaveParam-method *(*findChromPeaks-centWave*)*, [122](#page-121-0) peakwidth<-, MassifquantParam-method *(*findChromPeaks-massifquant*)*, [133](#page-132-0) PercentMissingFilter, *[27,](#page-26-0) [28](#page-27-0)*, *[76](#page-75-0)*, *[115](#page-114-0)*, [218,](#page-217-0) *[219](#page-218-0)*, *[270,](#page-269-0) [271](#page-270-1)* phenoData *(*xcmsSet-class*)*, [323](#page-322-0) phenoData,xcmsSet-method *(*xcmsSet-class*)*, [323](#page-322-0) phenoData<- *(*xcmsSet-class*)*, [323](#page-322-0) phenoData<-,xcmsSet,ANY-method *(*xcmsSet-class*)*, [323](#page-322-0) phenoData<-,xcmsSet-method *(*xcmsSet-class*)*, [323](#page-322-0) phenoDataFromPaths, [219](#page-218-0) pickPeaks, *[21,](#page-20-0) [22](#page-21-0)* pickPeaks,XCMSnExp-method *(*bin,XCMSnExp-method*)*, [21](#page-20-0)

PlainTextParam, [220,](#page-219-0) *[221](#page-220-0)*, *[255](#page-254-0)*, *[281](#page-280-0)*

## $I<sub>N</sub>DEX$  351

plot, *[196](#page-195-0)*, *[301](#page-300-0)*, *[307](#page-306-0)* plot(), *[294](#page-293-0)* plot, plot-methods *(*plot.xcmsEIC*)*, [222](#page-221-0) plot,LamaParama,ANY-method *(*adjustRtime,XcmsExperiment,LamaParama-method*)*, plotRaw *(*plotRaw-methods*)*, [238](#page-237-1) [15](#page-14-0) plot,MsExperiment,missing-method *(*filterFeatureDefinitions*)*, [99](#page-98-0) plot,XChromatogram,ANY-method *(*XChromatograms*)*, [288](#page-287-1) plot,XChromatograms,ANY-method *(*XChromatograms*)*, [288](#page-287-1) plot,XCMSnExp,missing-method *(*XCMSnExp-class*)*, [305](#page-304-1) plot.xcmsEIC, [222](#page-221-0) plotAdjustedRtime, [223,](#page-222-0) *[313](#page-312-0)* plotAdjustedRtime(), *[15](#page-14-0)*, *[110,](#page-109-0) [111](#page-110-0)* plotChrom, *[233](#page-232-0)*, *[248](#page-247-0)*, *[320](#page-319-0)* plotChrom *(*plotChrom-methods*)*, [225](#page-224-0) plotChrom,xcmsRaw-method *(*plotChrom-methods*)*, [225](#page-224-0) plotChrom-methods, [225](#page-224-0) plotChromatogramsOverlay, [225](#page-224-0) plotChromatogramsOverlay,MChromatograms-method plotSurf, *[320](#page-319-0) (*plotChromatogramsOverlay*)*, [225](#page-224-0) plotChromatogramsOverlay,XChromatograms-metho**d**lotSurf,xcmsRaw-method *(*plotChromatogramsOverlay*)*, [225](#page-224-0) plotChromPeakDensity *(*plotChromPeakDensity,XCMSnExp-method*)*, plotTIC, *[320](#page-319-0)* [228](#page-227-0) plotChromPeakDensity,XChromatograms-method *(*XChromatograms*)*, [288](#page-287-1) plotChromPeakDensity,XCMSnExp-method, [228](#page-227-0) plotChromPeakImage, *[313](#page-312-0)* plotChromPeakImage *(*plotChromPeaks*)*, [231](#page-230-0) plotChromPeakImage(), *[109](#page-108-0)*, *[111](#page-110-0)* plotChromPeaks, [231,](#page-230-0) *[313](#page-312-0)* plotChromPeaks(), *[109](#page-108-0)*, *[111](#page-110-0)*, *[119](#page-118-0)* plotEIC *(*plotEIC-methods*)*, [233](#page-232-0) plotEIC,xcmsRaw-method *(*plotEIC-methods*)*, [233](#page-232-0) plotEIC-methods, [233](#page-232-0) plotFeatureGroups, [234](#page-233-0) plotFeatureGroups(), *[82](#page-81-0)* plotMsData, [235](#page-234-0) plotPeaks *(*plotPeaks-methods*)*, [236](#page-235-0) plotPeaks,xcmsRaw-method

*(*plotPeaks-methods*)*, [236](#page-235-0) plotPeaks-methods, [236](#page-235-0) plotQC, [236](#page-235-0) plotRaw, *[254](#page-253-0)*, *[320](#page-319-0)* plotRaw,xcmsRaw-method *(*plotRaw-methods*)*, [238](#page-237-1) plotRaw-methods, [238](#page-237-1) plotrt, *[325](#page-324-0)* plotrt *(*plotrt-methods*)*, [238](#page-237-1) plotrt,xcmsSet-method *(*plotrt-methods*)*, [238](#page-237-1) plotrt-methods, [238](#page-237-1) plotScan, *[320](#page-319-0)* plotScan *(*plotScan-methods*)*, [239](#page-238-0) plotScan,xcmsRaw-method *(*plotScan-methods*)*, [239](#page-238-0) plotScan-methods, [239](#page-238-0) plotSpec, *[248](#page-247-0)*, *[320](#page-319-0)* plotSpec *(*plotSpec-methods*)*, [240](#page-239-0) plotSpec,xcmsRaw-method *(*plotSpec-methods*)*, [240](#page-239-0) plotSpec-methods, [240](#page-239-0) plotSurf *(*plotSurf-methods*)*, [240](#page-239-0) *(*plotSurf-methods*)*, [240](#page-239-0) plotSurf-methods, [240](#page-239-0) plotTIC *(*plotTIC-methods*)*, [241](#page-240-0) plotTIC,xcmsRaw-method *(*plotTIC-methods*)*, [241](#page-240-0) plotTIC-methods, [241](#page-240-0) plotTree *(*xcmsFragments-class*)*, [304](#page-303-0) plotTree,xcmsFragments-method *(*xcmsFragments-class*)*, [304](#page-303-0) png, *[223](#page-222-0)* polarity,CentWavePredIsoParam-method *(*findChromPeaks-centWaveWithPredIsoROIs*)*, [128](#page-127-0) polarity,MsExperiment-method *(*filterFeatureDefinitions*)*, [99](#page-98-0) polarity<- *(*findChromPeaks-centWaveWithPredIsoROIs*)*, [128](#page-127-0) polarity<-,CentWavePredIsoParam-method *(*findChromPeaks-centWaveWithPredIsoROIs*)*, [128](#page-127-0)

postscript, *[223](#page-222-0)* ppm *(*findChromPeaks-centWave*)*, [122](#page-121-0) ppm,CentWaveParam-method *(*findChromPeaks-centWave*)*, [122](#page-121-0) ppm,FillChromPeaksParam-method *(*fillChromPeaks*)*, [89](#page-88-0) ppm,MassifquantParam-method *(*findChromPeaks-massifquant*)*, [133](#page-132-0) ppm,MzClustParam-method *(*groupChromPeaks*)*, [180](#page-179-0) ppm,PeakDensityParam-method *(*groupChromPeaks*)*, [180](#page-179-0) ppm<- *(*findChromPeaks-centWave*)*, [122](#page-121-0) ppm<-,CentWaveParam-method *(*findChromPeaks-centWave*)*, [122](#page-121-0) ppm<-,FillChromPeaksParam-method *(*fillChromPeaks*)*, [89](#page-88-0) ppm<-,MassifquantParam-method *(*findChromPeaks-massifquant*)*, [133](#page-132-0) ppm<-,MzClustParam-method *(*groupChromPeaks*)*, [180](#page-179-0) prefilter *(*findChromPeaks-centWave*)*, [122](#page-121-0) prefilter,CentWaveParam-method *(*findChromPeaks-centWave*)*, [122](#page-121-0) prefilter,MassifquantParam-method *(*findChromPeaks-massifquant*)*, [133](#page-132-0) prefilter<- *(*findChromPeaks-centWave*)*, [122](#page-121-0) prefilter<-,CentWaveParam-method *(*findChromPeaks-centWave*)*, [122](#page-121-0) prefilter<-,MassifquantParam-method *(*findChromPeaks-massifquant*)*, [133](#page-132-0) present *(*absent-methods*)*, [7](#page-6-0) present,xcmsSet-method *(*absent-methods*)*, [7](#page-6-0) processDate *(*ProcessHistory-class*)*, [242](#page-241-0) processDate,ProcessHistory-method *(*ProcessHistory-class*)*, [242](#page-241-0) ProcessHistory, *[112](#page-111-0)*, *[294](#page-293-0)*, *[296](#page-295-0)*, *[306](#page-305-0)*, *[310,](#page-309-0) [311](#page-310-0)*, *[313](#page-312-0)* ProcessHistory *(*ProcessHistory-class*)*, [242](#page-241-0) processHistory, *[171](#page-170-0)*, *[305](#page-304-1)* processHistory *(*XCMSnExp-class*)*, [305](#page-304-1)

processHistory(), *[19](#page-18-0)* processHistory,XChromatograms-method *(*XChromatograms*)*, [288](#page-287-1) processHistory,XcmsExperiment-method *(*filterFeatureDefinitions*)*, [99](#page-98-0) processHistory,XCMSnExp-method *(*XCMSnExp-class*)*, [305](#page-304-1) ProcessHistory-class, [242](#page-241-0) processHistoryTypes, *[243](#page-242-0)* processHistoryTypes *(*XCMSnExp-class*)*, [305](#page-304-1) processHistoryTypes(), *[106](#page-105-0)* processInfo *(*ProcessHistory-class*)*, [242](#page-241-0) processInfo,ProcessHistory-method *(*ProcessHistory-class*)*, [242](#page-241-0) processParam *(*ProcessHistory-class*)*, [242](#page-241-0) processParam,XProcessHistory-method *(*ProcessHistory-class*)*, [242](#page-241-0) processType *(*ProcessHistory-class*)*, [242](#page-241-0) processType,ProcessHistory-method *(*ProcessHistory-class*)*, [242](#page-241-0) profBin, *[248](#page-247-0)*, *[322,](#page-321-0) [323](#page-322-0)* profBin *(*profGenerate*)*, [243](#page-242-0) profBinLin, *[322](#page-321-0)* profBinLin *(*profGenerate*)*, [243](#page-242-0) profBinLinBase, *[322](#page-321-0)* profBinLinBase *(*profGenerate*)*, [243](#page-242-0) profBinLinBaseM *(*profGenerate*)*, [243](#page-242-0) profBinLinM *(*profGenerate*)*, [243](#page-242-0) profBinM *(*profGenerate*)*, [243](#page-242-0) profGenerate, [243](#page-242-0) profile-matrix, *[8](#page-7-0)* profile-matrix *(*profMat,MsExperiment-method*)*, [245](#page-244-0) profinfo, *[320](#page-319-0)* profinfo *(*xcmsSet-class*)*, [323](#page-322-0) profinfo,xcmsRaw-method *(*xcmsRaw-class*)*, [319](#page-318-1) profinfo,xcmsSet-method *(*xcmsSet-class*)*, [323](#page-322-0) profinfo<- *(*xcmsSet-class*)*, [323](#page-322-0) profinfo<-,xcmsSet-method *(*xcmsSet-class*)*, [323](#page-322-0) profIntLin, *[322](#page-321-0)* profIntLin *(*profGenerate*)*, [243](#page-242-0) profIntLinM *(*profGenerate*)*, [243](#page-242-0) profMat, *[305](#page-304-1)*, *[319](#page-318-1)*

## $I<sub>N</sub>DEX$  353

profMat *(*profMat,MsExperiment-method*)*, [245](#page-244-0) profMat, MsExperiment-method, [245](#page-244-0) profMat,OnDiskMSnExp-method *(*XCMSnExp-class*)*, [305](#page-304-1) profMat,XCMSnExp-method *(*XCMSnExp-class*)*, [305](#page-304-1) profMat,xcmsRaw-method *(*profMat,MsExperiment-method*)*, [245](#page-244-0) profMat-xcmsSet *(*profMat,MsExperiment-method*)*, [245](#page-244-0) profMaxIdx *(*profGenerate*)*, [243](#page-242-0) profMaxIdxM *(*profGenerate*)*, [243](#page-242-0) profMedFilt, *[320](#page-319-0)* profMedFilt *(*profMedFilt-methods*)*, [248](#page-247-0) profMedFilt,xcmsRaw-method *(*profMedFilt-methods*)*, [248](#page-247-0) profMedFilt-methods, [248](#page-247-0) profMethod, *[248](#page-247-0)*, *[250](#page-249-0)*, *[318](#page-317-0)*, *[321](#page-320-1)*, *[323](#page-322-0)* profMethod *(*profMethod-methods*)*, [248](#page-247-0) profMethod,xcmsRaw-method *(*profMethod-methods*)*, [248](#page-247-0) profMethod,xcmsSet-method *(*xcmsSet-class*)*, [323](#page-322-0) profMethod-methods, [248](#page-247-0) profMethod<-, *[321](#page-320-1)* profMethod<- *(*profMethod-methods*)*, [248](#page-247-0) profMethod<-,xcmsRaw-method *(*profMethod-methods*)*, [248](#page-247-0) profMz *(*xcmsRaw-class*)*, [319](#page-318-1) profMz,xcmsRaw-method *(*xcmsRaw-class*)*, [319](#page-318-1) profRange, *[174,](#page-173-0) [175](#page-174-0)*, *[225](#page-224-0)*, *[240](#page-239-0)*, *[321](#page-320-1)* profRange *(*profRange-methods*)*, [249](#page-248-0) profRange,xcmsRaw-method *(*profRange-methods*)*, [249](#page-248-0) profRange-methods, [249](#page-248-0) profStep, *[318](#page-317-0)*, *[321](#page-320-1)*, *[323](#page-322-0)* profStep *(*profStep-methods*)*, [250](#page-249-0) profStep,xcmsRaw-method *(*profStep-methods*)*, [250](#page-249-0) profStep,xcmsSet-method *(*xcmsSet-class*)*, [323](#page-322-0) profStep-methods, [250](#page-249-0) profStep<-, *[321](#page-320-1)* profStep<- *(*profStep-methods*)*, [250](#page-249-0)

profStep<-,xcmsRaw-method *(*profStep-methods*)*, [250](#page-249-0) progressCallback *(*xcmsSet-class*)*, [323](#page-322-0) progressCallback,xcmsSet-method *(*xcmsSet-class*)*, [323](#page-322-0) progressCallback<- *(*xcmsSet-class*)*, [323](#page-322-0) progressCallback<-,xcmsSet-method *(*xcmsSet-class*)*, [323](#page-322-0) pSet, *[314](#page-313-0)* pval, [251](#page-250-0)

quantify, *[314](#page-313-0)* quantify,XcmsExperiment-method *(*filterFeatureDefinitions*)*, [99](#page-98-0) quantify,XCMSnExp-method, [251](#page-250-0)

rawEIC, *[172,](#page-171-0) [173](#page-172-0)*, *[233](#page-232-0)* rawEIC *(*rawEIC-methods*)*, [253](#page-252-0) rawEIC,xcmsRaw-method *(*rawEIC-methods*)*, [253](#page-252-0) rawEIC-methods, [253](#page-252-0) rawMat *(*rawMat-methods*)*, [254](#page-253-0) rawMat,xcmsRaw-method *(*rawMat-methods*)*, [254](#page-253-0) rawMat-methods, [254](#page-253-0) RDataParam, *[221](#page-220-0)*, *[255](#page-254-0)*, [255,](#page-254-0) *[281](#page-280-0)* reconstructChromPeakSpectra, [256](#page-255-0) reconstructChromPeakSpectra(), *[147](#page-146-0)* reconstructChromPeakSpectra,XcmsExperiment-method *(*reconstructChromPeakSpectra*)*, [256](#page-255-0) reconstructChromPeakSpectra,XCMSnExp-method *(*reconstructChromPeakSpectra*)*, [256](#page-255-0) rectUnique, [258](#page-257-0) refineChromPeaks, [259](#page-258-0) refineChromPeaks(), *[100](#page-99-0)*, *[109](#page-108-0)*, *[119](#page-118-0)*, *[205](#page-204-0)* refineChromPeaks, XChromatogram, MergeNeighboringPeaksParam-*(*XChromatograms*)*, [288](#page-287-1) refineChromPeaks,XChromatograms,MergeNeighboringPeaksParam *(*XChromatograms*)*, [288](#page-287-1) refineChromPeaks,XcmsExperiment,CleanPeaksParam-method *(*refineChromPeaks*)*, [259](#page-258-0) refineChromPeaks,XcmsExperiment,FilterIntensityParam-metho *(*refineChromPeaks*)*, [259](#page-258-0) refineChromPeaks,XcmsExperiment,MergeNeighboringPeaksParam *(*refineChromPeaks*)*, [259](#page-258-0) refineChromPeaks,XCMSnExp,CleanPeaksParam-method

*(*refineChromPeaks*)*, [259](#page-258-0)

refineChromPeaks,XCMSnExp,FilterIntensityParam-method [267](#page-266-0) *(*refineChromPeaks*)*, [259](#page-258-0) refineChromPeaks,XCMSnExp,MergeNeighboringPeaksParam-method *(*retcor.peakgroups-methods*)*, *(*refineChromPeaks*)*, [259](#page-258-0) register, *[127](#page-126-0)*, *[132](#page-131-0)*, *[139](#page-138-0)*, *[144](#page-143-0)*, *[155](#page-154-0)* removeIntensity *(*removeIntensity,Chromatogram-method*)*, revMz *(*xcmsRaw-class*)*, [319](#page-318-1) [263](#page-262-0) removeIntensity,Chromatogram-method, [263](#page-262-0) removeIntensity,MChromatograms-method *(*removeIntensity,Chromatogram-method*)*, [263](#page-262-0) removeIntensity,XChromatogram-method *(*removeIntensity,Chromatogram-method*)*, [263](#page-262-0) removePeaks, *[21](#page-20-0)*, *[23](#page-22-0)* removePeaks,XCMSnExp-method *(*bin,XCMSnExp-method*)*, [21](#page-20-0) response *(*adjustRtime*)*, [7](#page-6-0) response,ObiwarpParam-method *(*adjustRtime*)*, [7](#page-6-0) response<- *(*adjustRtime*)*, [7](#page-6-0) response<-,ObiwarpParam-method *(*adjustRtime*)*, [7](#page-6-0) retcor, *[239](#page-238-0)*, *[325](#page-324-0)* retcor *(*retcor-methods*)*, [265](#page-264-1) retcor,xcmsSet-method *(*retcor-methods*)*, [265](#page-264-1) retcor-methods, [265](#page-264-1) retcor.linear *(*retcor.peakgroups-methods*)*, [267](#page-266-0) retcor.linear,xcmsSet-method *(*retcor.peakgroups-methods*)*, [267](#page-266-0) retcor.loess, *[265](#page-264-1)* retcor.loess *(*retcor.peakgroups-methods*)*, [267](#page-266-0) retcor.loess,xcmsSet-method *(*retcor.peakgroups-methods*)*, [267](#page-266-0) retcor.obiwarp, *[265](#page-264-1)*, [266,](#page-265-0) *[267](#page-266-0)* retcor.obiwarp,xcmsSet-method *(*retcor.obiwarp*)*, [266](#page-265-0) retcor.peakgroups *(*retcor.peakgroups-methods*)*, retcor.peakgroups,xcmsSet-method [267](#page-266-0) retcor.peakgroups-methods, [267](#page-266-0) retexp, [268](#page-267-0) revMz,xcmsRaw-method *(*xcmsRaw-class*)*, [319](#page-318-1) ridgeLength *(*findPeaks-MSW*)*, [152](#page-151-0) ridgeLength,MSWParam-method *(*findPeaks-MSW*)*, [152](#page-151-0) ridgeLength<- *(*findPeaks-MSW*)*, [152](#page-151-0) ridgeLength<-,MSWParam-method *(*findPeaks-MSW*)*, [152](#page-151-0) rla, [268](#page-267-0) roiList *(*findChromPeaks-centWave*)*, [122](#page-121-0) roiList,CentWaveParam-method *(*findChromPeaks-centWave*)*, [122](#page-121-0) roiList<- *(*findChromPeaks-centWave*)*, [122](#page-121-0) roiList<-,CentWaveParam-method *(*findChromPeaks-centWave*)*, [122](#page-121-0) roiScales *(*findChromPeaks-centWave*)*, [122](#page-121-0) roiScales,CentWaveParam-method *(*findChromPeaks-centWave*)*, [122](#page-121-0) roiScales<- *(*findChromPeaks-centWave*)*, [122](#page-121-0) roiScales<-,CentWaveParam-method *(*findChromPeaks-centWave*)*, [122](#page-121-0) rowMax *(*colMax*)*, [43](#page-42-0) rowRla *(*rla*)*, [268](#page-267-0) RsdFilter, *[27,](#page-26-0) [28](#page-27-0)*, *[76](#page-75-0)*, *[115](#page-114-0)*, *[219](#page-218-0)*, [269,](#page-268-0) *[270](#page-269-0)* rtime, MsExperiment-method *(*filterFeatureDefinitions*)*, [99](#page-98-0) rtime,XcmsExperiment-method *(*filterFeatureDefinitions*)*, [99](#page-98-0) rtime,XCMSnExp-method *(*XCMSnExp-class*)*, [305](#page-304-1) rtrange *(*xcmsEIC-class*)*, [301](#page-300-0) rtrange,xcmsEIC-method *(*xcmsEIC-class*)*, [301](#page-300-0) sampclass, *[7](#page-6-0)*, *[322](#page-321-0)* sampclass *(*xcmsSet-class*)*, [323](#page-322-0) sampclass,xcmsSet-method *(*xcmsSet-class*)*, [323](#page-322-0) sampclass<- *(*xcmsSet-class*)*, [323](#page-322-0) sampclass<-,xcmsSet-method *(*xcmsSet-class*)*, [323](#page-322-0)

## $I<sub>N</sub>$  and  $I<sub>355</sub>$  355

sampleGroups *(*groupChromPeaks*)*, [180](#page-179-0) sampleGroups,MzClustParam-method *(*groupChromPeaks*)*, [180](#page-179-0) sampleGroups,NearestPeaksParam-method *(*groupChromPeaks*)*, [180](#page-179-0) sampleGroups,PeakDensityParam-method *(*groupChromPeaks*)*, [180](#page-179-0) sampleGroups<- *(*groupChromPeaks*)*, [180](#page-179-0) sampleGroups<-,MzClustParam-method *(*groupChromPeaks*)*, [180](#page-179-0) sampleGroups<-,NearestPeaksParam-method *(*groupChromPeaks*)*, [180](#page-179-0) sampleGroups<-,PeakDensityParam-method *(*groupChromPeaks*)*, [180](#page-179-0) sampnames, *[301](#page-300-0)*, *[325](#page-324-0)* sampnames *(*sampnames-methods*)*, [271](#page-270-1) sampnames, xcmsEIC-method *(*sampnames-methods*)*, [271](#page-270-1) sampnames, xcmsSet-method *(*sampnames-methods*)*, [271](#page-270-1) sampnames-methods, [271](#page-270-1) sampnames<- *(*xcmsSet-class*)*, [323](#page-322-0) sampnames<-, xcmsSet-method *(*xcmsSet-class*)*, [323](#page-322-0) scales *(*findPeaks-MSW*)*, [152](#page-151-0) scales,MSWParam-method *(*findPeaks-MSW*)*, [152](#page-151-0) scales<- *(*findPeaks-MSW*)*, [152](#page-151-0) scales<-,MSWParam-method *(*findPeaks-MSW*)*, [152](#page-151-0) scanrange *(*xcmsSet-class*)*, [323](#page-322-0) scanrange, xcmsRaw-method *(*xcmsRaw-class*)*, [319](#page-318-1) scanrange,xcmsSet-method *(*xcmsSet-class*)*, [323](#page-322-0) selfStart, *[279](#page-278-0)* SerialParam, *[322](#page-321-0)* setAs *(*XCMSnExp-class*)*, [305](#page-304-1) show, *[304](#page-303-0)* show,CleanPeaksParam-method *(*refineChromPeaks*)*, [259](#page-258-0) show,FilterIntensityParam-method *(*refineChromPeaks*)*, [259](#page-258-0) show,MergeNeighboringPeaksParam-method *(*refineChromPeaks*)*, [259](#page-258-0) show,MsFeatureData-method *(*XCMSnExp-class*)*, [305](#page-304-1) show,ProcessHistory-method

*(*ProcessHistory-class*)*, [242](#page-241-0) show,XChromatogram-method *(*XChromatograms*)*, [288](#page-287-1) show, XChromatograms-method *(*XChromatograms*)*, [288](#page-287-1) show,xcmsEIC-method *(*xcmsEIC-class*)*, [301](#page-300-0) show,XcmsExperiment-method *(*filterFeatureDefinitions*)*, [99](#page-98-0) show,xcmsFragments-method *(*xcmsFragments-class*)*, [304](#page-303-0) show,XCMSnExp-method *(*XCMSnExp-class*)*, [305](#page-304-1) show,xcmsPeaks-method *(*xcmsPeaks-class*)*, [316](#page-315-0) show,xcmsRaw-method *(*xcmsRaw-class*)*, [319](#page-318-1) show,xcmsSet-method *(*xcmsSet-class*)*, [323](#page-322-0) show,XProcessHistory-method *(*ProcessHistory-class*)*, [242](#page-241-0) showError *(*showError,xcmsSet-method*)*, [271](#page-270-1) showError,xcmsSet-method, [271](#page-270-1) sigma *(*findChromPeaks-matchedFilter*)*, [140](#page-139-0) sigma, MatchedFilterParam-method *(*findChromPeaks-matchedFilter*)*, [140](#page-139-0) sigma<- *(*findChromPeaks-matchedFilter*)*, [140](#page-139-0) sigma<-,MatchedFilterParam-method *(*findChromPeaks-matchedFilter*)*, [140](#page-139-0) SimilarRtimeParam(), *[188](#page-187-0)* smooth, *[21,](#page-20-0) [22](#page-21-0)* smooth *(*adjustRtime*)*, [7](#page-6-0) smooth, PeakGroupsParam-method *(*adjustRtime*)*, [7](#page-6-0) smooth,XCMSnExp-method *(*bin,XCMSnExp-method*)*, [21](#page-20-0) smooth<- *(*adjustRtime*)*, [7](#page-6-0) smooth<-,PeakGroupsParam-method *(*adjustRtime*)*, [7](#page-6-0) SnowParam, *[322](#page-321-0)* SnowParam(), *[283](#page-282-0)* snthresh *(*findChromPeaks-centWave*)*, [122](#page-121-0) snthresh,CentWaveParam-method *(*findChromPeaks-centWave*)*, [122](#page-121-0) snthresh, MassifquantParam-method *(*findChromPeaks-massifquant*)*,

## [133](#page-132-0)

```
snthresh, MatchedFilterParam-method
        (findChromPeaks-matchedFilter),
        140
snthresh,MSWParam-method
        (findPeaks-MSW), 152
snthresh<- (findChromPeaks-centWave),
        122
snthresh<-,CentWaveParam-method
        (findChromPeaks-centWave), 122
snthresh<-, MassifquantParam-method
        (findChromPeaks-massifquant),
        133
snthresh<-,MatchedFilterParam-method
        (findChromPeaks-matchedFilter),
        140
snthresh<-,MSWParam-method
        (findPeaks-MSW), 152
snthreshIsoROIs
        (findChromPeaks-centWaveWithPredIsoROIs),
split, split-methods (split.xcmsSet),
        128
snthreshIsoROIs,CentWavePredIsoParam-method
split,XCMSnExp,ANY-method
        (findChromPeaks-centWaveWithPredIsoROIs),
        128
snthreshIsoROIs<-
        (findChromPeaks-centWaveWithPredIsoROIs),
split.xcmsRaw, 277, 332
        128
snthreshIsoROIs<-,CentWavePredIsoParam-method
SSgauss, 278
        (findChromPeaks-centWaveWithPredIsoROIs),
Startup, 283
        128
sortMz (xcmsRaw-class), 319
sortMz,xcmsRaw-method (xcmsRaw-class),
        319
span (adjustRtime), 7
span,PeakGroupsParam-method
        (adjustRtime), 7
span<- (adjustRtime), 7
span<-,PeakGroupsParam-method
        (adjustRtime), 7
specDist (specDist-methods), 272
specDist,xcmsSet-method
        (specDist-methods), 272
specDist-methods, 272
specDist.cosine, 273
specDist.cosine,matrix,matrix-method
        (specDist.cosine), 273
specDist.meanMZmatch, 274
specDist.meanMZmatch,matrix,matrix-method
                                                        (specDist.meanMZmatch), 274
                                                specDist.peakCount
                                                        (specDist.peakCount-methods),
                                                        275
                                                specDist.peakCount,matrix,matrix-method
                                                        (specDist.peakCount-methods),
                                                        275
                                                specDist.peakCount-methods, 275
                                                specNoise, 275, 277
                                               specPeaks, 276, 276
                                               Spectra, 39
                                                Spectra(), 86, 87, 110, 118, 257
                                                spectra,XCMSnExp-method
                                                        (XCMSnExp-class), 305
                                                spectrapply,XCMSnExp-method
                                                        (XCMSnExp-class), 305
                                                Spectrum, 40, 306, 313
                                               Spectrum2, 41
                                                split, 325
                                                        278
                                                        ([,XCMSnExp,ANY,ANY,ANY-method),
                                                        327
                                                split.screen, 212, 236
                                                split.xcmsSet, 278
                                               steps (findChromPeaks-matchedFilter),
                                                        140
                                                steps,MatchedFilterParam-method
                                                        (findChromPeaks-matchedFilter),
                                                        140
                                                steps<- (findChromPeaks-matchedFilter),
                                                        140
                                                steps<-,MatchedFilterParam-method
                                                        (findChromPeaks-matchedFilter),
                                                        140
                                                stitch (stitch-methods), 279
                                               stitch,xcmsRaw-method (stitch-methods),
                                                        279
                                               stitch-methods, 279
                                                stitch.netCDF (stitch-methods), 279
                                               stitch.xml (stitch-methods), 279
                                               storeResults, 281
                                               storeResults,MsExperiment,PlainTextParam-method
                                                        (PlainTextParam), 220
```
storeResults, XcmsExperiment, PlainTextParam-medhiodns, MassifquantParam-method *(*PlainTextParam*)*, [220](#page-219-0) storeResults,XcmsExperiment,RDataParam-method *(*RDataParam*)*, [255](#page-254-0) structure, *[316](#page-315-0)* subset *(*adjustRtime*)*, [7](#page-6-0) subset,ObiwarpParam-method *(*adjustRtime*)*, [7](#page-6-0) subset,PeakGroupsParam-method *(*adjustRtime*)*, [7](#page-6-0) subset-xcmsRaw *(*[,xcmsRaw,logicalOrNumeric,missing,missing-method*)*, *(*XCMSnExp-class*)*, [305](#page-304-1) [332](#page-331-0) subset<- *(*adjustRtime*)*, [7](#page-6-0) subset<-,ObiwarpParam-method *(*adjustRtime*)*, [7](#page-6-0) subset<-,PeakGroupsParam-method *(*adjustRtime*)*, [7](#page-6-0) subsetAdjust *(*adjustRtime*)*, [7](#page-6-0) subsetAdjust,ObiwarpParam-method *(*adjustRtime*)*, [7](#page-6-0) subsetAdjust,PeakGroupsParam-method *(*adjustRtime*)*, [7](#page-6-0) subsetAdjust<- *(*adjustRtime*)*, [7](#page-6-0) subsetAdjust<-,ObiwarpParam-method *(*adjustRtime*)*, [7](#page-6-0) subsetAdjust<-,PeakGroupsParam-method *(*adjustRtime*)*, [7](#page-6-0) [133](#page-132-0) [133](#page-132-0) [133](#page-132-0) updateObject,XCMSnExp-method useOriginalCode, [282](#page-281-0) vector, *[316](#page-315-0)* verboseColumns [133](#page-132-0) *(*findPeaks-MSW*)*, [152](#page-151-0) verboseColumns<-

SummarizedExperiment, *[251](#page-250-0)*, *[253](#page-252-0)*, *[314](#page-313-0)* SummarizedExperiment(), *[111](#page-110-0)* summarizeLamaMatch *(*adjustRtime,XcmsExperiment,LamaParama-method*)*, [133](#page-132-0) [15](#page-14-0)

transformIntensity(), *[296](#page-295-0)* transformIntensity,XChromatogram-method *(*XChromatograms*)*, [288](#page-287-1) transformIntensity,XChromatograms-method *(*XChromatograms*)*, [288](#page-287-1) tuneIn *(*findPeaks-MSW*)*, [152](#page-151-0) tuneIn,MSWParam-method *(*findPeaks-MSW*)*, [152](#page-151-0) tuneIn<- *(*findPeaks-MSW*)*, [152](#page-151-0) tuneIn<-,MSWParam-method *(*findPeaks-MSW*)*, [152](#page-151-0) tuneInPeakInfo, *[68](#page-67-0)*, *[155](#page-154-0)*, *[170](#page-169-0)*

unions *(*findChromPeaks-massifquant*)*, [133](#page-132-0)

*(*findChromPeaks-massifquant*)*, unions<- *(*findChromPeaks-massifquant*)*, unions<-,MassifquantParam-method *(*findChromPeaks-massifquant*)*, uniqueMsLevels,MsExperiment-method *(*filterFeatureDefinitions*)*, [99](#page-98-0) updateObject,xcmsSet-method, [282](#page-281-0)

*(*findChromPeaks-centWave*)*, [122](#page-121-0) verboseColumns,CentWaveParam-method *(*findChromPeaks-centWave*)*, [122](#page-121-0) verboseColumns,MassifquantParam-method *(*findChromPeaks-massifquant*)*, verboseColumns, MSWParam-method *(*findChromPeaks-centWave*)*, [122](#page-121-0) verboseColumns<-,CentWaveParam-method *(*findChromPeaks-centWave*)*, [122](#page-121-0) verboseColumns<-,MassifquantParam-method *(*findChromPeaks-massifquant*)*, verboseColumns<-,MSWParam-method *(*findPeaks-MSW*)*, [152](#page-151-0) verify.mzQuantM, [283](#page-282-0) verify.mzQuantML, *[286](#page-285-0)* verify.mzQuantML *(*verify.mzQuantM*)*, [283](#page-282-0) which.colMax *(*colMax*)*, [43](#page-42-0) which.rowMax *(*colMax*)*, [43](#page-42-0)

withWave *(*findChromPeaks-massifquant*)*,

*(*findChromPeaks-massifquant*)*,

*(*findChromPeaks-massifquant*)*,

withWave,MassifquantParam-method

[133](#page-132-0)

[133](#page-132-0)

[133](#page-132-0)

withWave<-

withWave<-,MassifquantParam-method *(*findChromPeaks-massifquant*)*, [133](#page-132-0) write.cdf *(*write.cdf-methods*)*, [284](#page-283-0) write.cdf,xcmsRaw-method *(*write.cdf-methods*)*, [284](#page-283-0) write.cdf-methods, [284](#page-283-0) write.mzdata *(*write.mzdata-methods*)*, [285](#page-284-0) write.mzdata,xcmsRaw-method *(*write.mzdata-methods*)*, [285](#page-284-0) write.mzdata-methods, [285](#page-284-0) write.mzQuantML, *[284](#page-283-0)* write.mzQuantML *(*write.mzQuantML-methods*)*, [285](#page-284-0) write.mzQuantML,xcmsSet-method *(*write.mzQuantML-methods*)*, [285](#page-284-0) write.mzQuantML-methods, [285](#page-284-0) writeMSData(), *[287](#page-286-0)* writeMSData,XCMSnExp,character-method, [286](#page-285-0) writeMzTab, [287](#page-286-0) XChromatogram, *[120](#page-119-0)* XChromatogram *(*XChromatograms*)*, [288](#page-287-1) XChromatogram(), *[264](#page-263-0)* XChromatogram-class *(*XChromatograms*)*, [288](#page-287-1) XChromatograms, *[35](#page-34-0)*, *[82](#page-81-0)*, [288](#page-287-1) XChromatograms(), *[37](#page-36-0)*, *[83,](#page-82-0) [84](#page-83-0)*, *[97,](#page-96-0) [98](#page-97-0)*, *[108](#page-107-0)*, *[226](#page-225-0)*, *[264](#page-263-0)*, *[330](#page-329-0)* XChromatograms-class *(*XChromatograms*)*, [288](#page-287-1) xcms-deprecated, [300](#page-299-0) xcmsEIC-class, [301](#page-300-0) XcmsExperiment, *[19](#page-18-0)*, *[38](#page-37-0)*, *[40](#page-39-0)*, *[82](#page-81-0)*, *[87](#page-86-0)*, *[89](#page-88-0)*, *[92](#page-91-0)*, *[206](#page-205-0)*, *[234](#page-233-0)*, *[261,](#page-260-0) [262](#page-261-0)* XcmsExperiment *(*filterFeatureDefinitions*)*, [99](#page-98-0) XcmsExperiment(), *[12](#page-11-0)*, *[37](#page-36-0)*, *[81](#page-80-0)*, *[118](#page-117-0)*, *[180](#page-179-0)*, *[184](#page-183-0)[–186](#page-185-0)*, *[189](#page-188-0)*, *[191](#page-190-0)*, *[210](#page-209-0)*, *[259](#page-258-0)* XcmsExperiment-class *(*filterFeatureDefinitions*)*, [99](#page-98-0) xcmsFileSource, *[326](#page-325-1)* xcmsFileSource-class, [302](#page-301-1) xcmsFragments, *[42](#page-41-0)*, [303,](#page-302-0) *[304](#page-303-0)*, *[318](#page-317-0)* xcmsFragments-class, [304](#page-303-0) XCMSnExp, *[19](#page-18-0)*, *[21](#page-20-0)[–23](#page-22-0)*, *[31,](#page-30-0) [32](#page-31-0)*, *[34–](#page-33-0)[36](#page-35-0)*, *[38](#page-37-0)*, *[40](#page-39-0)*, *[49](#page-48-0)*, *[79](#page-78-0)*, *[81,](#page-80-0) [82](#page-81-0)*, *[87](#page-86-0)*, *[100](#page-99-0)*, *[127,](#page-126-0) [128](#page-127-0)*, *[132,](#page-131-0) [133](#page-132-0)*, *[139](#page-138-0)*, *[144,](#page-143-0) [145](#page-144-0)*, *[155,](#page-154-0) [156](#page-155-0)*,

*[171](#page-170-0)*, *[193](#page-192-1)*, *[206](#page-205-0)*, *[229](#page-228-0)*, *[252,](#page-251-0) [253](#page-252-0)*, *[261](#page-260-0)*, *[286](#page-285-0)*, *[307](#page-306-0)*, *[327](#page-326-1)*, *[329,](#page-328-0) [330](#page-329-0)* XCMSnExp *(*XCMSnExp-class*)*, [305](#page-304-1) XCMSnExp(), *[12](#page-11-0)*, *[81](#page-80-0)*, *[112](#page-111-0)*, *[118](#page-117-0)*, *[180](#page-179-0)*, *[184](#page-183-0)[–186](#page-185-0)*, *[189](#page-188-0)*, *[191](#page-190-0)*, *[210](#page-209-0)*, *[234](#page-233-0)*, *[259](#page-258-0)*, *[295](#page-294-0)[–297](#page-296-0)* XCMSnExp-class, [305](#page-304-1) XCMSnExp-filter *(*[,XCMSnExp,ANY,ANY,ANY-method*)*, [327](#page-326-1) xcmsPeaks-class, [316](#page-315-0) xcmsRaw, *[42](#page-41-0)*, *[166](#page-165-0)[–168](#page-167-0)*, *[170](#page-169-0)*, *[175](#page-174-0)*, *[203](#page-202-1)*, *[209](#page-208-0)*, *[284,](#page-283-0) [285](#page-284-0)*, *[305](#page-304-1)*, *[316](#page-315-0)*, [317,](#page-316-0) *[319](#page-318-1)*, *[321](#page-320-1)*, *[326,](#page-325-1) [327](#page-326-1)*, *[332](#page-331-0)* xcmsRaw-class, [319](#page-318-1) xcmsSet, *[42](#page-41-0)*, *[127](#page-126-0)*, *[132](#page-131-0)*, *[139](#page-138-0)*, *[144](#page-143-0)*, *[155](#page-154-0)*, *[166](#page-165-0)*, *[237](#page-236-0)*, *[271](#page-270-1)*, *[282](#page-281-0)*, *[286,](#page-285-0) [287](#page-286-0)*, *[304,](#page-303-0) [305](#page-304-1)*, *[314](#page-313-0)*, [321,](#page-320-1) *[323](#page-322-0)[–326](#page-325-1)* xcmsSet-class, [323](#page-322-0) xcmsSource, *[204](#page-203-0)*, *[302](#page-301-1)*, *[327](#page-326-1)* xcmsSource *(*xcmsSource-methods*)*, [327](#page-326-1) xcmsSource, character-method *(*xcmsFileSource-class*)*, [302](#page-301-1) xcmsSource,xcmsSource-method *(*xcmsSource-methods*)*, [327](#page-326-1) xcmsSource-class, [326](#page-325-1) xcmsSource-methods, [327](#page-326-1) xdata *(*loadXcmsData*)*, [204](#page-203-0) xmse *(*loadXcmsData*)*, [204](#page-203-0) XProcessHistory *(*ProcessHistory-class*)*, [242](#page-241-0) XProcessHistory-class *(*ProcessHistory-class*)*, [242](#page-241-0)